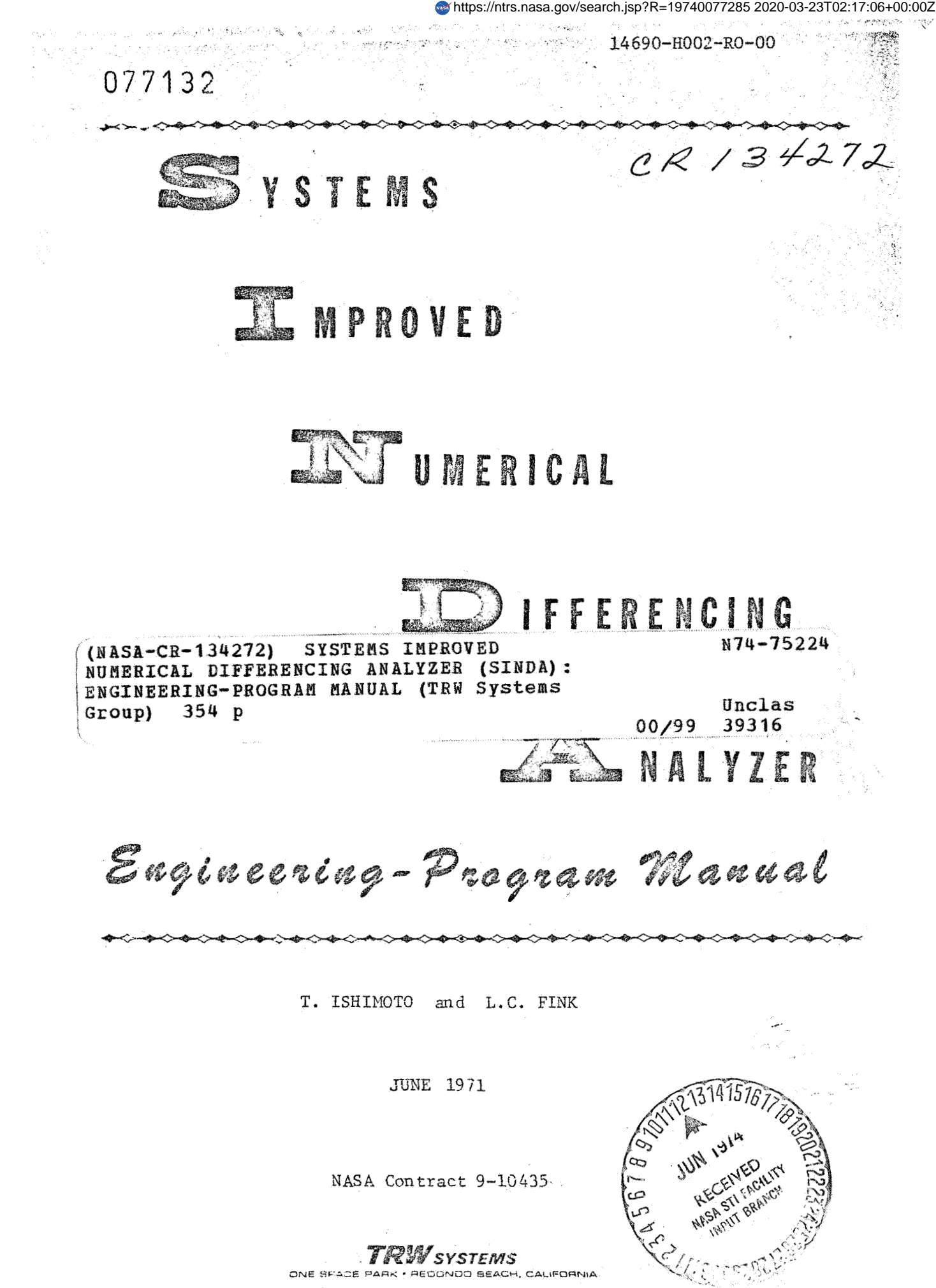

## Systems Improved Numerical Differencing Analyzer Engineering-Program Manual

T. Ishimoto and L. C. Fink

June 1971

NASA Contract 9-10435

**Prepared** *for:*  National Aeronautics and Space Administration **Manned Spacecrafr Center**  Under Contract **NASA 9-10435** 

**Prepared by:** 

 $\frac{\mathcal{S}}{\mathbf{T}}$ . Isl

 $\frac{U}{\Lambda}$ Fink

**Approved by:** 

R. G. Payne, Program Wanager

**Approved. by** :

Bevans, Manager **J.** 

Heat Transfer & Thermodynamics Department

**Approved by:** 

 $2.2.2.1$ 

**R. L. Dotts NASA Technical Monitor NASA Manned Spacecraft Center** 

#### **ACKNOWLEDGEMENT**

This engineering-program manual includes the efforts of several individuals who in no **small** way contributed to the publication of this document. **Many** thanks are due to: चाहित द

**J. D.** Gaski, who *as* the prime mover behind the **SINDAS (SINDA, CINDA-36** and **CINDA,** provided valuable counseling on the inner workings of the program, expecially the execution routines. Many of the computational features in these routines are original with him; it is through his cooperative assistance that the writing of this document became a reasonable venture.

R. **L.** Dotts, **who** must be given special mention not because of his position as NASA/MSC technical monitor but because of his sincere interest in the use of SINDA and his willingness to provide assistance whenever and wherever possible,

**Mrs.** Dorothy Gramlich, who typed this manuscript with *a* cheerful, i professional attitude and technique that mzde this phase *of* the program a more pleasant one.  $\mathcal{L}_{\mathcal{A}}\left(\mathcal{C}_{\mathcal{A}}\right) = \mathcal{L}_{\mathcal{A}}\left(\mathcal{C}_{\mathcal{A}}\right) = \mathcal{L}_{\mathcal{A}}\left(\mathcal{C}_{\mathcal{A}}\right)$ 

 $\omega_{\rm{eff}}$  )

#### TABLE OF CONTENTS

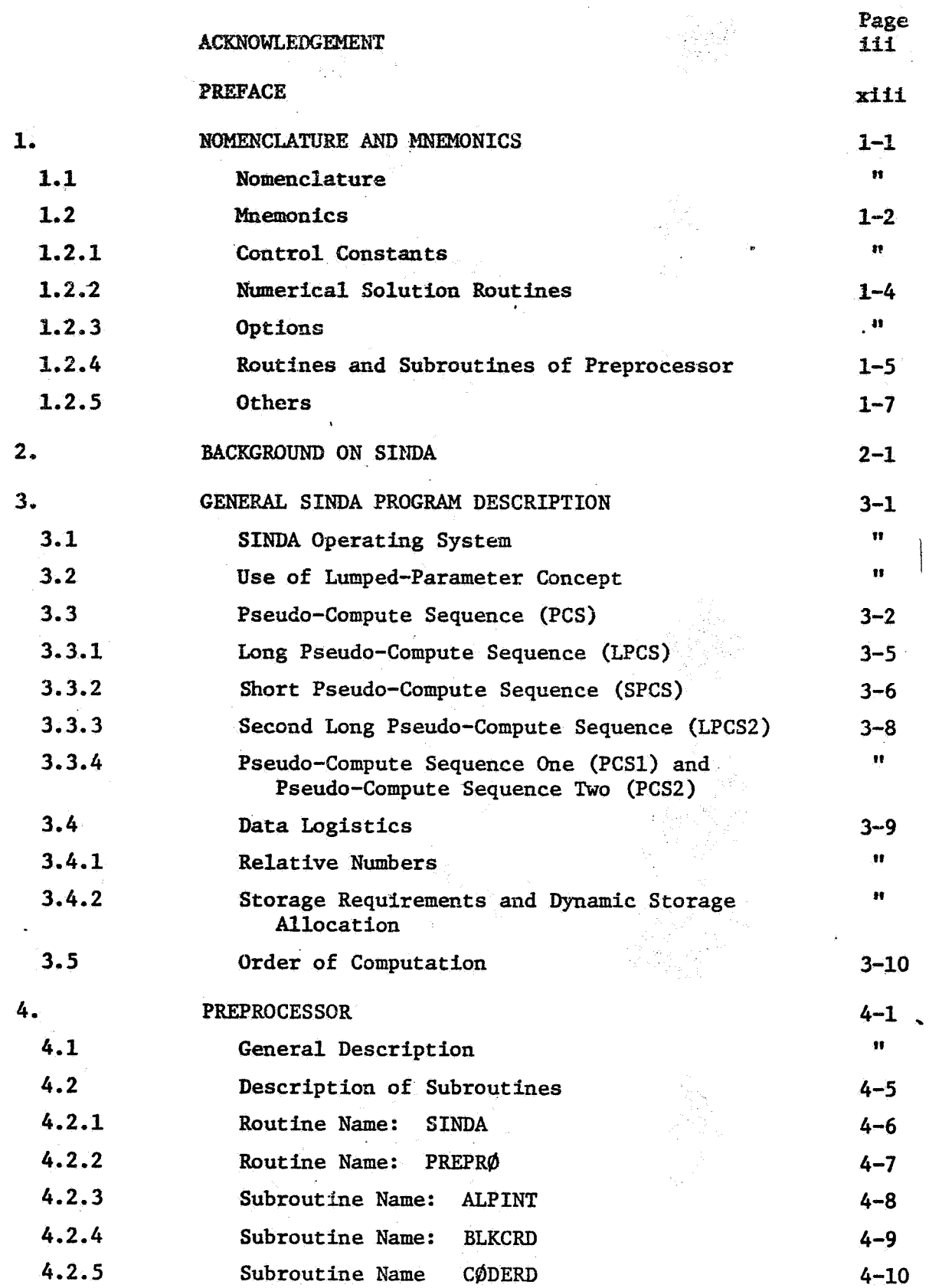

 $\mathbf{A}$ 

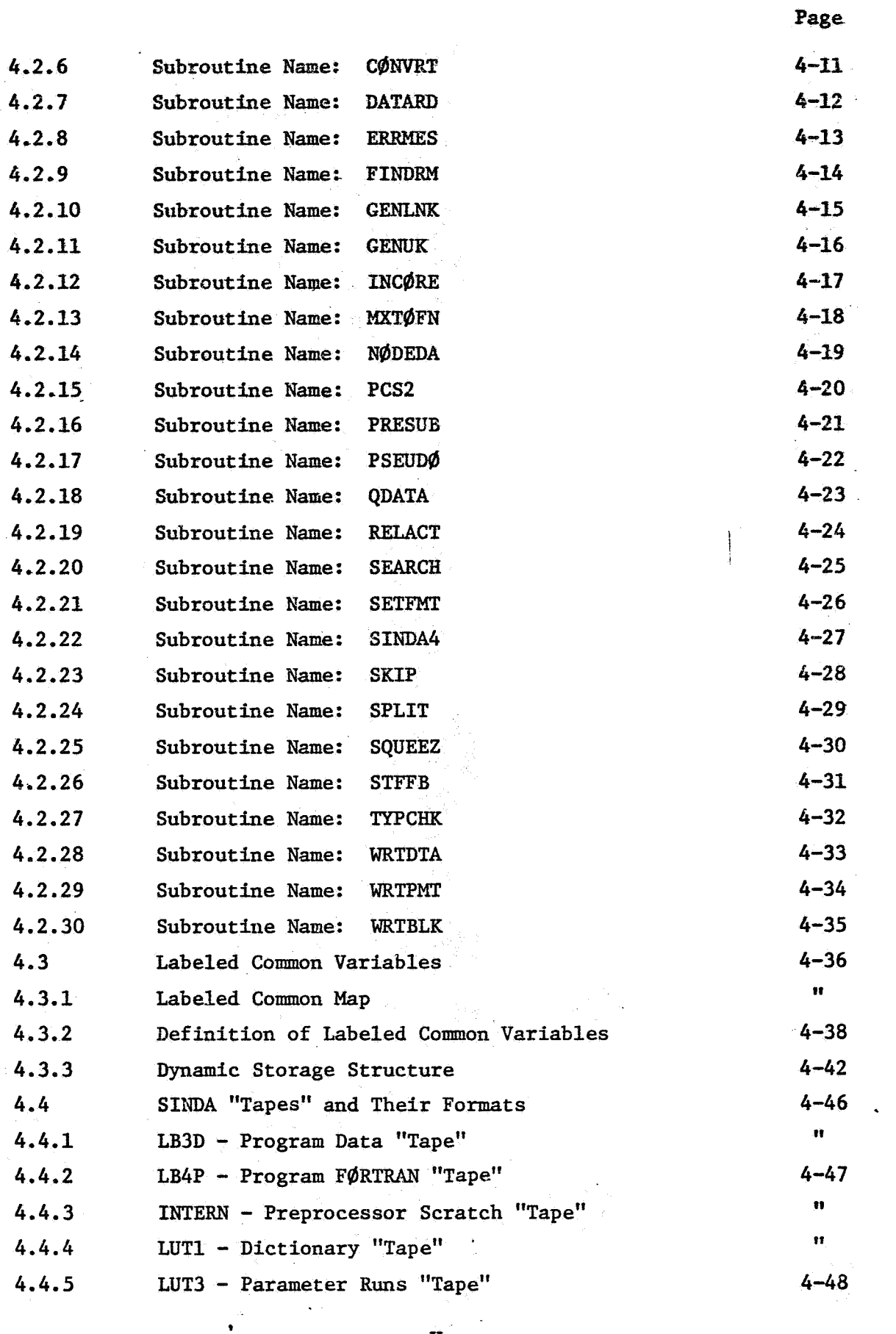

 $\ddot{\phantom{a}}$ 

 $\overline{\phantom{a}}$ 

 $\overline{a}$ 

ÿ

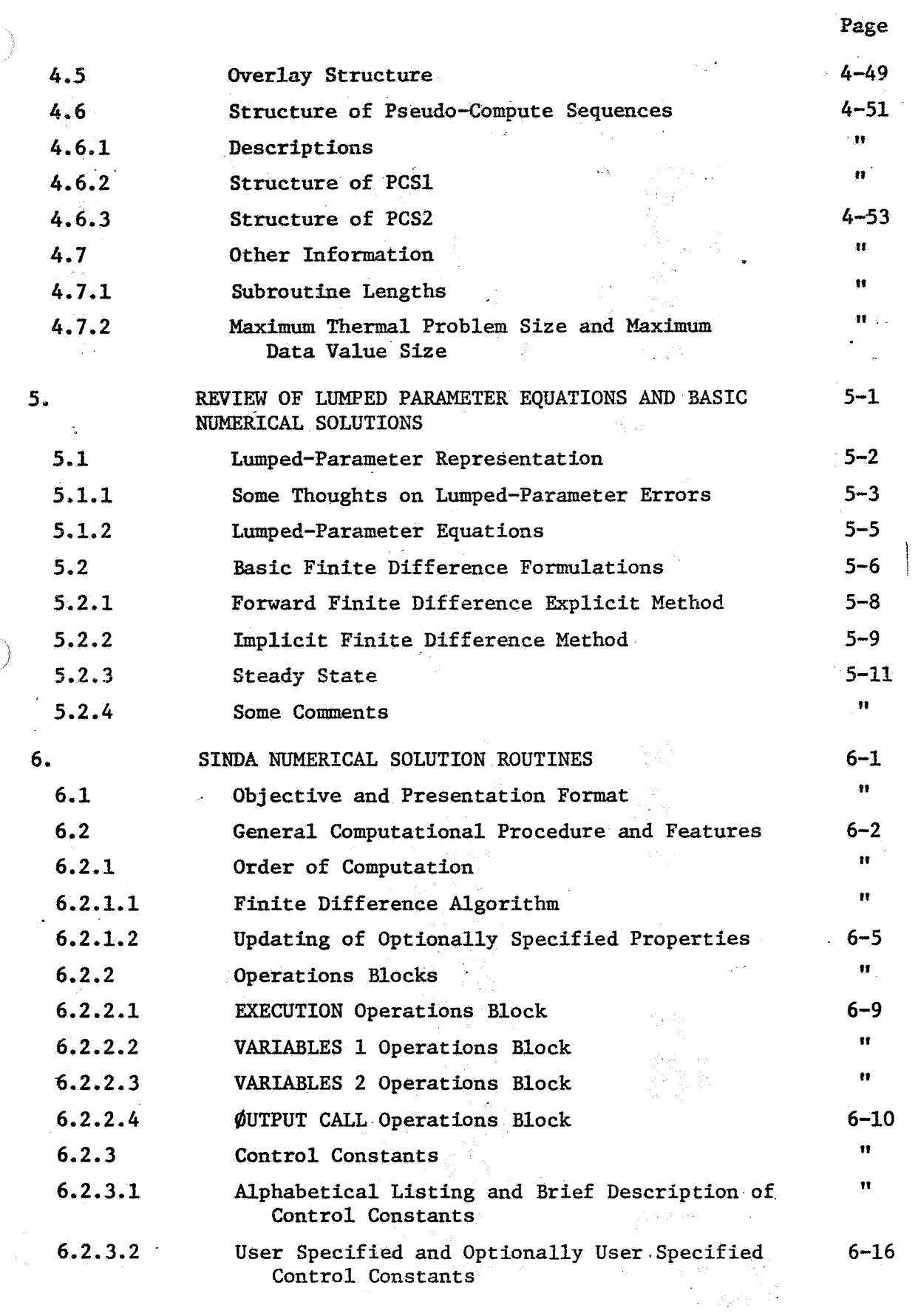

 $\bigcap$ 

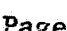

 $\ddot{\phantom{0}}$ 

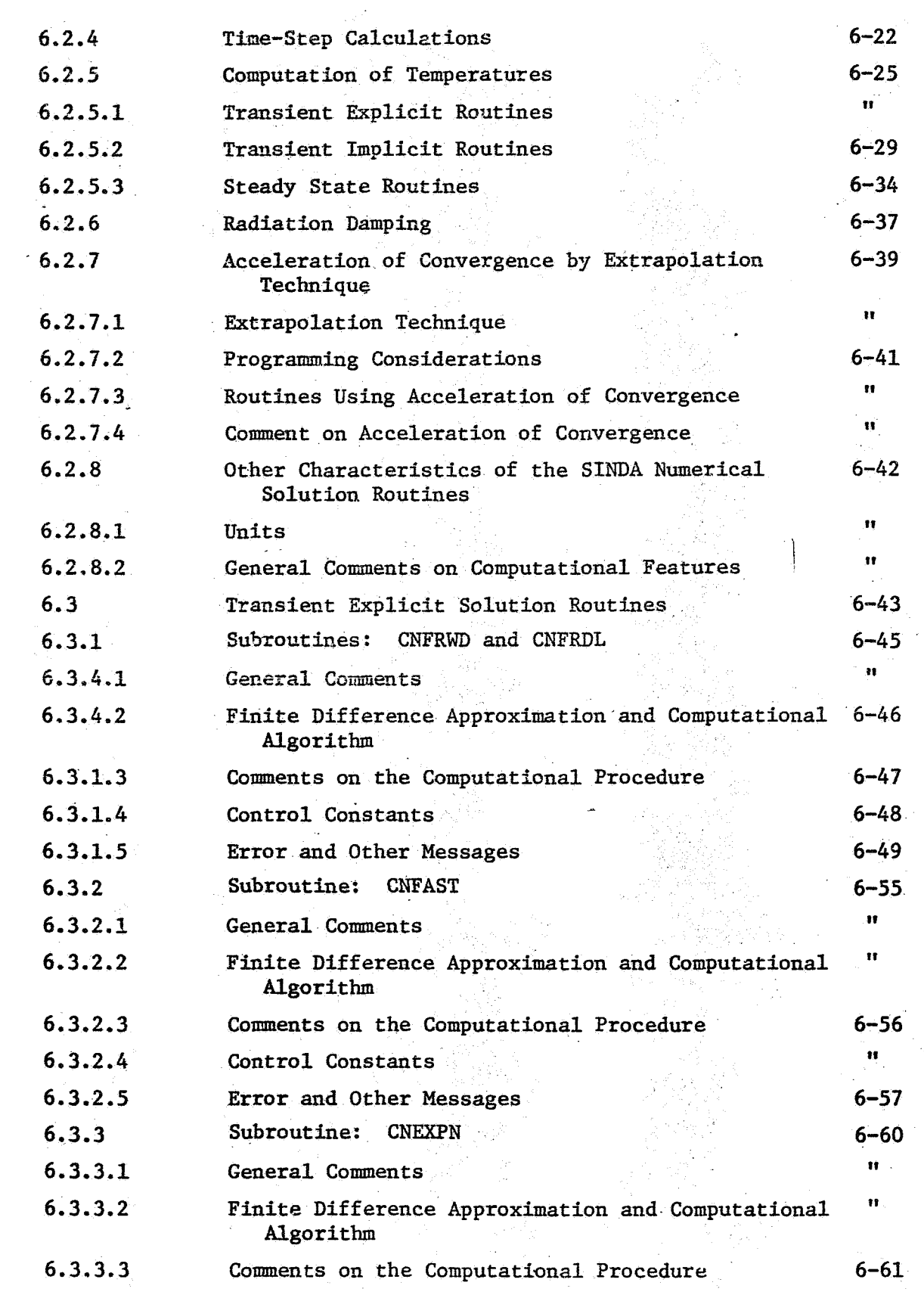

J.

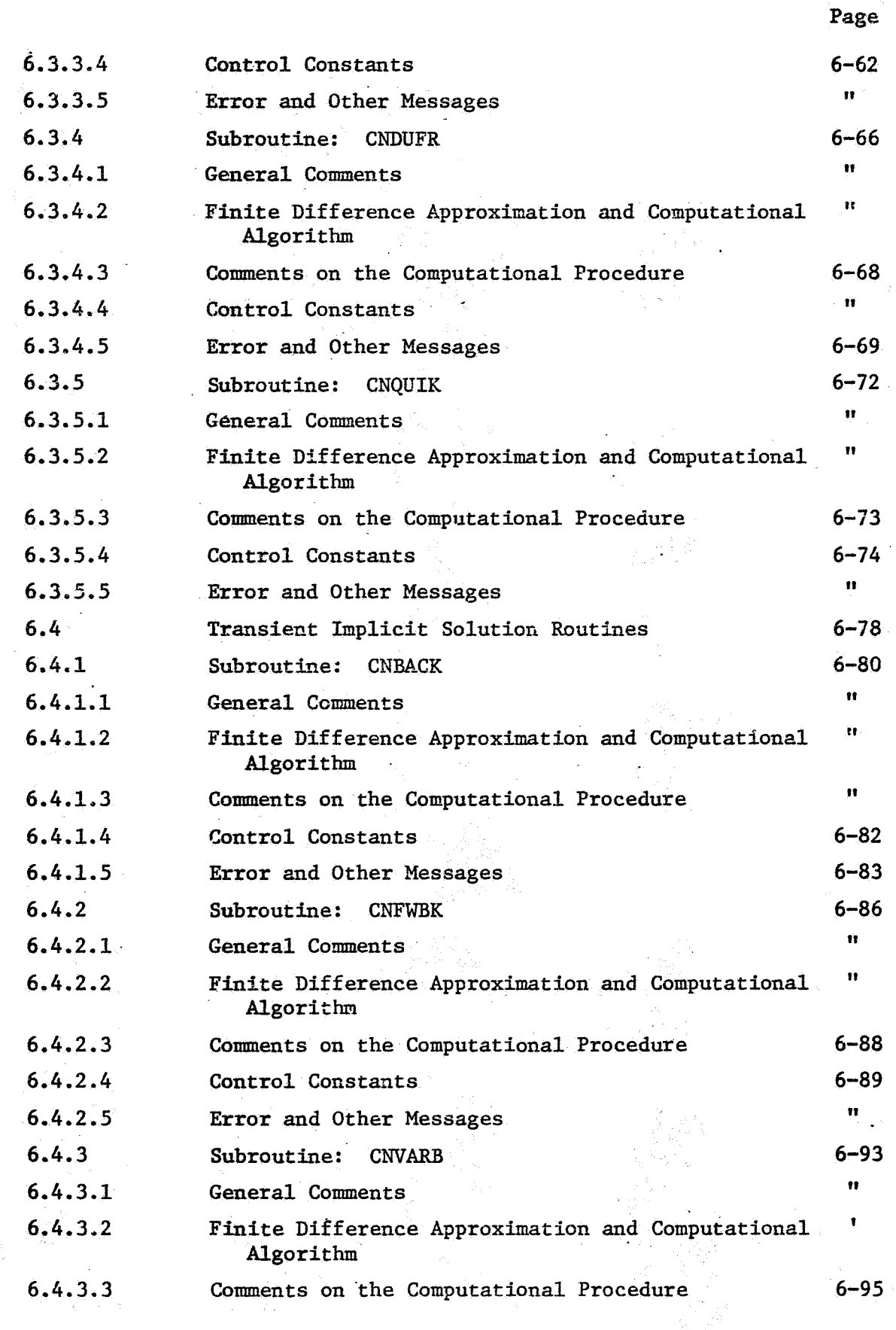

 $\bigg)$ 

 $\sum_{j=1}^{N}$ 

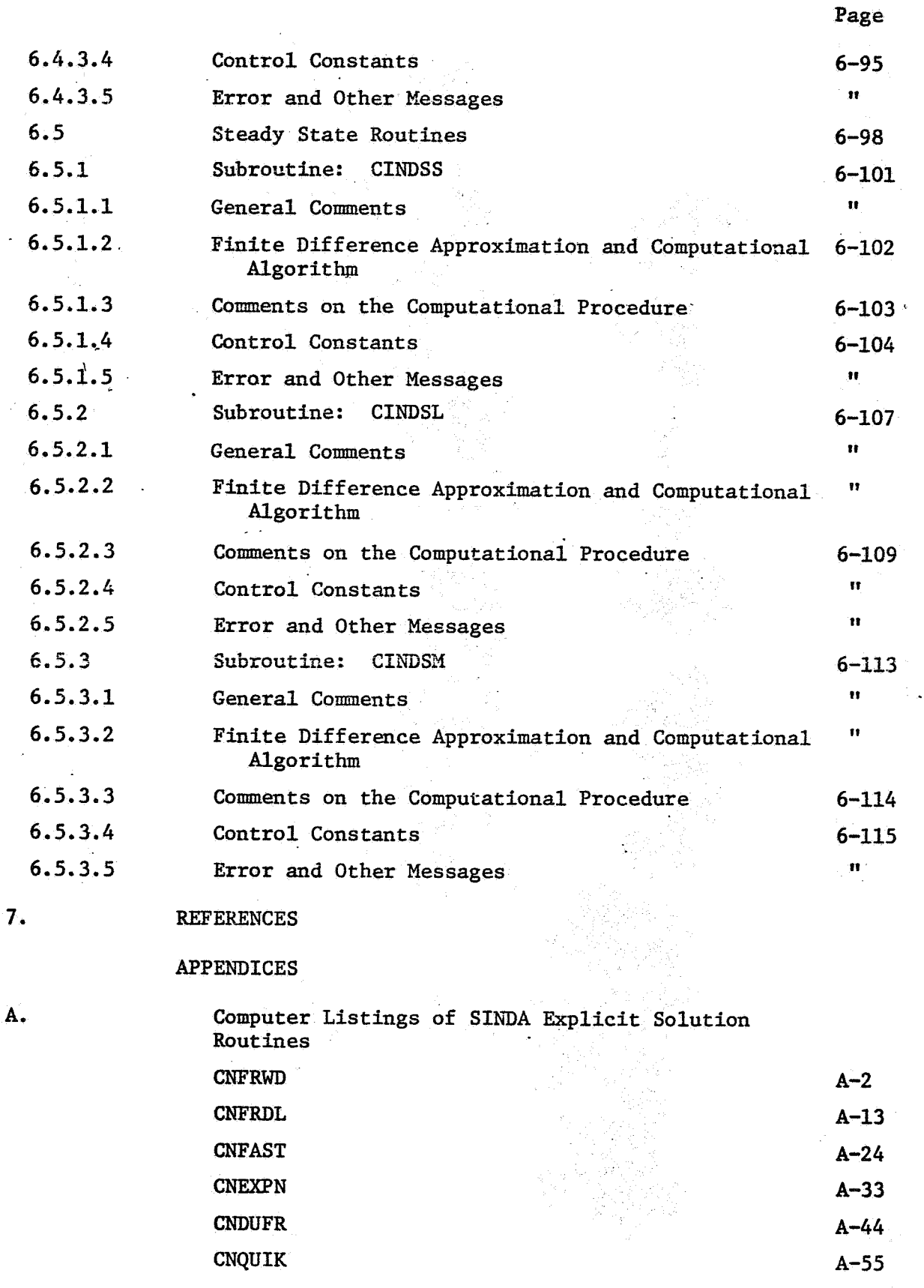

 $\mathbb{R}^d$  $\frac{1}{2}$  ,  $\frac{1}{2}N$ 

- )

 $\bullet$   $\mathbb C$ 

 $\vec{\tilde{m}}$ 

براية لما

 $ix$ 

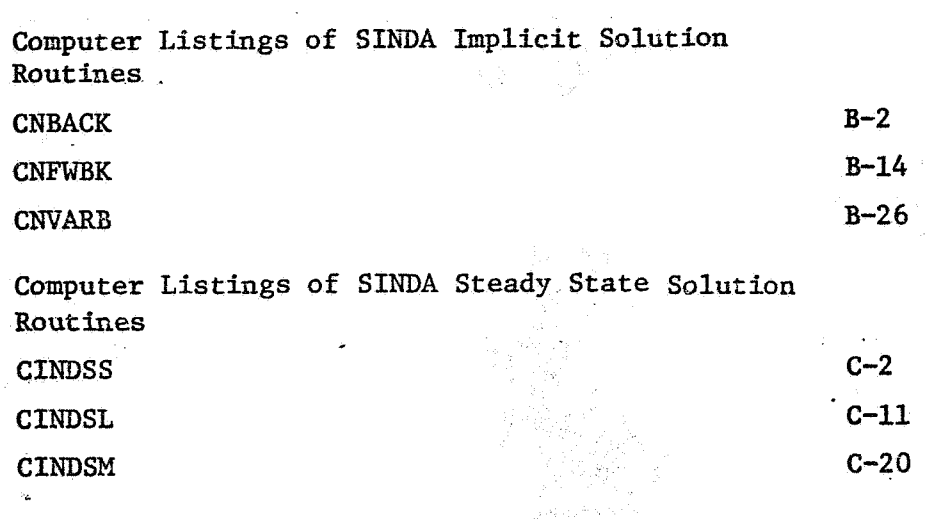

 $\omega$ 

**Page** 

 $\begin{array}{c} \rule{0pt}{2ex} \rule{0pt}{2ex} \rule{0pt}{$ 

### FIGURES

 $\sim$ 

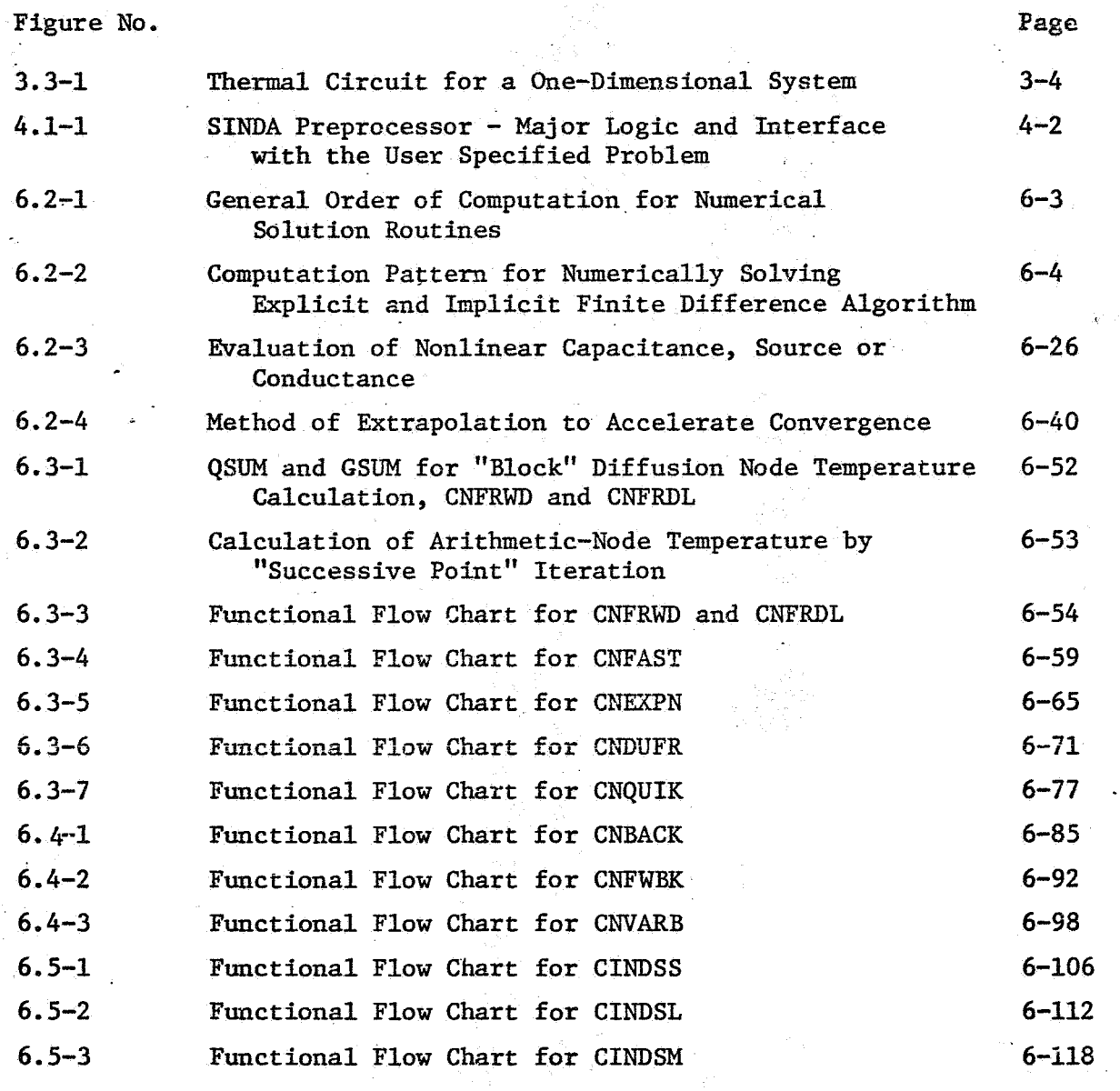

**xi** 

 $\frac{1}{\sqrt{2}}\sum_{i=1}^{N}$ 

 $\vec{\varphi}^{(k)}$ 

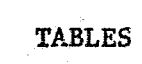

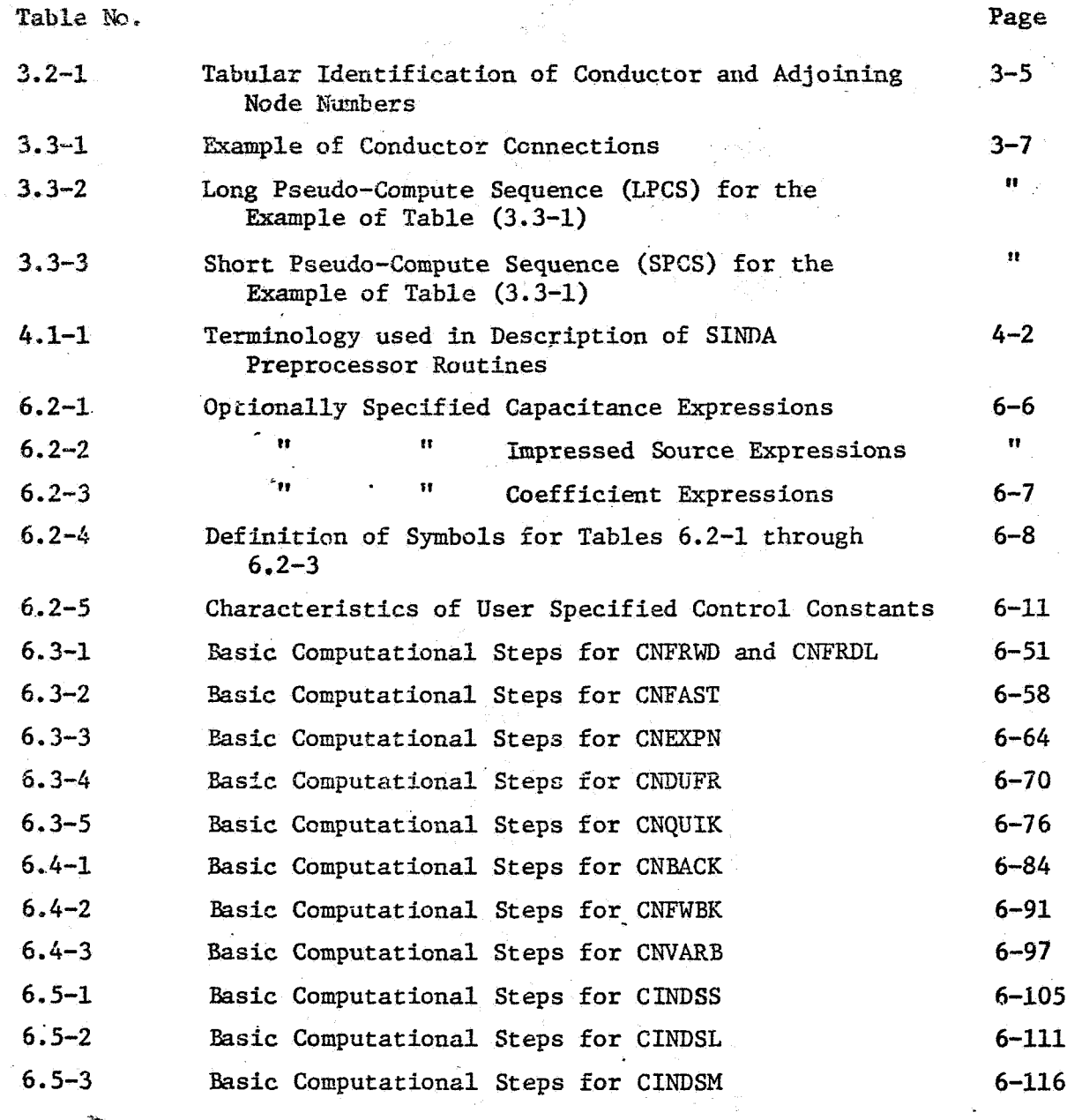

Y.

 $\mathcal{L}$ 

 $\hat{\mathbf{v}}$ 

#### **PREFACE**

**The** present **SINDA** computer program **has** evolved from the **CINDA-3G**  program, which in turn evolved from the **CINDA** program, etc. With each **major program** revision an updated user manual was generated, but a more in-deptb presentation of programming considerations and the theoretical development of the numerous subroutines were not generated. This SINDA program manual represents a preliminary effort to fill some of the existing void by describing the program structure, by identifying the major functions of each processor routine with **a** functional flow chart, and by **a** more in-depth mathematical description of the numerical solution subroutines. It is **not** the intent of this engineering-program manual, however, to pravide sufficient detailed information for a user to make modifications and/or additions to the existing subprograms.

xiii

- 1. *NOMENCLATURE AND MNEMONICS*
- **1.3.** Nomenclature

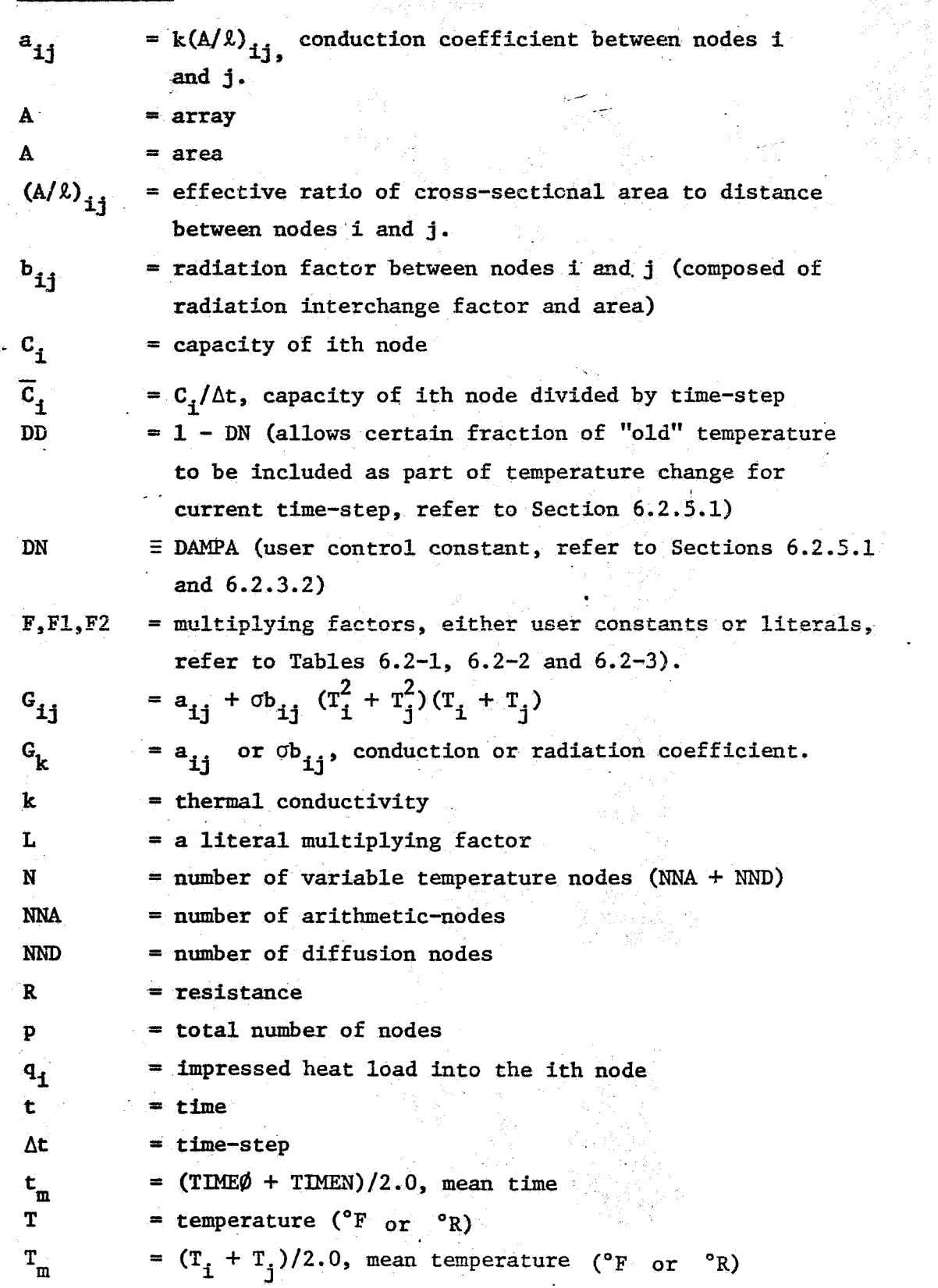

 $\frac{1}{2}$ 

 $\ddot{\phantom{a}}$ 

 $\frac{1}{2}$ 

 $1-1$ -- **f** - +

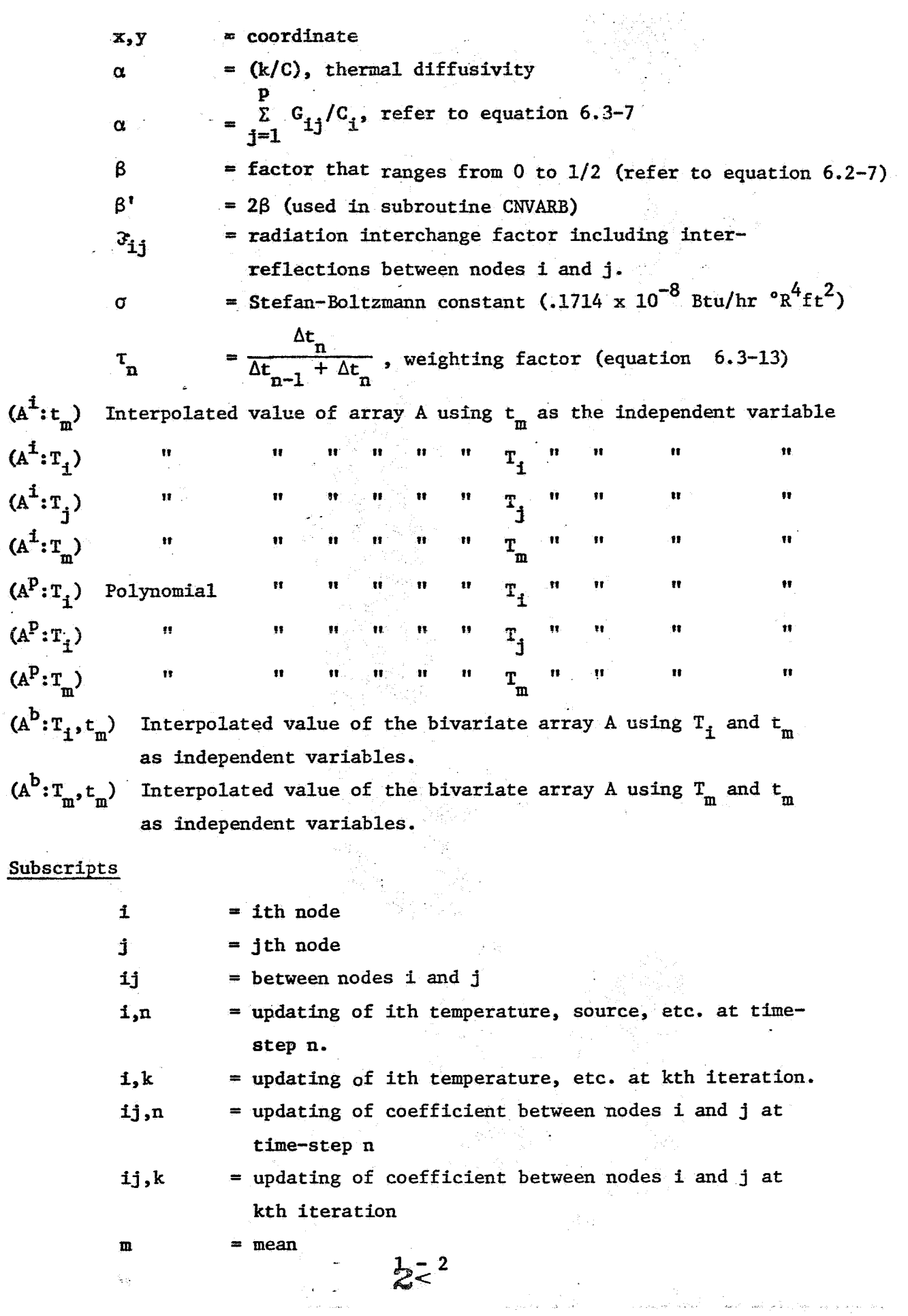

 $\mathbb{R}^{\frac{1}{2}}$ 

## 1.2 Mnemonics

 $\mathcal{A}^{\mathcal{I}}$ 

 $\mathcal{L}^{\mathcal{A}}$ 

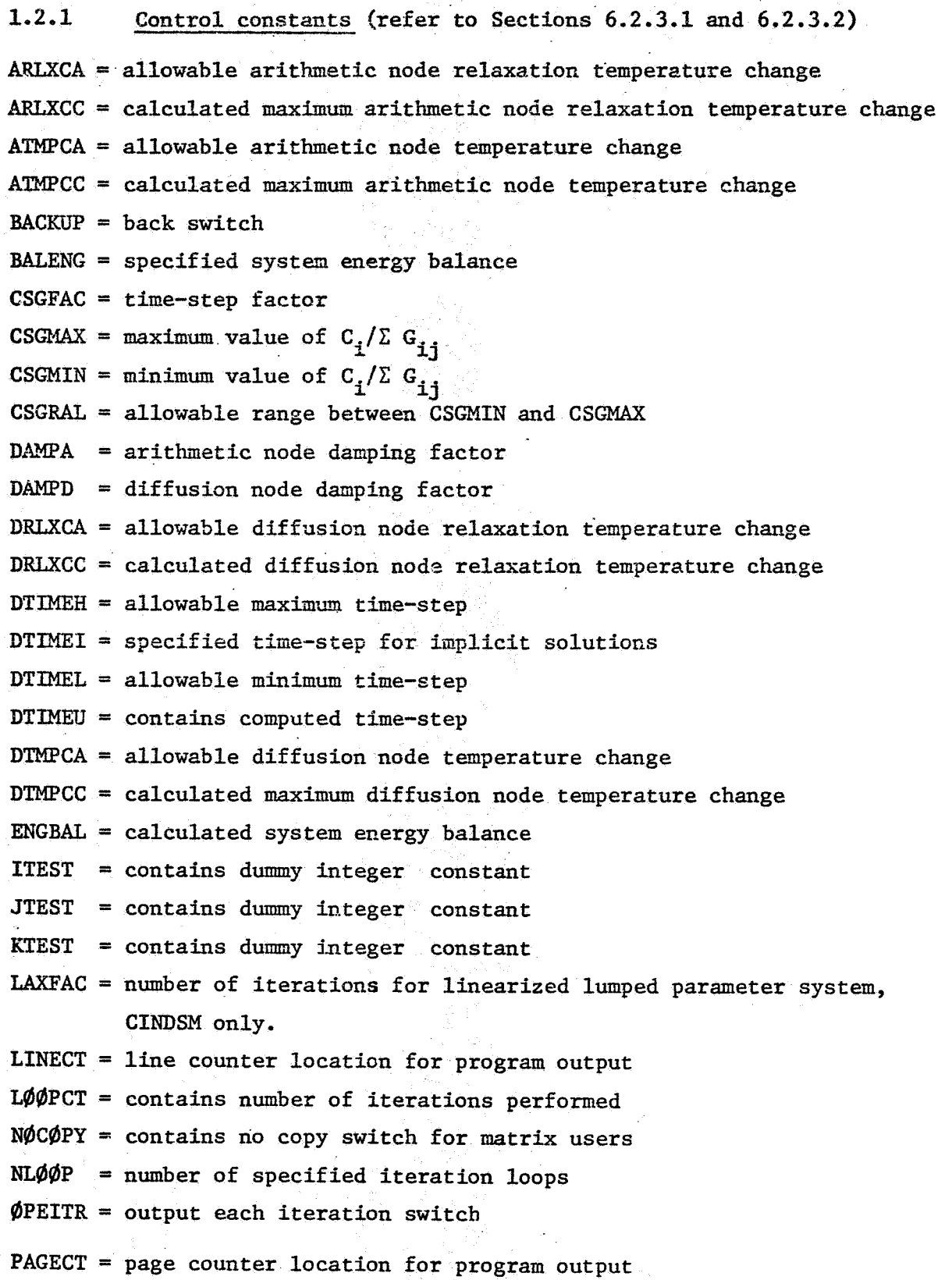

 $\label{eq:2} \mathcal{F}=\frac{1}{\sqrt{2}}\sum_{i=1}^{n-1}\frac{1}{\sqrt{2}}\sum_{i=1}^{n-1}\frac{1}{\sqrt{2}}\sum_{i=1}^{n-1}\frac{1}{\sqrt{2}}\sum_{i=1}^{n-1}\frac{1}{\sqrt{2}}\sum_{i=1}^{n-1}\frac{1}{\sqrt{2}}\sum_{i=1}^{n-1}\frac{1}{\sqrt{2}}\sum_{i=1}^{n-1}\frac{1}{\sqrt{2}}\sum_{i=1}^{n-1}\frac{1}{\sqrt{2}}\sum_{i=1}^{n-1}\frac{1}{\sqrt{2}}\sum_{i=1}^{$ 

 $\mathcal{A}^{\mathcal{A}}$ 

 $\frac{1}{2}$ 

 $1 - 3$ 

 $RTEST = contains dummy floating point constants$ **STEST** =: contabs **dummy** floating point constants **TIMEM** =  $(TIME\phi + TIMEN)/2.0$ , mean time for computational interval TIMEN = TIMEN + DTIMEU, new time at the end of computational interval  $\texttt{TIMEND} = \texttt{problem} \texttt{stop} \texttt{time}$ **TIHE@** = old time at **the** start of the computational interval **TTEST** = contains **dummy** floating point constants **UTEST** = contains dummy floating point constants **VTEST** = contains dummy floating point constants **1.2.2**  cINI9ss = steady state routine, refer to Section **6.5,3. CXrnSL** = steady state routine, refer to Section *6.5.2*  CINDSM = steady state routine, refer to Section 6.5.3 CNBACK = implicit routine, refer to Section 6.4.1 **CNDUFR** = explicit routine, refer to Section 6.3.4 **CNEXPN** = explicit routine, refer to Section *6.3.3*  **CNFAST** = explicit routine, refer *to* Section *6.3.2*  CNFRDL = explicit routine, refer to Section 6.3.1 CNFWBK = implicit routine, refer to Section 6.4.2  $C\text{NFWRD}$  = explicit routine, refer to Section 6.3.1 CNQUIK = explicit routine, refer to Section  $6.3.5$ Numerical Solution Routines (refer to Sections  $6.3 - 6.5$ ) *CNVARB* = implicit routine, refer to Section *6.4.3*  **1.2.3 Options (used in Tables 6.2-1 - 6.2-3) BIV** = Bivariate Interpolation Variable  $DIT = Double Interpolation with Time as variable$ **DIV** = Double Interpolation Variable **DPV** = Double Polynomial Variable DTV = Double interpolation with Time and Temperature as Variables  $STT = Single Interpolation with Time as variable.$ **SIV = Single Interpolation Variable**  $SPV =$  Single Polynomial Variable

> *1-4*  $\Delta$

#### 1.2.4 **Routines and Subroutines of Preprocessor**

**SIWDA** = routine that specifies overlay of preprocessor to system allocator. PREPRØ = main routine for preprocessor; initializes counters and FØRTRAN logical units; sets length of dynamic storage array and controls

major logic.

- $ALPINT = subroutine that accepts an integer in alphanumeric format and$ converts it to integer format; determines relative nwnber of this actual number and converts it back to alphanumeric format.
- $BLKCRD = subroutine that formats the five generated FØRTRAN routines$ **(SINDA,** EXECTN, **VARBLl, VARBL2,** and @UTCAL) in **SO7** wwd blocks.
- $C\emptyset$ DERD = Subroutine that reads and checks the block header cards for the data blocks.
- **CCbNVRT** = subroutine that converts Hollerith data to Integer data.
- **DATARD** = subroutine that scans the data block card images under an **<sup>A</sup>** format and determines appropriate format to reread the card images.
- **ERRXES** = subroutine that prints most of the error messages generated within the data blocks.
- FINDRM  $=$  subroutine that moves the data in the dynamic storage array either up or down **by 100** words.
- **GENLNK** = subroutine that generates the driver (FgRTRAN routine named **SINDA)** for the user's program.
- **GENUK** = subroutine that generates user constants.
- **INC@RE** = subroutine that reads data into the dynamic storage array for the parameter-runs option.
- MXT $\varphi$ FN = subroutine that processes data for the "m" option (converts card images from mixed FØRTRAN/SINDA notation to FØRTRAN notation.
- **N@DEDA** = subroutine that processes data for node and conductor data blocks.
- PCS2 = subroutine that packs the F@RTRAN addresses for the array and constants locations required by the second pseudo-compute sequence.
- PRESUB = subroutine that reads and checks the block header cards for the operations blocks and generates the non-executable FORTRAN cards for each of the operations blocks via a call to BL'XCRD.

 $1 - 5$ 

.<br>System for the System of the film to the top of the property of the completion of the second second the second

- **PSZUD#** = subroutine that *fonns* the first **and** second pseudo-compute sequences.
- **QD&\*A** = subroutine that checks and processes **all** data input in the source data block.
- RELACT = subroutine that finds the relative node numbers from the actual node number; computes the FORTRAN address for arrays and user constants from the actual number.
- **SEARCH** = subroutine that retains a relative number for nodes, conductors, user constants, and arrays, given the actual number.
- **SETFMT** = subroutine that processes the card for the "new format" option; that **is,** it sets up the format for data cards as specified by the cards with an **"N"** in column **one.**
- *SmA4* = subroutine that reads and processes the user input cards from **the** operations blocks.
- **SKIP** = subroutine that is used when a problem **is RECALLED;** it positions the tape to the proper problem **as** specified on **the Sirsz** card of the data deck.
- $SPLIT = subroutine that reads the data from the RECALL tape and splits$ the RECALL information onto the proper data "tape" and the dictionary "tape."
- **SQUEEZ** = subroutine that compresses the specified data **groups** in the dynamic storage array.
- $STFFB$  = subroutine that fills out a card image in array KBLK with Hollerith blanks.
- **TYPCHK** = subroutine that checks the input from the data blocks for the correct type (integer, floating point, or alphanumeric.
- **WRTDTA** = subroutine that writes the program data "tape" in the **format**  required by INPUTT or INPUTG,
- **WRTPMT** = subroutine that writes the required data for parameter runs \ **on** the parameter "runs" "tape" and the dictionary "tape. "
- **WRTBLK** = subroutine that writes the 507 word blocks contained in array KBLK on the program **FdRTRAN** "tape."

**1-6** 

# **1.2.5 Others**

 $\omega_{\rm c}$ 

 $\frac{d}{dt} \partial_t \frac{d}{dt}$ 

 $\label{eq:1} \frac{1}{\sqrt{2}}\sum_{i=1}^{N} \frac{1}{\sqrt{2}} \sum_{j=1}^{N} \frac{1}{\sqrt{2}} \sum_{j=1}^{N} \frac{1}{\sqrt{2}} \sum_{j=1}^{N} \frac{1}{\sqrt{2}} \sum_{j=1}^{N} \frac{1}{\sqrt{2}} \sum_{j=1}^{N} \frac{1}{\sqrt{2}} \sum_{j=1}^{N} \frac{1}{\sqrt{2}} \sum_{j=1}^{N} \frac{1}{\sqrt{2}} \sum_{j=1}^{N} \frac{1}{\sqrt{2}} \sum_{j=1}^{N} \frac{1}{\sqrt{2}} \sum_{$ 

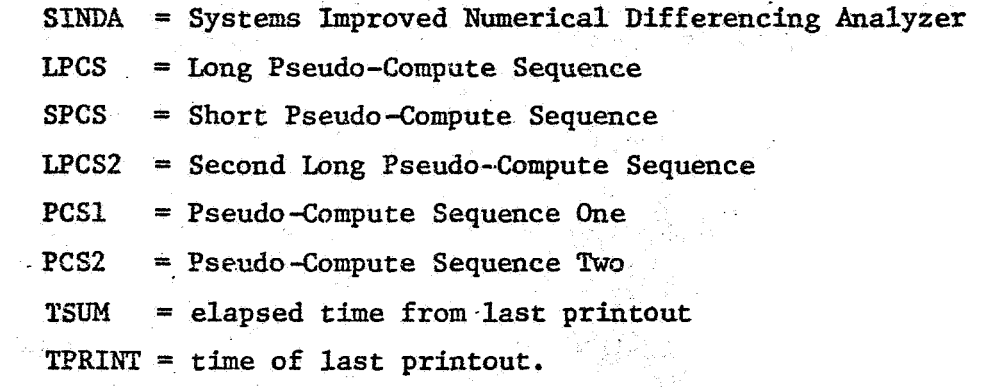

 $\label{eq:2.1} \frac{1}{\sqrt{2\pi}}\int_{\mathbb{R}^3}\frac{1}{\sqrt{2\pi}}\int_{\mathbb{R}^3}\frac{1}{\sqrt{2\pi}}\int_{\mathbb{R}^3}\frac{1}{\sqrt{2\pi}}\int_{\mathbb{R}^3}\frac{1}{\sqrt{2\pi}}\int_{\mathbb{R}^3}\frac{1}{\sqrt{2\pi}}\int_{\mathbb{R}^3}\frac{1}{\sqrt{2\pi}}\int_{\mathbb{R}^3}\frac{1}{\sqrt{2\pi}}\int_{\mathbb{R}^3}\frac{1}{\sqrt{2\pi}}\int_{\mathbb{R}^3}\frac{1$ 

 $\frac{1}{2} \frac{1}{2}$ 

 $\frac{1}{\sqrt{2}}$ 

 $\frac{1}{2}$ 

 $\begin{bmatrix} \frac{\partial \mathcal{L}}{\partial x} \\ \frac{\partial \mathcal{L}}{\partial y} \\ \frac{\partial \mathcal{L}}{\partial z} \end{bmatrix}$ 

 $\label{eq:1} \begin{array}{l} \mathbb{E} \left[ \begin{array}{cc} \mathbb{E} \left[ \begin{array}{cc} \mathbb{E} \left[ \begin{array}{cc} \mathbb{E} \left[ \begin{array}{cc} \mathbb{E} \left[ \begin{array}{cc} \mathbb{E} \left[ \begin{array}{cc} \mathbb{E} \left[ \begin{array}{cc} \mathbb{E} \left[ \begin{array}{ccc} \mathbb{E} \left[ \begin{array}{ccc} \mathbb{E} \left[ \begin{array}{ccc} \mathbb{E} \left[ \begin{array}{ccc} \mathbb{E} \left[ \begin{array}{ccc} \mathbb{E} \left[ \begin{array}{$ 

 $\frac{1}{2} \sum_{i=1}^{n} \frac{1}{2} \sum_{j=1}^{n} \frac{1}{2} \sum_{j=1}^{n} \frac{1}{2} \sum_{j=1}^{n} \frac{1}{2} \sum_{j=1}^{n} \frac{1}{2} \sum_{j=1}^{n} \frac{1}{2} \sum_{j=1}^{n} \frac{1}{2} \sum_{j=1}^{n} \frac{1}{2} \sum_{j=1}^{n} \frac{1}{2} \sum_{j=1}^{n} \frac{1}{2} \sum_{j=1}^{n} \frac{1}{2} \sum_{j=1}^{n} \frac{1}{2} \sum_{j=1}^{n$ 

#### **2. BACKGROUND ON SINDA**

The original CINDA<sup>\*</sup> (Chrysler Improved Numerical Differencing Analyzer) computer program was developed by the Thermodynamics Section of the Aerospace Physics Branch of Chrysler Corporation Space Division at NASA Michoud Assembly Facility and was coded in FORTRAN-I1 and FAP for the lBN-7094 computers. **CINDA** was the product of **an** intensive engineering and programming effort that surveyed numerous the type programs and studied several in-depth. The foundation for CINDA was the storage and addressing of information required only for the network. solution and the systems features which allowed the re-utilization of core storage area and brought into core only those instructions necessary **for**  the solution of a particular problem. A systems compiler computer program that automatically optimized the utilization of computer core space was developed. This meant the generation of an integrated operation of relative addressing, packing features, peripheral tape storage units and overlay features.

CINDA evolved into CINDA-3G<sup>2</sup> which was developed by the same group that generated CINDA with a major portion of the work done under contract NASA/MSC NAS9-7043. CIMIA-3G represented (essentially) a complete rework of CINDA in order to take advantage of the improved systems software and machine speeds of the 3rd generation computers. CINDA **was**  unsuitable for standard operation on third generation computers since it **was** virtually a self-contained program having its **own** 'Update, Monitor and Compiler. On the other hand, CINDA-3G consisted of a preprocessor (written in FORTRAN) which accepted the user input data and the block data input. The user input data was converted into advanced FORTRAN language subroutines and block data input was passed onto the system FORTRAN Compiler. This required *a* double pass on data where previously only one was / required, but the increased speed and improved software of the third generation machines more than compensated for the double pass.

SfNDA3 (Systems Improved Numerical Differencing Analyzer) was developed by the Heat Transfer and Thermodynamics Department of TRW Systems Group, Redondo Beach. Most *of* the improvements and subroutine additions to CINDA-3G was done as part of the NASA/MSC contract NAS 9-8389, \* Superscripc numbers refer to the Literature cited in the Reference Sectlcn.

 $2 - 1$ 

8<

entitled, "Development of Digital Computer program for Thermal Network ; Correction." Pragrarnming **and** systems integratiozl **were** directed **to** the UNIVAC-1108 computer.

SINDA relied quite heavily on CINDA-3G and data deck compatibility **was** rigorously followed; as a result, **CfNBA-3G** data decks should, in the main, be directly operational on the SINDA program although some differences **exist.**  For example, properties are updated before **VARIABLES L** call in CINDA-3G, whereas the properties are updated within the numerical solution routines after VARIABLES 1 call in **SImA.**  The primary differences between **STNDA** and **CINDA-36** are: (1) eihination wherever possible of assembly language coding; **(2)** increased mnemonic options to aid the program user **in** data input; *(3)* inclusion of a second pseudo computer sequence for evaluation of nonlinear network elements; and (4) additional subroutines such **as** STEP (sensitivity analysis) and **KALgBS-KALFIL** (Kalman filtering). Most **of** the changes and additions to **CINDA-3G** were required in order to integrate the thermal network correction subroutine package into the existing **CINCA-3G** program.

During the development **of SImA** a number of useful improvements became apparent. As a result, modifications to SINDA were made a part of the NASA/MSC contract **NASA 9-10435** entitled, "Development of an Advanced SINDA Thermal Analyzer System." These changes that include a variable input format, simplified parameter **runs,** and generated user constants were made by the same group that developed SINDA. These improvements are reported in an updated SINDA users manual.<sup>4</sup>

1

**2-2**  *a=* 

#### GENERAL STNDA PROGRAM DESCRIPTION  $3.$

#### **3.1 SINIlA** Operating System

SINDA is more like an operating system rather than applications program. SINDA is programmed as a preprocessor in order to accommodate the desired operations relative to overlay features, data packing, dynamic storage allocation and subroutine library file, but yet be -written in **FQRTRAN.**  ion with a library of numerous and varied subroutines,<sup>3, 4</sup> which may be called in any desired sequence but yet operate in an integrated manner. **The** preprocessor reads the input data, assigns relative numbers, packs this information, forms a pseudo-compute sequence(s) (which will be described briefly in a later paragraph of this section and is described in more detail *in* Section 4, called Preprocessor), and writes the operations blocks on a peripheral unit as FØRTRAN source language with all of the data values dimensioned exactly in labeled common. In turn, controls are shifted to the system **FgRTRAN** compiler which compiles the constructed subroutines and enters execution. The FØRTRAN allocator has access to the SINDA subroutine library and loads only those subroutines called by the problem being processed. **This** preprocessor operates in an integral fash-

*As* a result of this type of systems operation **SINDA** is extremely dependent upon the systems software. However, once the program is operational on a particular cemputer, the user-prepared problem data deck can be confined to the control cards and deck set-up requirements at a particular installation.

**It** should be recognized that the use of a preprocessor provides **a** computer with **a** large capability and considerable flexibility, but because of the numerous options that are generally offered, user instructions are more difficult than other thermal analyzer-type programs which **have** less flexibility.

#### **3.2** Use of Lumped-Parameter Concept

Use of **SINDA** is based **on** a lumped parmeter representation of a physical system. This means that **SINDA** does not solve a set of partial differential equations that represents a distributive system, but rather **SIWA** numerically solves **a** set of ordinary (and in general) nonlinear

**3-1** 

 $10<$ 

differential equations that represent a lumped parameter system. The procedure for the formulation and the numerical solutions of the lumped parameter equations are reported extensively in literature and basic considerations are presented in Section 5. For the discussion to follow on the pseudo compute sequence it is convenient to indicate a general set of ordinary linear differential heat balance equations,

$$
\frac{dT_i}{dt} = \frac{1}{C_i} \begin{bmatrix} q_i + \sum_{j=1}^{p} a_{ij} (T_j - T_i) \end{bmatrix}
$$
 (3.2-1)  
\n
$$
i = 1, 2, ..., N \text{ (number of variable temperatures)}
$$
\n
$$
T_j = \text{constant}, N < j \leq p
$$
\n
$$
C_i = \text{the ith nodal capacity}
$$
\n
$$
q_i = \text{the heat load into node } i \text{ (impressed)}
$$
\n
$$
a_{ij} = \text{the conduction coefficient between nodes } i \text{ and } j \text{ [} = k \left(\frac{A}{\ell}\right)_{i,j} ]
$$

Suppose an implicit numerical method as discussed in Section 5.2.2 **of**  , **ehis** manual is chosen; the implicit finite difference form becomes after letting,

$$
d_{i}^{d}t \approx (T_{i,n+1} - T_{i,n})/\Delta t
$$
,  $T_{j} = T_{j,n+1}$  and  $T_{i} = T_{i,n+1}$ ,

$$
C_{\frac{1}{\Delta t}}(T_{i,n+1} - T_{i,n}) = q_i + \sum_{j=1}^{p} a_{ij} (T_{j,n+1} - T_{i,n+1})
$$
\n(3.2-2)

*i* 

where,

where, 
$$
T_{i,n}
$$
 = temperature at time point  $t_n$   
\n $T_{i,n+1}$  = temperature at time point  $t_{n+\Delta t}$   
\n $\Delta t$  = time-step

Rearrangement of equation  $(3.2-2)$  yields,

 $t =$  time

$$
(\overline{C}_{\underline{i}} + \sum_{\substack{j=1 \ j \neq i}}^{p} a_{\underline{i}j}) T_{\underline{i}, n+1} - \sum_{\substack{j=1 \ j \neq i}}^{N} a_{\underline{i}j} T_{\underline{j}, n+1} = q_{\underline{i}} + \overline{C}_{\underline{i}} T_{\underline{i}, n} + \sum_{\substack{j=N+1 \ j \neq i}}^{p} a_{\underline{i}j} T_{\underline{j}, n} \quad (3.2-3)
$$
  

$$
i = 1, 2, ..., N
$$
  

$$
T_{\underline{j}, n} = \text{constant}, N \leq j \leq p
$$

where, 
$$
\overline{C}_i = C_i / \Delta t
$$
, average capacity of node i over  $\Delta t$  time-step

#### 3.3 Pseudo-Compute Sequence **(PCS)**

A pseudo-compute sequence as generated by the S1NDA.preprocessor

$$
3-2\leq \leq 1
$$

**is** a list of numbers that indicates the position of required data values in various arrays such **as** conductance, temperature and capacitance. **This**  meaning will become clearer by formulating equation (3.2-3) in a matrix form. The matrix formulation **is** straightforward since temperatures at time-step n+1 are the unknowns and terms on the right side of equation (3.2-3) represent the forcing function.. Let **us** expand equation (3.2-3) to **show** this,

$$
(\overline{c}_{1} + \sum_{j=1}^{p} a_{1j})T_{1,n+1} - a_{12} T_{2,n+1}, \ldots, a_{1N} T_{N,n+1} - q_{1} + \overline{c}_{1} T_{1,n} + \sum_{j=N+1}^{p} a_{1j} T_{j,n}
$$
  
\n
$$
-a_{21} T_{1,n+1} + (\overline{c}_{2} + \sum_{j=1}^{p} a_{2j})T_{2,n+1}, \ldots, a_{2N} T_{N,n+1} - q_{2} + \overline{c}_{2} T_{2,n} + \sum_{j=N+1}^{p} a_{2j} T_{j,n}
$$

 $P_{\text{ML}}$   $T_{1,\text{n+1}}$ <sup>-a</sup>N<sub>2</sub>  $T_{2,\text{n+1}}$ ,... $(\overline{C}_{\text{NL}} + \sum_{i=1}^{p} a_{\text{N}j})$  $T_{\text{N,n+1}} = q_{\text{N}} + \overline{C}_{\text{N}}$   $T_{\text{N,n}} + \sum_{i=\text{N+1}}^{p} a_{\text{N}j}$   $T_{\text{j,n}}$ **Thus** the matrix form of equation (3.2-3) becomes,

$$
[ \beta ] \{ T' \} = \{ Q \} \tag{3.3-1}
$$

where

.\$ = **P <sup>c</sup>**(Ei + **a** 1, -al2 ,..., **-a**  *j* **=2 13 1N D**  5#1 5 , n+l T2 , n+l . *0*  TN, n+l **(3.** 3-3) 1 **Y**  T+ N,n **j=Wl**  j-W-1 **P**  *c*  **j=N+l**  (3 **3-2)** 

**The** matrix represented by equation (3.3-2) appears to be a full matrix (very small number of elements that are zero), but in reality most

 $4^{3} < 3-3$ 

**sf** tbe off-diagmal elements are zero. **Thus,** if equation **(3.2-3) was** to **be** solved by a matrix inversion technique, **all** elements including zeros must be stored. Since the number of elements varies as  $N^2$  (N is the number of nodes), the required number of data locations would vary as N<sup>2</sup> and the computer time required for matrix inversion would be proportional to  $N^3$ .

**The** explicit and iterative implicit numerical methods (refer to Section 5) of solving equation **(3.2-1) lend** themselves for optimizing the data storage area required and €or reducing the solution time. **If** the conductors are numbered and related to the appropriate adjoining nodes as indicated in Table **(3.2-l),** retention of adjoining node nmber **€or** each conductor provides a **means** of identifying element position in the coefficient matrix. **This** can be seen by considering the one-dimensional heat conduction example pictured in Figure **(3.3-1).** 

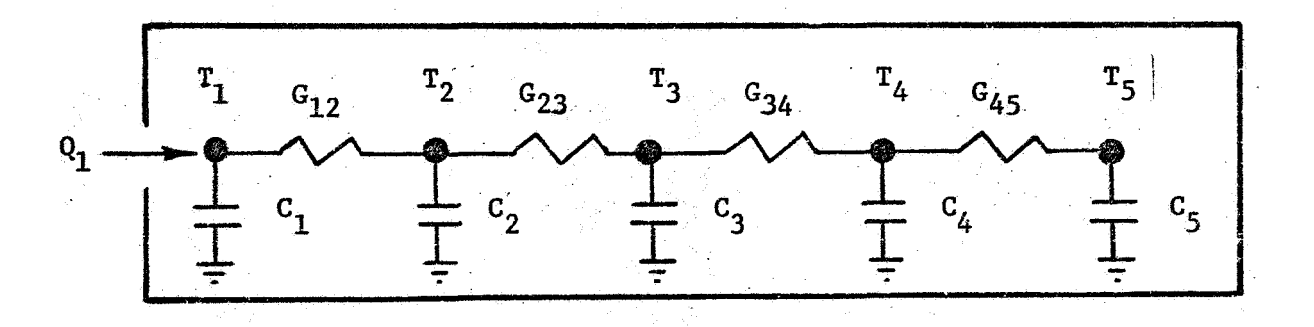

*I* 

Figure **3.3-1; Thermal** Circuit €or **a** One-Dimensional System

The set of equations-associated with the problem of Figure **(3.3-1)**  may be readily expressed as,

$$
\begin{bmatrix} \overline{c_1} + c_1, & -c_1 & 0 & 0 & 0 \\ -c_1, & \overline{c_2} + c_1 + c_2, & -c_2 & 0 & 0 \\ 0 & -c_2, & \overline{c_3} + c_2 + c_3, & -c_3 & 0 \\ 0 & 0 & 0 & 0 & -c_3 & c_4 + c_3 + c_4 \end{bmatrix} \begin{bmatrix} \overline{r}_1 \\ \overline{r}_2 \\ \overline{r}_3 \\ \overline{r}_4 \\ \overline{r}_5 \end{bmatrix} = \begin{Bmatrix} q_1 \\ 0 \\ 0 \\ 0 \\ 0 \\ 0 \end{Bmatrix}
$$
(3.3-5)

By cornparing the element position of equation **(3.3-5)** with the tabular identification in Table **(3.2-1)** it **is** seen that: elements with zero values need not be stored. The **main** diagonal term-is never zero and is a composite of capacitance **and** off-diagonal conductors.

> *3-4*   $\sqrt{3}$

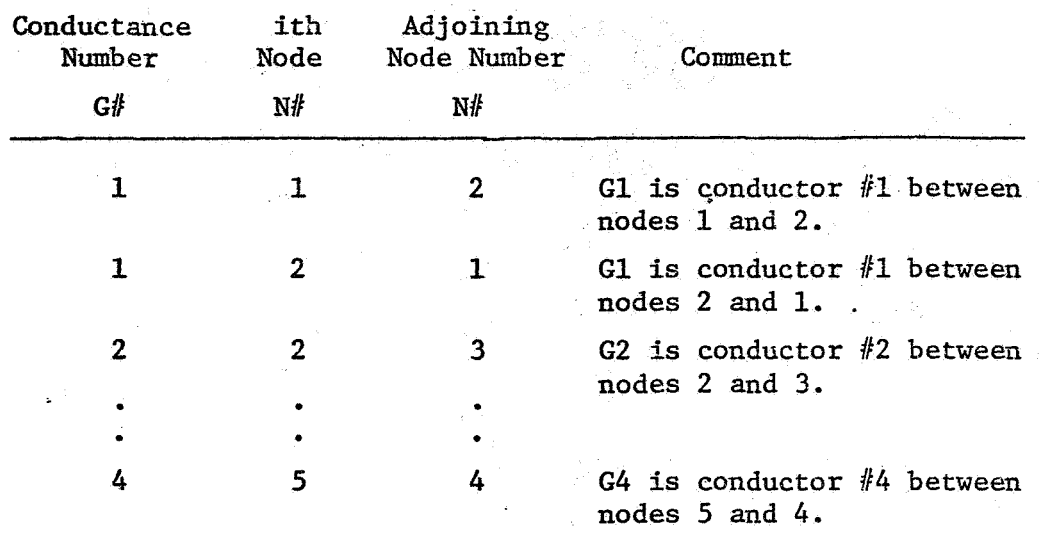

#### Table **(3.2-1)** Tabular Identification of Conductor and Adjoining Node Numbers

**It is** of interest to note that the use of **a** pseudo-compute sequence <sup>l</sup> is only one of a number of ways to store data efficiently. For example, TRW TAP<sup>5</sup> does not employ a pseudo-compute sequence because of other user requirements. However, from a data storage standpoint, it appears that the use of a pseudo-compute sequence utilizes computer core most efficiently.

**More** than one pseudo-compute sequence **is** formed by **SINDA.** Both **<sup>a</sup>** so-called long **(LPCS)** and a so-called short **(SPCS)** pseudo-compute sequence as used in CINDA-3G<sup>2</sup> are formed and in addition a second long pseudo-compute (LPCS2) required for thermal network correction is also formed in SINDA. A detailed discussion of these pseudo-compute sequences will be presented in Section *4.6,* but is of interest here to indicate the characteristics of these "sequences "

#### 3.3.1 **Long** Pseudo-Compute Sequence **(LPCS)**

**A** long pseudo-conpute sequence identifies the position and value of all off-diagonal elements of the coefficient matrix. This **is** done **by** operating on adjoining node numbers which have been assigned relative node numbers by the preprocessor. Since nodal temperatures are calculated sequentially in ascending numerical order, the conductor **and** adjoining node number **are** searched until node one is found with the conductor number and the other adjoining node number stored in a single core location. **In** addition, several indicators are stored in this single core location. These

 $3 - 5$ 

 $14<$ 

indicators are : **(1) var C** (indicates the input of **il** capacitor *as* **a** variable); **(2)** var **G** (indicates the input of a conductor **as** a variable); (3) rad (fndicates the input *of* a radiation conductance); *(4)* **Q** (indicates the hput 0f.a source *in* the source data block); (5) one-way (indicates the input **of** a Qne-way conductor); and *(6)* last **G** (indicates the last conductor to **a**  particular node). **Order** of indicator storage is indicated in Table (3.3-2).

Search is continued until all node-one's have been located and characteristics processed. The procedure is repeated for all node-two's and so forth sequentially until all nodes have been processed. The important consideration of **a LPCS is** the encounter of each conductor of the coefficient matrix twice. Formation of a pseudo-compute sequence for the erample **shown** in Table (3.3-1) is given in Table (3.3-2). A pseudocompute sequence starts with node one and advances the node number by one **each time a last conductor indicator (last G) is passed. The conductor** and node numbers identify the position of the conductor value in an array **sf** conductor values and **the** position *of* the temperature, capacitor and suurce **values** in arrays of temperature, capacitor and source values respectively.

**<sup>A</sup>**long pseudo-compute sequence is well-suited for "successive paint" iteration **(refer** to Section 5.2.2 **for** a discussion of this) of the implicit finite difference equations because all elements of the coefficient matrix are identified. **Thus,** when a row of the coefficient matrix is processed and a new value of temperature obtained, the new temperature **can then be** used **in the** calculation procedure *of* succeeding **rows.** 

#### **3,3,2** Short Pseudo-Compute Sequence (SPCS)

.-

The short pseudo-compute sequence identifies each conductor only *once* and since the coefficient matrix (equation 3.3-1) is symmetrical, all sparsity and off-diagonal elements of the coefficient matrix are accounted for. **The** node **being** processed and the adjoining node number reveal temperature- and source-value locations. The short pseudo-compute sequence for the example in Table (3.3-1) is formed in Table (3.3-3). By placing **a minus sign** on **the** initially encountered other-adjoining nodes, these nodes are not recognized on **a** second encounter. A short pseudo-compute sequence

**3-6** 

 $\frac{1}{2}$  15<  $\frac{1}{2}$ 

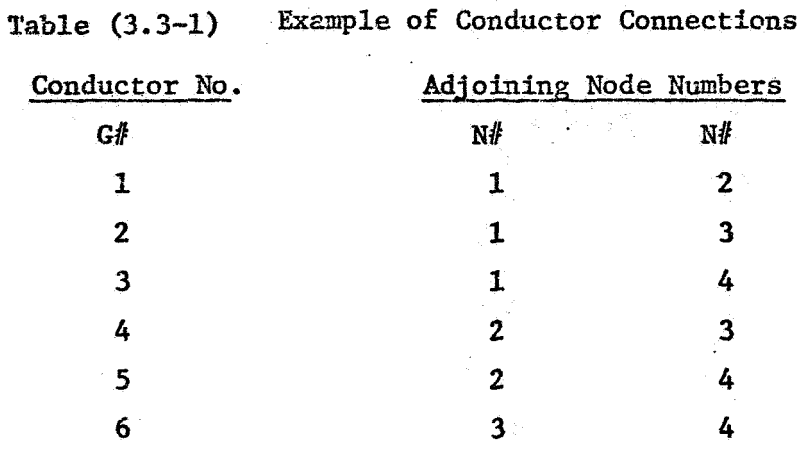

**Table (3.3-2) Long Pseudo-Compute Sequence (LPCS) for the Example of Table (3-3-1)** 

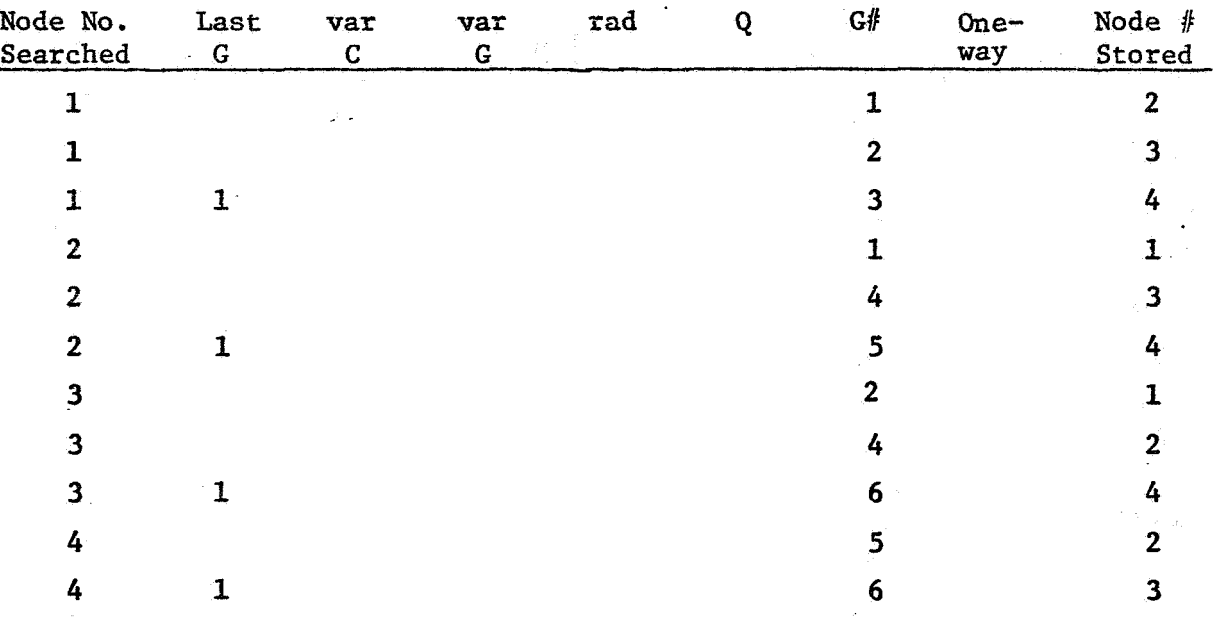

**Table (3.3-3) Short Pseudo-Compute Sequence (SPCS) for the Fxample of Table (3.3-1)** 

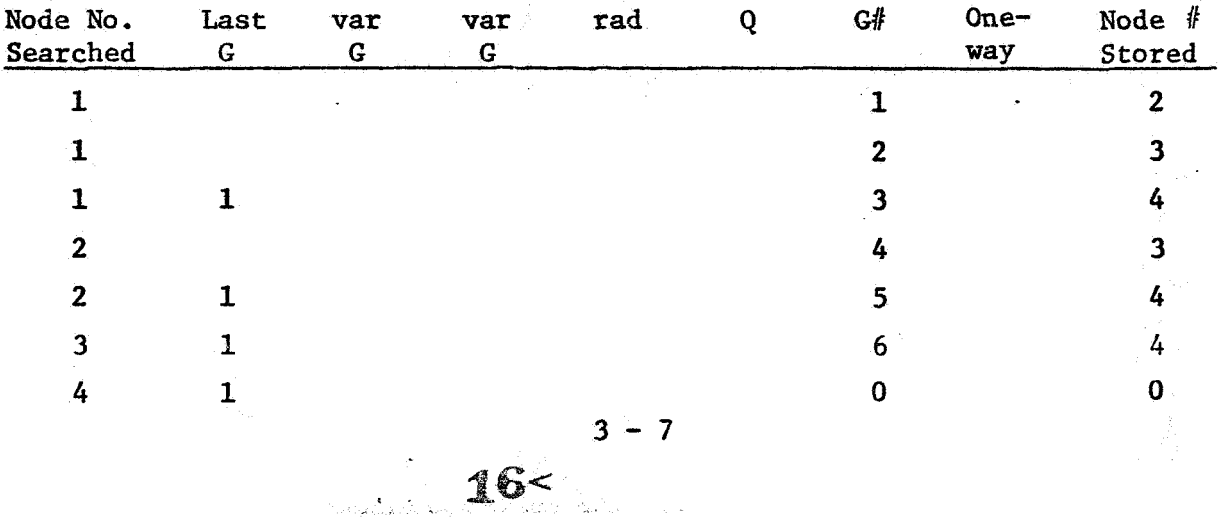

is well-suited for explicit numerical solutions methods which calculate the **flow** through the conductor, add it *to* the source location of the node belng processed and subtract it from the source location **for** the adjoining node. The **SPCS** can be used for implicit methods of solution but the "block" iterative procedure (refer to Section5.2.2 for a discussion of this) must be **used** since succeeding rows of conductor **and** adjoining node numbers do not contain the necessary element information.

#### 3.3.3 Second Long Pseudo-Compute Sequence (LPCS2)

1

 $\vec{\mathcal{L}}$ 

**The** second long pseudo-compute sequence (LPCSZ) as a user input option flags **a** non-linear conductor between two diffusion nodes twice; LPCS flags the non-linear conductor only one. LPCS2 is required for the thermal network correction of a sparse network by the use **of** subroutine **KAFIL** (refer to Reference 3 **or** 6).

## *3.3.4* Pseudo-Compute Sequeace One (PCS **1)** and Pseudo-Compute Sequence **Two** (PCS 2)

PCS **1** and PCS **2** are not user options but are fixed internally. The contents of PCS 1 **and** PCS 2 are governed by the user input *of* LPCS, SPCS or LPCS2). PCS 1 contains two relative addresses (conductor and adjoining node locations), two non-linear type indicators, and an impressed source indicator. Indicators are keyed through a simple counter to a second pseudo-compute sequence (PCS 2) which contains integer addresses **or** relative constant and array starting locations necessary for evaluation of temperature varying coefficients and time varying coefficients for sources. When the input data contain literal values in SIV type calls, the preprocessor stores the values **as** extended user constants and supplies the relative constant address to the second pseudo-compute sequence. Detailed discussion on PCS 1 and PCS 2 is presented in Section 4.6.

> *3-8*  $17<$

and the consequence of the control of the con-

#### 3.4 Data Logistics

#### *3.4.1* ReZat ive Numbers

Both the long and short pseudo-compute sequences require the storage of only the finite values in the coefficient matrix, thereby taking advantage of matrix sparsity. If the short pseudo-compute sequence **is** used, the advantage of symmetry is accounted for. Conductors with the same constant value may share the same conductor number and value. The storage efficiency of the pseudo-compute sequences requires the sequential numbering of the nodes and the conductors. Since the numbering of thermal math-models is arbitrary and not sequential, the **SINDA** program assigns relative numbers. (starting from one, sequential and ascending) to the actual numbers of the incoming node data, conductor data, constants data and array data in the order received. Thus, numbers not used in the actual nwbering system are neither identified nor required.

#### 3.4.2 Storage Requirements and Dynamic Storage Allocation

**All** numerical solution subroutines require three locations **for**  each diffusion node data (temperature, capacitance and source), two locations for each arithmetic node data (temperature and source), one location for each boundary data (temperature) and one location **for** each conductor value. In addition intermediate data storage ranging from zero **to** three locations per node **may** be required for the storage of temperatures and temperature differences; acceleration of convergence (refer to Section 6.2.7) used in the implicit and steady state routines (except CINDSS) requires three locations. Storage requirements for conductances depends upon the problem. For example, each internal diffusion and arithmetic node of a three-dimensional conduction system with rectangularnodalization will be connected with only three being unique; thus, each diffusion node (or arithmetic node) in a three-dimensional conduction system requires from **six** to nine storage locations for data values (temperature, capacitance, source, three conductors and up to three intermediate locations). **Now** each of the conductors for the short pseudo-compute sequence requires **a** single core location that contains two integer values (conductor and adjoining node numbers) and six indicators (refer to Section **3.3.1** for description). Each of the conductors between variable temperatures for **the** 

 $18<sup>3-9</sup>$ 

**lmg** pseudo-compute sequence requires two core locations since the conductors are used twice during the computational process. This means that **each** internal node *OS* a three-dimensional conduction system will require **s-ix** data addressing locations for the long pseudo-compute sequence **ad, on fhe** average, three data addressing locations for the short pseudo**ccmpte** sequence.

**Thus** for **a** three-dimensional conduction system (no radiation), **the** number of required core locations per node can vary from nine (temperature, capacitance, source, three unique conductors and three data addressing locations) to fifteen (temperature, capacitance, source, six conductors **and six** data addressing locations) exclusive of the second pseudo-compute sequence which **is** required far variable coefficients, capacitance and sources

The, user must allocate **an** array of data locations which is to be used for intermediate data storage and initialize the array start and length indicators. Each subroutine that requires intermediate storage area has access to this array and the start and length indicators. During a sub-1 routine execution a check on the sufficiency of space is made and start and length indicator are updated. If a subroutine calls upon another subroutine that requires intermediate storage, the called subroutine repeats the check and update procedure. Whenever any subroutine terminates its operation, the start and length indicators are returned to their entry values. This process is termed "Dynamic Storage Allocation" and allows subroutines to share a common working area.

#### **3.5** Order **of** Computation

**A** network data deck consists of four data blocks (node, conductor, constants, and array), one optional data block (source) and four operations blocks which are preprocessed by the preprocessor and passed on to the system **P(8RTRAN** compiler. **blocks.**  and OUTPUT CALLS: the SINDA preprocessor constructs these blocks into individual subroutines with the entry names EXECTN, **VAR3L1, VARBL2** and  $\emptyset$ UTCAL, respectively. After a successful FØRTRAN compilation, control is passed to the **EXECTN** subroutine. This means that the order of computation depends on the sequence of subroutine calls placed in the EXECUTION block Non-network problems require no node or conductor data The operations blocks are named EXEGUTIflN, **VARIABLES** 1, **VARIABLES 2** 

**<sup>3</sup>**- **10** 

by **the** program user. **No** other operations blocks **are** performed **unless called** upon by the **user** either directly by name or indirectly through a subroutine call. The numerical solution subroutines described in Section 6 internally call upon VARBL1, VARBL2 and ØUTCAL; The internal order of computation for these routines is similar with the primary difference being the numerical solution method. A general flow diagram of **the** numerical solution routiaes, **as** well as a detailed description of 'each is presented in Section 6.  $\mathbb{R}^2$ 

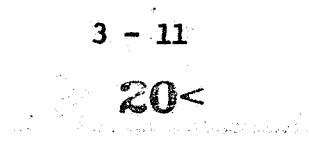

.. *x* 

#### 4. PREPROCESSOR

#### 4. I General Description

The SINDA preprocessor reads and analyzes the user input deck and from this information constructs a program tailored to the user's requirements.

The rationale for a preprocessor is flexibility and speed. Flexibility is achieved by providing the user with a library of routines to solve problems, manipulate data, and print selected values. In addition, the user may insert non-SIMIA routines into the constructed program. Speed (defined here as minimal execution time) **is** achieved by structuring the data in- **an** efficient manner.

The SImA preprocessor consists of thirty routines with seven overlay links. All of the routines are written in FØRTRAN except for one assembly language routine which writes a "tape" in a format acceptable to the FØRTRAN compiler. These routines provide the user with a number of major options in the type of problem *to* be solved and the form of the data to be used. Henceforth these major options are designated as "major logic" of the preprocessor. See Figure 4.1-1 for a flow chart of the major logic of the preprocessor and its interface with the user program.

The major logic consists of the five following options: **(1) NASA MSC** EDIT feature; **(2) RECALL** option; (3) generation of a THERMAL problem; (4) generation of a GENERAL problem; (5) and PARAMETER RUXS option. The primary features of each item of the major logic is discussed below.

- (1) FBIT feature: The first card of the deck **is** checked for the user request of the EDIT feature. If the EDIT feature is requested the input "tape" is changed from the system input "tape" to the EDIT "tape" and control is transferred to subroutine EDIT for processing. On return a branch is made *to* the THERMAL or GENERAL section as specified by the data on the EDIT "tape." If the EDIT feature has not been data on the EDIT "tape." If the EDIT fe<br>requested, the check for RECALL is made.
- **(2) RECALL** option: The first' card of the deck is checked for user request of the RECALL option. If the RECALL option

."

, .. **.I\_** .. . .. . . . ... . . .

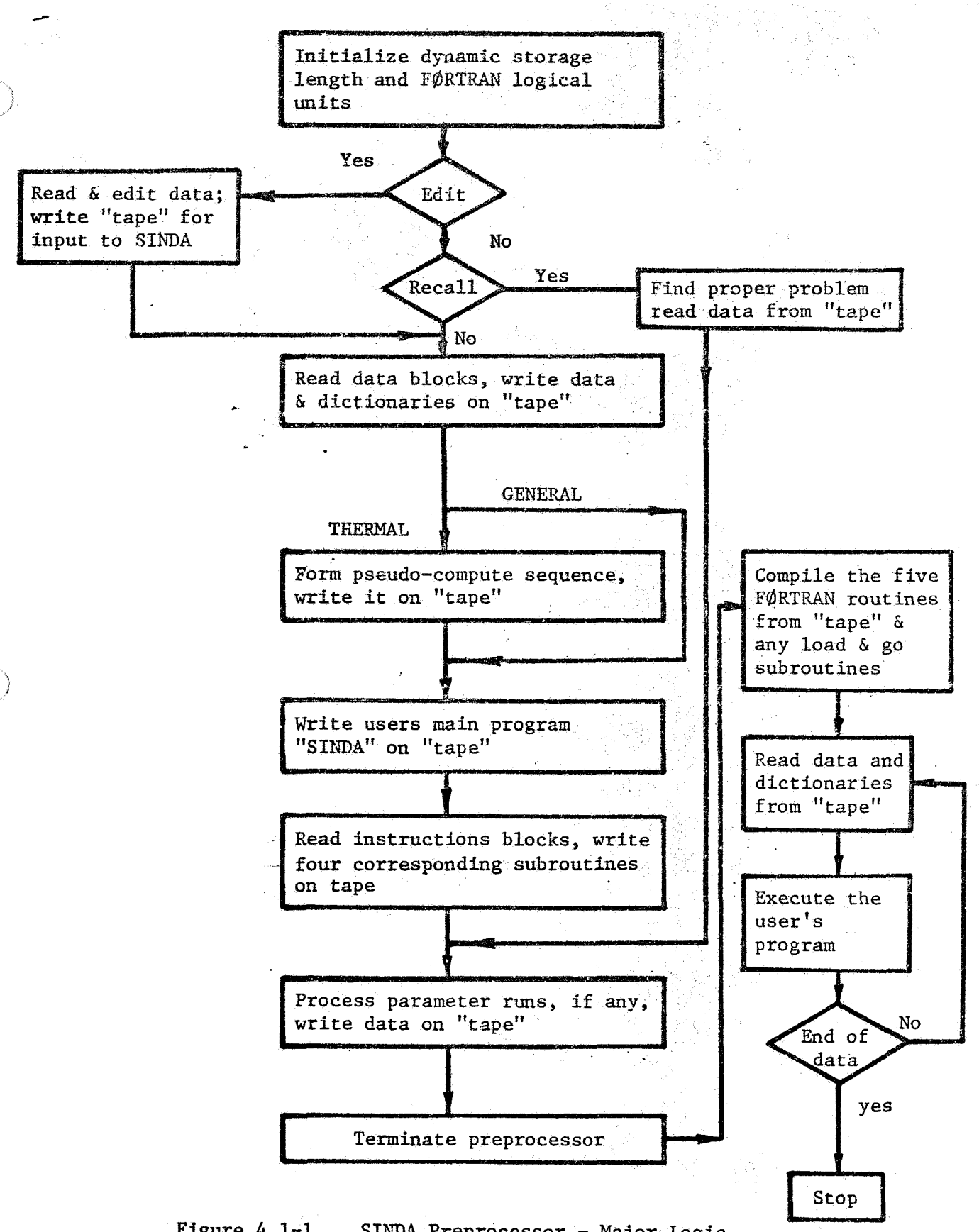

Figure 4.1-1. SINDA Preprocessor - **Major** Logic **and** Interface with the User Specified Problem

*i* 

*4-2* 

 $\mathcal{L}^{\text{max}}$ 

 $22<$ 

والمستحقين فالمتماز
**is** requested, control **io** transferred **to** subroutine SPLIT for processing. *On* return a branch is made to the PARMETER **RUNS** section. If the **RECALL** option **bs** not been requested, the second card of the deck is checked for the type of problem, THERMAL or GENERAL.

新城市

- (3) THERMAL problem: The type of pseudo-compute sequence requested is noted, the title block is read, the data blocks are read **and** processed, the pseudo-compute sequmce is formed, the driver for the user program (SINDA) is written on "tape," the operations blocks are read and processed and their FØRTRAN equivalents are written **II on "tape,"** and finally a check is made for the user requests of the PARAMETER **RUNS** option.
- (4) GENERAL problem: This section is identical to a THERMAL problem except that only constants data and array data of the data blocks are read and processed; *a* pseudo-compute sequence is *not*  formed.
- (5) PARAMETER RUNS option: A check is made for the user request of the PARAMETER RUNS option. If the PARAMETER RUNS option is requested, the appropriate data blocks are read and processed. . If not, the preprocessor is terminated.

sections to **follow.** Terminology used in the description is listed and Description of SINDA preprocessor routines is presented in the defined in Table 4.1-1.

*4-3* 

# **a** *I.*

#### Table (4.1-1) Terminology Used in Description of **SIMlA** Preprocessor Rautines

- **(I) DATA BLOCKS:** The five user input blocks which contain data rather than instructions; these DATA BLOCKS are NODE DATA, CONDUCTOR DATA, CONSTANTS DATA, **ARRAY** DATA aad the optional blocks **SOURCE** DATA.
- **(2) OPERATIONS BLOCKS:** The four user input blocks which contain instructions on problem solution, as opposed to data contained in **the** DATA **BLOCKS.**  These OPERATIONS **BLOCKS** are EXECUTIgN, **VARIABLES** 1, **VAXIABLES 2** and @YTPUT **CALLS.**
- (3) Non-fatal error: **An** error that does not terminate the preprocessor immediately. That is, the preprocessor will continue scanning the remaining cards of the input deck for errors. However, the user program will not be executed.
- *(4)* Fatal error: **An** error that terminates the run immediately.
- **(5)** N/A: Means not applicable.
- (6) "TAPE": The term "tape" in quotes is used to signify any external storage device. That is, any piece of computer hardware, excluding the central processor, on which data can be stored and retrieved. The three most familiar examples are: magnetic tape, drum and disk.
- Dictionary: A **list** of the actual **SINDA** numbers in relative order. **(7)**  For example, the actual node number corresponding to the kth relative node number is the kth item of the node number dictionary.
- Data group: A data group composed of the pertinent information *(8)*  extracted from **a** particular data block. For example, the two groups derived from the constants data are: the user constants numbers and the user constants values.
- *(9)* Bit manipulation: Terminology that implies the.ability to store and **access** information within **a** computer word. This capability is also called packing and unpacking.
- **(10)** Routine: A general term used to describe **any** program element.
- (11) Subroutine: A special type of program element that is callable from **a** routine.
- **(12) Fixed** constants: The term used in the preprocessor for control constants.

 $24<$ 

*4-4* 

\*-

#### *4.2* Description of Subroutines

Sections *4.2.1* through **4.2,30** below describe the 30 routines of the **SINDA** preprocessor. The descriptions are based on the **UNIVAC 1108**  computer under the **EXEC II** operating system; it should be understood, however, that much of the information is machine-dependent and is dependent **upon** the facilities operating system. Note that the element named **SINDA** [Section 4.2.1) and the element named **PREPR@** (Section *4.2.2)* are not subroutines in the technical sense of the word; hence, these two elements are referred to by the more general term "routine."

>.

Each element of the preprocessor is described by the following-' eleven subtitles:

- **(1) I SUBROUTINE** NAME this specifies the name of the element,
- **(2) PROGRAMMING LANGUAGE This may be FØRTRAN, ASM, or MAP. FØRTRAN** . implies **F@RTRAN V, ASM** stands for assembly language (sometimes.calLed **SLEUTH 11)** and MAP is a special language which defines the overlay structure.
- (3) PURPOSE This gives a brief statement of the functional capabilities of the element.
- *(4)* **RESTRICTIONS**  This gives an indication of where the input parameters **come** from, the form of the input parameters and the placement of the output parameters.
- *(5)* **"TAPES" USED**  This represents a list of each **FdRTRAN** logical unit referenced within this element.
- *(6)* **SPECIAL FEATURES**  This specifies programming features that are unique to **a** particular machine.
- **(7) OTHER SUBROUTINES CALLED**  This represents a list of the external references.
- **(8) CALLING SEQUENCE**  This gives a List of the subroutine arguments, if any, and **a** brief discussion of their use.
- *(9)* ERROR **PROCEDURES**  This discusses the steps taken when an error **is** encountered.
- **(10) STORAGE REQUIRED**  This gives the octal and decimal storage required for this element.

 $25< 4-5$ 

**(11) LABELED COMMON** - This represents a list of each labeled comon name used in this element.

4.2.1 **ROUTINE NAME: SINDA** 

**PROGRAlAMING LANGUAGE:** *MAT* 

**PURPOSE:** This routine specifies the overlay structure of the preprocessor **to the system allocator (loader).** 

남동 일일

**RESTRICTIONS** :

**"TAPES"** USED: **N/A** 

**SPECXAL FEATURES: N/A** 

OTHER **SUBROUTINES USED:** 

**CALLING SEQUENCE: N/A** 

ERROR **PROCEDURES** :

**STORAGE REQUIRED: N/A** 

LABELED COMMON: N/A

计二卷 法国 医心脏术

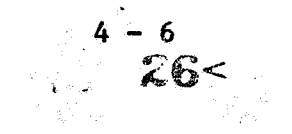

#### *4.2.2* XOUTINE **NAME: PREPRfd**

#### PROGRAMMING LANGUAGE: FØRTRAN

**FURPOSE:** This routine is the **main** routine (i.e., the driver) for the pze- <sup>1</sup> processor. It initializes the counters md FORTRAN logical units, sets the length of the dynamic storage array, and controls the major logic. major logic includes: **(1)** the EDIT feature **(NASA** NSC only); (2) the **REWL** of a stored problem; *(3)* setup of a new user problem; *(4)* and preprocessor termination procedures. **The** 

#### RESTRICTIONS : **N/A**

#### "TAPES" USED:

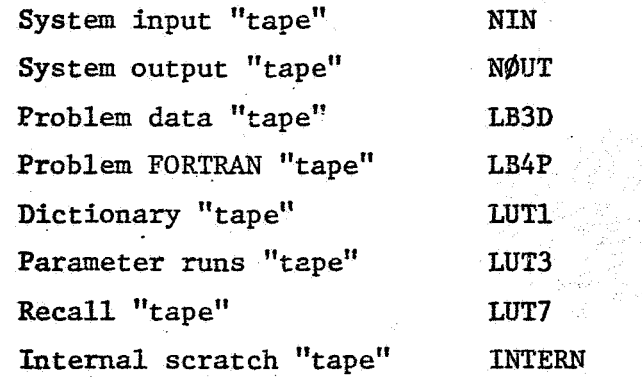

**SPECIAL** FEATURES: **and** the problem FORTRAN unit (LB4P) are flagged to stop before the data **scan** begins in the event that a system error terminates the preprocessor prematurely. The reason the problem data unit is flagged to stop is that **for** a RECALL problem the problem FORTRAN unit must not be written on. System error termination  $-$  the problem data unit (LB3D)

OTHER SUBROUTINES USED: CØDERD, GENLNK, PRESUB, PSEUDØ, SINDA4, SPLIT and **WRTBLK.** 

CALLIMG SEQUENCE: N/A

**ERROR** PROCEDURES: The error termination procedures are controlled by three flags named ERDATA, PRØGRM, and ENDRUN. The three flags are in the labeled **common** block named DATA. ERDATA is used to flag non-fatal errors encountered while reading the data blocks, while PRØGRM performs the same function for **the** operations blocks. See Section *4.7.2.* 

STORAGE REQUIRED: *443* octal words = 291 decimal words. See Section 4.7.1. LABELED COMMON: BUCKET, CRDBLK, DATA, LØGIC, PLØGIC, and TAPE.

*4-7* 

 $27<$ 

#### 4.2.3 SUBROUTINE NAME: ALPINT

**PURPOSE:** This subroutine accepts an integer in the alphanumeric format nA1, and converts it to integer format, determines the relative number of this actual number, and converts the relative number back *to* an alphanumeric **format** of the form **mAL.** 

RESTRZCTIONS! **The** input and output is transmitted via the labeled common block named CIMAGE(see Section 4.3). The input must consist exclusively **of the** *ten* decimal digits.

"TAPES" USED: System output "tape" **NOUT** 

SPECIAL FEATURES: None

1

**OTHER SUBROUTINES USED: SEARCH** 

CALLING SEQUENCE: ALPINT (KLET, IST, IEND, J)

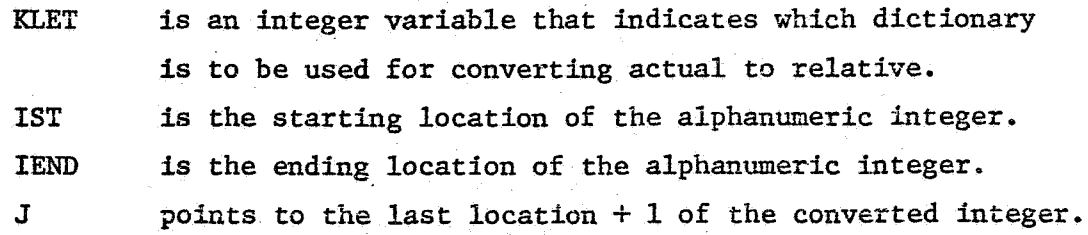

In the event that **a** given actual number has no relative **ERROR** PROCEDIJRES: number **in** the dictionary list, an error message will be issued **and** the relative operations blocks error flag (PRØGRM) will be set to 1.0. STORAGE REQUIRED: *665* octal words = *437* decimal words. See Section *4.7.1.*  LABELED COMMON: BUCKET, CIMAGE, DATA PØINT, and TAPE.

*4-8* 

.^

#### *4,2,4* SUBROUTINE NAME: BLKCRD

## PROGRAMMING LANGUAGE: FØRTRAN

PURPOSE: This subroutine formats the five generated FØRTRAN routines (SINDA, EXECTN, VARBL1, VARBL2, and ØUTCAL) in 507 word blocks, which are acceptable to the FØRTRAN compiler. This information is stored in labeled common block CRDBLK, array KBLK. A complete discussion of the required tape fdmat is found in **UNIVAC** 1108, EXEC 11, Programmers Reference Manual, *UP-4058* **C,** Appendix **D.4** entitled, Program Elements on Magnetic Tape (via *CUR)* 

RESTRICTIONS: It is transmitted either through the array IMAGE in labeled common CRDBLK, or through "tape" INTERN. The input is Hollerith card images with a **14A6** format.

"TAPES" USED: Internal scratch "tape" INTERN

SPECIAL FEATURES: None

**OTHER SUBROUTINES USED: STFFB and WRTBLK** 

CAIlLING SEQUENCE: BLKCRD

ERROR PROCEDURES: **none**  %

STORAGE REQUIRED: 753 octal words = 491 decimal words. See Section 4.7.1.

LABELED COMMON: CRDBLK and **TAPE.** 

 $z = -$ 

#### *4.2.5* SUBROUTINE NAME: C@DERD

#### PROGRAMMING LANGUAGE: **F@RTRAN**

**PUBPOSE:** This subroutine reads and checks the block header cards for the **data** blocks. It also performs the following functions: (1) the second data card of the deck is checked for a thermal or general problem, and if It is a thermal problem the type of pseudo-compute sequence specified **is**  . noted; **(2)** the title block is read and processed; **(3)** 'the actual array and constant numbers from the automated options are converted into FØRTRAN addresses; and *(4)* the parameter run block header cards are read and checked.

RESTRICTIONS : **None** 

"TAPES USED: System input "tape" NIN System output "tape" NØUT-1 F@RTRAN V reread **<sup>30</sup>**

SPECIAL FEATURES: manipulation. The FØRTRAN V intrinsic function FLD is used for bit

**CALLING SEQUENCE: CØDERD** 

ERROR PROCEDURES: In general, the errors checked for in this subroutine are of the fatal type; for example, data blocks out of order. The result of a fatal error is that the fatal error **flag** (ENDRUN) is set to 1.0 and control is returned to PREPRO for immediate termination.

STORAGE REQUIRED: 3213 octal words = 1675 words decimal. See Section *-4.7-1.* 

LABELED COMMON: BUCKET, DATA, LOGIC, PLOGIC, and TAPE.

*4'-* **10** 

.."

.-

#### 4.2.6 SUBROUTINE NAME: CONVRT

## **PROGRAMMING LANGUAGE: FØRTRAN**

**PROGRAMM**<br>PURPOSE: PURPOSE: This subroutine converts Hollerith data to integer data.

RESTRICTIONS: The Hollerith data must be contained in one word and consist of only the ten decimal digits.

**"TAPES" USED:** None

**SPECIAL** FEATURES: SPECIAL FEATURES: The FØRTRAN **V** intrinsic function FLD is used for bit manipulation.

OTHER SUBROUTINES USED: **ERRMES** 

CALLING SEQUENCE: CØNVRT(IST, IEND, ITEMP, CRDERR)

- IST is the pointer to the first bit of the first character.
- IEND is the pointer to the first bit of the last character.
- **IT@** is the word containing the Hollerith data on entry and the integer number on return.
- CRDERR **Is** a logical error flag which is set true if **an** error is encountered during the conversion.

. ERROR PROCEDURES: If a non-integer **is** encountered, an error message is printed and **CRDERR** is set to true.

STORAGE REQUIRED: 150 octal words = 104 decimal words. See Section 4.7.1.

LABELED COMMON: None

*4* - **11** 

 $31<$ 

#### $4.2.7$ SUBROUTINE NAME: **DATARD**

#### PROGRAMMING LANGUAGE: FØRTRAN

**PURPQSE:**  This subroutine **scans** the data block card **images** under **an** A **format** and determines the appropriate format. (of the form Fn, In, or **An)**  to reread the card image. The card images are then reread under the . generated **format.** In addition, the constants data **block** 8nd the array data block are processed.

RESTRICTIONS: None

**"TAPES"** USED: System input "tape' NIN System output "tape" NØUT FØRTRAN V reread **30** 

**SPECIAL FEATURES:** The FORTRAN V intrinsic function FLD is used for bit manipulation.

*0"EB.R* SUBROUTIfG3S **USED:** EZBlCE **GENUK, NgDEDA** (and its entry **polnt C%NDDA), SETFNT, SQUEEZ, and TITCIIK.** 

**CALLING SEQUENCE: DATARD** 

ERROR PROCEDURES: All errors checked for in this subroutine are non-fatal. An error message is printed either internally or from subroutine ERRMES and **the** data blocks **error** flag (

t

**STORAGE REQUIRED:**  *5344* octal words = *2788* decimal **words.** See Section *4.7.1.*  lA.€ELED **COMMON: BUCKET, CBECHD, DATA, FLAGS, L#GIC, lpL@GIC, P#INT, and TAPE.** 

*4* - *12* 

i Azirik aldalar

#### **4.2.8 SUBROUTINE NAME: ERRMES**

**PROGRAMMPEG** LANGUAGE: **F@RTRAN** 

PURPOSE: This subroutine prints most of the error messages that can be generated within the data blocks.

RESTRICTIONS: None

,

"TAPES" USED: System output "tape" NOUT

SPECLAL FEATURES: **None** 

OTHER SUBROUTINES USED: System subroutine EXIT

CALLIXG SEQUENCE: **ERRMES (JUMP, I, J, K)** 

 $\overline{a}$  $I<sub>1</sub>$ 

**JUMP is an** integer that points tc the appropriate error message via a computed GØ TØ statement

are data words which allow a maximum **of** three printed data words per error message.

 $\begin{bmatrix} 1 \\ 2 \end{bmatrix}$ 

**ERROR** PROCEDURES: If the **number** of error **messages** printed exceeds **199,**  the preprocessor is terminated by a call to **EXIT**.

STORAGE REQUIRED: 2166 octal words = 1142 decimal words. See Section *4.7.1,*  LABELED **COMMON:** DATA and TAPE

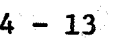

#### *4.2* \* *9* SUBROUTINE NAME: - **FINDX-3**

#### PROGRAMMING LANGUAGE: FØRTRAN

PURPOSE: either up or down by 100 words. In the process it may delete certain groups of data that are **no** longer needed. This subroutine moves the data in the dynamic storage array

RESTRICTIONS: None

"TAPES" USED: System output "tape" NØUT

**SPECIAL** FEATURES: None

į.

OTaER SUBROUTINES **USED: SQUEEZ,** and system subroutine **EXIT.** 

CALLING SEQUENCE: FINDRM(L $\phi$ CN $\phi$ ,M)

LØCNØ is a pointer to a portion of the dynamic storage array where the data group that needs more *room* resides. **<sup>M</sup>***is* the address where the next data value is to be stored.

ERROR PROCEDURES: is printed and the preprocessor is terminated via CALL EXIT. If the dynamic storage array is **full,** an error message

**STORAGE** REQUIRED: 407 octal words = **263** decimal words. See Section 4.7.1. LABELED COMMON: BUCKET LØGIC PØINT, and TAPE.

*<sup>4</sup>*- *<sup>14</sup>*

*e* 

## *4.2-10* **SUBROUTINE** NAME: **GENLNK**

## PROGRAMMING LANGUAGE: FØRTRAN

**PURPOSE:** This **SINDA, for the user's program.**  -- **subroutine generates the driver, FORTRAN routine name and** 

 $\mathcal{L}^{\text{max}}_{\text{max}}$ 

**RESTRICTIONS** : **None** 

"TAPES" USED: Internal Scratch "tape" INTERN

**SPECIAL FEATURES: None** 

**OTHER SUBROUTINES USED: BLKCRD** 

**CALLING SEQUENCE** : **GENLbX** 

EXROR **PRQCEDURES: None** 

LABELED COMMON: CRDBLK, DATA, LOGIC, PLOGIC, and TAPE.

John B. Carl Charles Cornelis Charles of The

#### $4.2.11$ **GENUK** SUBROUTINE NAME:

**PROGRAMMING LANGUAGE:** FgRTRAN

PURPOSE: This subroutine is used to generate user constants.

**RESTRICTIONS:**  The input data **is** taken from array **TW** in labeled Common CHECKD and the output data (i.e., the generated user constants) **is** put into array B in labeled common BUCKET.

**"TAPES" USED:** None

**SPECIAL FEATURES:** None

OTHER SUBROUTINES USED: ERRMES, FINDRM, and TYPCHK.

CALLING **SEQUENCE: GENUK(1wRDS)** 

**IWRDS is the number of words to be processed in array TEMP.** ERRQR **PROCEDURES:** The input data is checked and if **an** error is found, control **is** transferred to subroutine **ERRMES.** 

STORAGE **REQUIRED:**  LABELED COMMON: BUCKET, CHECKD, DATA, and PØINT. 451 octal words = 297 decimal words. See Section  $4.7.1$ .

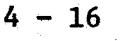

المستأذ أتحرس والمتراه والمستند وعددنا

#### $4.2.12$ SUBROUTINE NAME: **INCØRE**

PROGRAMMING LANGUAGE: FØRTRAN

**PURPOSE:** This subroutine reads data into the dynamic storage array for **the parameter runs option,** 

**RESTRICTIONS:** None

"TAPES" USED: Dictionary "tape" **LUTI Parameter hs \*'tape" LUT3** 

**SPECIAL. FEATURES: None** 

**OTHER SUBROUTINES USED: None** 

**GmING SEQUENCE** : **INC@RE** (HTEST)

**ITEST is an integer flag which determines** *the* **data group group to be read.** 

ERROR PROCEDURES: None

 $STORAGE REQUIRED: 600 octal words = 384 decimal words. See Section 4.7.1.$ LABELED COMMON: BUCKET, DATA, LOGIC, PLOGIC, POINT, and TAPE.

 $-17$ 

 $\mathcal{V}_i$  is  $\mathcal{V}_i$  .

 $57<$ 

## 4.2.13 SUBROUTINE NAME: MXTØFN

#### PROGRAMMING LANGUAGE: FØRTRAN

PURPOSE: This subroutine processes the data for the "M" option. That is, **it coaverts card israges from mixed FgRTRAN/SINDA notation** *to* FgRTRAN **notat** ion.

**RESTRICTIONS: The input (array IMLL) and output (array JH@LL) are both in labeled common CIMAGE and they are both in an 80A1 format. The FØRTRAN from array** JH@LL **is copied to array IMAGE under a** *14A6* **format for pro cessing by the FØRTRAN compiler.**<br> **"TAPES" USED:** None

**SPECIAL FEATURES: manipulation.**  The FORTRAN V intrinsic function FLD is used for bit

OTHER SUBROUTINES USED: ALPINT and BLKCRD

**CALLING SEQUENCE: MXT@FN** 

**ERROR** PROCEDURES: **None** 

,

**STORAGE REQUIRED:** 522 octal words = 338 decimal words. See Section 4.7.1. **STORAGE REQUIRED:** 522 octal words<br> **LABELED COMMON:** CIMAGE and CRDBLI

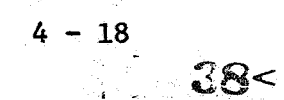

## 4.2.14 SUBROUTINE NAME: NØDEDA

## PROGRAMMING LANGUAGE **FØRTRAN**

PURPOSE: This subroutine processes the data for the node and conductor data blocks.

**RESTRICTIONS:** The input is received via labeled common CHECKD: array TEMP **aad** the processed data are stored in the dynamic storage array.

**?lX"S"** USED: None

**SPECIAL** FEATURES: This subroutine **has** a second entry **point** named C@NDDA. Also, the FØRTRAN V intrinsic function FLD is used for bit manipulation.

OTHER SUBROUTINES USED: ERRMES, FINDRM, RELACT, and TYPCHK

**GALLING SEQUENCE:** NØDEDA(JUMP, IWRDS)

> CØNDDA (JUMP, IWRDS) **or**

*JUMP*  **is** a flag which indicates which code option **(columns** 8, 9, **and** 10 of the data card) the user **has** selected.

\_-

**IWRDS**  is the number of data values in array TEMP to be processed.

ERROR PROCEDURES: If an error is detected while scanning the input data, control is transferred to subroutine **IBRMZS.** .

STORAGE REQUIRED: 7030 octal words 3608 decimal words. See Section 4.7.1. LABELED COMMON: BUCKET, CHECKD, DATA, FLAGS, and PØINT.

 $\mathbb{C} \rightarrow$ 

#### $4.2.15$ SUBROUTINE NAME: PCS2

#### PROGRAMMING LANGUAGE: FØRTRAN

PURPOSE: This subroutine packs the FØRTRAN addresses for the array and constants locations required by the pseudo-compute sequence.

\_I **EESTRICTIOE:** None

**"TAPES" LI** USED: **None** 

**FESTRICTIONS:** None<br> **SPECIAL FEATURES:** The FØRTRAN **V** intrinsic function FLD is used for bit **<sup>1</sup>**laanipulat ion.

**OTHER SUBROUTINES'USED:** None

GALLING SEQUENCE: PCS2 **(IB, IPCS,LITA)** 

**IB is the** word in the dynamic storage array where the addresses are **found.** 

**IPCS**  is the word into which the addresses are packed.

**LITA is a** flag that **is** set to 1 if the array address was input **as a** literal and therefore has been added to the constants data.

**ERROR** PROCEDURES : **None** 

**STORAGE** REQUIRED: *54* octal words = *44* decimal words. See Section *4.7.1.* 

is graduk

**LABELED** COMMON: None

.

*<sup>4</sup>*- **<sup>20</sup>**

 $40-$ 

#### **4.2.16 SUBROUTINE NAME: PRESUB**

#### PROGRAMMING LANGUAGE: FØRTRAN

PURFOSE: This subroutine reads and checks the block header cards for the operations blocks and generates the non-executable F0RTRAN cards for each **of** the operations blocks via a call to BLKCRD.

RESTRICTIONS : None

**1** 

"TAPES" USED: System input "tape" NIN System output "tape" **NOUT** 

**SPECIAL' FEATURES:** None

OTHER SGBROUTIHES USED: **BLKCRD** 

GALLING SEQUENCE: PRESUB(N)

**N. is an integer from 1 to 4 which indicates which operatiom** block is being processed.

ERROR PROCEDURES: If the card read is not the correct block header card, **an** error message is printed and the fatal error flag is set to **1.0. STORAGE** REQUIRED: 200 octal words = 128 decimal words. See Section *4.7.1.* 

**WIBELED** COMMON: CRDBLK, DATA, **LfiGIC,** and **TAPE.** 

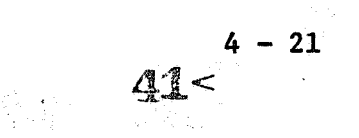

**4.2.17 SUBROUTINE NAME: PSEUDØ** 

**PROGRAMMING LANGUAGE: FØRTRAN** 

**PURPOSE:**  sequence. See Section *4.8.*  This subroutine forms the first and second pseudo-compute

RESTRICTIONS: The necessary input is extracted from the dynamic storage array and the output (the two pseudo-compute sequences) is placed in the dynamic storage array. **EXECUTIONS:** The marray and the output<br>dynamic storage arra<br>"TAPES" USED: NØRT

**S-PXCIAL** FEATURES: The **FgRTRAN** V intrinsic function **FLD is** used for bit manipulation.

**OTHER** SUBROUTINES USED: FINDRM, **PCS2** and **WRTDTA.** 

CALLING SEQUENCE: PSEUDØ

**1** *i* 

**ERROR PROCEDURES:** If an error is encountered while forming the pseudocompute sequences, an error message **will** be printed and the non-fatal **error flag (ERDATA) is** set to 1.0.

**STORAGE** REQUIRED: *2244* octal words = 1188 decimal words. See Section *4.7.:.*  **LABELED** COMMON: **BUCKET, DATA,** LeGIC, **PL@GIC,** and **TAPE.** 

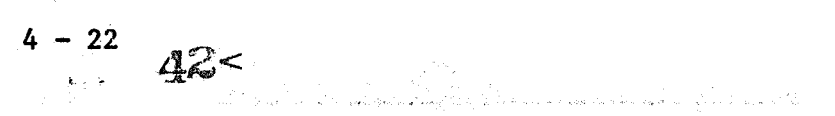

#### $4.2.18$  SUBROUTINE NAME: ODATA

#### **PROGK&BMING LANGUAGE: F@RTBAdJ**

PURPOSE: This subroutine checks and processes all data input in the source data block, 1. 反接种

**RESTRICTIONS:** The input is received from the calling sequence and labeled common CHECKD. The processed data is placed in the dynamic storage array.

"TAPES\*' **USED:** None

*B i*  SPECIAL FEATURES: **The FORTRAN V** intrinsic function FLD is **used** for bit manipulation. 1205년 1202년 10월<br>대한민국의 대한민국의 대한민국의 대한민국의 대한민국의 대한민국의 대한민국의 대한민국의 대한민국의 대한민국의 대한민국의 대한민국의 대한민국의 대한민국의 대한민국의 대한민국의 대한민국의 대한민국의 대한

OTHER SUBROUTINES USED: ERRMES, FINDRM, RELACT, and TYPCHK.

CALLING SEQUENCE: QDATA(CØDE, IWRDS)

**C@DE** *is* the three letter **option** from **columns** *8,* 9, and **10**  of the data card.  $\|$  .

**is** the number of words *in* array TEMP to be processed. **IWRDS** 

i diwasto all'el

 $\mathcal{L}$  is the field of  $\mathcal{L}^{\mathcal{A}}$  , where  $\mathcal{L}^{\mathcal{A}}$  is the set of  $\mathcal{L}^{\mathcal{A}}$  , where  $\mathcal{L}^{\mathcal{A}}$ 

 $-15.15$ 

ERROR PROCEDURES: If an error is encountered, control is transferred to. subroutine **BR8MES.** 

**STORAGE REQUIRED: 1655** octalwords = 941 decimal words. **Sea** Section *4.7.1.*  **LABELED** COMMON: BUCKET, **CHECKD, and P@INT.** 

12、生命是:此人,《桑原》记者便故善户及之。 医白色 机火火 小小小小

etat studione (destinato vale et alega interes tat

**4** - **23** 

 $d3<$ 

#### $4, 2, 19$ SUBROUTINE NAME: RELACT

#### **PROGRAMMING LANGUAGE: FØRTRAN**

PURPOSE: This subroutine finds the relative node number from the actual **node** number. In addition, it computes the **F@RTRAN address for** arrays **and user** constants from the actual number.

RESTRICTIONS: This subroutine is used in conjunction with the data blocks

**"TAFES"** USED: None

1

**SPECIAL FEATURES:** The FØRTRAN V intrinsic function FLD is used for bit manipulation.

**QTBER** SUBROUTIWE USED: **ERRMES** 

**CALLING SEQUENCE:** RELACT(K,MM,J,JJ)

- **R** determines the path through the program via **a** computed *C@* **T@** statement.
- **MM** *is* the actual. number on entry, and the FgRTRAN address **cr.** return.

 $\begin{pmatrix} 11 \\ 1 \end{pmatrix}$ are print variables for subroutine ERRMES.

ERROR PROCEDURES: **In** the event **an** error is encountered, control is transferred to subroutine **ERRMES** 

STORAGE REQUIRED: 311 octal words = 201 decimal words. See Section 4.7.1 LABELED COMMON: BUCKET, DATA, and PØINT.

> *<sup>4</sup>*- *<sup>24</sup>* **a**

#### $4.2.20$ SUBROUTINE NAME: SEARCH

#### PROGRAMMING LANGUAGE: **FØRTRAN**

**PURPOSE: This** subroutine returns **a** relative nkber **fox** nodes: conductors, user constants, and arrays, given the actual number.

RESTRICTIONS: This subroutine is used in conjunction with the operations blocks.

**"TAE'ES" USED:** None

**SPECIAL FEATURES:** The FØRTRAN V intrinsic function FLD is used for bit manipulation.

OTHER SUBROUTINES USED: None

CALLING SEQUENCE: SEARCH $(N,IA,NDIM, L\phi C)$ .

- **N is** the actual number.
- **IA is** the first word of the dictionary of actual numbers **to** be searched.

**NDXH** is the number of **words** of LA to **be** searched.

LØC is the relative number returned to the calling program.

ERROR PROCEDURES: If the input actual number is not found in the dictionary, LØC is set to zero.

 $STORAGE$   $REOUTRED: 101$   $octal$   $words = 65$   $decimal$   $words. See Section 4.7.1.$ **LABELED COMMON:** None

*4* - *25* 

 $\Delta$ 

#### 4.2.21. SUBROUTINE NAME: SETFMT

#### PROGRAMMING LANGUAGE: FØRTRAN

**PURPOSE: This** subroutine processes the cards **for** the "new **format"** option; **that is,** it **sets** up the **format** for data **cards** as specified **by** the cards with a N *in* column one.

RESTRICTIONS: The input/output array is passed through the calling sequence argument.

**''TAPES" USED: FflRTRAN V reread 30** 

**SPECIAL** FEATURES: None

**OTHER SUBROUTINES USED: None** 

CALLING **SEQUENCE: SETFMT(JUMP,B)** 

*JUNP* **is an** integer flag that determines the path through **I** the code.

**B is an** array which contains the card images.

EXROR PROCEDURES: None

,

STORAGE REQUIRED: 221 octal words = 145 decimal words. See Section 4.7,1.

지수는 다

**LABELED COMMON:** None

## 4.2.22 SUBROUTINE NAME: SINDA4

#### PROGRAMMING LANGUAGE: FØRTRAN

PURPOSE: This subroutine reads and processes the user Input cards from the . operations blocks.

新闻的变形

RESTRICTIONS: None

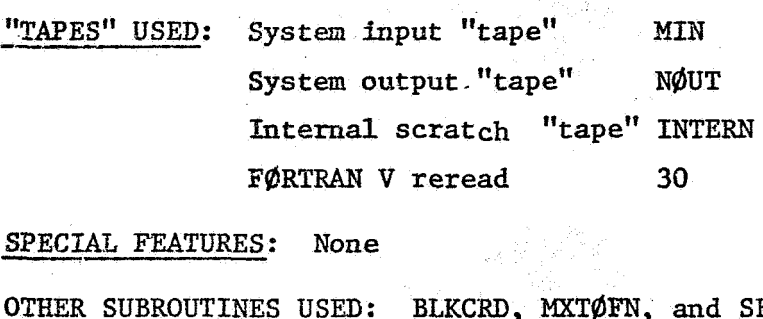

**SPECIAL FEATURES** : None

SPECIAL FEATURES: None<br><u>OTHER SUBROUTINES USED</u>: BLKCRD, MXTØFN, and SEARCH.

CALLING SEQUENCE: SINDA4 (NAME)

NAME **is an integer flag that tells the subroutine which** operations block is being processed.

ERROR PROCEDURES: In the event an error is encountered while processing the operations blocks, an error message is printed and the error flag PROGBM **is** set to 1.0.

STORAGE REQUIRED: 2372 octal words = 1274 decimal words. See Section 4.7.1. LABELED COMMON: BUCKET, CIMAGE, CRDBLK, DATA, LØGIC, PLØGIC, PØINT, and **TAPE.** 

 $4 - 27$ 

 $\Delta$ 7<

#### $4.2.23$ SUBROUTINE NAME: **SKIP**

#### PROGRAMMING LANGUAGE: FØRTRAN

**PURPOSE:** This subroutine is used when a problem is being RECALLed. It **positions the tape to the proper problem as specified on the first card of the data deck.** 

RESTRICTIONS: The data is read from tape R. There is no output.

**FEATURES' USED:** RECALL "the Gata"<br> **SPECIAL FEATURES:** None LUT7 **"TAPES" USZD: BECALL "tape"** 

**OT&F;R SUBROUTINES USED: None** 

**CALLING SEQUENCE: SKIP** 

ERROR **PROCEDURES: None** 

**STORAGE** REQUIRED: **324 octal words** = **212 decimal words. See Section** *4.7.1.*  In the second contribution of the contribution of the contribution of the contribution of the contribution of the contribution of the contribution of the contribution of the contribution of the contribution of the contrib

i Perturu

**LABELED COMMON: TAPE** 

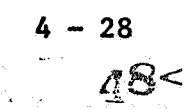

I

#### $4.2.24$ SUBROUTINE NAME: **SPLIT**

#### PROGRAMMING LANGUAGE: FØRTRAN

PURPOSE: This subroutine reads the data from the RECALL tape and splits **the RECALL information** onto **data "tape" (LB3D) and the dictionary "tape"** (LUT1).

**RESTRICTIONS:** The input is from the RECALL "tape" and the output is **placed on the program data "tape," dictionary "tape," and the**  parameter runs "tape."

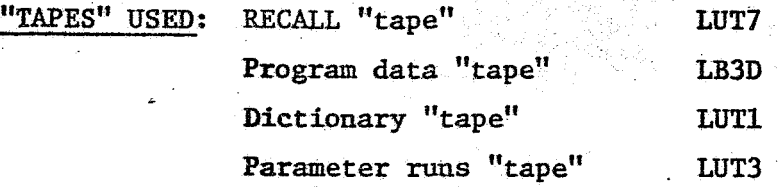

**SPECIAL FEATURES: None** 

**OTHER SUBROUTINES CALLED: SKIP** 

**CALLING SEQUENCE:** SPLIT **(ID)** 

**ID is the** RECALL **name punched** in **the first card of** the **data deck.** 

**ERROX PROCEDURES: None** 

<sup>J</sup>. /'

**STORAGE REQUIRED:** *746* **octal wo** *486* **decimal words. See Section** *4.7.1.*  **LABELED COMMON: BUCKET, DATA, and** 

*4* - **29** 

#### 4.2.25 SUBROUTINE NAME: SQUEEZ

#### **PROGRAMMING LANGUAGE: FØRTRAN**

**PURPOSE: This subroutine compresses the specified data groups in the dynamic storage array.**  The **compression is accomplished by placing the data groups sequentially in the dynamic storage array.** 

**RESTRICTIGNS: None** 

**"TAPES" USED: None** 

**SPECIEAIL, FEATURES: None** 

**OTHER SUBROUTINES USED: None** 

CALLING SEQUENCE: SQUEEZ(IST, IEND)

**IST is the data group number where the compression is to start.** 

**is the last data group number** for **this compression.** \_- **IEM)** 

**ERROR PROCEDURES: None** 

 $\hat{\mathbf{r}}$  .

**STORAGE REQUIRED:** 115 octal words = 77 decimal words. See Section 4.7.1. **LABELED COMMON: BUCKET and PØINT** 

*<sup>4</sup>*- **<sup>30</sup>**

 $\mathbf{v}_{\mathrm{max}}$ 

50<

## **4.2.26 SUBROUTINE NAME: STFFB**

#### PROGRAMMING LANGUAGE: FØRTRAN

**PUKPOSE:** This subroutine **fills** out a card **image** in **array** KBLK with Hollerith blanks.

RESTRICTIONS: The pointers to the **words** to set to blank are in the calling sequence, and the **array** containing the card images **is** in labeled common CRDBLK.

''TAPES" **USED:** None

SPECIAL FEATURES: None

**OTHER SUBROUTINES USED: None** 

CALLING **SEQUENCE** : **STFFB** (I, J)

**1** is the first work in KBLK to set to blank.

**J** is the last word in KBLK to set to blank.

ERROR PROCEDURES: None

STORAGE REQUIRED: *41* octal **words** = 33 decimal words. See Section *4.7.1.* 

LABELED COImON: CRDBLR.

 $-51<$ 

#### *4-2.27* **SUBROUTINE NW: TPPCHK**

#### $\left( \frac{1}{2} \right)$ ' **PROERAMKING LANGUAGE: Ff6RTRAN**

**PgRPoSQ**  This subroutine checks **the** input from the data blocks **for** the eorrect type; type means integer, floating point, or alphanumeric. Also, it regulates the conversion of the A<sup>t</sup>s and K's for the automated options via a call to CONVRT.

RESTRICTIONS: The input and output are transferred through the calling sequence arguments and labeled common CHECKD.

"TAPES" **USEE:** *Xone* 

/'

SPECIAL FEATURES: The FØRTRAN **V** intrinsic function FLD is used for bit manipulation.

**OTflER SUBROUTINES USED: CcdNVRT** and **ERRMES** 

CALLING SEQUENCE: TYPCHK(JUMP, IERR, J)

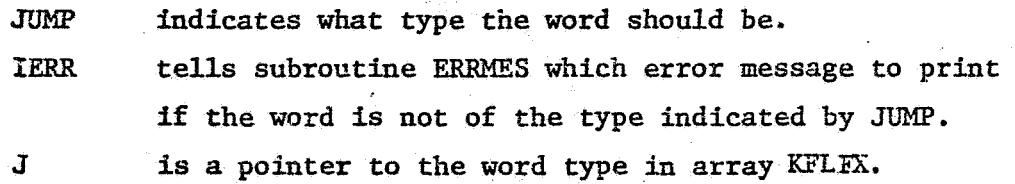

**ERROR PROCEDURES:** If a word is not of the proper type control is transferred to subroutine ERRMES to print an error message and the logical flag **CwI)EfhR** is set to **true,** 

**STORAGE REQUIRED: 233** octal words = 155 decimal words. See Section *4.7.1,*  **LABELED COMMON: CHECKD** 

*4* - **32** 

#### *4.2.28* **SUBROUTINE** wax: **WRWA**

#### PROGRAMMING LANGUAGE: FØRTRAN

--- **PURPOSE: This subroutine writes the program data "tape'" in the format required by INPUTT or INPUTG.** 

**RESTRICTIONS:** The data to be written on "tape" is found in the dynamic . **storage array.** 

**"TAPES" USED: Program data "tape" LB3D** 

SPECIAL FEATURES: None

*7* **OTHER SUBROUTINES USED: None** 

**CALLING SEQUENCE: WRTDTA(JUMP)** 

*m* **is an integer flag that indicates which data block** *to*  **write and what format to use.** \_-

**ERROR PROCEDURES** : **None** 

- **STORAGE** REQUIRED: *645* **octal words 421 decimal words. See Section 4.7.1.** 

LABELED COMMON: BUCKET, DATA, LOGIC, PLOGIC, POINT, and TAPE

 $53<sup>4</sup> - 33$ 

#### 4.2.29 SUBROUTINE NAME: WRTPMT

#### **PROGRAMMING LANGUAGE: FØRTRAN**

 $\mathcal{L}$ 

PURPOSE: This subroutine writes the data that **fs** needed'for parameter **runs** on the parameter **rms** "tape" and writes the dictionary "tape."

RESTRICTIONS: the dynamic storage array. The information that is written on the "tapes" **is** found in

**"TAPES"** USED: Dictionary "tape" LUTl Parameter **runs** "tape" LUT3

SPECIAL FEATURES: None

OTHER SUBROUTINES USED: None

CALLING SEQUENCE: WRTPMT(JUMP)

*JUMP* **is an** integer flag that indicates to WRTPMT which set **of** inforination to write.

**ERROR** PROCEDURES: None

STORAGE REQUIRED: 401 octal words = 257 decimal words. See Section 4.7.1. LABELED COMMON: BUCKET, DATA, LOGIC, POINT, and TAPE.

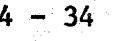

#### **4.2.30 SUBROUTINE NAME: WRTBLK**

PROGRAMMING LANGUAGE: Assembly Language

**PURPOSE:** This subroutine writes the 507 word blocks contained in array **KBM on the program FgRTRAN "tape."** 

**~BSTRICTIONS** : **None** 

"TAPES" USED: Program FØRTRAN "tape" LB4P

**SPECIAL** FEATURES: **None** 

**OTHER SUBROUTINES USED: None** 

**CALLING SZQUENCE: WRTBLK** 

**ERROR PROCEDURES** : None

**STORAGE REQUIRED:** *14* **octal words** = **12 decimal words. See Section 4.7.1.** 

**JABELED COMMON: CRDBLK** 

..

## 4.3 LABELED CØMMØN VARIABLES

The SINDA preprocessor uses nine labeled common blocks to pass data and flags between the various subroutines. Labeled common names, in alphabetical order, are:

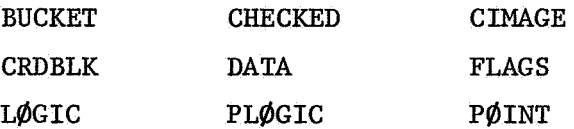

**Note** that the UNIYAC 1108 version does not utilize blank common. The two sections that follow give: 1) a map of the labeled common usage by subroutine name and by overlay link; 2) a definition of the variables used within each labeled common block; and **3)** dynamic storage structure.

## *4.3.1* Labeled Common **Map**

The map below gives the labeled common name, a list of the overlay links that use it by link number and a list of the routines that use it.

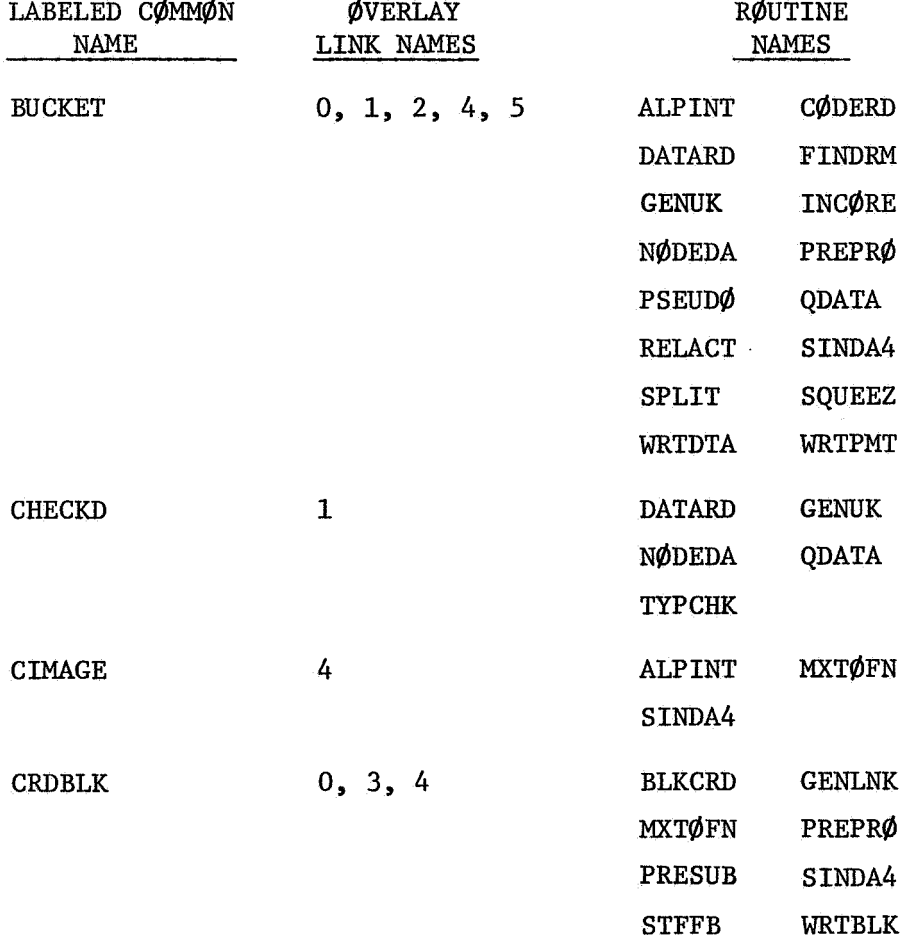

# $4 - 36$ 56

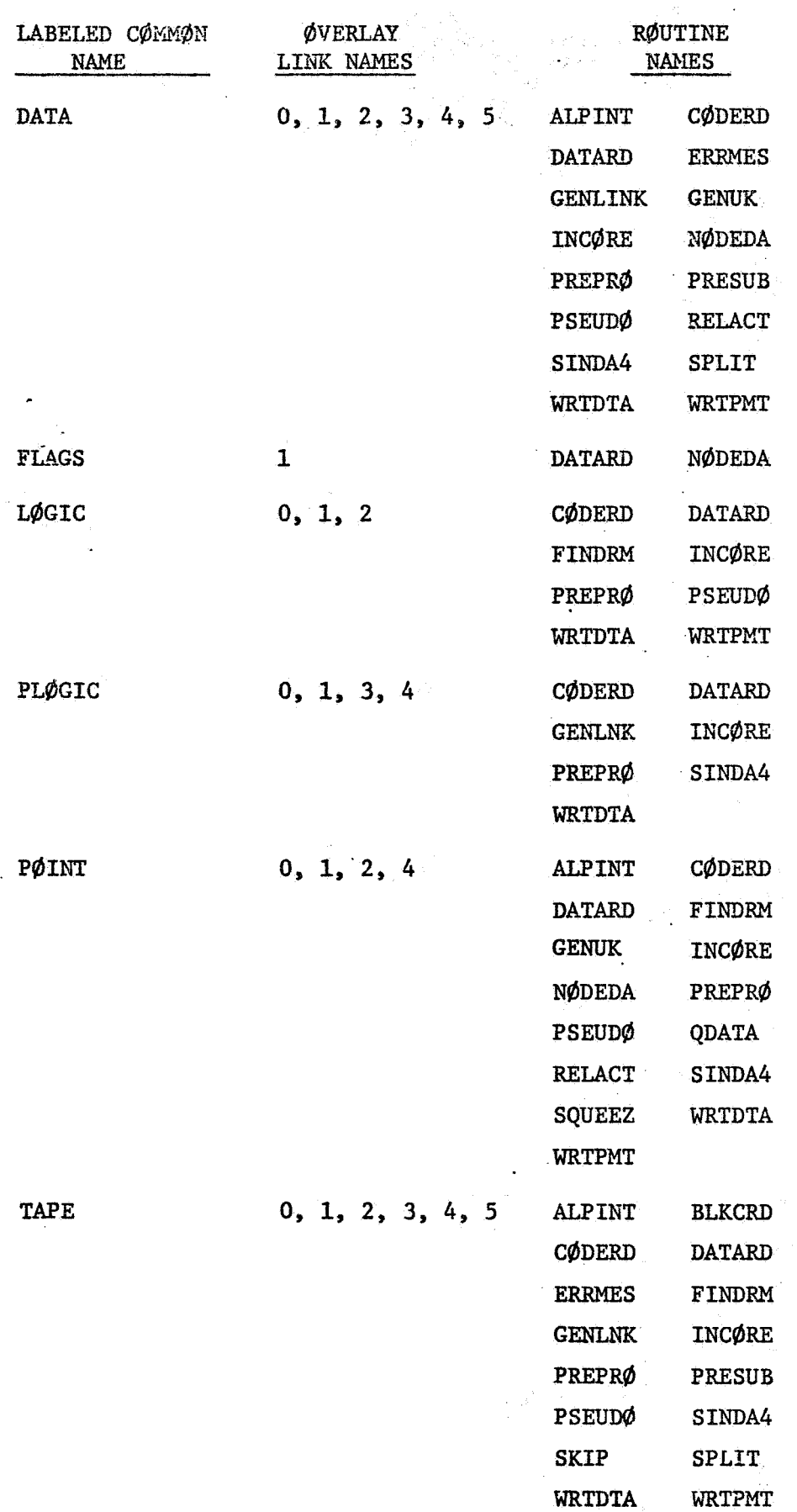

*f* 

 $4 - 37$ 

- 4.3.2 **Definition of Labeled Common Variables** 
	- Labeled common name BUCKET.

BUCKET **is** the dynamic storage array (see Section *4.3.3).* 

(2) Labeled common name CHECKD

**CEECKD** is used to temporarily store and check the user's input data

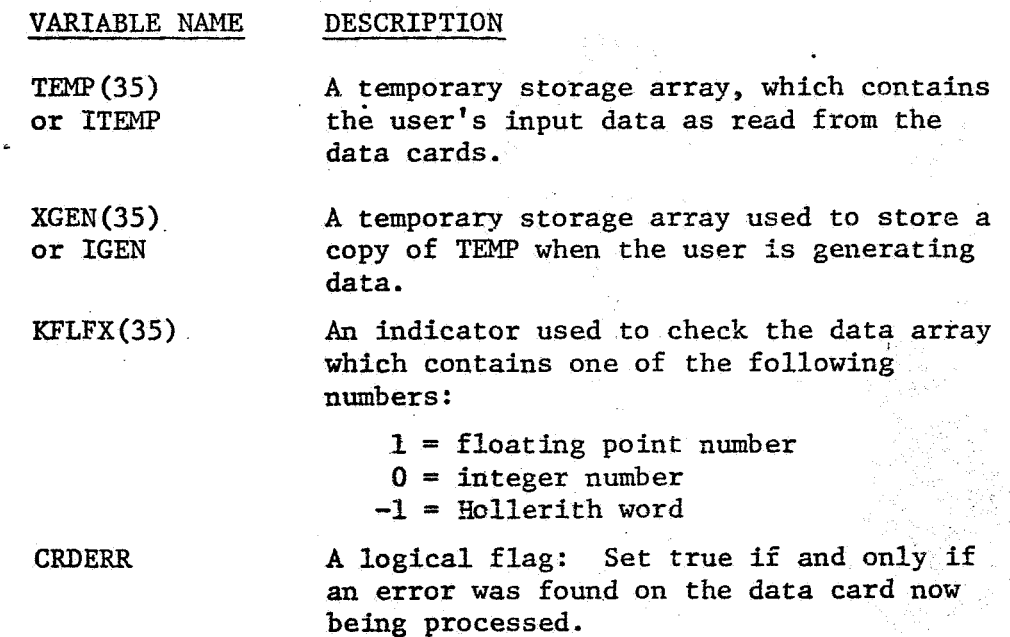

' **(3)**  Labeled common name CIMAGE

**CINAGE** is used to store and manipulate Hollerith card images for the **'M'** option.

in Maria

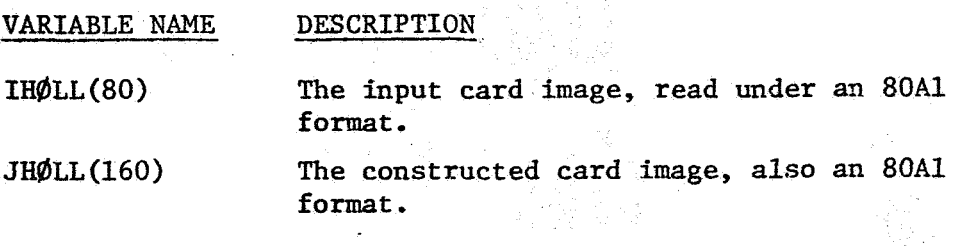

*4* - **<sup>38</sup>**

 $\label{eq:2} \left[\hat{\rho}_{\rm eff}^{\rm 2}\hat{\rho}_{\rm 2}^{\rm 2}\right]_{\rm 0} = 0.$
Labeled common name **CRDBLK** 

CRDBLK is used to construct the five generated **FØRTRAN** routines.

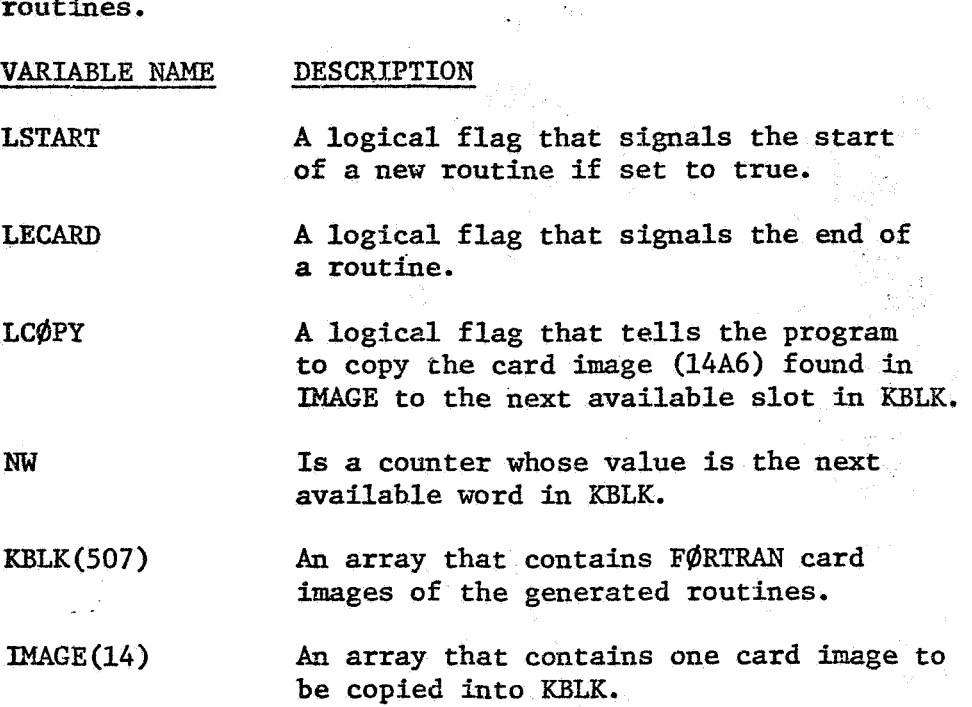

Labeled common **name DATA** 

**DATA** is used to store the counters that indicate (to the **program)** how many of each data type has been encountered. In addition, it contains three error flags.

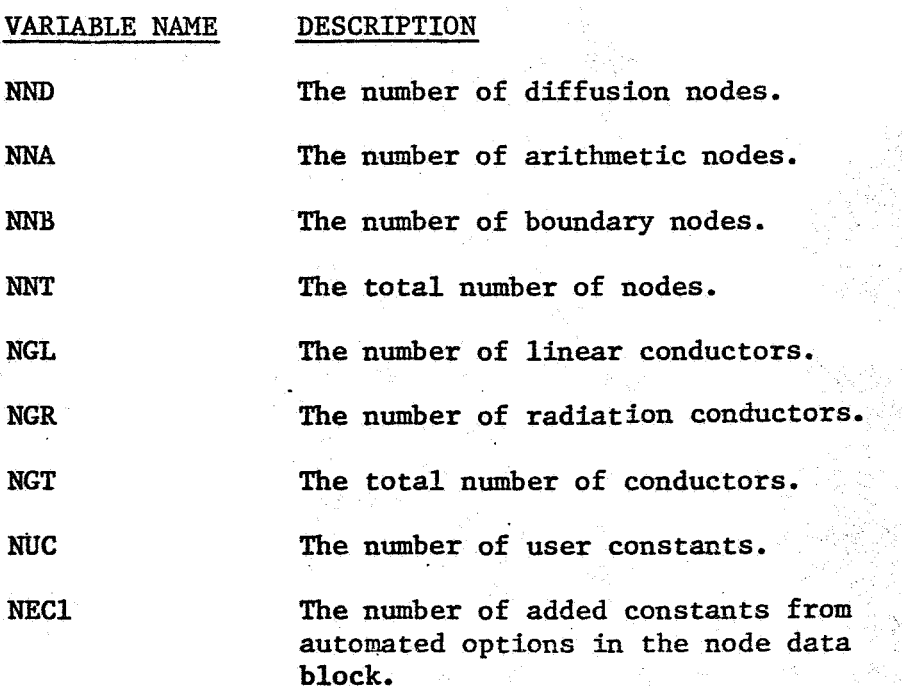

- **mc2 NCT LENA ERDATA** PRgGRAM The number of added constants from the automated options in the conductor data block. The total number of constants. The total number of words used in the array data block. The non-fatal error flag for the data blocks. **fsRDATA** # **0.0 means** an err **has** -been found. The non-fatal error flag **for** the opera
	- *tlons* blocks. **PR@GRAM** + **0.0** indicates **an**  error condition.
- **ENDRUN** The fatal error flag for the preprocessor. ENDRUN  $\neq$  0.0 signals the program to terminate immediately.
- LSEQl The length of the first pseudo-compute sequence , 1
- LSEQ2 The length **of** the second pseudo-compute sequence.

#### LØNG A logical flag set to true if the user **is** requesting the long pseudo-compute sequence.

**(6)** Labeled common name **FLAGS** 

*i* 

..

FLAGS contains three flags that are used to go to the proper block of coding in subroutine **NØDEDA**.

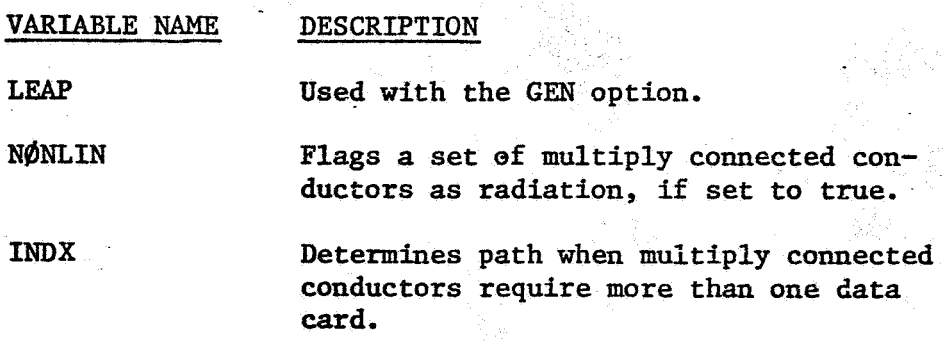

**(7)** Labeled common name **LBGIC** 

**LflGIC** contains a number of logical flags and the fifty fixed constants.

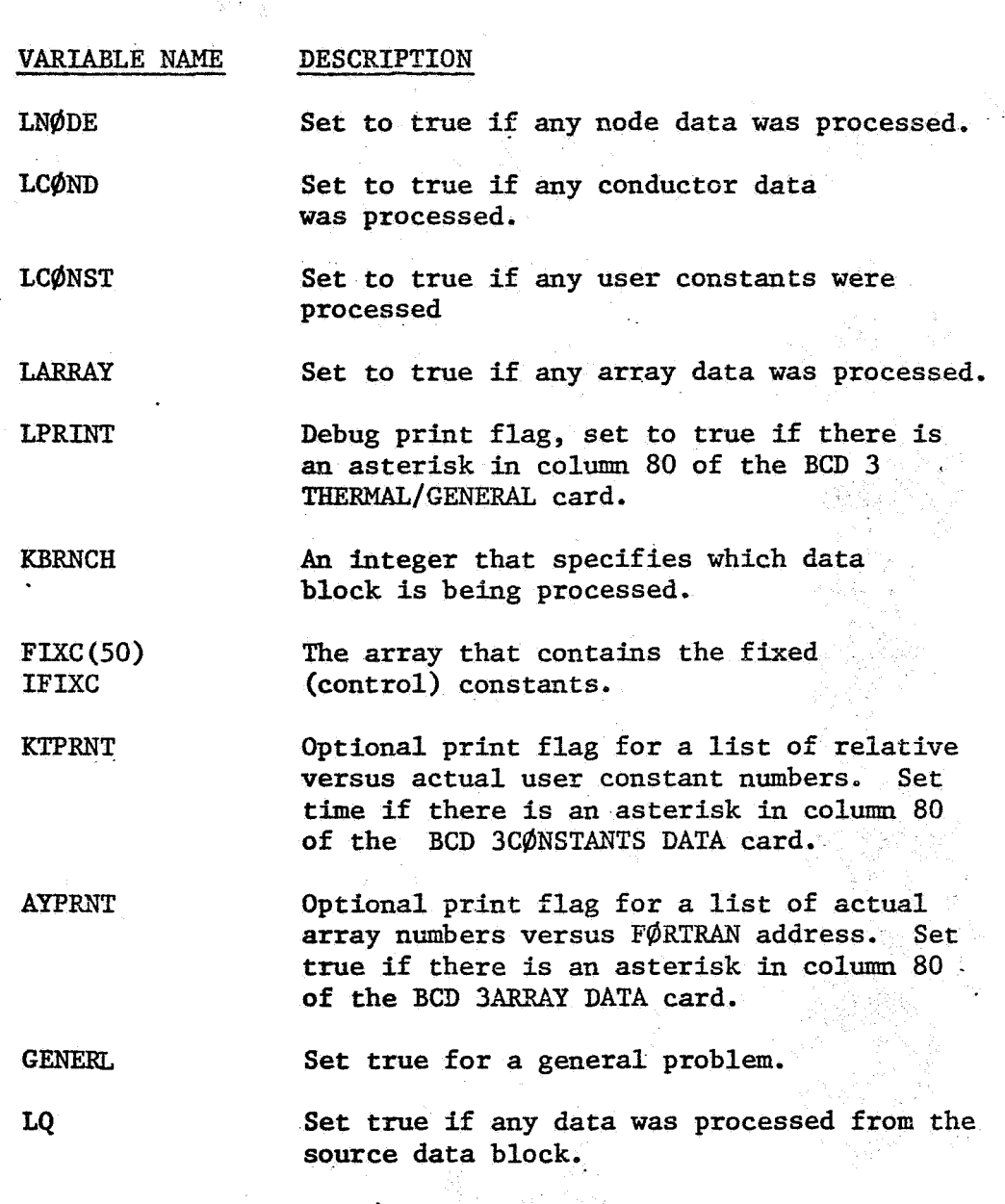

 $\mathcal{L}$ 

**(8)** Labeled common name **PLØGIC** 

or

**PLbGIC** contains a number of logical flags that are used in conjunction with parameter runs.

1968 - A

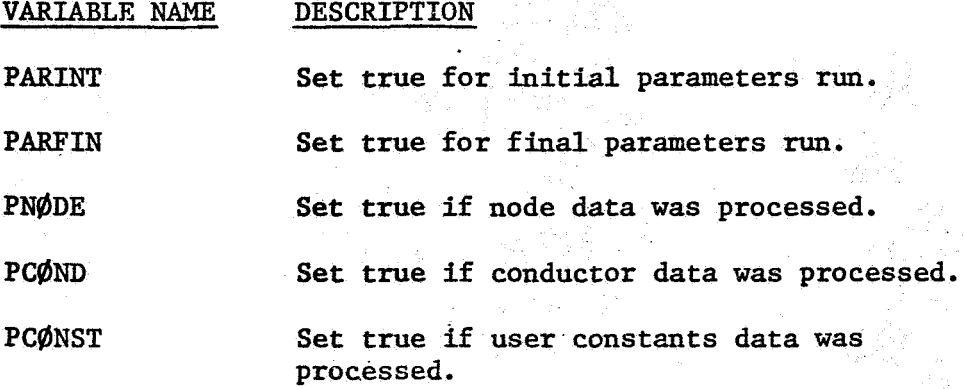

 $4 - 41$ 

X

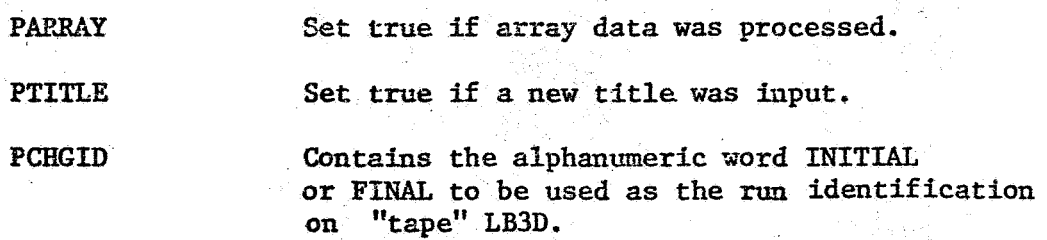

(9) Labeled common name **PØINT** 

**P@INT is** used in conjunction with dynamic storage array **BUCKET.** See Section 4.3.3.

#### *4.3.3*  Dynamic Storage Structure

*Dynareic* storage represents **one** of the techniques of maximizing problem size with a computer with finite core. In dynamic storage each data set is placed sequentially into one array end-to-end. eliminates the wasted core inherent with the traditional system of dimensioning each variable at some fixed length. However, the price paid for the additional **cure** is the extra time required to compute the address of a variable. This

The **SINDA** preprocessor **used** three arrays to store and address the data sets. The data sets are stored in **an** array named **3,** or IB, or BB. This array resides in labeled common BUCKET. The length at which B can be dimensioned depends on the system that the computer facility uses. At **NASA MSC** approximately **30,000** words are allocated to **B.**  In addition, in labeled common **PeINT** there are two arrays named **LflC** and LEN, each dimensioned at 20. LOC (I) contains the starting location in B for the Ith data set and LEN (I) contains the length of the Ith data set.

**The** information below gives, in detail, the contents of the dynamic storage array for each data block **as** it exists just after the data block has been processed.

**(1)** Node data block

data set **1:** 

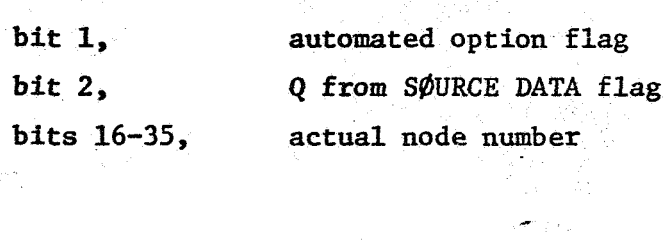

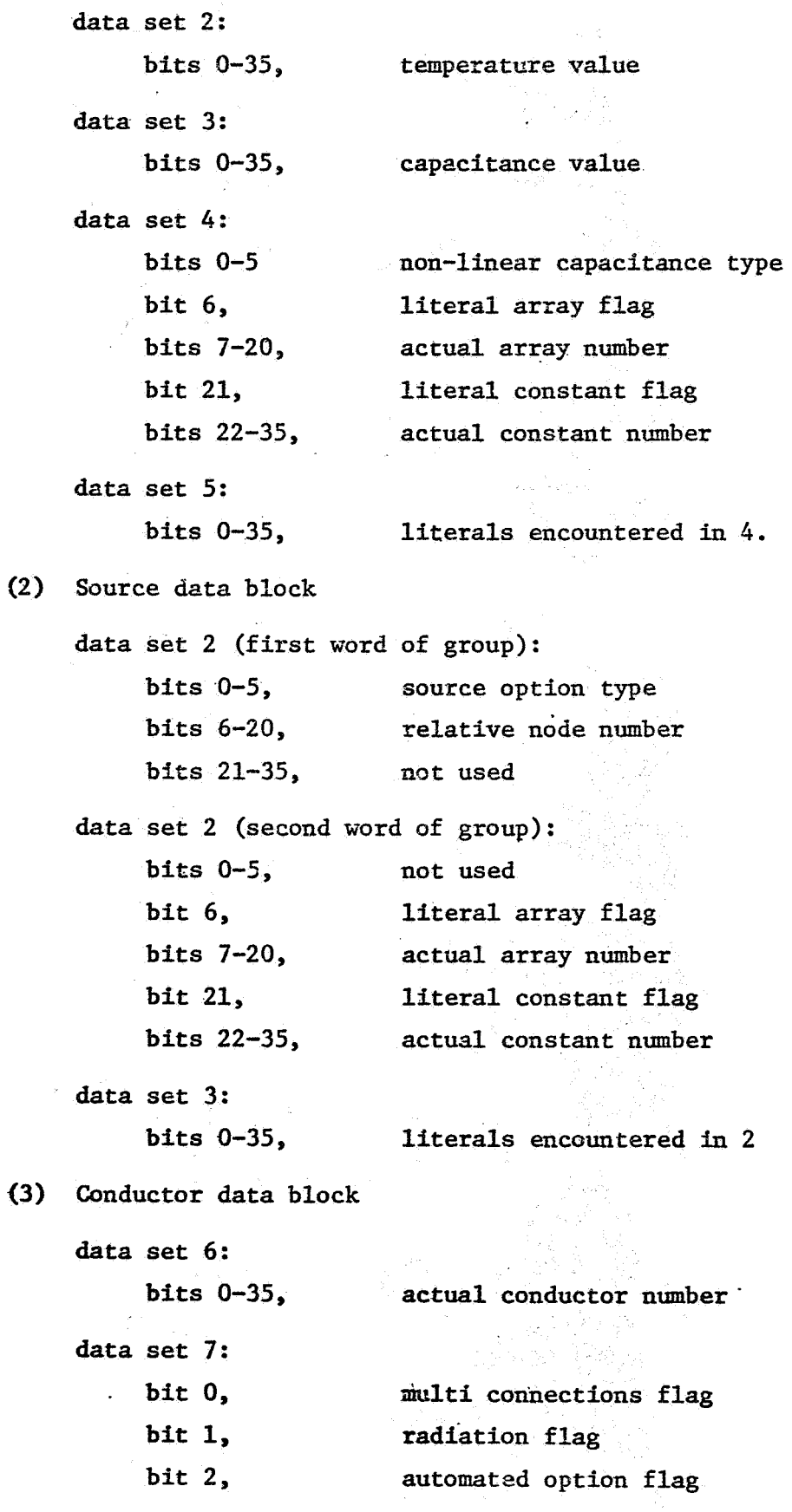

i

 $4 - 43$ 

.<br>المكان والمالي

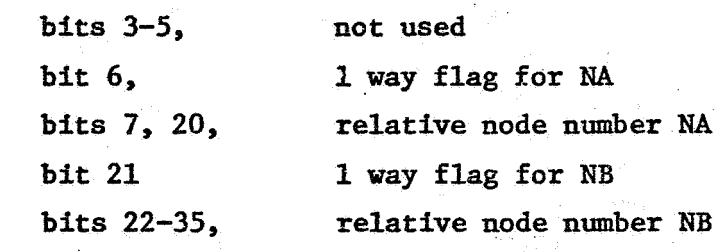

data set *8:* 

bits  $0-35$ , conductance value

data set *9:* 

bits *0-5,*  bit **6,**  " bits **7-20,**  bit **21,**  bits 22-35, actual constant number conductor option type literal array flag actual array number literal constant flag

data set 10:

bits 0-35, literals encountered in 9

*(4)* Constants data block

**daea** set **11:** 

bits 0-35, actual constant number

data **set** 12: bits 0-35,

constant value

*(5)* Array data block

data set 13:

bits 0-35, actual array number **data** set 14:

**bits 0-35,** array length

data set 15: bits *0-35,* 

array value

*(6)* Pseudo-compute sequences

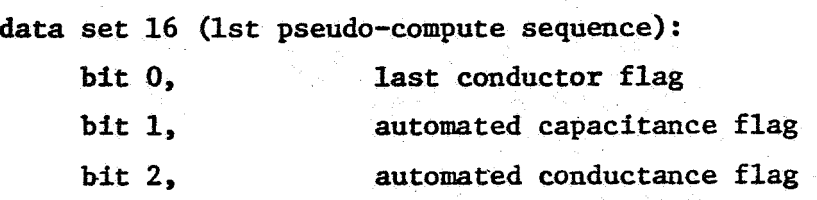

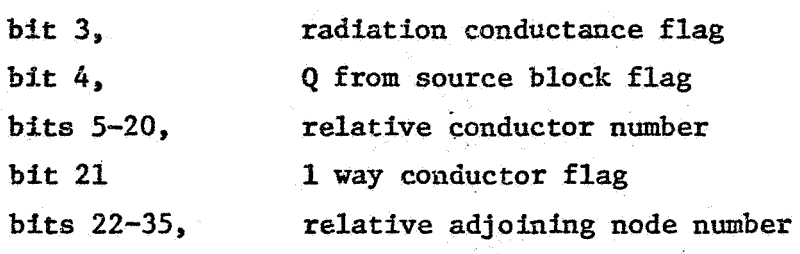

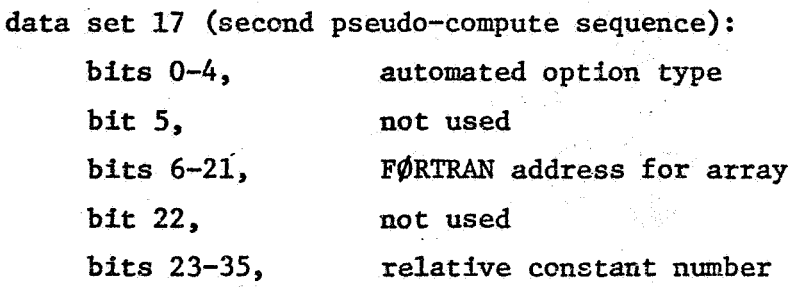

The bit numbering convention above conforms to the UNIVAC standard notation, where each **36** bit word **is** numbered 0 through **35** from left to right. Each of the I bit flags above is querried in the following manner: 0 means NO, and 1 **means** YES. If the literal array flag or the literal constant flag **is** set to **1,** then the bits immediately to the right of the flag do not contain the actual array or constant number. Instead, they contain a pointer to the next data set where the literal value is stored. *In* those data sets that store information for the automated options it is sometimes necessary to use more than one word per option. When this is the case, the automated option type (bits **0-5)** is set to 0.

*<sup>4</sup>*- *<sup>45</sup>*

..

#### *4.4* **SiNDA** "Tapes" and Their Formats

*<sup>1</sup>*The SINDA program in its normal operating mode utilizes six "tapas." mahing one contains the program; it is assigned via control cards. The store and recall options require one additional "tape" each and the NASA edit feature requires two additional "tapes." The following paragraphs contain information on the five normal SINDA "tapes." Five of these "tapes" are assigned by the program and the re-

#### *4.4.1*  **LB3D** - Program Data "Tape"

This "tape" is set **up** by the preprocessor (WRTDTA) and read by INPUTT, **for** a thermal problem, or INPUTG, **for** a general problem, just prior to performing the instructions **of** the execution block. The contents **of** this unit are:

- (1) Problem identification. WRITE (LB3D)RUNID
- $(2)$  Title information  $(20 \text{ words})$ . **WRITE** (L33D) (TITLE (I), **X=l,** 20)
- The number *of:* diffusion nodes, arithmetic nodes, **and** totd **nodes;** followed by a temperature value for each node; then a capacitance value for each diffusion, if any.  $WRITE(LB3D)NND, NNA, NNT, (T(I), I=1,NNT)$ IF(NND.GT.O)WRITE(LB3D)( $C(I)$ , I=1, NND)
- The total number **of** conductors followed by a conductor value **for** each one.

**WRITE** (LB3D) NGT, (G (I), 1=1 , NGT)

The total number of user constants are followed by the 50 control constant values; then the user constants values, if any.  $\text{WRTTE}(\text{LB3D})\text{NCT}, (\text{FIXC}(I), I=1,50)$ 

IF  $(NT.GT.0)$  WRITE  $(LBJD)$   $(K(I), I=1, NCT)$ 

The total number of arrays and the overall length of the array  $(6)$ data; then the array values, if any. WRITE (L B3D) NAT , LENA

IF (LENA. GT .O)WRITE **(A** (I) , **I=l, LENA)** 

**(7) The,** Zengchs of the girst **and second** pseudo-compute sequences, followed by the data for the first peudo-compute sequeace; then the data for the second pseudo-compute sequence, if any. kTRITE(LB3D)LSEQl,LSEQ2, **(P1** (I), I=l,LSEQf) IF(LSEQ2.GT. O)WRITE(LB3D) (P2 $(I)$ , I=1, LSEQ2)

Note that **(3),** *(4),* and **(7)** above apply only to a thermal problem.

4.4.2 **LBAP** - Program FØRTRAN "Tape"

This "tape" is especially formatted in 507 word blocks as required by the FØRTRAN compiler. Where:

- WORD 1 on the first block of each routine contains the name of the routine.
	- WORD 2 contains the integer number of card images in the block.

 $\mathcal{L}(\mathcal{L})$ **WRDS** *3* - *506* contain the card images

- **WRD 507** is set *to* +O except on the last block of each routine where it is set to  $-0$ .
- *4.4.3* INTERN Preprocessor Scrazch "'Tape"

Generally INTERN is used to pass card images to subroutine **BLKCRD** under *a* **14A6** format.

*4.4.4* LUTl - Dictionary "Tape"

**This** "tape" contains a list of the actual **SlMlA** numbers in a relative order. That **is,** the actual node number corresponding to **the**  kth relative node number is the kth item of the node number dictionary. **The** format of this "tape" **is:** 

**(1)** The total number **of** nodes, followed by an actual node number for each node.

WRITE(LUTl)NNT, **(NN(I), I=l,NNT)** 

The total number **of** conductors, followed by the list of actual conductor numbers. **(2)** 

WRITE(LUT1)NGT, (NG(I), I=1, NGT)

$$
4 - 47
$$

- **(3)** The *mmber* **of** user constants, **the total** nimber of *ccmstats,*  followed **by** a **llst of** the **actual constsnt numbers,**   $WRTTE(LUT1)NUC, NCT, (NK(I), I=1, NCT)$
- *(4)* The total number **of** arrays followed by a list of the actual array numbers, **shen** the total number of arrays followed **by** a **list of** the length **or'** each array.

**WRITE{LUTl.)NAT, (NA(1)** , I=l,MT) **WRITE&UTl)NAT, (LA (I),** 1=1 , *HAT)* 

#### **LUT3 - Parameter Runs "Tape"** *4.4,5*

 $\mathcal{L}$ 

**This '\*tape"** contains some **data** from' the original problem. It **is** required by **the initial parameters** capability. **of** "tape'? **LUT3** is: The format

- (1) The **original** title. **WRITE(LUT3) (TITLE(I), I=1,20)**
- **(2) A list of** original temperature and capacitance values.
- -- . **WRITE(LUTJ)NM), (T(I),I=l,NNT) nF(NNff.GT.O)WRITE(LUT3) (C(1)** , **I=l,NND)**
- A **list** *of* the **original.** conductor values. **(3) WRITE<L?J"3) (G(I), I=l,NGT)**
- Lists **of the original** fixed **and** user constants. *(4)*  WRITE(LUT3) NUC, NCT, (FIXC(I), I=1, 50) **IF(NCT.GT.O)WRITE(LUT3)(K(I), I=1, NCT)**
- *(5)* **The original** array values. WRITE **fLUT3** ) **MT, LENA IF (LENA ,GT** *0)* **VRITE (LUT3) (A (I),**

### *4.5* Overlay Structure

 $\mathcal{L}^{\text{max}}$ 

*The* **SINDA** preprocessor has **an** overlay structure composed of a main link (designated **LINRO** below) which is always in core and five subfinks (designated **LINKl, LINK2, LINK3, LIMC4, LINKS,** and **LINKG** below) which overlay one another **as** they are brought into core.

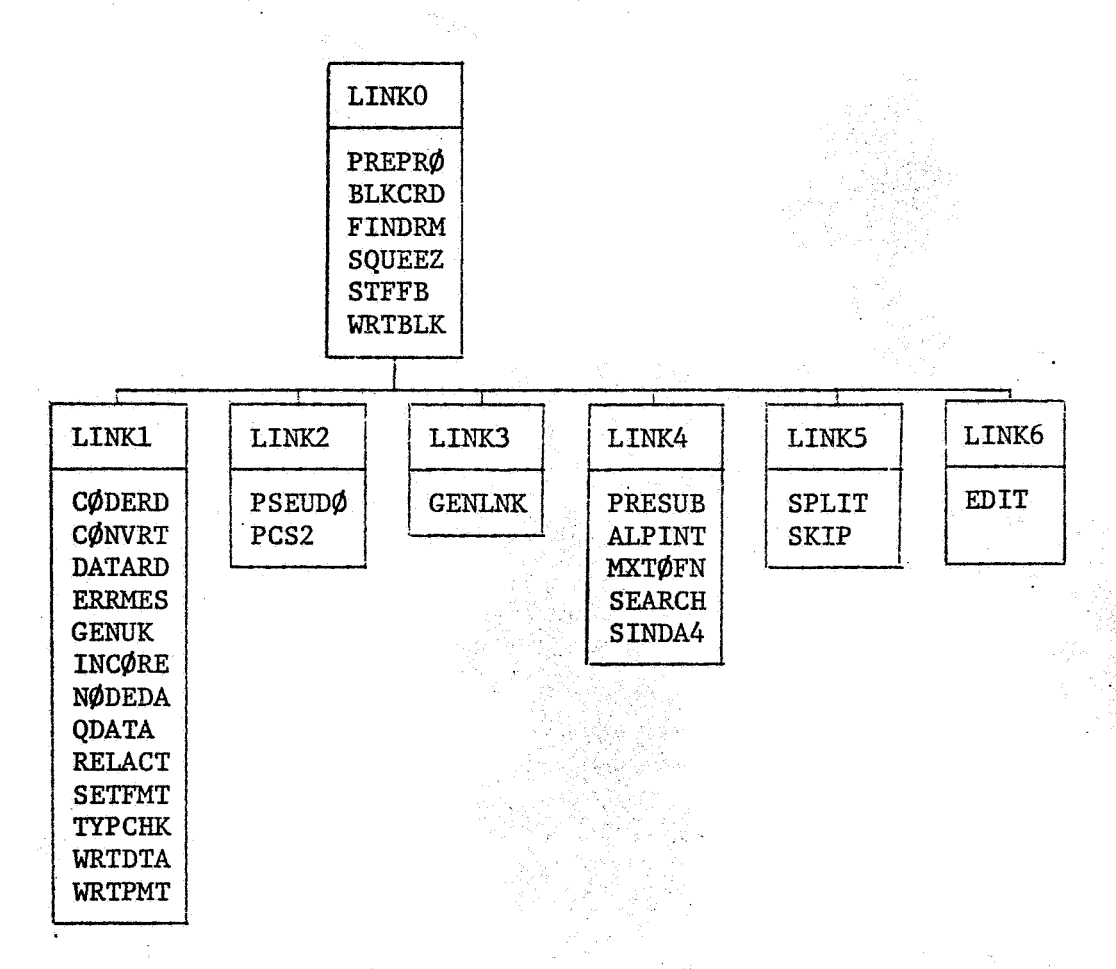

Note that the first subroutine listed above in each of the sublinks serves **as** the driver for that **sublink** and it is also the subroutine called from PREPRØ.

 $4 - 49$ 

بدعائم القفعا بشباك والإنداري الأدايان

**Another approach to overlay specification is** *to* **think of each**  link as a functional unit, hence the graph below.

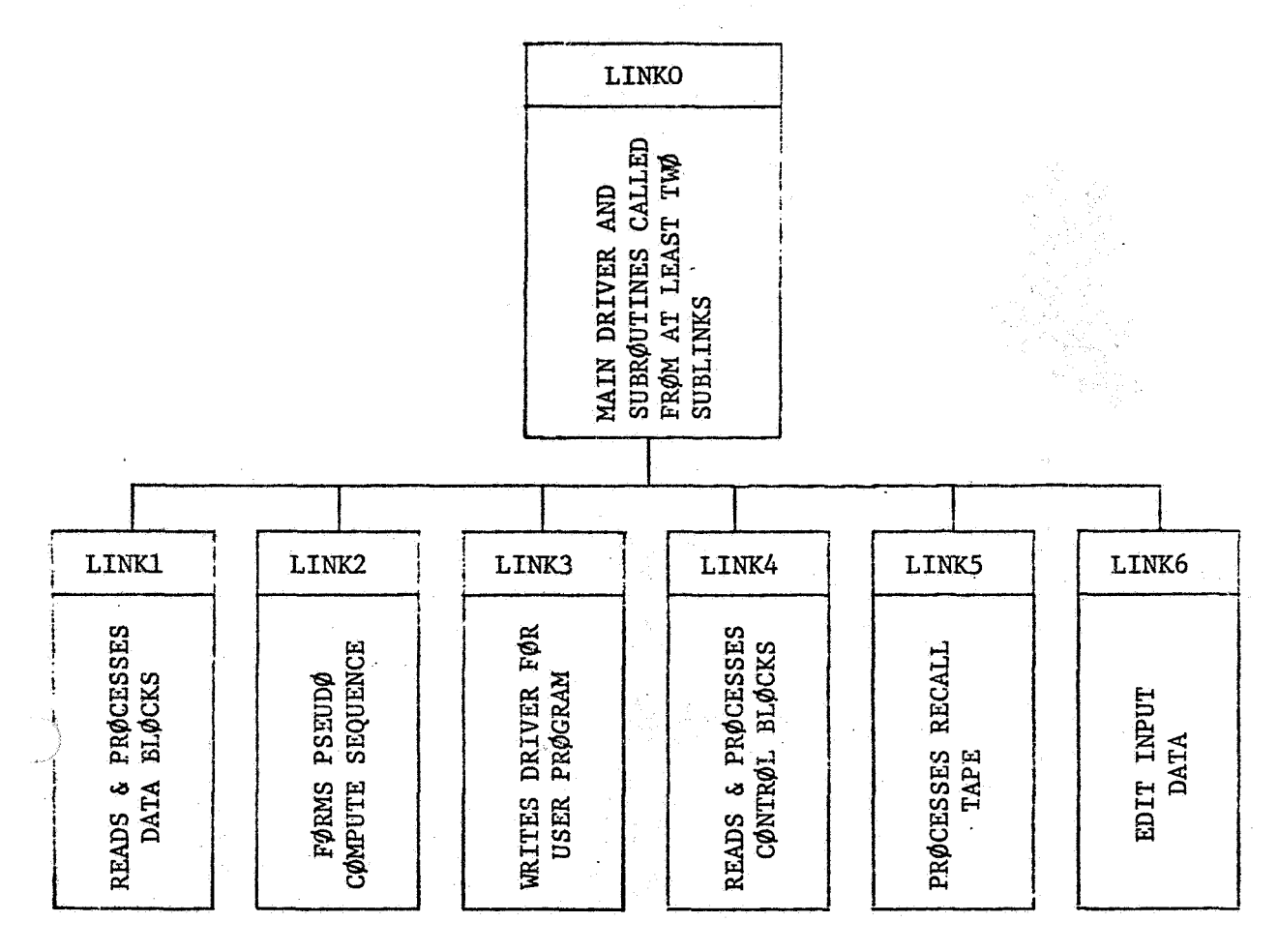

 $4 - 50$ 

Ĵ

W

#### 4.6 **Structure of Pseudo-Compute Sequences**

#### *4.6.1* Descriptions

The **use** and structure of the two pseiado-compute sequences generated by the SINDA preprocessor appear to be rather confusing and mysterious. **The** term "pseudo" itself leads to immediate interpretation difficulties. Suppose that an element  $G_k$  between nodes i and j is to be identified for the ith node; by specifying explicitly i,j, and k the element is completely defined. On the other hand, SINDA explicitly specifies j and k but i is implicit in the  $D\phi$ -L $\phi$  $\phi$ P; hence, the description pseudo-compute sequence (PCS) arises. Confusion also arises from the lack of information regarding the need **for** the (PCS) and the difficulties in reading the packed infomation. In short, the PCS *as* used in SINDA is simply two lists of relative numbers which are ordered in a specific manner. The two lists of relative numbers **form** the heart of the PCS, although other information pertinent to the conputztion must also be considered .

The PCS is necessarybecause the data **as** hput by the user does not lend itself efficiently to the computational capabilities of FØRTRAN. As a result, the preprocessor scans the user input data and places the relative numbers (FØRTRAN addresses) into an array in the order in which the data will be used at a later time by the user selected numerical solution routine.

Packing of the data is a technique that conserves computer storage by placing two or more pieces of information in one computer word. 'This allows the user to execute a larger problem than the one that can be accommodated if the traditional one computer word for each piece of information approach. The penalty for this larger problem capability **is** an increase in execution time required for the extraction of information each time it is used.

#### *4.6.2* Structure of PCSl

**f** 

The first PCS, designated **PCS1,** contains the following information:

. . -- **4-** 

bit 0  $b$ i $c$  1 bit **2 bit 3 radiation G flag** bit *4*  bits **5-20** relative G number **last G fer** this node flag automated C option **flag**  sutonated **G** option flag *P*  **Q** from source data flag bit 21 bits **22-35 1** way G flag relative adjoining node number

@

The 36 bits of each computer word are numbered 0 through **35** from left to right. All of the 1 bit flags are set such that 0 **means N8** and 1 means **YES.** 

PCS1 is stored in an array named NSQ1 and is ordered by relative node number. That is, for relative node number 1 the conductor data **is** scanned and each time a conductor connected to node nuaber 1 is encountered the PCS1 information is stored in NSQ1. When all of the conductor data has Seen scanned, the **0** bit of the latest word *of* **PCSl**  information **is** set to **1.**  This process **is** repeated €or relative node numbers 2, 3, etc., until all diffusion and arithmetic nodes have been **processed, ?CS1** will be **famed** *iis* either **long** short **as** specified by the user on the BCD 3THERMAL card. This option is applied to diffusion nodes only since arithmetic nodes are always formed under the long option. **The** difference between the long PCS and the short **PCS** is that **in** the **long PCS,** each conductor will be listed twice, whereas in the short **PCS**  each conductor will be listed once. This assumes the conductor connects *two* dif€usion nodes. **If** one or both of the nodes is arithmetic, then the conductor will be listed twice, and if one of the nodes is *a* boundary the conductor will only be listed once. For example, given conductor **number k** which connects diffusion nodes i to **j,** where i < j. The long **PCS** would oontain the **k,** j information for the processing of node i, and the k,i information for the processing of node **j;**  whereas, the short PCS would only contain the k,j information. The short PCS thus has the advantage of requiring less computer storage than the long **PCS,** but a block iterative method (refer to Section **5.2.2)** must be used; in general, the short **PCS** requires more iterations to converge than the successive **point** iterative (refer to Section **5.2.2)** method which requires the long PCS.

*4* - **52** 

z<br>Langkorka – Dazi Woming

#### 4.6.3 Structure of PCS2

**The** second PCS is desbgncted **PCS2.** The **followiag** information is stored whenever biz 1, **bit** 2,or bit 4 of **PGSl is** set **to one.** 

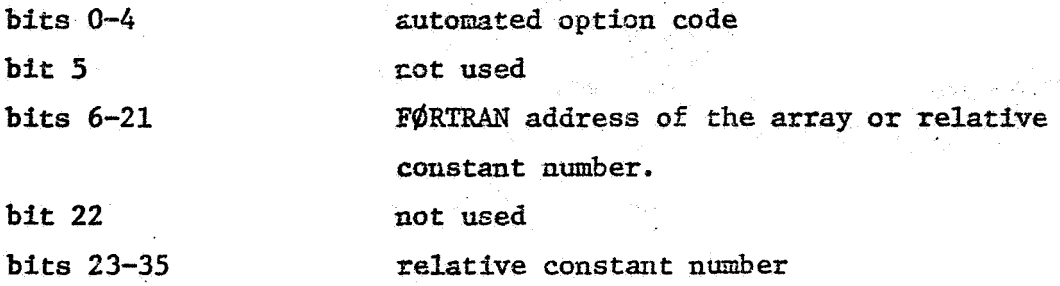

If the automated option **is** a doublet type, like **DN,** and therefore requires two words to store the information, the automated option code on the second word is set to zero. In the event that more than one **of** the flag bits (bits 1, 2, or 4) of PCS1 is set to one, then the following order is imposed on PCS2: the capacitance information is stored first, the source block information second and finally the conductor information.

**The PCSZ** information is stored in array naed **NSQ2.** This array is the same **under** the long **PCSl ox** the **short** PCSl since automated conductors are only flagged on their first encounter.

#### 4.7 Other Information

This section contains miscellaneous infcrmation that may be of interest to the user.

#### 4.7.1 Subroutine Lengths

The storage required by a particular routine will vary depending *on* the type of computer and the system being used. The routine lengths given in Section 4.2 are based on compiler listings made on 23 January 1971 at Jacobi Computation Center.\* The machine is a UNIVAC 1108 with *a* highly modified system. The numbers represent the sum of the computer storage for computer instructions, constants, and simple variables.

#### 4.7.2 **Maximum Thermal Problem Size and Maximum Data Value Size**

**A** short formula for estimating the maximum thermal problem size that can be run on SINDA, and a list of the **maximum** size of the various data values is given below.

\* **Now** called Computation and Systems Corporation, **Los** Angeles, California.

# - Estlnatim, *of MaxirnUm* .Problem Size

 $\mathcal{L}_{\text{max}} = 10^{10}$  km s  $^{-1}$ 

 $NNT$  + 3\*NGT + NCT + 4\*NA $\phi$   $\leq$  LENBKT

where,

D

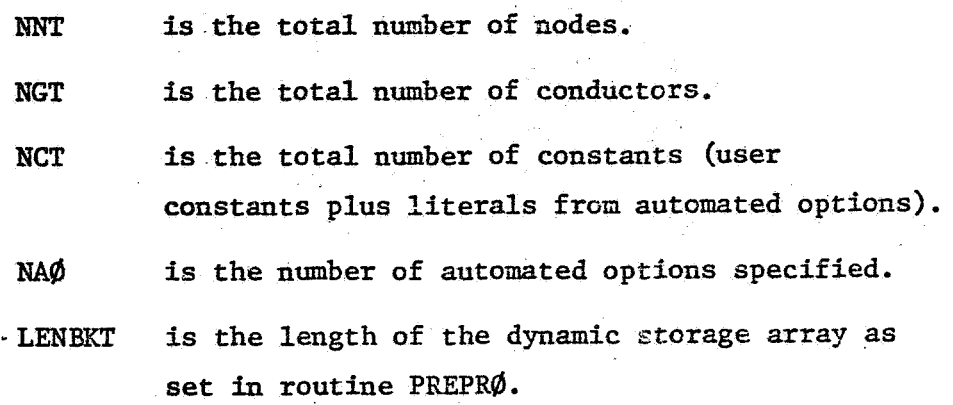

Maximum Size of Data Values

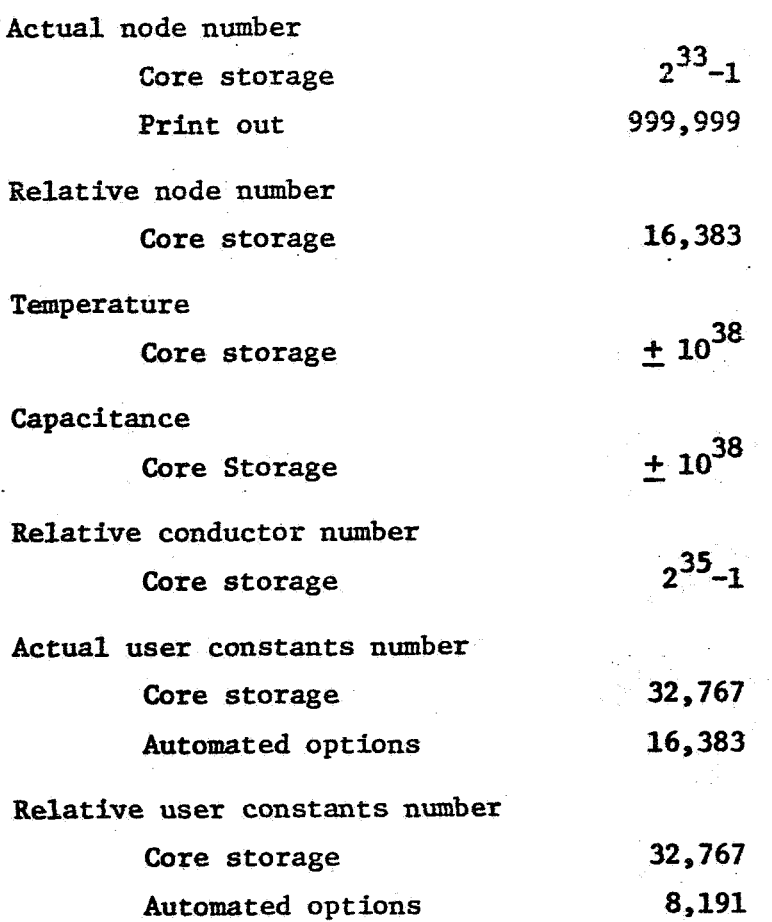

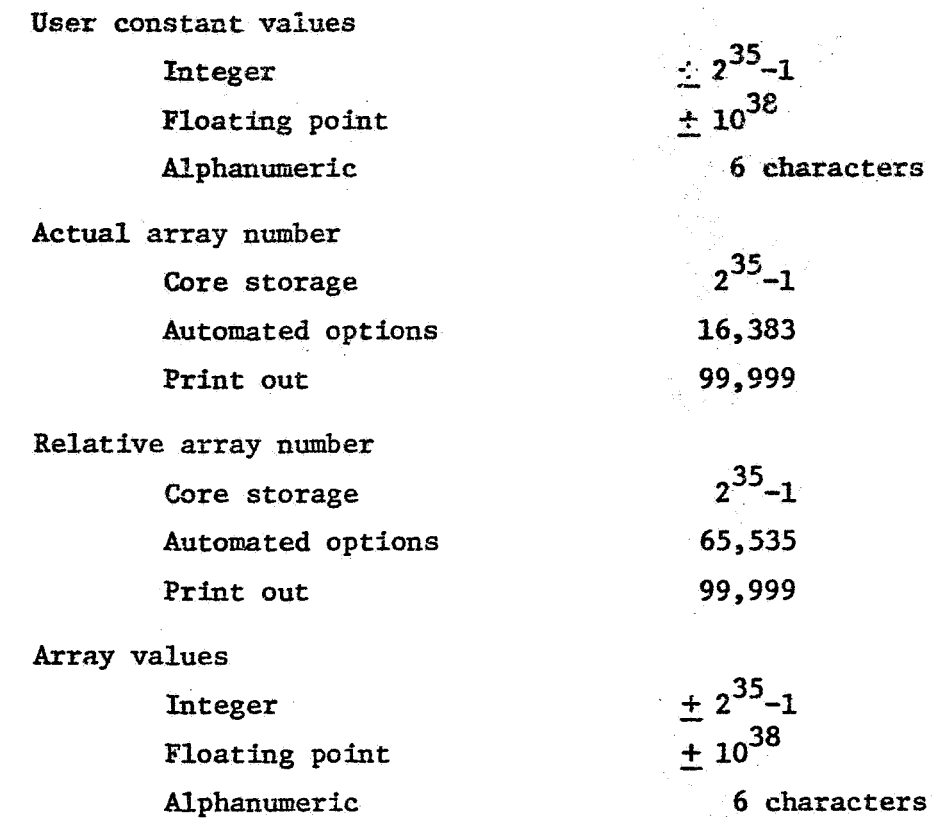

Note that some *of* the maxima, such as the relative conductor number of  $2^{35}$ -1, are strictly academic since the dynamic storage array **is** considerably smaller than the indicated maximum data **value** size.

#### **5. REVIEW OF LUMPED PARAMETER EQUATIONS AND BASIC NUMERICAL SOLUTIONS**

I

**The** use of **SfXDA** as mentioned in a previous section is based on **e 1 umped parameter representation of a physical system.<sup>7</sup> Thus SINDA solves** numerically a set **of** ordinary **(in** general nonlinear) differential equations that represent the transient behavior of a lumped parameter system or a set of nonlinear algebraic equations representing steady state conditions. Numerous numerical solution techniques are reported *in* literature; a few of these are listed in the Reference Section.  $8-24$  These numerical methods are based on finite difference algorithms as opposed to finite element methods which have received considerable attention recently.<sup>25-23</sup> For problems that are generally encountered in spacecraft thermal design, use of thefinite element method appears *to* be inappropriate because of the nonlinearity presented with radiation heat transfer and because of complex geometric configurations.

Variations of the basic finite difference algorithms are numerous because no **single** numerical solution technique is optimum for **all** the endless types of thermal problems that **can** be encountered. Furthermore, because of the nonlinearity of the problems, a specific set of criterions to indicate solution accuracy and stability is **not** available and **does** not appear to be forthcoming. **As** a result, the user is placed in a rather awkward and confused position of not knowing which subroutine to use if a choice is available. Some thermal analyzer-type computer programs allow **no** choice, as a result, user decision is not necessary. **SINllA** represents a computer program at the other-extreme of user decision flexibility by providing a number of numerical solution methods.

The intent *of* this Section 5 is to review and formulate the basic numerical solution methods with the presentation (from **an** engineering standpoint) of the characteristics of each **SINDA** numerical solution routine deferred to Section 6. In addition *to* place the use of **SIMlA** in a proper perspective relative to accurate temperature prediction of a physical **system,** difficulties associated with lumped-parameter representation are discussed here.

#### **5.1** *Lumped Parameter Representation*

Eeduction of **a** distributive (physical) **system** to a lumped system which can be represented as an equivalent thermal network is a rather important phase of thermal analysis. From a temperature accuracy standpoint lumping (or nodalization) of the physical system may be far more important than a numerical solution technique that is used in a computer program. The latter **is** often given undue attention with apparent ignorance of other error sources which may be far more important. A general discussion on lumped parameter representation is not intended fox presentation here **since** the subject material. is extensively covered in technical literature, but it is convenient for continuity to indicate basic considerations.

For simple geometries and linear problems, it is rather straightforward to solve the partial differential equations of the type,

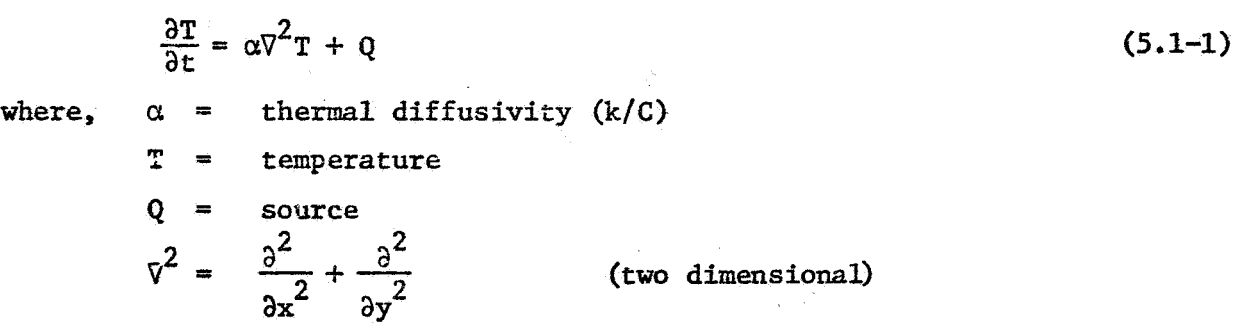

Numerous analytical solutions of (5.1-1) for different types of boundary conditions and geometries are available.<sup>30</sup>,<sup>31</sup> **Finite difference algorithms** formed directly from the partial differential equations are also abundantly reported in literature. **l2** *9* **l4**  These finite difference formulations were generally developed for well-defined geometries and synmetrical discretization. For these problems, the so-called nodal connections or resistances are immediately available and, in general, automatically generated by the computer program. Thus, the need for a lumped parameter representation does not exist. For these types *of*  problems, inaccuracies due to truncation and solution stability are specifically established. .

**For** complex geometries and nonlinear problems such as those that include thermal radiation exchange, analytical solutions of thermal problems are limited. **<sup>32</sup>**\* **34 As** a result, it *is* a common practice because **of** practical considerations to nodalize a physical system directly with-

 $5-2$  . The set of the set of the set of the set of the set of the set of the set of the set of the set of the set of the set of the set of the set of the set of the set of the set of the set of the set of the set of the

out undue consideration of inaccuracies. **Thus, a** user merely represents the heat flow between two connecting nodes by using the basic network building block.

$$
I_{ij} = (T_i - T_j)/R_{ij}
$$
 (5.1-2)

**h**  ?

?x *i*  where,  $R_{11}$  represents an effective resistance between adjoining nodes *&and* j.

**It** should be particularly noted here that **fiINDA** employs the concept of conductance in lieu of resistance which is common with most network-type computer programs. **Thus** the heat **flow** is represented as:

$$
q_{ij} = G_{ij}(T_i - T_j)
$$
 (5.1-3)

where,  $G_{i,j}$  is the conductance between node i and node j.

The proper value of  $G_{i,j}$  (or  $R_{i,j}$ ) for an arbitrary nodalization is (and should be) of concern to the user but because of the multitude of variables that must be considered, any discussion here would be incomplete. An excellent article on asymmetrical finite difference networks is presented in Reference **35.** 

#### **5.1.1** Some Thoughts on **Lumped** Parameter Errors

Reduction **of a** physical system to a topological model consisting **of** a **network** with resistors **and** capacitors requires considerable engineering judgment. More often than not, nodal size of a model is governed by budget and schedule constraints. **As a** result, the discrete areas larger than desired are often used. This does not necessarily mean, however, that the use **of** *a* large number of ncdes **will** always yield realistic results since the uncertainties of the input parameters can be appreciable.<sup>36</sup>

Spatial truncation errors are controlled by selecting the grid **size so** that nonlinear temperature distributions lie within required accuracy by linear interpolation between nodal points, and that variation of temperaturedependent properties over the volume of each node is within required limits of the average values determined for the nodal point. The assumption of linear temperature distribution assumed for the lumped-parameter equations . (equation 5.1-6) leads to a spatial truncation error of the order  $0(\Delta x^2)$  only if all nodes are symetrically located.<sup>27</sup> If a non-uniform grid is used, the accuracy of computation is only  $0(\Delta x)$ . Spatial truncation errors are thus inherent in the mathematical model **and** beyond user control once inputted into

SINDA. For a two-dimensional problem with symmetrical grids, the spatial truncation error can be expressed for typical explicit and implicit methods  $)e_5$ ,<sup>12</sup>,<sup>27</sup>

$$
E = -\frac{(\Delta x)^2}{12} \frac{\partial^4 T}{\partial x^4} - \frac{(\Delta y)^2}{12} \frac{\partial^4 T}{\partial y^4} + 0(\Delta x^4)
$$
 (5.1-4)

Temperature distribution other than linear can also be formulated:<sup>38</sup> however, most thermal analyzer-type computer programs such as  $TRUMP<sup>33</sup>$  and including **SINDA** are based on the linear assumption.

Time truncation errors are directly dependent upon the time-step since the error **for** the typical explicit and implicit method **is,** 

$$
E = -\frac{\Delta t}{2} \frac{\partial^2 T}{\partial t^2}
$$
 (5.1-5)

Normally the time step *is* dependent upon a particular criterion chosen by the user. A more detailed discussion on user control **of** the time step will be given for each numerical solution routine within the **SIMlA sub**routine library.<sup>3,4</sup>

*i* 

bother approximation error which **is** due to discretizing is the assumption **of** *constant* tadiosity *for* the discrete areas. Inaccuracies **can**  be expected to affect the level and distribution of temperature. The malysis of thermal radiation exchange has received considerable attention in recent years because of its importance in spacecraft thermal design.<sup>40</sup>,<sup>52</sup> The influence of non-uniform local hear flux **on** overall heat transfer between a gray differential area parallel to a gray infinite plane is examined in Reference 43; the assumption of uniform local heat flux appears to be reasonable for this geometry and for the evaluation of the overall heat flux calculations. A method of analysis suitable for engineering applications is developed in Reference 50 for computing local radiant flux and local temperature of opaque surfaces in a space environment. A study evaluating the validity of commonly used simplified methods *of* radiant heat transfer analysis **is** reported in Reference *48.*  A study directed at improving the understanding and prediction of orbiting spacecraft thermal performance *is* presented in References 46 and *49.* A method presented in Reference 51 provides a means of evaluating the uncertainties associated with thermal radiation exchange. For **an** excellent status review (as of **1969)** *on* radiation exchange between surfaces and in enclosures, the reader should consult Reference **52.** 

**The above** discussion merely serves to indicate that considerable care must be given when nodalizing a physical system and that the numerical evaluation of the finite difference equetions must be considered from the total temperature error context. This means that user attention to a given numerical solution must be placed in **a** proper perspective.

#### **5.1.2** Lumped-Parameter Equations

*2"?* 

Using the network building biock **as** expressed by equation (5.1-3) the lumped parameter system is identified as a set **of** ordinary non-linear differential equations by tzking a heat balance as an ith node,

$$
\frac{dT_1}{dt} = \frac{1}{C_1} \left[ q_1 + \sum_{j=1}^{p} a_{1j} (T_j - T_i) + \sum_{j=1}^{p} \sigma b_{1j} (T_j^4 - T_i^4) \right]
$$
(5.1-6)

 $i = 1, 2, ..., N$  (number of variable temperatures  $T_i$  = constant,  $N < j \le p$ 

I

= the ith nodal capacity which **may** be a function of where. temperature

- = the heat into node i and mzy be a function of time and  $\mathbf{q}_1$ temperature (impressed)
- <sup>=</sup>the conduction coefficient between nodes i and j; it  $a_{ij}$ **may** be a function of time and temperature

 $b_{ij}$ <sup>=</sup>the radiation coefficient between nodes i and j; it **may** be a function of time and temperature

 $\sigma =$ Stefan-Boltzmann constant

**Coefficients**  $a_{11}$  and  $b_{11}$  are SINDA input quantities with the temperature factor of equation **(5.1-6)** calculated internally by the program. Both  $a_{ij}$  and  $b_{ij}$  may be variables. Conductance updating is a subject for discussion **in** a later paragraph. The user requirement to input the coefficients,  $a_{ij}$  and  $b_{ij}$ , provides considerable program flexibility, but at the same time user generation of these input quantities presents, in some instances, rather difficult engineering judgment decisions.

Radiation coefficient  $b_{i,i}$  is, in essence, a radiation interchange factor,  $\mathbf{J}_{ij}$ ,  $\mathbf{J} = 55$  (also known as script F) between nodes i and j. Generation of this quantity analytically can be quite difficult and inaccurate. **A** number of methods and computer programs (see, for example,

Reference 56) are available for evaluating the shape factors which represent an important part of determining script **F.**  A direct generation **of** script **B is normally** through the use of the Monte Carlo technique, **49 but a** recent development utilizes a matrix formulation for determining the script F **in** an enclosure containing surfaces with arbitrary **emission** and ' reflection characteristics. *<sup>57</sup>***,58**  An experimental technique **is** reported **in** Reference 59 . محبوبه والمسائل

#### **5.2** Basic Finite Difference Formulations

\*

The various numerical solution techniques differ in the finite difference formulations for the time-derivative (refer to equation 5.1-6); since the thermal equation is of the parabolic type, the transient heat transfer problems are of the initial value type. This means that at some time point,  $t = n\Delta t$  (n is the number of time steps,  $\Delta t$ ) all values of  $T<sub>s</sub>$ are **known.** Thus.

$$
T_{i,n+1} = T_{i,n} + \left[\frac{dT_{i,n}}{dt}\right]_{t_{n,n+1}+1} \qquad (5.2-1)
$$

where  $t_{n+h+1}$  represents the time interval between  $t = n\Delta t$  and  $t = (n+1)\Delta t$ 

It is apparent that the selection of the proper value to  $(dT_{1,n}/dt)t_{n,n+1}$ cannot be explicit and its selection identifies one numerical method from another. Although many finite difference formulations of the parabolic differential equation are available, two general classifications are . commonly denoted as explicit or implicit. These numerical methods are well-docuhented in literature; the reader should refer to Reference12 for **a** comprehensive discussion on various finite difference approximations. Explicit methods also discussed in References *14,* **17,** 19 and 20, among others, are step-by-step in time and equations.

Explicit methods include:

(1) Forward-difference explicit approximation<sup>12</sup>,  $14$ 

**This is an** Euler method that computes temperatures **in** a step-by-step fashion. The requirement of stability places an upper limit on the time increment. SINDA subroutines CNFRWD, **CNFRDL** and **&FAST** fall within this

category. CNFAST is a modified version of CNFRWD which allows the user to specify the minimum time step to be taken.. Refer to Sections **6\*3.1** and **6.3.2 for** details.

 $(2)$  Dufort-Frankel approximation<sup>9</sup>,  $12,17$ 

**The** Dufort and Frankel finite difference formulation is a three level formula that appears to **be** unconditionally stable. **SINDA** subroutine *CMDUmT* **uses** the Dufort-Frankel finite difference algorithm (refer **to** Section 6.3.4 *for* a detailed discussion).

(3) Exponential approximation  $1$ ,  $17$ 

The exponential approximation is found by integrating the heat balance equations after making linear and constant coefficient assumptions. This method is unconditionally stable for linear systems but may be unstable for some types of nonlinear problems. SINDA subroutine CNEXPN **employs this** method and is discussed zt length in Section **6.3.3.** 

 $(4)$  Alternating direction approximations<sup>17</sup>

This technique employs two formulations, one on odd time levels and the other on even time levels and **is** unconditionally stable.

**The** implicit finite difference formulations require a simultaneous computational procedure. In addition to Refereace 12, implicit methods **are** also discussed in References *8,* 10, 17, and 20, among others. Implicit snethods include:

(1) Backward difference implicit approximation<sup>12</sup>

The backward difference weights only the flux terms at  $t = (n+1)\Delta t$ . As a result, the method is stable for all values of At. **SINDA** subroutine CNBACK employs this method **and is** detailed in Section *6.4.1.* 

 $(2)$  Crank-Nicolson approximation<sup>8</sup>

The Crank-Nicolson method uses the arithmetic average of the heat flux at the two time levels,  $t = n\Delta t$  and

 $t = (n+1)\Delta t$ . The method is unconditionally stable. SINDA **CNFWBK** uses this method and **is** discussed in Section 6.4.2.

Steady state analysis also reqnires **an** implicit method of solution. **SINDA** steady state subroutines are catled **CINDSS, CIM)SL and**  CINDSM which are detailed in Sections 6.5.1, 6.5.2, and 6.5.3.

#### 5.2.1 Forward Finite Difference Explicit Method

**By** replacing the first derivative of temperature with respect to time,  $dT/dt$ , with the forward first difference quotient, equation  $(5.1-6)$ Decomes ,

$$
C_{\underline{i}} \frac{(T_{\underline{i}, n+1} - T_{\underline{i}, n})}{\Delta t} = q_{\underline{i}} - \sum_{j=1}^{p} a_{\underline{i}j} (T_{j, n} - T_{\underline{i}, n}) + \sum_{j=1}^{p} \sigma b_{\underline{i}j} (T_{j, n}^{4} - T_{\underline{i}, n}^{4})
$$
(5.2-1)  

$$
t = n\Delta t
$$
  

$$
i = 1, 2, ..., N
$$
  

$$
T_{j, n} = \text{constant}, N < j \leq p
$$

where, the **second** subscript on **T** represents the time level such that

$$
T_{i,n} = T_i \quad (n \Delta t)
$$

Equation (5.1-6) **is** represeated in the **form** expressed by equation  $(5.1-3)$  by  $letting,$ 

$$
G_{ij} = a_{ij} + \sigma b_{ij} (T_i^2 + T_j^2) (T_i + T_j)
$$
 (5.2-2)

It is interesting to note that the finite difference form of (5.1-6) (and thus 5.2-1) represents a second central-difference quotient of  $\nabla^2 T$  (refer to (5.1-1).

The computational procedure for the forward difference formulation **is** rather straightforward since only a single **unknown** temperature at each time step,  $T = n\Delta t$  for each equation is present. Note that the averaging of  $dT_i/dt$ ) assigns a weighting factor to the heat flux terms only (terms on the right side of equation  $(5.1-6)$  at  $t = n\Delta t$ ). Along with the computational simplicity, however, **is** the stability constraint which places an upper limit on the time increment,  $\Delta t$ , that can be used in the numerical procedure, The stability criterion for the explicit finite difference method

is (for the most limiting node),  $^{12}$ ,  $^{14}$ 

$$
\Delta t < C_1 / \sum_{j=1}^p G_{1j} \tag{5.2-3}
$$
\n
$$
t = 1, 2, ..., N
$$

**A** modified stability criterion that allows for a larger the step which results **in** a conditionally stable temperature for the most limiting node is reported in Reference **23.**  Since the stability criterion will govern the **maximum** time step that can be used, it is thus particularly important that a user gives some attention to those factors that compose the condition of stability when nodalizing a physical system.

- In the discussion presented **so** far, arithmetic nodes (nodes with no heat capacity) have not been mentioned. Normally, the computational procedure treats arithmetic nodes separately from the diffusion nodes; arithmetic-node temperatures are solved implicitly. Detailed discussion on the general procedure will be presented in a later paragraph as well as *in*  Section **6** which discusses the various **SINDA** numerical solution routines.

#### 5.2.2 Implicit Finite Difference Method

The implicit difference equations can be constructed for heat transfer problems in many ways (see, for example, References 12 and 20).

Replacement of equation (5.1-6) with the backward time difference yields ,

$$
C_{1} \frac{(T_{1,n+1} - T_{1,n})}{\Delta t} = q_{1} + \sum_{j=1}^{p} a_{1,j} (T_{j,n+1} - T_{1,n+1}) + \sum_{j=1}^{p} \sigma_{j} (T_{j,n+1}^{4} - T_{1,n+1}^{4})
$$
\n
$$
= 1, 2, ..., N
$$
\n
$$
T_{j,n+1} = \text{constant}, N < j \leq p
$$
\n(5.2-4)

 $T_{i,n} = T_i$  (n $\Delta t$ )

**The** computational procedure for the backward difference formulation must necessarily be re-iterative because of the need to solve **a** set *of*  simultaneous non-linear equations.

In view of the importance of iteration techniques (such as method of

successive approximation), it may be of interest to formulate equation  $(5.2-4)$ successive approximation), it may be of interest to formulate equation (5.2- $\ell$ <br>into an interative form. If we let  $C_q/\Delta t \equiv \overline{C}_q$ , use equation (5.2-2) in equation (5.2-4) and solve the resultant expression for  $T_{i,n+1}$ , this yields the recurrent equation for **a** given time increment, At, and time-step, n,

$$
T_{i,k+1} = \frac{\overline{C}_{i,k} T_{i,k} + \sum_{j=1}^{r} G_{ij,k} T_{j,k} + q_{i,k}}{\overline{C}_{i,k} + \sum_{j=1}^{p} G_{ij,k}}
$$
(5.2-5)  
where,  $\overline{C}_{i,k} = C_{i,k}/\Delta t$   $i = 1,2,...,N$ 

$$
G_{\mathbf{i},k} = G_{\mathbf{i},k}/4C
$$
  
\n
$$
G_{\mathbf{i},k} = a_{\mathbf{i},k} + \sigma_{\mathbf{i},k} (T_{\mathbf{j},k}^2 + T_{\mathbf{i},k}^2) (T_{\mathbf{j},k} + T_{\mathbf{i},k})
$$
\n
$$
T_{\mathbf{j},k} = \text{constant}, N < \mathbf{j} \leq P
$$
\n
$$
k = \text{kth iteration (note that } \overline{C}_{\mathbf{i},k}, q_{\mathbf{i},k}, a_{\mathbf{i},j} \text{ and } b_{\mathbf{i},j} \text{ are shown}
$$

to be updated every iteration; quantities once each time-step) *SINDA* routines update these

The iterative pattern is initiated by assuming "old" temperatures  $(T_{i,k}$  and  $T_{i,k}$ ) on the right side of equation (5.2-5) to evaluate a "new" set of temperatures  $(T_{i, k+1})$  on the left side of the equation  $(5.2-5)$ ; this single set **of** calculations represents an iteration. By replacing all of the "old" temperatures  $(T_{i,k})$  on the right side of equation  $(5.2-5)$ with the just calculated "new" set of temperatures  $(T_{i, k+1})$ , a second iteration can be made. The iteration procedure is continued until a termination criterion such as the number of iterations or the **maximum**  absolute difference between  $T_{i,k}$  and  $T_{i,k+1}$  is less than some prespecified value has been satisfied. It should be noted that  $G_{ij}$ ,  $C_i$  and  $q_i$  are shown to be updated every iteration. This iterative process is termed block" iteration since the **"old"** temperatures on the right side are **11**  replaced in a "block" **(a** set of temperatures) fashion with the 'hew" temperatures.

Another iterative technique is to utilize on the right side of equation *(5.2-5)* each "new" temperature as soon as it is calculated. This iterative method is termed "successive point" iteration and appears to . yield solutions about 25% faster than the "block" iteration method,

Equation (5.2-5) can be expressed in a "successive point" form **as follows:** 

$$
\overline{c}_{i,k}^T \overline{r}_{i,k} + \sum_{j=1}^i c_{ij,k}^T \overline{r}_{j,k+1} + \sum_{j=i+1}^p c_{ij,k}^T \overline{r}_{j,k} + q_{i,k}
$$
\n
$$
\overline{c}_i + \sum_{j=1}^p c_{ij,k}
$$
\nwhere,  
\n
$$
c_{ij,k} = a_{ij,k} + \sigma_{ij,k} (T_{j,k}^2 + T_{i,k}^2) (T_{j,k} + T_{i,k})
$$
\n
$$
(l - k \text{ if } j \geq i \text{ and } l = k+1 \text{ if } j < i)
$$
\n
$$
T_{j,k} = \text{constant}, N < j \leq p
$$
\n
$$
k = k\text{th iteration (note that } \overline{c}_{i,k}^T q_{i,k}, a_{ij}, \text{ and } b_{ij} \text{ are shown to be updated every iteration)}
$$
\n(9.1)

- The iterative method as used in **SINDA** follows a fixed, predetermined sequence of operations in contrast with a relaxation procedure which is also one of successive approximations but is not processed out in a predetermined sequence. The relaxation procedure seeks and operates on the node with the maximum temperature difference between the "old" and the "new." **Prom** a programing standpoint, the search operation requires as **much** computational time as the temperature calculation itself.

#### *5.2.3* **Steady** State Method

Standard steady state equaticns **follows** directly from equation *(5.2-5)* for **block** iteration or from equation *(5.2-7)* for successive point iteration by letting  $\overline{c}_i = 0$  in these equations. The comments made in Section *5.2.2* are equally applicable here.

#### *5.2.4* Some Comments

The finite difference expressions presented in this Section **5.2**  represent standard formulations and thus do not show computational techniques and artifices which are used, some more or some less, in all programs. **SINDA** numerical solution routines contain many computational features (many original with **J.** D. Gaski) which enhance problem solution, The various computational aspects of the numerical solution methods as used in the **SINDA**  routines are discussed in rather lengthy detail in Section **6.** 

#### $6.$ SINDA NUMERICAL SOLUTION ROUTINES

### **6.1** Objective and Presentation Fomat

SINDA has available to the user a number of numerical solution routines which employ various numerical methods. A brief description of these routines with the required **SIDA** input quantities and format are contained in the SINDA users  $m$ anual;<sup>3</sup>,<sup>4</sup> a general review of numerical methods **was** presented in Section 5. Unfortunately, the brief description is not sufficient for a casual **SIMlA** user to make a selection decision from among several routines that are available and for a serious user to fully understand the computational procedure **as** wells to understand the role of the various control constants that are employed in each routine.

i

It is the intent of this section to fill wherever possible and practical the description void that presently exists with the numerical solution routines by detailing the characterisitcs of each. It is not the intent here to provide sufficient detailed information for a user to **maka**  nodifications and/or additions to the existing subprograms, but rather to provide information that will aid the user in assessing the various numerical solution routines and in evaluating the numerical results.

Each of the numerical solution routines is detailed from a theoretical **as** well as from a computational stmdpoint. Control constants **and** their role are described and indicated in a step-by-step verbal flow computational procedure. Details of many of the numerous computational checks have purposely been omitted because of the complex interactions. Minute details of each routine can be obtained only from the individual computer listings; a computer listing of each of the **SfNDA** numerical solution routines is presented in Appedices A, **B** and C. General computational procedure **and,** features that apply to most, if not all of the **SINDA**  numerical solution routines are assembled in a single section **(6.2)** in order *to* eliminate undue repetitian. The description of each routine is heavily dependent upon, and coupled to, the general description of Section **6.2.**  The routines have been categorized as steady state or transient with the latter subcategorized as  $\frac{1}{100}$  or implicit in order to allow for an orderly presentation as well as to simplify future additions.

#### *6.?* General Computational. Procedure **and** Features

Each of the **SINDA** numerical solution routines employs a particular finite difference approximation **of** the lumped parameter heat balance equations. In spite of the uniqueness of each routine, portions of the computational procedure used in each **are** similar. *Also,* many of the routines have identical features such as the acceleration of convergence **and** the use of control constants, **As** a result, it is convenient to place in this section repetitious material. In some instances material presented here is repeated in **the** discussion of a particular numerical solution routine.

#### 6.2.1 Order of Computation

*i* 

It was reported in Section **3.5** that the order of computation depends on *the* sequence of subroutine calls placed in the EXECUT1Q)N block by the program user. No other operations block is performed unless called upon by the user either directly by name or indirectly from subroutines which internally call upon them. Numerical solution subroutines internally call upon operations **blocks VARIABLES** 1, **VARIABLES 2,** and Q)UTPUT CALLS. internal order of computation €or these numerical solution routines is similar with the primary difference between one routine and another being the finite difference approximation employed in a particular routine. **A**  flow diagram indicating the general order of computation for the numerical solution routines is depicted in Figure **6.2-1.**  The

#### **6.2.1.1** Finite Difference Algorithm

Although each of the **SINDA** numerical solution routines employs a particular finite difference approximation which is detailed for each numerical solution routine, the computational pattern is similar, Within Although each of the SINDA numerical solution routines emp<br>particular finite difference approximation which is detailed for eac<br>numerical solution routine, the computational pattern is similar. W<br>the box depicted as SFDA i difference algorithm occurs. The computational sequence for transient solutions follows one of two patterns: (1) one for explicit finite difference methods; and **(2)** one **for** implicit finite difference methods; steady state solutions follow closely the implicit pattern. Both numerical flow pictures are depicted in Figure **6.2-2;** details within the flow pictures are different for each routine **and** are described separately under the individual **SINpA** numerical solution routines (refer to Sections **6.3** - **6.5).** 

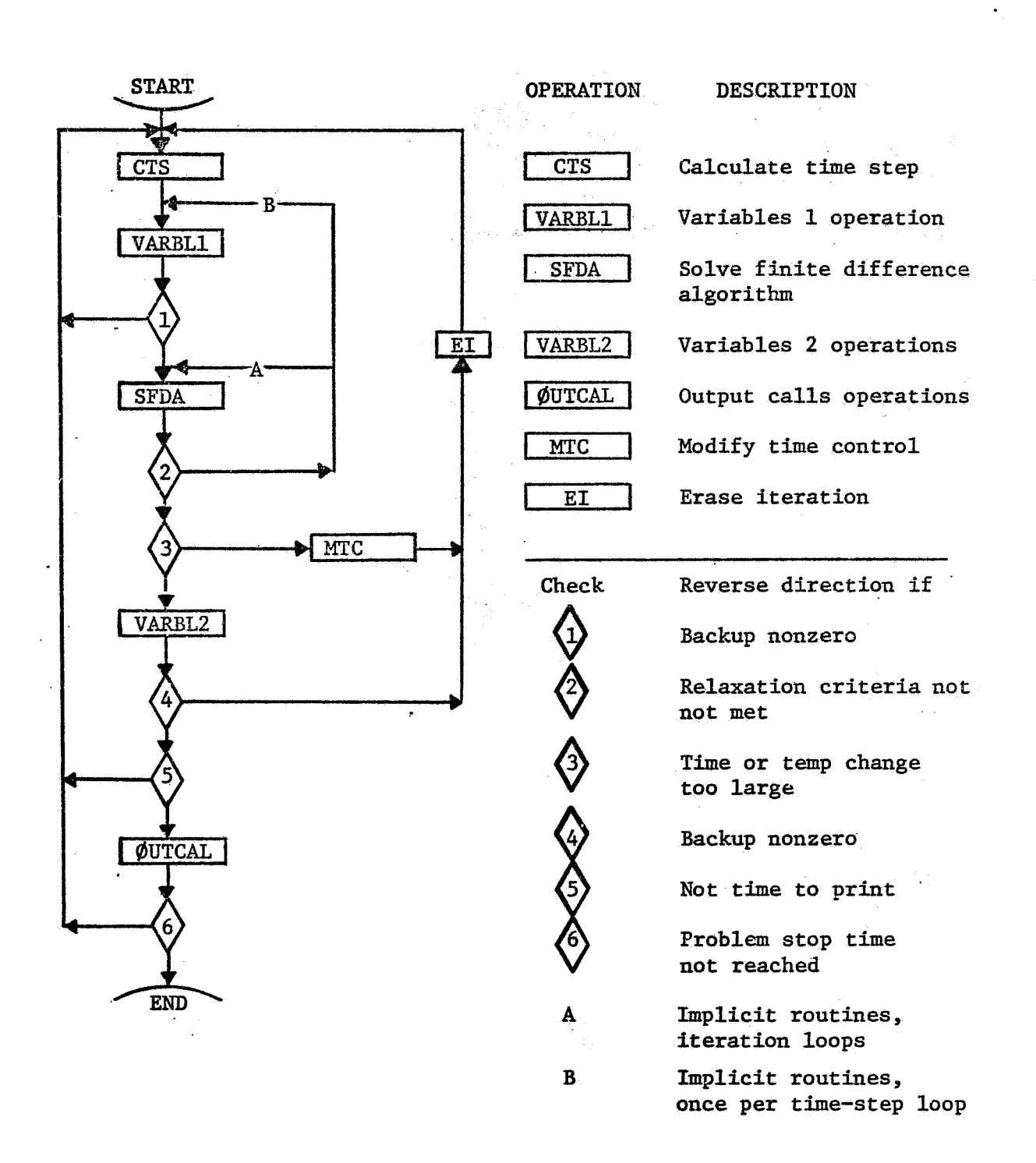

Figure **(6.2-1)** General Order of Computation for Numerical Solution Routines

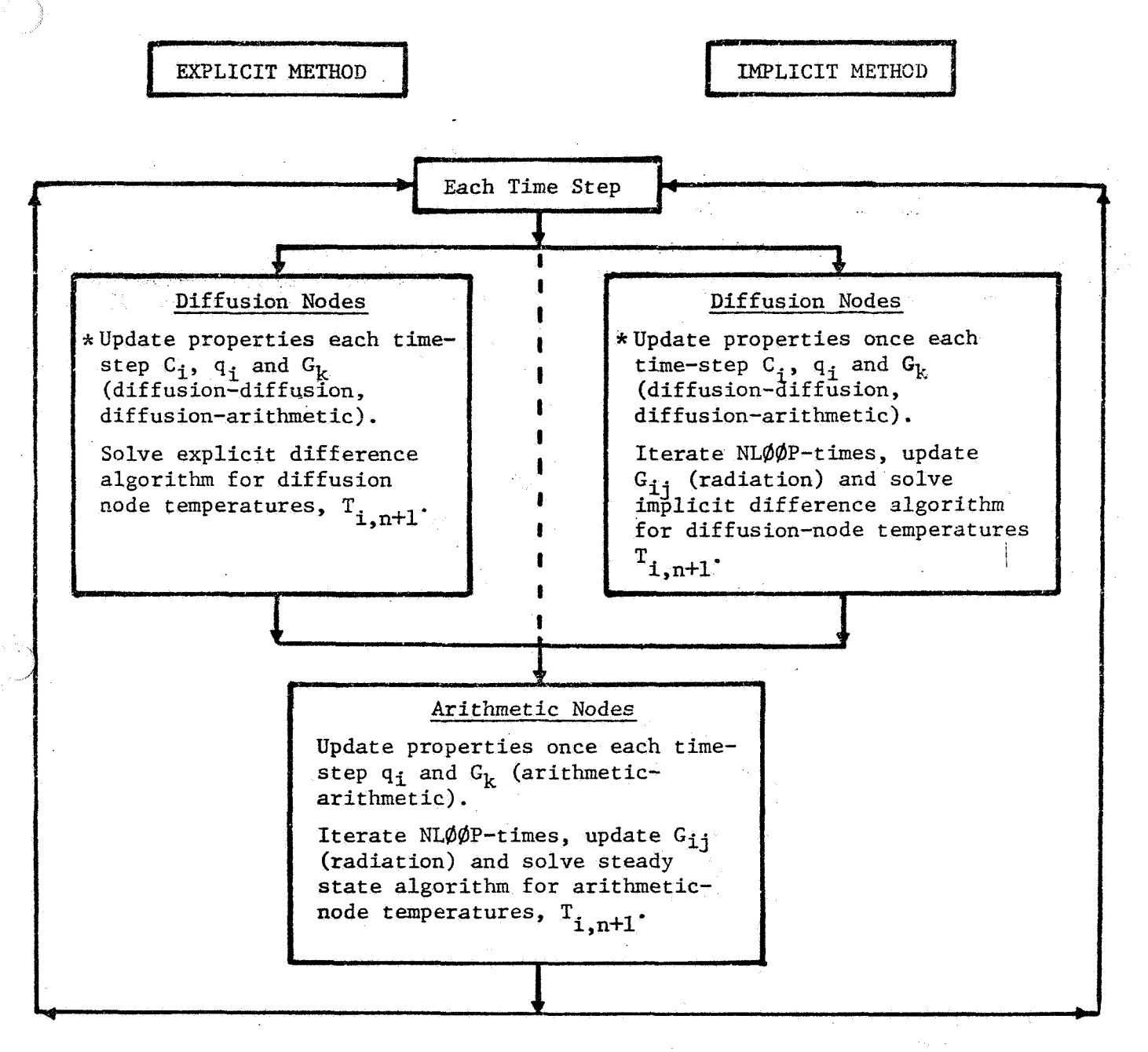

For CINDA -3G users, it should be noted that the updating of properties occurs within the numerical solution routine after VARIABLES 1 call. CINDA-3G evaluates the variable properties before VARIABLES 1 call.

> Figure **6.2-2.** Numerical Computational Pattern for Explicit and Finite Difference Algorithms

# 6.2.1.2 Updating of Oprionally Specified Properties

Optionally specified properties are defined here as those items which result in pointers being set in the second pseudo compute sequence (refer to Section 3.3.4). The term optional refers to mnemonic options that are available for different types of variable properties.<sup>3, 4</sup> are updated in all SINDA numerical solution routines the same way. This definition is used here in lieu of stating that optionally specified properties are time and/or temperature varying properties since source data **nay** be specified to be constant. The pointers are set by one or more of the following user input The properties quantities:

- (1) All capacitances,  $C_i$ , specified as  $f(T)$  or  $f(t,T)$  in NODE DATA **33LOcH:**
- (2) All data, q<sub>i</sub>, entered in the SOURCE DATA BLOCK:
- (3) All coefficients,  $G_k$ , specified as  $f(T)$  or  $f(t,T)$  in CONDUCTOR DATA BLOCK. It should be noted here that the texm ccefficient *as*  used here requires amplification. The conductance, G<sub>ij</sub>, may be for conduction or for radiation; that is,

$$
G_{ij} \equiv G_k = a_{ij} \text{ (for conduction conductance)}
$$
  
\n
$$
G_{ij} = \sigma_{ij} \left( T_i^2 + T_j^2 \right) (T_i + T_j) \text{ (for radiation conductance)}
$$
  
\n
$$
= G_k \left( T_i^2 + T_j^2 \right) (T_i + T_j)
$$

Thus, note that the calculated conduction conductance  $G_{4,4}$  is identical to the updated  $G_k$ , whereas for the calculated radiation conductance only  $\sigma_{\mathbf{ij}}$  is equivalent to the updated  $G_{\mathbf{k}}$ . i.l

**The** type of optional properties is identified by the integer scored **in** the first six bits **of** the second pseudo ccmpute sequence which indicates **to** the program which option is in effect. Optional property types are listed **and** described for the three categories of input quantities in Table 6.2-1 **for** capacitance, Table 6.2-2 for impressed source, and Table 6.2-3 for coefficients with the definition **of** symbols listed in Table 6.2-4.

#### *4.2.2* Operations Blocks

In a previous paragraph, it was mentioned that the sequence of subroutine calls placed in the EXECUTION block by the user determines the

$$
6-5
$$

# TABLE 6.2-1 OPTIONALLY **SPECIFIED** CAPACITANCE **EXPRESSIONS**

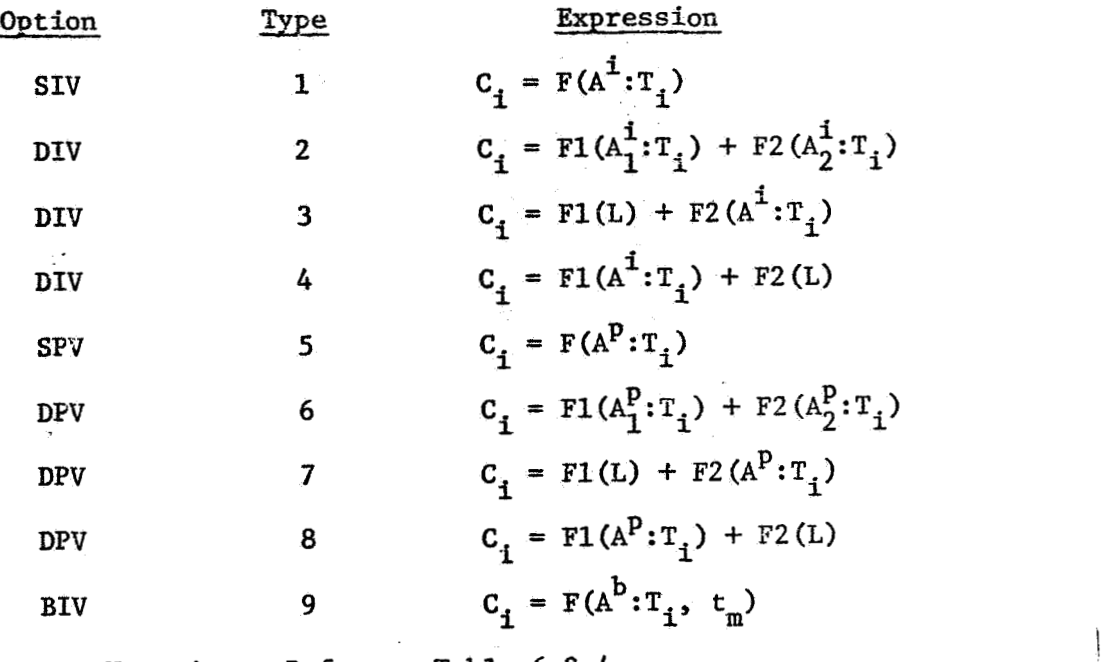

Notation: Refer to Table 6.2-4.

# TABLE 6.2-2 OPTIONALLY SPECIFIED IMPRESSED SOURCE EXPRESSIONS

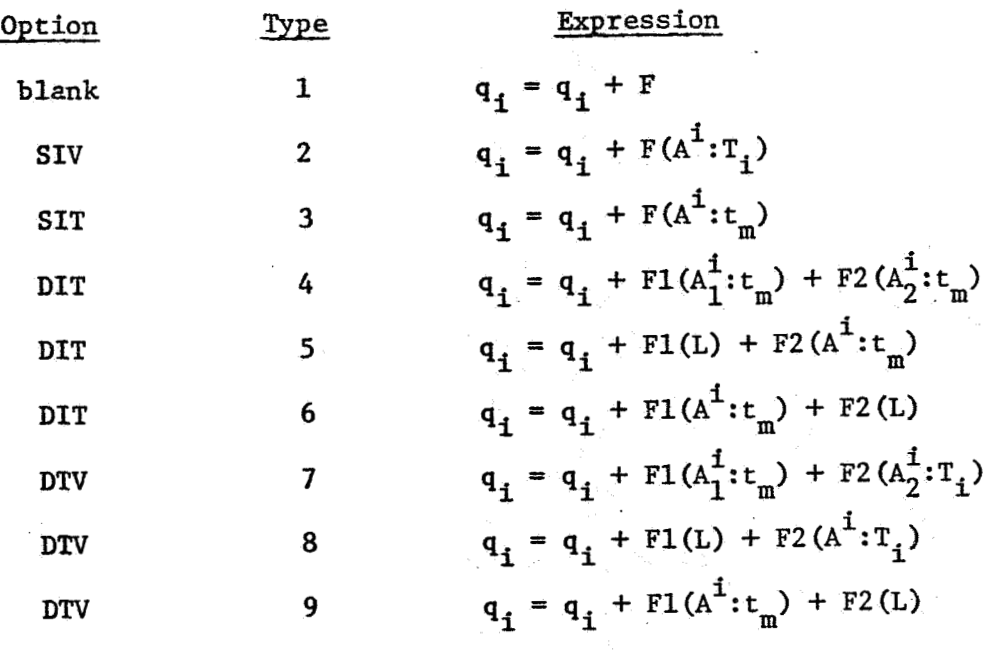

Notation: **Refer** to **Table** 6.2-4.

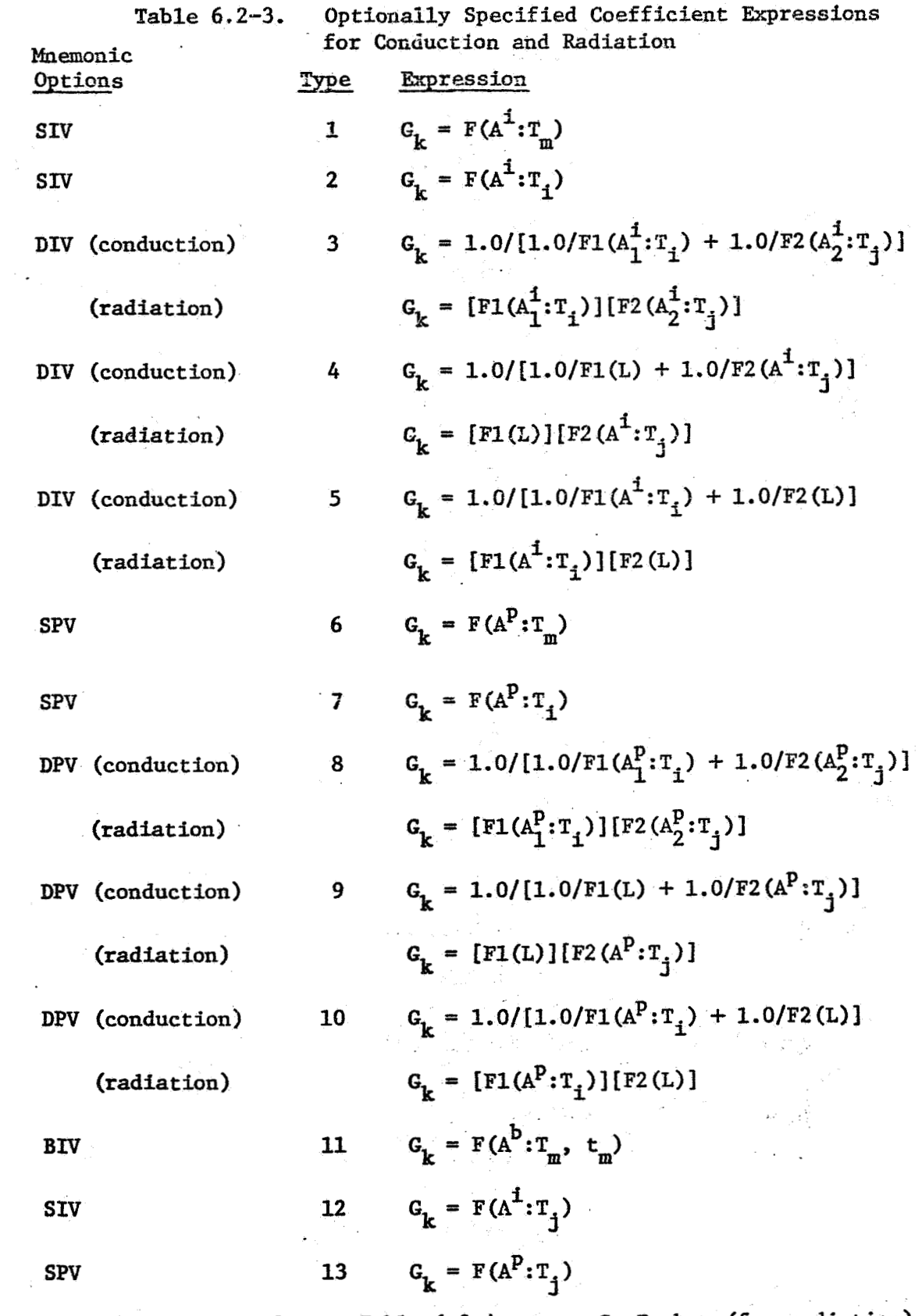

**Notation:** Refer to Table  $6.2-4$ ; note  $G_k = \sigma b_{11}$  (for radiation)  $\equiv$  **a**<sub>ij</sub> (for conduction)  $\overline{\phantom{a}}$ 

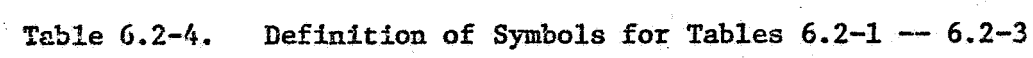

 $\sim$   $\sim$ 

 $\sim$ 

 $\frac{1}{2} \frac{1}{\sqrt{2}}$ 

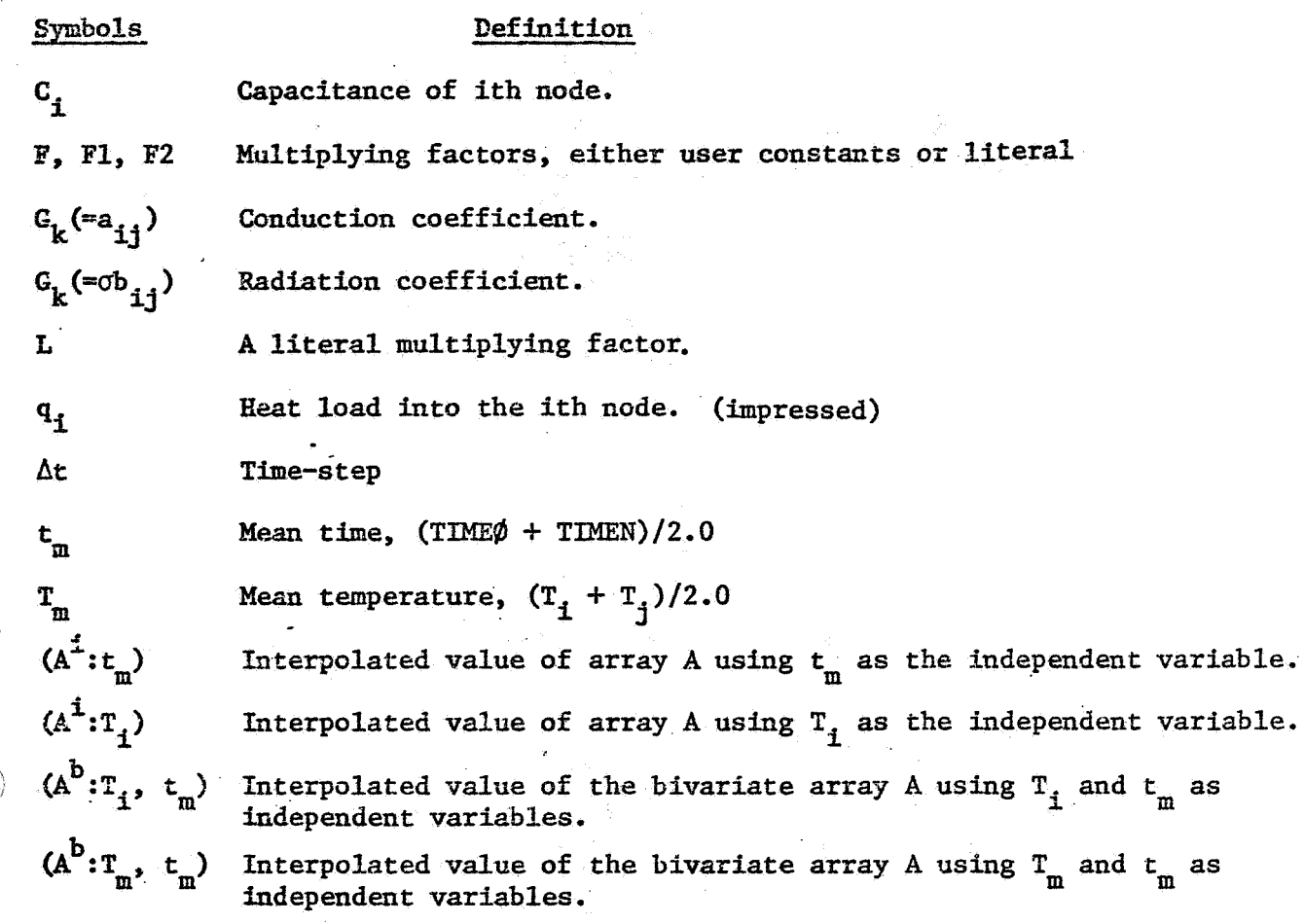

# Mnemonic Options

 $\bar{z}$ 

ri<br>Nu

1

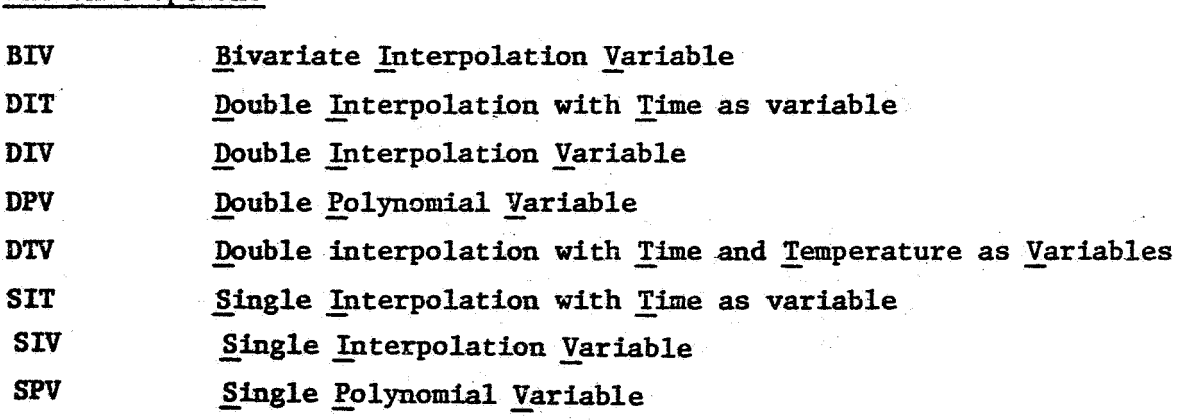

## $Subscripts$  $\bar{\phantom{a}}$  .

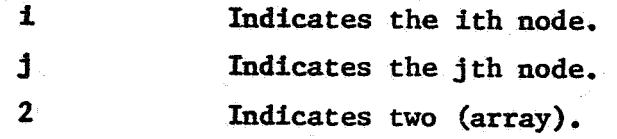
order of computation. Operations blocks number four, EXECUTION, VARIABLES 1, VARIABLES 2, and OUTPUT CALLS. These operations blocks are described in the SINDA Users Manual<sup>3, 4</sup> but their role insofar as the numerical solution routines are concerned **may** be of particular interest.

### 6.2.2.1 EXECUTION Operations Block

The EXECUTION operations block provides the user considerable flexibility in the use of SINDA calls and FØRTRAN operations. Combinations **of** S1NI)A **calls** and **FgRTRAN** operations are innumerable since the user is actually programing, **Now** all instructions contained in the VARIABLES 1, VARIABLES 2 and ØUTPUT CALLS are performed each iteration or on the output call interval. Thus, if an operation being performed in VARIABLES 1 utilizes and generates non-changing constants, the operation should be placed in the FXECUTION block (prior to the numerical solution **call) so**  that it will be performed **only** once and thus eliminate repetitious nonchanging calculations. Operations of this type are conveniently performed in the EXECUTION operations block. Note, however that a constant impressed **source** should **be** placed in the optional source data block for SINDA and VARIABLES **1** block for CINDA-3G.

# **6.2.2.2** VARI-ABLES **1** Operations Block

The VARIABLES 1 operations block provides the user with a means of specifying at a point in the computational sequence, **as** shown in Figure 6.2-1, the evaluation of nonlinear network elements, coefficients and boundary values not considered by the various mnemonic codes utilized **for** node, conductor and source data. It is seen from Figure **6.2-1** that VARIABLES **1** operations occur just prior to entering the numerical solution phase in order to define the network completely.

### **6.2.2.3** VARIABLES 2 Operations Block

VARIABLES **2** operations are post-solution operations in contrast to the VARIABLES 1 operations which are pre-solution operations as shown **in** Figure **6.2-1.**  VARIABLES **2** provides the user with a means to examine the characteristics of the numerical solution and make corrections. For example, the heat **flow** from one node to another can be evaluated or a temperature(s) determined without material phase change can be corrected **to** account for the phase change by using the VARIABLES **2** operations block.

*6-9* 

ž.

# **6.2.2.4 OUTPUT CALL Operations Block**

The **OuTpeTT** CALL operations block provides **the** user with **a** means of calling any desired subroutine with the operation performed on the output interval. In addition to various subroutines for printing output, several plotting subroutines are available.<sup>3, 4</sup>

# **5.2.3** Control Constants

Control constants number forty-nine and have alphanumeric names. Conttol constant values are communicated through program common to specific subroutines which require them. Whenever possible, control constant values not specified are set internally to acceptable values. If a required control constant value is not specified, an appropriate error message is printed and the program terminated. Each of the SINDA numerical solution routines employs a number of control constants which fall under the categories *as:*  **(1) user** specified; **(2)** optionally user specified; **(3)** internally set by program; and *(4)* dummy. These control constants are listed alphabetically with a brief description of each in Section 6.2.3.1 followed by a detailed description **of user** specified control constants in Section 6.2.3.2; nomind. values of these control constants that must be specified or are optionally specified for each **SINDA** numcrical solution routine are indicated in Table 6.2-5. Specification of these control constants is detailed under the discussion of each **SINDA** numerical solution routine.

### **6.2.3.1** Alphabetical Listing and Brief Description of Control Constants

**ARLXCA** (control constant **19)** 

I

**Maximum** arithmetic node relaxation temperature change allowed between iterations; this check occurs after each iteration. Specification is required for the implicit and steady state routines (except CINDSM) and if not specified an error message is printed if the number of arithmetic nodes is greater than zero. Specification is not required for explicit routines and if not specified, **ARLXCA** is set to **l.E+8.** 

### ARLXCC (control constant 30)

**?faximum** arithmetic node relaxation temperature change calculated by program; ARLXCC < ARLXCA check is made.

lable 6.2-5. Characteristics of two Specified Control Constants

 $\ddot{\phantom{1}}$ 

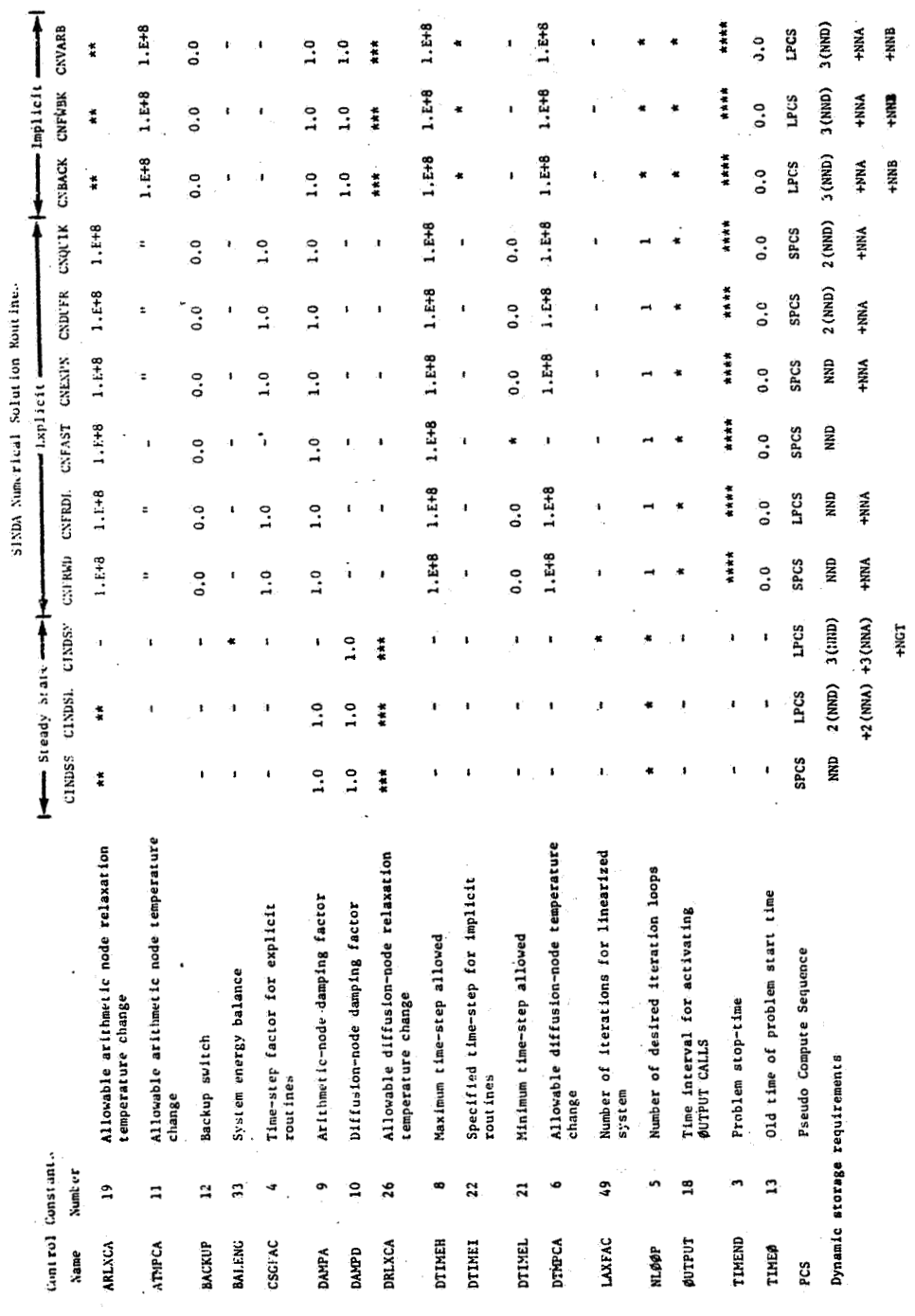

ified.  $\ddot{\phantom{0}}$ - 3 Notation:

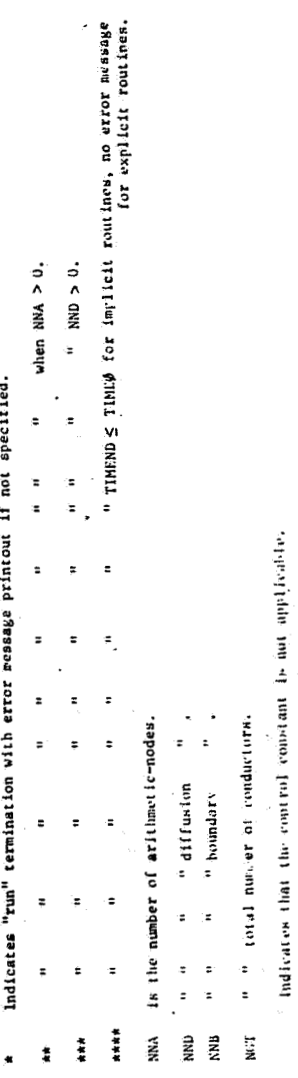

Į, Î

 $\ddot{\cdot}$ 

### **AWCA** (control constant 11)

*t*  /

I

*Maxiram* arithmetic node temperature change allowed between time steps for transient routines; the check occurs after the specified number of iterations. If not specified or if specified to be  $\leq$  0.0, ATMPCA is set to 1.E+8.

- ATMPCC (control constant 15) **Maximum** arithmetic temperature change calculated by program; ARMPCC - < ATMPCA check is made.
- **BACKUP** (control constant 12)

Bzckup switch that is checked after **VARIABLES** 1 and **VARIABLES** <sup>2</sup> calls. Inicialized at zero. If specified to be non-zero, the completed time step is erased and repeated.

BALENG (control cons *tan* t **33)** 

> **A** user specified **system** energy balance to **be** maintained; this control constant **is** presently used only in CINDSM. specified, an error message will be printed. If not

**CSGFAC** (control constant *4)* 

> Time step factor for explicit routines except CNFAST. If not specified or if Specified to be less than 1.0, CSGFAC **is** set internally to 1.0.

**CSGmx**  (control constant **23)** 

> Maximum value of  $C_1/\Sigma G_{1,1}$ ; this value aids in the checkout of the thermal network and is calculated only by the output subroutines, CSGDMP and RCDUMP.

CSGMIN (control constant 17)

Minimum value of  $C_1/\Sigma G_{4,1}$ ; this value is used to limit the computational time step for explicit methods of **solution.**  If CSGMIN is calculated to be *20.0,* an error message **is** printed.

### **CSGRAL** (control constant *24)*

Allowable xmge between **CSGMIN** and **CSGMAX:**  this control. constant is not presently used but is included for future considerations.

**DAMPA**  (control constant 9)

> Arithmetic-node damping factor for all numerical solution routines; **if not specified, or if specified to be**  $\leq$  **0.0, DAMPA is set to 1.0.** (Refer to equation 6.2-6,)

**DAMI?D**  (control constant 10)

> Diffusion node damping factor for implicit and steady state routines; **if** not specified or is specified to be *5* 0.0, *DAVD* is set to 1.0. (Refer to equation 6.2-20.)

**DRIXCA**  (control constant 26)

> Maximum diffusion node relaxation temperature change allowed between iterations for implicit and **steady** state routines; this check occurs after each iteration. If not specified an error message will be printed when the number of diffusion nodes is greater than zero.

**DRLXCC**  (control constant 27)

> Maximum diffusion node relaxation temperature change calculated **by**  the program; DRLXCA  $\langle$  DRLXCC check is made.

**DTIMEH**  (control constant *8)* 

> Maximum time step allowed; applies to transient routines. If not specified or if specified to be  $< 0.0$ , DTIMEH is set to **1; E-8.**

DTIMEI (control constant 22)

> Specified time step for implicit solutions; if not specified, an error message will be printed and the "run" terminated.

DTIMEL. (control constant 21)

> Minimum time step allowed for explicit routines. If not specified for **CNFAST,** an error message will be printed and the "run" terminated. If DTIMEU is less than DTIMEL the routines will

*'I* tezmhate with an error message, except for **CNFAST** which will **do** *2* steady state solution on the offending node. For all. routines DTIMEL is initially set at 0.0 internally.

**DTIMEU** (control constant *2)* 

**Contains** time step used in computational procedure.

**DTMPCA** . (control constant *6)* 

**Maximum** diffusion node temperature change allowed between time steps for transient routines. If not specified or if specified to be  $< 0.0$ , DTMPCA is set to 1.E+8.

**DTMPCC** (control constant **15)** 

Xaximum diffusion node temperature change calculated **by** program; **DTMPCA** - *<sup>c</sup>***DTMPCC** check is made.

**ENGBAL** (control constant *32)* 

Calculated energy balmce of the system; presently used **only**  in **CINDSM.** 

LAXFAC (control constant *49)* 

)

Specified number of iterations to be performed on a linearized system with no updating of elements during a set of **LAXFAC** itera**tions** for **CINDSM only;** if not specified, an error message is printed and the **"run"** terminated.

LINECT .(control constant *28)* 

**A** line counter location for program output (integer).

**Ld(bPCT** (control constant **20)** 

**Contains** number of iterations performed (integer).

**HlllCbpY** (control constant *34)* 

**Contains** the no copy switch for matrix users.

(control constant 5) **NLlllflP** 

> Number of specified iteration loops. Must be Specified for **tne**  steady state and implicit routines; if not specified, an

error message is printed and the "run" is terminated. Optional specification **€on:** solutio2 *of* **the** arithmetic nodes **in** the explicit routines; if not specified, NLØØP is set to integer 1.

**~PEXTR** (control constant **7)** 

Output each iteration if ØPEITR is specified to be non-zero; if **not** specified, **dPEITR** is set **at** zero. May be switched **on** and **off** during a run,

**@UTPUT** (control constant **18)** 

Time interval **for** activating Q5UTPUT **CALLS of** transient routines; **if** not specified, error message is printed and the "run" terminated. May be addressed by user and modified during a run in VARIABLES 2. Can be **used in** steady state routines for a series of steady state solutions.

**PAGECT** (control constant 29)

**A** page counter location for program output (integer).

**TIMEM** (control constant *143* 

**Mean time for a computation interval;**  $TIMEM = \frac{TIME\emptyset + TIMEN}{2.0}$ 

**TLMEN** (control constant 1)

New time at the **end of** the computational interval. TIMEN = TINE0 + **DTIMEU.** 

TLMENI) (control constant 3)

Probleni stop time **for** transient analysis. Must be > **TIME@** far all routines; if **not,** an **error** message is printed and "run" terminated. Hay be addressed by the user and modified during **a** run.

TIMEØ (control constant 13)

Old time at the start: of the computational interval. *Also*  used **as** the problem start time and may be negative; if not specified, TIMEØ is set at zero.

ITEST, JTEST, KTEST, LTEST, MTEST (control constants 39, 40, 41, 42 and 43, respectively)

Contain dummy integer constants.

**RTEST, STEST, TTEST, UTEST, VTEST** (control constants 44, *45,* 46, *47,*  **and** *48,* respectively)

Contain dummy floating point constants.

(Control constant 31)

Problem type indicator, 0 = **THERMAL** SPCS, **1** = THERMAL **LPCS,**   $2 =$  GENERAL.

(Control constant 35)

Contains relative node number of CSGMIN.

(Control constant 36)

Contains relative node number of DTMPCC.

**(Control** constznt **37)** 

Contains relative **node** number of AWECC.

(Control constant 38)

Contains relative node number of **ATMPCC.** 

### **6.2.3.2** User Specified and Optionally User Specified Control Constants

**The** availablity-of control constants which must be specified or which can optionally be specified provides the user with considerable flexibility to alter the computational criteria and hence the calculated temperatures. On the other hand, this flexibility presents the user with the problem of imputting control constant values if the nominal values are not suitable. *An* attempt will be made here to provide some guidelines **on** control constant values based on rather limited data presently available, but it should be recognized that suitable values to be used are dependent *<sup>011</sup>*the problem to be solved and often a trade-off must be made between accuracy and computational time. This normally can be obtained only through the use of the numerical solution routines,

### ARLXCA (Allowable Arithmetic Node Relaxation Temperature Change)

This control constant must be specified for the implicit routines if any arithmetic node is present and for the steady state routines except **CLTJDSM.** For the explicit solution routines, ARLXCA may be optionally specified; if not specified ARLXCA is set to 1.E+8. ARLXCA represents a maximum temperature change convergence criterion for the arithmetic nodes; ABLXCA is checked each iterative step. It is used in conjunction with control constant **NLO** $\phi$ **P**. iterative step terminates the arithmetic node temperatures calculation for that time-step with computation proceeding on to the next one. Typically, **an** *ARUCA* value is 0.01, but its value is dependent upon the magnitude of expected-temperatures. The 0.01 value tries for 5th digit accuracy for temperatures in the hundreds. *An* ARLXCA value of 0.0001 would try for seventh digit accuracy. Since the computer will not yield *8* digit accuracy, an ARLXCA value < .0001 will always result in NLØØP iterations being Satisfaction of either **NLØØP** or ARLXCA during any performed.

### **ATMPCA** (Allowable Arithmetic Node Temperature Change)

This control constant may be optionally specified by the user for the implicit routines ad for the explicit routines except CNFAST. If not specified, ATMPCA is internally set at **l.E+8.** ATMPCA represents an allowable arithmetic-node temperature change criterion between one timestep and another with the calculated temperature change stored in control constant ATMPCC. If the **maximum** arithmetic-node temperature change is greater than ATMPCA, the time-step, At, is shortened to,

### $\Delta t = .95 * \Delta t$  (ATMPCA/ATMPCC)

and the arithmetic-node and diffusion-node temperatures re-set to former values. Specification of **ATMPCA** prevents a rapid temperature change between time**steps** with the value to be specified dependent upon the problem. **Thus,** the user should estimate the number of time-steps and the range of the tempera-The computational procedure is repeated with the smaller time-step. **ture** to arrive at a reasonable value. For typical spacecraft-type thermal **problems** an ATMPCA of about 10°F is typical.

# BACKUP (Backup Switch)

Control constant BAC-KUP provides the **SINDA** user with the means to utilize **any** thermal numerical solution subroutine as a predictor program. All **of** the numerical solution subroutines set control constant **BACKUP**  to zero, just prior to the call **on** VARIABLES **2.**  Then immediately after the return from **VARIABLES** 2. a nonzero check **on BACKUP** is made. **If BACKUP** is nonzero, all temperature calculations for the just completed time-step are eliminated, the old temperatures (temperatures calculated at the previous the-step) are placed **in** the temperature locations and the control is routed to the start of the computational sequence.

a da ser a contra de la contra de la contra de la contra de la contra de la contra de la contra de la contra d<br>La contra de la contra de la contra de la contra de la contra de la contra de la contra de la contra de la con

It should be noted. that the user must provide the necessary check and criterion in **VARIABLES 2** if the iteration is to be repeated. Thus, if the iteration is to be repeated, **BACKUP** must be nonzero and a criterion that can be met in subsequent passes established. For example, the criterion may require the correction of a parameter used by the network solution. Further, if other calls in VARIABLES **2** are **not** to be performed FØRTRAN instructions must be generated to bypass these calls.

It should be noted that BACKUP is sometimes checked after **VARIABLES 1.**  However, for the present this use should be ignored since **BACKUP** check after **VARIABLES** 1 is planned for future additions of special boundary calculation subroutines .

# **BALENG** (User Specified System Energy Balance)

This control constant **is** presently used in the steady state routine **CINDSM** but not **in** the other **SINDA** numerical solution routines, BALENS must be specified, otherwise the "run" is terminated with an error message printout; the value of **BALENG** is a criterion that represents an acceptable net energy balance (energy in minus energy out) of the system in the calculation of steady state temperatures. A value for BALENG depends upon the magnitude of system energy under consideration. **As** a guideline **112%** of the total energy into the system (including heat flow from the boundary) is a reasonable value.

### CSGFAC (Time Step 'Factor)

**This** control constant may be optionally specified by the user

**for** the explicit routines except **CHFAST** md it provides the user with some control on the compute time-step **as** indicated in Section *6.2.4.* If CSGFAC **is** not specified or **is** specified to be **less** than one by the user, it is internally set at 1.0. For subroutines CNFRWD and CNFRDL which are conditionally stable CSGFAC is a divisor; **a** value of CSGFAC greater than one is used **to** obtain higher accuracy. For subroutines CNEXPN, CNDUFR and **CNQUIK,** which are unconditionally stable, CSGFAC is a multiplier (refer to page *6-24);*  a value of CSGFAC greater than one is used to decrease the computational time. A question may be raised, why a value of CSGFAC less than **one** is not allowed for CNEXPN, CNDUFR and CNQUIK? The reason for this is that it is more accurate to use CNFRWD (or CNFKDL) if a smaller time-step than the one associated with CSGFAC equal to one is desired.

### DAMPA (Damping Factor for Arithmetic Nodes)

**Th'is** control constant **may** be optionally specified for all of the SINDA numerical solution routines; if not specified, of if specified to be SINDA numerical solution routines; if not specified, of if specified to b<br> $\leq$  0.0, DAMPA is set to 1.0. In the development of the finite difference expressions **as** reported in technical literature, little (if any) mention is made about the so-called damping factor. The damping factor does nothing more than to allow a certain fraction (1.0 - **DAMPA)** of the "old" temperature (temperature at the previous time-step or iteration) **to** be included as part of the temperature change €or the current time-step or iteration. The value *to* be used is dependent upon the problem and to some extent upon the routine. Typically, a value of *0.6* is used but a value as **small** as 0.01 **has** been used with CINDSL for a thermal radiation-dominated problem. In general, a choice for DAMPA becomes a trial and error procedure. DAMPA is used only with arithmetic nodes (refer to equation *6.2-6).* 

### **DAMPD** (Diffusion Node Damping Factor)

This control constant may be optionally specified for the implicit and steady state routines; if not specified or if specified to be  $\leq 0.0$ , DAMPD **is** set to 1.0. DAMPD serves the same purpose for the diffusion nodes **as** DAMPA provides for the arithmetic nodes (refer to equation *6.2-21),* 

### DRLXCA (Allowable Diffusion-Node Relaxation Temperature Change)

This control constant must be specified for the implicit routines and for the steady state routines except **CINDSM.** DRLXCA serves the same

purpose for the diffusion-nodes as control constant ARLXCA does for the arithmetic nodes. Thus, the discussion on ARLXCA equally holds true for DRLXCA. It may be asked, why ARLXCA and DRLXCA? The reason for this is that it provides greater computational flexibility.

### **DTIMEH (Maximum Time-Step Allowed)**

This control constant **my** be optionally specified **€or** the explicit and the implicit routines. DTIMEH represents the maximum time-step allowed **durbg** the computational process. **One** use of DTIMEH is the prevention **of** a single large and a single small computational time-step during an output interval by specifying DTIMEH as a fraction of the output interval. If DTIMEH is not specified, DTIMEH is set to 1.0E+8.

### **DT3BEI**  (Specffied Time-Step **for** Implicit Routines)

This control constant must be specified for the implicit routines **ad** is not **used** by the other routines. If not specified, the "run" terainates with an error message printout. DTIMEI represents a specified time-step and is arbitrary, but the governing criterion should be minimum computational ) time with satisfactory temperature accuracy. This means that DTIMEI should be specified in conjunction with control constant **NL\$@P** which represents the maximum number of computational iterations allowed during each time-step. Since each iterative calculation is essentially equivalent to a time-step calculation, **DTIMEI should** be **normally** greater than WL@@P\*CSGMIN, where CSGNIN is **the** the-step used in the explicit routines. If savings in computational time cannot be met with the same accuracy by using the implicit routines, it is more reasonable to use the explicit routines.

### **DTIMEL** (Minimum Time-Step Allowed)

This control constant must be specified for subroutine **CNFAST and is** optional **€or** other explicit solution routines. If *not* specified for **CNFAST,** the "run" terminates with **an** error message printout. DTIMEL represents the minimum time-step allowed; for all the explicit routines except **CIVP&ST,** if the calculated time-step is less than DTIMEL, the "run" terminates **with an** error message printout. For subroutine **CNFAST,** *if* the calculated time-step of any node, as expressed by  $C_i/\Sigma G_{ij}$  and stored in CSGMIN, is less than DTIMEL, the temperature of the nodes not satisfying DTIMEL are calculated

$$
6-20
$$

 $\hat{f}_{\alpha,\tau}^{(1)}$ 

using the steady state equations without computational iterations (refer to Section **6.3.3** for details on rke **CNFAST** routine). pose of this control constant for CNFAST is to shorten the computational time; the danger in its use **is** that with a large **DTLPIEI,** a large number of diffusion nodes will receive the steady state equations without iterations. *As a* **result,** the temperature inzccuracies can be expected to be lzrge. *The* pur-

### **DTMPCA** (Allowable Diffusion Node Temperature Change)

This control eonstznt may be optionally specified by the user **for**  the implicit routines and for the explicit routines except **CNFAST. DTMPCA**  represents **a** diffusion-node temperature change criterion between one timestep and another. If the maximum diffusion-node temperature change which is stored **in D'IWPCC** is greater than **DTMPCA,** the time-step is shortened to,

 $\Delta t = .95 \star \Delta t$  (DTMPCA/DTMPCC)

and the diffusion-node and arithmetic-node temperatures re-set to former values, **me** computational procedure **is** repeated with the smaller timestep. **DWGA** serves the same purpose for the d'iffusion nodes **as** control constant DRLXCA provides the arithmetic nodes.

### LAXFAC<sup>1</sup> (Number of Iterations for Linearized Lumped Parameter System)

**LAXFAC** is used only in the steady state routine **CINDSM** and represents the number of iterations to be performed **on** a linear lwnped parameter **system** with **no** updatirzg of elements during a set of **LAXFAC** iterations. The system elements are re-evaluated for the new set of temperatures and in turn temperatures are recalculated for another set of **LAXFAC** iterations with **a** more severe relaxation criterion. The number of iterations will not exceed control constant NLØØP which represents the total number of iterations. **NL@@P will** not be met oiily if relaxation criteria are met during an iterative loop and between iterative loops and if the system energy balance *<sup>88</sup>***stored** in 3ALmG is satisfied (refer to Section **6.5.3** for details).

# **NLØØP** (Number of Iteration Loops)

**This** control constant must be specifled for the implicit and the steady state routines; if not specified, the "run" terninates with an error message printout. **NL@%P** may be optionally specified for the explicit routines since it is used for the arithmetic nodes; if not specified, NLØØI is set to 1. The value of NLØØP to be used depends upon the problem

to be solved. For a steady state problem it is not unusual to have NLØØP equal to several hundred, whereas for a transient problem the implicit routines **NL#@** should be specified as discussed for control constant **DTIMEI. a** suitable value *of* **NL@@P. In** general, a trial and error procedure is required to arrive at

### **OUTPUT** (Time Interval for Activating ØUTPUT CALLS)

. **This** control constant must be specified **for** all numerical solution routines except steady state routines since the first the-step used is generally set to ØUTPUT. The input value is left to the judgment of the user. **Normally,** the output interval is gauged by the length of the run and the expected temperature response characteristics. As a "rule-of-thumb" the output interval lies between CSGMIN and CSGMAX, with ØUTPUT being several times larger than CSGMIN. The values of CSGMIN and CSGMAX can be obtained from the output subroutines CSGDMP and RCDUMP.<sup>3,4</sup> Subroutines *CSGDMP* and RCDUMP are designed to aid in the checkout of thermal problem data decks and should be used before making a transient computer run.

### **TIMEND** (Problem Stop Time)

',

**The** use **of** this control constant **is** self-explznatory. For the subroutines **as** they are presently coded, **TIMEND** must be specified *8s* larger than TIMEØ, otherwise an error message is printed and the "run" terminated. For the explicit routines, if TIMEND is not larger than TIMEØ a time-step of zero will result and the "TIME STEP TOO SMALL" error message will be printed. The implicit routines will print the error message, "TRANSIENT **TIME NOT** SPECIFIED." If a solution is to be terminated by the use of **<sup>a</sup>** criteria,but the run is not *to* be terminated, this can be accommodated by setting TIMEND=TIME@ when the criteria *is* met.

### TIMEO **(llO1d"** Time or Problem Start Time)

*This* control constant represents the "old" time or the problem start time for the transient routines. If not specified, TIMEØ is set to **0.0.** An important consideration in the use of TIMEØ is that TIMEØ may be set to negative.

### *6.2.4* Time-Step Calculations

Each numerical solution routine requires the use of a the-step **that** depends upon many considerations, such **as** the output interval, the end

of the problem the, **the** stability criterion **for** explicit routines, etc. **In** spite *of* the **unique** solution procedure **of** each of the numerical solutionroutines, the overall time-step calculation procedure for the transient routines is essentially identical. The numerous time-step checks, as well as the selection of the time-step, are indicated below (for definition of control constants refer **to** Section **6.2.3):** 

- **(1)** Check that elapsed time, t, does not exceed problem end the.
	- If: **TIME@** + 0UTPUT > TIMEND
	- Set: 0UTPUT = TIMEM) **TIME@**

TIMEØ is the old time @JTPUT is the output time interval TIMEND is the problem stop time

**(2)** Set initial time-step, At, which is stored in DTIMEU (control constant for time-step). The initial time step for the **SIHRA**  numerical routines is as follows:

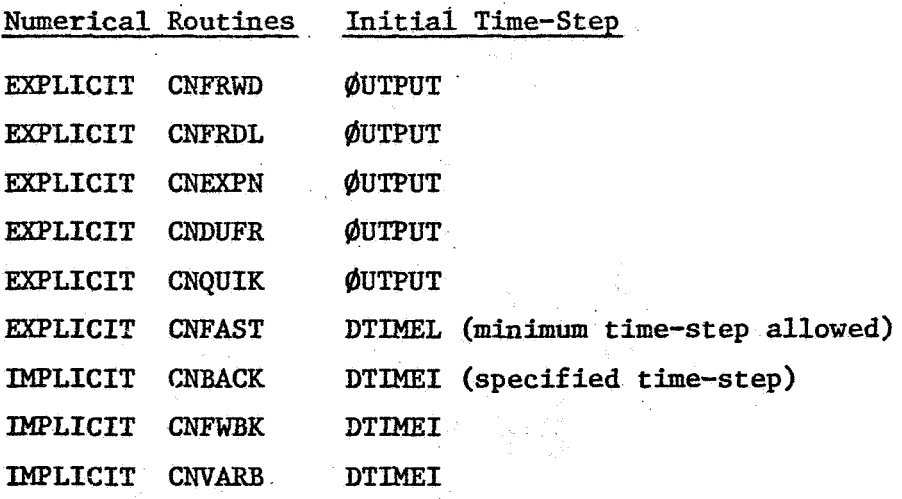

- (3) Check At (stored in DTIMEU) against **maximum** allowable time-step. If: Set: DTIMEU > DTIMEH DTIMEU = DTIMEH
- (4) Check sum of elapsed time since last printout, TSUM, and timestep, DTIMEU, against @UTPUT.
	- If: TSUM **4-** DTIMEU > @UTPUT
	-
	- **Set:** Δt = ΦUTPUT TSUM<br> **If:** TSUM + Δt < ΦUTPUT<br> **If:** TSUM + Δt < ΦUTPUT If:

and if: **TSUM** +  $2(\Delta t)$  >  $\phi$ UTPUT

Set:  $\Delta t = 1/2$  (OUTPUT - TSUM)

*(5)* Store

Set: DTIMEU =  $\Delta t$ 

(6) Check DTIMEU against minimum allowable time-step.

If: **DTIMEU < DTIMEL** 

Result: *An* error message **is** printed and the "run" terminated except for CNFAST, CNBACK, CNFWBK and CNVARB.

**(7)** Set new time **(TIMEN)** 

Set: **TIMEN** = **TPRINT** + **TSUM** +  $\Delta t$ 

TPRINT is the time of the last printout. **TSUM is** the *time* from the last printout.

**(8)** Set **mean** time **(TIMEM)** 

Set: **TIMEM** =  $1/2$  (TIMEN + TIME $\phi$ )

*(9)* Calculate **(or** specify) time-step,

**The** calculated **(or** specified) *tine-step* for **the SIXDA** numerical routines **is as** follows:

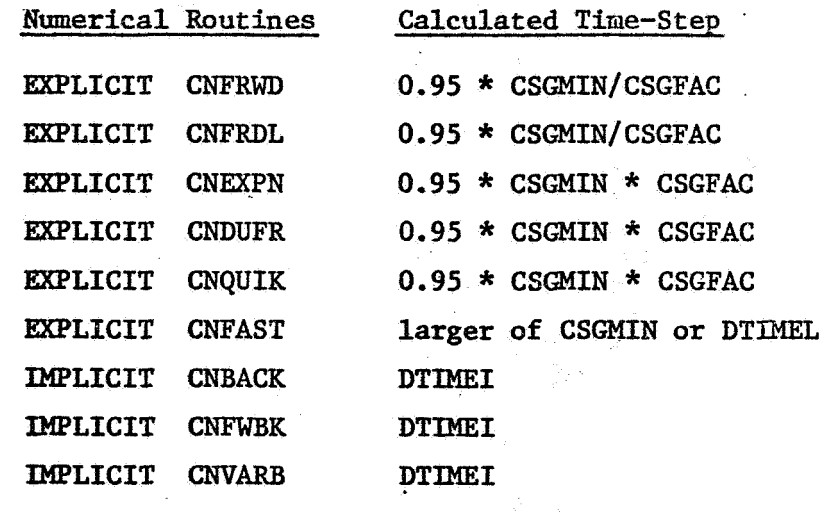

CSGMIN =  $C_1/\Sigma$ (minimum value, i <sup>=</sup>**1,2,.** . **.,NND) i3** 

where: **Ci is** the capacitance **of** the ith node

**G is** the conductance from node i to node j **<sup>53</sup>**

**is** the time-step factor (see above). CSGFAC

(10) It should be recognized that individual routines may have slight variations to the time-step calculations.

### **6.2.5** Computation of Temperatures

The actual calculation of temperatures, be it for diffusion nodes or for arithmetic nodes, reprasents the end result of a long computational procedure with many checks **and** criteria. Nevertheless, if one confines the -discussion **to** the D8 loops of nodal types, a rather compact **but** general computational pattern becones apparent. More details are presented in the individual sections describing each numerical solution routine. (Sections  $6.3 - 6.5$ 

# **6.2.5.1** ~ Trausient Explicit Routines

**For** the explicit routines the diffusion and arithmetic nodes are treated separately. Diffusion-node temperatures are calculated explicitly, whereas the arithmetic-node temperatures are computed implicitly. **This**  means that at each time-step *an* iterative loop is set-up for the arithmetic nodes; none is required for the diffusion nodes.

### Diffusion-Node Temperatures

Calculation of the diffusion-node temperatures follows the **VARIABLES 1 call;** the computational pattern is:

D@-L@@P **(I** <sup>=</sup>1, **NND)** on the diffusion nodes is established.

The functions associated with the variable capacitance  $C_i$ , the variable impressed source  $q_i$ , and the variable coefficients  $G_k$  (a<sub>ij</sub> for conduction and  $\sigma$ <sub>l</sub> for radiation), between diffusion-diffusion **and** diffusion-arithmetic nodes are updated at the beginning of each time-step. These functional types are described in Section **6.2.1.2**  and the computational pattern is indicated in the flow chart of Figure **6.2-3.** 

Using the updated  $C_i$ ,  $q_i$  and  $G_k$ , the branch heat flow sum,  $Q_{s,i}$ , and conductance sum  $X_i$ , are calculated (refer for example to flow and conductance sum  $X_i$ , are calculated (refer for example to flow chart of Figure **6.3-1).** 

$$
6-25
$$

*5\** 

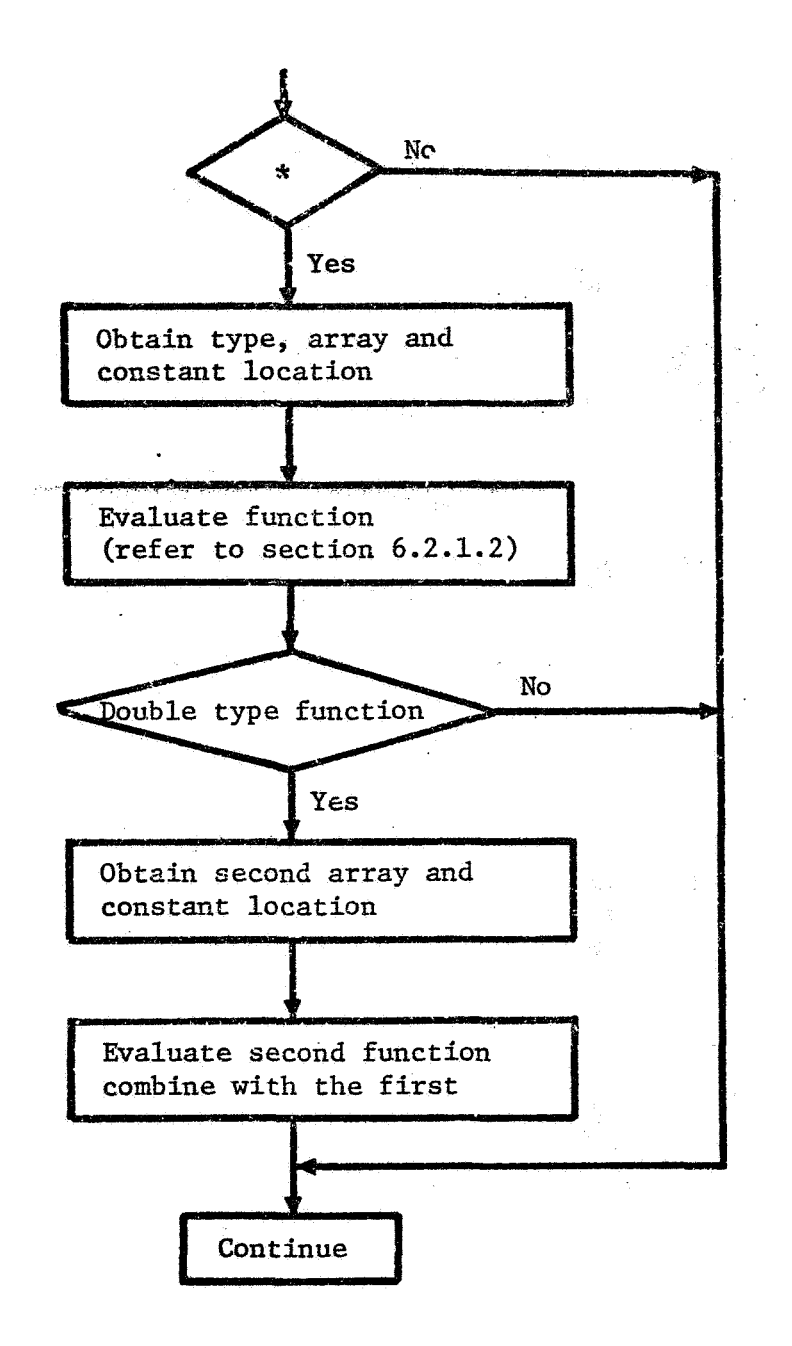

\* **Variable** capacitance  $(c_i)$ , impressed source  $(q_i)$ , or **variable coefficient**  $(G_k)$ .

**Figure 6.2-3. Evaluation of Nonlinear Capacitance, Source or Conductance** 

$$
Q_{s1} = \sum_{j=1}^{p} G_{ij,n} (T_{j,n} - T_{i,n}) + q_{i,n}
$$
 (6.2-1)

$$
X_{1} = \sum_{j=1}^{p} G_{ij,n}
$$
 (6.2-2)

where.  $total number of nodes; n = time-step old$  $C_i$ ,  $q_i$ ,  $a_{i,j}$ ,  $b_{i,j}$  = optionally specified (refer to Table 6.2-1 - 6.2-4)  $a_{\textbf{ij,n}} + \sigma_{\textbf{ij,n}} (T_{\textbf{j,n}}^2 + T_{\textbf{i,n}}^2) (T_{\textbf{j,n}} + T_{\textbf{i,n}})$ 

P **i=l**  Stability criterion  $C_1 / \sum_{i=1}^k G_{ij,n}$  is computed and the smallest value is stored in control constant CSGMIN. sessage **is** printed and the **"run"** terminated. If CSGMIN < 0.0, an error

Diffusion-node temperatures are calculated by using the appropriate finite difference expression associated with each routine. These routines and algorithms are identified as:

CNFRWD and CNFRDL (Section 6.3.1), uses standard forwarddifference algorithm.

CNFAST (Section 6.3.2), uses a modified CNFRWD computational procedure to decrease the computational time.

CNEWN (Section 6.3.3), uses the exponential prediction method.

- **CNDUFR** (section 6.3.4), uses DuFort-Frankel method.
- **CNQUIK** (Section 6.3.5), uses half DuFort-Frankel and half exponential prediction metnod.

Symbolically, the expression for the diffusion-node temperatures **may be** written as,

$$
T_{i,n+1} = T_{i,n} + \frac{\Delta t \ Q_{si}}{C_i}
$$
 (6.2-3)

Except for **CNFAST** the maximum diffusion-node temperature change which is stored in DTMPCC is checked against the allowable diffusion node temperature change which may be specified by the user **via** the control constant DTMPCA (if not specified DTMPCA =  $1.0E+8$ ). If DTMPCA is not satisfied, the time-step is decreased to,

 $\Delta t = .95 * \Delta t$  (DTMPCA/DTMPCC)

$$
6 - 27
$$

**and** a11 temperatures re-set to fomer values. The computational procedure **53** repeated with the smaller time-step. ) CXE'AST does not allow for the recalculation of diffusion-node temperatures.

### Arithmetic-Node Temperatures

Calculation of the arithmetic-node temperatures always follows the computation of the diffusion-node temperatures and uses "successive point" iteration. The computational pattern is as **follows:** 

Arithmetic-node damping factors **DN** and **DD** are established.

- **DN** = **DAMPA** (optionally specified user constant, if not specified **DAMPA** = **1.0;**  factor **for** the current time-step temperature change)
- **DD** = 1.0 DN (factor that allows a certain fraction of the "old" temperature to be included as part of the temperature change for the current time-step)

Iterative D@-L@@P **(K=l,NL@@P)** is established **(NL@\$P is** the number of iterations specified by the user, if not specified,  $N L \phi \phi P = 1$ ).

DØ-LØØP (I=NND, NND + NNA) for the arithmetic nodes is established.

Impressed source  $q_i$  and coefficient  $G_k$  ( $a_{i,j}$  for conduction and  $\sigma_{1i}$  for radiation) are updated once for each time-step.

Using the updated  $G_k$  and  $q_i$ , the branch heat flow sum  $Q_{si}$  and the conductance sum X<sub>1</sub> are calculated (refer to flow chart of Figure **6.3-2).** 

$$
Q_{s1} = \sum_{j=1}^{p} G_{i,j,n} (T_{j,k} - T_{i,k})
$$
 (6.2-4)

$$
X_{i} = \sum_{j=1}^{n} G_{i,j,n}
$$
 (6.2-5)

Arithmetic node temperatures are calculated for each iterative loop **by** using the following "successive point" expression, which is employed **in** all **of** the routines,

$$
T_{i,k+1} = DD*T_{i,k} + DN*\left(\frac{q_{i,n} + \sum_{j=1}^{i} G_{ij,n} T_{j,k+1} + \sum_{j=i+1}^{p} G_{ij,n} T_{j,k}}{\sum_{j=1}^{p} G_{ij,n}}\right) (6.2-6)
$$
\nwhere, 
$$
1 = (NND+1), (NND+2), ..., (NND + NNA)
$$
\n
$$
T_{j,k} = \text{constant}, (NND + NNA) < j \leq p
$$
\n
$$
p = \text{total number of nodes}
$$
\n
$$
T_{i,k} = \text{temperature at kth iteration}
$$
\n
$$
G_{ij,n} = a_{ij,n} + \sigma b_{ij,n} (T_{j,\ell}^2 + T_{i,k}^2) (T_{j,\ell} + T_{i,k})
$$
\n
$$
(2 = k \text{ if } j \geq i \text{ and } \ell = k+1 \text{ if } j < i)
$$
\n
$$
a_{ij,n} \text{ and } b_{ij,n} \text{ mean updating at time-step, n}
$$
\n
$$
q_i, a_{ij}, b_{ij} = \text{optimally specified (refer to Tables 6.2-1 - 6.2-4)}
$$

 $DN \equiv DAMPA$  (arithmetic node damping factor)  $DD = 1.0 - DN$ 

The maximum arithmetic-node relaxation temperature change *is*  calculated and checked against the allowable arithmetic-node relaxation temperature change which may be specified via the control constant ARLXCA, This relaxation convergence check is made during each iterative step calculation and is used in conjunction with control constant **NLØØP**. of either ARLXCA or NLØØP during any iterative step terminates the arithmeticnode temperature calculation. Satisfaction

For each time step, except for CNFAST, the maximum arithmetic-node temperature change which is stored in control constant ATMPCC is checked against the allowable arithmetic-node temperature change which **may** be specified via the control constant ATMPCA (if not specified, ATMPCA = **l.OE+8). If ATMPCA** is not satisfied, the time-step is decreased to,

### $\Delta t = .95 * \Delta t$  (ATMPCA/ATMPCC)

and all temperatures re-set to former values. **The** computational procedure is repeated with the smaller time-step. CNFAST does not allow for recalculation of arithmetic-node temperatures.

# 6.2.5.2 Transient Implicit Routines

Both diffusion-node and arithmetic-node temperatures are calculated by "successive point" iteration. Although these calculations are performed

**CP** the same iterative pass, diffusion node tmperattzres **are** evzluated on its **em** computational loop **using** a specified algorithm associate6 with a partic*zihr* inplicit routine. Calculation of the arithmetic-node temperatures is **also** done on its own computational loop **and** is identical in all the implicit routines. **As a** matter of fact, arithmetic-node temperatures are calculated **in** the same manner in all the **SfNDA** numerical solution routines. Use of a separate computational loop for the diffasion nodes permits the extrapolation of diffusion-node temperatures provided acceleration of convergence criterion **is** met (refer to Section **6.2.7).** 

ن دی دی دی او در دارد.<br>در مواد به درون

### Diffusion-Node Temperatures

In order to facilitate the discussion to follow on the computational procedure, it is convenient to examine the forward-backward finite difference expression. **<sup>13</sup>**

$$
C_{\mathbf{i}} \frac{(T_{\mathbf{i},k+1} - T_{\mathbf{i},n})}{\Delta t} = \beta T_{\text{forward}} + (1 - \beta) T_{\text{backward}}
$$
 (6.2-7)  
where:  $\beta = \text{factor with range } 0 \le \beta \le 1/2$ 

I

'

$$
T_{forward} = q_{i,n} + \sum_{j+1}^{p} a_{ij,n} (T_{j,n} - T_{i,n}) + \sum_{j=1}^{p} \sigma_{j,j,n} (T_{j,n}^{4} - T_{i,n}^{4}) (6.2-8)
$$
  

$$
T_{backward} = q_{i,n} + \sum_{j+1}^{p} a_{ij,n} (T_{j,k+1} - T_{i,k+1}) + \sum_{j=1}^{p} \sigma_{j,j} (T_{j,k+1}^{4} - T_{i,k+1}^{4}) (6.2-9)
$$
  

$$
i = 1,2,...,N
$$
  

$$
T_{j,n}; T_{j,k+1} = \text{constant}, N < j \leq p
$$

n = nth time-step;  $k = kth$  iteration within a given time-step.  $C_i$ ,  $q_i$ ,  $a_{i,j}$ ,  $b_{ij}$  = optionally specified (refer to Tables 6.2-1 -- 6.2-4)

Any value of 6 **less** than one yields an implicit set of equations which must be solved simultaneously. For values of  $\beta$  less than or equal to **one-blf** equation (6.2-7) represents an unconditionally stable set of equations, whereas values of  $\beta$  greater than one-half yields a set of equations with conditional stability.

**The** standard implicit algorithm used in subroutine CNBACK follows directly from equation  $(6.2-7)$  by letting  $\beta = 0$ , whereas the Crank-Nicolson method used in subroutine CNFWBK follows by letting  $\beta = 1/2$ . Subroutine

CNVARB **uses** a variable factor which is based upon the ratio **of CSGMIN/DT-IXJ%;**  this ratio is internally calculated in *CNVARB* (refer to Section 6.4.3.2). In order **to** simplify the presentation, **the Pollowing** notation **is** used.

For CNBACK  $(\beta = 0)$ :

$$
Q_{i} = q_{i,n} + \overline{C}_{i,n} T_{i,n}
$$
 (6.2-10)

$$
Q_{sum} = Q_{i} + \sum_{j=1}^{i} G_{ij, n} T_{j, k+1} + \sum_{j=i+1}^{p} G_{ij, n} T_{j, k}
$$
 (6.2-11)

$$
G_{sum} = \overline{C}_{i,n} + \sum_{j=1}^{p} a_{ij,n}
$$
 (6.2-12)

$$
G_{ij,n} = a_{ij,n} + \sigma_{ij,n} T_{j,\ell}^3
$$
 (6.2-13)

 $(k = k, if j \ge i and k = k+1, if j < i)$ 

$$
(q_i)_{ave} = \frac{1}{2} \sum_{j=1}^{p} \sigma_{ij,n} \left[ (T_{i,k}^4) + (T_{i,k}^4)^2 \right], \text{ average heat loss} \quad (6.2-14)
$$

from ith node, called radiation damping (refer to Section 6.2.6 **for** details)

= 0,if radiation is not present

For CNFWBK  $(\beta = \frac{1}{2})$  (note equation (6.2-7) is multiplied by 2):

$$
Q_{i} = 2q_{i,n} + 2\overline{C}_{i,n} T_{i,n} + \sum_{j=1}^{p} a_{ij,n} (T_{j,n} - T_{i,n})
$$
  
+ 
$$
\sum_{j=1}^{p} \sigma_{j,j,n} (T_{j,n}^{4} - T_{i,n}^{4})
$$
(6.2-15)

 $Q_{\text{sum}}$  = same as equation (6.2-11)

 $\bullet$ 

 $G_{\text{sum}} = 2\overline{C}_{i,n} + \sum_{i=1}^{p} a_{ij,n}$ **(6.2-16)**   $G_{ij,n}$  = same as equation  $(6.2-13)$  $\text{(q}_\textbf{i})_\text{ave}$  = same as equation (6.2-14)

For *CNVARB* (variable **8')** (note that equation (6.2-7) is multiplied **by 2,**  so that  $\beta' = 2\beta$  now ranges,  $0 \leq \beta' \leq 1.0$ :

$$
Q_{i} = 2q_{i,n} + 2\overline{C}_{i,n} T_{i,n} + \beta \left( \sum_{j=1}^{p} a_{ij,n} (T_{j,n} - T_{i,n}) + \sum_{j=1}^{p} \sigma_{b_{ij,n}} (T_{j,n}^{4} - T_{i,n}^{4}) \right) (6.2-17)
$$

$$
Q_{\text{sum}} = Q_{\text{i}} + (2.0 - \beta') \left( \sum_{j=1}^{1} G_{\text{i}j,n} T_{j,k+1} + \sum_{j=i+1}^{p} G_{\text{i}j,n} T_{j,k} \right) \tag{6.2-18}
$$

$$
G_{sum} = 2 \overline{C}_{i,n} + (2.0 - \beta') \sum_{j=1}^{p} a_{ij,n}
$$
 (6.2-19)

 $G_{\textbf{ii},\textbf{n}}$  = same as equation (6.2-13)

$$
(q_{\mathbf{i}})_{\text{ave}} = \frac{2.0 - \beta'}{2} \sum_{j=1}^{p} \sigma_{\mathbf{i}, \mathbf{j}, \mathbf{n}} [ (T_{\mathbf{i}, k}^4) + (T_{\mathbf{i}, k}^4)_2 ], \text{ average heat} \qquad (6.2-20)
$$

**loss** from ith node, called radiation damping (refer *to*  Section 6.2.6 for details)

= 0, if radiation is not present

 $\mathbf{1} = 1, 2, \dots, N$ 

 $\beta$  = 2.0\*CSGMIN/DTIMEU (range allowed,  $0 \leq \beta' \leq 1.0$ )

 $\int$  **T**<sub>j,n</sub>; **T**<sub>j,k</sub> = constant,  $N < j \le p$  (p is the total number of nodes)

 $n =$ nth time-step;  $k = kth$  iteration

 $C_1$ ,  $q_1$ ,  $a_{i,j}$ ,  $b_{i,j}$  = may be optionally specified (refer to Tables 6.2-1 - 6.2-4)  $\overline{c}_{i,n} = c_{i,n}/\Delta t$ 

Calculation of the diffusion-node temperatures follows VARIABLES 1 **call;** the computational pattern **is:** 

Iterative DØ-LØØP (kl=l,NLOOP) for the total nodal system is established. First Iterative Loop:

**W-LOOP** (I=l,NNI)) on diffusion nodes **is** established.

The functions associated with the variable capacitance  $C_1$ , the variable impressed source  $q_i$ , and the variable coefficients  $G_k$  (a<sub>ij</sub> for conduction and  $\sigma_{\mathbf{i} \mathbf{j}}$  for radiation) between diffusion-diffusion **and** diffusion-arithmetic nodes are updated once for each time-step. These functional types are described in Section 6.2.1.2 and the computational pattern is indicated in the flow chart of Figure 6.2-3.

All known quantities (those evaluated at time-step n) are summed and are identified by the symbol  $Q<sub>4</sub>$  (equations 6.2-10, 6.2-15 and 6.2-17). **CSGNIN** is evaluated.

Radiation damping is used; average radiation heat loss,  $(q_i)$ <sub>ave</sub>, from the ith node **is** evaluated (refer to Section 6.2.6).

**For CNVARB,** e'= 2.0\*CSGMIN/DTlMEU is calculated.

The diffusion-node temperatures are calculated **by** "successive point" iteration (actually CNBACR and CNFW3K have slightly different first iterative pattern than CNVARH but the difference is not significant).

$$
T_{i,k+1} = DD^{*}T_{i,k} + DN^{*} [Q_{sum} - (q_{i})_{ave}] / G_{sum}
$$
 (6.2-21)

 $DN = DAMPD$  (use specified diffusion node damping factor, if **not** specified, DAMPD = 1.0)

 $DD = 1.0 - DN$ 

For CNVARB, the dlffusion-node relaxation temperature change is calculated; **maximum** value is stored in DRLXCC. I

### **Second** and Succeeding Iterative **Loops:**

With the iterative loops after the first, those quantities  $C_i$ ,  $q_i$ , and  $G_t$  which were updated during the first iteration are held constant.

Diffusion-node temperatures are found by using equation (6.2-21).

The diffusion-node relaxation temperature change is calculated and the **maximum** value stored in **DRLXCC.** 

**Check** of DRLXCC against DRLXCA (allowable **maximum** dif fusion-node 'relaxation temperature change) is made after the arithmetic-node temperature calculations.

**Each** third iteration, a check **on** solution convergence is made; if convergence is occurring **linear** extrapolation to accelerate convergence **is** made (refer to Section **6.2.7).** 

### Arithmetic-Node Temperatures (if **any)**

During the first iterative loop the impressed source  $q_i$  and coefficient G<sub>k</sub> (a<sub>ij</sub> for conduction and  $\sigma$ <sub>ij</sub> for radiation) between arithmeticarithmetic nodes are updated once each'time-step. **On** every **loop,** arithmeticnode temperatures are calculated using "successive point" iteration. finite difference algorithm is presented in Section  $6.2.5.1$  (equation  $6.2-6$ ) The

in<br>Kanpa sanara she

The arithmetic-node relaxation temperature change **is** calculated and the maximum is stored in ARLXCC.

### **During Each Iterative Loop After the First**

Both DRLXCC and &XCC are checked against DRLXCA and ARLXCA, respectively, If both **RRLXCA** and ARLXCA are satisfied, the iteration ceases.

If LØØPCT equals NLØØP the message "RELAXATION CRITERIA NOT MET" **is** printed,

Both the calculated maximum diffusion-node and arithmetic-node temperature change (stored in DTMPCC and ATMPCC, respectively) are checked against the corresponding allowable temperature change stored in DTMPCA and ATMPCA. If DTMPCA is not satisfied, the time-step is decreased to,

 $\Delta t = .95 * \Delta t$  (DTMPCA/DTMPCC)

and all temperatures re-set *to* former values. **The** computational procedure is repeated with the smaller time-step.

If ATMPCA **is** not satisfied, the time-step is decreased to,

 $\Delta t = .95 * \Delta t$  (ATMPCA/ATMPCC)

and all temperatures re-set to former values. The computational procedure **is** repeated with the smaller time-step.

# **6.2.5.3** Steady State Routines

Diffusion nodes and arithmetic nodes are treated separately in CINDSS and CINDSL even though from a physical standpoint a distinction between diffusion nodes (nodes with capacitance) and arithmetic nodes (nodes with no capacitance) doesn't exist. Thus, the set of control constants for the diffusion nodes and another set of control constants for arithmetic nodes are similar to those used in the transient routines. No distinction in the type of nodes is made in CINDSM.

The computational procedure to be discussed applies only to CINDSS and CINDSL: CINDSM is considerably different (refer to Section 6.5.3).

Diffusion-Node Temperatures (nodes specified with capacitance even thoug **the prcblem** is steady state) **I** 

An iterative  $D\phi - L\phi \phi P$  (K1=1, NL $\phi \phi P$ ) is established.

Within this iterative loop a DØ-LØØP (I=1,NND) on the diffusion nodes is made. The functions associated with the impressed source  $q_i$  and the  $\text{variable coefficients } G_k$  ( $a_{ij}$  for conduction and  $\text{obj}_{ij}$  for radiation) between diffusion-diffusion and diffusion-arithmetic nodes are updated each iteration.

Diffusion-node temperatures are calculated using "block" iteration for CINDSS and "successive point" iteration for CINDSL.

"Block" iteration **(CINDSS)** :

$$
T_{i,k+1} = DD*T_{i,k} + DN* \frac{\begin{pmatrix} p & p \\ q_{i,k} + \sum_{j=1}^{R} G_{ij,k} & T_{j,k} \end{pmatrix}}{\sum_{j=1}^{R} G_{ij,k}}
$$
(6.2-22)

$$
G_{ij,k} = a_{ij,k} + \sigma b_{ij,k} (T_{j,k}^2 + T_{i,k}^2) (T_{j,k} + T_{i,k})
$$
  
\nDN = DAMP (diffusion-node damping factor)  
\nDD = 1.0 - DN  
\ni = 1,2,..., NND (number of diffusion nodes)  
\nk = kth iteration; p = total number of nodes  
\n $q_i, a_{ij}, b_{ij}$  = optionally specified to Tables (6.2-1 - 6.2-4)  
\n $T_{j,k}$  = constant, (NND + NNA)  $\leq j \leq p$  (NNA is the number of arithmetic nodes

Successive point" iteration **(CINDSL)** : **<sup>0</sup>**

$$
T_{1,k+1} = DD*T_{1,k} + DN* \frac{\begin{pmatrix} 1 & \frac{1}{2} & \frac{1}{2} & \frac
$$

 $i = 1, 2, \ldots, (NND + NNA)$  $k = kth$  iteration;  $p = total number of nodes$  $q_i$ ,  $a_{ij}$ ,  $b_{ij}$  = optionally specified to Tables (6.2-1 - 6.2-4)  $\mathbf{b}_{1j}$  = optionally specified to Tables (6.2-1 - 6.2-4)<br>  $\mathbf{T}_{j,k}$  = constant, (NND + NNA) <  $j \leq p$  (NNA is the total  $\mathbf{b}_{j,k}$ number of arithmetic nodes)

Diffusion-node relaxation temperature change is calculated and the maximum is stored in **DRLXCC.** 

.Arithmetic-Node Temperatures (nodes specified with no capacitance)

**Within this iterative DØ-LØØP a DØ-LØØP (I=NND+1, NND + NNA) is** established.

The functions associated with impressed source  $q_i$  and variable coefficients  $G_k$  (a<sub>ij</sub> for conduction and  $b_{i,j}$  for radiation) between arithmetic-arithmetic **nodes** are updated each iteration.

Arithmetic-node temperatures are calculated using "successive point" iteration.

$$
T_{i,k+1} = AD*T_{i,k} + AN* \frac{\left(q_{i,k} + \sum_{j=1}^{P} G_{ij,k} T_{j,k+1} + \sum_{j=1+1}^{P} G_{ij,k} T_{j,k}\right)}{\sum_{j=1}^{P} G_{ij,k}}
$$
\n
$$
G_{ij,k} = a_{ij,k} + \sigma b_{ij,k} (T_{j,k}^2 + T_{i,k}^2) (T_{j,k} + T_{i,k}^2)
$$
\n
$$
= 0
$$
\n
$$
M = DAMPA (arithmetic-node damping factor)
$$
\n
$$
AD = 1.0 - AN
$$
\n
$$
I = (NND+1), (NND+2), ..., (NND + NNA) (number of arithmetic nodes)
$$
\n
$$
K = kth iteration
$$
\n
$$
P = total number of nodes
$$
\n
$$
T_{j,k} = constant, (NND + NNA) < j \leq P
$$

The arithmetic-node relaxation temperature change is calculated and the maximum value is stored in *ARLXCC.* 

*6* - **36** 

 $\mathbb{S}_{\mathbb{Z}_2}$ 

### During Each Iterative Loop

Both **DRLXCC** and *ARLXC@* are checked against DRLXCA and **ARLXCA,**  respecthely. If both relaxation criteria, DRLXCA and **ARLXCA,** are satisfied, the iteration ceases.

If both relaxation criteria, **DRLXCA** and ARLXCA, are not met with **NT.,@@P** iterations, the message "ITERATION COUNT **EXCEEDED, NL@@P** = **It** is printed.

Energy balance of the system is calculated and is stored in con**trol** constant ENGBAL.

# *6.2.6* Radiation Damping

Radiation damping denotes an averaging of radiation heat loss technique used to prevent or minimize large temperature oscillations. method is currently employed in only the implicit routines. The technique which is original with J. D. Gaski is based upon practical and computational considerations. Solution of numerous problems without large temperature oscillations indicates the effectiveness of the approach. This

**The** radiation averaging technique is relatively simple conceptually and rather easily incorporated in the numerical solution routines. putational pattern is such that the diffusion nodes are encountered sequentially. Let the encountered node be the ith node. A check is made for the The compresence of a radiation coefficient,  $G_k = \sigma_{k+1}$ , to the ith node. If one or more radiation connections is present, the radiation heat  $\text{loss}_1$ ,  $(q_i)_{i=1}$ , from the ith node is calculated based upon the previous temperature  $r_{i,k}$ .

de is calculated based upon the previous temperature 
$$
T_{i,k}
$$
.  
\n
$$
(q_i)_{r1} = \sum \sigma b_{ij,n} T_{i,k}^4
$$
\n
$$
(6.2-24)
$$

where,  $j = all radiation connections to node i$ **n** = nth time-step **k** = kth iteration Using  $(q_i)_{r1}$ , a second temperature  $(T_{i,k})_2$ , is found as follows:  $(T_{1,k})_2 = [Q_{sum} - (q_i)_{r1}]/G_{sum}$  $(6.2 - 25)$ 

i

where,  
\n
$$
Q_{sum} = \overline{C}_{i} T_{i,n} + q_{i,n} + \sum_{j=1}^{i} a_{i,j,n} T_{j,k+1} + \sum_{j=i+1}^{p} a_{i,j,n} T_{j,k}
$$
\n
$$
+ \sum_{j=1}^{i} ob_{i,j,n} T_{j,k+1}^{4} + \sum_{j=i+1}^{p} ob_{i,j,n} T_{j,k}^{4}
$$
\n(6.2-26)

$$
G_{\text{sum}} = \overline{C}_1 + \sum_{j=1}^{p} a_{ij,n}
$$
 (6.2-27)

Note that in the evaluation of  $(T_{i,k})_2$ , the damping factor DAMPD is not used. Note further that  $G_{\text{sum}}$  does not contain  $\delta_{\text{min}}$ ,  $T_{\text{1},k}^{\text{3}}$  since it is accounted for in the radiation loss term,  $(q_i)_{r1}$ . **j** 

Now a second radiation heat loss based on  $(T_{i,k})_2$  is found,

$$
(q_{i})_{r2} = \sum_{j} \sigma b_{ij,n} (T_{i,k})_{2}^{4}
$$
 (6.2-28)

Equations *(6.2-24)* and *(6.2-28)* are then averaged,

$$
(q_i)_{ave} = [(q_i)_{r1} + (q_i)_{r2}]/2.0
$$
 (6.2-29)

This average radiation heat loss from an ith node is used in the diffusion-node finite difference algorlthin **as follows,** *<sup>i</sup>*

$$
T_{i,k+1} = DD^* T_{i,k} + DN^* \frac{(Q_{sum} - (q_i)_{ave})}{G_{sum}}
$$
 (6.2-30)

 $where, \t DN = DAMPD$  $DD = 1.0 - DN$ (qi'ave = average radiation heat **loss** (equation *6.2-29)*   $=\overline{C}_{i} + \sum_{j} a_{ij,n}$  $c_{\rm sum}$ = of the form **shown** by equation *(6.2-26).* **The** actual  $\mathbf{Q}_{\mathbf{sum}}$ expression depends upon algorithm. Equation *(6.2-26) is* for the standard implicit method.

The reason behind the use of  $(q_i)_{ave}$  is that if the initial temperature  $T_{i,k}$  is too large, the heat loss from the ith node,  $(q_i)_r$ would then be too large. As a result the evaluation of  $(T_{i,k})$  with (qi)rl would yield a temperature that is too **low. Thus,** the averaging of of  $(q_i)_{r1}$  and  $(q_i)_{r2}$  would be much closer to the true heat loss from the

ith node. If  $T_{i,k}$  is too small then  $(T_{i,k})_2$  would be too large; the averaging scheme still holds true.

### **6.2.7**  Acceleration **of** Convergence **by** Extrapolation Technique

Several of the **SIDA** numerical solution routines use an extrapolation technique to accelerate convergence of the iterative procedure. extrapolation technique is used in the implicit routines CNBACK, CNFWBK, and CNVARB for the iterative temperature solution of the diffusion nodes, but is not used for the iterative temperature solutions of the arithmetic nodes. The extrapolation method is also used in the steady state routines **CINDSL** and **C1NI)SM for** the iterative temperature solution of 'both the diffusion and the arithmetic nodes, **The** 

i

# 6-2.7.1 Extrapolation Technique

The extxapolation is based on a zero temperature difference condition which is defined to be a point where the temperature change of a particular node over two successive iterations is zero. The governing equations are developed as follows:

Consider the temperatures of an ith node at three successive iterations as shown in Figure 6.2-4a. Let these temperatures, which are assumed to be successively decreasing (or increasing), be denoted **as,** 

$$
\mathbf{r}_{i,k-2}, \mathbf{r}_{i,k-1} \text{ and } \mathbf{r}_{i,k}
$$

where, **k** is the present iteration

k-1 is the previous iteration

**k-2 is** two iterations before the kth iteration

**By** taking the differences ,

$$
\Delta T_{i,k-1} = T_{i,k-2} - T_{i,k-1}
$$
  

$$
\Delta T_{i,k} = T_{i,k-1} - T_{i,k}
$$

and plotting these temperature differences as a function of iterations, the iterative point of zero temperature difference can be found by linear extrapolation **as** shown in Figure 6.2-4b. The corresponding expression for the line is found by using the point,  $\Delta T_{i,k}$  at I = k and the slope,  $(\Delta T_{i,k} - \Delta T_{i,k-1})$  / (k-(k-1)), to yield,

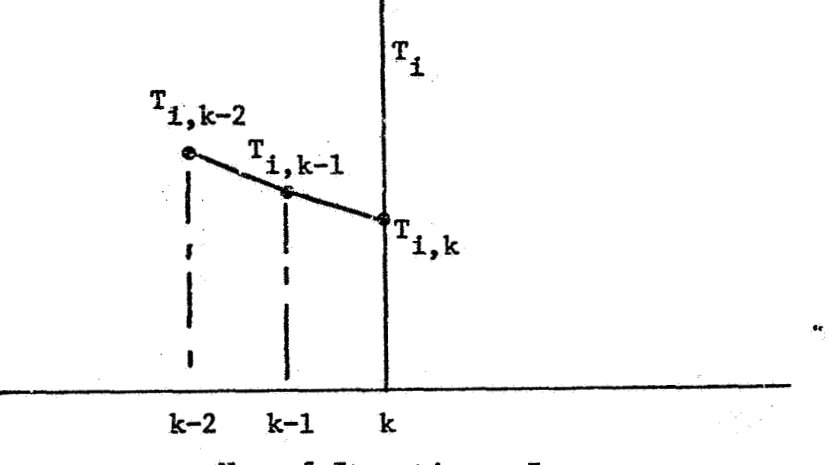

**No. of Iterations, 1** 

**Figure** *6.2-42.* **Temperature (ith) vs. No. of Iterations** 

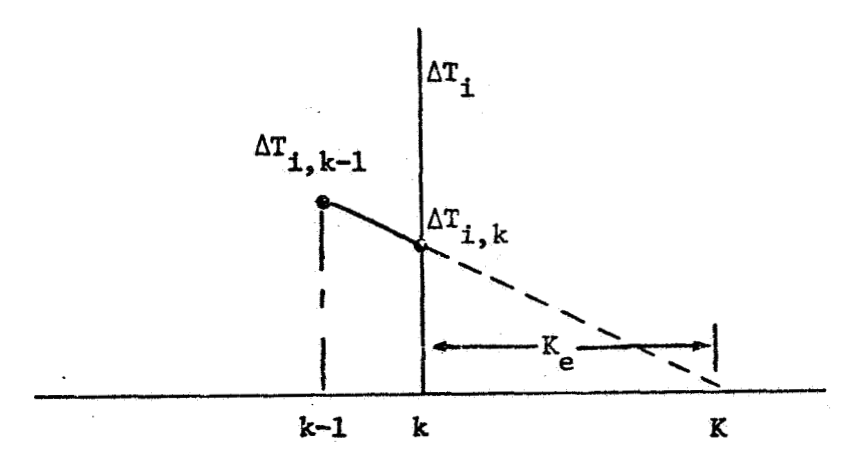

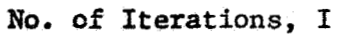

**Figure** *6.2-4b.* **Temperature Difference vs. No. of Iterations** 

j

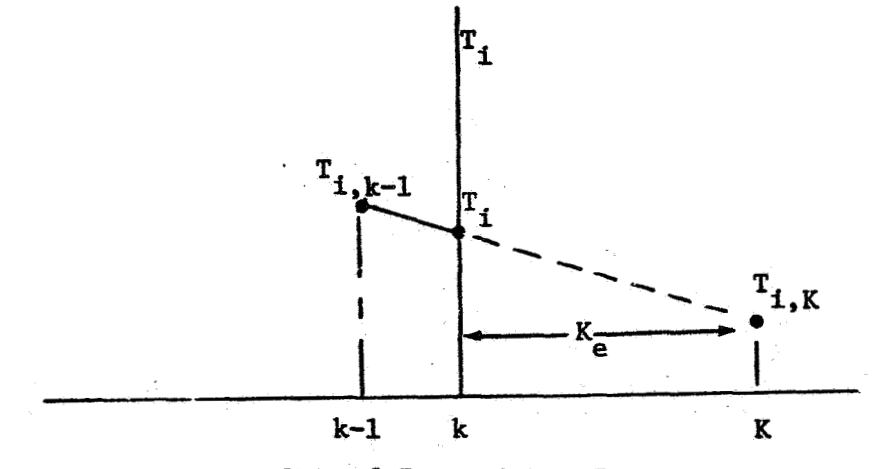

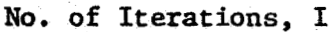

**Figure** *6.2-4c.* **Extrapolation of Temperature (ith) to New Value Figure** *6.2-4.* **Method of Extrapolation** *to* **Accelerate Convergence** 

$$
\Delta T_{i, I} = \Delta T_{i, k} + (\Delta T_{i, k} - \Delta T_{i, k-1}) (I - k)
$$
 (6.2-31)

where,  $I =$  iterations

Since at the zero temperature difference condition,  $\Delta T_{i, I} = 0$ , the expression for the extrapolated iterations,  $K_{\alpha} = (K - k)$ , is found to be,

$$
K_{e} = -\Delta T_{i,k}/(\Delta T_{i,k} - \Delta T_{i,k-1})
$$
 (6.2-32)

Now, by extrapolating the line established by the temperatures,  $T_{i,k-1}$  and  $T_{i,k}$  to the line I = K, as shown in Figure 6.2-4c, the extrapolated temperature  $T_{i\mathbf{k}}$  is found. The expression is readily found to be,

$$
T_{i, I} = T_{i, k} + (T_{i, k} - T_{i, k-1})(I - k)
$$
 (6.2-33)

Since  $I = K$  and  $K - k = K<sub>e</sub>$ , equation (6.2-33) becomes,

$$
T_{i,k} = T_{i,k} (1 + K_e) - K_e T_{i,k-1}
$$
 (6.2-34)

### **6.2.7.2** Programming Considerations

Each applicable node is tested at the completion **of** each third iteratior to determine if the extrapolation method should be applied. **K**  is calculated to be **less** than or equal to zero, extrapolation is neglected *c:*  since the error function is diverging. If  $K_e$  is calculated to be greater than zero, a new temperature is calculated based on equation  $(6.2-34)$ ; however, to avoid problems associated with a nearly-zero slope of the line representing the temperature difference vs. number of iterations ralationship (Figure 6.2-4b),  $K_{e}$ , is set to a number  $K_{m}$ ; otherwise,  $K_{e}$  could be a **very** large number. For the implicit routines, **CNBACK,** CNFWBK, and **CNVARB,**   $K_m = 10$ . For the steady state routine CINDSL  $K_m = 8$  and for steady state routine **CINDSM** a criterion based upon the maximum temperature **is** used. If

### *6.2.7.3* Routines Using Acceleration of Convergence

**SINDA** numerical solution routines that employ the acceleration **of** convergence features are:

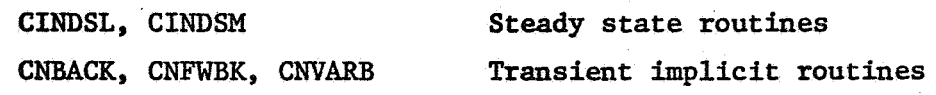

# *6.2.7.4* Comment on Acceleration *of* Convergence

Neither an extensive study on the value of the acceleration convergence feature has been made, nor.has one been reported, but the

**J.1** 

$$
6-41
$$

limited results presently available indicate that for the steady state routine **CIM)SE,** the number of iterations *is* reduced approximately *20%.*  Results are not available for the implicit routines.

A study of the acceleration of convergence feature is made difficult because the method *is* **not** a user option in the applicable SINDA numerical solution routines. **Thus,** the user must be sufficiently versed with the routines in order **to** delete the acceleration of convergence feature.

# *6.2.8* Other Characteristics **of** the **SINDA** Numerical Solution Routines **6.2.8.1** Units

SINDA, as presently coded, requires that the temperatures must be specified in degrees Fahrenheit (<sup>o</sup>F) since the conversion factor to obtain degrees absolute is internally **set** at 460.0. This means that the units must be consistent with  ${}^{\circ}$ F (or  ${}^{\circ}$ R). The execution routines as presently . coded **do** not permit the use of ather units. !

### *6.2.8.2* General Comments on Computational Features

Many of the computational features such as radiation damping are original with J. D. Gaski. No theoretical proofs are offered since a practical "gut-feel" development was often used in lieu of a sophisticated mathematical approach; the features, in general, appear to meet the intended objectives. solution routines are computationally similar; within a particular numerical solution class explicit, implicit or steady state, the computational similarity is even more pronounced. Yet on the other hand, similarity of patterns are broken for no particular reason other than the programmer's **whim.**  It should be particularly noted that the numerical

**6.3** - Transient Explicit Solution Routines

**SINDA** explicit solution routine number six. These are identified **as** follows:

- CNFRWD Conditionally stable explicit forward difference. Requires short pseudo-compute sequence **(SPCS).**
- CNFRDI. Identical to CNFRWD except that the long pseudocompute sequence (LPCS) is required,
- **CNFAST**  Modified CNFRWI) for sccelerated forward differencing. Requires short pseudo-compute sequence **(SPCS).**
- CNEXPN Unconditionally stable explicit differencing using exponential prediction. Requires short pseudo-compute sequence **(SPCS).** 
	- CNDUFR Unconditionally stable explicit differencing using DuFort-Frankel method. Requires short pseudo-compute sequence **(SPCS).**  į.
	- GNQUIK Unconditionally stable explicit differencing using a combination of half CNEXPN and half CNDUFR. Requires short pseudo-compute sequence (SPCS).

**<sup>A</sup>**detailed description of each explicit routine is presented on the pages to follow with heavy reliance upon the general description of Section **6.2. A** brief description of these routines is summarized first.

CNFRWD uses an explicit forward differencing algorithm and requires the short pseudo-compute sequence **(SPCS).** The explicit method **is** characterized by computational simplicity and stability limitations. Since the allowable time-step is governed by the smallest time constant **of** the network, care must be given in reducing the physical system to a reasonable lumped-parameter model.. Arithmetic-node temperatures are calculated by "successive point" iteration.

**CNFRDL** is identical to CNFRWD except that CNFRDL requires the long pseudo-compute sequence instead of the short pseudo compute sequence. CNFRDL requires slightly less solution time than CNFRWD but the difference **is** not significant; **CNFRDL** does require more core storage, however.

**CNPAST** represents a modified *CNFRWD* with **the modificztbns**  intended to decrease the computational time. A user specified control constant DTIMEL which contains the minimum time-step allowed is used as a criterion for isolating those diffusion nodes that are to receive the steady state calculations. A large pocket of internally converted diffusion nodes can present considerable accuracy problems.

**CNEXPN** uses an unconditionally stable explicit method with the intent to reduce computatiocal time at the expense **of** temperature accuracy. **'if** accuracy is an important consideration, another routine such **as** CNFRWD would be a better choice. As a note of interest, CNEXPN solutions tend to **lag** in time the true solutions.

**CHEUFR** uses the unconditionally stable DuFort-Frankel method with the intent to reduce computational time by using time-steps greater than those allowed with the conditionally stable explicit methods. accuracy may be compromised. CNDUFR solutions tend to lead in time the true solutions. Agaix

**CNQUIK** uses half CNEXPN and half CNDUFR. Why? Since CNEXPN **<sup>I</sup>**' solutions tend to lag in time and **GNDUFR** solutions tend to lead **in** time, **<sup>a</sup>** combination may yield better solutions. Preliminary results indicate that **CNQUIK** solutions are more accurate than either **CNExqN** or **ClJIXIFR** for the same computational time.
#### **S.3.l** Subroutines : **CNFRhi** and CIWRDI;

#### **6.3.1.1** General Comments

Subroutines **CNFRWI)** and **CNFRnL** are numerical solution routines that use the forward finite difference explicit approximation<sup>12</sup>, <sup>14</sup> of the parabolic differential equation. CWRWD and **CNFRDL** are identical except that **CNFRDL** requires the shorr pseudo compute sequence **(SPCS)** whereas -~wftDL. requires the long pseudo compute sequence **(LPCS).**  The need for both routines becomes apparent when it is understood that if **a** steady state numerical solution routine is followed **by** a transient numerical solution routine, both rcjutlnes **must** hzve consistent **PCS (LPCS** or **SFCS). As** azote **of** interest, each arithmetic rzode receives the **long** *pseudo*  compute sequence **(LPCS)** but this is done internally by the **program.** 

The forward finite difference explicit method as used **in CNFRWD snd** WRDL **is** the conventional %der method that neither provides a check on the accuracy nor does it **provide** any scheme.of correction once the temperature values are calculated except for the erithmetic **nodes** which are reiterated NLØØP-times. The explicit method is characterized by computational simplicity and stability limitations with the temperature error at any time point being of the order  $\Delta t$ ,  $0(\Delta t)$ , provided the stability criterion is satisfied. For **a** rapidly.changing boundary condition, such **as** a heat source, there is no assurance that the calculated temperatures are accurate during the transient period, particularly near the start of **the** transient, even though the stability criterion is satisfied. Since the allowable time step is governed by the smallest time constant of the network, care must be given *in* reducing the physical system *to* a lumpedparameter model. Nonlinearity due to the presence of thermal radiation exchange or temperature-time **varying** coefficients can lead to numerical solution difficulties; the presence of arithmetic nodes can also present difficulties. These routines offer a number of control constants many of which **can** be optionally specified by the user to affect the numerical results.

Even with the experience gained through the use of these routines, no realistic criteria can **be** stated except for the qualitative guidelines indicated above. It **is** thus recommended that the user becomes familiar with various control Constants and their role. **The** presentation

to follow is intended to provide the instructional information.

**5.3.1.2**  Finite Difference Approximation and Computational Algorithm

The forward finite difference explicit formulation of the lumped parameter heat balance equations **was** presented in Section 5.2.1. **For** convenience, the expression is repeated here.

$$
c_{\mathbf{i}} \frac{(T_{\mathbf{i}, n+1} - T_{\mathbf{i}, n})}{\Delta t} = q_{\mathbf{i}, n} - \sum_{j=1}^{p} a_{ij} (T_{j, n} - T_{\mathbf{i}, n}) + \sum_{j=1}^{p} \sigma b_{ij} (T_{j, n}^{4} - T_{\mathbf{i}, n})
$$

**(From** equation 5.2-1 of Section 5.2.1)

where,  $i = 1, 2, \ldots, N$  $T_{j,n}$  = constant,  $N < j \leq p$  $p = total number of nodes$  $\Delta t$  = time-step **n** = nth time-step

By letting  $G_{ij,n} = a_{ij,n} + \sigma_{ij,n} (T_{j,n}^2 + T_{i,n}^2) (T_{j,n} + T_{i,n}^2)$ , equation  $(5.2-1)$  becomes,

$$
c_{\underline{i}} \frac{(T_{\underline{i}, n+1} - T_{\underline{i}, n})}{\Delta t} = q_{\underline{i}, n} + \sum_{j=1}^{p} G_{\underline{i}j, n} (T_{j, n} - T_{\underline{i}, n})
$$
(6.3-1)

**The** algorithmasused in the subroutines for the diffusion nodes and for the arithmetic nodes may be expressed as follows.

Diffusion Nodes

$$
T_{i,n+1} = T_{i,n} + \frac{\Delta t}{C_i} \left[ q_{i,n} + \sum_{j=1}^p G_{ij,n} (T_{j,n} - T_{i,n}) \right]
$$
 (6.3-2)

I

where,  $n = nth$  time-step

**At** = time-step (refer to Section 6.2.4)

$$
i = 1, 2, \ldots
$$
, NND (number of diffusion nodes)  
\n $T_{j,n}$  = constant, (NND + NNA) <  $j \leq p$  (NNA is the number of arithmetic nodes and p is the total number of nodes)  
\n $C_{1}$ ,  $q_{i}$ ,  $a_{ij}$ ,  $b_{ij}$  = may be optionally specified (refer to Tables 6.2-1 through 6.2-4).

Arithmetic Nodes (if **any)** 

$$
T_{1,k+1} = DD* T_{1,k} + DN* \frac{\left(q_{1,n} + \sum_{j=1}^{i} G_{1j,n} T_{j,k+1} + \sum_{j=j+1}^{p} G_{1j,n} T_{j,k}\right)}{\sum_{j=1}^{p} G_{1j,n}}
$$
(6.3-3)

 $j=1$   $-3$ .<br>
where,  $k = kth$  iteration loop;  $i = (NND + 1)$ ,  $(NND + 2)$ ,...,  $(NND + NNA)$  $c_{i}$ ,  $q_{i}$ ,  $a_{i}$ ,  $b_{i}$  = optionally specified (refer to Tables 6.2-1 - 6.2-4) **DN** *5*  **DANPA** (arithmetic node damping factor, refer to Section **6.2.3.2)**   $DD = 1.0 - DN$ constant,  $(NND + NNA) < j \leq p$  (NNA is the number of arithmetic nodes and p is the total number of nodes)  $a_{ij,n} + \sigma_{ij,n}$   $(T_{j,\ell}^2 + T_{i,k}^2)$ **n** 

 $(2 - k, if j > 1 and 2 = k+1, if j < 1)$ 

#### **6.3.1.3** Comments **on** the Computational Procedure

The important steps of the computational procedure used in subroutines **CNFEWD** and CNFRDL are indicated **In** Table **6.3-1.** For a detailed step-by-step computational description, the user must examine the computer listings for CNFRWD and CNFRDL presented ia Appendix A, but some general computational details are given in Section **6.2.5.1.**  30th CNFRWD **and** CNFRDL use essentially the same computational steps with the difference occurring in the calculation of the diffusion-node temperatures as shown in the flow chart of Figure  $6.3-1$ ; a flow chart for the calculation of the arithmetic-node temperatures is shown in Figure **6.3-2.**  A functional flow chart of CNFRWD and CNFRDL is'shown in Figure **6.3-3.**  between CNFRWD and CNFRDL is due to the use of the short pseudo-compute The difference sequence (SPCS) by CNFRWD and the use of the long pseudo-compute sequence **(LPCS)** by **CNFRDL.** 

**All** diffusion-node temperatures are calculated by a two-pass operation prior to the calculation of the arithmetic node temperatures. *On* the first pass the pseudo-compute sequence for the diffusion nodes is addressed and the heat flow is calculated and the direction determined for each conductor encountered; the appropriate heat **flow** and conductance summations are performed. Refer to Section **6.2.5.1** for more details on the computational procedure.

The stability criterion of each diffusion node is calculated and the minimum value is placed in control constant CSGMIN. The time-step used (stored in control constant **DTIMEU)** is calculated as 95% of CYGMIN **divided** by control constant CSGFAC which is set at 1.0 unless specified larger by the user, A "look ahead" feature is wed when DTIMEU is calculated. If me the-step **wfll** pass the **output** the point rhe the-step *is* set to lie on the output time point; if two time-steps will pass the output time point, the time-step is set so that the end of the two time-steps will lie on the output time point. DTIMEU is checked against both DTIMEH and DTIMEL. **If DTfMEu** exceeds **RTIMEH, DTIMEU** is set **equal** to DTTMEH, **and if DTlMEU is less** than **DTIMEL,** the "run" **is** terminated. zero if not specified and DTIMEH is set to 1.0E+8 if not specified. The **maxinntnt** diffusion node temperature change over a time-step **is** placed in control constant DTMPCC and is checked against the allowable diffusion node temperature change stored in the optionally user specified control constant DTIMEL **is** internally set to DTMPCA which is not specified is set to 1.0E+8. If DTMPCC is larger than DTMPCA, DTIMEU is shortened and the calculations repeated. Refer to Section 6.2.4 for detailed procedure on time-step calculation.

The user may iterate the arithmetic node calculations during a the-step by specifying control constant **NL@@P** and adjust the solution by the use of ARLXCA. The maximum arithmetic node temperature change over an **iteration is placed in control constant ARLXCC and is checked against the** arithmetic node temperature change criterion stored in **ARLXCA.**  Satisfaction **of** either **NL@@P** or ARLXCA terminates the iterative process for that time-step. **If** the arithmetic node iteration count exceeds **NL@@P** the results are retained and computation proceeds without user notification. The **maximum** arithmetic node temperature change over the time-step is stored in control constant **ATMPCC** and is checked against the allowable temperature change stored in ATMPCA. If larger, the time-step is shortened and the calculation repeated. **The** user may also specify the control constant DAMPA in order to dampen possible oscillation due to nonlinearities.

#### *6.3.1.4* Control Constants

 $\langle \cdot \rangle$ 

Control constants **#UTPUT** and TIMEND (> TIME@) must be specified as indicated in Table *6.2-5* and described in Section *6.2.3.2;*  otherwise the "run" will terminate with an error message. The function of optionally

\ specified control' constaats .F-XXCA, **ATMPCA,** BACKUP, CSGFAC, **DWA, DTIMEH,**  DTIMEL, DTMPCA, NLØØP, and TIMEØ is described in Section 6.2.3.2. Note particularly that **TIMEØ** may be set negative and that **NLØØP** is set to one **if** not specified.

I

**6.3.1.5** Error and Other Messages

**If** control constants @UTPUT and **TIMEND** are not specified, the following error message will be printed for each,

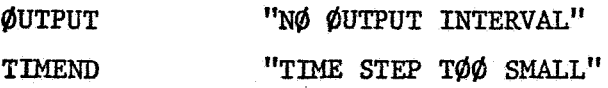

The reason for the TIMEND error message is that a direct check on TIMEND **is** not made; the resultant error message just happens to be a quirk in the coding.

If the short pseudo-compute sequence SPCS is not specified, the error message will be,

"CNFRWD REQUIRES SHORT PSEUDØ-COMPUTE SEQUENCE"

If the **long** pseudo-compute **LPCS** is not specified, the error **message** will be,

**"CNFRDL REQUIRES LONG PSEUIX)-COMPUTE** SEQUENCE"

**If** the dynamic storage allocation is not sufficient **(NDIM** *C* **(NND** + **NNA)),** che message **will** be, **I1** - L#CATIONS **AVAILAELE~~** 

Note that the number printed will be negative indicating the additional storage locations required.

**If** tlie time-step used **is less** than the time-step allowed **(DTIMEL)** which **may** be optionally specified by the user, the message will be,

**"TIEIE STEP** T@@ **SMALL"** 

If  $CSCMIN < 0$ , the message printed will be,

**"CSGMIN ZER@ or NEGATIVE"** 

Checks on the control constants, the pseudo-compute sequence and the dynamic storage allocation are made in the following sequence with the "run" terminating if a single check is not satisfied,

@UTPUT, **pseudo-compute sequence, dynamic storage locations** 

It should be particularly noted that no message is printed if ABLXCA *is* **not satisfied with** NT&bP **iterations; ARLXCA** and **HL@@P are optionally specified control constants.** 

Table  $6.3-1.$  Basic Computational Steps for CNFRWD and CNFRDL

- 1. Specification of control constants (all control constants are pre-set to zero). Control constants @BTPUT and TIMEND must be specified. SPCS is required for CNFRWD and LPCS for CNFRDL. (Refer to Table 6.2-4 for nominal values and Section 6.2.3.2 for description.)
- 2. Sufficiency check on dynamic storage. Requirements = NND + NNA (NND =  $diffusion nodes and  $NNA = arithmetic nodes$ ).$
- **3.** Setting and/or calculation of time-step, At. (Refer to Section 6.2.4 *for* detailed procedure.)
- *4.*  Setting of source and diffusion node dynamic storage locations at zero.
- 5. Calling of VARIABLES 1. (Refer to Section 6.2.2.2.)
- 6. Checking of BACKUP. (Refer to Section 6.2.3.2.)
- **7.** Calculation **of** diffusion-node temperatures. (Refer *to* Section 6.2.5.1 for description and to flow chart of Figure 6.3-1.)

Diffusion-node temperatures are calculated by **using:** (refer to Section  $6.3.1.2.$ 

$$
\mathbf{T}_{i,n+1} = \mathbf{T}_{i,n} + \Delta \mathbf{T}_{i,n}
$$

where,  $\Delta T_{i,n} = \frac{\Delta t}{C_{i,n}} \left[ q_{i,n} + \sum_{i=1}^{p} G_{i,j,n} (T_{j,n} - T_{i,n}) \right]$ 

- *8.* Erasure of **dhl** temperature calculations for latest time-step if **allow**able temperature change criterion **DTMPCA** is not satisfied and recalcula**tion** of temperatures with reduced time-step.
- 9. Calculation **of** arithmetic-node temperatures; if the number of iterations equals NLØØP the temperatures are retained without user modification. (Refer to Section 6.2.5.1 for description and to flow chart of Figure 6.3.2)
- 10. Erasure of all temperature calculations for latest time-step if allowable temperature change criterion **ATMPCA** is not satisfied and recalculation of temperatures with reduced time-step.
- Setting of **BACKUP** to 0.0 and the calling of VARIABLES **2.**  11.

If BACKUP is nonzero, temperatures are re-set to former values and **the**  computational procedure repeated.

- 12. Advancing of time, checking of time to print, and the printing at the output interval.
- 13. Calling of  $\emptyset$ UTPUT CALLS.
- *14.*  Checking for problem end-time stored in user specified control constant . **TIMEND.**

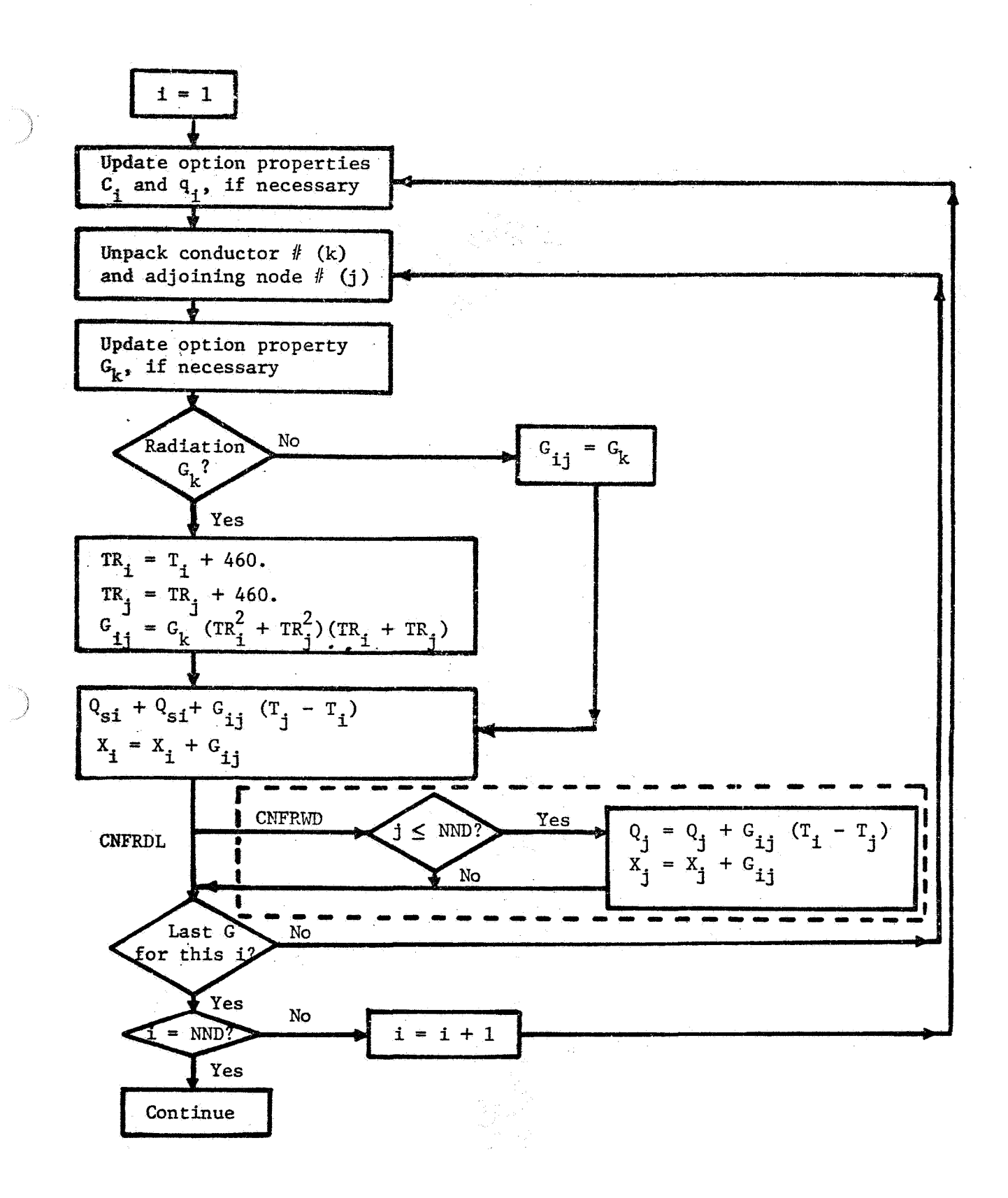

**Figure 6.3-1. QSUM and GSUM for "Block" Diffusion-Node Temperature Calculation, CNFRWD and CNFRDL** 

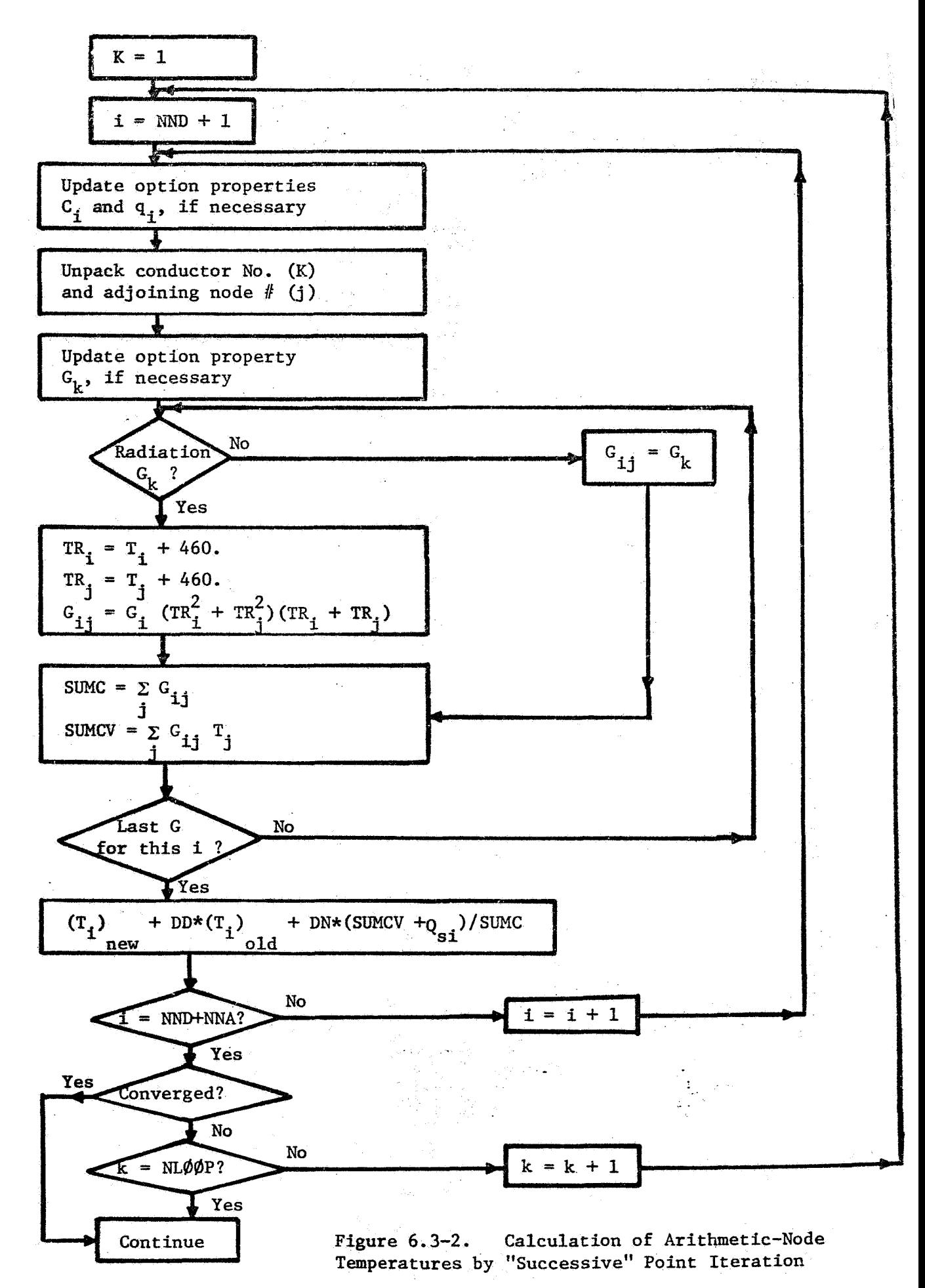

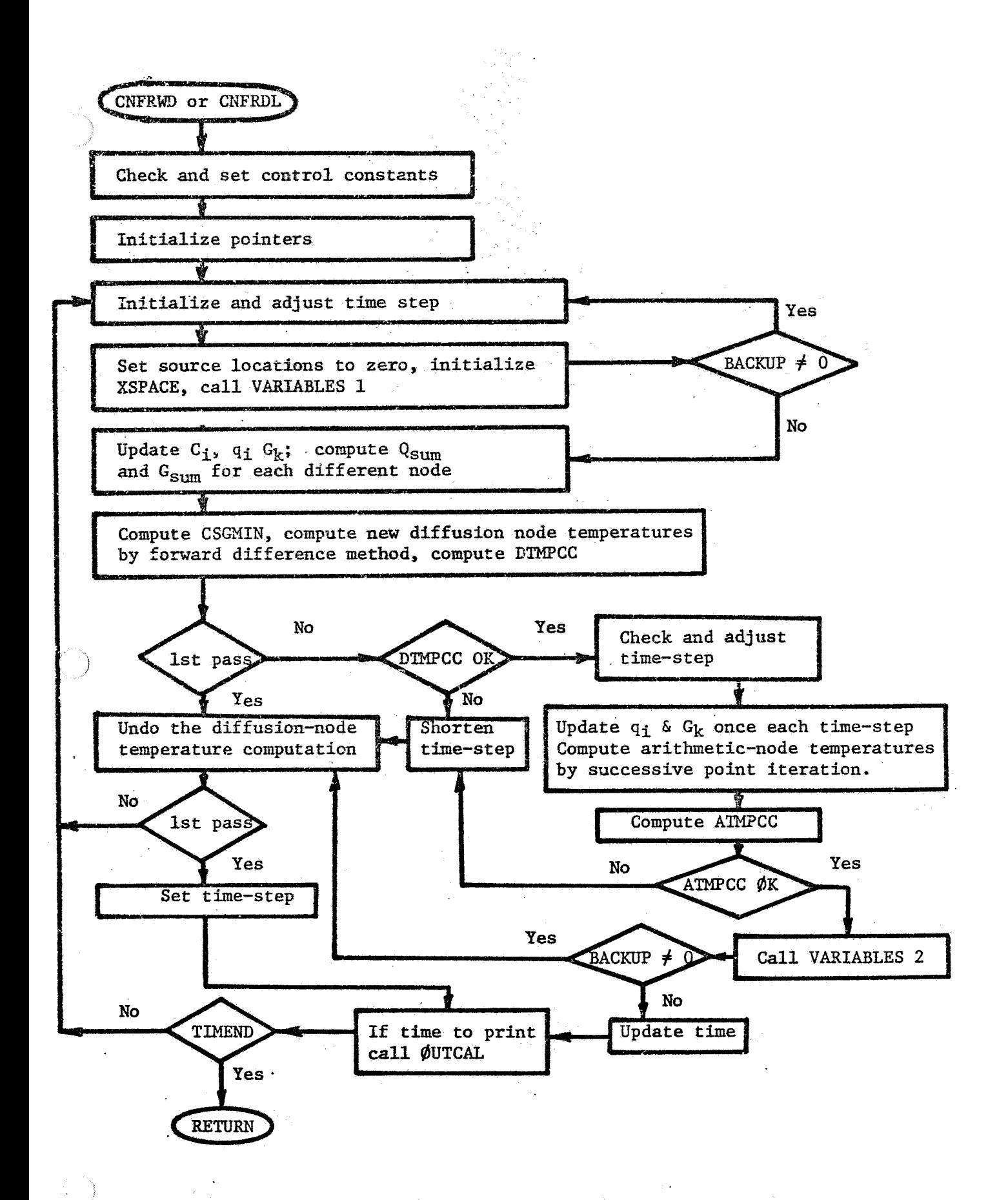

**Figure 6.3-3.** . **Functional Flow Chart €or CNFRWD and CNFRDL** 

## **6.3.2** Subroutine: **CXFAST**

## 6.3.2.1 General. Comments

Subroutine CNFAST, which requires the short pseudo compute sequence (SPCS) represents a modified CNFlRwD with the nodifieations intended to decrease the computational time. Use of CNFAST requires a user specification of control constant DTIMEL which represents the minimum time-step allowed in addition to control constant ØUTPUT. With minimum computational time and adequate temperature **values** as the objective, the computatimal procedure is simplified. A number of checks on control constants are eliminated and temperature nodes with CSGMIN less than the allowable rimestep, DTINEL, are calculated using the steady state equations.

Although experience on the use of CNFAST is rather limited at this time, it is clear that the user specified DTIMEL should be sufficiently small that only a small number of the diffusion nodes should receive the steady state equations. These steady state equations are computed only once during a time-step and thus are not treated computationally the same *as* che other user-specified arithmetic nodes. A large pocket of internally converted diffusion nodes would lead to large temperature inaccuracies.

#### 6.3.2.2 Finite Difference Approximation and Computational Algorithm

**The** finite difference expressions for CNFAST are the same **zs** those indicated in Section 6.3.1.2 for subroutines CNFRWB and CNFRDL, but the application of these equations in the computation procedure is different.

#### Diffusion Nodes

**If** the user specified control constant, DTIMEL, which represents the **maximum** time-step allowed as specified by the user **is** less than or equal to CSGMIN, the diffusion node temperature is calculated as,

$$
T_{i,n+1} = T_{i,n} + \frac{\Delta t}{C_i} \left[ q_{i,n} + \sum_{j=1}^p C_{ij,n} (T_{j,n} - T_{i,n}) \right]
$$
 (6.3-4)

where,  $\Delta t =$  time-step (refer to Section 6.2.4); n = nth time-step  $C_1, q_1, a_{11}, b_{11}$  = optionally specified (refer to Tables 6.2-1 - 6.2-4)  $i = 1, 2, ..., NND$  (of diffusion nodes with DTIMEL  $\leq$  CSGMIN)  $T_{j,n}$  = constant,  $(NND + NNA) < j \leq p$   $(NNA$  is the number of  $p$ rionally specified (refer to lables  $0.2 - 1 - 0.2 - 4$ )<br>1,2,...,NND (of diffusion nodes with DTIMEL  $\leq$  CSGMIN) arithmetic nodes and p is the total number of nodes)  $a_{ij,n}$  +  $\sigma_{bj,n}$   $(T_{j,n}^2 + T_{i,n}^2)(T_{j,n} + T_{i,n})$ 

**If DTDEL** > CSGMIN, the time-step is set at DTIMEL **aud** the diffusion node temperature calculated with no iterations as,

$$
T_{1,n+1} = \left(\frac{q_{1,n} + \sum_{j=1}^{p} G_{1,j,n} (T_{j,n} - T_{1,n})}{\sum_{\substack{r=1 \ r \neq j,n}}^{p} G_{1j,n}}\right)
$$
(6.3-5)

where, n means the nth time-step

 $i = 1, 2, \ldots, \text{NND}$  (number of diffusion nodes with  $DTIMEL > CSGMIN$ )

#### Arithmetic Nodes *(if* any)

The arithmetic-node temperatures are calculated in the same manner as **Zn CNIFRWD** (Section **6.3.1.2)** or refer to Section **5.2.3** for finite difference algorithm .

#### **6.3.2.3** Comments on the Computational Procedure

The important steps of the computational procedure used in subroutine **CNFAST** are indicated **3n** Table **6.3-2** and a functional **flow** chart *li* **is** shown in Figure **6.3-4. For a** detailed computatioaal description, the user should examine the computer listing for CNFAST in Appendix A, but some general computatimal details are presented in Section **6.2.5.1.** The **compu**tational procedure is similar to the one used in CNFRWD with the major difference being the use of DTIMEL which represents the user specified minimum time-step allowed. The time-step calculations stored in **DTIMEXJ**  proceed exactly as *in* CNFRWD until the check with DTIMEL is made. If DTLMEU **(CSGMIN** of a node) DTIMEL, the diffusion node temperature calculation is identical to **CNFRWD.** If DTIMEU (CSGMIN of a node) < DTLMEL, the diffusion node receives the steady state calculation.

Control constants DTMPCA which contains the allowable diffusion- ' node temperature change and **ATMPCA** which contains the arithmetic-node temperature ciange are not checked in **CNFAST. Thus** time-steps are not shortened and temperature calculations repeated. The remainder of the computational, procedure **follows** those of **CNFRWD** (Section **6.3.1.3).** 

#### **6.3.2.4** Control Constants

Control constants DTIMEL, ØUTPUT and TIMEND (>TIMEØ) must be ' specified as indicated'in Table **6.2-5** and described in Section **6.2.3.2;** 

otherwise the "run" will terminate with an error message. The function of optionally specified control cmstants *ARLXCA,* **3ACKI.JP, DAMPA,** DTIMEH, **NL@@P**  and **TIMEØ** is described in Section **6.2.3.2**. As mentioned before in a previous paragraph, the user **should** take considerable amount of caution **in** specifying DTIMEL in order to prevent large pockets of nodes that receive the steady state equation without reiteration. Note also that TIMEØ **.may** be set negative and that **NL&bP** is set to one **if** not specified.

#### **6.3.2.5** Error and Other Messages

If control constants DTIMEL, ØUTPUT and TIMEND are not specified, the following error message will be printed for each,

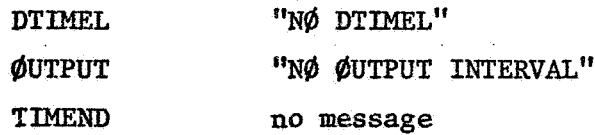

A direct check on **TIMEND** is not made; **an** indirect message is printed **for**  the other explicit routines but is not output for **CNFAST**.

**If** the short pseudo-compute sequence **SPCS** *is* not specified, the error message will be,

"CNFAST REQUIRES SHORT PSEUDO-COMPUTE SEQUENCE"

If the dynamic storage allocation is not sufficient **(NDIM** *e* **NND),**  the message will be, *P* **P**  $\frac{1}{2}$  **P**  $\frac{1}{2}$  **P** 

**ICCATIONS AVAILABLE"** 

Note that the number printed will **be** negative indicating the additional storage locations required.

If CSGMIN  $\leq$  0, the message printed will be,

**%/SK** ZER0 or NEGATIVE"

 $\tilde{\mathcal{C}}_k$ 

Checks on the control constants, the pseudo-compute sequence. **and** the dynamic storage allocation are made in the following sequence, with the run terminating if a single check **is** not setisfied,

> **#UTPUT, DTIMEL,** pseudo-compute sequence , and dynamic storage locations.

It should be particularly noted that no message is printed if *ARLXCA* is not satisfied with **#\$P** iterations; **ARLXCA** and NL00P are optionally specified control constants.

Table *6.3-2.* Basic Computational Steps for **CNFAST** 

- $\mathbb{R}^2$ 1. Specification of control constants. Control constants DTIMEL, ØUTPUT and TIMEND must be specified. **SPCS** is required for CNFAST. (Refer to Table *6.2-5* for values and Section *6.2.3.2* for descriptions.)
- *2.*  Sufficiency check on dynamic storage. Requirements = NND (NND = diffusion nodes).
- *3.*  Setting and/or calculation of time-step,  $\Delta t$ . (Refer to Section 6.2.4 for detailed procedure.)

Note that initial time-step equal DTIMEL and subsequent time-step is the larger of CSGMIN or DTIMEL. CSGMIN or DTIMEL.

- *4.*  Setting of source and diffusion node dynamic storage locations to zero.
- *5.*  Calling of VARIABLES **1.**  (Refer to Section *6.2.2.2* for description.)
- *6.*  Checking of **BACKUP.**  (Refer to Section *6.2.3.2* for description.)
- *'7.*  Calculation of diffusion-node temperatures. (Refer to Section 6.2.5. for description.) Calculation differs from the other explicit routines, since diffusion nodes with **CSGMIN** less than DTWL receive steady state calculation (refer to Section **6.3.2.2.)**

If DTINEL **CSGMIN, the** node temperature is calculated **as,** 

$$
T_{i,n+1} = T_{i,n} + \frac{\Delta t}{C_i} \left[ \sum_{j=1}^p G_{ij,n} (T_{j,n} - T_{i,n}) + q_{i,n} \right]
$$

If DTIMEL > CSGMIN, the node temperature is calculated using the steady state expression,

!

i

$$
T_{i,n+1} = \begin{pmatrix} q_{i,n} + \sum_{j=1}^{p} G_{i,j,n} & (T_{j,n} - T_{i,n}) \\ \frac{p}{\sum_{j=1}^{p} G_{i,j,n}} & \end{pmatrix}
$$

- *8.*  Calculation of arithmetic-node temperatures if the number of iterations equals **NL@@P** the temperatures are retained without user notification. (Refer to Section *6.2.5.1* for details.)
- **9.** Calling of VARIABLES 2. (Refer to Section 6.2.2.3 for description.)
- **10.**  Advancing of time, checking of time to print, and the printing at the **the** output interval.
- **11.**  Calling of **@UTPUT** CALLS.
- **12.**  Checking for problem end-time stored in user specified control constant **TIMEND**

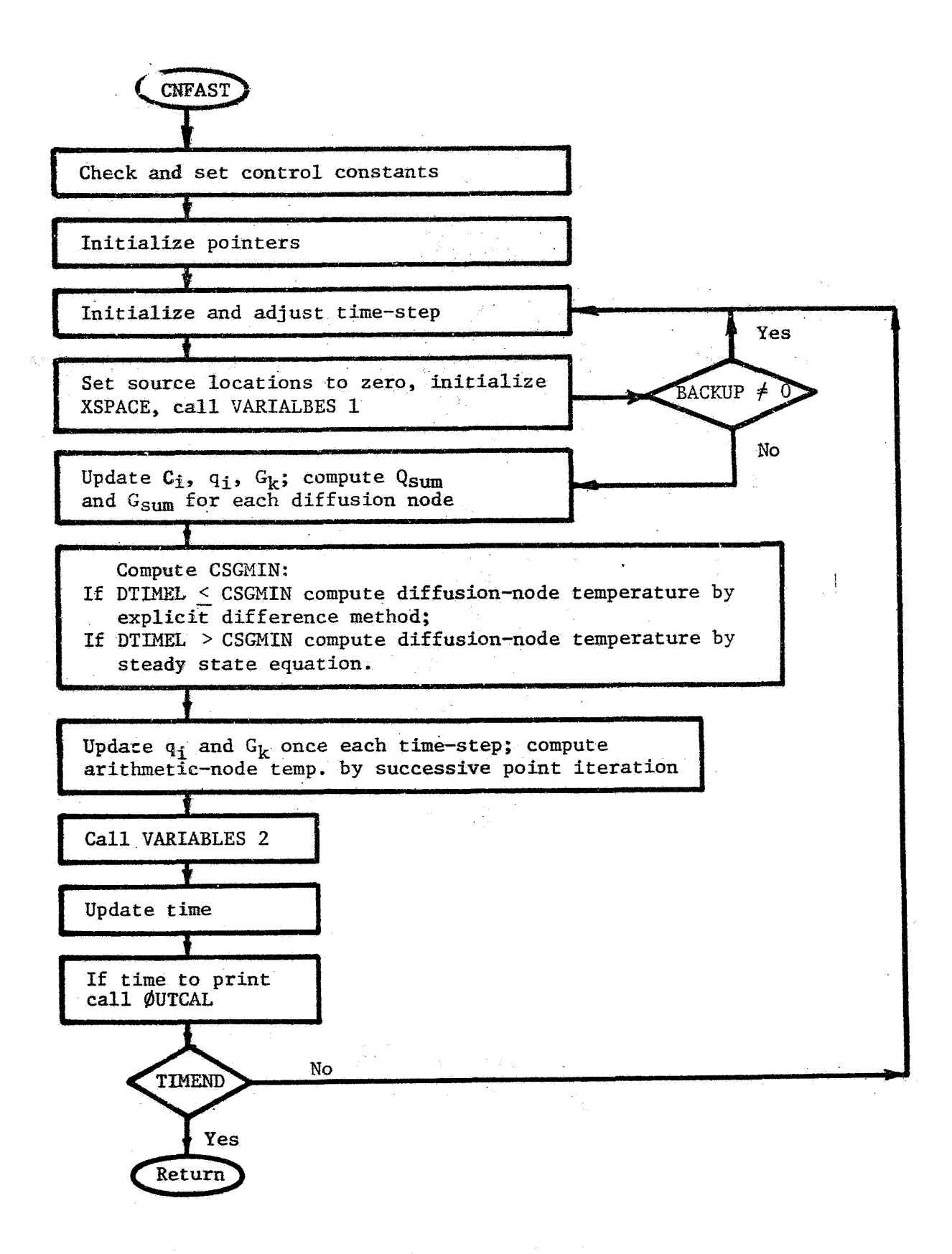

**Figure** *6.3-4.* **Functional Flow** Chart for CNFAST

*6* - **59** 

 $\frac{1}{2}$  and  $\frac{1}{2}$  .

#### Subroutine: CNEXPN **6.3.3**

# ' 6.3.3.1 General. Coments

I

Subroutine CNEXPN is **an** explicit routine based upon the exponential Subroutine CNEXPN is an explicit routine based upon the exponential<br>prediction method;<sup>1</sup>, <sup>17</sup> the method being unconditionally stable permits any size time-steps and requires the short pseudo-compute sequence (SPCS). **An**  infinite time-step reduces the transient equation to a steady state one. Although the method is unconditionally stable, stability should not be confused with accuracy, Comparison of several numerical methods, including the exponential approximation, is given in Reference 17.

If accuracy is an important consideration, time-steps should not **be** larger than those taken with the standard explicit method such as used in CNFRWD. If high accuracy is not an importmt consideration, considerable savings in computational time can be affected with the use of a large timestep. It should be noted that the same savings in computational time may be possible with the implicit routines. As another note of interest, CNEXPN solutions have a tendency to lag in time the true temperatures.

# 6.3.3.2 Finite Difference Approximation and Computational Algorithm

#### Diffusion Nodes

The expression for the numerical method used in subroutine CNEXPN for solving the diffusion-node temperatures <sub>may</sub> be derived from the heat balance equation **(5.1-6).** 

$$
\frac{d\mathbf{T}_i}{dt} = \frac{1}{C_i} \begin{bmatrix} p & p \\ q_i + \sum_{j=1}^{\infty} a_{ij} & (T_j - T_i) + \sum_{j=1}^{\infty} ob_{ij} & (T_j^4 - T_i^4) \\ \vdots & \vdots & \vdots \\ q_i - q_i & \text{section 5} \end{bmatrix}
$$
\n
$$
i = 1, 2, \dots, N
$$
\n
$$
\mathbf{T}_j = \text{constant}, \ N < j \leq p
$$
\n(equation 5)

**1f**  $G_{11} = a_{11} + \sigma b_{11}$   $(T_1^2 + T_1^2) (T_1 + T_1)$  equation (5.1-6) becomes,

$$
\frac{dT_{i}}{dt} = \frac{1}{C_{i}} \left[ q_{i} + \sum_{j=1}^{P} C_{i,j} (T_{j} - T_{i}) \right]
$$
(6.3-6)

$$
\mathbf{i} = 1, 2, \dots, N
$$
  

$$
\mathbf{T}_j = \text{constant}, \ N \le j \le p
$$

If we further let  $G_{ij}$ ,  $q_i$  and  $T_j$  be invariant with time and temperature, equation (6.3-6) may be integrated rather easily to yield,

$$
T_{i,n+1} = T_{i,n} e^{-\alpha_n \Delta t} + \frac{q_{i,n} + \sum_{j=1}^{p} G_{i,j,n} T_{j,n}}{\sum_{j=1}^{p} G_{i,j,n}} \left(1 - e^{-\alpha_n \Delta t}\right) (6.3-7)
$$

where,  $n = nth time-step$ ;  $i = 1, 2, ..., NND$  (number of diffusion nodes)  $\overline{T}_1 =$  constant, (NND + NNA) <  $j \le p$  (NNA is the number of arithmetic nodes and p is the total number of nodes)  $C_i$ ,  $q_i$ ,  $a_{i,j}$ ,  $b_{i,j}$  = may be optionally specified (refer to Tables  $6.2-1 - 6.2-4$ )  $j,n$  nodes and p is the total number of

$$
\alpha_n = \frac{\sum_{j=1}^{p} G_{ij,n}}{C_{i,n}}
$$

At = time-step (refer to Section *6.2.4)* 

$$
G_{ij,n} = a_{ij,n} + \sigma_{ij,n} (T_{i,n}^2 + T_{j,n}^2) (T_{i,n} + T_{j,n})
$$

Computationally equation *(6.3-7)* is applied to the diffusion nodes. **It** should be noted that the form of equation **(5.3-7)** represents a "block" change in temperatures since the evaluation of  $T_{i,n+1}$  is based upon  $T_{i,n}$ .

#### Arithmetic Nodes (if any)

Arithmetic-node temperatures are calculated in the sane manner **as in CNFRtJI)** (Section *6.3.1.2)* or refer to Section *5.2.3* for finite difference algorithm.

#### *6.,3.3.3* Comments on the Computational Procedure

The important steps of the computational procedure used in subroutine CNEXPN are indicated in Table *6.3-3* and a functional **flow** chart is shown *in* Figure *6.3-5.*  A detailed computational procedure requires the examination of the CNEXPN computer listing which is presented in Appendix A but some general computational details are given in Section *6.2.5.1.*  computational process of subroutine CNEXPN is essentially identical to **CNFRWD** with the difference being the finite difference expression used for the calculation of the diffusion nodes and the time-step which is calculated **as** CSGMZN\*CSGFAC in lieu of CSGMINJCSGFAC. The **"look** ahead'' feature for The

t the-step calculation as well as a check with **DTIMEH,** DTfMEL and DTMPCA is identical to CNFRWD. Temperatures of arithmetic nodes are calculated after the diffusion nodes and utilize NLØØP, ARLXCA, and DAMPA in exactly the same way as CNFRWD. The verbal flow description of CNFRWD (Section 6.3.1.3) applies here except for the differences indicated above.

#### *6.3.3.4* Control Constants

Control constants **@uTPUT** and TIMEND (> TIME@) must be specified as indicated in Table *6.2-5* **and** described in Section *6.2.3.2;*  otherwise the "run" will terminate with an error message. The function of optionally specified control constants ARLXCA, ATMPCA, BACKUP, CSGFAC, DAMPA, DTIMEH, PTIMEL, DTMPCA, **NLfdflP,** and **TIME@** is described in Section *6.2.3.2.*  The user should take particular care in the selection of CSGFAC since too large of **a** time-step would lead to grossly inaccurate temperatures even though the solution is stable. Note also that TIME $\phi$  may be set negative and that NLØØP is set to one if not specified.

#### **6.3.3.5** Error and Other Messages

If control constants ØUTPUT and TIMEND are not specified, the following error message will be printed for each,

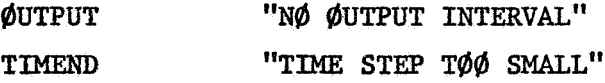

The reason for the TIMEND error message is that a direct check on TIMEND **is** not made; the resultant error message just happens to be a quirk in the coding.

If the short pseudo-compute sequence SPCS is not specified, the **error** message will be,

"CNEZPN **REQUIRES** SHORT PSEUDO-COMPUTE SEQUENCE"

**ff** the dynamic storage allocation is not sufficient  $NDIM < (NND + NNA)$ , the message will be,

> LOCATIONS AVAILABLE" **w**

**Note** that the number printed will be negative indicating the additional storage locations required.

**If** the time-step used **is** less than the time-step allowed **(DTINEL)** which my be optionally specified by the user, the message will be,

"TIME STEP TØØ SMALL"

If  $CSCMIN < 0$ , the message printed will be,

**"CSGMIN ZER@** *or* **NEGATIVE"** 

Checks on the control constants, the pseudo-compute sequence and **the** dynamic **storage** allocation are made in the following sequence with the run terminating if a single check is not satisfied,

**\$UTPUT,** pseudo-compute sequence, dynamic storage locations,

It should be particularly noted that no message **is** printed if ARLXCA is not satisfied with NLØØP iterations; ARLXCA and NLØØP are optionally specified control constants.

Table 6.3-3. Basic Computational Steps for CNEXPN

- 1. Specification of control constants. Control constants ØUTPUT and TIMEND must be specified. SPCS is required for **CNEXPN.**  (Refer to Table *6.2-5*  for values and Section *6.2.3.2* €or description.)
- Sufficiency check on dynamic storage. Requirements = NND + NNA (NND = diffusion nodes and **NNA** = arithmetic nodes). **2.**
- for detailed procedure.) Calculated time-step = 0.95 \* CSGMIN \* CSGFAC. 3. Setting and/or calculation of time-step,  $\Delta t$ . (Refer to Section 6.2.4
- Setting of source and diffusion node dynamic storage locations to zero. **4.**
- *5.* Calling of VARIABLES **1.**  (Refer to Section *6.2.2.2* for description.)
- 6. Checking of BAGKUP. (Refer to Section *6.2.3.2* for description.)
- *7.* Calculation of diffusion-node temperatures. (Refer to Section 6.2.5.1 for description.)

Diffusion-node temperatures are calculated by using (refer to Section *6.3.3.2),* 

$$
T_{i,n+1} = T_{i,n} e^{-\alpha_n \Delta t} + \frac{q_{i,n} + \sum_{j=1}^{p} G_{ij,n} T_{j,n}}{\sum_{j=1}^{p} G_{ij,n}} \left( 1 - e^{-\alpha_n \Delta t} \right)
$$

where, **P** 

$$
\alpha_n = \frac{\sum_{i=1}^{n} G_{ij,n}}{G_{i,n}}
$$

- **a.**  Erasure of all temperature calculations for latest time-step if allowable temperature change criterion DTMPCA is not satisfied and recalculation of temperatures with reduced time-step,
- **.9.**  Calculation of arithmetic-node temperatures. If the number of iterations equal NLØØP, the temperatures are retained without user notification
- **10**  Erasure of all temperature calculations for latest time-step if allowable temperature change criterion ATMPCA is not satisfied and recalculation .. of temperatures with reduced time-step,
- **11.**  Calling of VARIABLES *2* and checking *of* BACKUP. (Refer to Section *6.2.2.3*  **and** *6.2.3.2* for description.)
- ' **12.**  Advancing of time, checking of time to print, and the printing at the output interval.
- **13.**  Calling of ØUTPUT CALLS.
- **14**  Checking for problem end the stored in user specified control constant **TIMEND.**

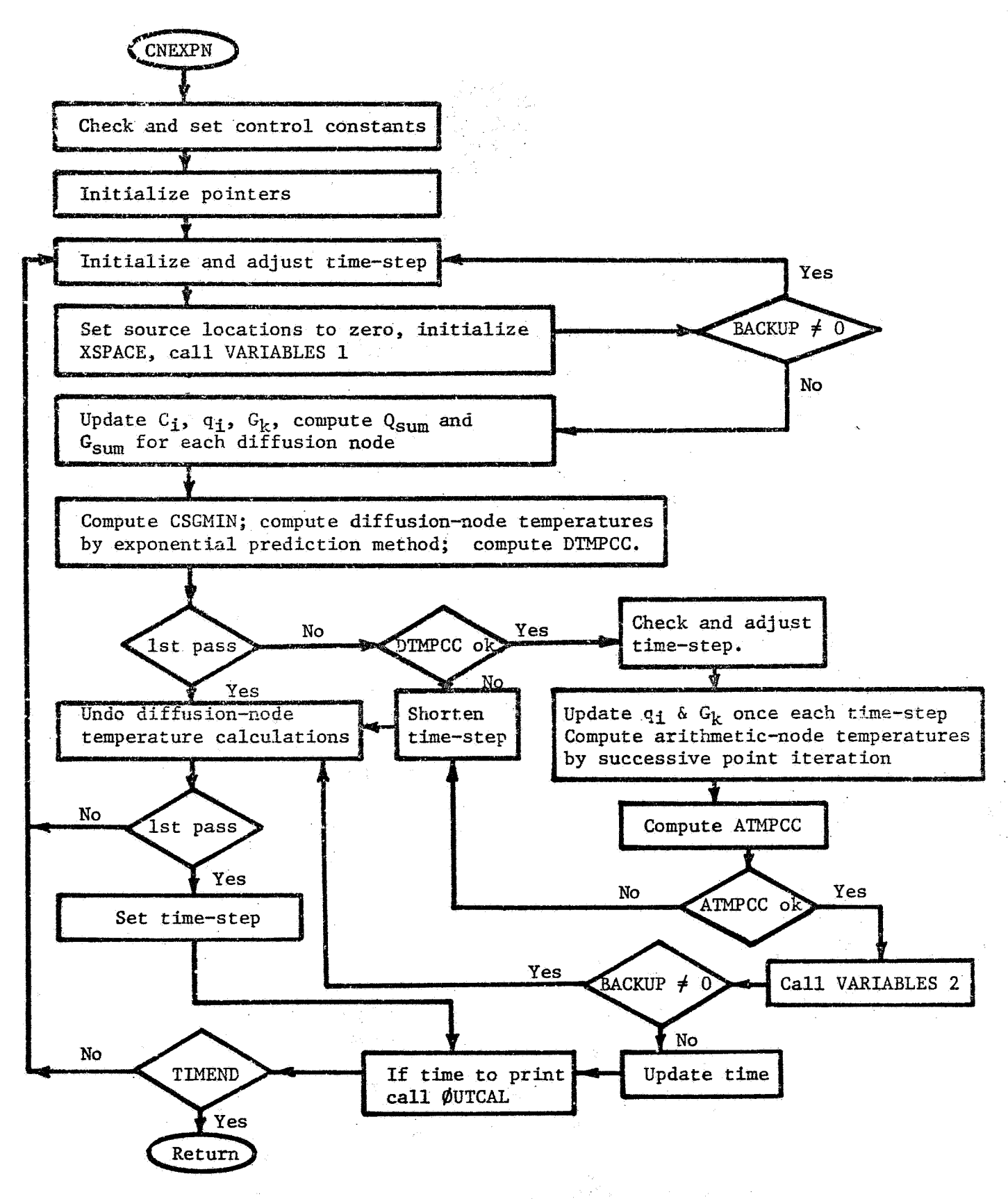

**Figcre** *6.3-5.* **Functional Flow Chart for CNEXPN** 

#### 6.3.4 Subroutine: CNDUFR

# *6.3.4.1* General Comments

Subroutine **CNDUFR** is **an** explicit nmerical solution routine that Subroutine CNDUFR is an explicit numerical solution routinuses an unconditionally stable DuFort-Frankel method.<sup>9</sup>, <sup>12</sup>, <sup>17</sup> The DuFort-Frankel method replaces the present temperature of the node being operazed on by the average of future and **past** temperatures in the forward differencing equation, In subroutine **CNDUFR** the present temperature of the node **being** operated on **is** replaced by a time-weighted average of future and past temperatures. **CNDUFR** requires the short pseudo-compute sequence **(SPCS).** 

The intent of an unconditionally stable routine such as **CIWUFR**  is the reduction cf computational time by using time-steps greater than those allowed with the conditionally stable explicit methods as constrained by the stability criterion. However, **less** accuracy can be expected with a lengthened time-step.. The time-step controlled with control constant CSGFAC . represents a user decision that is difficult and must be aided by a trial **and** error procedure.

Examination of several **CNDUFR** solutions reveals a tendency to lead in time the true temperatures.

# *6-3-42* Finite Difference Approximation and Computational Algorithm

#### Diffusion Nodes

The DuFort-Frankel explicit finite difference expression<sup>9</sup>, <sup>12</sup>, <sup>17</sup> for calculating the diffusion-node temperatures may be readily determined as **follows:** 

**Using** the staadard explicit finite difference expression,

$$
C_{\mathbf{i}} \frac{(T_{\mathbf{i}, n+1} - T_{\mathbf{i}, n})}{\Delta t} = q_{\mathbf{i}, n} + \sum_{j=1}^{p} G_{\mathbf{i}j, n} (T_{j, n} - T_{\mathbf{i}, n})
$$
(6.3-8)  

$$
\mathbf{i} = 1, 2, ..., N
$$
  

$$
T_{\mathbf{j}, n} = \text{constant}, N < \mathbf{j} \leq p
$$

letting the present temperature,  $T_{\text{max}}$ , be replaced by the average of future temperature,  $T_{i,n+1}$ , and past temperature,  $T_{i,n-1}$ ,

$$
T_{i,n} = \frac{T_{i,n+1} + T_{i,n-1}}{2}
$$
 (6.3-9)

*6 -'66* 

where,  $\Delta t_i = \Delta t_{i+1}$ ,  $i = 1, 2, ..., M$  (equal time-steps) and defining,  $\overline{C}$ 

 $\overline{C}_1 = C_1/\Delta t$  (refer to Section 6.2.4 for discussion on  $\Delta t$ ) (6.3-10) equation (6.3-8) can be expressed as,  $\overline{C}$  **P** 

$$
T_{i,n+1} = \frac{\overline{c}_{i,n} T_{i,n-1} + 2 q_{i,n} + \sum_{j=1}^{p} c_{i,j,n} (2 T_{j,n} - T_{i,n-1})}{\overline{c}_{i,n} + \sum_{j=1}^{p} c_{i,j,n}} (6.3-11)
$$

 $T_{i,n-1}$ . In CNDUFR the present temperature,  $T_{i,n}$ , of equation (6.3-8) is replaced by a weighted average of future temperature,  $T_{i, n+1}$ , and past temperature, The weighting **is** based on unequal time-steps.

$$
T_{1,n} = \frac{(\Delta t_{n-1} T_{i,n+1} + \Delta t_n T_{i,n-1})}{\Delta t_{n-1} + \Delta t_n}
$$
 (6.3-12)

 $\Delta t_{n-1} = t_n - t_{n-1}$  (past time-step) where,

$$
\Delta t_n = t_{n+1} - t_n \text{ (present time-step)}
$$

Let

$$
\tau_{n-1} = \frac{\Delta t_{n-1}}{\Delta t_{n-1} + \Delta t_n}
$$
 (6.3-13)

$$
\tau_n = \frac{\Delta t_n}{\Delta t_{n-1} + \Delta t_n}
$$
 (6.3-14)

Equation (6.3-8) becomes,

$$
T_{i,n+1} = \frac{\tau_n T_{i,n-1} \left( \overline{c}_{i,n} - \sum_{j=1}^p c_{ij,n} \right) + \sum_{j=1}^p c_{ij,n} T_{j,n} + q_{i,n}}{\overline{c}_{i,n} - \overline{c}_{n-1} \left( \overline{c}_{i,n} - \sum_{j=1}^p c_{ij,n} \right)}
$$
(6.3-15)

where,  $i = 1, 2, ..., NND$  (number of diffusion nodes)

 $T_{j,n}$  = constant,  $(NND + NNA) < j \leq p$  (NNA is the number of arithmetic nodes and p is the total number of nodes)

$$
G_{ij,n} = a_{ij,n} + ob_{ij,n} (T_{j,n}^2 + T_{i,n}^2) (T_{j,n} + T_{i,n})
$$
  

$$
G_i, q_i, a_{ij}, b_{ij} = \text{may be optionally specified (refer to Tables 6.2-1 - 6.2-4)}
$$

**In CNDUFR,** equation **(6.3-15)** is applied to the diffusion nodes with the computational procedure being a "block" change in temperature from *ozes* the-step to another.

#### Arithmetic Nodes (if any)

Arithmetic-node temperatures are calculated **in** the **same** manner **as in** *CNFRWD* (Section **6.3.1.2)** or refer to Section **5.2.3** for the finite difference algorithm.

#### *6.3.4.3* Comments on the Computational Procedure

The important steps of the computation procedure used in subroutine CNDWR are indicated in Table 6.3-4 and a functional **flow** chart **As shown** in Figure **6.3-6.**  A computer listing of CNDUFR is found in A2pendix A but **some** general computational details are given in Section **6.2.5.1. The** computational procedure for CMlUFR follows the **CNEWN** computational pattern, but with the temperatures of the diffusion nodes calculated by **the** DuFort-Frankel method of the exponential prediction **method.**  Another significant difference is that CNDUFR must provide for two sets of past temperatures which **are** required €or Wort-Frankel algorithm; two timesteps **for** consecutive time-step calculations are also required. Otherwise, checks and control constant use are identical to CNEXPN. Thus, the verbal **flow** description of Section **6.3.1.3** applies directly except for the differences indicated above.

#### 6.3.4.4 Control Constants

Contra1 constants @ITPUT and **TIMEND** (> TIME@) must be spet:ffied as indicated in Table **6.2-5** and described in Section **6.2.3.2;**  otherwise the "run" will. terminate with an error message. The function **of** optionally specified control constants *ARLXCA,* ATMPCA, BACKUP, CSGFAC, **DAMPA,** DTIMEH, DTIMEL, DTMPCA, **NL@@P,** and TIME% is described in Section **6.2.3.2.**  The user should take particular care in the selection of CSGFAC since too large of a time-step would lead to grossly inaccurate temperatures even though the solution is stable. Note also that TIMEØ may be set negative and that **NLØØP** is set to one if not specified.

**6.3.4.5 Error and Other Messages** 

**If** control constants @UTPUT and **TIMEND** are not specified, the **following** error message will be printed for each,

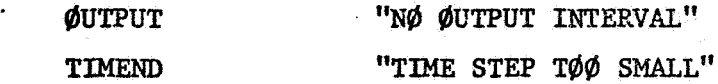

The reason for the TIMEND error message is that a direct check on TIMEND **is** not made; the resultant error message just happens *to* be a quirk in the coding.

If the short pseudo-compute sequence **SPCS** is not specified, the error message will be.

**"WUE'R REQUIRES SHORT PSEUDO-COMPUTE SEQUENCE"** 

**If** the dynamic storage allocation is not sufficient  $(MDIM < (2*NND + NNA))$ , the message will be,

" LOCATIONS AVAILABLE"

Note that the number printed will be negative indicating the additional storage locations required.

**If** the time-step used is less than the time-step allowed **(DTIMEL),**  which **may** be optionally specified by the user, **the rnessage will** be,

**''TZME STEP T88 SMALL"** 

If  $CSGMIN \leq 0$ , the message printed will be,

"CSGMIN ZERØ or NEGATIVE"

**Checks on** the control constants, the pseudo-compute sequence and **the** dynamic storage allocation are made in the following sequence with the run terminating if a single check is not satisfied,

**#UTPUT,** pseudo-compute sequence, dynamic storage locations

**It** should be particularly noted that no message is printed *if*  ARLXCA is not satisfied with **NLØØP** iterations; ARLXCA and **NLØØP** are optionally specified control constants.

Table  $6.3-4$ , Basic Computational Steps for CNDUFR

- **1,** Setting of control constants *to* nominal values. Control constants **ØUTPUT** and **TIMEND** must be specified. SPCS is required for CNDUFR. (Refer to Table **6.2-5** for values and Section **6.2.3.2** for description.)
- Sufficiency check on dynamic storage. Requirements =  $2*NND$  + NNA **(NNI)** = diffusion nodes and NNA = arithmetic nodes). **2.**
- for detailed procedure.) Calculated time-step = 0.95\*CSGMIN\*CSGFAC. *3.* Setting and/or calculation of time-step, At. (Refer to Section *6.2.4*
- Setting of source and diffusion node dynamic storage locations to zero. *4.*
- **5.** Calling of VARIABLES **1.**  (Refer to Section **6.2.2.2** for description.)
- **6.** Checking of BACKUP. (Refer to Section **6.2.3.2** for description.)
- **7.** Calculation of difftision-node temperatures. (Refer to Section **6.2.5.1**  for description.)

Diffusion-node temperatures are calculated by using (refer to Section **6.3.4.2),** 

$$
T_{i,n+1} = \frac{\tau_n T_{i,n-1} (\overline{C}_{i,n} - \sum_{j=1}^p G_{ij,n}) + \sum_{j=1}^p G_{ij,n} T_{j,n} + q_{i,n}}{\overline{C}_{i,n} - \tau_{n-1} (\overline{C}_{i,n} - \sum_{j=1}^p G_{ij,n})}
$$

where,

$$
\tau_{n-1} = \frac{\Delta t_{n-1}}{\Delta t_{n-1} + \Delta t_n}
$$

$$
\tau_n = \frac{\Delta t_n}{\Delta t_{n-1} + \Delta t}
$$

 $\mathbf{A}$ 

 $=\frac{1}{\Delta t_{n-1} + \Delta t_n}$ 

*8.* Erasure of all temperature calculations for latest time-step if allowable temperature change criterion DTME'CA is not satisfied and temperature recalculation with reduced time-step.

- **9.** Calculation of arithmetic-node temperatures; if the number of iterations equal **NL@@P,** the temperatures are retained without user notification (refer to Section **6.2.5.1** for details).
- Erasure of arithmetic-node temperatures for latest time-step if allowable temperature change criterion ATMPCA is not satisfied and temperature recalculation with reduced time-step. **10.**
- Calling of VARIABLES **2** and checking of BACKUP. (Refer to Section **6.2.2.3**  and **6.2.3.2** for description.) 11.
- output interval. *12.* Advancing of time, checking of time to print, and the printing at the
- **13.** Calling of **@UTPUT** CALLS.
- *14.*  8 Checking for problem end time stored in user specified control constant TIMEND.

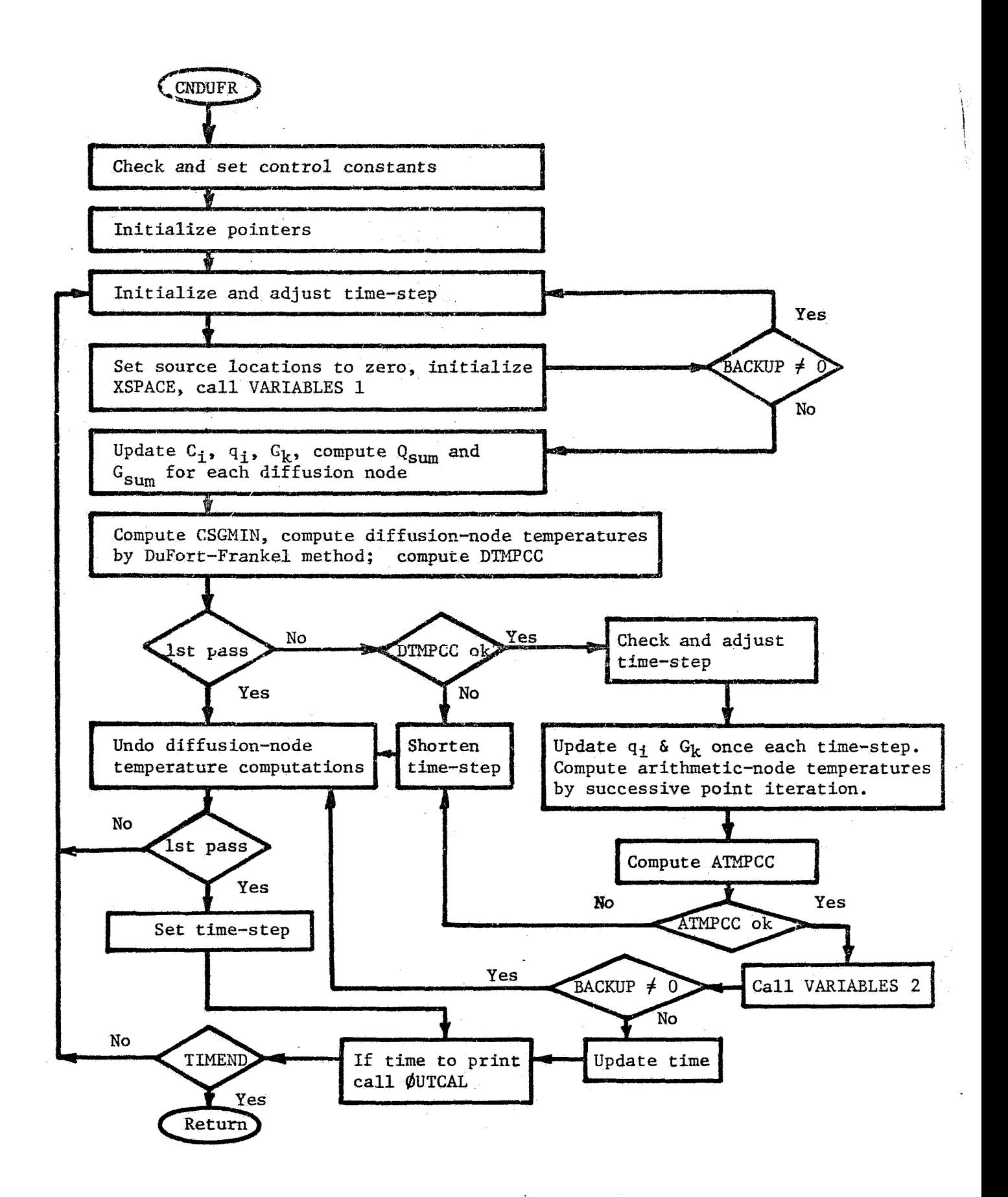

**Figure** *6.3-6.* **Functional** Flow **Chart for CNDUFR** 

#### **6.3.5** Subroutine: CNQUIK

# 6.3.5.1 General Comments

Subroutine CNQUIK is a numerical solution routine that uses an **algorithm** composed of half DuFort-Frakel method<sup>9</sup>, <sup>12</sup>, <sup>17</sup> and half exponential prediction method.<sup>1</sup>, <sup>17</sup> CNQUIK requires the short pseudocompute sequence **(SPCS);** characteristics of subroutines CNDUFR **and** CNEXPN, as described in Section 6.3.3 and 6.3.4, also apply to CNQUIK.

**Why CNQUIR?** Examinzition of CNDUFR and **CNEXPN** solutions reveals that CNDUFR has a tendency to yield temperatures which lead the true temperatures, whereas CMEXPN has a tendency to **lag** the true temperatures. Thus, it: **was** theorized that a combination of CNIXJFR and CNEXPN should yield a more accurate solution than either one. Preliminary results indicate that CNQUIK is more accurate than either *CNDUFR* or **CNEXPN** with approximately the **same** solution time. It can also be theorized that **a** more accurate combhation of the DuFort-Frankel and exponential prediction is probably possible than the half and half used in **CNQUIK.**  However, a detailed **study** will be required before a realistic evaluation of CNQUIK can be **made.** 

#### **6.3.5.2** Finite Difference Approximation and Computational Algorithm

#### Diffusion **Nodes**

Subroutine **CNQUIK** uses **a** nwcerical solution algorithn compose4 **of** half DuFort-Frankel and half exponential prediction. That is the temperature of the diffusion nodes **is** calculated by using,

$$
T_{i,n+1} = \left(T_{\text{CDUFR}} + T_{\text{CNEXPN}}\right) / 2.0
$$
\n(6.3-16)  
\n
$$
T_{\text{CDUFR}} = \frac{\tau_n T_{i,n-1} \left(\overline{C}_{i,n} - \sum_{j=1}^p G_{j,j,n}\right) + \sum_{j=1}^p G_{j,j,n} T_{j,n} + q_{i,n}}{\overline{C}_{\text{CNDUFR}}} = \frac{\tau_n T_{i,n-1} \left(\overline{C}_{i,n} - \sum_{j=1}^p G_{j,j,n}\right) + \sum_{j=1}^p G_{j,n}}{\overline{C}_{\text{CNDUFR}}} = \frac{\overline{C}_{i,n} \left(\frac{1}{\overline{C}_{i,n}} - \sum_{j=1}^p G_{j,j,n}\right) + \sum_{j=1}^p G_{j,n}}{\overline{C}_{\text{CNDUFR}}} = \frac{\overline{C}_{i,n} \left(\frac{1}{\overline{C}_{i,n}} - \sum_{j=1}^p G_{j,j,n}\right) + \sum_{j=1}^p G_{j,n}}{\overline{C}_{\text{CNDUFR}}} = \frac{\overline{C}_{i,n} \left(\frac{1}{\overline{C}_{i,n}} - \sum_{j=1}^p G_{j,j,n}\right) + \sum_{j=1}^p G_{j,n}}{\overline{C}_{\text{CNDUFR}}} = \frac{\overline{C}_{i,n} \left(\frac{1}{\overline{C}_{i,n}} - \sum_{j=1}^p G_{j,j,n}\right) + \sum_{j=1}^p G_{j,n}}{\overline{C}_{\text{CNDUFR}}} = \frac{\overline{C}_{i,n} \left(\frac{1}{\overline{C}_{i,n}} - \sum_{j=1}^p G_{j,j,n}\right) + \sum_{j=1}^p G_{j,n}}{\overline{C}_{\text{CNDUFR}}} = \frac{\overline{C}_{i,n} \left(\frac{1}{\overline{C}_{i,n}} - \sum_{j=1}^p G_{j,j,n}\right) + \sum_{j=1}^p G_{j,n}}{\overline{C}_{\text{CNDUFR}}} = \frac{\overline{C}_{i,n} \left(\frac{1}{\overline{C}_{i,n}} - \sum_{j=1}^p G_{j,j,n}\right) + \sum_{j=1}^p G_{j,n}}{\overline{C}_{\text{CNDUFR}}} = \frac{\overline{C}_{i,n}
$$

(equation **6.3-15** of Section **6.3.4.2)** .

$$
T_{\text{CNEXPN}} = T_{i,n} e^{-\alpha_n \Delta t} + \frac{q_{i,n} + \sum_{j=1}^{p} G_{i,j,n} T_{j,n}}{\sum_{j=1}^{p} G_{i,j,n}} \left(1 - e^{-\alpha_n \Delta t}\right)
$$

(equation **6.3-7** of Section **6.3.3.2)** 

 $n = nth$  time-step

 $i = 1, 2, ..., NND$  (number of diffusion nodes)

 $T_{1,n}$  = constant,  $(NND + NNA) < j \le p$  (NNA is the number of arithmetic nodes and p is the total number of nodes)

$$
\alpha_n = \frac{\sum_{j=1}^{p} G_{ij,n}}{G_{i,n}}
$$

$$
G_{ij,n} = a_{ij,n} + \sigma_{ij,n} (T_{i,n}^2 + T_{j,n}^2) (T_{i,n} + T_{j,n}^2)
$$
  

$$
\tau_n = \frac{\Delta t_n}{\Delta t_{n-1} + \Delta t_n} ; \quad \tau_{n-1} = \frac{\Delta t_{n-1}}{\Delta t_{n-1} + \Delta t_n}
$$

 $C_i$ ,  $q_i$ ,  $a_{i,j}$ ,  $b_{i,j}$  = optionally specified (refer to Tables 6.2-1 - 6.2-4)

 $\overline{C}_4 = C_4/\Delta t$  (refer to Section 6.2.4 for discussion of  $\Delta t$ )

#### Arithmetic Nodes (if any)

Temperatures of arithmetic nodes are calculated in the same manner as in CNFRWD (Section 6.3.1.2) or refer to Section 5.2.3 for the finite difference algorithm.

# 6.3.5.3 Comments on the Computational Procedure

The important steps of the computational procedure used in subroutine CNQUIK are indicated in Table 6.3-5 and a functional flow chart *is*  shown in Figure 6.3-7. A computer listing of CNQUIK is found in Appendix A. 'General computational details are given in Section 6.2. The computational procedure for CNQUIK follows CNEaPN or CNDUFR with the diffusion-node temperatures calculated with the half Wort-Frankel and half exponential prediction algorithm being the only difference, Arithmetic-node temperatures are calculated in the same manner as the other **SINDA** explicit routines. Note that the time-step is calculated as CSGMIN\*CSGFAC and checks are the same as CNEXPN or CNDUFR. Thus, the verbal flow description of Section 6.3.1.3 applies directly except for the differences indicated above ,

#### *6,3.5.4* Control Constants

i

Control constants ØUTPUT and TIMEND (> TIMEØ) must be specified **as** indicated in Table **6.2-5** and described in Section 6.2.3.2; otherwise the "run" will terminate with an error message. The function of optionally specified control constants ARLXCA, ATMPCA, BACKUP, CSGFAC, DAMPA, DTIMEH, **DTIMEL, DWCA, NL@P,** and TIHE# **is** described in Section **6.2.3.2,** Again, caution **must** be exercised in the selection of CSGFAC since too large of a time-step would lead to grossly inaccurate temperatures even though the solution is stable. Note **also** that **TIME@** may be set negative and that **NLgfiP** is set to one if not specified.

#### **6.3.5.5 Error and Other Messages**

If control constants ØUTPUT and TIMEND are not specified, the following error message will be printed for each,

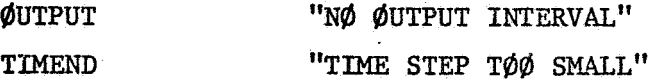

The reason for the TIMEND error message is **that** a direct check on TIMEND *<sup>1</sup>***is** not made; the resultant error message **just** happens to be *a* quirk in the coding.

**If** the short pseudo-compute **SPCS** is not specified, the error message will be,

"CNQUIK REQUIRES SHORT PSEUDO-COMPUTE SEQUENCE"

**If** the dynamic storage allocation is not sufficient  $(NDIM <  $(2*NND + NNA)$ , the message will be.$ CNQUIK REQUI<br>
f the dynami<br>
NND + NNA),<br>
LOCATI<br>
he number pr

LOCATIONS AVAILABLE"

Note that the number printed will be negative indicating the additional storage locations required.

If the time-step used is less than the time-step allowed (DTIMEL), which **may** be optionally specified by the user, the message will be,

**"TIME** STEP TOO SMALL"

If  $CSCMIN < 0$ , the message printed will be,

"CSGMIN ZERØ or NEGATIVE"

**Checks on the control constants, the pseudo-compute sequace**  1 **and the dynamic storage allocation are made in the following sequence with**  the run terminating if a single check is not satisfied,

 $\emptyset$ UTPUT, pseudo-compute sequence, dynamic storage locations.

It should be particularly noted that no message is printed if **ARLXCA** is not satisfied with NLØØP iterations; ARLXCA and NLØØP are **optionally specified control constants.** 

*Tzhle* **6.3-5.** &sic Computational Steps far **CNQUIK** 

- 1. Specification of control constants. Control constants OUTPUT and **XMEND** must be specified. SPCS is required for CNEXPN. (Refer to Table 6.2-5 *for* values and Sectior, 6.2.3.2 for description.)
- 2. Sufficiency check on dynamic storage. Requirements = 2(NND) + NNA **(NND** = diffusion nodes and **NNA** = arithmetic nodes).
- Setting and/or calculation of time-step,  $\Delta t$ . (Refer to Section 6.2.4) **for** detailed procedure.) Calculated time-step = 0.95\*CSGMIN\*CSGFAC. **3.**
- Setting of source and diffusion node dynamic storage locations to zero. *4,*
- **5.** Calling of VARIABLES 1. (Refer to Section 6.2.2.2 for description.)
- *6.* Checking of BACKUP. (Refer to Section 6.2.3.2 for description.)
- **7.** Calculation of diffusion-node temperatures, (Refer to Section 6.2.5.1 **for** description.)

Diffusion-node temperatures are calculated by using (refer to Section 6.3.5.2),

 $\mathbf{T_{i,n+1}} = (\mathbf{T}_{\text{CMDUR}} + \mathbf{T}_{\text{CNEXPN}})/2.0$ 

(Refer **to** equation 6.3-17, Section 6.3.5.2.)

- *8.* Erasure **of** all zmperature caleulatlons for latest time-step if allowable temperature **change** criterion DTMPCA is not satisfied and temperature recalculation with reduced time-step.
- iterations equal **NL@#P,** the tesperatures are retained without user notification. (Refer to Section 6.2.5.1 for details.) 9. Calculation of arithmetic-node temperatures; if the number of
- 10. Erasure of all temperature calculations for latest time-step if allowable temperature change criterion ATMPCA is not satisfied and temperature recalculation with reduced time-step.
- 11. Calling of VARIABLES 2 and checking of BACKUP. (Refer to Section 6-2.2.3 and 6.2.3.2 for description,)
- 12. Advancing of time, checking of time to print, and the printing at the output interval.
- **13,** Calling of **@ITPUT** CALLS.

1

*14.*  Checking **for** problem end time stored in user specified control constant **TIMEND.** 

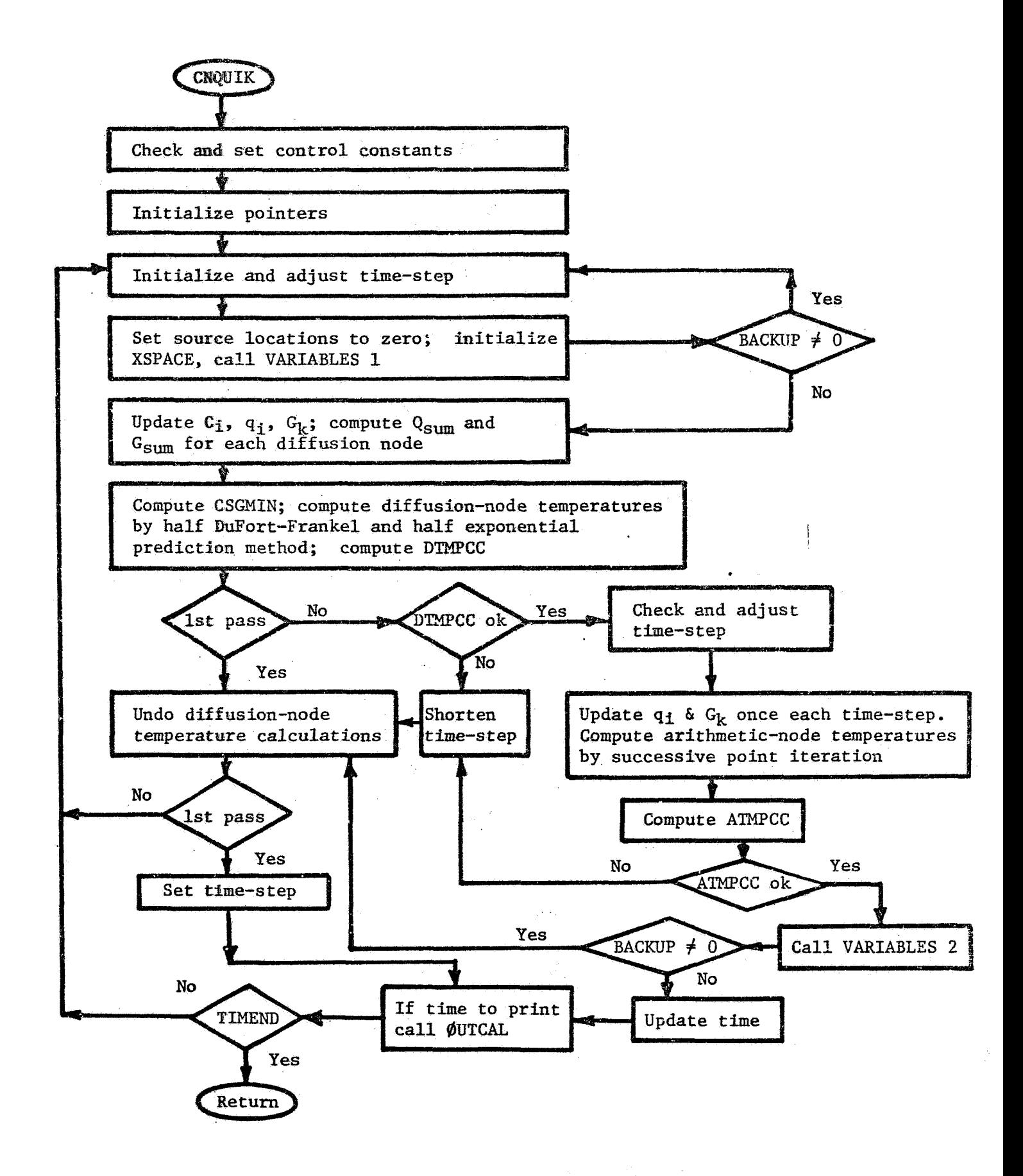

**Figure 6.3-7. Functional Flow Chart for CNQUIK** 

 $\epsilon$  ,  $\epsilon$ 

#### **<sup>j</sup>**6.4 Trasleat Implicit Solution Routines j

SINDA implicit solution routines number three; these routines **ar@** idmtified *as* fOlhWS: *<sup>8</sup>*

> CN3ACK Implicit backward difference method. Requires long pseudo-compute sequence (LPCS). **CNFWBK** Implicit forward-backward differencing, using Crank-Nicolson method. Requires long pseudo-compute sequence *(UCS). CNVAfcB* Combination of CNBACK and CNFWBK. Requires long pseudo-compute sequence (LPCS).

Implicit methods generally tend to be more accurate than explicit methods and are unconditionally stable **as** are **some** explicit methods. With implicit methods the time-step is specified **in** contrast to the calculated time-steps of explicit methods with theix stability criterion. *An* importaat consideration in the use *of* implicit methods is that the time-step DTIMEI should be specified in conjunction with control constant NLØØP which represents the **maximum** number of computational iterations during each timestep. Since each iterative calculation **is** essentially equivalent to a time-step calculation **for** an explicit method, the combination of DTIMEI and **NL%\$P** fur a given time period should be set less than the total number of time-steps used by the explicit method for the same time period, if computatianal time *is* to be reduced; this of course assumes that during each time-step the maximum number of iterations is required. If the NLØØP iterations are required during a time-step, the temperature accuracy is affected but the magnitude would depend upon the value used for the maximum allowable relaxation temperature change criteria, ARLXCA and DRLXCA. It should be noted if  $NL\cancel{\theta\phi}P$  iterations are required during a time-step, the message **"RELAXATION CRITERIA** NOT **MET"** is printed.

**A** detailed description of **each** implicit routine, as presented *on* the pages to follow, relies on the general description of Section 6.2. *B*  **brief** description of these routines is summarized first.

CNBACK uses the standard backward differencing algorithm and requires the long pseudo-compute sequence (LPCS). The time-step must be

specified **via** control constant MJ'IMEZ **and used** in corijmcltiun **with** the control constant **NL@@P. CNEAGK** uses the acceleration **af** convergence feature.

**CNFWBK** uses the Crank-Nicolson algorithm which **is** composed **of**  half forward differencing and half backward differencing. CNFWBK solutions tend to be more accurate than **CNBAGK solutions** with approxiuately **25%** less iterations; however CNFWBK solutions have "blown" on occasions.

**CNVARB** uses a combination of forward differencing and backward differencing. Unlike CNFWBK which is half and half, GNVARB uses a variable beta factor which ranges from *0* **to 1. Thus** *CNVARB* **uses a** method **that** is somewhere between forward differencing and backward differencing.

#### *6,4.1* Scbrotrtine: **CNEACE**

## **6.4.1.1** General Comments I

,

Subroutine CNBACK is *an* implicit routine that uses the standard backward difference expression and requires the long pseudo-compute (LPCS). The-step must be specified vfa **DTIMZI** otherwise the "run" will terminate with error message printout. **The** time-step value *is* arbitrary but the user should consider DTIMEI in conjunction with the control constant **NLØØP** which represents the **maximum** number of computational iterations during each time-step (refer to Section 6.2.3.2 for description).

Implicit methods tend to be more accurate than explicit methods and **are** unconditionally stzble, but implicit solutions often oscillate at start up or boundary step changes when heat transfer by radiation is present, **CNBACK** internally controls sudden radiation heat transfer changes by **an** averaging technique which **is** termed "radiation damping" (refer . to Section *6.2.6* for details). This automatic damping has been very effective in many solutions that have been examined and lessens the need for the use **of DAMPD** and **DAMPA,** 

**6.4.1.2 Finite Difference Approximation and Computational Algorithm** 

The numerical solution algorithm used in subroutine **CNBACK is**  the standard backward-difference expression<sup>12</sup>,<sup>13</sup>, <sup>17</sup> which may be expressed as:

$$
C_{\mathbf{i}} \frac{(T_{\mathbf{i}, n+1} - T_{\mathbf{i}, n})}{\Delta t} = q_{\mathbf{i}, n} + \sum_{j=1}^{p} a_{\mathbf{i}, j} (T_{j, n+1} - T_{\mathbf{i}, n+1})
$$
  
+  $\sum_{j=1}^{p} \sigma b_{\mathbf{i}, j} (T_{j, n+1}^{4} - T_{\mathbf{i}, n+1}^{4})$   
(equation 5.2-5 of Section 5.2.2)  
 $\mathbf{i} = 1, 2, ..., N$   
 $T_{\mathbf{j}, n+1} = \text{constant}, N < \mathbf{j} \leq p$   
 $T_{\mathbf{i}, n} = T_{\mathbf{i}} (n \Delta t)$ 

The computational procedure for the backward difference formula*tion* must necessarily be re-iterative because of the need to solve **a** set of slmultaneous nonlinear equations.

$$
6 - 80
$$
# Diffusion Nodea **<sup>e</sup>**

Diffusion node temperatures are solved by "successive point" iteration but differs from the arithetic-ncdc temperature calculation because of the capacitance term and the use of "radiation damping" (refer to Section *6.2.5.2).* 

$$
T_{i,k+1} = DD* T_{i,k}
$$
\n
$$
\frac{C_{i,n} T_{i,n} + q_{i,n} + \sum_{j=1}^{n} C_{ij,n} T_{j,k+1} + \sum_{j=i+1}^{n} C_{ij,n} T_{j,k} - (q_{i})_{ave}}{C_{i,n} + \sum_{j=1}^{n} d_{ij,n}}
$$
\nwhere, 
$$
i = 1, 2, ..., NND
$$
\n
$$
n = nth time-step
$$
\n
$$
k = kth iteration
$$
\n
$$
DN = DAMP (diffusion-node damping factor)
$$
\n
$$
DD = 1.0 - DN
$$
\n
$$
G_{i,j,n} = a_{ij,n} + \sigma b_{ij,n} T_{j,k}^3 \quad (l = k if j \ge 1 and l = k+1 if j < i)
$$
\n
$$
C_{i}q_{i}a_{ij}b_{ij} = \text{optimally specified (refer to Tables 6.2-1 - 6.2-4)}
$$
\n
$$
\frac{P}{C_{i,n}} = C_{i,n}/\Delta t \quad (\Delta t = time step, refer to Section 6.2.4)
$$
\n
$$
(q_{i})_{ave} = \sum_{j=1}^{p} \sigma b_{ij,n} [T_{i,k}^4) + (T_{i,k}^4)_{2}/2.0, average heat loss from the ith node (refer to Section 6.2.6 on radiation damping for details)
$$

Details on the computational procedure for implicit routines are presented in Sections *5.2.2* and *6.2.5.2.* 

# Arithmetic Nodes

Arithmetic-node temperatures are calculated identically the same in all the **SINDA** numerical solution routines. Thus, refer to either Section *6.3.1.2* or Section *6.2.5.2* for the finite difference algorithm.

#### *6.4.1.3*  Comments on the Computational Procedure

The important steps of the computational procedure used in subroutine **CNBACK** are indicated in Table 6.4-1. For a detailed step-by-step computational description, the user must examine the computer listing for

$$
6 - 81
$$

**CN3ACK** in Appendix **By** but some general computational details are given in Section 6.2.5.2. A functional flow chart of CNBACK is shown in Figure 6.4-1.

Both diffusion-node temperatures and arithmetic-node temperatures are calculated by "successive point" iteration. Each third iteration, diffusion-node temperatures which are decreasing over **two** time-steps are extrapolated in an'attempt to accelerate convergence (refer to Section 6.2.7). Temperature convergence **is exarnined** during each time-step by checking DRLXCC **and** *BRJXCC* against the user control constants DRLXCA (for diffusion nodes) and *ARLXCA* (for arithmetic nodes), respectively. If temperatures have not converged with **NLØØP** iterations, the message "RELAXATION CRITERIA NOT MET" is printed. Control constant NLØØP is used to specify the maximum number of iterations allowed during each time-step.

VARIABLES 1 and VARIABLES **2** are performed only once for each timestep. Since this subroutine **is** hplicit, the user must specify the timestep to be used through the control constant DTIMEI in addition to control constant TIMEND and ØUTPUT. The look ahead feature for the time-step calculation used in CNFRIJD is **also** employed in CNBACK **as** are checks **for maximum allowable** the-step DTiMEH, **maxhum** allowable temperature change between time-steps, DTMPCA (diffusion nodes) and ATMPCA (arithmetic nodes). **The minimum** time-step DTIMEL is not checked however. Damping of solutions can be achieved through the use of the control constants DAMPD and DAMPA but "radiation damping" (refer to Section 6.2.6) used by CNBACK lessens the need €or the damping factors DAMPD and DAMPA.

# *6,4.1,4* Control Constants

Control constants ARZXCA, DRLXCA, DTIMEI, **NL#@P, @UTPUT,** and **TIMEND** must be specified as indicated in Table 6.2-5 and as described in Section 6.2.3.2; otherwise "run" will terminate with an appropriate error message, The function of optionally specified control constants **AWCA, BACKUF,** DAMPA, DAMPD, DTIMEH, DTMPCA, and **TIME@** is described in Section 6.2.3.2.

Specification of time-step DTLMEI should be done in conjunction with control constant NLØØP which represents the maximum number of computational iterations during each time-step. Since each iterative calculation **is** essentially equivalent to **a** time-step calculation for an explicit

method, the combination of DTIMEI and NLØØP for a given time period should be less than the total number **of** time-steps by the explicit method for the same period. Note also that TIME $\phi$  may be set negative. Specification of ARLXCA and DRLXCA depends upon the problem but a typical value is 0.1.

## *6.4.1.5* Error and Other Messages

If control constants **WCA,** DRLXCA, DTIMEI, **ML@@P,** @UTPUT and **TIMEND** are not specified, the following error message will **be** printed for each,

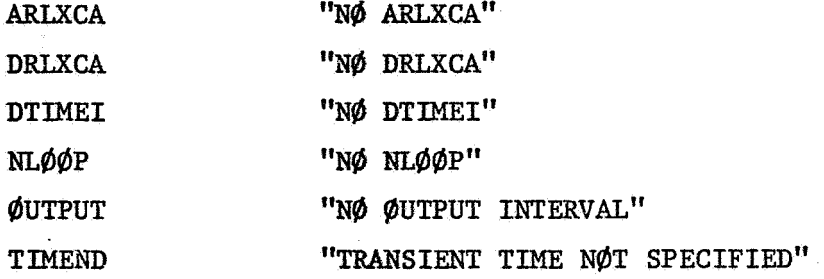

If the long pseudo-compute sequence LPCS is not specified, the error message will be,

"CNBACK REQUIRES LONG PSEUDO-COMPUTE SEQUENCE"

If the dynamic storage allocation is not sufficient  $(NDIM < (3*NND + NNA + NNB))$ , the message will be,

**II LOCATIONS AVAILABLE"** 

Note that the number printed will be negative indicating the additional storage locations required.

If CSGMIN *5 0,* the following message will be printed,

"CSGMIN **ZER@** or **NEGATIVE"** 

If either **ARLXCA** or DRLXCA is not satisfied with **NL@@P** iterations, the following message will be printed,

"RELAXATI@N CRITERIA N@T MET"

Checks on the control constants, the pseudo-compute sequence **and** the dynamic storage allocation are made in the following sequence with the "run" terminating if a single check is not satisfied,

> **NLddP,** TIMEND, @UTPUT, *ARLXCA,* DTIMEI, **DRLXCA,** LPCS and dynamic storage allocation.

Table *6.4-1.* Basic Computational Steps for CNBACK

- 1. Specification of control constants. Control constants ARLXCA (if HHA > **0),** DRLXCA **(if NND** > **O),** DTIPEI, **NL@@P,** GUTPUT and TlMENI) (TIMEND > TIME $\phi$ ) must be specified. LPCS is required. (Refer to Table  $6.\overline{2}-5$  for values and Section  $6.2.3.2$  for description.)
- Sufficiency check on dynamic storage. Requirements =  $3*NND + NNA + NNB$  $(NND =$  diffusion nodes,  $NNA =$  arithmetic nodes and  $NNB =$  boundary nodes). **2.**
- for detailed procedure.) Time-step = DTINEI. **3.** Setting and/or calculation of time-step, At. (Refer to Section *6.2.4*
- *4.* Setting of iterative @ loop, **1** to NL@@P.
- *5.* Setting of source locations to zero.
- **6.** Calling of Variables 1. (Refer to Section *6.2.2.2* for description.)
- **7.** Checking of BACKUP. (Refer to Section *6.2.3.2* for description.)
- *8.*  Diffusion-node temperature calculations, first iteration only:

Evaluation of  $q_1$ ,  $c_1$  and  $G_k$ .

Damping of radiation heat transfer. (Refer to Section *6.2.5.2.)* 

Calculation of diffusion-node temperature,

The computational algorithm depends upon the presence of radiation heat transfer, but the method of solution is the standard implicit algorithm (refer to Section *6.2.5.2).* 

- **9.** Conversion of  $T_{i,k+1}$  to degrees Rankine.
- **10.** Diffusion-node temperature calculations, successive iterations after first. Repeating of step 8, except that  $q_i$ ,  $C_i$  and  $G_k$  are not updated. Calculation of DRLXCC.
- 11. Acceleration of convergence every third iteration if linear extrapolation is met (refer to Section *6.2.7).*
- 12. Conversion of  $T_{i, k+1}$  to degrees Fahrenheit.
- 13. Calculation of arithmetic-node temperatures, second and succeeding iterations; arithmetic-node temperatures are not calculated on the first iteration (refer to Section *6.2,5.2* for details).
- *14.* Conversion of temperatures to degrees Rankine.
- **15.** Checking of ARLXCA and DRLXCA for convergence and @PEITR for output. **If** both *ARIXCA* and DRLXCA are satisfied, iterations during a time-step ceases, otherwise NLØØP iterations are performed.
- Checking of ATMPCA and DWCA. If either one is not satisfied time-step is shortened, previous temperatures erased, and temperatures recalculated **for** shortened time-steps (refer to Section *6.2.5.2).*  16.
- 17. Conversion of temperatures back to degrees Fahrenheit.
- Calling of VARIABLES *2* and checking of BACKUP (refer to Section *6.2.2.3*  **and** *6.2.3.2).*  18.
- output interval. **19.** Advancing of time, checking of time to print, and the printing of the
- **20.** Calling of @JTPUT **CALLS,**
- 21, Checking for problem end time stored in control constant **TIMENI).**  *c* **<sup>6</sup>** *<sup>84</sup>*

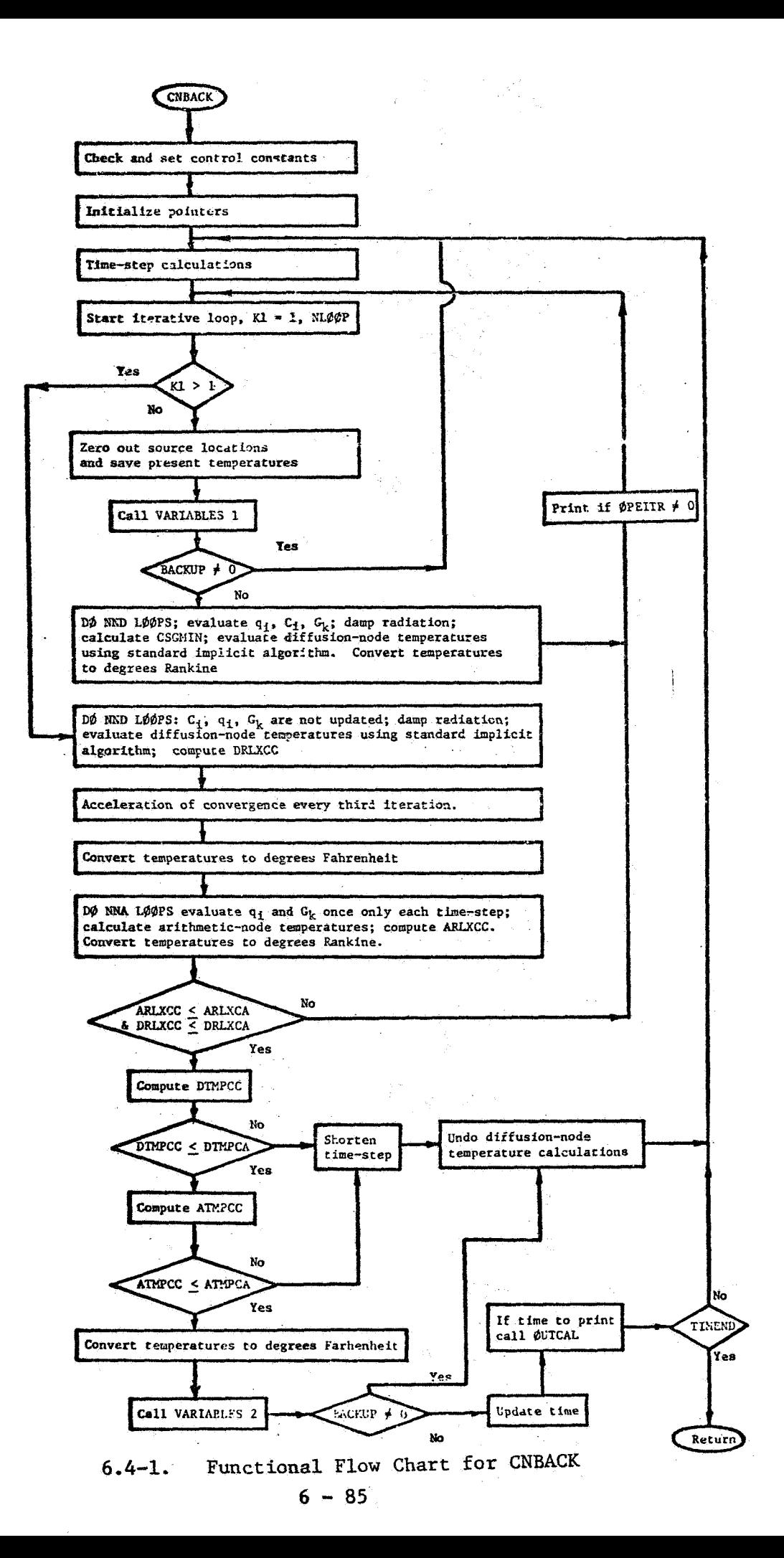

### Subroiltine.: **CMFwlsK** *6\*4\*2* **I-**

# *6.4.2\*1* General Comments

'1

Subroutine CNEWBK is an implicit numerical solution routine that uses the Crank-Nocolson algorithm.<sup>7, 8, 12</sup> The long pseudo-compute sequence (WCS) is required and the nodal temperatures (both diffusion and arithmetic) are solved by "successive point" iterations. The iteration looping, convergence criteria and other control constant checks are identical to **CNBACK.**  Time-step must be specified via control constant DTIMEI. Diffusion and arithmetic temperature calculations **may** be damped through the use of **DMD**  and DAMPA, respectively. Thermal radiation heat transfer is uniquely "handled" via **a** so-called "radiation damping" (refer to Section 6.2.6) , and acceleration **of** convergence (refer ta Section 6.2.7) is also available **in CNFWBK.** 

WWBK solutions which are based on **a** half forward differencing **aid** a **half** backward differencing method tend to be more accurate than CNBACK solutions with approximately the same solution time.

# 6.4.2.2 Finite Difference Approximation and Computational Algorithm

The numerical solution algorithm used in subroutine CNEWBK is the Crank-Nicolson method, which is half forward differencing and half backward differencing, and may be expressed as:

$$
c_{1} \frac{(T_{1,n+1} - T_{1,n})}{\Delta t} = \frac{1}{2} (T_{forward} + T_{backward})
$$
 (6.4-2)

$$
T_{forward} = q_{i,n} + \sum_{j=1}^{p} a_{i,j,n}(T_{j,n} - T_{i,n}) + \sum_{j=1}^{p} \sigma_{i,j,n}(T_{j,n}^{4} - T_{i,n}^{4})
$$
(6.4-3)

$$
T_{\text{backward}} = q_{i,n} + \sum_{j=1}^{p} a_{ij,n} (T_{j,n+1} - T_{i,n+1}) + \sum_{j=1}^{p} ob_{ij,n} (T_{j,n+1}^{4} - T_{i,n+1}^{4}) (6.4-4)
$$
  
\nn = nth time-step  
\ni = 1,2,...,  
\np = total number of nodes  
\n
$$
T_{j,n}; T_{j,n+1} = \text{constant}, N \le j \le p
$$

**The** conputational procedure for the forward-backward difference formulation must be re-iterative because of the need to solve a set of simultaneous nonlinear equations. The pattern of computation is very similar to that used in CNBACK.

#### Diffusion-Nodes

Diffusion node temperatures are solved by "successive point" iteration but the algorithm differs from the algorithm used **in CNBACK**  because of the additional terms arising **from** the forward difference portion of the expression.

$$
T_{i,k+1} = DD* T_{i,k} + DN* [Q_{sum} - (q_i)_{ave}] / G_{sum}
$$
 (6.4-5)

where, 
$$
Q_{sum} = Q_{i} + \sum_{j=1}^{1} a_{ij,n} T_{j,k+1} + \sum_{j=i+1}^{p} a_{ij,n} T_{j,k} + \sum_{j=1}^{1} \sigma b_{ij,n} T_{j,k+1} + \sum_{j=i+1}^{p} \sigma b_{ij,n} T_{j,k}
$$
 (6.4-6)

$$
Q_{i} = 2 q_{i,n} + 2 \overline{C}_{i,n} T_{i,n} + \sum_{j=1}^{p} a_{ij,n} (T_{j,n} - T_{i,n})
$$
 (6.4-7)

$$
G_{sum} = 2 \overline{C}_{i,n} + \sum_{j=1}^{p} a_{ij,n}
$$
 (6.4-8)

 $n = nth time-step; k = kth iteration$  $C_i$ ,  $q_i$ ,  $a_{i,j}$ ,  $b_{ij}$  = optionally specified (refer to Tables 6.2-1 - 6.2-4)  $DN = DAMPD$  (diffusion-node damping factor)  $DD = 1.0 - DN$  $\overline{c}_{i,n} = c_{i,n}/\Delta t$  ( $\Delta t$  = time-step)  $\sum$   $\sigma$ **b**<sub>ij,n</sub>  $[(T_{i,k}^4) + (T_{i,k}^4)_2]/2.0$ , average heat loss from ith node (refer to Section **6.2.6** on radiation damping **for** details)

(Note that the known quantities at time-step, n, are indicated by  $Q_i$ , equation *6.4-7.* )

## Arithmetic Nodes

Arithmetic-node temperatures are calculated identically the same in **all** the SINDA numerical solution routines. **Thw,** refer to Section **6.3.1.2** or Section 6.2.5.2 for the finite difference algorithm.

# *6.4.2.3* Comments on the Computational Procedure

The important steps of the computational procedure used in subroutine CNFWBK are indicated in Table *6.4-2,* For a detailed step-by-step computational description, the user must examine the computer listing for **GNFWBK** in Appendix B, but some general computational details are given in Section **6.2.5.2.** A functional flow chart of CNFWBK is shown in Figure *6.4-2.* 

The computational flow pattern €or CNFWBK is identical to **CNBACK**  with the only difference between the routines being the diffusion-node temperature finite-difference algorithm. *On* the first iteration only the source locations zeroed out and the present temperatures stored, VARIABLES 1 is called and variable C<sub>1,</sub> impressed source  $\mathbf{q}_1$  and variable coefficients  $\mathbf{G}_{\mathbf{i}}$  (diffusion-diffusion and diffusion-arithmetic) evaluated. All quantities which are evaluated at time,  $t_n$ , are summed in accordance with equations *(6.4-6)* and *(6.4-81.*  **CSGMIN** is evaluated aad the diffusion-node temperatures calculated; note the arithmetic-node temperatures are not calculated on the first iteration.

On the second and succeeding iterations the quantities  $C_i$ ,  $q_i$  and **Gk** (diffusion-diffusion and diffusion-arithmetic) are not updated. Diffusion-node temperatures are calculated and DRLXCC determined. Every third iteration, if a diffusion-node temperature is converging, a linear extrapolation to accelerate convergence is performed (refer to Section 6.2.7). If arithmetic nodes are encountered, the appropriate  $q_i$  and  $G_k$  (for arithmetic nodes) are evaluated once per time-step. Arithmetic-node temperatures **are** calculated and ARLXCC determined.

Control constants **DRZXCC** and AELXCC are checked against DRLXCA and *BRLXCA,* respectively each time-step; if both criteria are satisfied the iterations cease, otherwise the iterations continue **NL@@P** times and the message "'RELAXATION CRITERIA NOT MET" is printed.

Diffusion-node and arithmetic-node temperature changes between time-steps are calculated and stored in DTMPCC and ATMPCC, respectively.

If DIMPCC > DIMPCA or if AIMPCC > AIMPCA, the just completed calculations are erased and the time-step shortened (refer to Section **6.2.5.2).** 

# *6.4.2.4* Control Constants

The control constants for **CXFWBK** are used in exactly the same way as used in CNBACK. Control constants ARLXCA, DRLXCA, DTIMEI, NLØØP, QhJTPUT, and TIMEN% must be specifieci a5 indicated in Table *6.2-5* and **as**  described in Section 6.2.3.2; otherwise "run" will terminate with an appropriate error message. constants ATMPCA, BACKUP, DAMPA, DAMPD, DTIMEH, DTMPCA, and TIMEØ is described in Section *6.2.3.2.*  The function of optionally specified control

Specification of time-step DTIMEI should be done in conjunction with control constant NL $\varphi$  $\varphi$ P which represents the maximum number of computational iterations during each time-step. Since each iterative calculation is essentially equivalent to a time-step calculation for an explicit method, the combination of DTIMEI and **NL@@P** for a given time period should be less than the total number of time-steps by the explicit method for the same time period. Note also that TIMEØ may be set negative. Specification of ARLXCA and DRLXCA depends upon the **problem but a** typical value is 0.1.

# *6.4.2.5* Error and Other Messages

**If** control constants ARLXCA, DRLXCA, DTIMEI, **NL#@P,** @UTPUT and TIMEND are not specified the following error message will be printed for each,

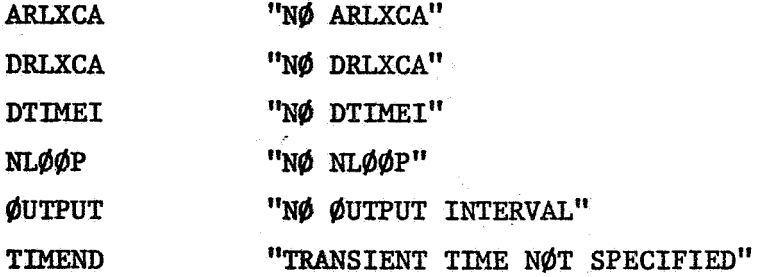

**If** the long pseudo-compute sequence LPCS is not specified, the error message will be,

"CNFWBK REQUIRES LØNG PSEUDØ-CØMPUTE SEQUENCE"

**If** the dynamic storage allocation is not sufficient  $(MDIM  $(3* NND + NNA + NNB)$ ), the message will be,$ ge will be,<br>CNFWBK REQUI<br>f the dynami<br>NND + NNA +<br>LOCATI

**LOCATIONS AVAILABLE"** 

A.

Bote that the number presented will be **negative** indicating the additional storage locations required.

**If CSGMIN** *5 0,* the following message **will be** printed,

**"CSGMIN ZER@** OR **NEGATIVE"** 

**If** either **ARIXCA** or **DRIXCA** is **not** satisfied wlth NTd(bP iterations, **the** following message **will be** printed,

**"RELAXATIØN CRITERIA NØT MET"** 

Checks **on** the control Constants, the pseudo-compute sequence and the dynamic storage allocation are **made** in the following sequence with the **"run"** terminating if **a** single check is **not** satisfied,

> **NLOOP, TIMEND, OUTPUT, ARLXCA,** DTLXEI, **DRLXCA, LPCS** and dynamic storage allocation.

**. Table 6.4-2. Basic Computational Steps for CNFWBK** 

- Specification of control constants. Control constants ARLXCA (if MMA > 0), DRLXCA (if MND > 0), DTIMEI, NL $\phi$ <sup>op</sup>,  $\phi$ UTPUT and TIMEND (TIMEND > TIMEO) must be specified. LPCS is required. (Refer to Table *6.2-5* for values **and** Section *6.2.3.2* for description. **1.**
- Sufficiency check on dynamic storage.  $Recu$ irements =  $3*NND$   $+$   $NNA$   $+$   $NNB$   $(NND$  = diffusion nodes,  $NNA$  = arithmetic  $nodes and NNB = boundary nodes)$ **2.**
- Setting and/or calculation *of* the-step, **At.** (Refer to Section *6.2.4*  **-3.**  for detailed procedure.) The-step = **DTIMEI.**
- Setting of iterative DØ loop, 1 to NLØØP. *4.*
- Setting of source locations to zero. *5.*
- Calling of Variables 1. *6.*  (Refer **to** Section *6.2.2.2* for description.)  $\sim 10^{-1}$ 
	- Checking of BACKUP. **(Refer** to Section *6.2.3.2* for description.) *7.*
	- Diffusion-node temperature calculations, first iteration only. Evalua-*8.*  tion of  $q_i$ ,  $C_i$  and  $G_k$ . Damping of radiation heat transfer. (Refer to Section  $6.2.5.2.$ ) Calculation of diffusion-node temperature. The computational algorithm depends upon the presence of radiation heat transfer, but the method of solution is the Crank-Nicolson algorithm (half forward and half backward, refer to Section *6.2.5.2).*
	- 9. Conversion of  $T_{i, k+1}$  to  $\infty$  (Rankine).
	- 10. Diffusion-node temperature calculation, successive iterations after **first.** Repeating of step  $\delta$  except that  $q_i$ ,  $C_i$  and  $G_k$  are not updated. Calculation of DRLXCC. \
	- 11. Acceleration of convergence every third iteration if linear extrapola**tion** is met (refer to Section *6.2.7).*
	- Conversion of  $T_{i, k+1}$  to degrees Fahrenheit. **12.**
	- Calculation of arithmetic-node temperatures, second and succeeding iterations; arithmetic-node temperatures are not calculated on the first iteration (refer *to* Section *6.2.5.2* €or details). **13.**
	- Conversion **of** temperatures to degrees Rankine. *14.*
	- 15. Checking of ARLXCA and DRLXCA for convergence and ØPEITR for output. If both ARLXCA and DRLXCA are satisfied, iterations during a timestep cease, otherwise NLØØP iterations are performed.
	- Checking of ATMPCA and DTMPCA. **If** either one **is** not satisfied *time-***16.**  step is shortened, previous temperatures erased, and temperatures recalculated for shortened time-steps (refer to Section 6.2.5.2).
	- 17. Conversion of temperatures back to degrees Fahrenheit.
	- Calling of VARIABLES *2* and checking of BACKUP (refer to Section *6.2.2.3*  **and** *6.2.3.2).*  **18.**
	- **19.**  Advancing *of* time, checking of time to print, and the printing of the output interval.
	- **20.**  Calling of @UTPUT CALLS.
	- **21.**  Checking for problem **end-the** stored in user specified control constant **TIMEND. 6** - *91*

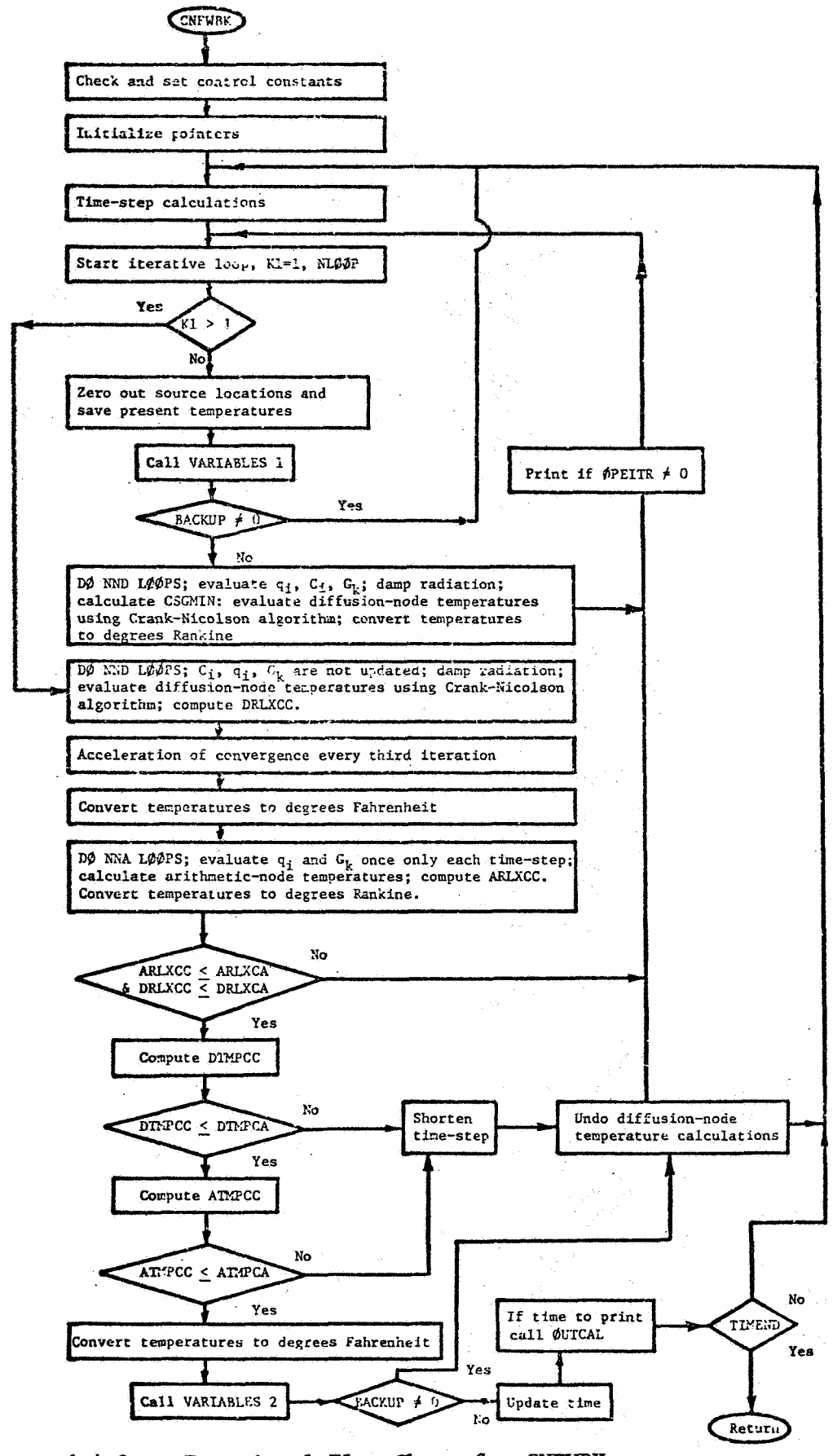

*6.4-2,* **Functional Flow** Chart for **CNFWBK** 

 $\omega_{\rm{max}}^{(2)}$ 

# **6.4.3** Subroutine: CNVARB

# *0.4.3.1* General Comments

Subroutine *CWAR3* uses an implicit finite difference algorithm **thar:** is a composition of forward-differencing and backward-differencing. The yroportion of forward to backward to be used is calculated internally by using a weighting factor, **8,** that is dependent upon the ratio of the explicit stability criterion as stored in the control constant GSGMIN divided by the computational time-step stored in DTIMEU. The weighting factor can vary each time-step but is constrained to range,  $0 \le \beta \le 1/2$ (refer to Section  $6.2.5.2$  or Section  $6.4.3.2$ ). A  $\beta$  of one-half yields the Crank-Nicolson half-forward and half-backward expression, whereas a **6** of zero yields the standard backward-difference expression.

Except for the weighting factor,  $\beta$ , the computational procedure and the use of the various control constants in **CNVARB** is essentially identical to subroutine CNFWBK.

Solution characteristics should be very similar to CNFWBK solutions with expectation that **CNVAR.3** solutions would be more **optimum** in terms of accuracy and solution time. Solutions are not presently available  $\sim$ **to** verify or refute the expected advantages of **CNVARB** solutions.

#### *6.4.3.2*  Finite Difference Approximation and Computational Algorithm

The numerical solution algorithm used in subroutine CNVARB is a combination of forward-differencing and backward-differencing wirh the weighting of each determined by the ratio of control constants **CSGMIN/DTIMEU.** 

The combination forward-backward differencing with weighting can be expressed as:

$$
\frac{c_{1}}{\Delta t} (T_{1,n+1} - T_{1,n}) = \beta \left( q_{1,n} + \sum_{j=1}^{p} a_{1,j,n} (T_{j,n} - T_{1,n}) \right) + \sum_{j=1}^{p} \sigma b_{1,j,n} (T_{j,n}^{4} - T_{1,n}^{4})
$$
  
+  $(1.0 - \beta) \left( q_{1,n} + \sum_{j=1}^{p} a_{1,j,n} (T_{j,n+1} - T_{1,n+1}) \right) + \sum_{j=1}^{p} \sigma b_{1,j,n} (T_{j,n+1}^{4} - T_{1,n+1}^{4})$  (6.4-9)  
 $i = 1, 2, ..., N$   
 $n =$ nth time-step  
 $\beta =$  weighting factor  $(0 < \beta \le 1/2)$   
 $T_{j,n}; T_{j,n+1} =$  constant,  $N < j \le p$ 

**if equation (6.4-9) is multiplied by 2.0 and the known quantities** (at time-step, n) and the **unknown** quantities (at time-step, n+l) separated, the algorithm used in *G"NVARB* may be obtained readily.

## Diffusion Nodes

where,

Diffusion-node temperatures are solved by "successive point" iteration, The finite difference iterative form as used in CNVARB can be **found** by multiplying equation (6.4-9) by 2.0 and by using appropriate time-step, n, and iteration, **k** subscripts.

$$
T_{i,k+1} = DD* T_{i,k} + DN* [Q_{sum} - (q_i)_{ave}] / G_{sum}
$$
(6.4-10)  
\n
$$
Q_i = 2 q_{i,n} + 2 \overline{C}_{i,n} T_{i,n}
$$
  
\n
$$
+ \beta' \left( \sum_{j=1}^p a_{ij,n} (T_{j,n} - T_{i,n}) + \sum_{j=1}^p \sigma b_{ij,n} (T_{j,n}^4 - T_{i,n}^4) \right)
$$
(6.4-11)  
\n
$$
Q_{sum} = Q_i + (2.0-\beta') \left( \sum_{j=1}^i G_{ij,n} T_{j,k+1} + \sum_{j=i+1}^p G_{ij,n} T_{j,k} \right)
$$
(6.4-12)

$$
G_{sum} = 2 \overline{C}_{i,n} + (2.0 - \beta') \sum_{j=1}^{p} a_{ij,n}
$$
 (6.4-13)

$$
G_{ij,n} = a_{ij,n} + \sigma_{ij,n} T_{j,\ell}^3
$$
 (6.4-14)  
 $(\ell = k, \text{ if } j \geq i \text{ and } \ell = k+1, \text{ if } j < i)$ 

$$
(q_{i})_{ave} = \frac{(2.0-\beta')}{2} \sum_{j=1}^{p} \sigma_{j,j,n} [(T_{i,k}^{4}) + (T_{i,k}^{4})_{2}]
$$
 (6.4-15)

average heat **loss** from the ith node, called radiation damping (refer to Section *6.2.6* for details)  $= 0$ , if radiation is not present

 $\beta' = 2.0*$ CSGMIN/DTIMEU (range allowed,  $0 \leq \beta' \leq 1.0$ , note  $\beta' = 2\beta$ ) n = *nth* time-step; **k** = kth iteration  $C_i$ , $q_i$ , $a_{ij}$ , $b_{ij}$  = optionally specified (refer to Tables 6.2-1 - 6.2-4) -  $\mathbf{u}_{\mathbf{1},n} - \mathbf{v}_{\mathbf{1},n}/\mathbf{u}$  $i = 1, 2, \ldots, NND$ **T**<sub>j,n</sub>; **T**<sub>j,k</sub> = constant,  $(NND + NNA) < j \le p$  (p is the total number of

nodes and NNA **is** the number of arithmetic nodes)

$$
6-94
$$

### Arithmetic Nodes

Arithmetic nodes are calculated in the sane manner **in** all the SINDA numerical solution routines. For the finite difference algorithm refer to either Section *6.3.1.2* or Section *6.2.5.2.* 

#### *6.4.3.3*  Comments on the Computational Procedure

The important steps of the computational procedure used in sub--routine CNVARB are indicated in Table *6.4-3.* For a detailed step-by-step computational description, the user must examine the computer listing for CNVARB in Appendix B, but some general computational details are given in Section  $6.2.5.2$ . A functional flow chart of CNVARB is shown in Figure  $6.4-3$ .

The computational flow pattern for CNVARB is very similar to CXEWBK or CNBACK; the slight difference is shown in the flow chart of Figure *6.4-3.*  The basic difference between CNVARB and the other two implicit routines is the use of a variable beta, @',which **is** calculated internally by the routine. Thus, the updating of the variable capacitance  $C_i$ , the impressed source  $q_i$  and the variable coefficients  $(a_{ij}$  for conduction and  $\sigma_{i,j}$  for radiation) during the first iteration and the subsequent calculation of diffusion-node temperatures in subsequent iterations are identical to CNFWBK except for the finite difference algorithm. Use of the various control constants and checks are identical to CNFWBK.

# *6.4.3.4* Control Constants

Control constants for CNVARB are used in exactly the same way as used in CNFWBK. Control constant ARLXCA, DRLXCA, **DTIMEI,** NL@@P, @UTPUT, and TIMENI) must be specified as indicated in Table *6.2-5* and as described **in** Section *6.2.3.2;*  otherwise "run" will terminate with an appropriate error message. The function of optionally specified control constants ATMPCA, BACKUP DAMPA, DAMPD, DTIMEH, DTMPCA and TIMEØ is described in Section *6.2.3.2.* 

# *6.4.3.5* Error and Other Messages

If control constants ARLXCA, DRLXCA, DTIMEI, **NL@@P,** gUTPUT and TIMEND are not specified, the following error message will be printed for each,

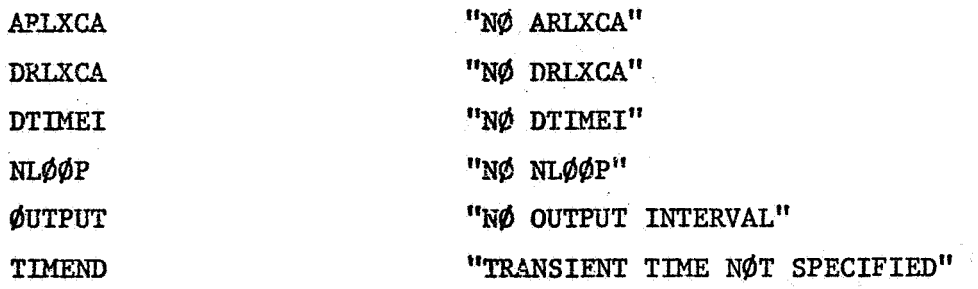

If the long pseudo-compute sequence LPCS is not specified, the error message will be,

"CNVARB REQUIRES LØNG PSEUDØ-CØMPUTE SEQUENCE"

If the dynamic **storage.** allocation is not sufficient **(WIM** < **(3\*NND** + **NNA** + *NNB)),* the error message will be,

**I? L\$CATIOMS AVAILABLE"** 

Note that the number presated **will** be negative indicating the additional . storage locations required,

If  $CSGMIN < 0$ , the following message will be printed,

"CSGMIN ZERØ or NEGATIVE"

/

If either ARLXCA or DRLXCA is not satisifed with NLØØP iterations, the following message will be printed,

"RELAXATION CRITERIA NØT MET"

Checks on the control constants, the pseudo-compute sequence and the dynamic storage allocation are made in the **following** sequence with the "run" terminating if **a** single check is not satisfied,

> NL@@P, TIMEm,#UTPUT, ARLXCA, **LPCS** and dynamic storage allocation.

Table **6.4-3.** Basic Computational Steps for *CNVARB* 

- *i.*  Specification of control constants. Control constants **ARLXCA** (if NNA > 0), DRLXCA (if NND > 0), DTIMEI, NLØØP, ØUTPUT and TIMEND<br>(TIMEND > TIMEØ) must be specified. LPCS is required. (Refer to **(TIMXND** > TIME@) must be specified. UPCS is required. (Refer to Table  $6.\overline{2}-5$  for values and Section  $6.2.3.2$  for description.)
- **2.**  Sufficiency check on dynamic storage. Requirements = **3\*NM) 4-** NNA **4-** *NNB*  **(NND** = diffusion nodes, **NNA** = arithmetic nodes and **NNB** = boundary nodes).
- **3.**  Setting and/or calculation **of** time-step, At. (Refer to Section **6.2.4**  for detailed procedure.) Time-step = DTIMEI.
- **4.**  Setting of iterative D@ loop, 1 to **NL@\$P.**
- **5,**  Setting of source locations to zero.
- **6,**  Calling of Variables i (refer to Section **6.2.2.2** for description).
- **7.**  Checking of **BACIW?** (refer to Section **6.2.3.2** for description).
- *8.*  Diffusion-node temperature calculations, first iteration only.

Checking of stable stability criteria. Calculation of weighting factor  $\beta' = 2.0*CSGMIN/DTIMEU$ .  $(0 < \beta' < 1.0)$ Conversion of temperatures to degrees Rankine. Damping **of** radiation heat transfer (refer to Section **6.2.5.2).**  Calculation of diffusion-node temperatures using forward-backward Calculation of **DRLXCC.**  algorithm with variable beta  $(\beta')$ .

- **9.**  Diffusion-node temperature calculations, successive iterations after first. Repeating of step 8 except that  $q_i$ ,  $C_i$  and  $G_k$  are not updated. Calculation of DRLXCC.
- **10.**  Acceleration of convergence every third iteration if linear extrapolation criterion is met (refer to Section 6.2.7).
- **11.**  Conversion of  $r_{i, k+1}$  to degrees Fahrenheit.
- **<sup>12</sup>**. Calculation of arithmetic-node temperatures every iteration (refer to Section **6.2.5.2** for details).
- **<sup>13</sup>**. Conversion of temperatures to degrees Rankine.
- **14.**  Checking of ARLXCA and DRLXCA for convergence and @PEITER for output. If bath ARLXCA and DRLXCA are satisfied, iterations during a time-step cease, otherwise NLØØP iterations are performed.
- **<sup>15</sup>**. Checking of ATMPCA and DTMPCA. If either one is not satisfied timestep is shortened, previous temperatures erased, and temperatures recalculated for shortened time-steps (refer to Section **6.2.5.2).**
- **16.**  Conversion of temperatures back to degrees Fahrenheit.
- 17. Calling of VARIABLES 2 and checking of BACKUP (refer to Section 6.2.2. and **6.2.3.2).**
- **18.**  Advancing **of** time, checking of time to print, and the printing of the output interval.
- **<sup>19</sup>**. Calling of @UTPUT **CALLS.**
- **<sup>20</sup>**. Checking for problem end time stored **in** user specified control constant TIMEND.

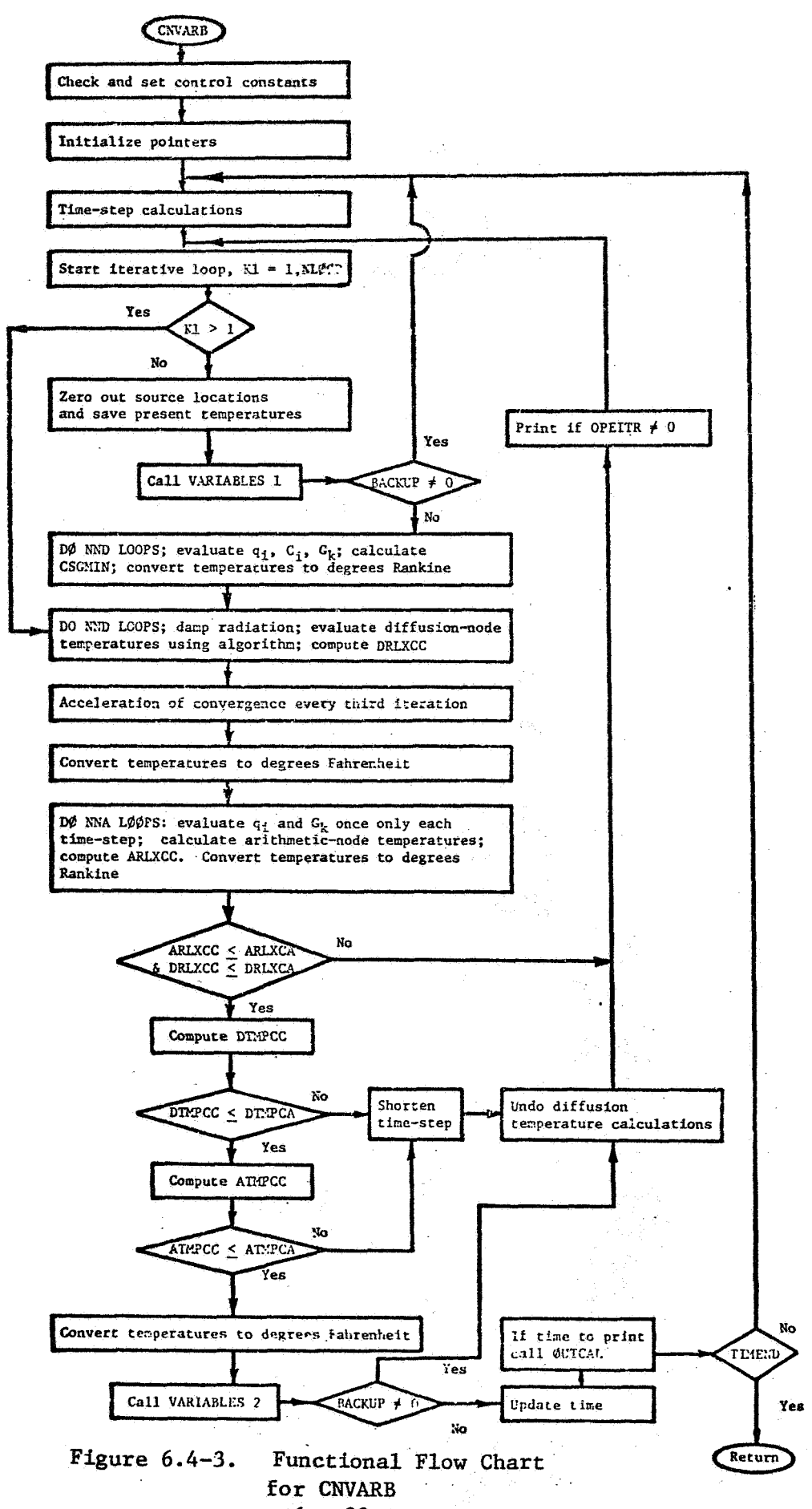

.-

I

*6.5* Steady State Numerical Solution Routines

SINDA steady state numerical solution routines number three. These steady state routines are identified as follows:

> **CINDSS** Block iterative method Requires short pseudo-compute sequence **(SPCS) CINI)SL** Successive point iterative method Requires long pseudo-compute sequence **(LPCS) CINDSM** Modified **CINDSL** for radiation-dominated problems

**<sup>A</sup>**detailed description of steady state routines is presented **iz**  the pages to follow with liberal reference to materials presented in Section 6.2. **A** brief description of these routines follows.

Requires long pseudo-compute sequence **(LPCS)** 

**CINDSS** which uses the short pseudo-compute sequence **(SPCS)** was the first steady state routine developed for **SINDA** (via **CINDA** and **CIhBA-3G); as** a result, some of the features conrained in subsequent steady state routines arenot used in **CINDSS.**  If a transient analysis is to be performed following a steady state analysis, CINDSS must be used with a transient routine that also requires **SPCS.** The "block" iterative method (refer to Section **5.2.3)** used by **CINDSS** should lend itself to some types of problems which are highly nonlinear with terms such as  $G_{ij}$   $(T_j^4 - T_i^4)$ . With "block" iteration, both  $T_4$  and  $T_5$  are changed simultaneously. Solution convergence **is** based upon a temperature relaxation criterion stored in **DRIXCA** for diffusion nodes and **ARLXCA** for arithmetic nodes. **J** 

**CINDSL** requires the long pseudo-compute sequence **(LPCS)** and uses the "successive point" iteration method (refer to Section **5.2.3). Any**  transient analysis routine coupled with **CINDSL** must require **LPCS.**  Solution time for **CINDSL** is less than **CINDSS;** as a result, it is used more often than **CINDSS. <sup>A</sup>**major problem with **CINDSL** is that **a** highly nonlinear problem can present convergence difficulties unless considerable amount of damping is used. For example, a radiation-dominated problem contains many  $\sigma_{11}^2$   $(T_1^4 - T_1^4)$ . With "successive point" iteration,  $T_1$  may be updated and T<sub>1</sub> not for a given conductor; as a result, the resultant heat flow calculation could present difficulties because of large change in values. **CINDSL** has the acceleration of convergence feature, whereas **CINDSS** does **not. =J J** 

**Solution convergence is based upon temperature relaxation criterion stored In DRLXCA for diffusion nodes and ARLXCA for arithmetic nodes.** 

 $\frac{d^2}{d^2}$  .

 $\label{eq:2.1} \mathcal{F}^{\mathcal{A}}_{\mathcal{A}}(x) = \mathcal{F}^{\mathcal{A}}_{\mathcal{A}}(x) = \int_{\mathcal{A}} \mathcal{L}_{\mathcal{A}}(x) \, dx \, dx \, dx.$ 

 $\bullet$ 

 $\sim 10^{11}$  km s  $^{-1}$ 

**is the latest addition to the SINDA library of steady CINDSM state routines. CINDSM requires thebng pseudo-compute sequence and uses "successive point" iteration. The routine was specifically developed to solve radiation-dominated problems. Solution convergence is based upon system energy criterion stored in** BALENG.

 $\frac{P_{\rm{B}}}{P_{\rm{B}}}$ 

# 6.5.1 Subroutine: CINDSS

# 6.5.1.1 General Comments

Subroutine **CINDSS** is a steady state routine that requires the short pseudo-compute sequence **(SPCS)** and ignores the capacitance values of diffusion nodes to calculate steady state temperatures. Diffusion nodes are solved by *a* "block" iterative method as discussed in Section **6.5.2.3,** whereas arithmetic nodes are solved by a "successive point" iterative method also discussed in Section 6.5.2.3. **For** steady state solutions diffusion nodes are not necessary; as a matter of fact, solutions will be achieved more quickly if all diffusion nodes are specified as arithmetic. The use of diffusion nodes in a steady state solution allows €or the direct **use** of the transient model.

**A** series of steady state solutions at various points in a time period can be accomplished by specifying control constants TIMEN and ØUTPUT. @JTPUT is used both as the output interval and the computational interval. The instructions with the appropriate call are made in **VARIABLES** 1 to modify boundary conditions with time.

**The** CINDSS call **can** be followed by a call. to **one** of the trensient solution subroutines which has the same short pseudo-conpute sequence requirements such as CNFRWD. In this manner the steady state solution becomes the initial conditions for the transient analysis. It is important to remember that control Constants specified for the steady state routine will be used by the transient routine unless initialized to the desired values. Since CINDSS utilizes control constants TIMEND and ØUTPUT for the steady state-transient problem, the user must specify their values in the execution block after the steady state call and prior to the transient analysis call. CINDSS does not utilize the acceleration of convergence feature as discussed in Section **6.2.7.** 

Solution convergence is based upon a temperature relaxation criterion stored in control constants DRLXCA for diffusion nodes and ARLXCA for arithmetic nodes. Normally, identical values are specified for both DRLXCA and ARLXCA. Sufficient information is not presently available to indicate different values for DRLXCA and ARLXCA. A method to indicate the accuracy of the "converged" temperatures is not presently available. It

should **also** be noted that "converged'\* temperatures could have large system energy unbalance.

# **6.5.1.2** Finite Difference Approximation and Computational Alporithm

The steady state heat balance equation at the ith node may be readily expressed *as,* 

$$
q_{i} + \sum_{j=1}^{p} a_{ij} (T_{j} - T_{i}) + \sum_{j=1}^{p} \sigma b_{ij} (T_{j}^{4} - T_{i}^{4}) = 0
$$
 (6.5-1)  
\n
$$
i = 1, 2, ..., N
$$
  
\n
$$
T_{j} = \text{constant}, N < j \leq p
$$

Equation (6.5-1) represents a set of nonlinear algebraic equations to be solved simultaneously. Since C1M)SS solves temperature of nodes specified as diffusion (nodes with capacitance even though a steady state solution is desired) by the "block" iteration method and temperatures of nodes specified as arithmetic (no capacitance) by the "successive point" iteration method, two successive approximation algorithms are used.

# Diffusion Nodes (if any)

,I

$$
T_{i,k+1} = DD^* T_{i,k} + \frac{DN^* (q_{i,k} + \sum_{j=1}^p G_{ij,k} T_{j,k})}{\sum_{j=1}^p G_{ij,k}}
$$
(6.5-2)

where, 
$$
k = kth
$$
 iteration;  $i = 1, 2, ..., NND$  (number of diffusion nodes)  
\n $q_i, a_{ij}, b_{ij} =$  may be optionally specified (refer to Tables 6.2-1 - 6.2-4)  
\n $r_{j,k} =$  constant, (NND + NNA)  $\lt j \le p$  (NNA is the number of arithmetic  
\nnodes and p is the total number of nodes)  
\n $G_{ij,k} = a_{ij,k} + \sigma_{ij,k} (r_{j,k}^2 + r_{i,k}^2) (r_{j,k} + r_{i,k})$   
\n $DN \equiv$  DAMPD (diffusion node damping factor)  
\n $DD = 1.0 - DN$ 

Arithmetic Nodes (if any)

$$
T_{i,k+1} = AD* T_{i,k} + \frac{AN* (q_{i,k} + \sum_{j=1}^{i} G_{ij,k} T_{j,k+1} + \sum_{j=i+1}^{p} G_{ij,k} T_{j,k})}{\sum_{j=1}^{p} G_{ij,k}}
$$
  
6 - 102

where, 
$$
k = kth
$$
 iteration;  $i = (NND + 1), (NND + 2),..., (NND + NNA)$   
\n $q_i, a_{ij}, b_{ij} =$  optionally specified (refer to Tables 6.2-1 - 6.2-4)  
\n $T_{j,k} =$  constant,  $(NND + NNA) < j \le p$  (NNA is the number of arithmetic nodes and p is the total number of nodes  
\n $G_{ij,k} = a_{ij,k} + \sigma b_{ij,k} (T_{j,k}^2 + T_{i,k}^2) (T_{j,k} + T_{i,k})$   
\n $(\ell = k, if j \ge 1 and \ell = k+1, if j < i)$   
\nAN  $\equiv$  DAMPA (arithmetic node damping factor)  
\nAD = 1.0 - AN

## **6.5.1.3** Comments on the Computational Procedure

The important steps of the computational procedure used in the steady state subroutine CINDSS are indicated in Table 6.5-1. For a detailed procedural description, the user must examine the computer listing for CINDSS in Appendix C, but some general computational details are given in Section **6.2.5.3.** A functional flow chart of CINDSS is shown in Figure 6.5-1. The user *is* required to specify the maximum number of iterations to be performed via control constant **NLØØP** and the diffusion-node temperature change relaxation criteria DRLXCA and the arithmetic-node temperature change criteria ARLXCA. The iterations continue until either NLØØP is satisfied **or** both **DRLXCA** and iARLxCA are satisfied, If DRLXCA and ARLXCA are not satisfied with NLØØP iterations, an appropriate message is printed. **VARIABLES** 1 and BUTPUT CALLS are performed at the start and VARIABLES **2** and @JTPUT CALLS are performed upon completion. Control constants DWD for diffusion nodes and DAMPA for arithmetic nodes are so-called damping factors which are multipliers of the "new" temperatures; the factor 1.0 - **DAMPD**  (or 1.0 - DAMPA) is a multiplier for the "old" temperatures. weighting of "old" and "new" temperatures is useful for damping oscillations due to nonlinearities. For nonlinear systems, the damping factors are specified to be less than one. If not specified, the damphg factor **is** set to 1.0. *As* a point of interest, it appears that if a linear system is *to* **be** solved, the convergence could be accelerated by using the damping factor greater than one. The diffusion nodes receive a "block" iteration, whereas the arithmetic nodes receive a "successive point" iteration; acceleration features are not utilized. This

# *6.5-1.4* Control Constants

i<br>}-Control constant NL@@P must be specified and control constants *MUXCA* and DRLXCA must be specified if NNA > 0 and **NM)** > 0, respectively; otherwise "run" will terminate with an appropriate error ncessage. Control constants DAMPA and DAMPD may be optionally specified among others. Control constant characteristics are tabulated in Table 6.2-5 and description of these control constant is presented in Section 6.2.3.2. Specification of **NLQJ@P** is dependent upon the values of *ARLXCA* and DRLXCA and thus the accuracy of solution. Since the type of problem will influence accuracy, it appears that a trial and error procedure is the only practical way of determining realistic control constant values.

#### **6.5.1.5** Error and Other Messages

*1* 

If control constants ARLXCA, DRLXCA and NLØØP are not specified, the following error message will be printed for each,

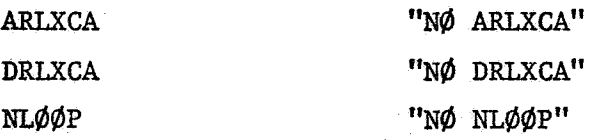

if the short pseudo-compute sequence SPCS is not specified, the error message will be.

**"CINDSS** REQUIRES SH@RT PSEUDO-C@MPUTE SEQUENCE"

If the dynamic storage allocation is not sufficent **(NDIM** < **NND) will** be,

LØCATIONS AVAILABLE"

Note that the number printed will be negative indicating the additional storage locations required. the number printed will be negative indicating t<br>cations required.<br>If both temperature change relaxation criteria A<br>t with NLØØP iterations, the message will be,<br>"ITERATIØN CØUNT EXCEEDED, LØØPCT = \_\_\_\_\_\_\_\_<br>Checks on the c

If both temperature change relaxation criteria *ARLXCA* and DRLXCA are not met with **NL@bP** iterations, the message will be,

"ITERATION COUNT EXCEEDED, LOOPCT =

Checks **on** the control constants, the pseudo-compute sequence, and the dynamic storage allocation are made in the following order with the "run" terminating if a single check is not satisfied.

NL@@P, ARLXCA, **DRLXCA, SPCS,** and dynamic storage allocation.

Table 6.5.1. Basic Computational Steps for CINDSS

- 1. Specification of control constants. Control constants ARLXCA (if NNA > 0), DRLXCA (if **NND** > **0)** and NL&bP must be specified. **SPCS** is required. (Xefer to Table 6.2-5 for vslues and Section 6.2.3.2 for description.)
- 2. Sufficiency check on dynamic storage. Requirements = NND (NND = diffusion nodes).
- 3. Setting of TIMEN for first iteration and succeeding iterations.

**TIMEN** = **TIME@,** first iteration

 $TIMEN = TIME\phi + \phi$ UTPUT, succeeding iterations

- 4. Setting of iterative loop for all nodes,  $k1 = 1$ ,  $N L \phi \phi P$
- *5.*  Setting of source locations to zero.
- 6. Calling of VARIABLES **1** (refer to Section 6.2.2.2 for description).
- 7. Calculation of diffusion-node temperatures by "block" iteration if **NND** > 0 (refer to sections 6.2.5.3 and 6.5.1.2).

$$
T_{i,k+1} = DD* T_{i,k} + \frac{DN* (q_{i,k} + \sum_{j=1}^{p} G_{i,j,k} T_{j,k})}{\sum_{j=1}^{p} G_{i,j,k}}
$$
  
DN = DAMPD and DD = 1.0 - DN

- 8. Calculation of DRLXCC.
- **9.**  Calculation of arithmetic-node temperatures by "successive point"

iteration if NNA > 0 (refer to Sections 6.2.5.3 and 6.5.1.2).  
\n
$$
\frac{1}{i} p
$$
\n
$$
T_{i,k+1} = AD* T_{i,k} + \frac{A N^* (q_{i,k} + \sum_{j=1}^{k} G_{ij,k} T_{j,k+1} + \sum_{j=i+1}^{p} G_{ij,k} T_{j,k})}{\sum_{j=1}^{p} G_{ij,k}}
$$
\n
$$
AN = DAMPA
$$
\n
$$
AD = 1.0 - DAMPA
$$

- 10 Calculation of ARLXCC.
- 11. Checking of DRIXCC and *ARLXCC* against the relaxation criteria **DRLXCA and** ABLXCA, respectively, for convergence. If both ARLXGA and DRLXCA **are** satisfied, iterations cease, otherwise **NL@@P** iterations are performed.
- *12.*  Calculation of system energy balance which is stored in **ENGBAL.**
- 13. Call VARIABLES 2 and ØUTCAL, print ENGBAL and LØØPCT.
- 14. Check if TIMEND = TIMEN.

 $\hat{\mathcal{L}}_j$ 

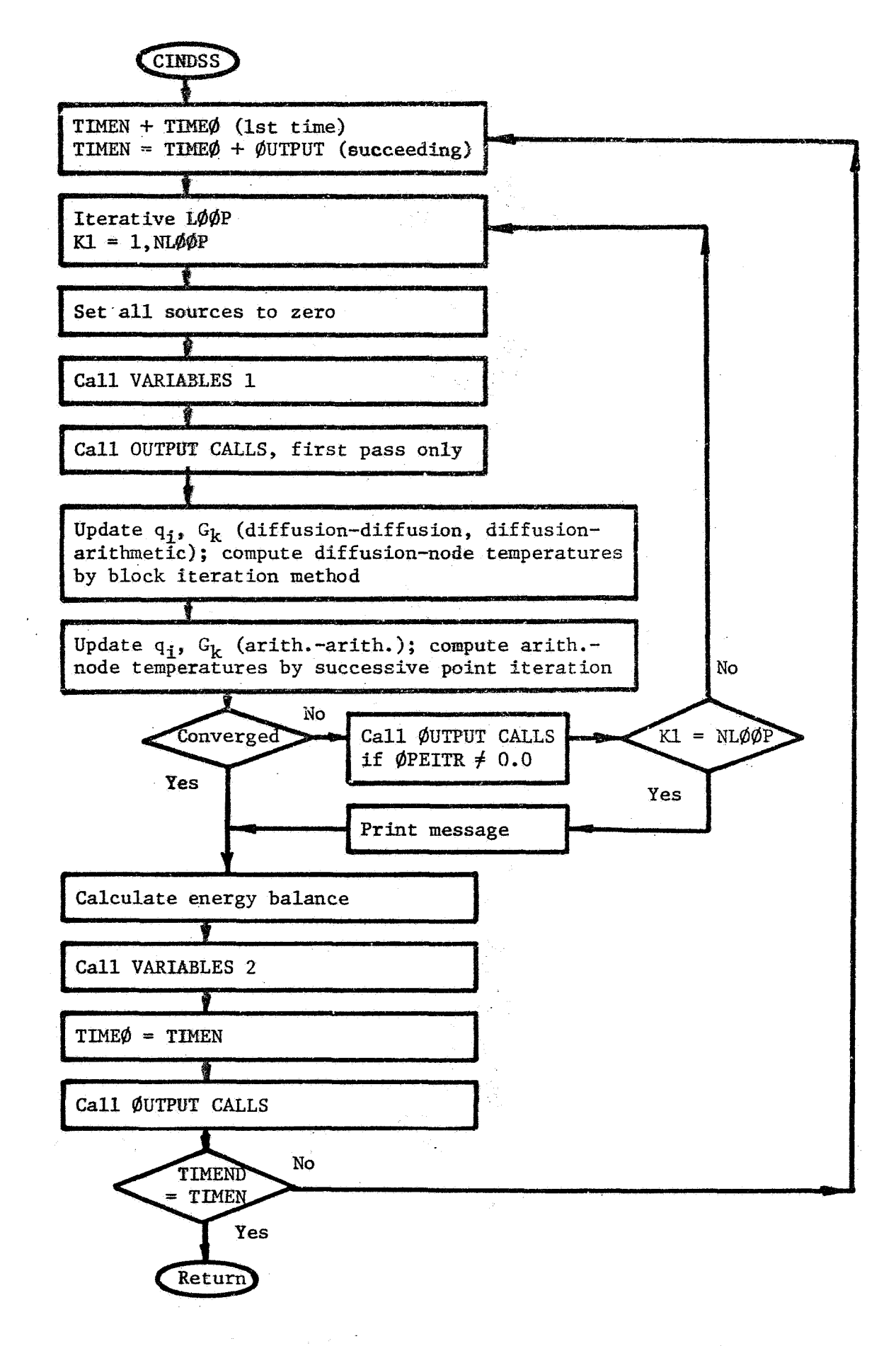

**Figure 6.5-1. Functional** Flow **Chart for CINDSS** 

## **6.5.2** Subroutine: **CINDSL**

#### **6.5.2.1** General Comments

Subroutine CINDSL **is** a steady state routine that requires the **long** pseudo-compute sequeace (LPCS). Both diffusion- and arithmetic-node temperatures are calculated by a "successive point" iteration computational technique. Every third iteration a linear extrapolation is performed to accelerate convergence. CINDSL generally yields significantly faster solutions than CINDSS, but nonlinear problems such as those with radiation heat transfer can pose considerable convergence difficulties unless a large amount of damping (low values of DAMPA and DAMPD) is imposed.

**<sup>A</sup>**series of steady state solutions at various points in time can be generated by specifying control constants TIMEND and ØUTPUT. ØUTPUT **is** used both as the output interval and the computation interval; this requires appropriate calls in VARIABLES **1** to modify boundary conditions with time.

CINDSL *can* be followed by a **call** to one of the transient numerical solution routines which have the same LPCS requirements. Used in this manner the steady state solutions become the initial conditions for the transient analysis. Note that since CINDSL utilizes control constants **TIMEND** and @UTPUT for the coupled steady state-transient problem, the user must specify the values of TIMEM) and @UTPUT in the execution block after the steady state call and prior to the transient analysis call.

Solution convergence is based upon a temperature relaxation criterion stored in control constants DRLXCA for diffusion nodes and ARLXCA for arithmetic nodes. Normally, identical values are specified for both DRLYCA and ARLXCA for lack of anything better. for diffusion nodes and DAMPA for arithmetic nodes are merely multipliers of "new" temperatures and the factor 1.0 - DAMPD (or 1.0 - DAMPA) is a multiplier of the "old" temperatures. Normally, these damping factors are specified to be less than 1.0, but for a linear system the convergence probably could be accelerated by using a damping factor greater than one. The damping factors DAMPD

# **6.5.2.2**  Finite Difference Approximation and Computational Algorithm

**The set** of steady state heat balance equations,

$$
q_{\mathbf{i}} + \sum_{j=1}^{p} a_{\mathbf{i}j} (T_{j} - T_{\mathbf{i}}) + \sum_{j=1}^{p} ob_{\mathbf{i}j} (T_{j}^{4} - T_{\mathbf{i}}^{4}) = 0
$$
  

$$
i = 1, 2, ..., N
$$
  

$$
T_{\mathbf{j}} = \text{constant } N \leq \mathbf{j} \leq p
$$

**is** solved **by** a re-iterative scherne called **a** "successive point" iterative method here. Both diffusion-ode and arithmetic-node tenperatures are solved in this manner. The only difference between the two algorithms is that control constant DAMPD is used with diffusion nodes and control constant **DAMPA is** used with arithmetic nodes.

. Diffusion **Nodes** (if any)

i P **<sup>T</sup>**+CG ij**,k Tj ,k** <sup>1</sup>j =i+l **('1,k** + .' Gij,k j **,k+l 3 =1** = DD\* Ti,k + **DN\*** *(6.5-4)* 'i,k+l P i **P** -

where, 
$$
i = 1, 2, ..., NND
$$
;  $k = k$ th iteration  
\n $q_1, a_{ij}, b_{ij} = may be optionally specified (refer to Tables 6.2-1 - 6.2-4)$   
\n $T_{j,k} = \text{constant}, (NND + NNA) < j \le p$  (NNA is the number of arithmetic  
\nnodes and p is the total number of nodes)  
\nDN = DAMPD (diffusion-node damping factor)  
\nDD = 1.0 - DN  
\n $G_{ij,k} = a_{ij,k} + \sigma_{ij,k} (T_{j,k}^2 + T_{i,k}^2) (T_{j,k} + T_{i,k}^2)$   
\n $(\ell = k \text{ if } j \ge i \text{ and } \ell = k+1 \text{ if } j < i)$ 

Arithmetic Nodes (if any)

$$
T_{i,k+1} = AD^* T_{i,k} + AN^* \frac{(q_{i,k} + \sum_{j=1}^p G_{ij,k} T_{j,k+1} + \sum_{j=1+1}^p G_{ij,k} T_{j,k})}{\sum_{j=1}^p G_{ij,k}}
$$
(6.5-5)

where, i = (NND + 1), (NND + 2), ..., (NND + NNA)  
\n
$$
q_i, a_{ij}, b_{ij}
$$
 may be optionally specified (refer to Tables 6.2-1 - 6.2-4)  
\n $T_{j,k}$  = constant (NND + NNA)  $\leq j \leq p$  (NNA is the number of arithmetic  
\nnodes and p is the total number of nodes)  
\nAN = DAMPA (arithmetic-node damping factor)  
\nAD = 1.0 - AN  
\n $G_{ij,k} = a_{ij,k} + \delta b_{ij,k} (T_{j,k}^2 + T_{i,k}^2) (T_{j,k} + T_{i,k})$   
\n $(\ell = k \text{ if } j \geq 1 \text{ and } \ell = k+1 \text{ if } j \leq 1)$ 

# **6.5.2.3** Comments **on** the Computational Procedure

The important steps of the computational procedure used in the steady state subroutine CINDSL are indicated in Table **6.5-2. For a**  detailed procedural description, the user must examine the computer listing for CINDSL in Appendix C, but some general computational details are given in Section **6.2.5.3.**  A functional flow chart of **CINDSL** is **shown**  in Figure **6.5-2,** 

**The** computational pattern of CINDSL is very similar to CINDSS with the differences being that **CIM)SL** uses the long pseudo-compute sequence, whereas CINDSS uses the short pseudo-compute sequence, and that **OSL** contains the acceleration convergence feature, whereas CINDSS does **not.**  to be performed via control constant NLØØP and the diffusion-node temperature change relaxation criteria DRLXCA and the arithmetic-node temperature change relaxation criteria ARLXCA. The iterations continue until either **NLld@P** is satisfied or both DRLXCA and ARLXCA are satisfied. If **DRLXCA** and AIUXCA are not satisfied with **NL@@P,** an appropriate message is printed. The user is required to specify the maximum number of iterations Acceleration of convergence is performed every third iteration if a temperature is converging over two time-steps.

## *6.5.2.4* Control Constants

Control constant **NLØØP** must be specified and control constants ARLXCA and DRLXCA must be specified if NNA > 0 and NND > 0, respectively; otherwise "run" will terminate with an appropriate error message. Control constants **DAMPA** and DAMPD may be optionally specified among others. Control constant characteristics are tabulated in Table **6.2-5** and description **of** these control constants is presented in Section **6.2.3.2.** Specification **of W&@P** is dependent upon the values of ARLXCA and DRLXCA and thus the accuracy of the solution. Since the type of problem will influence accuracy, it appears that a trial and error procedure is the only practical **wag** of determining realistic control constant values.

# **6.5.2.5** Error and Other Messages

**If** control constants *ARLXCA,* **DRLXCA** and **NL@#P** are not Specified, the following error message will be printed for each,

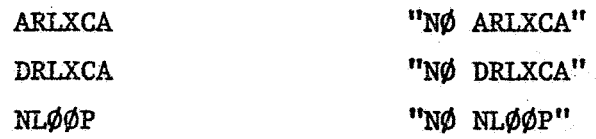

**ff** the long pseudo-compute sequence **LPCS** is not specified, the error message will be,

**"'C1NI)SL REQUIRES LbNG PSEUD@-COWUTE SEQUENCE"** 

**If** the dynamic storage allocation is not sufficient,  $(\text{NDIM} < 2^* (\text{NNA} + \text{NND})),$  the message will be,

**I? LflCATIONS AVAILARLE"** 

1

Note that the **number** printed will be negative indicating the additional storage locations required.

 $"L\phi\phi$ PCT = and **ENGBAL** =  $"$ 

If both temperature change relaxation criteria, **ARLXCA** and **BRIXCA,** are.not met with **NLb@P** iteratiom, the message will be,

**"ITERATIØN CØUNT EXCEEDED, LØØPCT = "** 

Checks on the ccntrol constants, the pseudo-compute sequence, **and** the dynamic storage allocation are made in the following order with the "run" terminating if a single check is not satisfied.

**NL@P, ARLXCA, DRLXCA, LPCS,** and dynamic storage allocation.

 $\mathbf{v}$ 

**Table** 6.5.2 *Basic* Computational Steps for CINDSL

- 1. Specification of control constants. Control constants ARLXCA (if **WA** > 0), **DRUCA** (if **NNI)** > *0)* and HLJdflP must be specified, **LPCS** is required. (Refer to Table 6.2-5 for values and Section 6.2.3.2 for dexcription. )
- Sufficiency check on dynamic storage. Requirements = **2\* (NND** + NNA) **2. (NND** = diffusion nodes and **RX4** = arithmetic nodes).
- Setting of TMEN for first and succeeding iterations. **3.**

**TlMEN** = **TIME@,** first iteration TIMEN = TIME0 + **@UTPUT,** succeeding iterations

- Setting *of* iterative loop for all nodes, **kl** <sup>=</sup>1, **NL@@P.**  *4.*
- Setting **of** source locations to zero. *5-*
- Calling of **VARIABLES** 1 (refer to Section 6.2.2.2 for description). 6.
- 7. Calculation of diffusion-node temperatures by "block" iteration if **NNIb** > *0* (refer **to** Section 6.2.5.2 and 6.5.1.2).

NND > 0 (refer to Section 6.2.5.2 and 6.5.1.2).  
\n
$$
\frac{1}{\sum_{j=1}^{N^{*}} G_{ij,k} + \sum_{j=1}^{L} G_{ij,k} T_{j,k+1} + \sum_{j=1+1}^{L} G_{ij,k} T_{j,k}}
$$
\n
$$
T_{i,k+1} = DD^{*} T_{i,k} + \frac{1}{\sum_{j=1}^{L} G_{ij,k} T_{j,k+1} + \sum_{j=1+1}^{L} G_{ij,k} T_{j,k}}
$$
\n
$$
DN = DAMPD and DD = 1.0 - DN
$$

- Calculation **of** DRLXCC.
- 9. Calculation of arithmetic-node temperatures by "successive point" iteration if  $NNA > 0$  (refer to Sections  $6.2.5.3$  and  $6.5.1.2$ ).

$$
T_{i,k+1} = AD* T_{i,k} + \frac{AN* (q_{i,k} + \sum_{j=1}^{i} G_{ij,k} T_{j,k+1} + \sum_{j=i+1}^{p} G_{ij,k} T_{j,k})
$$
  

$$
\sum_{j=1}^{p} G_{ij,k}
$$

- **10.**  Calculation of ARLXCC.
- **11**  Checking **of** DRLXCC and ARLXCC against the relaxation criteria DRLXCA **and** *ARLXCA,* respectively, for convergence. If both ARLXCA and DRLXCA **are** satisfied, iterations cease, otherwise **NLOOP** iterations are performed.
- *12.*  Acceleration of convergence each third iteration, if linear extrapolation criterion is met (refer to Section 6.2.7).
- 13. Calculation of system energy balance which is stored in ENGBAL.
- 14. Call VARIABLES 2 and ØUTCAL, print ENGBAL and LØØPCT.
- **15.**  Check if TIMEND = TIMEN.

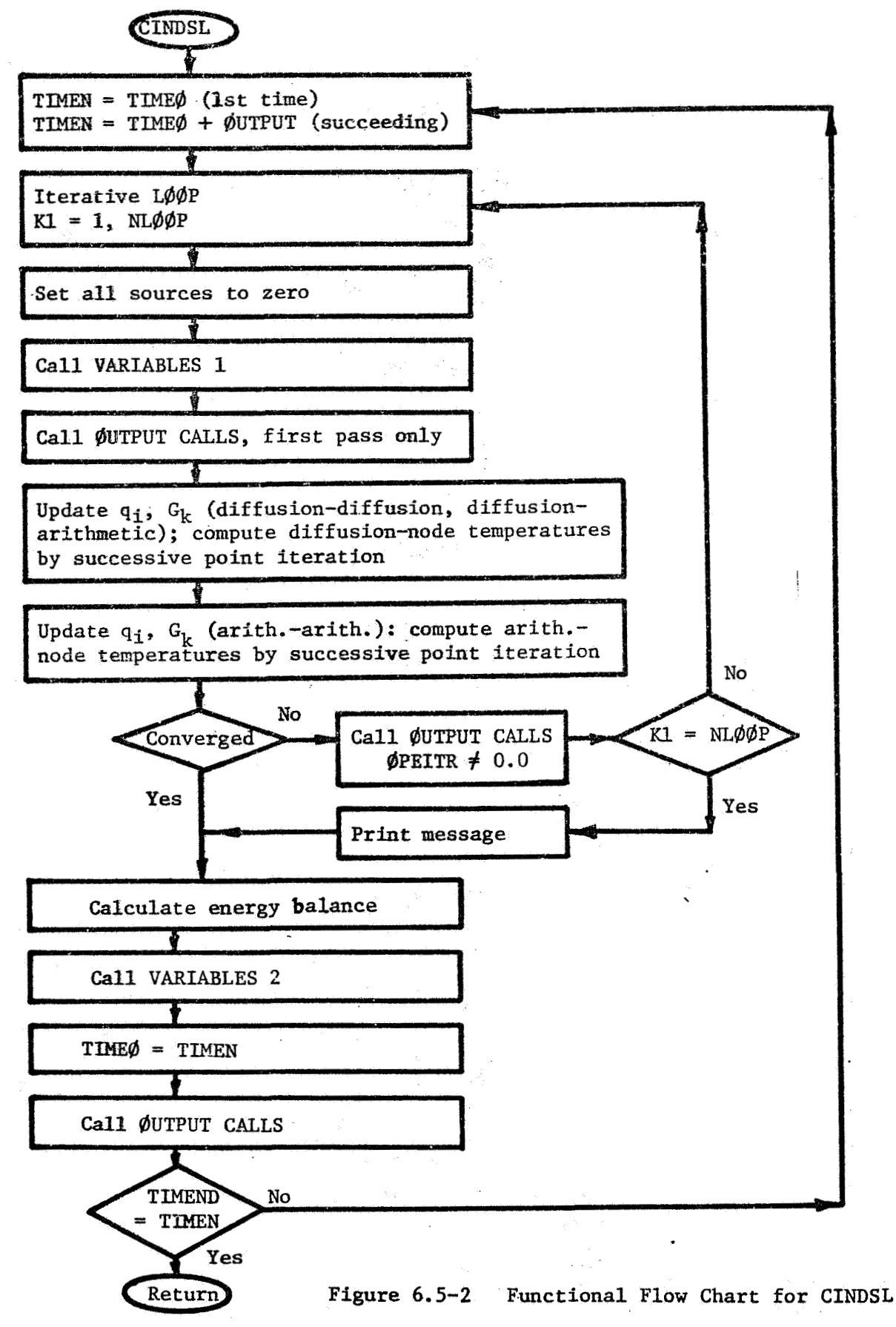

# **6.5.3** Subroutine: CINDSM

# 6.5-3.1 General Comments

Subroutine CINDSM is **a** steady state routine specifically generated for radiation dominated problems. CINDSM requires the long pseudo-compute sequence (LPCS) and is considerably different from CINDSL. CINDSM is based **on** the use of pseudo linear equations which are the result of Linearizing the radiation conductors. the "successive point" method with **LAXFAC** iterations. Updating of the These equations are solved by using properties as well as the linearized conductors occur outside of the iterative loops. Temperature convergence **is** based on a criterion that is continually tightened until either the NLØØP iterations or the system energy balance criterion stored in BALENG has been satisfied.

**The** acceleration of convergence by linear extrapolation as used in CINDSM is essentially the same as used in the other SINDA numerical solution routines, but in lieu **of** limiting the extrapolation by **an** allowable slope value (refer to Section **6.2.7)** the **maximum** temperature change of the network on the last iteration is used **as** the allowable value.

Information available at this tine indicates that each problem appears to have an optimum combination of NLØØP, DAMPD, and LAXFAC values. An NLØØP of 100, a DAMPD of 0.5 and a LAXFAC of 10 has been successfully applied to spacecraft problems with radiation domination, but the solution time is rather long.

# **6.5.3.2** Finite Difference Approximation and Computational Algorithm

The set of steady state heat balance equations,

$$
q_{\mathbf{i}} + \sum_{j=1}^{p} a_{\mathbf{i}j} (T_{j} - T_{\mathbf{i}}) + \sum_{j=1}^{p} \sigma b_{\mathbf{i}j} (T_{j}^{4} - T_{\mathbf{i}}^{4}) = 0
$$
  

$$
\mathbf{i} = 1, 2, ..., N
$$
  

$$
T_{\mathbf{j}} = \text{constant}, N < \mathbf{j} \leq p
$$

*is* solved by a re-iterative "successive point" method after linearization.  $(T_j^4 - T_i^4) = G$ Linearization is achieved by letting  $\sigma_{\mathbf{b}_1}$  $G_{\bf r} = \sigma_{\bf ij} (T_{\bf j}^2 + T_{\bf i}^2) (T_{\bf j} + T_{\bf i}).$  This yields  $G_r$   $(T_1 - T_1)$  with

$$
q_{i} + \sum_{j=1}^{p} a_{ij} (T_{j} - T_{i}) + \sum_{j=1}^{p} G_{r} (T_{j} - T_{i}) = 0
$$
 (6.5-6)

#### Diffusion **and** Arithmetic Nodes

**No** distinction is made between diffusion and arithmetic nodes. *As* a result, the following algorithm applies to both types of nodes,

$$
T_{i,k} = DD^{*} T_{i,k} + DN^{*} \frac{(q_{i,L} + \sum_{j=1}^{i} G_{i,j,L} T_{j,k+1} + \sum_{j=i+1}^{p} G_{i,j,L} T_{j,k})}{p}
$$
(6.5-7)  

$$
\sum_{j=1}^{i} G_{i,j,L}
$$

where,  $i = 1, 2, ..., (NND + NNA)$ ;  $p = total number of nodes$  $k = kth$  iteration L = before each **LAXFAC** iterative **loop**   $T_{i,k}$  = constant,  $(NND + NNA) < j \leq p$ **DN** = DAMPD (diffusion-node damping factor; DAMPA is not used)  $DD = 1.0 - DAMP$  $G_{\textbf{ij},L} = a_{\textbf{ij},L} + \sigma_{\textbf{bj},L} (T_{\textbf{j},L}^2 + T_{\textbf{i},L}^2) (T_{\textbf{j},L} + T_{\textbf{i},L})$ 

 $(G_{i,j,L}$  is updated once before each LAXFAC iterative loop  $NNA = number of arithmetic nodes$ 

**NND** = number of diffusion nodes

 $q_i, a_{i,j}, b_{i,j}$  = may be optionally specified (refer to Tables 6.2-1 - 6.2-4) **6.5.3.3** Comments on the Computational Procedure

A detailed step-by-step computational procedure as used in the steady state routine CINDSM is presented in Table **6.5-3.**  For a more detailed procedural description, the user must examine the computer listing in Appendix **C.** A functional: flow chart that is compatible with the step-by-step description of Table **6-53** is shown in Figure 6.5-3.

**CINDSM** is considerably different from either **CINDSS** or **CINDSL**  because of the use of **a** variable convergence criterion which is internally updated. Overall, from a total system basis, control constants **NLØØP** and **RALENG** are the ultimate criteria.

**It** should be particularly noted here that unlike **CINDSS** or CINDSL, which use both **DAMPA** and DAMPD, **CINDSM** uses only DAMPD. The reason for this is that **CINDSM** does not treat the nodal types as diffusion **or** arithmetic.

## 6.5.3.4 Control Constant

Control constants BALENG, LAXFAC *AND* **NL@\$P** must be specified; otherwise the "run" will terminate w2th **an** appropriate error message. Control constant DAMPD **may** be optionally specified among others. Control constant characteristics are tabulated in Table **6.2.5** and description of these control constants is presented in Section **6.2.3.2.**  Specification of BaLENG, LAXFAC and **NLOOP** appears to be a trial and error procedure.

 $\lambda$ 

# *6.5.3.5* Error and Other Messages

If control constants BALENG, LAXFAC, and NLØØP are not specified, the following error message will be printed for each,

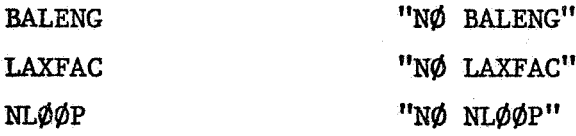

If the long pseudo-compute sequence LPCS is not specified, the error message will be,

"CINDSM REQUIRES LØNG PSEUDØ-CØMPUTE SEQUENCE"

If the dynamic storage allocation is not sufficient,  $(NDIM  $3^*$  NNA +  $3^*$  NND + NGT)), the message will be,$ essage will<br>INDSM REQUIR<br>If the dynami<br>CNNA + 3\* NN<br>LOCATI<br>he number pr

LOCATIONS AVAILABLE" **?I** 

Note that the number printed will be negative indicating the additional storage locations required.

If either NLØØP iterations has been made or if ENGBAL < BALENG, the following message is printed,

 $"L\phi\phi$ PCT =  $\qquad \qquad$  and ENGBAL  $\qquad \qquad \qquad \qquad$ 

**Checks** on the control constants, the pseudo-compute sequence **and** the dynamic storage allocation are made in the following order with the "run" terminating if a single check is not satisfied,

**NLB@P,** LPCS, **BALENG,** LAXFAC and dynamic storage allocation.

## Table 6.5.3. Basic Computational Steps for CINDSM

- **1.**  Specification of control constants. Control constants **BALENG,** LAXFAC and NLØØP must be specified. The long pseudo-compute sequence (LPCS) **is** required. (Refer **ro** Table 6.2-5 for values and Section **6.2.3.2** for description. )
- **2.**  Sufficiency check **on** dynamic storage, Requirement = **3\* (NND** + NNA) + NGT **(NND** = diffusion nodes, **NNA** = arithmetic nodes and NGT = total number **of** conductars).
- **3.**  Setcing of TINW for the first and succeeding iterations.

TIMEN = TIMEØ, first iteration TIMEN = TIME $\phi$  +  $\phi$ UTPUT, succeeding iterations

#### *4.*  Constants used in CINDSM

 $\left(\frac{1}{2}\right)$ 

- **KLAX** = NLØØP/LAXFAC (both NLØØP and LAXFAC are specified by the user)
- RELAX = .05 (initial value used in CINDSM as the allowable temperature change)
- DELXXX = .05/NLAX (a number used in reducing RELAX for a tighter criterion)
- XXXDUM = .001 (a value of RELAX used in CINDSM for a tighter criterion)
	- **3 .001/5** (a subsequent value of **RELAX** for a tighter criterion)
- DAMP **DANPD** (damping factor for all nodes; **DAMPA** is not used)
- <sup>1</sup>**5.**  Updating of variables and linearization of radiation .

Variable  $q_i$  and  $G_k$  are evaluated by calling subroutine NØNLIN.

Linearization means that the radiation exchange expressed as  $\sigma_{\text{B},i,j}(\text{T}_j^4-\text{T}_i^4)$ .<br>Normally, G., would be undated each iteration as done in CINDSS<sup>1</sup>j (I<sup>4</sup> Normally, Gij would be updated each iteration as done in CINDSS or CINDSL, but in CINDSM  $G_{11}$  is not updated within the DØ-LØØP **(kl** = 1,LAXFAC) but is updated outside *of* the loop.

6. Iterative DØ-LØØP (kl = 1, LAXFAC) is established.

Temperatures of all nodes are calculated by "successive point" iteration with no damping.

$$
T_{1, k+1} = \frac{q_1 + \sum_{j=1}^{i} G_{i,j} T_{j,k+1} + \sum_{j=i+1}^{p} G_{i,j} T_{j,k}}{\sum_{\substack{p \\ j=1}}^{p} G_{i,j}}
$$
(6.5-5)

where,  $G_{11} = a_{11} + \sigma_{b_{11}} (T_1^2 + T_1^2) (T_1 + T_1) (q_1$  and  $G_{11}$  are not updated during the LAXFAC iterations)

Check on temperature convergence. Temperatures have converged if,

$$
|\mathbf{T}_{i,k+1} - \mathbf{T}_{i,k}|_{\text{max}} \leq \text{RELAX} \quad (= .05)
$$

**If** temperatures have converged, the computation goes out of the iteration loop to step **(7).** 

#### $6 - 116$

 $\sigma_{\rm c}$
**Every** third iteration, acceleration of convergence is attempted if fbear extrapolation criterion *is* met (refer to Section **6.2.7).** 

Iteration ceases if **LaxFAC** iterations have been performed *or* if the temperatures have converged.

7. Check on NLAX iterations.

*If in* step **(6)** the number **of** iterations, LOOPCT *2* NLAX, the computational procedures go to step (9). However, in step (6) if the number of iterations LOOPCT < NLAX, then a set of temperature calculations is made using "successive point" method with a damping factor and no iterations.

$$
T_{i,k+1} = DD* T_{i,k} + DN* \frac{(q_i + \sum_{j=1}^{k} G_{ij} T_{j,k+1} + \sum_{j=i+1}^{k} G_{ij} T_{j,k})}{p}
$$
  

$$
\sum_{j=1}^{k} G_{ij}
$$

where, **DN** = DAWD (diffusion node damping factor; note **DAMPA** is not used)  $G_{i,i}$  = constant

Allowable temperature change criterion RELAX is reduced *to,* 

 $RELAX = .05 - (.05/NLAX)$ 

and computational procedure goes to step (5).

criterion. *8.* Repetition of steps (5) through (7) except for tenperature convergence

Temperatures have converged if,

$$
|T_{i,k+1} - T_{i,k}| \leq \text{RELAX} (= .05 - .05/\text{NLAX})
$$

- 9. Assuming step (7) has been satisfied, LØØPCT is checked against  $N L \emptyset \emptyset P$ . If LOOPCT  $\geq$  NLOOP, the computation proceeds to step (12). If LOOPCT < NLOOP computation proceeds to step **(10)-**
- **10,** Reduce RELAX *to* **.001.**
- **11,** Check **on** temperature convergence, If  $|T_{i,k+1} - T_{i,k}| \leq \text{RELAX}$  (= .001) go to step (12).  $|T_{i,k+1} - T_{i,k}|$  > RELAX (= .001), LAXFAC is reduced to  $LAXFAC = NL\phi\phi P - L\phi\phi PCT$ and steps (5) through **(If)** are repeated.
- Compute system energy balance and store in control constant ENGBAL. **12.**
- 12. Compute system energy balance and store in control constant ENGB<br>13. If LØØPCT <u>></u> LAXFAC (original user input value), go to step (15)
- 14. If LOOPCT  $\leq$  LAXFAC (original user input value), ENGBAL is checked against BALENG. If **ENGBAL**  $\leq$  **BALENG**, go to step  $(14)$ **If** ENGBAL > **BALENG,** RELAX is set to, RELAX = **.OOl/S,** and steps *(5)*  through *(14)* are repeated with the new **RELAX** values.
- **15. Print** ENGBAL; call **VARIABLES 2;** call f8UTCAL; check if TIMEND = TIME@.

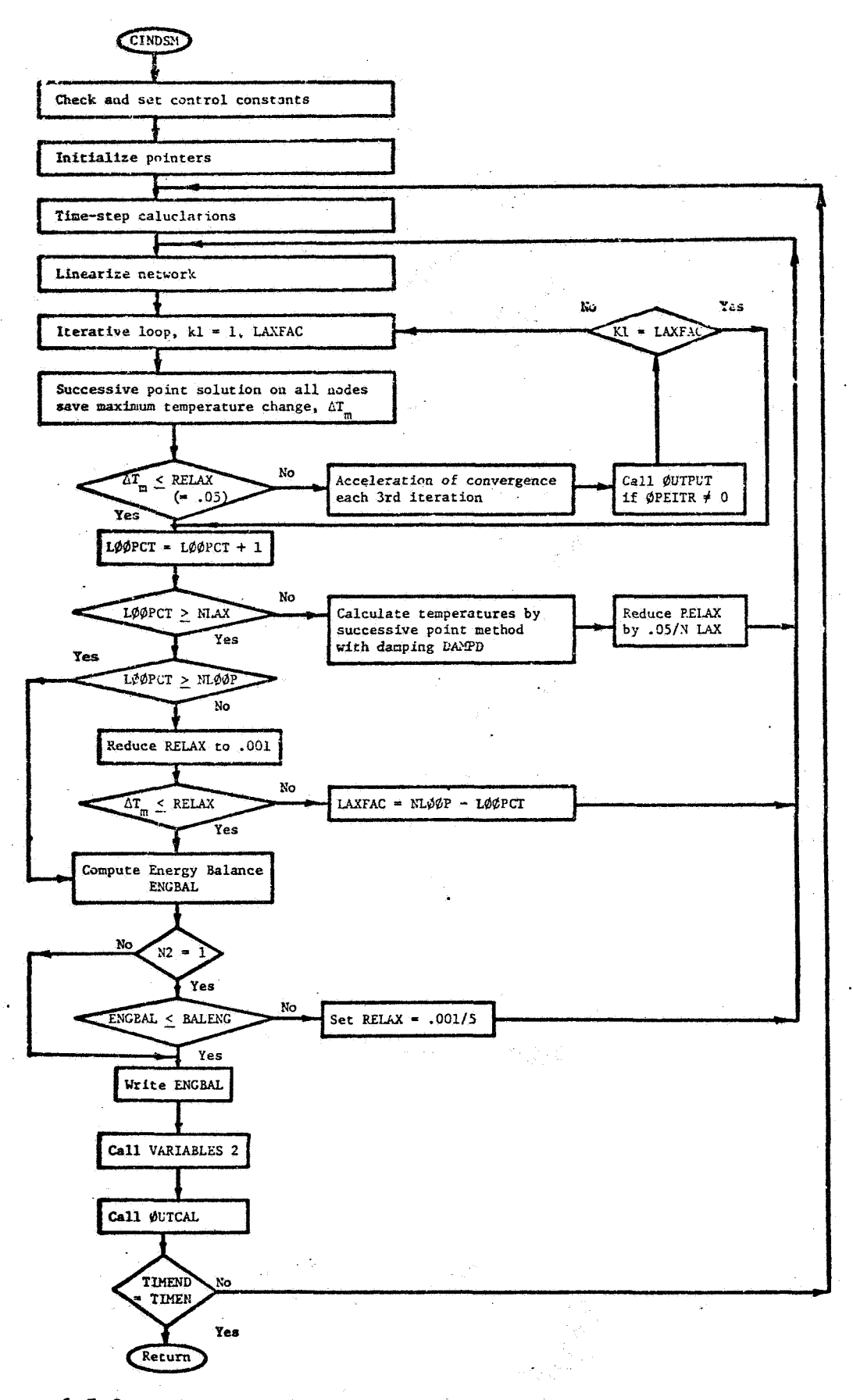

 $6.5 - 3.$ Functional Flow Chart for CINDSM

 $6 - 118$ 

## 7.1 REFERENCES

- **1.** J. D, Gaski and D. R. Lewis, "Chrysler Improved Numerical Differencing Analyzer," TN-AP-66-15, April 30, 1966, Chrysler Corporation Space Division, New Grleans, Louisiana.
- 2. D. R. Lewis, J. D. Gaski and L. R. Thompson, "Chrysler Improved Numerical Differencing Analyzer for 3rd Generation Computers." TN-A€'-67-287, October 20, 1967, Chrysler Corporation Space Division, New Orleans, Louisiana.
- 3. J. D. Gaski, *2.* **C.** Fink and T. Ishimoto, "Systems Improved Numerical Differencing Analyzer, Users Manual," 11027-6003-RO-00, September 1970, TRW Systems Group.
- 4. J, P. Smith, "SINDA User's Manual," 14690-HOO1-RO-00, June 1971, **TRW** Systems Group.
- 5. TRW Thermal Analyzer Program, Users Manual, Part **11,** Program Description, CDRC Heat Transfer Group, Program No. 3123.23-31, May **22,** 1967.
- 6. T. Ishimoto, **J.** D. Gaski and L. C, Fink, "Final Report, Development 1. Isnimoto, J. D. Gaski and L. C. Fink, "Final Report, Development<br>of Digital Computer Program for Thermal Network Correction; Phase II -September 1370, 11027-6602-RG-00, TRW Systems Group. Program Development, Phase 111 - **Demonstration/Application, <sup>11</sup>**
- 7. **W. J.** Karplus, Analog Simulation, Solution of Field Problems, McGraw-Hill Book Company, 1958.
- *8.* J. Crank and P. Nicolson, **"A** Practical Method for Numerical Evaluation of Solutions of Partial Differential Equations of the Heat Conduction Type," Proc. Camb. Phil Soc., vol. 43, 1947, pp. 50-54.
- 9. E. C. Dufort and S. P. Frankel, "Stability Conditions in the Numerical Treatment *of* Parabolic Differential Equations," Math. Tables and Other Aids to Computation, vol. 7, pp. 135, 1953. 9. E. C. Dufort and S. P. Frankel, "Stability Conditions in the Numeratment of Parabolic Differential Equations," Math. Tables and Other Aids to Computation, vol. 7, pp. 135, 1953.<br>10. J. Douglas, Jr., "On the Numerical I
- **2**   $9x^2$   $9y^2$  $\frac{2}{u} + \frac{\partial^2 u}{\partial x^2} = \frac{\partial u}{\partial x}$ **by** Implicit Methods," Journal of the Society of Industrial and Applied Mathematics, 3:42-65, March 1955.
- 11. **J.** Douglas, Jr., and D. **W.** Peaceman, "Numerical Solution of Two-Dimensional Heat **Flow** Problems," A.1.Ch.E. Journal, vol. 1, **NO.** 4, 1955, pp. 505-512.
- **12.** R. D. Richtmyer, Difference Methods for Initid-Value Problems, Interscience Publishers, Inc., 1957.
- i **13. J.** B. Diaz, R. F. Clippinger, B. Friedman, E. Isaacson and **R.** Richtmyer, "6. Partial Differential Equations," ch. 14, Numerical Analysis, Handbook of Automation, Computation and Control, vol. 1, Control Fundamentals, 1958.
- *14.* G. M. Dusinberre, Heat Transfer Calculations by Finite Differences, International Textbook Company, 1961.

 $\label{eq:1.1} \mathcal{L}_{\rm{max}}(k) = \frac{1}{2} \left[ \mathcal{L}_{\rm{max}}(k) - \mathcal{L}_{\rm{max}}(k) \right] \quad \mbox{and} \quad k \in \mathbb{R}^N$ 

ings.<br>President

- **15.** *G.* R. Gamer, "The Stability of Three Finite Difference Methods Symposium on Aeroballistics, McDonnell Aircraft Corporation, **18** October 1961. . **of** Solving for Transient Temperatures," Fifth U. S. Navy
- 16. R. **S.** Varga, *"On* Higher Order Stable Implicit Methods for Solving Parabolic Partial Differential Equations," Journal of Mathematics and Physics, vol. *40,* no. 3, October 1961.
- **17, 8.** K. Larkin, "Some Finite Difference Methods for Problems in Transient Heat Flow," A.I.Ch.E Preprint 16, Seventh National Heat Transfer Conference, August 9 to 12, 1964, Cleveland, Ohio.
- **18. S.** R. Allada and D. Quon, **"A** Stable Explicit Numerical Solution of the Conduction Equation fox Multi-Dimensional Non-Homogeneous Media,'' A.1.Ch.E. Preprint 27, Eighth National Heat Transfer Conference, August 8 to 11, 1965, Los Angeles, California.
- *i* 19, R. **S.** Barker and H. M. Stephens, "Investigation of Numerical. Methods for Determining Transient Temperatures in Flowing Fluids," A.I.A.A. Fourth Aerospace Sciences Meeting, 27 June 1965, Los Angeles, California, Douglas Paper No. 3823.
- *20.* H. 2. Barakat and J. A. Clark, *"On* the Solution of the Diffusion Equations by Numerical Methods," Journal of Heat Transfer, November 1966.
- *21. S.* Gross, *"An* Improved Finite-Difference Method for Heat Transfer Calculation," **J.** of Spacecraft, vol. 4, no. *4,* pp. 538, 1967.
- **B. P.** Jones, "A Study of Several Numerical Methods for Solving a Particular System of Ordinary Differential Equations," TMX-53121, NASA/MSFC. *22.*
- *23. G-* **L.** Kusic and A. Lavi, "Stability of Difference Methods for Initial-Value Type Partial Differential Equations," J. of Computational Physics 3, pp. 358-378, 1969.
- *24,* J. **H.** Smith, "Survey of Three-Dimensional Finite Difference Forms of Heat Equation," SC-M-70-83, Sandia Laboratories, March 1970.
- **25-** 0. C. Zienkiewicz, The Finite Element Method in Scructural and . Continuum Mechanics, McGraw-Hill Publishing Company, **pp.** 148-169, 1967.
- 26, **W.** Visser, "A Finite Element Method **for** the Determination of Nonstationary Temperature Disrribution and Thermal Deformations , **'I**  Matrix Methods in Structural Mechanics, Proceedings of the Conference held at Wright-Patterson AFB, Ohio, October 26-28, 1965, AFFDL-TR-66-80, November 1966, pp. 925-943.
- 27, **A,** F, Emery and W. W. Carson, "Evaluation of Use of **the** Finite Element Method in Computation of Temperature," A.S.M.E. 69-WA/EiT-38, **A.S.M.E.**  Winter Annual Meeting, November 16-20, 1969, Los Angeles, California.
- 28. E. C. Lemmon and H. S. Heaton, "Accuracy, Stability and Oscillation Characteristics of Finite Element Method for Solving Heat Conduction Equation," 69-WA/HT-35, A.S.M.E. Winter Annual Meeting, November 16-20, 1969, Los Angeles, California.
- 29. P. D. Richardson and Y. M. Shum, "Use of Finite Element Methods in Solution of Transient Heat Conduction Problems," 69-VA/HT-36, A.S.M.E. Winter Annual Meeting, November 16-20, 1969, Los Angeles, California.
- 30. H. S. Carslaw and J. C. Jaeger, "Conduction of Heat in Solids,"<br>Oxford University Press, 1959.
- 31. "Temperatures in Structures," NAVORD Report 5558,
	- layer problem; analytic solutions, **C.** J. Thorne, 10 July 1957. Part 1. General discussion and one-dimension, one
	- problems; analytic solutions, **C.** J. Thorne, 28 March 1958. Part 2. One dimension, two- and three-layer plate
	- one-space variable, linear, *0,* H. Strand and C. J. Thorne, 20 August 1958. Part 3. Two- and three-layer cylindrical shields;
	- Part *4,* **Two-** and three-layer spherical shell segments, one-space variable, linear, **R. E,** Smithson and **C.** J. Thorne, *4* September 1958.
	- **L. C,** Barrett, H. J. Fletcher and C. J. Thorne, **27** May 1958. Part 5. One layer, two-space variables, linear problems,
- <sup>32</sup>, **S. S,** Abarbanel, *"On* Some Problems in Radiation Heat Transfer," O.S.R. Technical Report No. 59-531, Massachusetts Institute of **of** Technology, April 1959.
- **33.**  P. L. Chambre', "Nonlinear Heat Transfer Problem," J. of Applied Physics, vof. 20, **no.** 11, pp. 1683-1688, November 1959.

$$
7-3
$$

 $\frac{1}{\sqrt{2}}$ 

- *34.* **D,** *C.* Stickler and L. **S.** Han, "Three Linear Approximations to the Stefan-Boltzmann Radiation Problem for the Plane Slab," RADC-TDR-62-557, Supl. 1, Ohio State University, 3uly 1962.
- **35.** R. **H,** MacNeal, *"An* Asymmetrical Finite Difference Network," Quzrterly Applied Mathematics, vol. 11, pp. 295-310, 1953.
- **36.** T. Ishimoto and **J.** T. Bevans, "Temperature Variance in Spacecraft Thermal Analysis," TRW Systems Group, A.I.A.A. Paper No. 68-62, **J. of** Spacecraft, **vol.** 5, **no. 11,** pp. 1372-1376, 1968.
- 37.- B. Bussell, "Properties of **a** Variable Structure Computer System **in** the Solution of Parabolic Partial Differential Equations," Report No. 62-45, September 1962, University of California, **Los** Angeles, California.
- 38, P. **E'.** Strong and A. G. Emslie, "The Method of Zones for the Calculation *of* Temperature Distribution," A.S.M.E. 65--WA/HT-47, A.S.M.E. Winter Annual Meeting, November 7-11, 1965, Chicago, Illinois.
- 39. **A.** L. Edwards, "TRUMP: A Computer Program for Transient and Steady State Temperature Distributions in Multidimensional Systems," **TID-4500,** UC-32, Lawrence Radiation Laboratory, University of California, Livemore, May 1, 1968.
- *40.* **A.** K. Oppenheim, "Radiation Analysis by the Network Method," Trans. A.S.M.E., 78, pp. 725-735, 1956.
- *41.* G. L, Polyak, "Radiative Transfer Between Surfaces of Arbitrary Spatial Distribution of Reflection,'' Translation Tf-9, **School of** Aeronautical and Engineering Sciences, Purdue Univeristy, Lafayette, Indiana; translated from Konvek tionyi i Luchisty i Teploobmen, pp. 118-132, **Akad.** Nauk. SSSR, Moskva (1960).
- *42.* E. **M.** Sparrow, E. R. G. Eckert and V. **K. Jonsson,** "An Enclosure Theory for Radiative Exchange Between Specularly and Diffusively Reflecting Surface," J. of Heat Transfer, Trans. **A.S.M.E.,** 84, Series C, pp. 924-300, 1962.
- *43.* R. P. Bobco, "Gray'Surface Radiation Between a Differential Area and Infinite Plane: Nonuniform Local Heat-Flux," ARS Journal, August 1962.
- *44.* E. **M.** Sparrow, "Heat Radiation Between Simply-Arranged Surfaces Having Different Temperatures and Emissivities," A.1.Ch.E. Journal, **March** 1962.
- *45.* J. **T.** Bevans and **D.** K. Edwards, "Radiation Exchange in **an** Enclosure with Directional Wall Properties," Trans. A.S.M.E., J. Heat Transfer 87C, pp. 388-396, 1965.

 $7 - 4$ 

*46.* **J.** T. Bevans, T. Ishimoto, B. R. Loya and E. E. Luedke, "Prediction of Space Vehicle Thermal Characteristics," AFFDL-TR-65-139, TRW Systems, October 1965.

a a filosofia<br>Kanada wa wakati ya ms

- *47.* E. **M.** Sparrow and R. D. Cess, Radiation Heat Transfer, Brooks/Cole Publishing Company, 1966.
- 48. R. Viskanta, J. R. Schornhorst and J. S. Toor, "Analysis and Experiment of Radiant Heat Exchange Between Simply Arranged Surfaces," AFFDL-TR-67-94, Purdue University, June 1967.
- 49. *0.* W. Clausen and T. Ishimoto, "Thermal Test of **a** Model Space Vehicle, Part I. Description and Thermal Analysis Model, AFFDL-TR-67-42, Part I, TRW Systems Group, June 1967.
- 50. R. G. Hering and R. P. Bobco, "Local Radiant Flux and Temperature in Semigray Nondiffuse Enclosures," A.I.A.A. No. 68-60, A.I.A,A. 6th Aerospace Sciences Meeting, New **York,** New York, January 22-24, 1968.
- 51. T. Ishimotoand J. T. Bevans, "Method of Evaluating F Variance for Thermal Variance Analysis," A.I.A.A. Journal, vol. *6,* no. 6, p. 1178-1180, June 1968.
- *52.* **J.** R. Howell and R. Siegel, Thermal Radiation Heat Transfer, Volume 11, Radiation Exchange Between Surfaces and in Enclosures, NASA *SP-164,* 169.
- *53.* R. P. Bobco, "Radiation Heat Transfer in Semigray Enclosures with Specularly and Diffusely Reflecting Surfaces, J. Heat Transfer, Trans. A.S.H.E., Ser. C, vol. 86, **no,** 1, pp. 123-130, February 1964.
- *54.* A. F. Sarofim and H. C. Hottel, "Radiative Exchange Among Non-Lambert Surfaces," J. Heat Transfer, Trans, A.S.M.E., Ser. C, vol. 88, **no.** 1, February 1966.
- *55.* T. Ishimoto and J. T. Bevans, "Method of Evaluating Script F for Radiant Exchange Within an Enclosure," A.I.A.A. Journal, vol. 1, no. 6, pp. 1428-1429, June 1963.
- *56.* K. A. TOUPS, **"A** General Computer Prograx: for the Determination of Radiant Interchange Configurations and Form Factors - CONFAC 11," North American Aviation, Inc., Space and Information Systems Division, S.I.D. Report 65-1043-2, October 1965
- *57.* R. P. **Bobco,** "Analytical Determination of Radiation Interchange Factors," SSD 40190R, Hughes Aircraft Company, June 1969.
- *58.* R. **J.** McGrath and F. L. Egendorf, "A Computer Program for Determination of Radiation Interchange Factors - RADFAC, User's Manual," SSD 90191R, Hughes Aircraft Company, June 1969.
- *59.* "Measurement of Radiation Interchange Factors, Final Report and Facility Design Description," Thermophysics Department Staff, Project Manager, R. P. Bobco, SSD 00577R, NASA Contract NAS 9-10271, **Nov.** 1970.

 $\sigma_{\rm eff}$ 

 $\cdot$ 

 $\mathbf{k}$ 

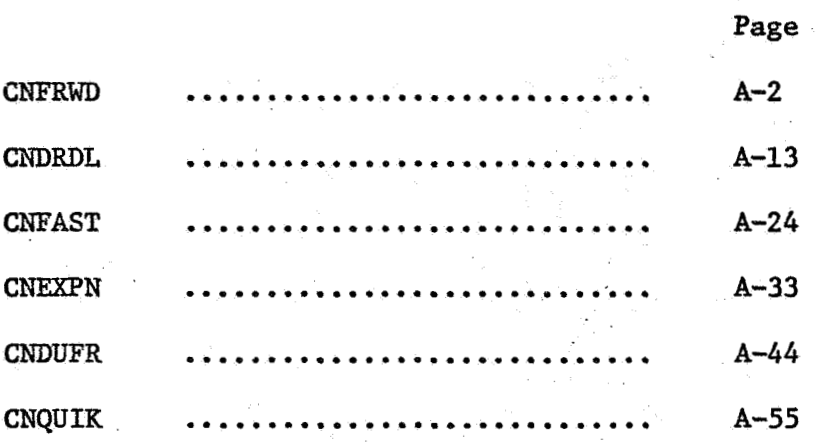

 $A - 1$ 

CNFRWD.CNFPWD

l,

 $\frac{1}{2}$  $\bigcirc$  GIW FOR,\*<br>Univac 1108 Fortran V Athena Version 131K-10D Created on 20 Aug 70<br>This compilation was done on 09 Jun 70 At 14:00:37

SUBROUTINE CNFRWD ENTRY POINT 003522

STORAGE USED (BLOCK, NAME, LENGTH)

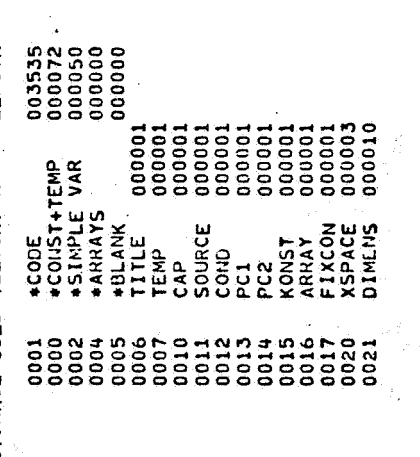

EXTERNAL REFERENCES (BLOCK, NAME)

ali<br>Kalendaria

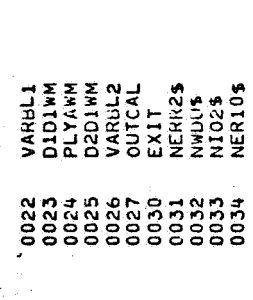

STORAGE ASSIGNMENT FOR VARIABLES (BLOCK, TYPE, RELATIVE LOCATION, NAME)

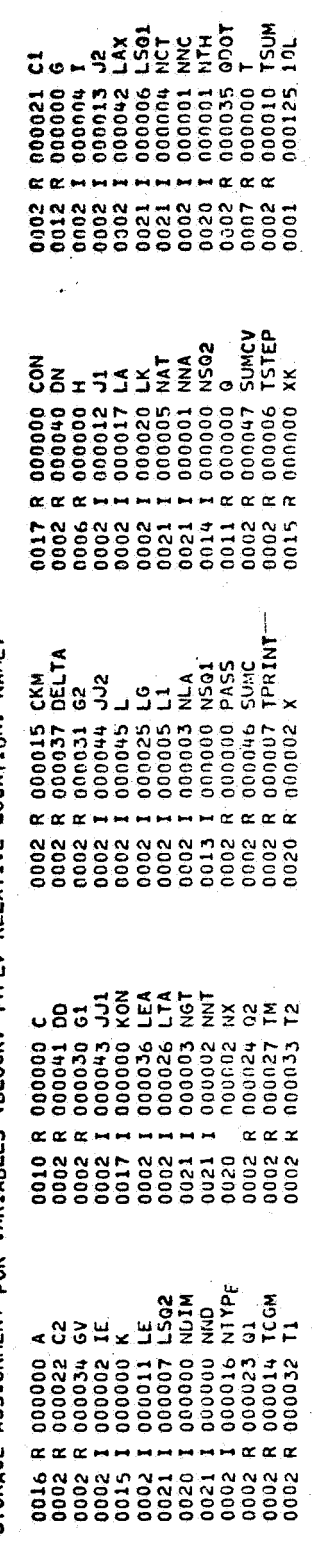

a<br>San Kabupatèn

21 FEB 71

 $\sum_{i=1}^{n}$ 

 $A - 2$ 

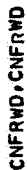

1012L

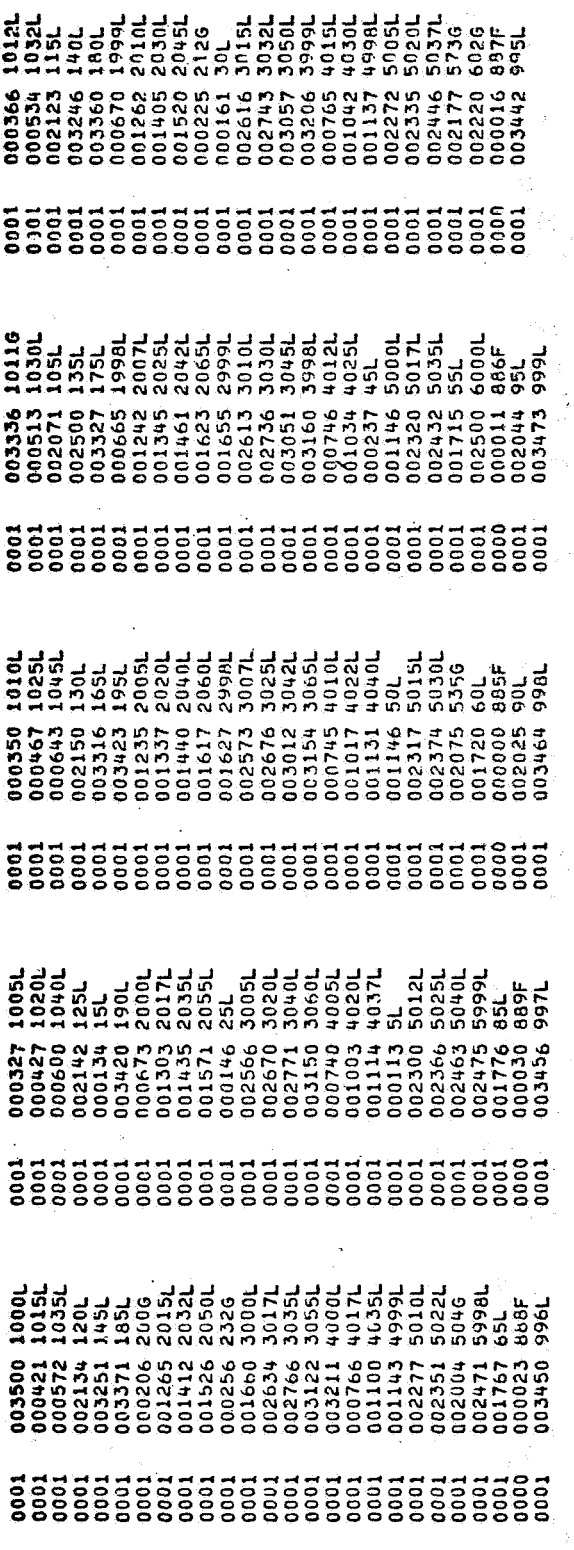

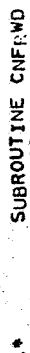

EXPLICIT FORWARD DIFFERENCING EXECUTION SUBROUTINE FOR SINDA F-V<br>THE SHORT PSEUDO-COMPUTE SEQUENCE IS REQUIRED o o  $\ddot{a}$ 

THE SHORT PSEUDO-COMPUTE SEQUENCE IS REQUIRED<br>INCLUDE COMMALIST<br>COMMON /TITLE/H(1) /TEMP/T(1) /CAP/C(1) /SOURCE/Q(1) /COND/G(1)<br>COMMON /PC1/NSQ1(1) /PC2/NSQ2(1) /KONTVK(1) /ARRAY/A(1)<br>COMMON /DIMENS/ NNO.NNA.NNT.NGT.NCT.NA 生

 $\ddot{x}$ 

 $\frac{4}{3}$ 

 $\ddot{x}$ 

ģ 衁

ឆឺបុទូចបូចបូចបូចបូចបូចបូចបូច 

Ì

ł

CNFRWD.CNFRWD

CONTROL CONSTANT 18 CONTAINS THE OUTPUT INTERVAL (CONTROL CONTROL CONTROL CONTROL CONTAINS THE WUBER CALCULATED<br>CC23 CONTAINS THE WUBER OF RELEVANTION LOGITERIAL (SCENE LOTERE)<br>CC23 CONTAINS THE CYSS NAXTUUM LOFE TEP (SERV DOES THE TINE SUM PLUS THE TIME STEP EXCEED OUTPUT INTERVAL<br>IF(TSUF-TSTEP-CON(18)) 25-30.20 DOES OLD TIME PLUS THE OUTPUT INTERVAL EXCEED THE STOP TIME<br>IF(CON(13)+CON(18)+LE-CON(3)) GO TO 10<br>DONT EXCEED IT CHECK FOR EXTRA LOCATIONS FOR CALCULATED NODES<br>1 = NLA-NNC TSTEP = CON(18)<br>TPRINT = CON(13)<br>INITALIZE TIME SUM RETWEEN OUTPUT INTERVALS CON(18) = CON(3)-CON(13)<br>IS THE TIME STEP LARGER THAN ALLOWED<br>IF(TSTEP.LE.CON(8)) GO TO 15 IF(CON(4) 1[1,1,0) CON(4) = 1.0<br>IF(CON(5) 1[5.0] KON(5) = 1<br>IF(CON(5) 1[5.0, CON(6) = 1.5+8<br>IF(CON(8) 1[5.0, CON(8) = 1.5+8<br>IF(CON(8) 1[5.0, CON(9) = 1.5+8<br>IF(CON(18) 1[5.0, 80 TO 999<br>IF(CON(19) 1[5.0, 80 TO 999<br>IF(CON(19  $\bar{z}$ IF(I.LT.0) GO TO 998 **CON (18)-TSUM** NLA = NDIM<br>NTH = NTH+NNC<br>NDIM = NOIM-NNC DONT LACEED IT  $ISTEP = CON(8)$  $MAD+NNA = NHO + NNA$  $T$ SUM =  $0.0$  $E = NH$ **TSTEP** E<br>ND  $\overline{a}$  $\mathbf{r}$ in. <u>្ល</u> .................................. Ō Ú ü آن.  $\bullet$  $\ddot{\phantom{0}}$ <u>ن</u> \*\*\*\*\*\*\*\*\*\*\*\*\*\*\*\*<br>01ND300P8001ND30<br>111111111111110  $\overset{*}{\underset{5}{\text{N}}}$ <br>  $\overset{*}{\underset{7}{\text{N}}}$   $\overset{*}{\underset{7}{\text{N}}}$   $\overset{*}{\underset{7}{\text{N}}}$   $\overset{*}{\underset{7}{\text{N}}}$   $\overset{*}{\underset{7}{\text{N}}}$   $\overset{*}{\underset{7}{\text{N}}}$   $\overset{*}{\underset{7}{\text{N}}}$  $25.7$  $\begin{array}{c}\n\stackrel{\ast}{\circ} & \stackrel{\ast}{\circ} & \stackrel{\ast}{\circ} \\
\stackrel{\ast}{\circ} & \stackrel{\ast}{\circ} & \stackrel{\ast}{\circ} \\
\end{array}$  $\frac{1}{2}$  $rac{1}{2}$ **ANARANA PRESENTATION AND LA CONSTRUEIRE DE CONTRA DE CONSTRUEIRE DE CONSTRUEIRE DE CONSTRUEIRE DE CONSTRUEIRE** 00144 001445

 $A - 4$ 

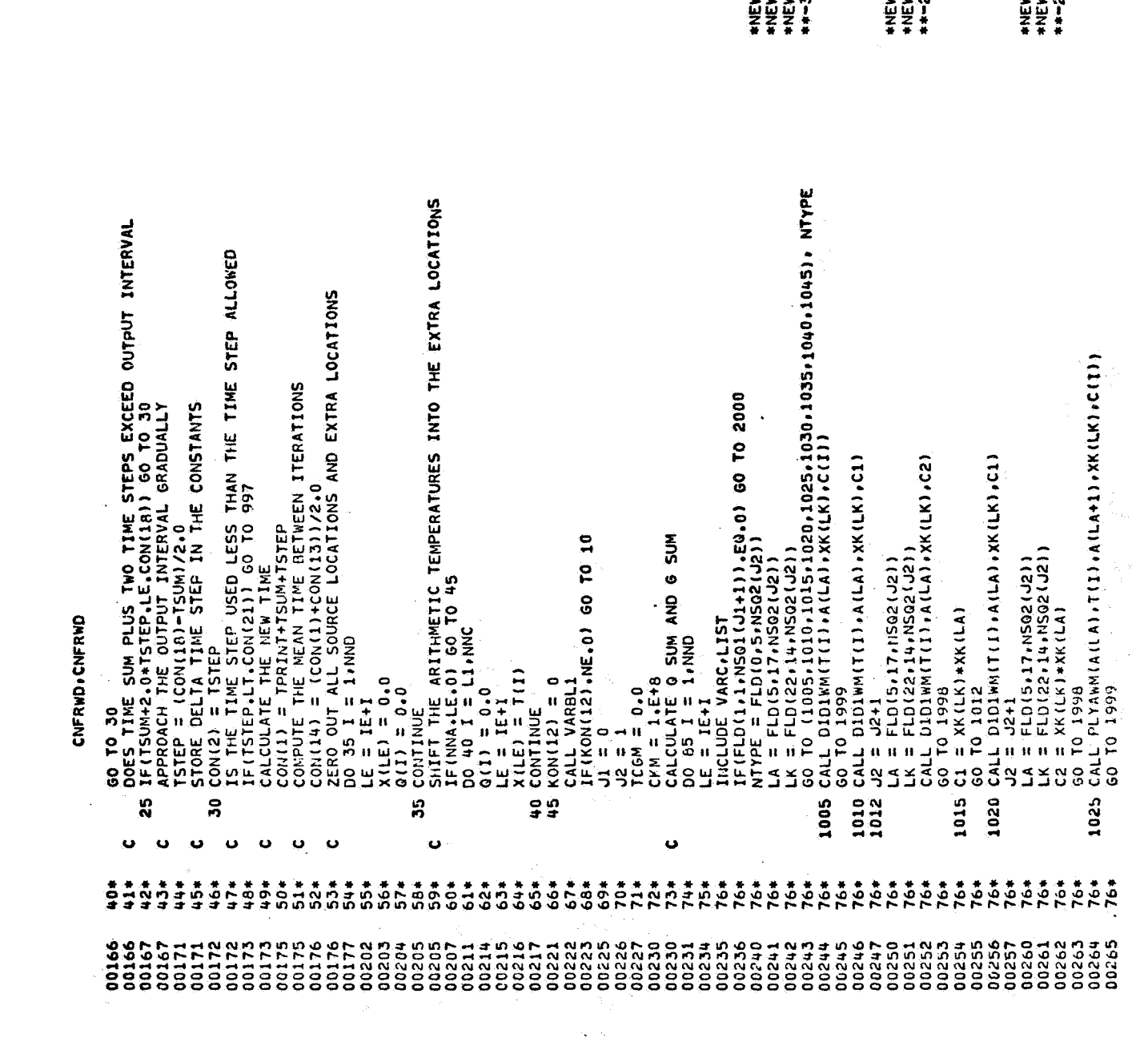

 $\frac{1}{2} \sum_{i=1}^{n} \frac{1}{i} \sum_{j=1}^{n} \frac{1}{j} \sum_{j=1}^{n} \frac{1}{j} \sum_{j=1}^{n} \frac{1}{j} \sum_{j=1}^{n} \frac{1}{j} \sum_{j=1}^{n} \frac{1}{j} \sum_{j=1}^{n} \frac{1}{j} \sum_{j=1}^{n} \frac{1}{j} \sum_{j=1}^{n} \frac{1}{j} \sum_{j=1}^{n} \frac{1}{j} \sum_{j=1}^{n} \frac{1}{j} \sum_{j=1}^{n} \frac{1}{j} \sum_{j=1}^{n$ 

 $\begin{picture}(20,20) \put(0,0){\line(1,0){10}} \put(15,0){\line(1,0){10}} \put(15,0){\line(1,0){10}} \put(15,0){\line(1,0){10}} \put(15,0){\line(1,0){10}} \put(15,0){\line(1,0){10}} \put(15,0){\line(1,0){10}} \put(15,0){\line(1,0){10}} \put(15,0){\line(1,0){10}} \put(15,0){\line(1,0){10}} \put(15,0){\line(1,0){10}} \put(15,0){\line(1$ 

 $\circledcirc$ 

 $\mathbb{Q}$  )

 $\frac{1}{2} \frac{1}{2} \frac{1}{2} \frac{1}{2}$ 

 $\frac{1}{\sqrt{2}}$ 

 $\mathcal{L}^{\text{max}}_{\text{max}}$  ,  $\mathcal{L}^{\text{max}}_{\text{max}}$ 

 $A - 5$ 

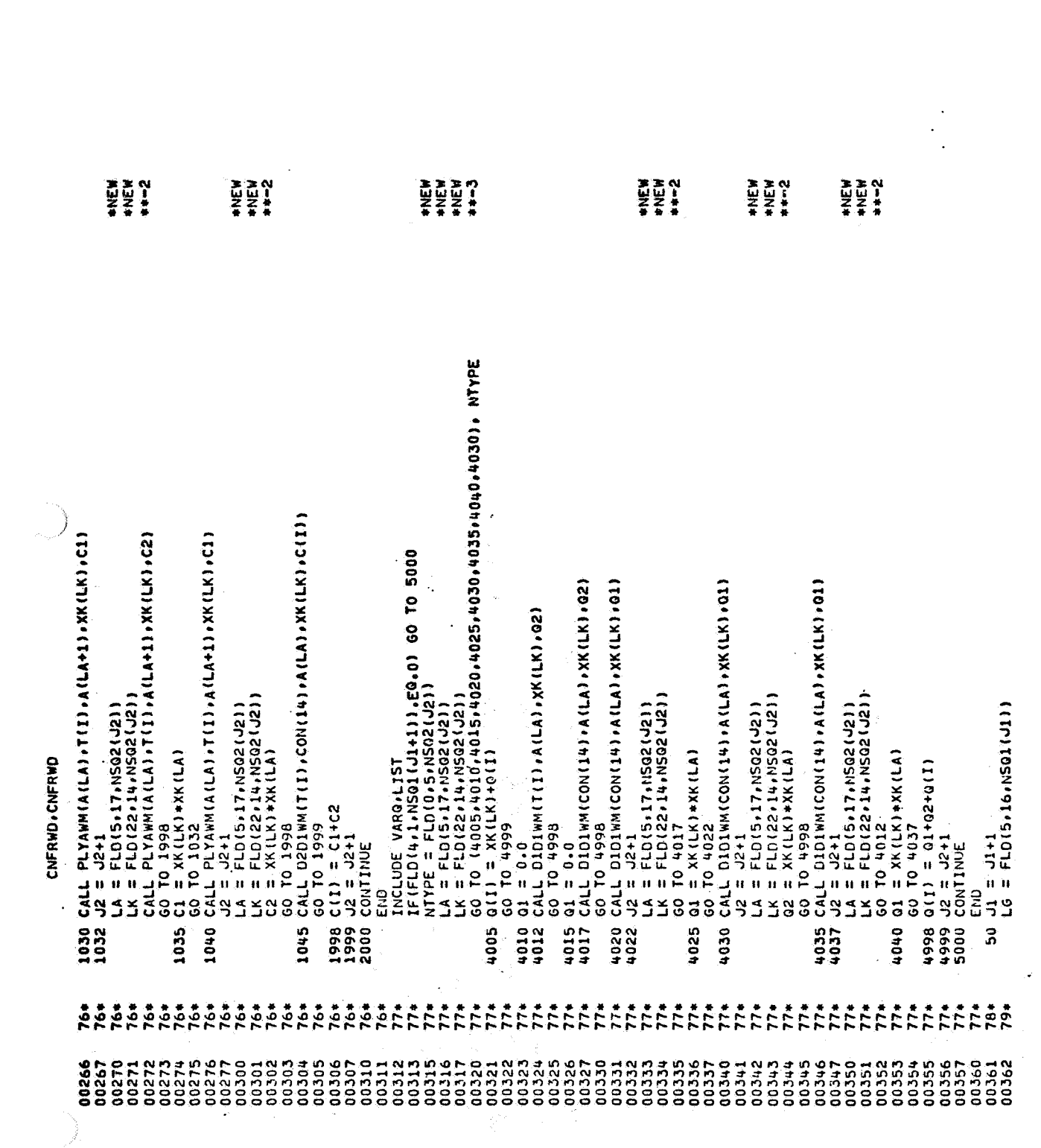

 $\cdot$ 

 $\mathbb{R}^2$ 

 $\label{eq:2.1} \begin{split} \mathcal{P}_{\text{max}}(\mathbf{r}) & = \mathcal{P}_{\text{max}}(\mathbf{r}) \\ & = \mathcal{P}_{\text{max}}(\mathbf{r}) \end{split}$ 

 $\mathbf{A} = 6$ 

 $\label{eq:2.1} \frac{1}{\sqrt{2}}\sum_{i=1}^n\frac{1}{\sqrt{2}}\sum_{i=1}^n\frac{1}{\sqrt{2}}\sum_{i=1}^n\frac{1}{\sqrt{2}}\sum_{i=1}^n\frac{1}{\sqrt{2}}\sum_{i=1}^n\frac{1}{\sqrt{2}}\sum_{i=1}^n\frac{1}{\sqrt{2}}\sum_{i=1}^n\frac{1}{\sqrt{2}}\sum_{i=1}^n\frac{1}{\sqrt{2}}\sum_{i=1}^n\frac{1}{\sqrt{2}}\sum_{i=1}^n\frac{1}{\sqrt{2}}\sum_{i=1}^n\frac$ 

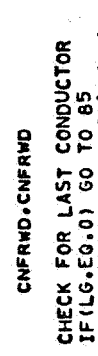

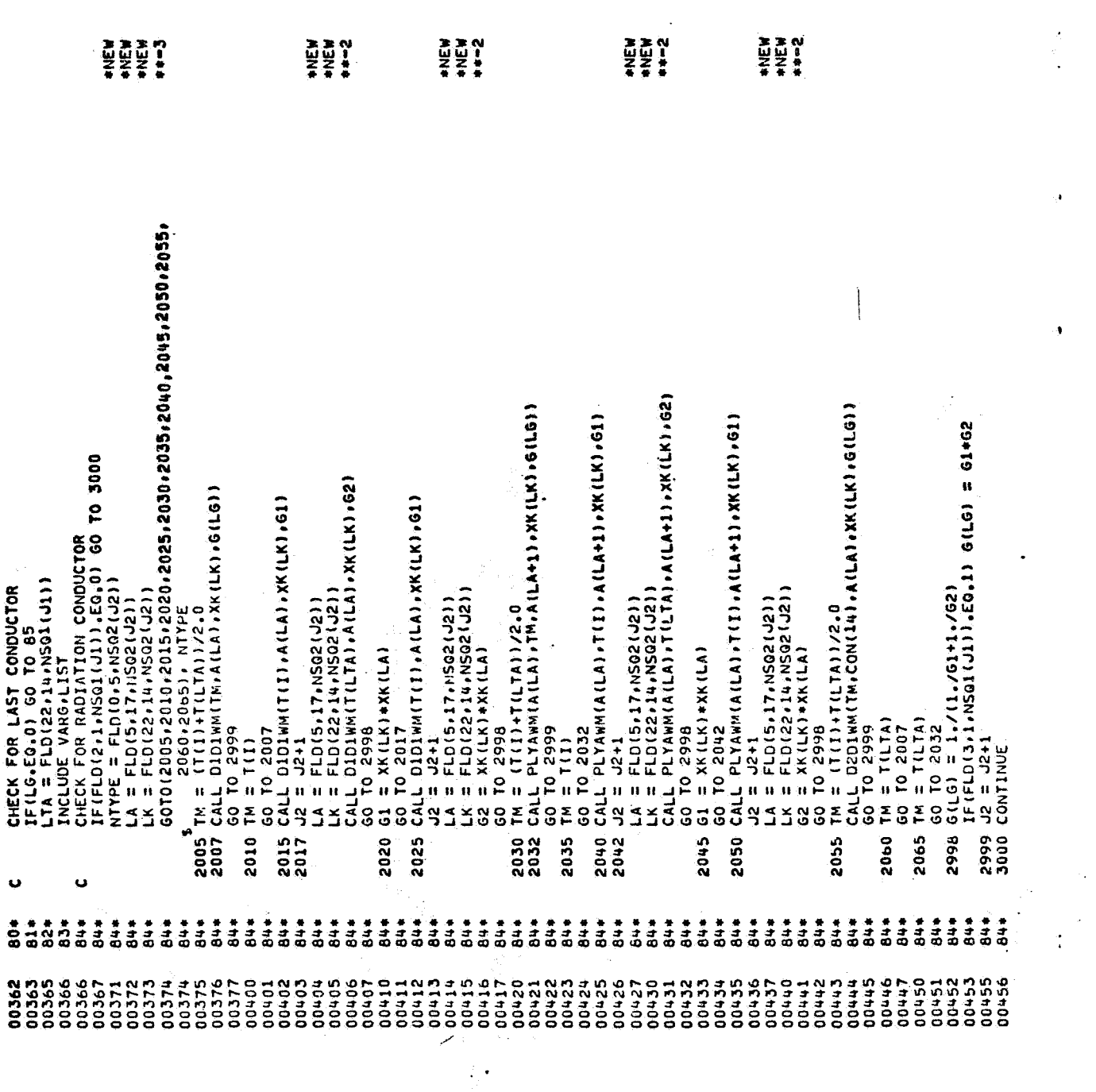

 $\frac{1}{4}$ 

 $\ddot{\mathbf{r}}$ 

Ļ.

ģ,

CNFRWD.CNFRWD

TI = CIT)/XILE)<br>
IT = CIT)/XILE)<br>
CRN(35) = 1<br>
RON(35) = 1<br>
COMPUTE NEW TEMPERATURES USING CALCULATED SOURCE TENNS<br>
C - CALCULATE THE ASSOLUTE VALUE TEMPERATURE CHANGE<br>
C - SAVE THE LARGEST TEMPERATURE CHANGE<br>
C - SAVE THE IS THE TIME STEP USED LESS THAN THE TIME STEP CALCULATED<br>IF(TSTEP-LE-UELTA) 00 TO 130<br>COMPUTE THE TIME STEP INTELOISJANSGI(JI)).EG.0) 60 TO 55<br>
II = T(I)+460.0<br>
T2 = T(LTA)+460.0<br>
GV = G(LG)\*(T1\*T1+T2\*T2)\*(T1+T2)<br>
GV = G(LG)\*(T1\*T1+T2\*T2)\*(T1+T2)<br>
GS 50 To 60<br>
60 GDDT = GV+(T(LTA)-T(I)<br>
C 60 GDDT = GV+(T(LTA)-T(I)<br>
C 60 GDDT = ODIAIN NEW DIFFUSION TEMPERATURES, DTMPCC AND CSGMIN<br>DO 100 I = 1 MID<br>LE = IE+I X(LEA) = X(LEA)+GV<br>O(LTA) = O(LTA)-ODOT<br>CHECK FOR LAST CONDUCTOR<br>IF(HSQ1(J1),6T,0) GO TO 50 IF (PASS.GT.0.0) GO TO 15 CALCULATE C/SK MINIMUM<br>T1 = C(I)/X(LE) PASS = 1.0<br>CON(1) = TPRINT<br>CON(2) = 0.0<br>TSTEP = UELTA+0.95<br>00 TO 195  $T(1) = X(LE)$ <br>110 CONTINUE **CONTINUE**  $\frac{9}{10}$  $\frac{15}{1}$  $\ddot{\bullet}$ is<br>S u <u>ن</u> ن u  $\ddot{\phantom{0}}$ Ù  $\ddot{\phantom{0}}$ Ü Ō,  $\ddot{\mathbf{v}}$  $\ddot{\mathbf{v}}$ <u>ن</u>  $\bullet$ Ù  $\bullet$ 129#<br>1304<br>1311 1004 132\*  $\frac{1}{2}$   $\frac{1}{2}$  142\* 1384 139\*  $141*$ 140+ 125436<br>125436<br>125456<br>12556 00591<br>00551<br>006552<br>006552

Ó. Ĵ.

 $-8$  $\mathbf{A}$ 

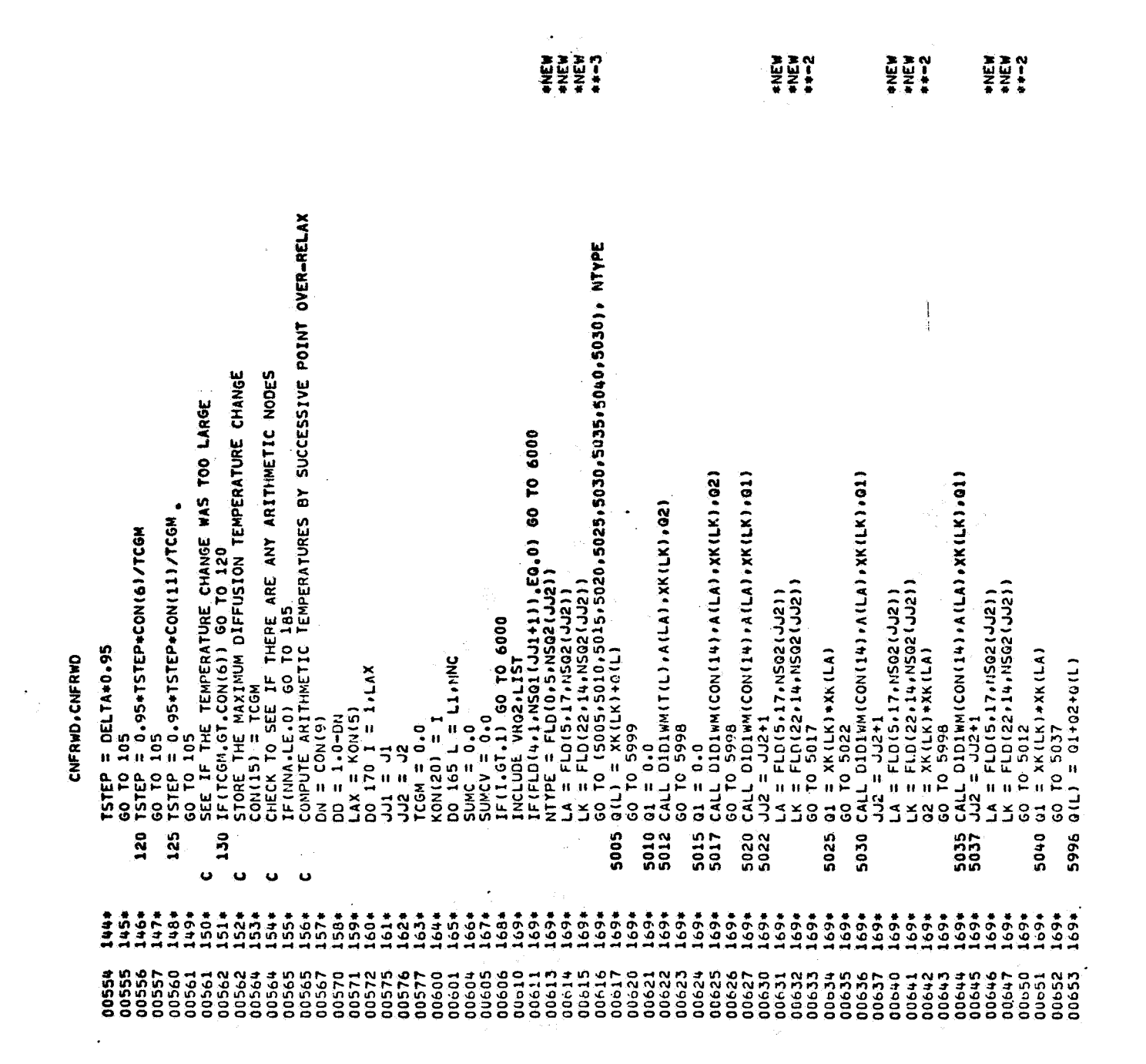

 $A - 9$ 

 $\frac{1}{2}$ 

 $\label{eq:2} \frac{1}{\sqrt{2}}\int_{0}^{\infty}\frac{1}{\sqrt{2\pi}}\left(\frac{1}{\sqrt{2\pi}}\right)^{2\alpha}e^{-\frac{1}{2}\left(\frac{1}{2\sqrt{2\pi}}\right)^{2\alpha}}\frac{1}{\sqrt{2\pi}}\int_{0}^{\infty}\frac{1}{\sqrt{2\pi}}\frac{1}{\sqrt{2\pi}}\frac{1}{\sqrt{2\pi}}\frac{1}{\sqrt{2\pi}}\frac{1}{\sqrt{2\pi}}\frac{1}{\sqrt{2\pi}}\frac{1}{\sqrt{2\pi}}\frac{1}{\sqrt{2\pi}}\frac{1}{\sqrt{2\pi}}$ 

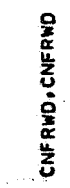

 $\frac{1}{2} \frac{1}{2} \frac{1}{2}$ 

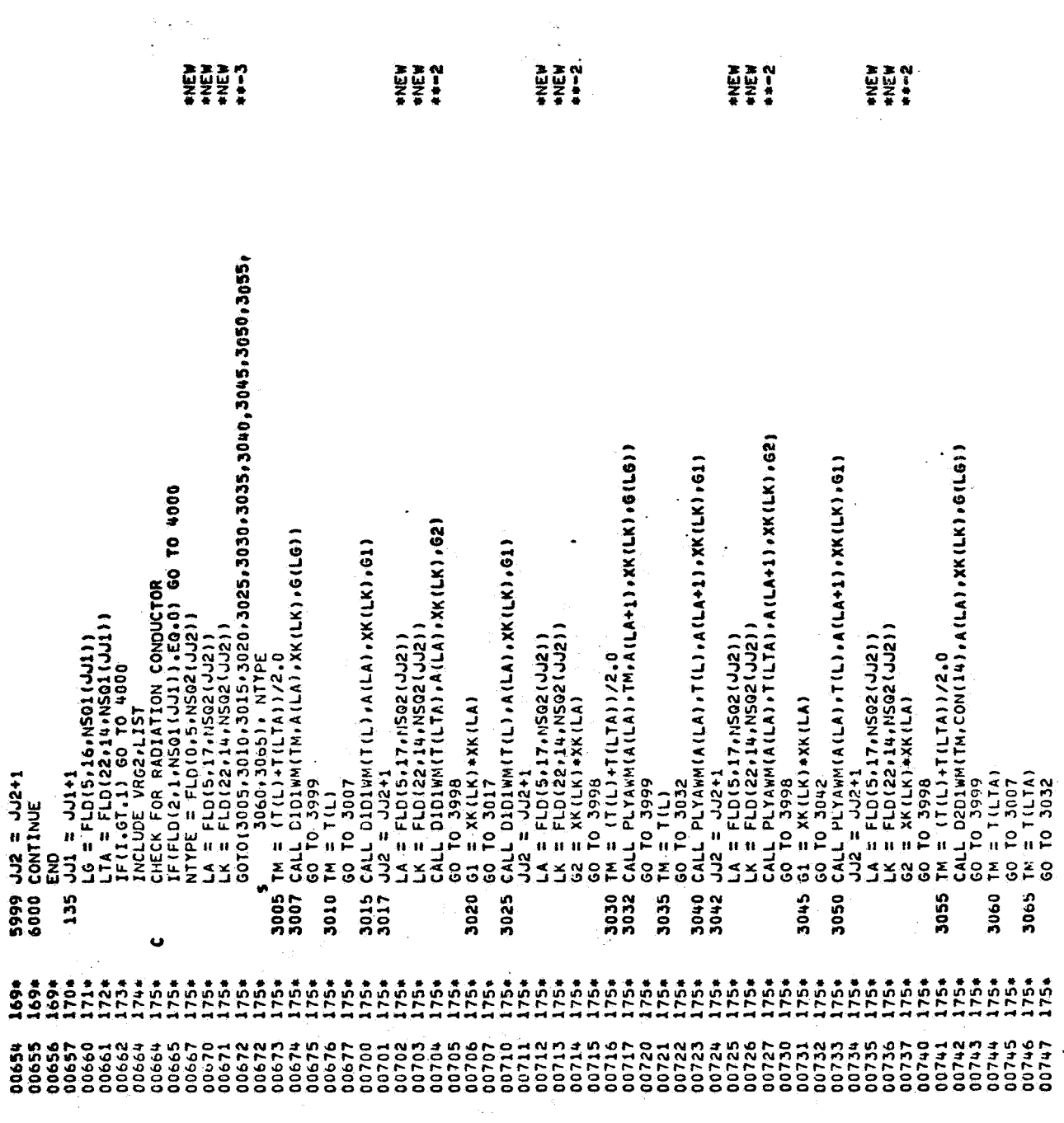

 $\bar{z}$ 

## CNFRWD.CNFRWD

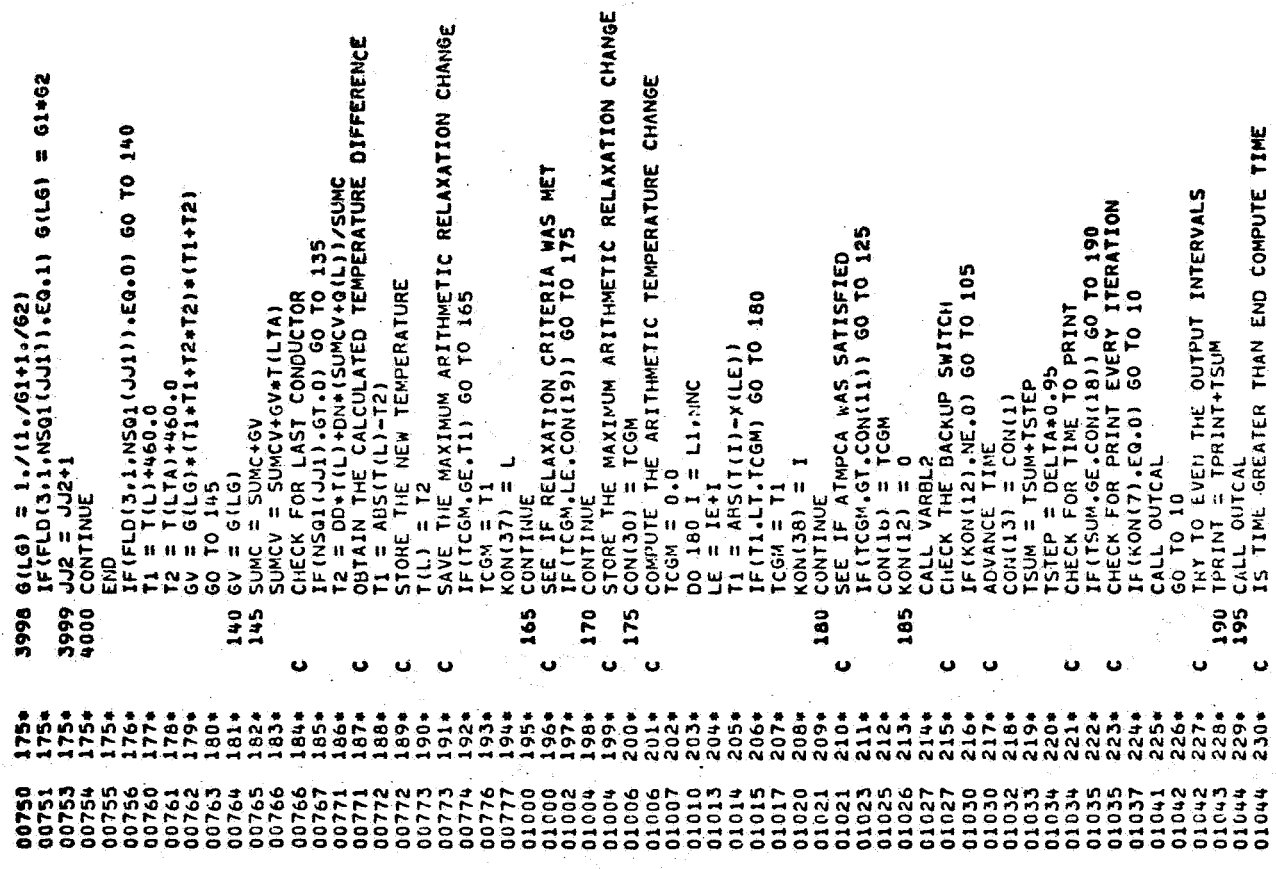

 $\ddot{\phantom{a}}$ 

 $\tilde{\gamma}_k$ 

 $\frac{1}{\sqrt{2}}$ 

 $\ddot{\phantom{0}}$ 

## CNFRWD.CNFRWD

 $\bigcup$ 

٠.

 $\ddot{\cdot}$ 

 $\begin{array}{c} \mathcal{L} \\ \mathcal{L} \end{array}$ 

 $\bullet$ 

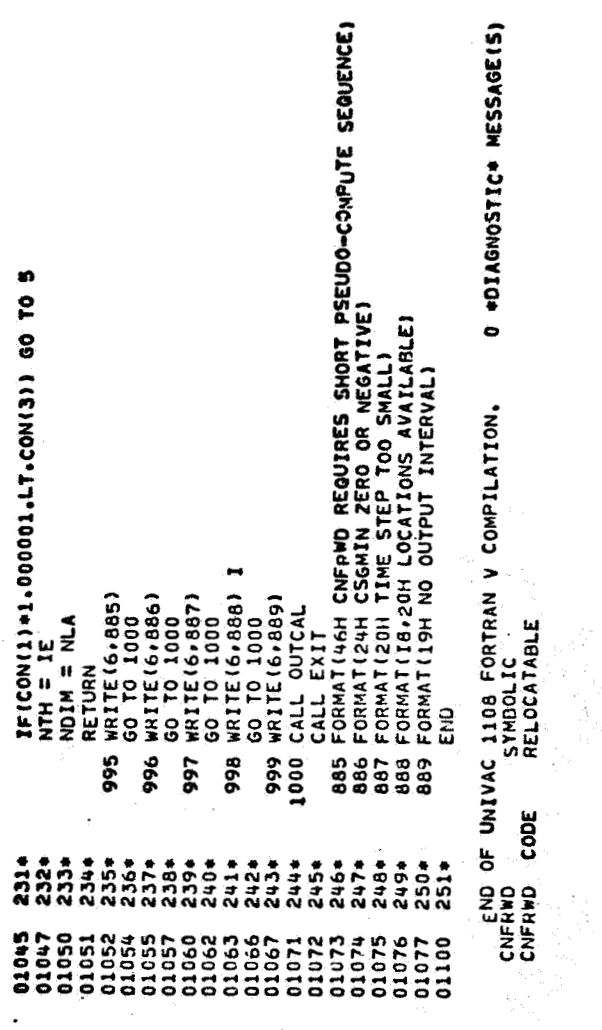

 $\frac{1}{\sqrt{2}}$ 

 $\frac{1}{2}$ 

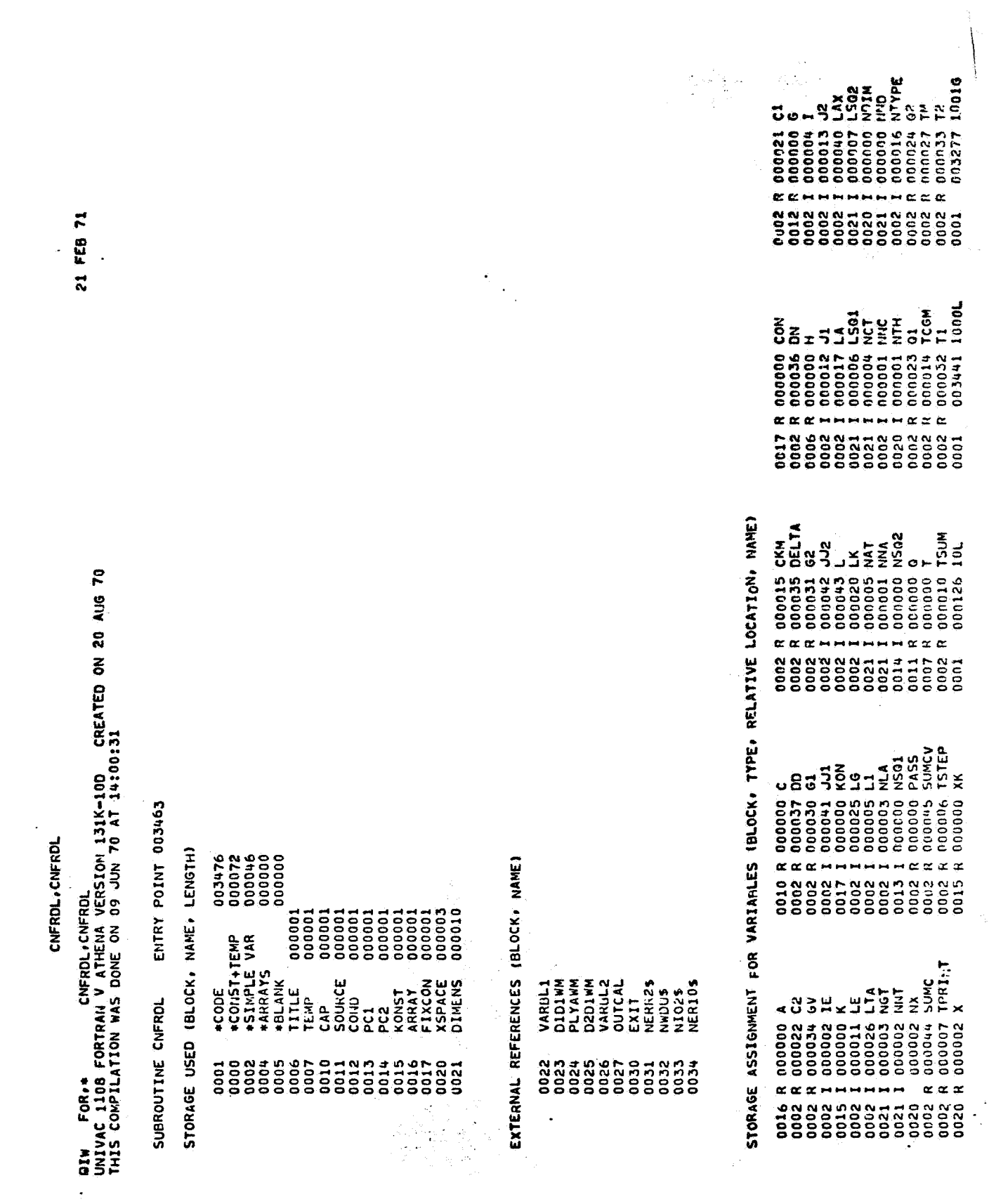

 $\mathcal{A}$ 

 $A - 13$ 

 $\mathcal{A}^{\text{max}}$ 

a communicação de

 $\sim$ 

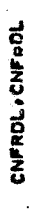

 $\ddot{\phantom{a}}$ 

)<br>)

 $\begin{array}{c} \begin{array}{c} \begin{array}{c} \end{array} \\ \end{array} \end{array}$ 

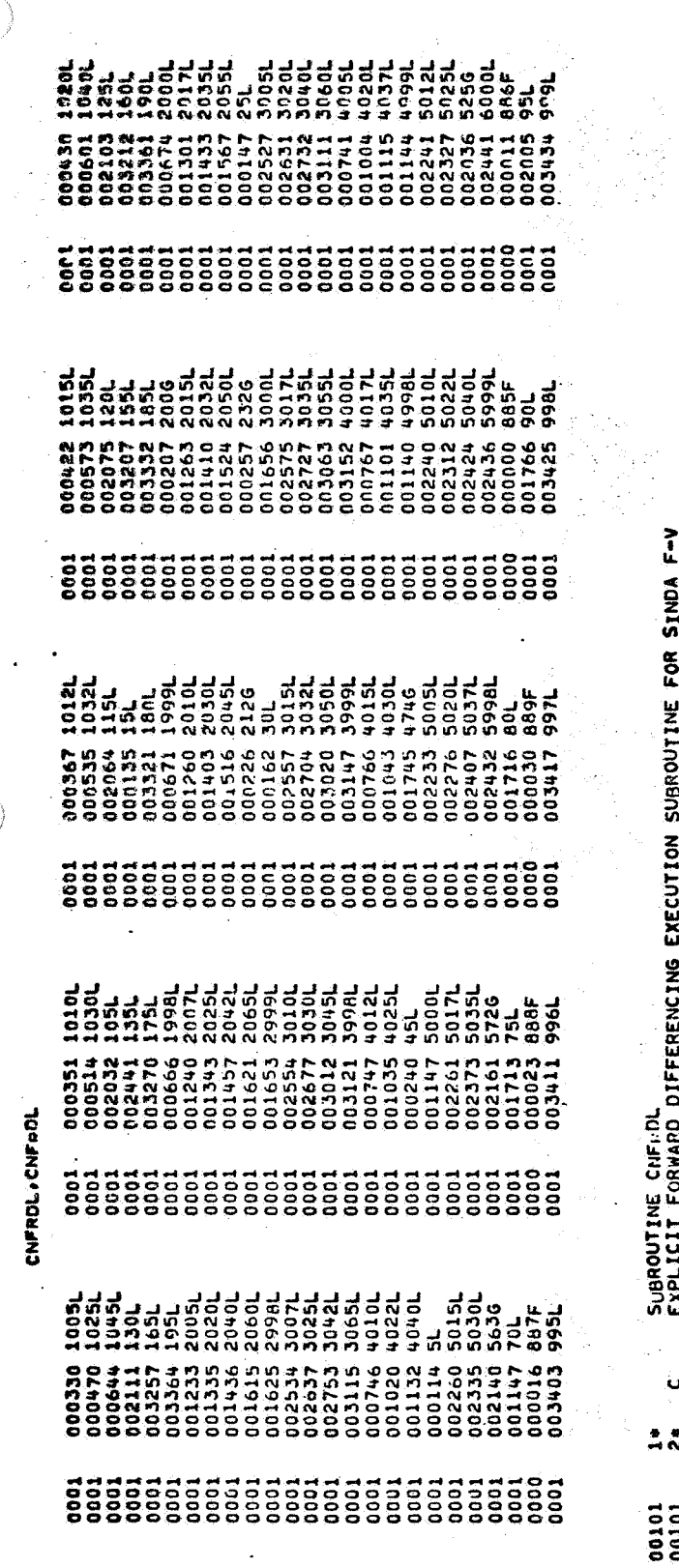

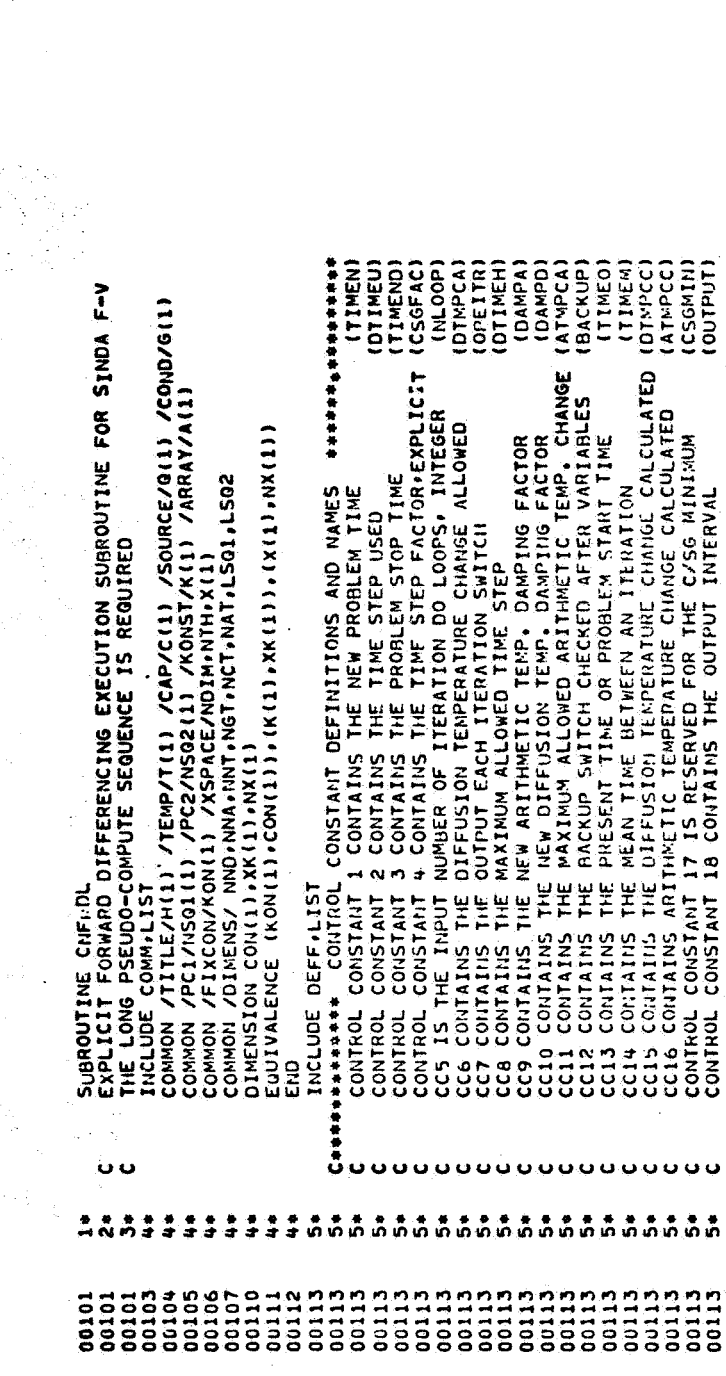

 $\ddot{\phantom{a}}$ 

 $A - 14$ 

 $\hat{\mathbf{r}}_{\mathrm{in}}$ 

CNFRDL, CNFRDL

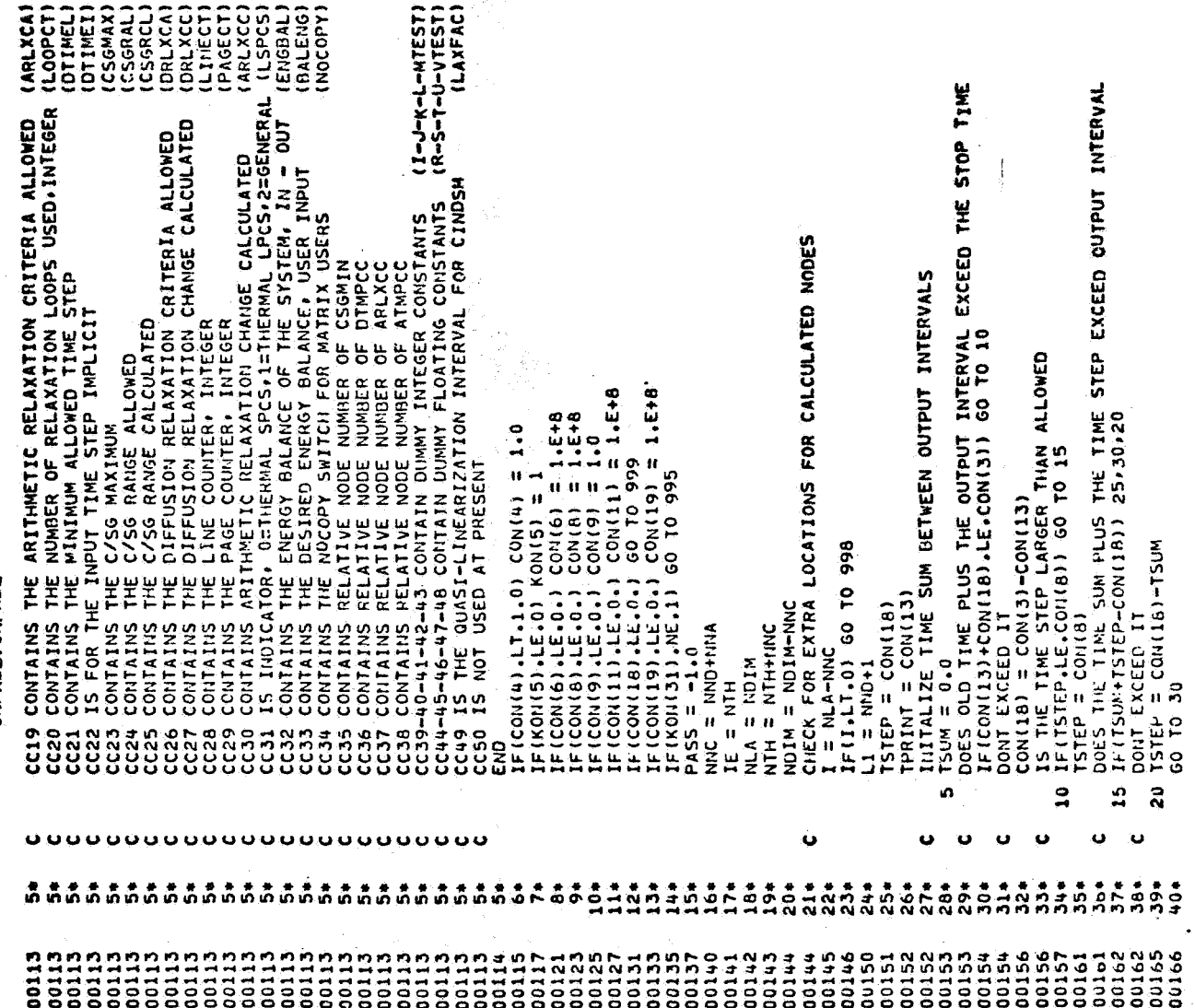

ł.

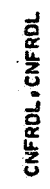

 $\begin{array}{c} \mathcal{L}_{\mathcal{A}} \end{array}$ 

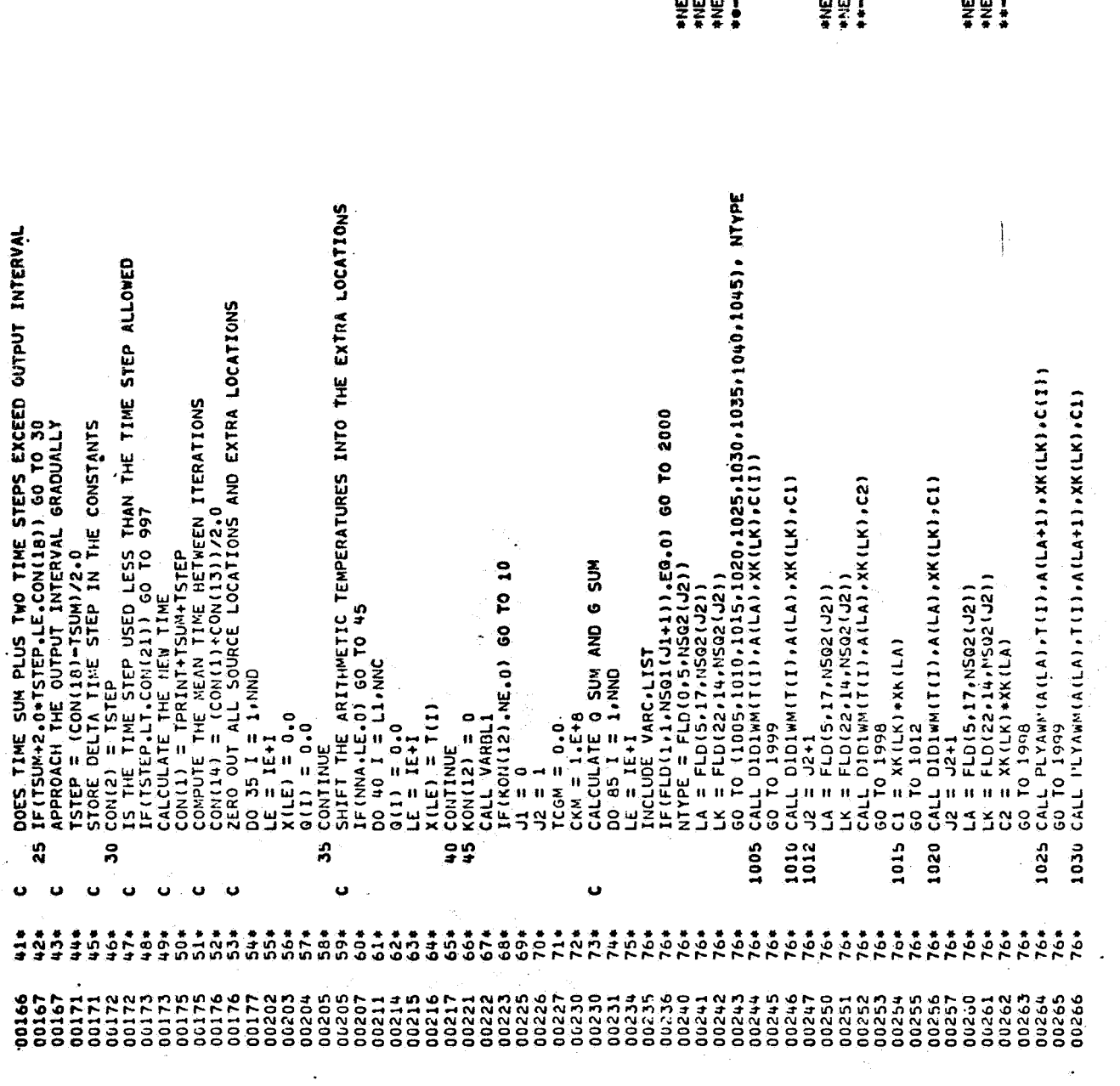

 $\ddot{\phantom{a}}$ 

 $\label{eq:2} \begin{aligned} \mathcal{L}_{\text{max}}(\mathbf{r}) = \frac{1}{2} \mathcal{L}_{\text{max}}(\mathbf{r}) \mathcal{L}_{\text{max}}(\mathbf{r}) \mathcal{L}_{\text{max}}(\mathbf{r}) \mathcal{L}_{\text{max}}(\mathbf{r}) \mathcal{L}_{\text{max}}(\mathbf{r}) \mathcal{L}_{\text{max}}(\mathbf{r}) \mathcal{L}_{\text{max}}(\mathbf{r}) \mathcal{L}_{\text{max}}(\mathbf{r}) \mathcal{L}_{\text{max}}(\mathbf{r}) \mathcal{L}_{\text{max}}(\mathbf{r}) \mathcal{L}_{\text{max}}(\math$ 

 $A - 16$ 

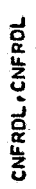

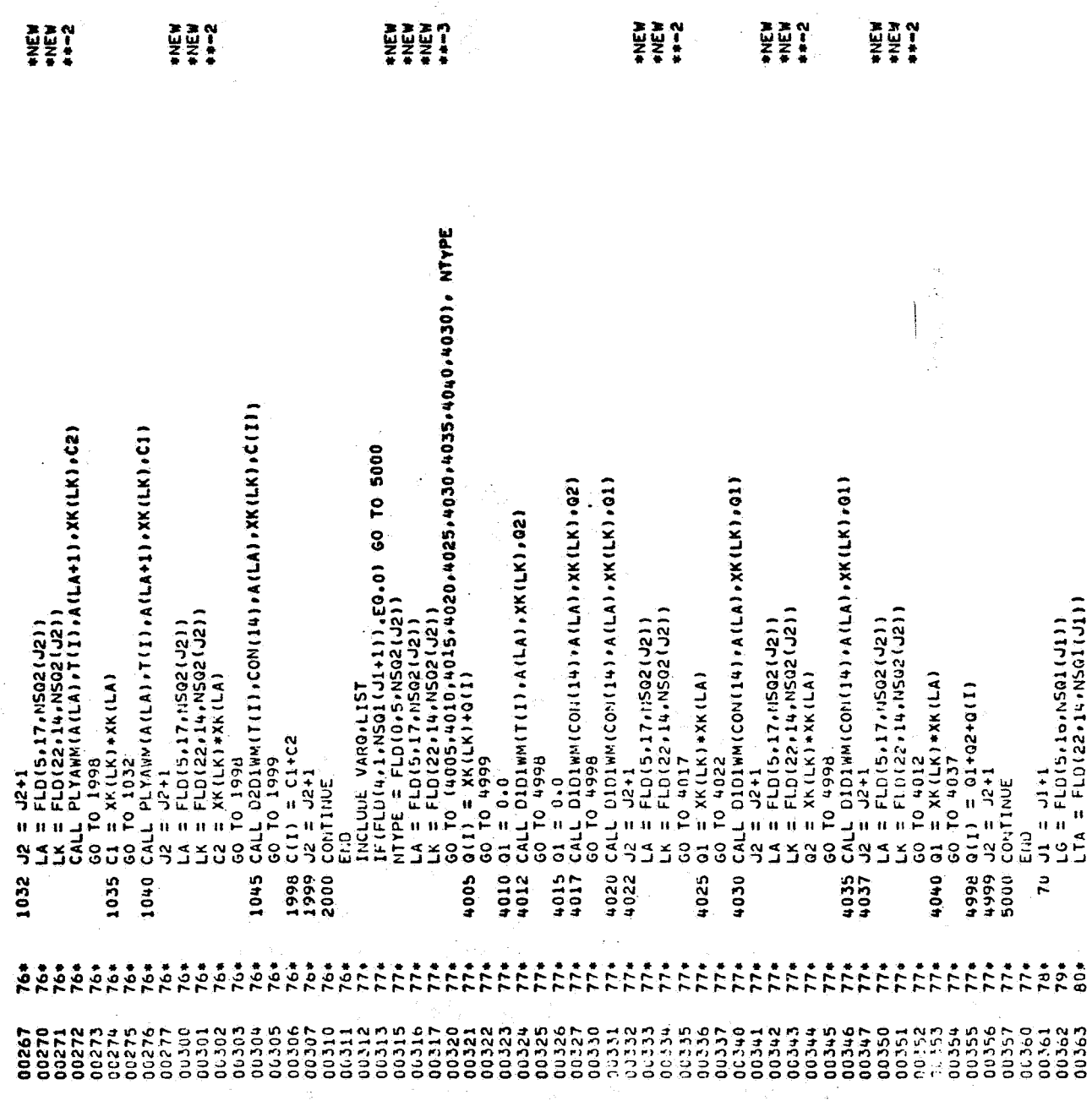

 $\bar{\mathcal{A}}$ 

 $\sim 10$ 

 $\frac{1}{\sqrt{2}}$ 

 $\frac{1}{2}$ 

CNFRDL.CNFRDL<br>INCLUDE VARG.LIST

 $\begin{pmatrix} 1 \\ 1 \end{pmatrix}$ 

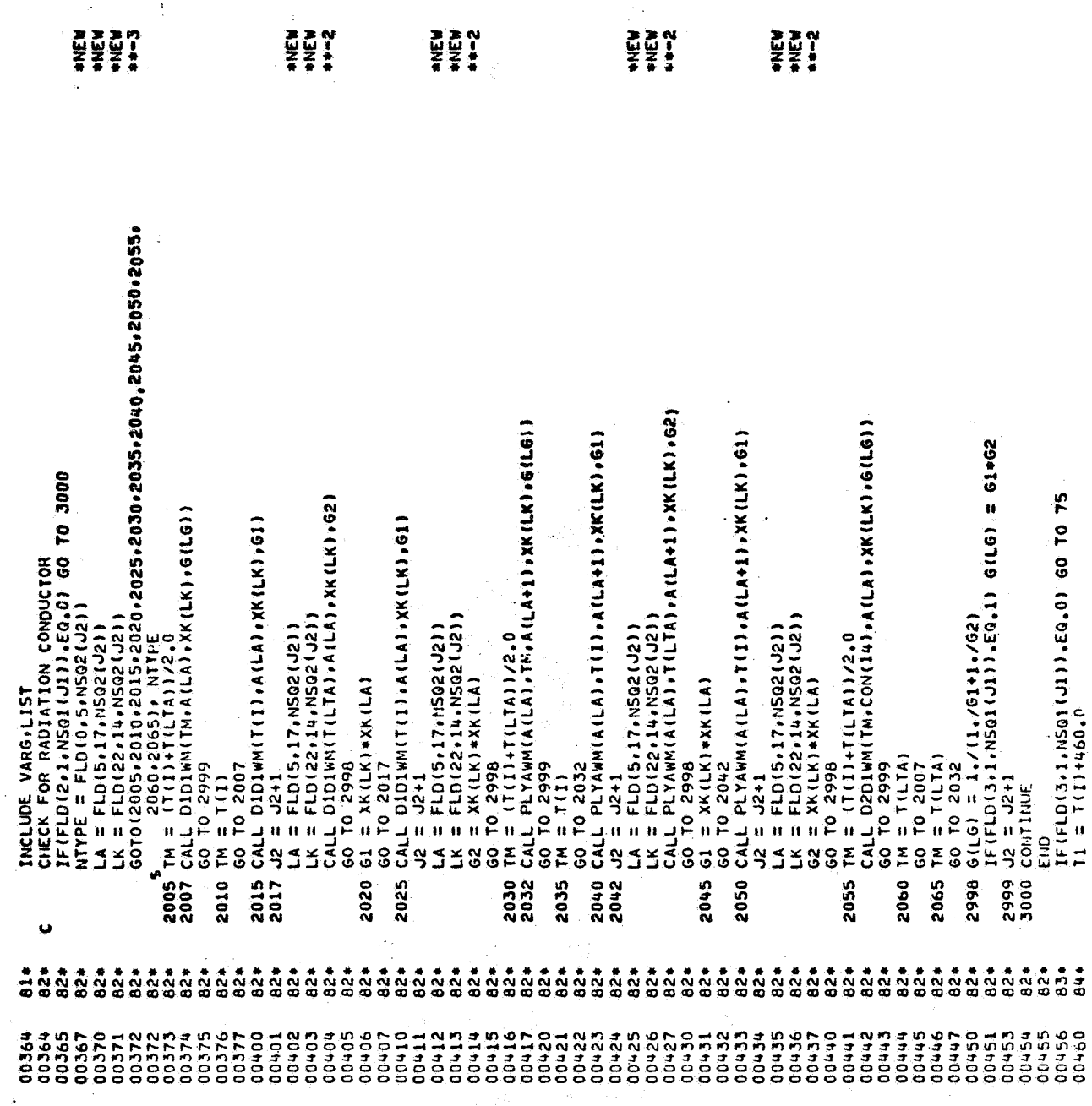

 $\ddot{\phantom{a}}$ 

 $\ddot{\cdot}$ 

 $A - 18$ 

 $\frac{1}{2}$ 

 $\frac{1}{4}$ 

CNFROL.CNFPDL

J.

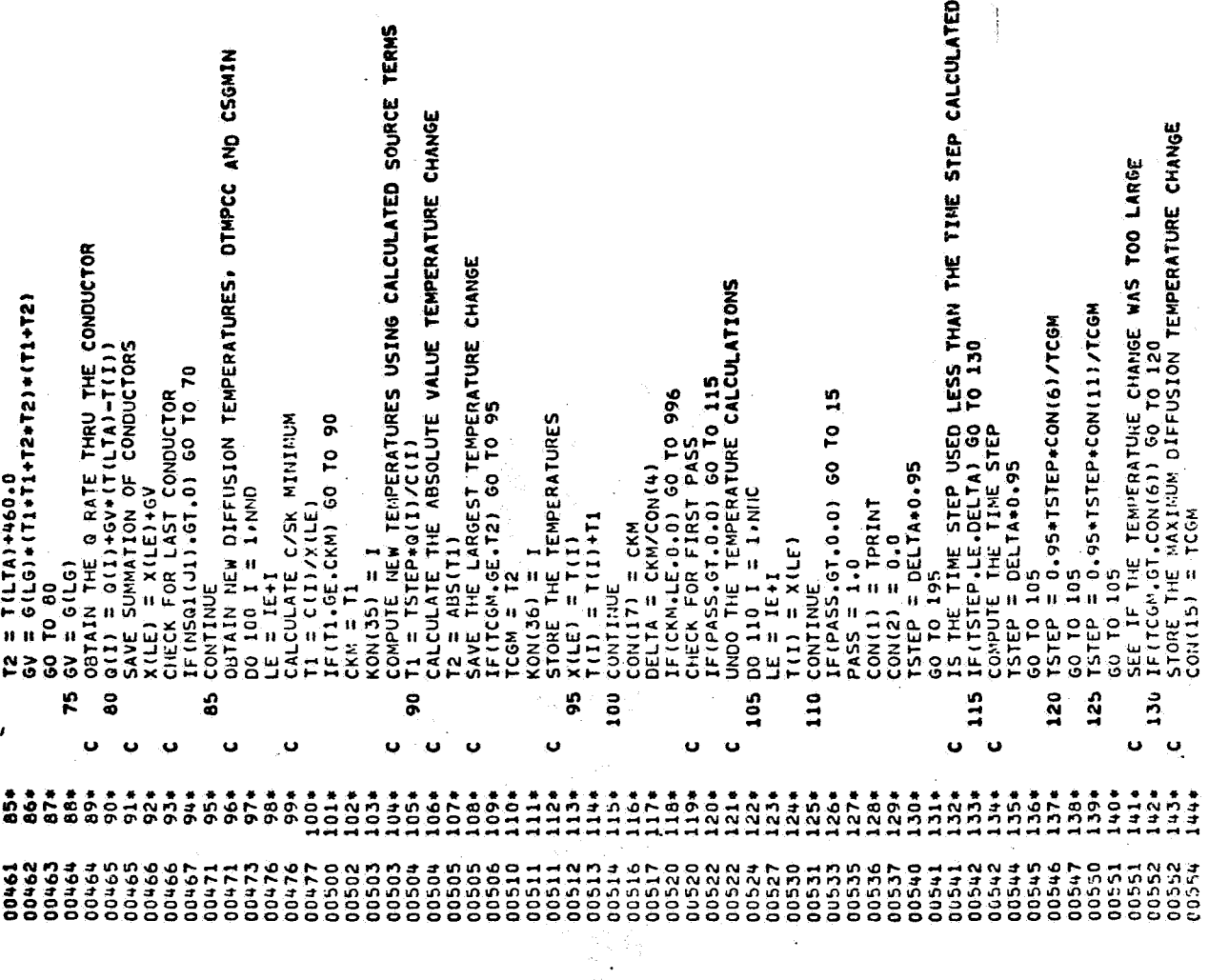

CNFRDL.CNFRDL

 $\frac{1}{2}$ 

 $\begin{matrix} \cdot & \cdot \\ \cdot & \cdot \end{matrix}$ 

 $\bigg\rangle$  .

 $\label{eq:2} \frac{1}{\sqrt{2}}\int_{\mathbb{R}^{2}}\left|\frac{d\mathbf{r}}{d\mathbf{r}}\right|^{2}d\mathbf{r}$ 

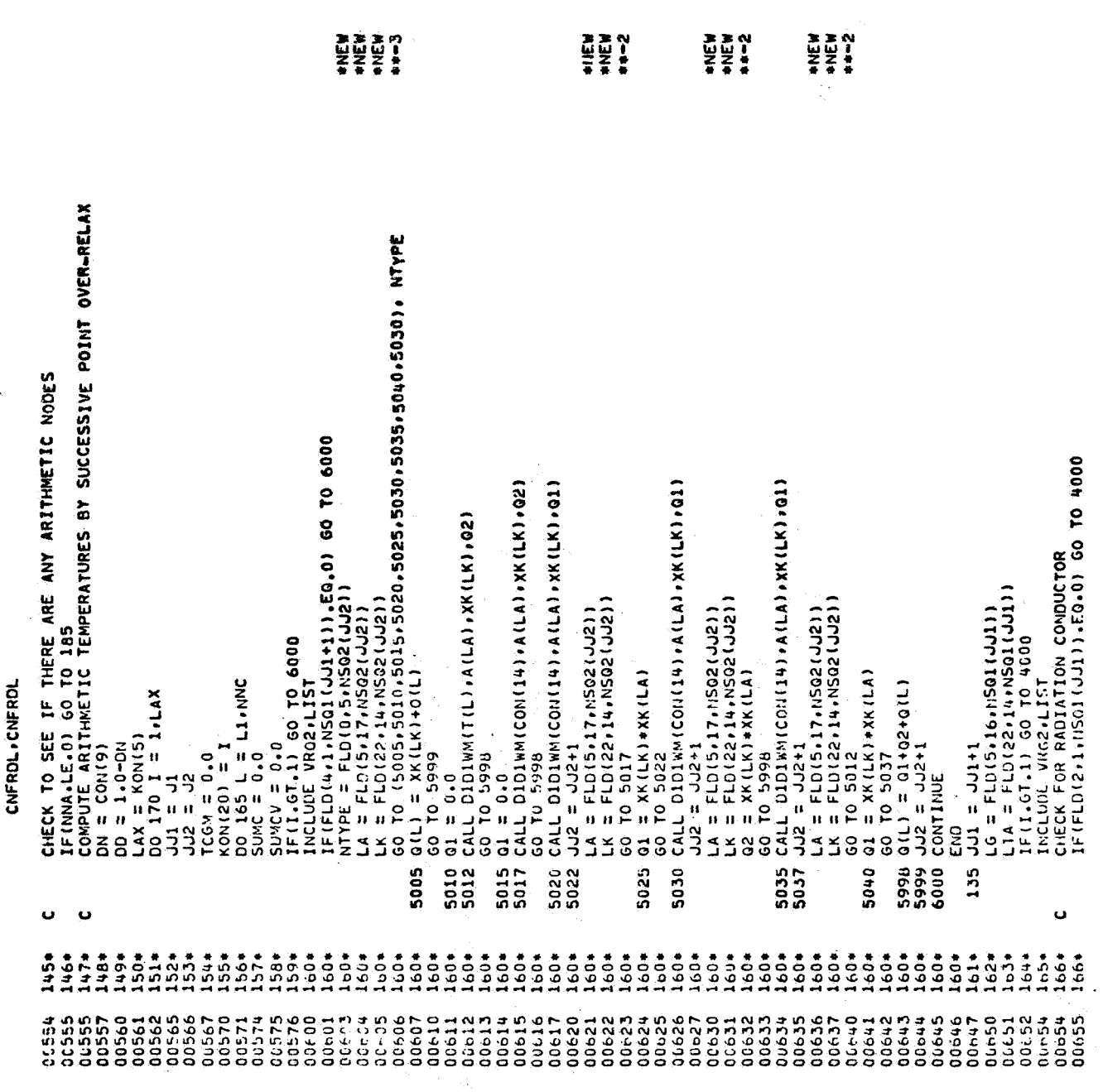

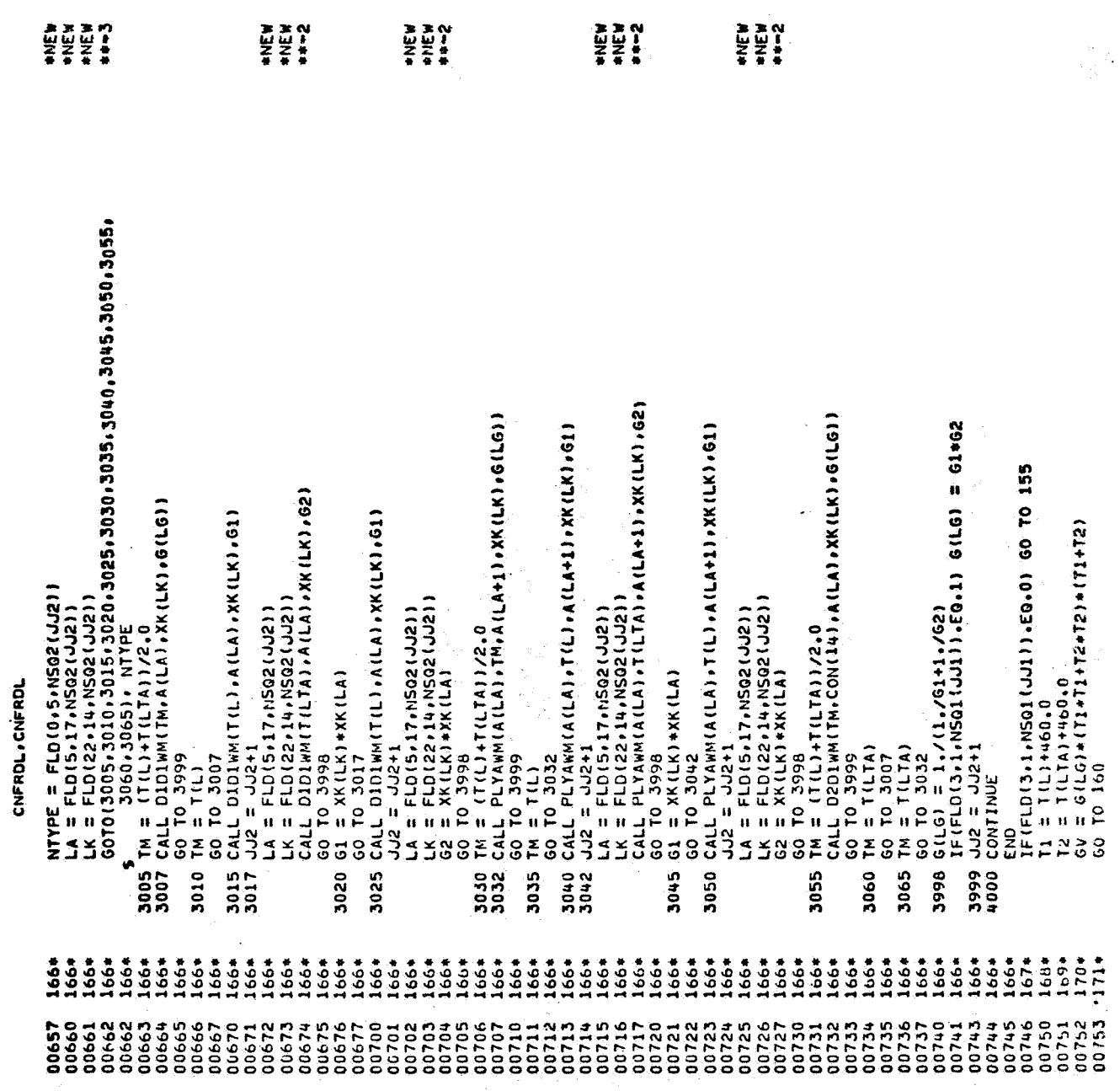

 $\ddot{\phantom{0}}$ 

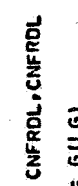

 $\cdot$ )

E)

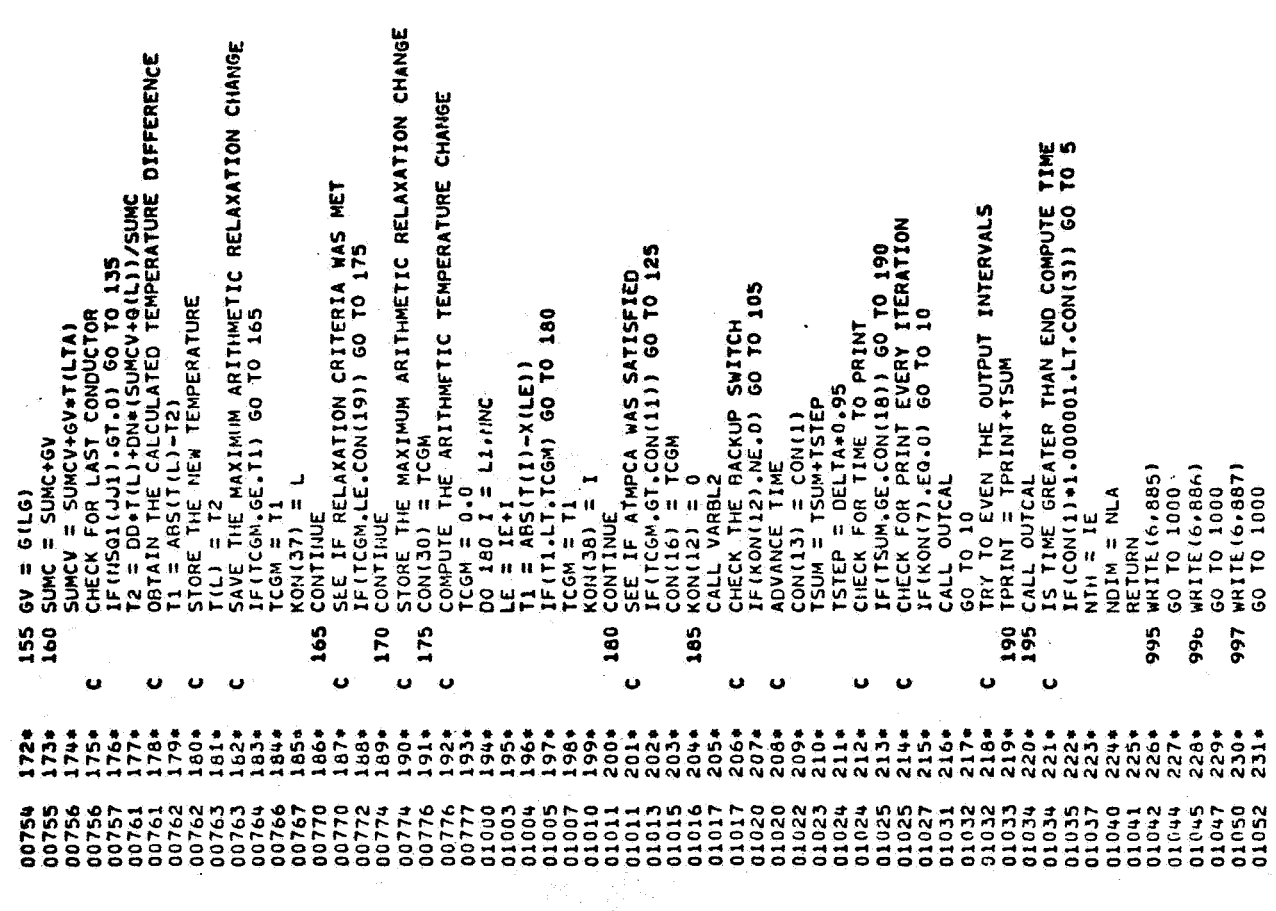

 $A - 22$ 

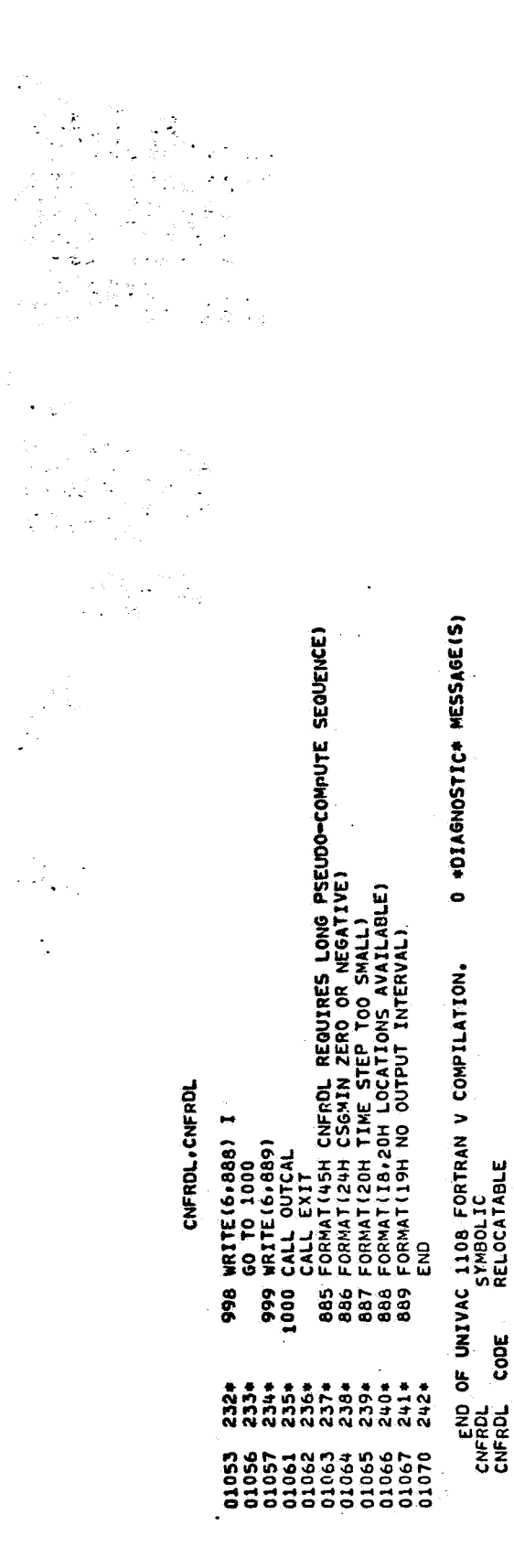

 $\label{eq:2} \frac{1}{\sqrt{2}} \int_{\frac{\pi}{2}}^{\frac{\pi}{2}} \frac{1}{\sqrt{2}} \, \mathrm{d} \theta \, \mathrm{d} \theta \, \mathrm$ 

j,

 $\overline{\phantom{a}}$ 

CNF AST, CNFAST

QIN FOR»<br>Univac 1108 Fortran V Athena Version 131K-10D Created on 20 aug 70<br>This compilation was done on 09 Jun 70 at 14:00:25

SUBROUTINE CHFAST ENTRY POINT 003360

STORAGE USED (BLOCK, NAME, LENGTH)

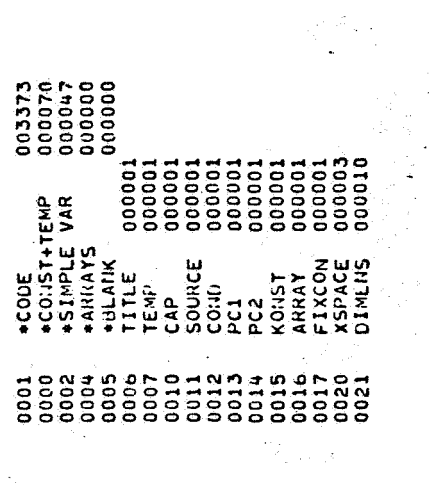

EXTERNAL REFERENCES (BLOCK, NAME)

 $\ddot{\phantom{0}}$ 

 $\cdot$  $\ddot{\phantom{0}}$ 

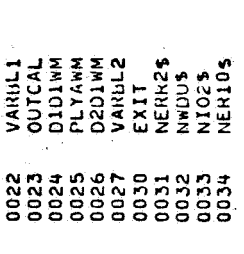

STORAGE ASSIGNMENT FOR VARIABLES (BLOCK, TYPE, RELATIVE LOCATION, NAME)

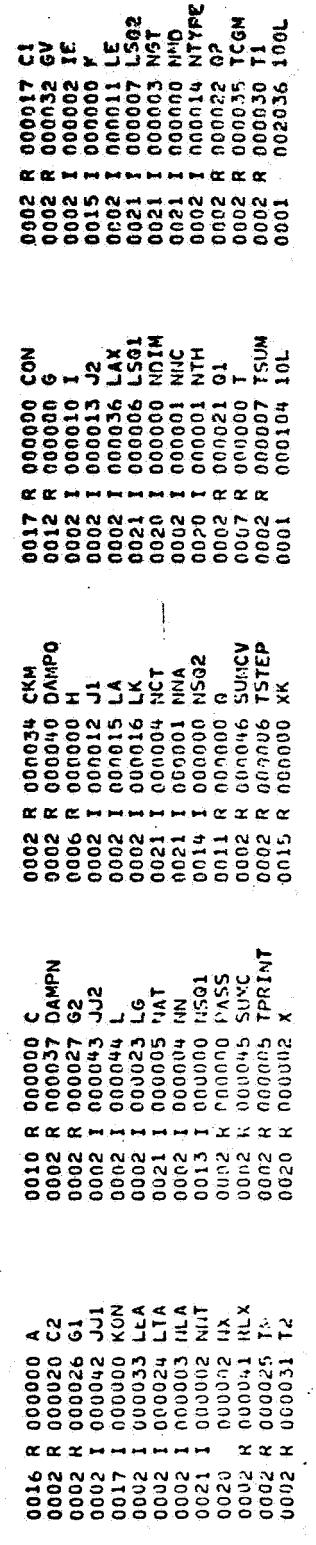

21 PEB 71

 $\bigcup_{i=1}^n$ 

 $\overline{\mathcal{D}}$ 

 $\sum_{i=1}^{n}$ 

 $\mathbb{C}^2$ 

 $A - 24$ 

 $\ddot{\phantom{a}}$ 

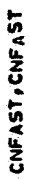

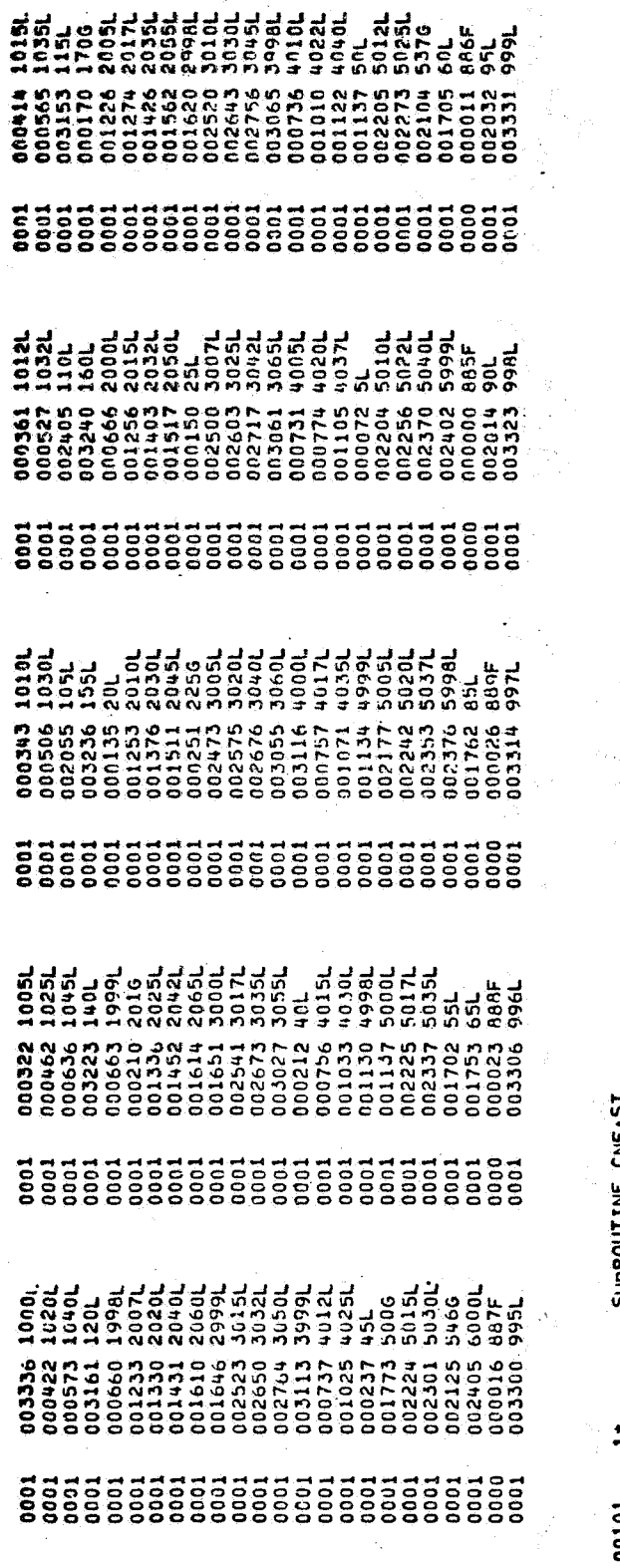

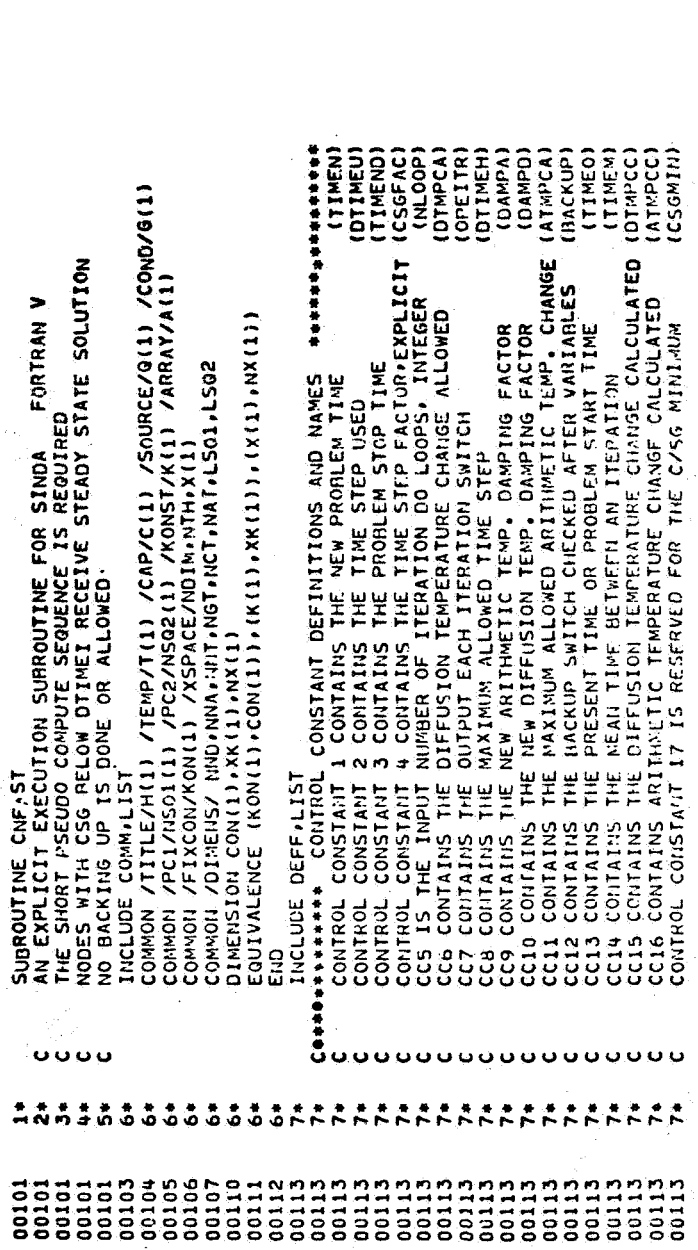

l.

CNFAST, CNFAST

 $\overline{\phantom{a}}$ 

 $\mathbb{R}^3 \times \mathbb{R}$ 

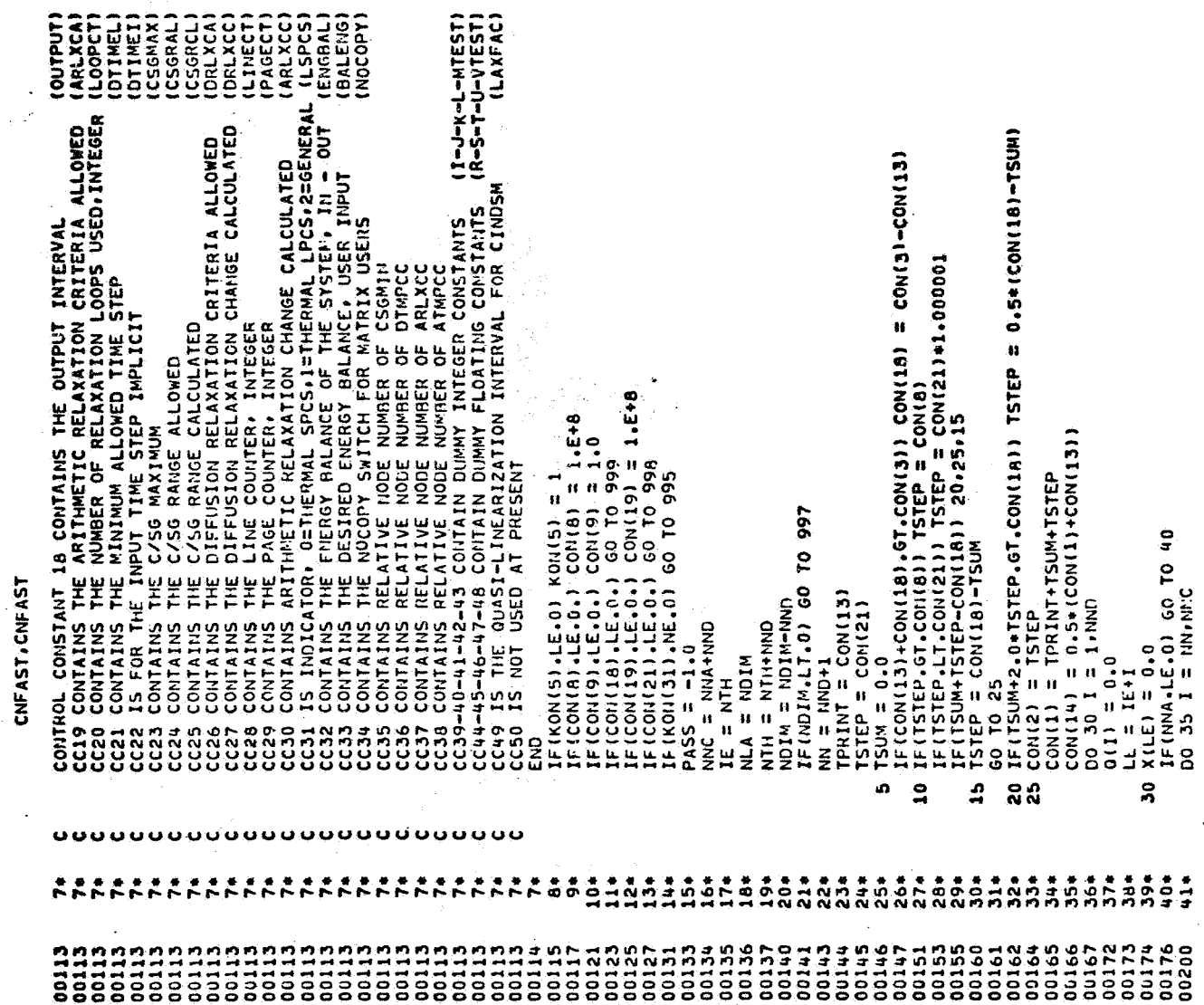

 $\hat{\mathbf{r}}$ 

 $\ddot{\phantom{a}}$  $\ddot{\phantom{a}}$ 

Ų

 $\hat{\pmb{J}}$ 

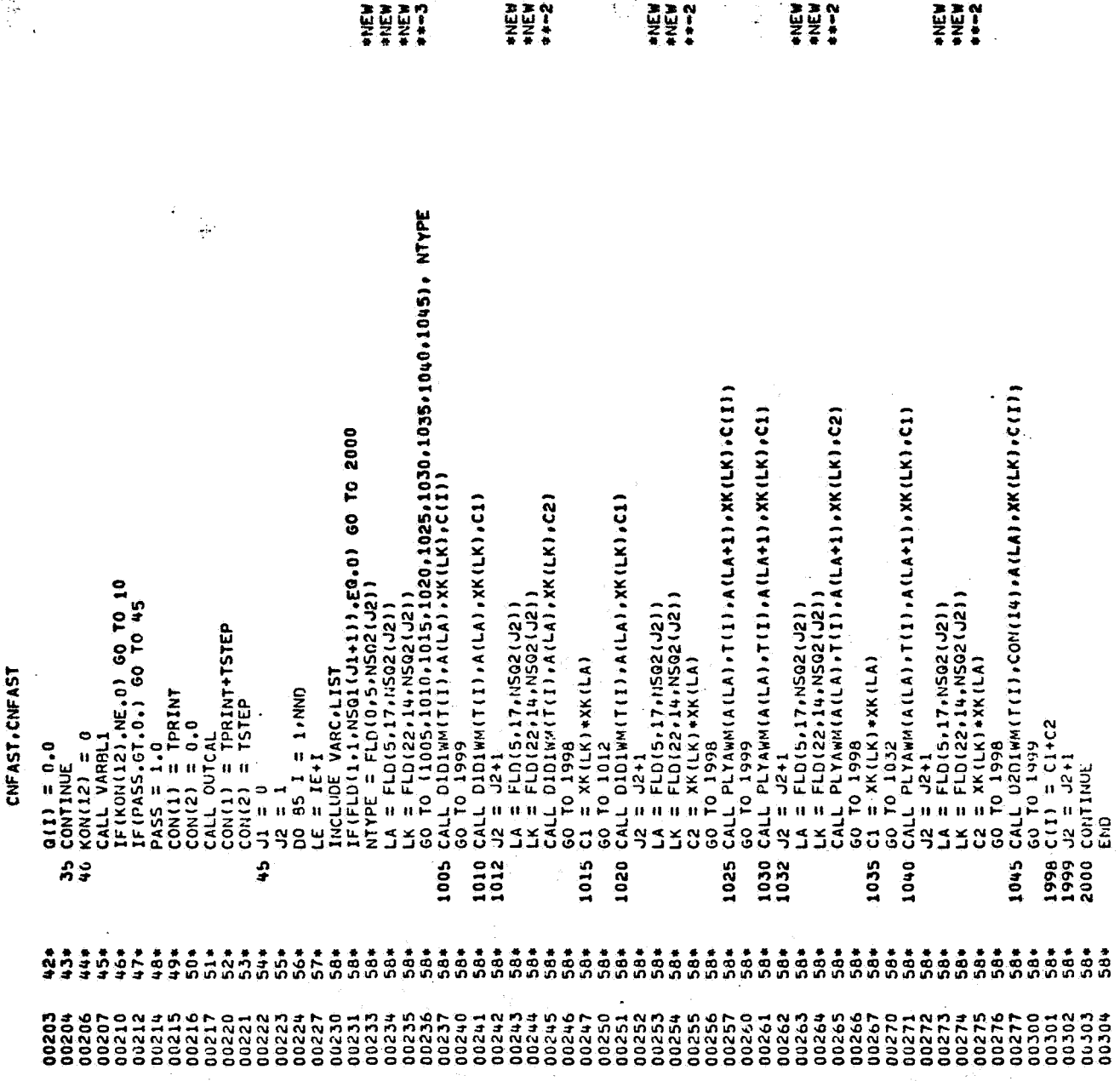

 $\ddot{\phantom{0}}$ 

 $\overline{\phantom{a}}$ 

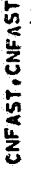

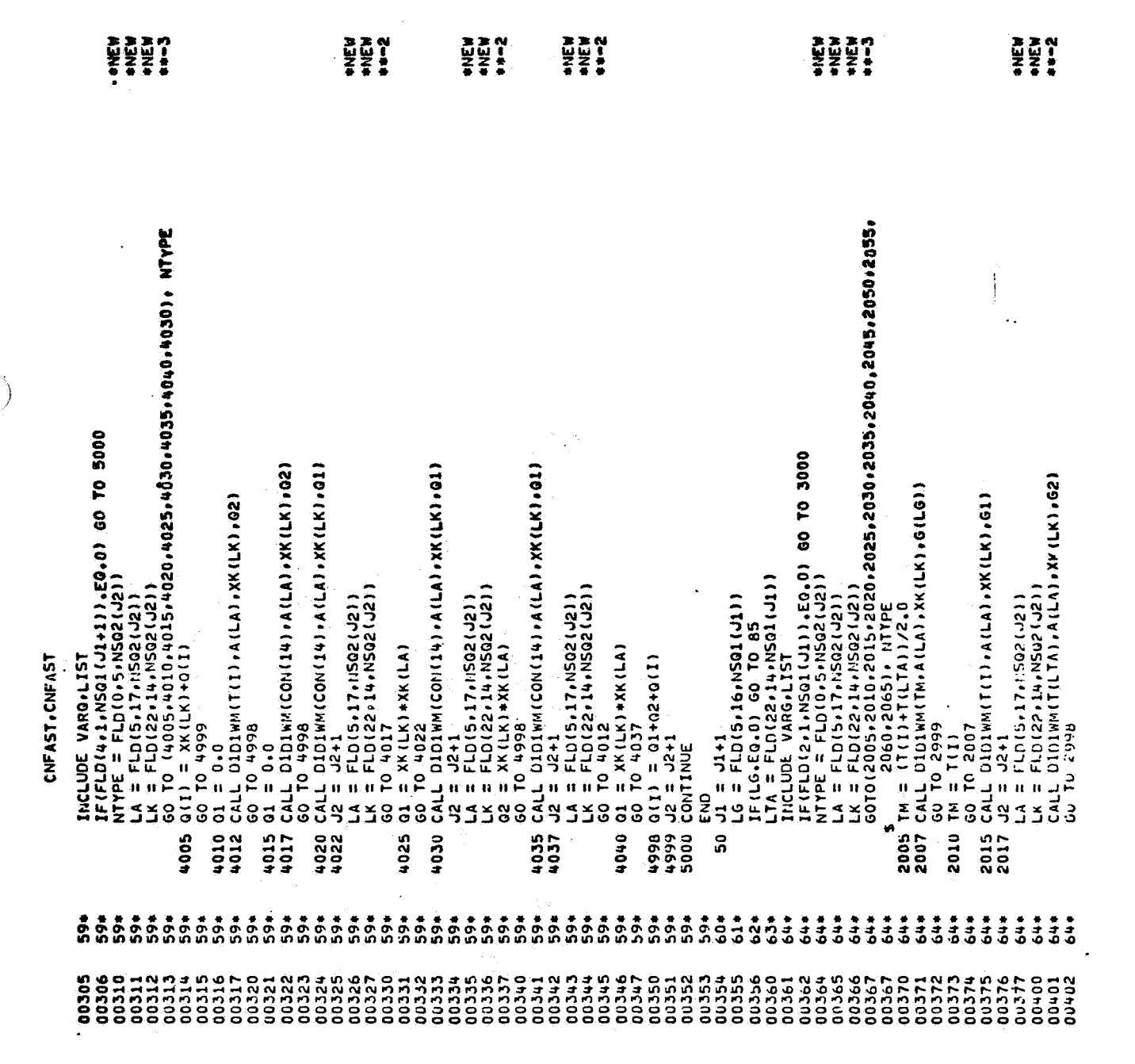

 $A - 28$ 

 $\frac{1}{2\sigma_{\rm c}}$ 

 $\ddot{\phantom{a}}$ 

ti de la componentación de la componentación de la componentación de la componentación de la componentación de<br>La componentación de la componentación de la componentación de la componentación de la componentación de la co

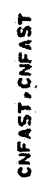

 $\ddot{\phantom{0}}$ 

Ŵ

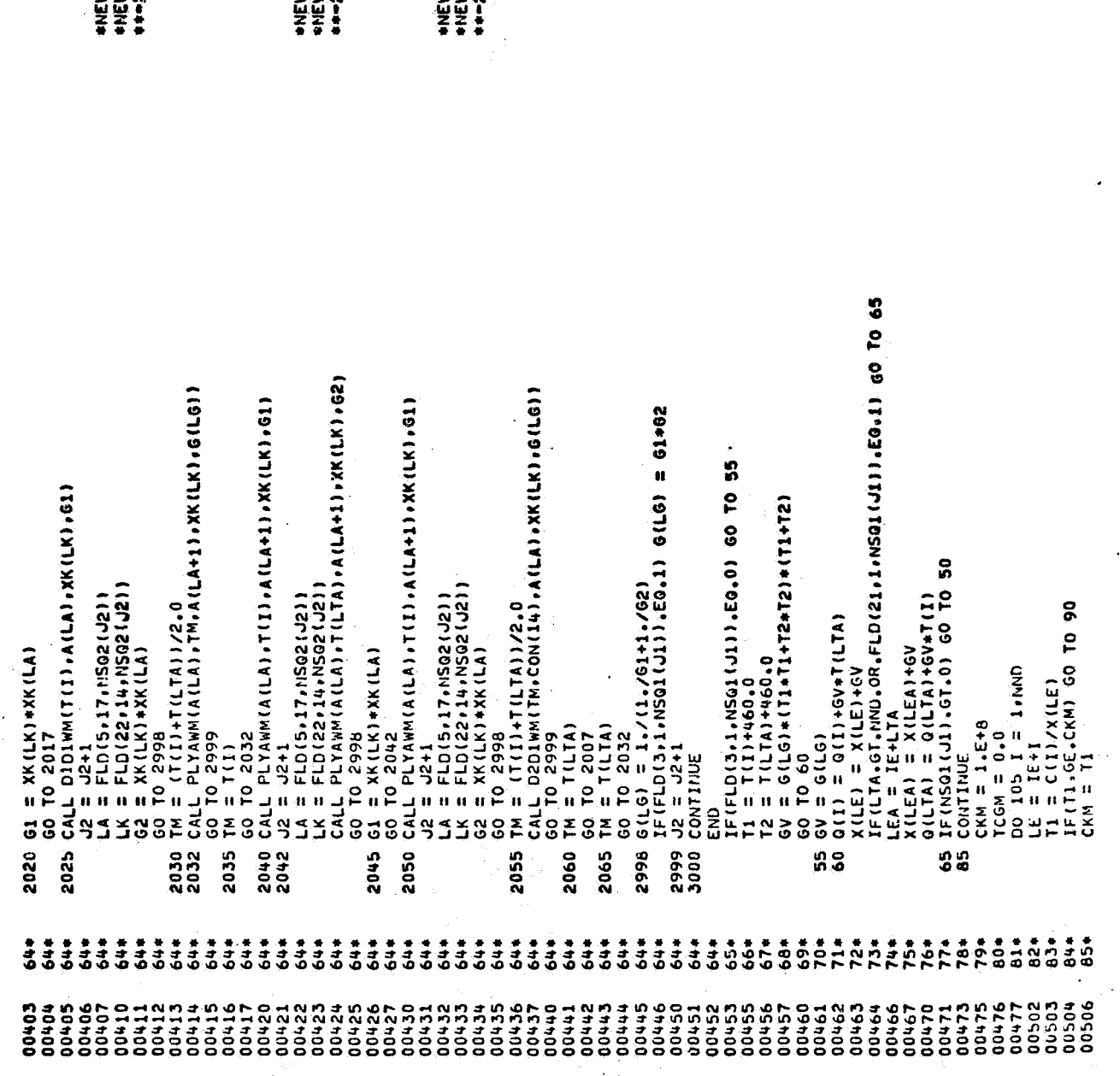

÷,

77.<br>Digwyddiadau
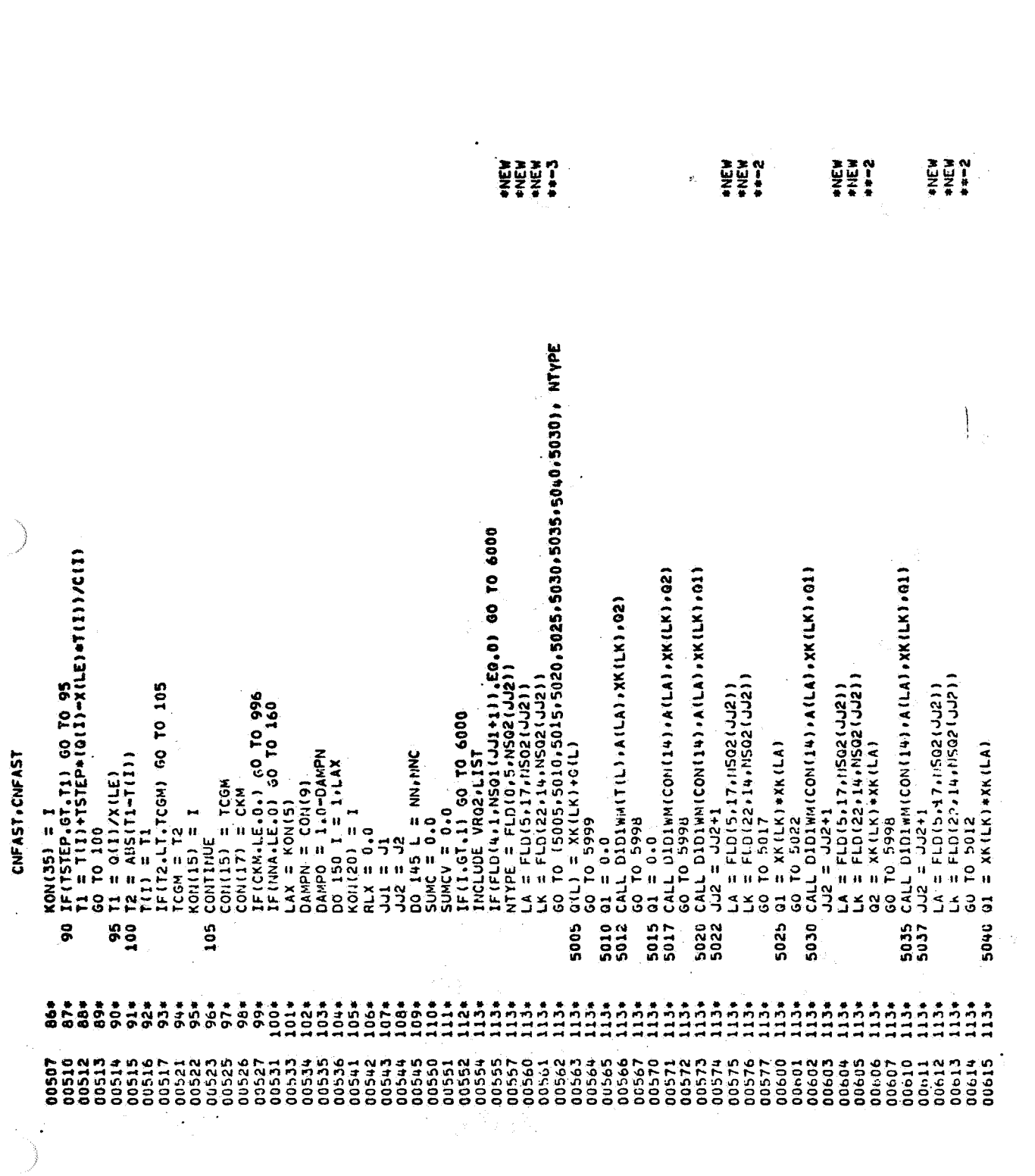

ti (m. 1971).<br>19 de decembro - Congresso de Congresso de Congresso de Santo de Santo (m. 1972).<br>19 de decembro - Johann Barne, francas estadounidense (m. 1972).

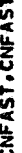

 $\frac{1}{\sqrt{2}}\left(\frac{1}{\sqrt{2}}\right)$ 

 $\ddot{\cdot}$ 

k,  $\ddot{\phantom{0}}$ 

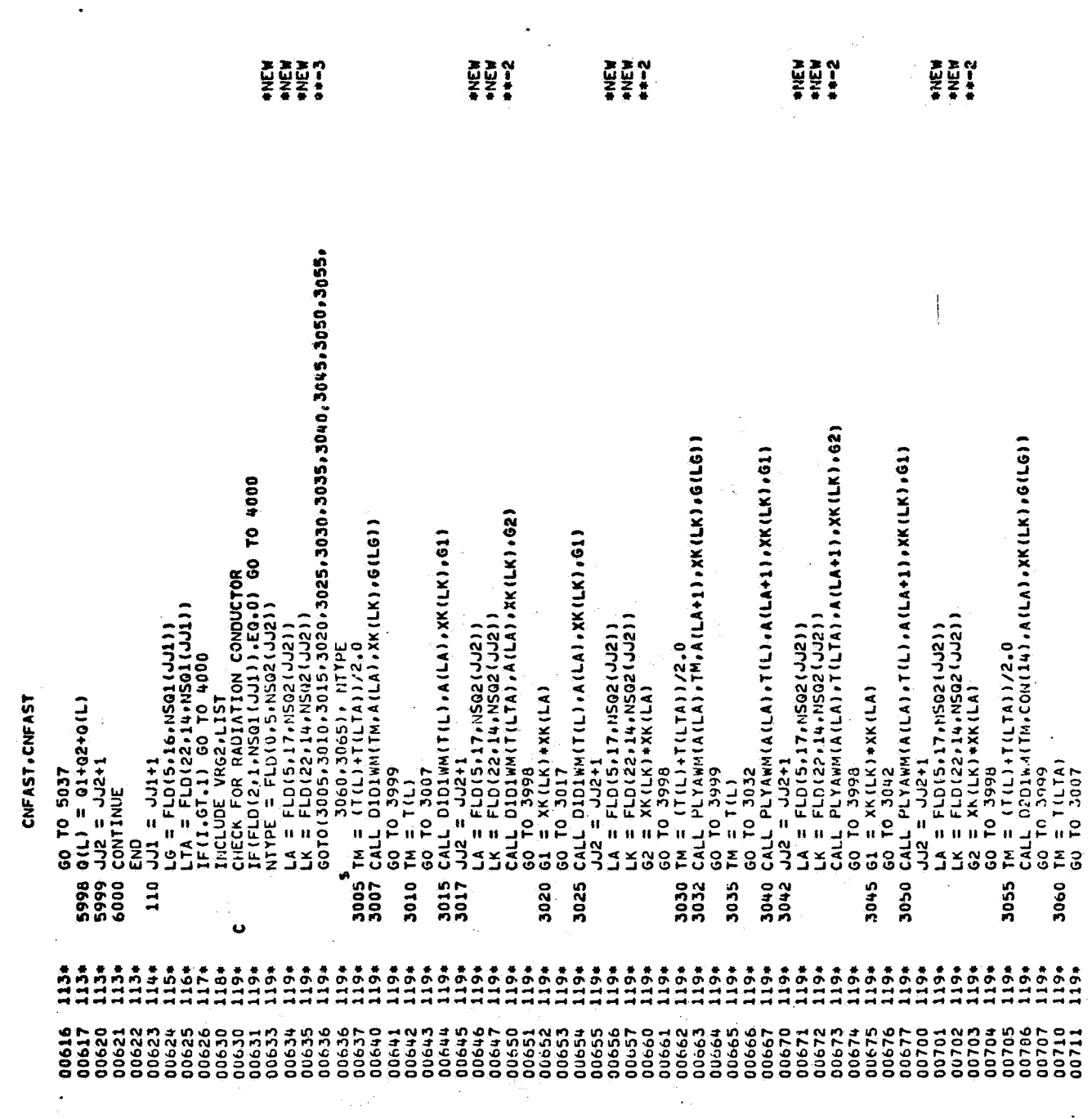

 $\frac{1}{2}$ 

 $\frac{1}{\sqrt{2}}$ 

 $\frac{1}{2}$ 

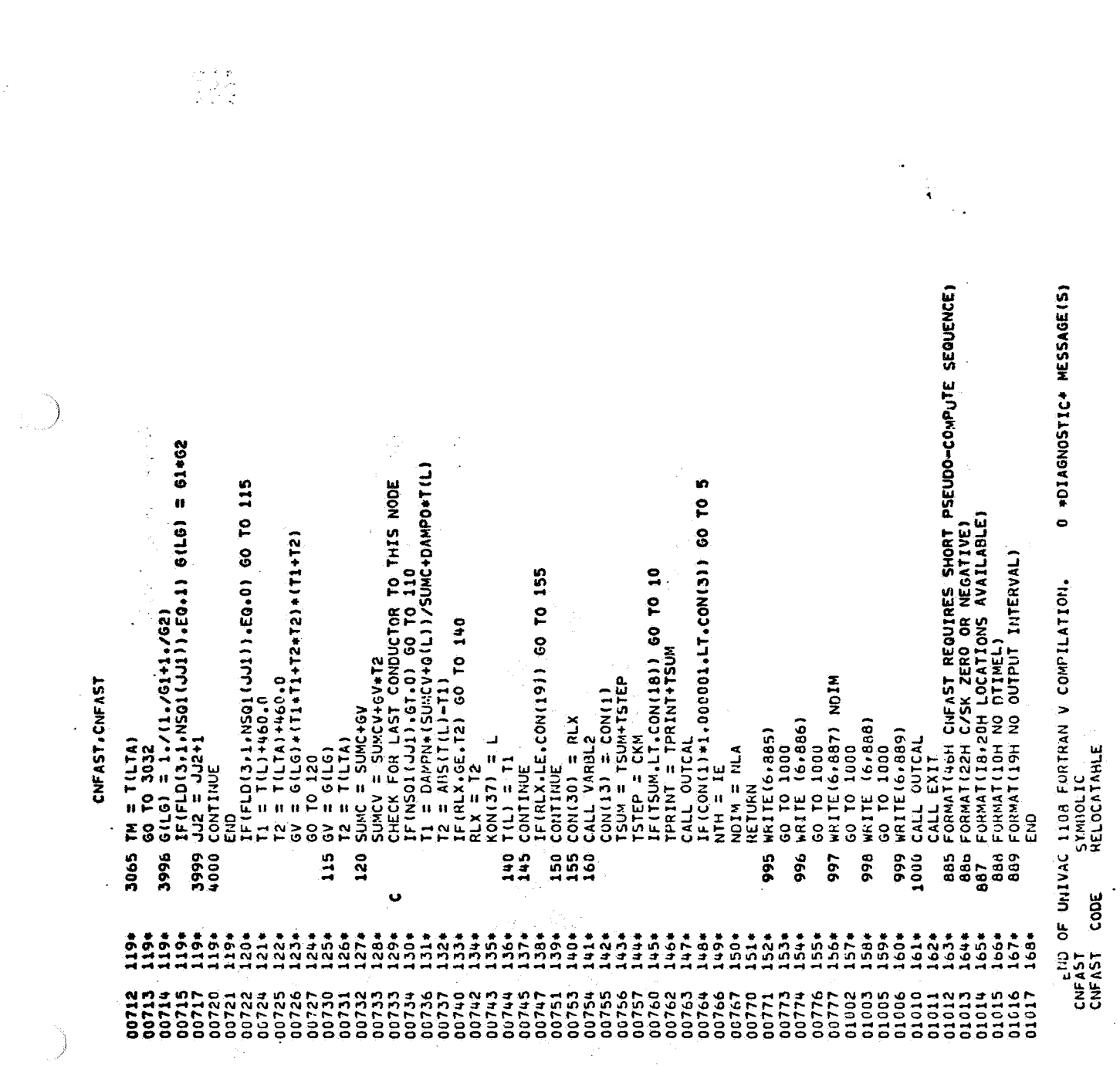

 $\label{eq:2.1} \begin{split} \mathcal{L}_{\text{max}} = \frac{1}{2} \sum_{i=1}^{N} \mathcal{L}_{\text{max}} \\ \mathcal{L}_{\text{max}} = \frac{1}{2} \sum_{i=1}^{N} \mathcal{L}_{\text{max}} \\ \mathcal{L}_{\text{max}} = \frac{1}{2} \sum_{i=1}^{N} \mathcal{L}_{\text{max}} \\ \mathcal{L}_{\text{max}} = \frac{1}{2} \sum_{i=1}^{N} \mathcal{L}_{\text{max}} \\ \mathcal{L}_{\text{max}} = \frac{1}{2} \sum_{i=1}^{N} \mathcal{L}_{\text{max}} \\ \$ 

 $\sim 10$ 

 $\begin{array}{c} \begin{array}{c} \begin{array}{c} \end{array} \end{array} \end{array}$ 

 $\frac{1}{2}$  .

 $\mathcal{L}^{\text{max}}_{\text{max}}$  and  $\mathcal{L}^{\text{max}}_{\text{max}}$ 

 $A - 32$ 

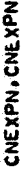

 $\ddot{\phantom{0}}$ 

GIW FOR.\*<br>Univac 1108 Fortran V athena version 131k-10d Created on 20 Aug 70<br>This compilation was done on 09 Jun 70 at 14:00:19

SUBROUTINE CNEXPN ENTRY POINT 003536

STORAGE USED (BLOCK, NAME, LENGTH)

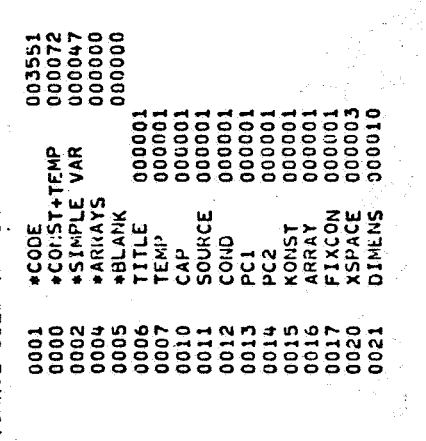

EXTERNAL REFERENCES (BLOCK, NAME)

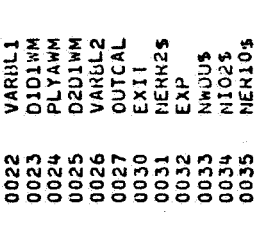

STORAGE ASSIGNMENT FOR VARIARLES (BLOCK, TYPE, RELATIVE LOCATION, NAME)

 $\frac{1}{2}$ 

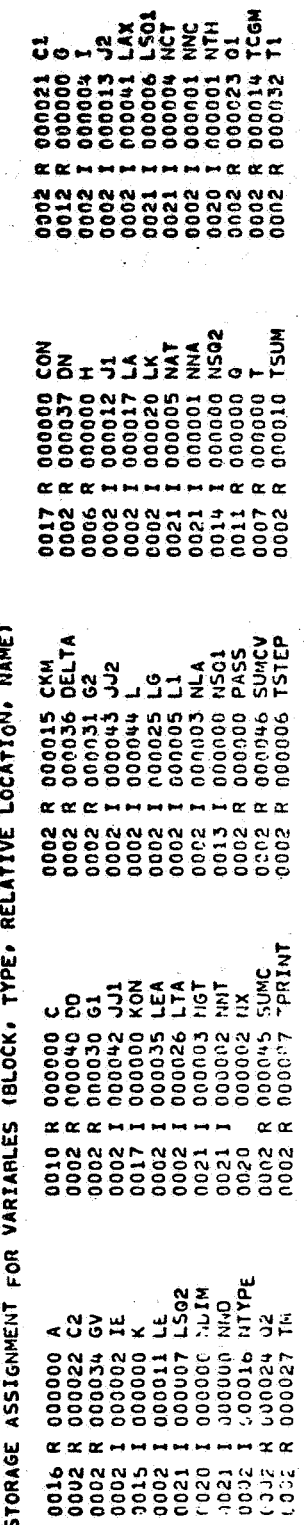

 $\ddot{\phantom{a}}$ 

21 FEB 71

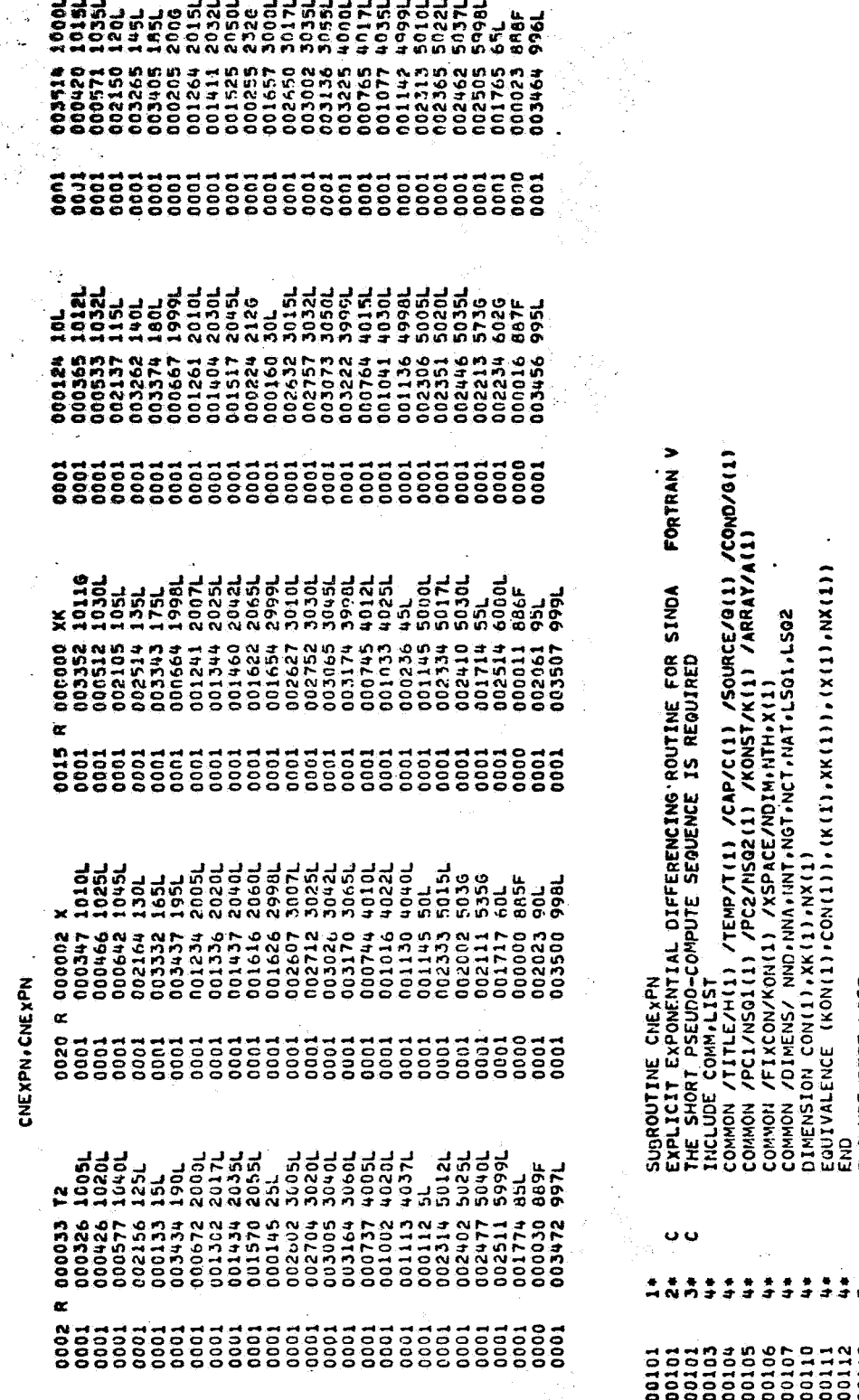

ă

.<br>Vite

ن د

 $\ddot{z}$ 

 $\ddot{r}$ 

 $\frac{1}{4}$ 

 $\frac{1}{4}$ 

 $\ddot{z}$  $\ddot{\bullet}$ 

RACLUE DEFFILIST<br>
ANCLUE DEFFILIST<br>
ANCLUE DEFFILIST<br>
CONTROL CONSTANT 2 CONTAINS THE THE STEP USED<br>
CONTROL CONSTANT 2 CONTAINS THE THE STEP USED<br>
CONTROL CONSTANT 2 CONTAINS THE THE STEP USED<br>
CONTROL CONSTANT 2 CONTAINS aououououououu j .<br>**ហើយពីមួយពីមួយពីមួយពីមួយពី**មួយពីមួយពី 

 $\ddot{\phantom{0}}$ 

CNEXPN.CNEXPN

 $\bar{\rm s}$ 

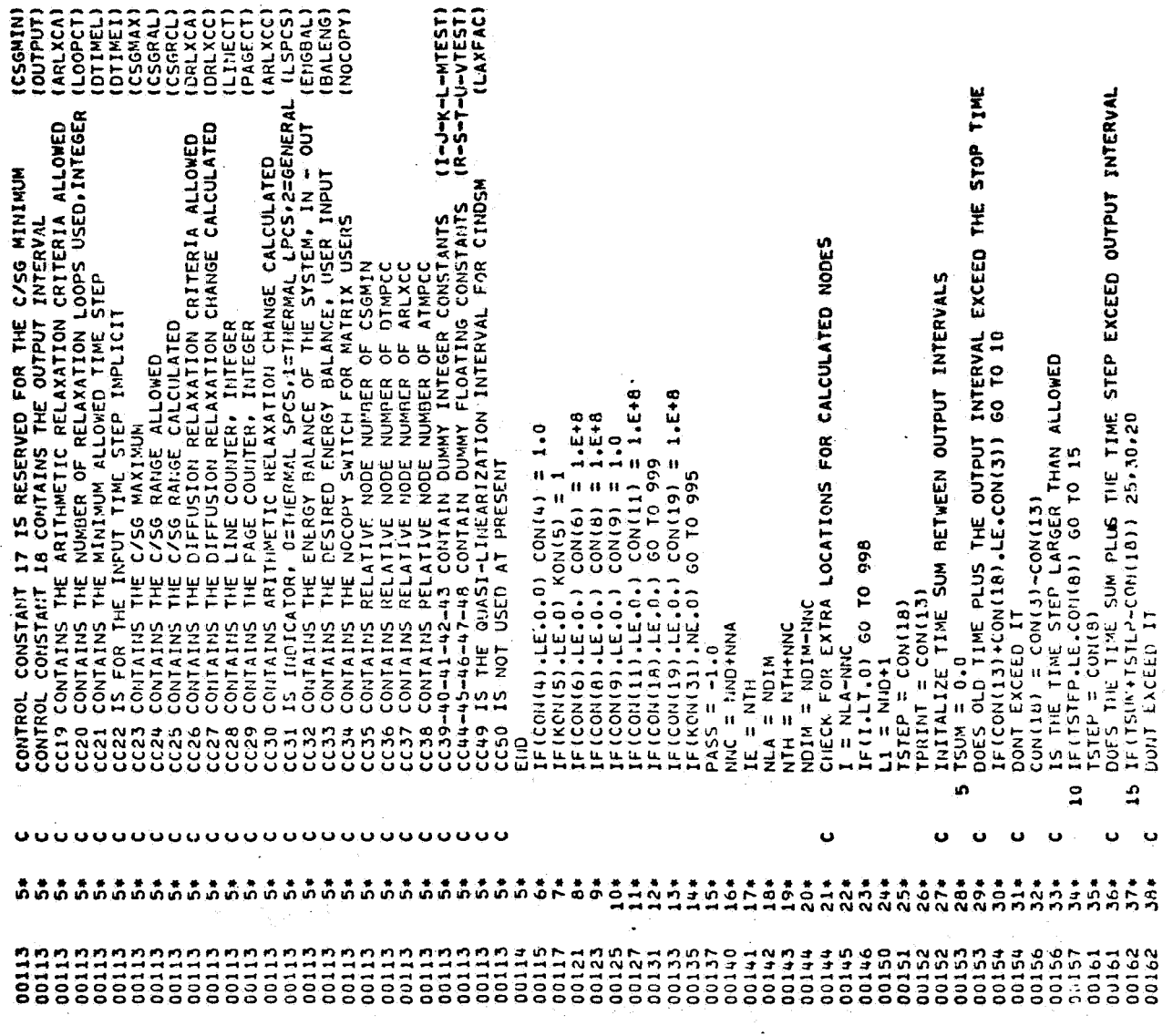

 $\mathbf{\hat{t}}$  $\overline{\mathcal{L}}$ 

 $\ddot{\phantom{0}}$ 

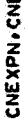

 $\omega_{\rm eff}$ 

 $\ddot{\phantom{0}}$ 

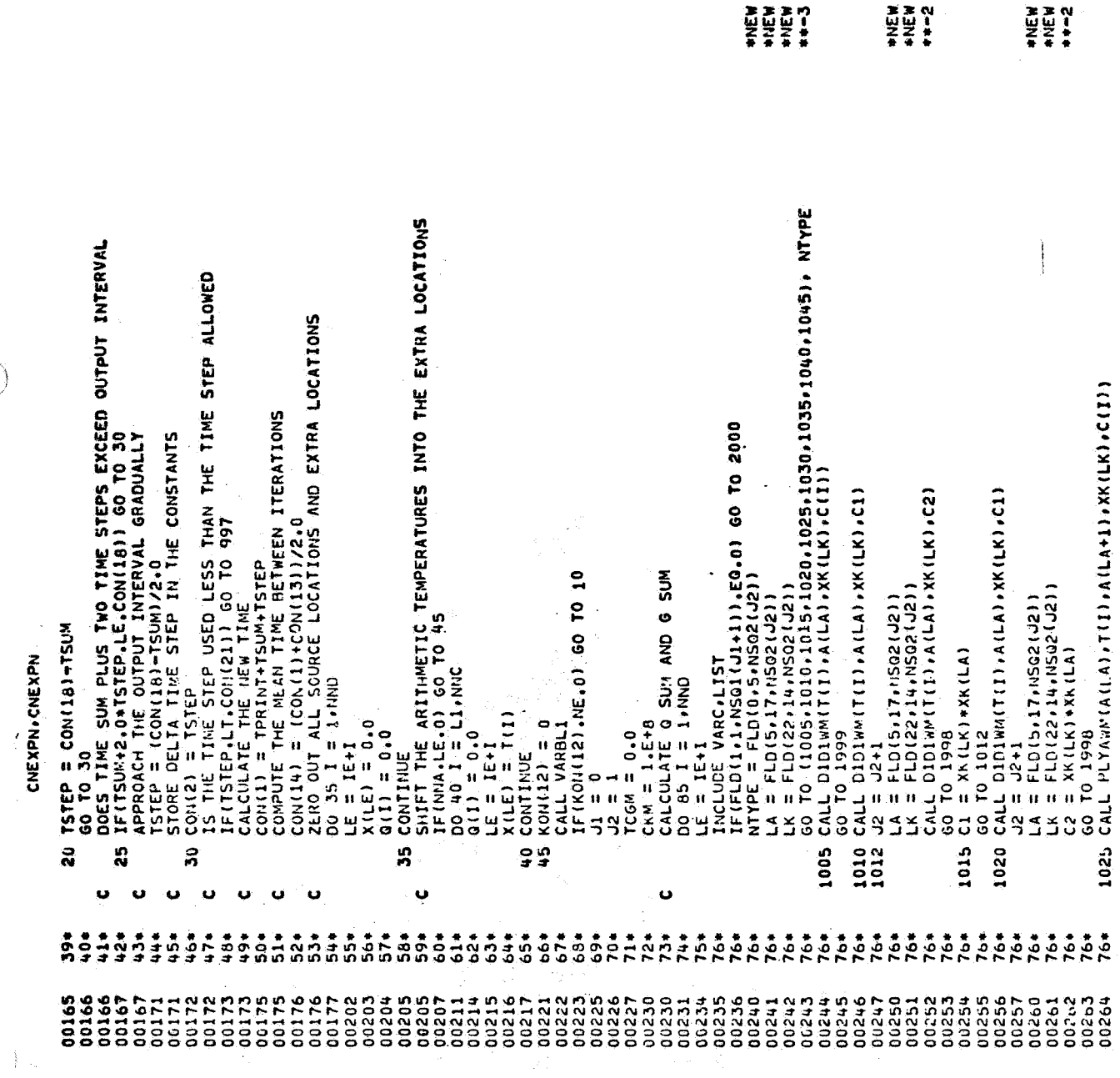

l,

 $\sim m_{\rm B}^2/\rho_{\rm s}$ 

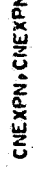

 $\hat{\mathcal{A}}$ 

 $\ddot{\phantom{0}}$ 

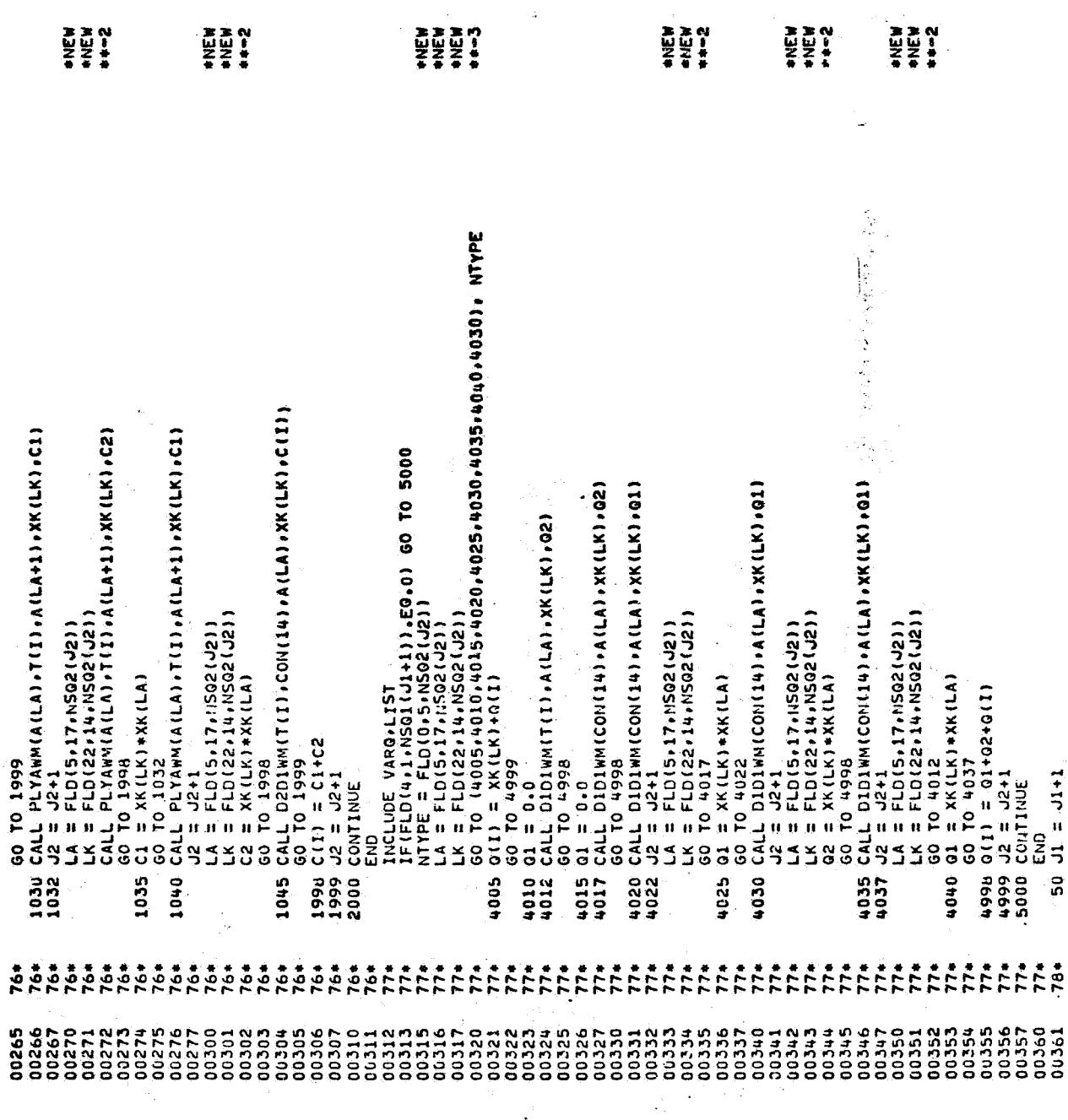

 $\frac{1}{2}$ 

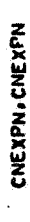

 $\ddot{\phantom{a}}$ 

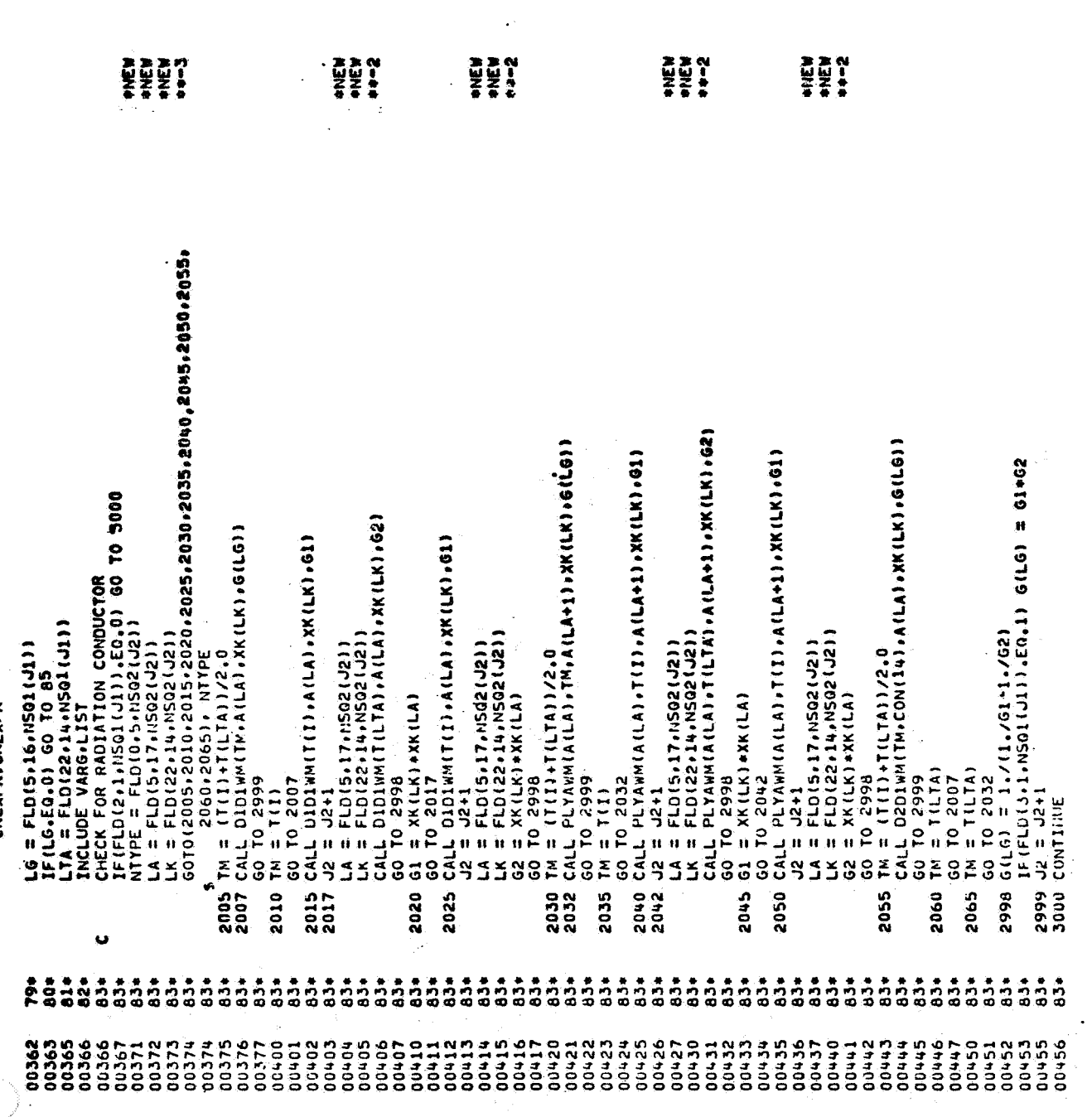

.<br>Seria pertama di Seria del Seria del Seria del Seria del Seria del Seria del Seria del Seria del Seria del Se<br>Seria del Seria del Seria del Seria del Seria del Seria del Seria del Seria del Seria del Seria del Seria del

 $\sim$   $_{\star}$ 

 $\mathbb{Z}$  $\ddot{\phantom{a}}$ 

IS THE TIME STEP USED LESS THAN THE TIME STEP CALCULATED<br>IF(TSTEP-LE-DELTA) GO TO 130<br>COMPUTE THE TIME STEP KON(35) = I<br>COMPUTE NEW TEMPERATURES USING CALCULATED SOURCE TERMS<br>T2 = 1.0/EXP(TSTEP\*X(LE)/C(I))<br>T1 = (1.0-T2)+G(I)/X(LE)+T2#T(I)<br>T2 = ABS(T1-T(I))<br>SAVE THE LARGEST TEMPERATURE CHANGE<br>IF(TCGM.GE.T2) GO TO 95<br>IF(TCGM.GE.T2 COTAIN NEW DIFFUSION TEMPERATURES, DTMPCC AND CSGMIN<br>DO 100 I = 1,NND<br>LE CLEATE C/SK MINIMUM<br>T1 = C(I)/X(LE)<br>IF(T1.GE.CKM) GO T0 90<br>CKM = T1 X(LE) = X(LE)+cV<br>CHECK For Adjoining Diffusion Node<br>IF(Lia.gi.hud.or.flo(21.1,NSQ1(J1)).eg.1) GO TO 65<br>IF(Lia.gi.hud.or.flo(21.1,NSQ1(J1)).eg.1) GODE<br>LEA = IEMLTA TI = TII)+460.0<br>T2 = TILTA)+460.0<br>GV = G(LG)+11.0T1+72.0T2)+11.172)<br>GO 70 60.<br>J5 GOTAL THE 0 RATE THRU THE CONDUCTOR<br>O GILI = G(I)+GV+I(LTA)<br>CANE SUMMATION OF CONDUCTORS CONIIT) = CKM<br>DELTA = CKM\*CON(4)<br>IF(CKM\*LE-0.0) GO TO 996<br>L'HECK FOR FIRST PASS<br>CHECK FOR FIRST PASS<br>UR PRESSER DO TO TO 115<br>US DO 110 I = IFM\*CONE CALCULATIONS<br>LE = IE+1 IF(FLD(3+1+NSQ1(J1)).EQ.0) GO TO 55 X(LEA) = X(LEA)+GV<br>O(LTA) = Q(LTA)+GV+T(I)<br>CHECK FOR LAST CONDUCTOR<br>IF(NSQ1(J))+GT,0) GO TO 50 IF(PASS.GT.0.0) GO TO 15 KON(36) = I<br>STORE THE TEMPERATURES<br>X(LE) = T(1)<br>T(1) = T1  $TSTEP = DELTA*0*95$ <br>GO TO 195 CNEXPN, CNEXPN PASS =  $1.0$ <br>CON(1) = TPRINT<br>CON(2) =  $0.0$  $T(1) = X(LE)$ <br>CONTINUE  $TCGN = T2$ CONTINUE CONTINUE  $\mathbf{g}$ ូ<br>ទ 56 100  $\frac{105}{10}$  $\frac{115}{1}$ រ<br>វិជ Ś, 110  $\frac{5}{6}$  $\overline{\mathbf{g}}$  $\ddot{\phantom{0}}$ Ù  $\bullet$  $\ddot{\mathbf{v}}$  $\ddot{\phantom{0}}$  $\ddot{\phantom{0}}$  $\ddot{\mathbf{u}}$ ن ن  $\ddot{\phantom{0}}$  $\ddot{\mathbf{c}}$ Ü  $\ddot{\mathbf{Q}}$ Ü 984  $1424$  $7.7874$ <br>  $0.00000$ ------<br>0.0.0.0.0<br>0.0.0.0.0 ---------<br>010010001<br>000000000  $\frac{1}{2} \frac{4}{9} \frac{4}{9}$  $137*$  $66*$ 99#  $108*$ 109\* 110\*  $\frac{1}{2}$ 118\* 119\* 1204  $244$  $25*$  $264$  $27*$  $\frac{1}{2}$  $135*$  $364$ 138\*  $\frac{404}{3}$  $\frac{1}{2}$  $\frac{4}{9}$  $97*$  $\frac{1}{2}$  $59<sub>0</sub>$ ភ្នំ 174400<br>0744000<br>0744000 00466<br>00466 233524 00550<br>00551 00552<br>00552<br>00552 00465 00506 00526 00546 00507 00523 00545 00457 00460 00462 00463 00464 00467 00521 00521 00530 00532 00543 00547 00550

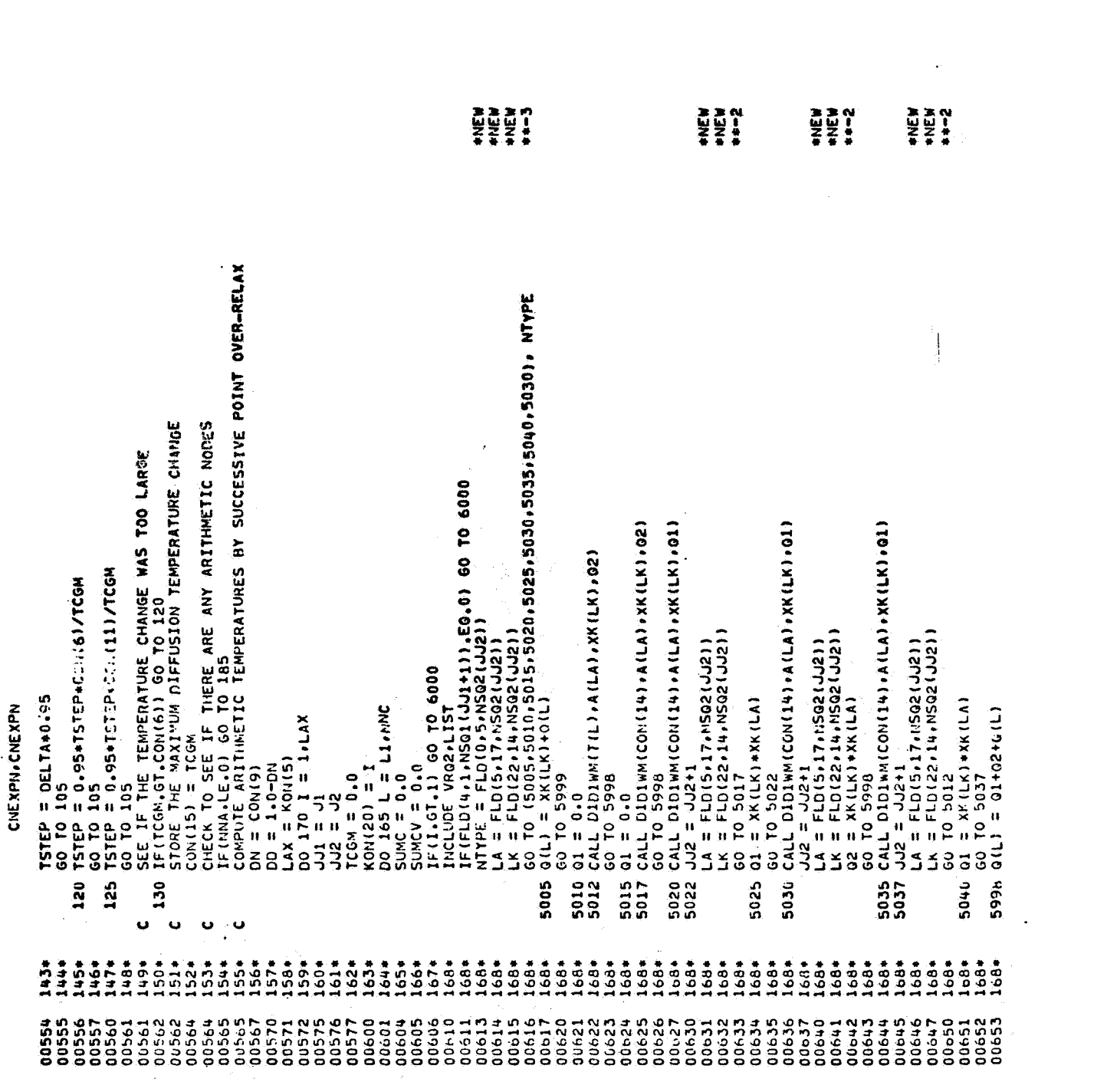

andal<br>San Anggrid Anggrid Anggrid Anggrid Anggrid Anggrid Anggrid Anggrid Anggrid Anggrid Anggrid Anggrid Anggrid An

 $\label{eq:2.1} \begin{split} \mathcal{L}_{\text{max}} &= \frac{1}{2} \mathbf{w}_2 \mathbf{w}_1 + \frac{1}{2} \mathbf{w}_2 \mathbf{w}_3\\ &\qquad \qquad \times \mathbf{w}_3 \mathbf{w}_4 + \frac{1}{2} \mathbf{w}_4 \mathbf{w}_5 \mathbf{w}_6\\ &\qquad \qquad \times \mathbf{w}_5 \mathbf{w}_6 + \frac{1}{2} \mathbf{w}_5 \mathbf{w}_6 \mathbf{w}_7 + \frac{1}{2} \mathbf{w}_6 \mathbf{w}_7 + \frac{1}{2} \mathbf{w}_7 \mathbf{w}_8\\$ 

 $\mathcal{A}^{\text{max}}_{\text{max}}$ 

 $\bigl( \begin{smallmatrix} 1 & 0 & 0 \\ 0 & 1 & 0 \\ 0 & 0 & 0 \\ 0 & 0 & 0 \\ 0 & 0 & 0 \\ 0 & 0 & 0 \\ 0 & 0 & 0 & 0 \\ 0 & 0 & 0 & 0 \\ 0 & 0 & 0 & 0 \\ 0 & 0 & 0 & 0 & 0 \\ 0 & 0 & 0 & 0 & 0 \\ 0 & 0 & 0 & 0 & 0 \\ 0 & 0 & 0 & 0 & 0 & 0 \\ 0 & 0 & 0 & 0 & 0 & 0 \\ 0 & 0 & 0 & 0 & 0 & 0 \\ 0 & 0 & 0 & 0 & 0 & 0 \\ 0 &$ 

 $\frac{1}{2} \sum_{i=1}^{N} \frac{1}{i}$ 

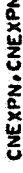

 $\frac{1}{2}$ 

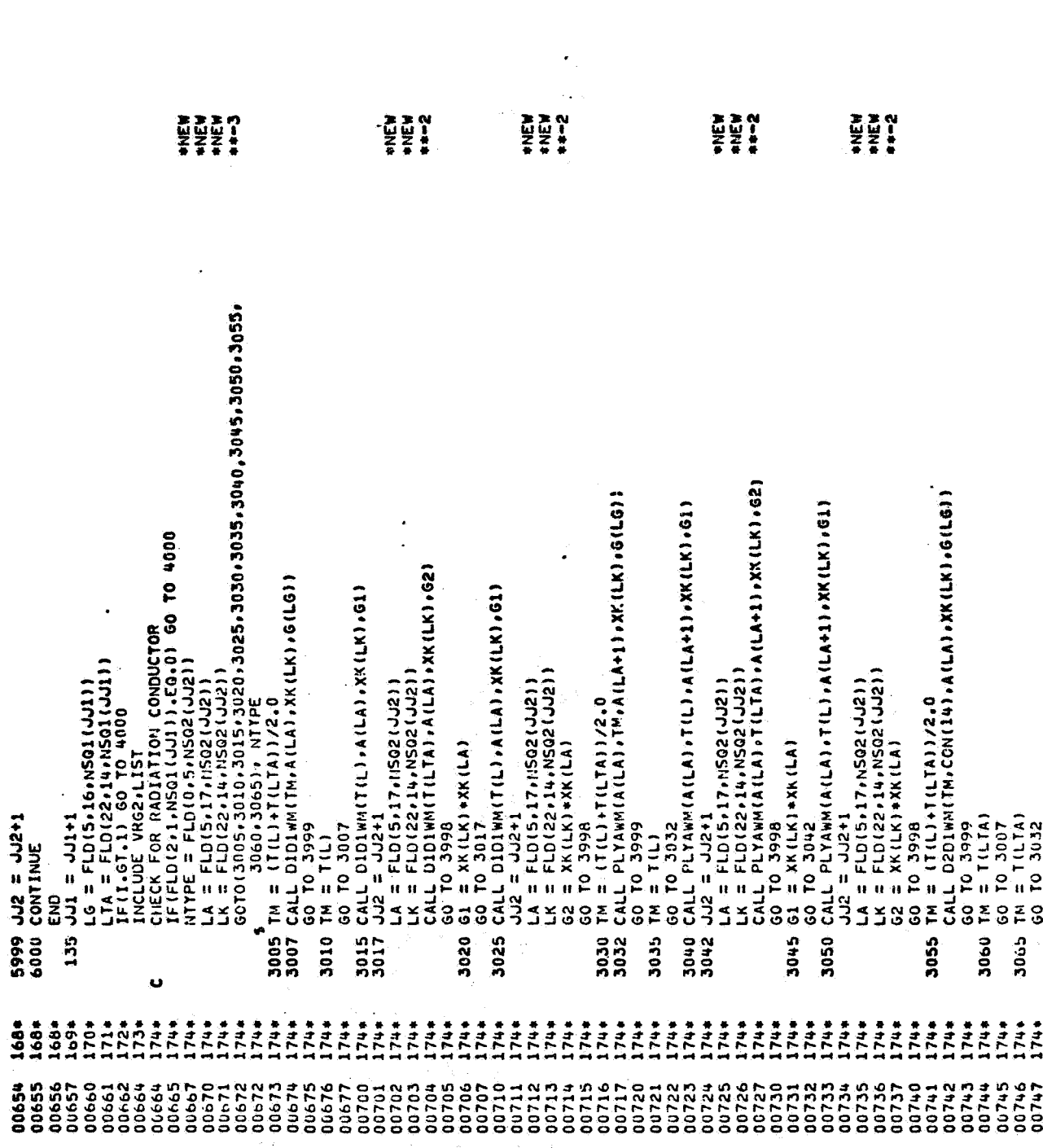

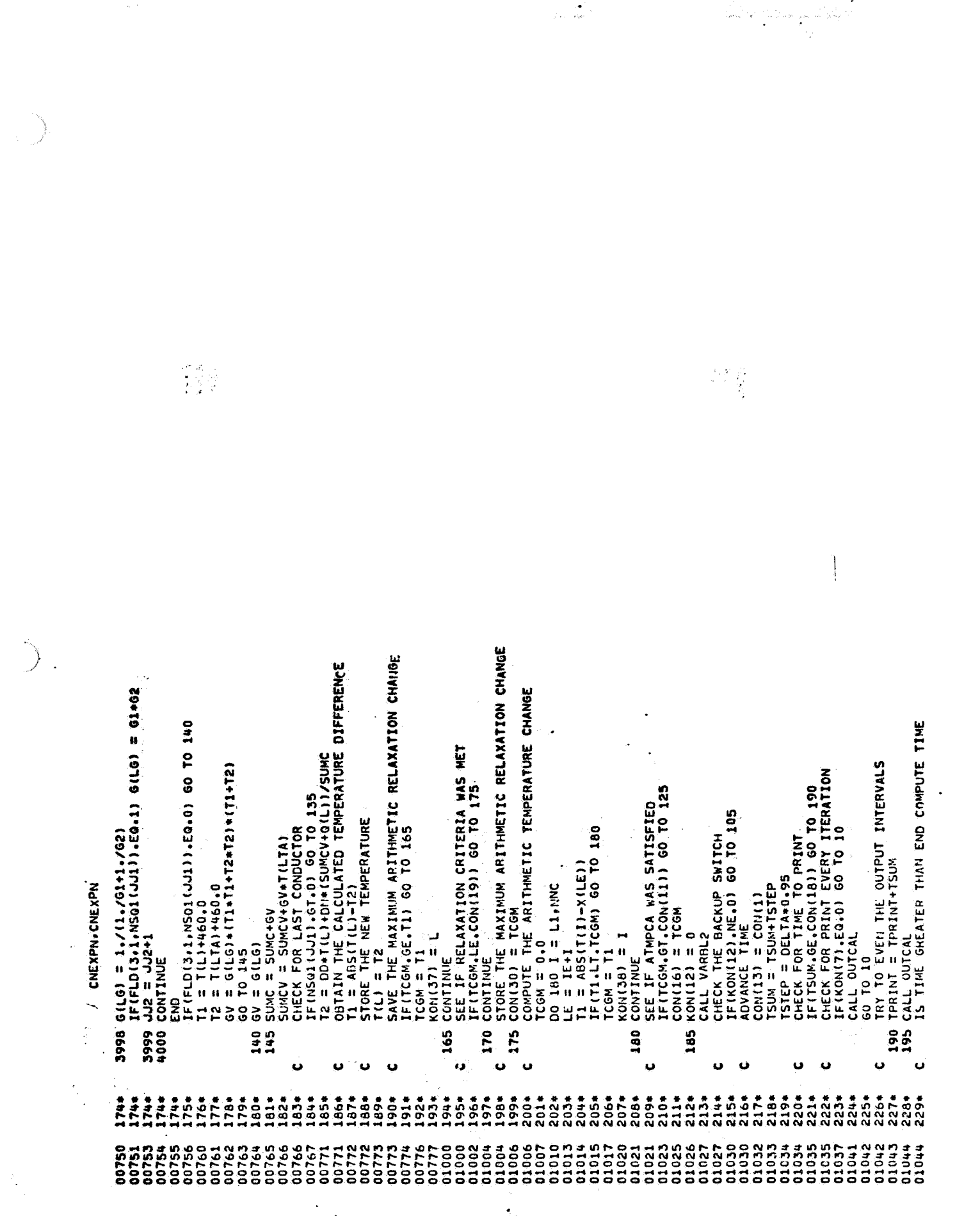

 $A - 42$ 

j.

 $\mathcal{C}_\bullet$ 

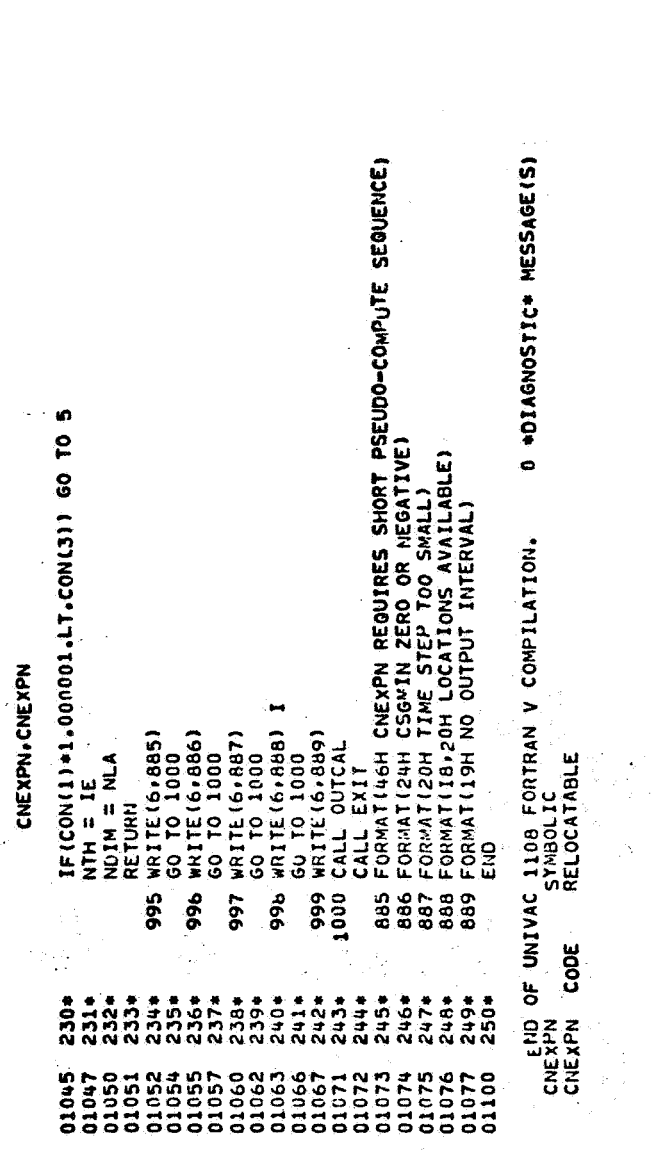

 $A - 43$ 

 $\frac{1}{2}$ 

 $\label{eq:2.1} \frac{1}{\sqrt{2\pi}}\int_{0}^{\pi} \frac{1}{\sqrt{2\pi}}\left(\frac{1}{\sqrt{2\pi}}\right)^{2\pi} \frac{1}{\sqrt{2\pi}}\int_{0}^{\pi} \frac{1}{\sqrt{2\pi}}\left(\frac{1}{\sqrt{2\pi}}\right)^{2\pi} \frac{1}{\sqrt{2\pi}}\int_{0}^{\pi} \frac{1}{\sqrt{2\pi}}\left(\frac{1}{\sqrt{2\pi}}\right)^{2\pi} \frac{1}{\sqrt{2\pi}}\int_{0}^{\pi} \frac{1}{\sqrt{2\pi}}\frac{1}{\sqrt{2\pi}}\$ 

 $\begin{array}{c} \frac{1}{2} \\ \frac{1}{2} \end{array}$ 

 $\frac{1}{\sqrt{2}}\sqrt{2}$  .

J.

 $\bar{\mathcal{A}}$ 

 $\ddot{\phantom{1}}$ 

 $\mathbf{f}$ 

 $\frac{1}{4}$ 

 $\begin{matrix} \phantom{-} \end{matrix}$ 

 $\Delta$ 

CNDUFR

BI FOR++ CMDUFR<br>Univac 1108 Fortran V Athena Version 131K-100<br>This Compilation was done on 09 Jun 70 at 23115100

SUBROUTINE CNDUFR ENTRY POINT 003620

STORAGE USED (BLOCK, NAME, LENGTH)

 $\ddot{\cdot}$ 

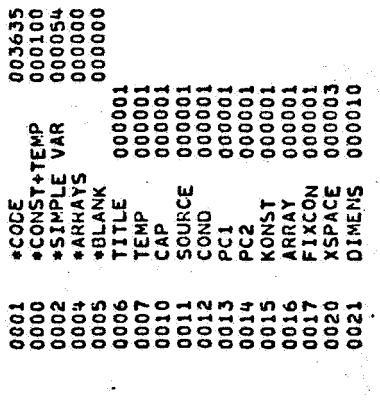

EXTERNAL REFERENCES (BLOCK, NAME)

 $\frac{1}{2}$ 

 $\frac{1}{2}$   $\frac{1}{2^2}$ 

 $\ddot{\phantom{0}}$ 

l.<br>S

e de Característica.<br>References de Característica

l<br>Ge

 $\frac{1}{2} \frac{1}{2} \frac{1}{2} e^{i \omega t}$ 

งวีธี

iliana.<br>Alamany

 $\frac{1}{2}$ 

**PRESS** NOTH

š

الأستحداج

 $\mathbb{R}^2$ 

 $\tilde{\beta}_0$ 

 $\cdot$ 

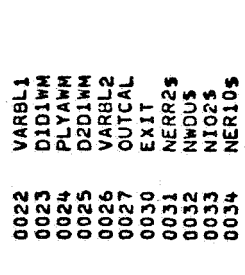

 $\zeta=0$ 

STORAGE ASSIGNMENT FOR VARIABLES (BLOCK) TYPE, RELATIVE LOCATION, NAMED

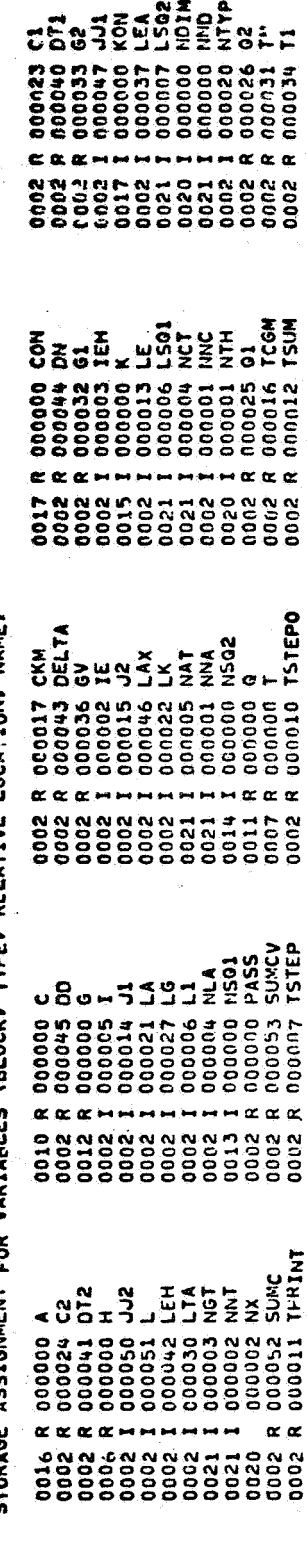

18 FEB 71

J,

 $\cdot$ 

 $\begin{aligned} \mathbb{E}\left[\frac{\Psi}{\mathbb{E}\left[\mathbb{E}_{\mathbb{E}_{\mathbb{E}_{\mathbb{E}_{\mathbb{E}_{\mathbb{E}_{\mathbb{E}_{\mathbb{E}_{\mathbb{E}_{\mathbb{E}_{\mathbb{E}_{\mathbb{E}_{\mathbb{E}_{\mathbb{E}_{\mathbb{E}_{\mathbb{E}_{\mathbb{E}_{\mathbb{E}_{\mathbb{E}_{\mathbb{E}}\mathbb{E}_{\mathbb{E}}\mathbb{E}_{\mathbb{E}}\mathbb{E}}\mathbb{E}\mathbb{E}}\mathbb{E}_{\mathbb{E}}}\right}}\right)}^{T}}\mathbb{E}_{\mathbb{E}_{\math$ 

 $A - 44$ 

 $\mathbf{I}$ 

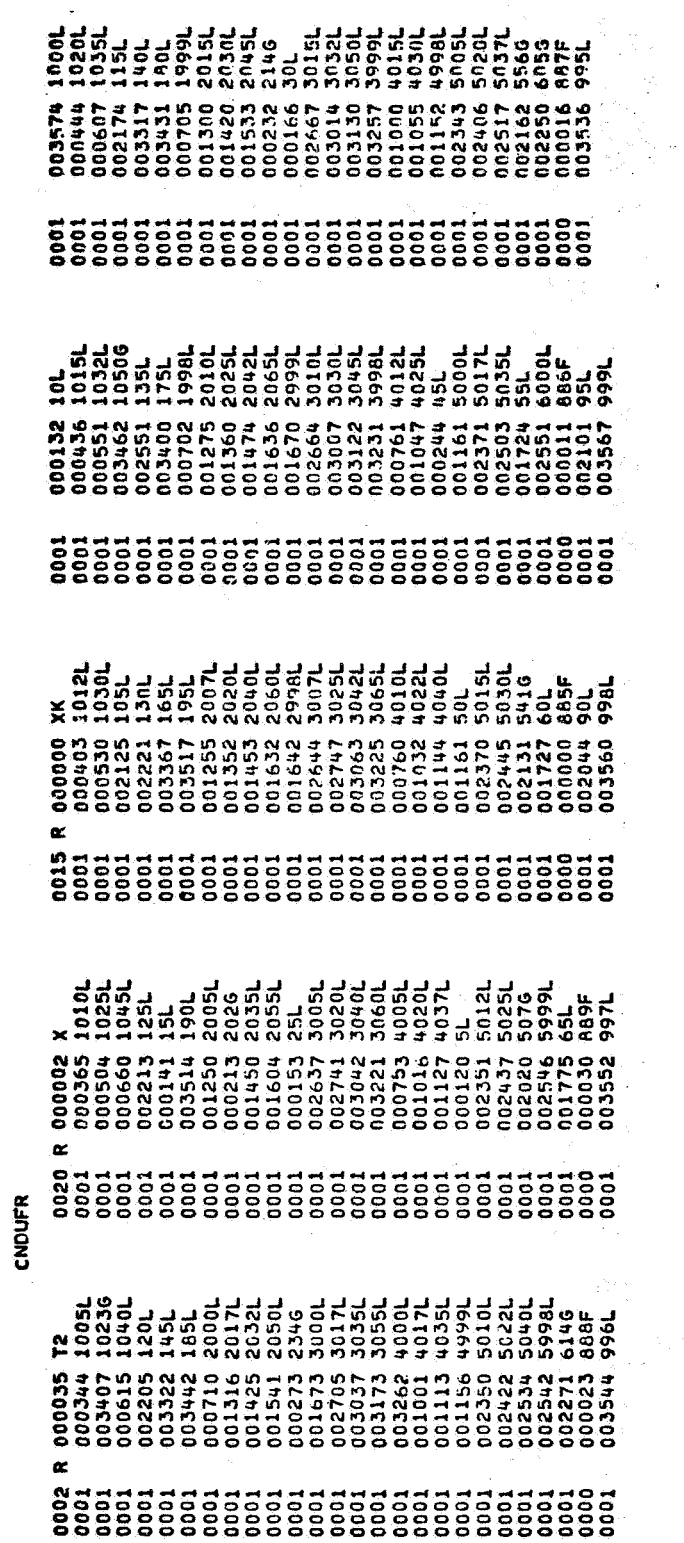

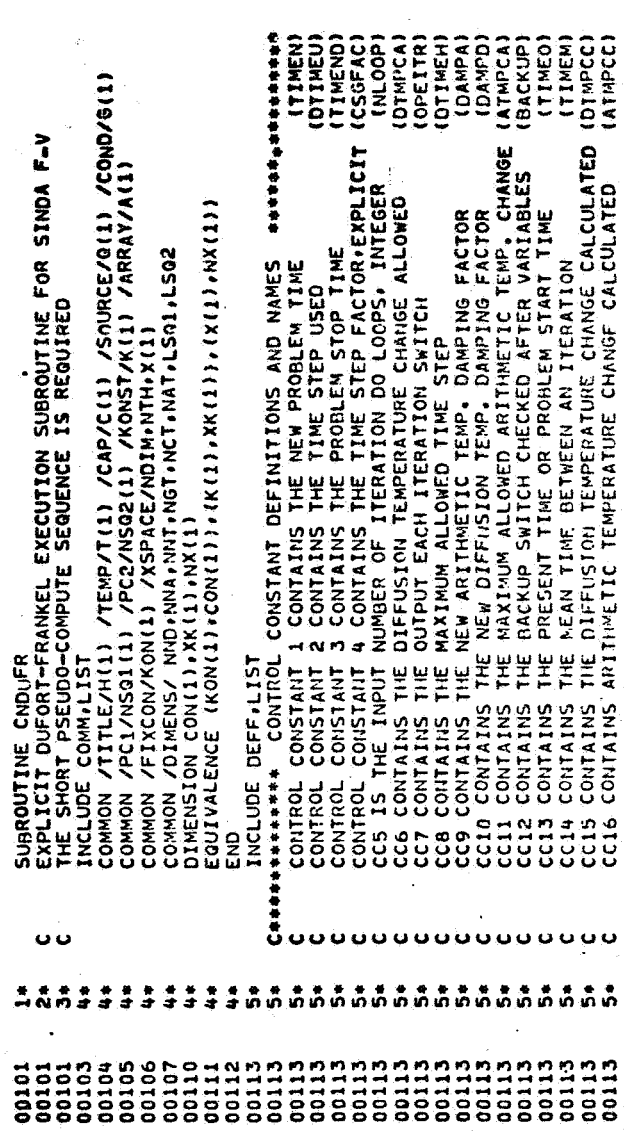

 $A - 45$ 

o o

**CNDUFR** 

CONTROL CONSTAIT IT IS RESERVED FOR THE C/S6 MINIMUM . (CS6MIN)<br>CONTROL CONSTAIT IT IS RESERVED FOR THE C/S6 MINIMUM . (CS6MIN)<br>CCCD CONTAINS THE AUTHMETIC RELAXATION CRITERIA ALLOWED (ARLOCATED CONTAINS THE NUMBER OF RELA TSTEPO = 0,0<br>TPRINT = CON(13)<br>INITALIZE TIME SUM BETWEEN OUTPUT INTERVALS<br>TSUM = 0,0<br>TECON(13)+CON(18).LE.CON(3)) 60 TO 10<br>DECON(13)+CON(18).LE.CON(3)) 60 TO 10<br>DONT EXCEED IT JOES THE TIME SUM PLUS THE TIME STEP EXCEED OUTPUT INTERVAL CHECK FOR EXTRA LOCATIONS FOR CALCULATED NODES CON(18) = CON(3)-CON(13)<br>IS THE TIME STEP LANGER THAN ALLOWED<br>IF(TSTEP.LE.CON(8)) GO TO 15 IFTCON(4):LT.1,0) CON(4) = 1.0<br>IFT(CON(5):LE.0) KON(5) = 1<br>IFT(CON(5):LE.0.) CON(8) = 1.E+8<br>IFT(CON(8):LE.0.) CON(8) = 1.E+8<br>IFT(CON(11):LE.0.) CON(11) = 1.E+8<br>IFT(CON(13):LE.0.) CON(11) = 1.E+8<br>IFT(CON(19):LE.0.) COTO 999 IEH = NTH+NKC<br>NLA = NDIM<br>NTH = NTH+NNC+NND<br>NDIM = NDIM-NHC-NND I = NLA-NNC-NND<br>IF(I.LT.0) GO TO 998<br>L1 = NND+1 STEP =  $Con(18)$ ISTEP = CON(8) n  $\overline{a}$ Ü  $\mathbf{u}$  $\bullet$  $\bullet$ Ù. ភ្នំភ្នំភ្នំ<br>គំនិតគឺ  $26<sub>*</sub>$  $\begin{array}{cccc}\n\bullet & \bullet & \bullet & \bullet & \bullet \\
\bullet & \bullet & \bullet & \bullet & \bullet \\
\bullet & \bullet & \bullet & \bullet & \bullet \\
\bullet & \bullet & \bullet & \bullet & \bullet\n\end{array}$  $\frac{48}{28}$  $5.7$ **THE CONTRACTOR OF CONTRACTOR CONTRACTOR CONTRACTO CONTRACTO CONTRACTO CONTRACTO CONTRACTO CONTRACTO CON CONTRACTO CON CONTRACTO CON CONTRACTO CONTRACTO CON CONTRACTO CON CONTRACTO CON CONTRACTO CON CONTRACTO CONTRACTO CON** 00152<br>001534<br>000154 00155 00155<br>001560<br>00160 00161<br>00161<br>00161<br>00161

an di Salam<br>Kabupatèn Kabupatèn

a (1979)<br>1906 - Johann Barnett, politik amerikan<br>1907 - Johann Barnett, politik amerikan

da ya Johan San

CNDUFR

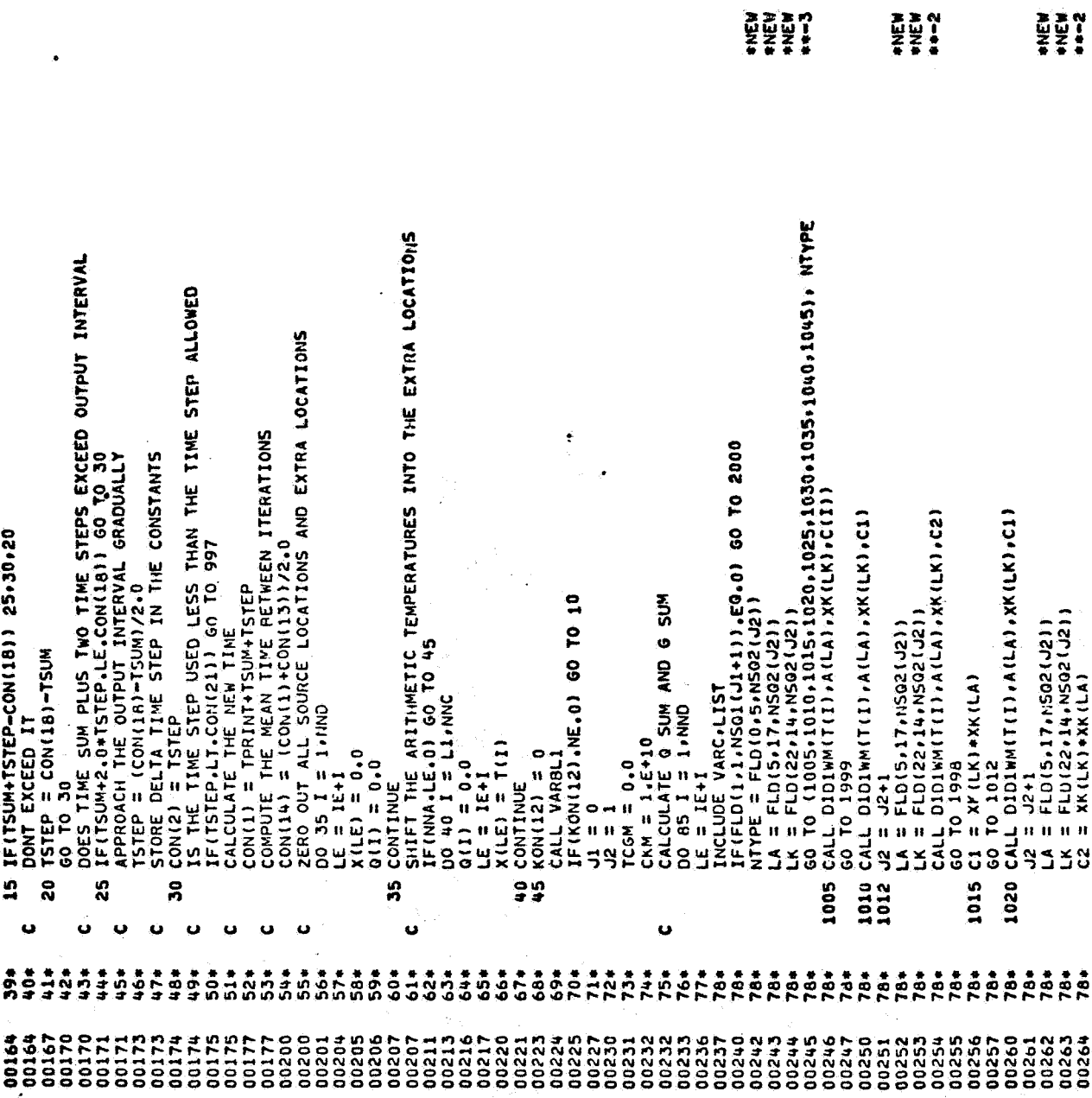

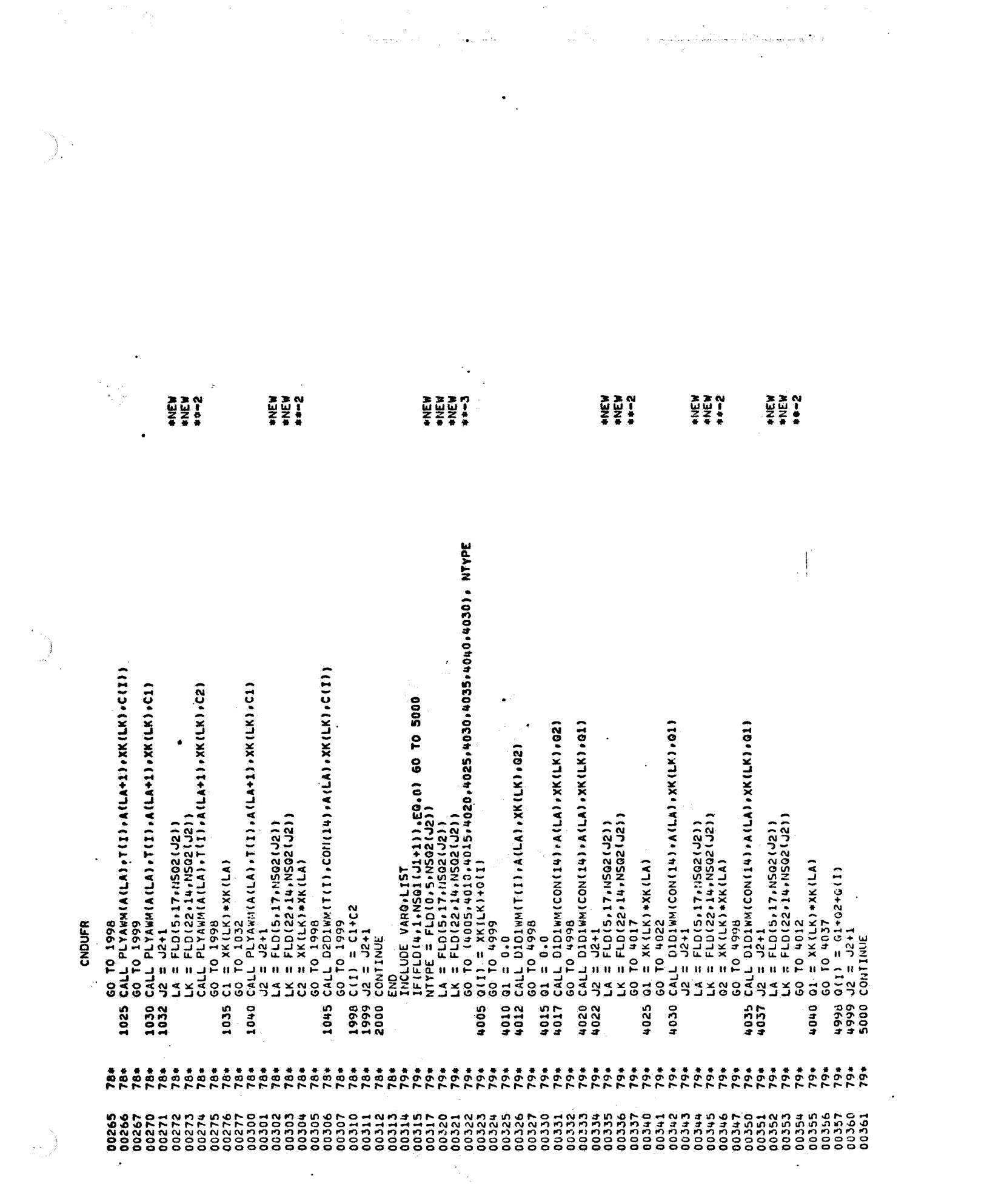

 $\label{eq:2.1} \begin{split} \mathcal{L}_{\text{max}} &= \frac{1}{2} \left( \frac{1}{2} \sum_{i=1}^{N} \frac{1}{2} \left( \frac{1}{2} \sum_{i=1}^{N} \frac{1}{2} \right) \right) \mathcal{L}_{\text{max}} \\ \mathcal{L}_{\text{max}} &= \frac{1}{2} \sum_{i=1}^{N} \frac{1}{2} \mathcal{L}_{\text{max}} \\ \mathcal{L}_{\text{max}} &= \frac{1}{2} \sum_{i=1}^{N} \frac{1}{2} \mathcal{L}_{\text{max}} \\ \mathcal{L}_{\text{max}} &= \frac{1}{2}$ 

 $A - 48$ 

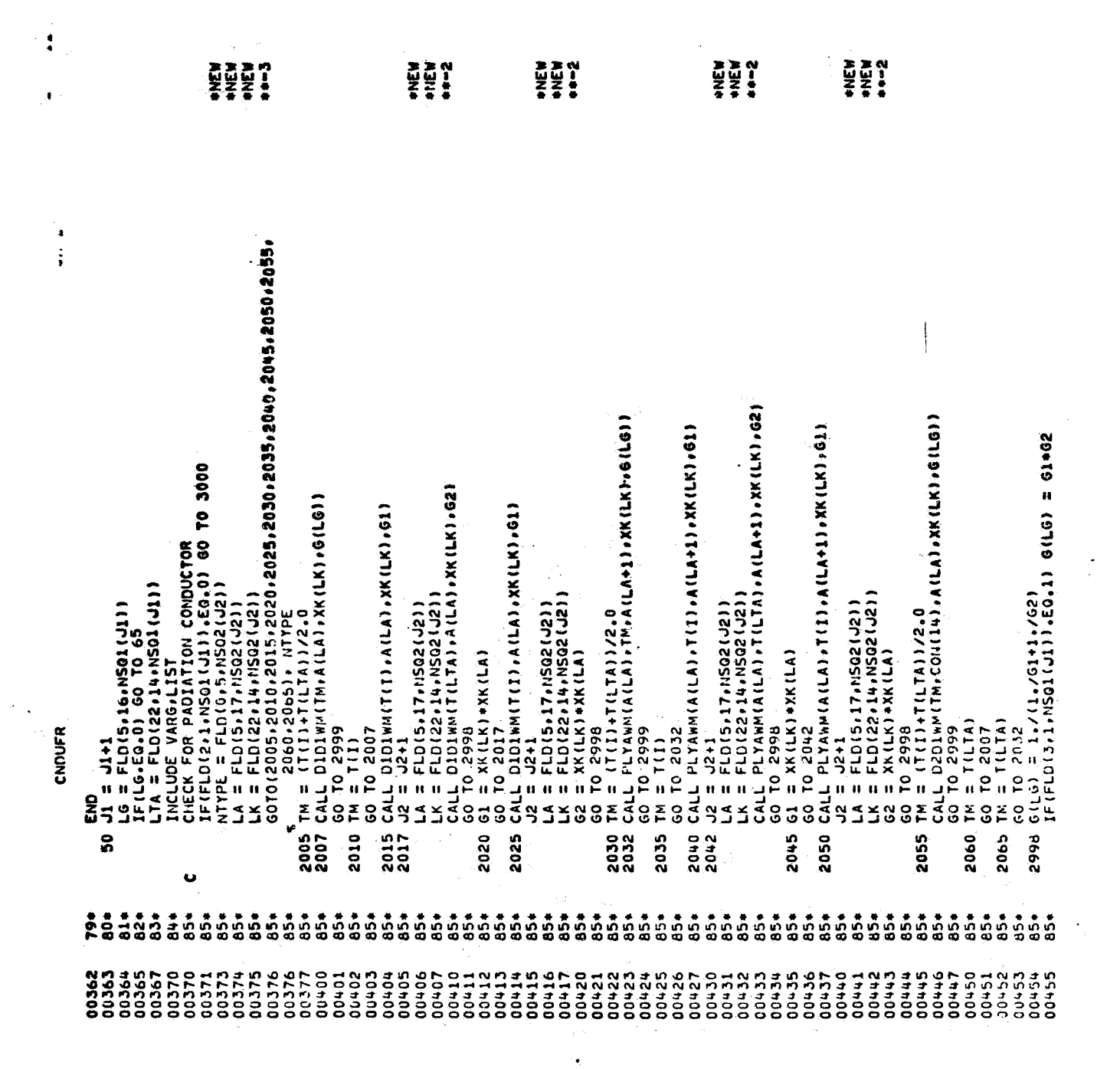

 $\label{eq:2.1} \frac{1}{\sqrt{2\pi}}\sum_{i=1}^n\frac{1}{\sqrt{2\pi}}\sum_{i=1}^n\frac{1}{\sqrt{2\pi}}\sum_{i=1}^n\frac{1}{\sqrt{2\pi}}\sum_{i=1}^n\frac{1}{\sqrt{2\pi}}\sum_{i=1}^n\frac{1}{\sqrt{2\pi}}\sum_{i=1}^n\frac{1}{\sqrt{2\pi}}\sum_{i=1}^n\frac{1}{\sqrt{2\pi}}\sum_{i=1}^n\frac{1}{\sqrt{2\pi}}\sum_{i=1}^n\frac{1}{\sqrt{2\pi}}\sum_{i=1}^n\$ 

 $\frac{1}{2}$  .

 $\mathbf{Q}^{(n)}$ 

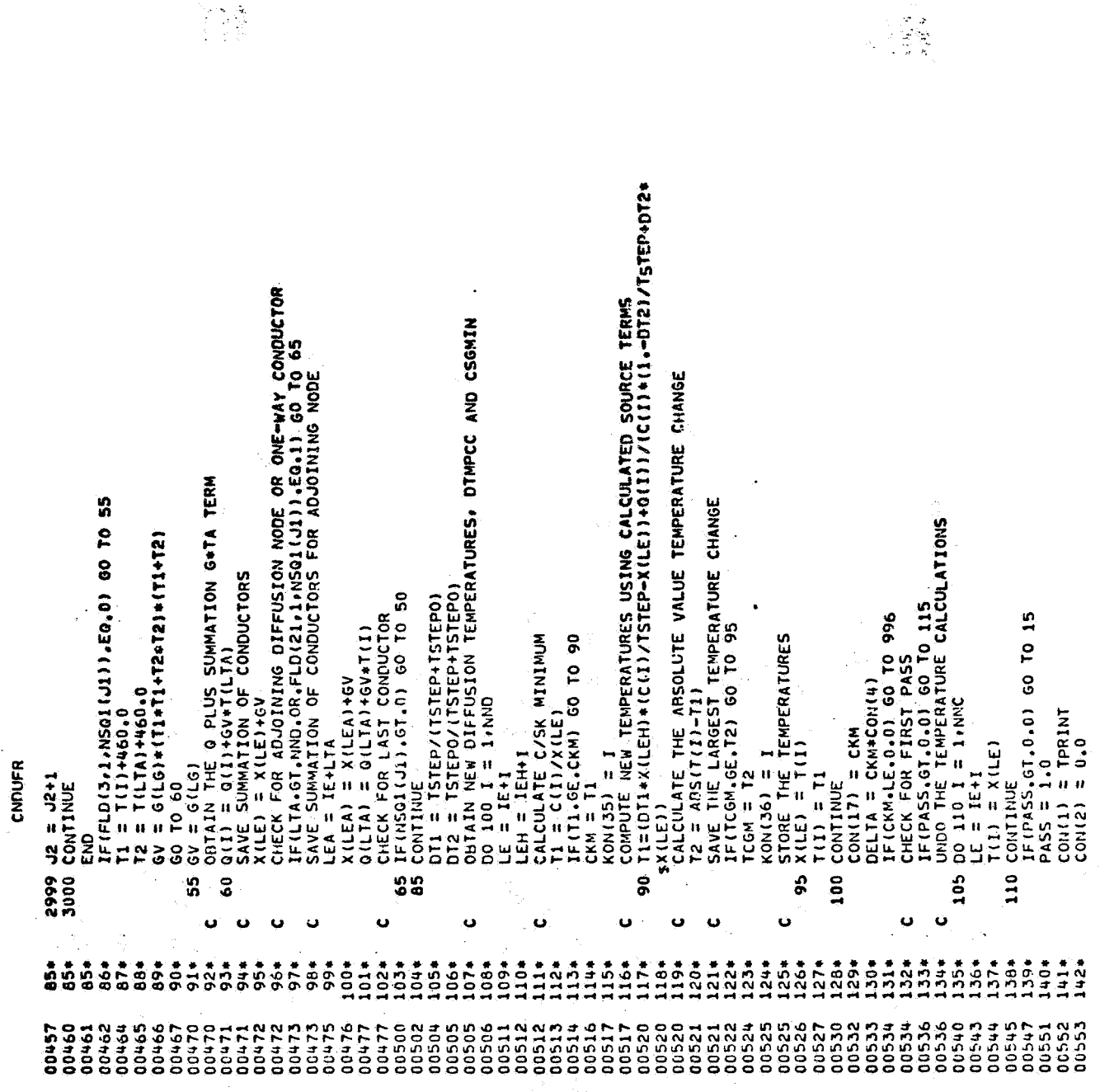

 $\frac{1}{2} \sum_{i=1}^{n} \frac{1}{2} \sum_{j=1}^{n} \frac{1}{2} \sum_{j=1}^{n} \frac{1}{2} \sum_{j=1}^{n} \frac{1}{2} \sum_{j=1}^{n} \frac{1}{2} \sum_{j=1}^{n} \frac{1}{2} \sum_{j=1}^{n} \frac{1}{2} \sum_{j=1}^{n} \frac{1}{2} \sum_{j=1}^{n} \frac{1}{2} \sum_{j=1}^{n} \frac{1}{2} \sum_{j=1}^{n} \frac{1}{2} \sum_{j=1}^{n} \frac{1}{2} \sum_{j=1}^{n$ 

kala.<br>Serika mengali tersebut mengali perang di perang di perang ketuang di tersebut dan di diperangkan perangan ket

 $\hat{\boldsymbol{\beta}}$ 

 $\epsilon$ 

 $A - 50$ 

۰

 $\mathcal{F}_{\text{max}}$ 

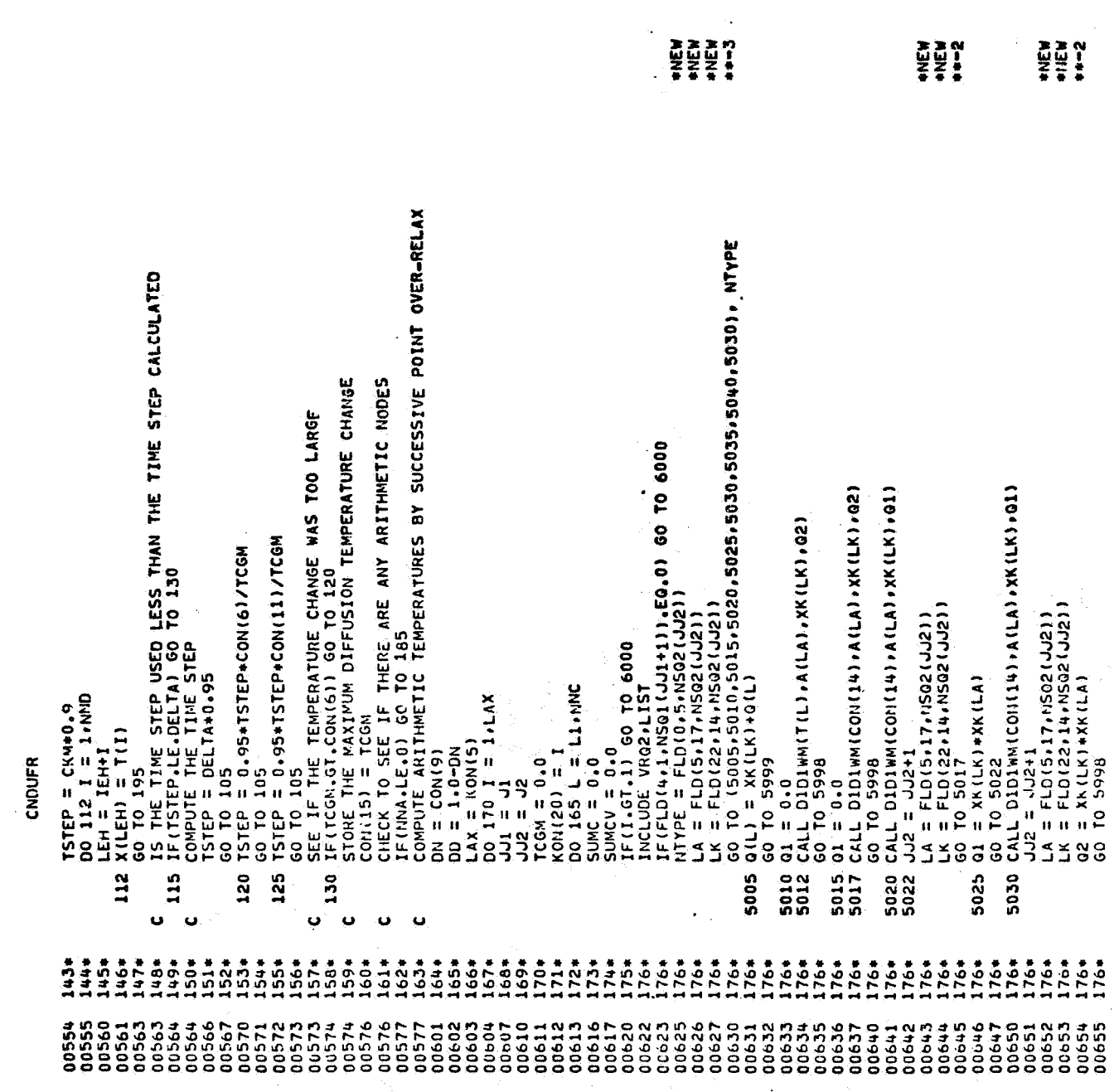

 $\frac{1}{2}$  ,  $\frac{1}{2}$ 

 $\hat{\omega}$ 

inin<br>Kual

 $\label{eq:2.1} \mathcal{O}(\mathcal{O}(\log n)) = \mathcal{O}(\log n) \quad \text{and} \quad \mathcal{O}(\log n) = \mathcal{O}(\log n) \quad \text{and} \quad \mathcal{O}(\log n) = \mathcal{O}(\log n)$ 

 $\ddot{\cdot}$ 

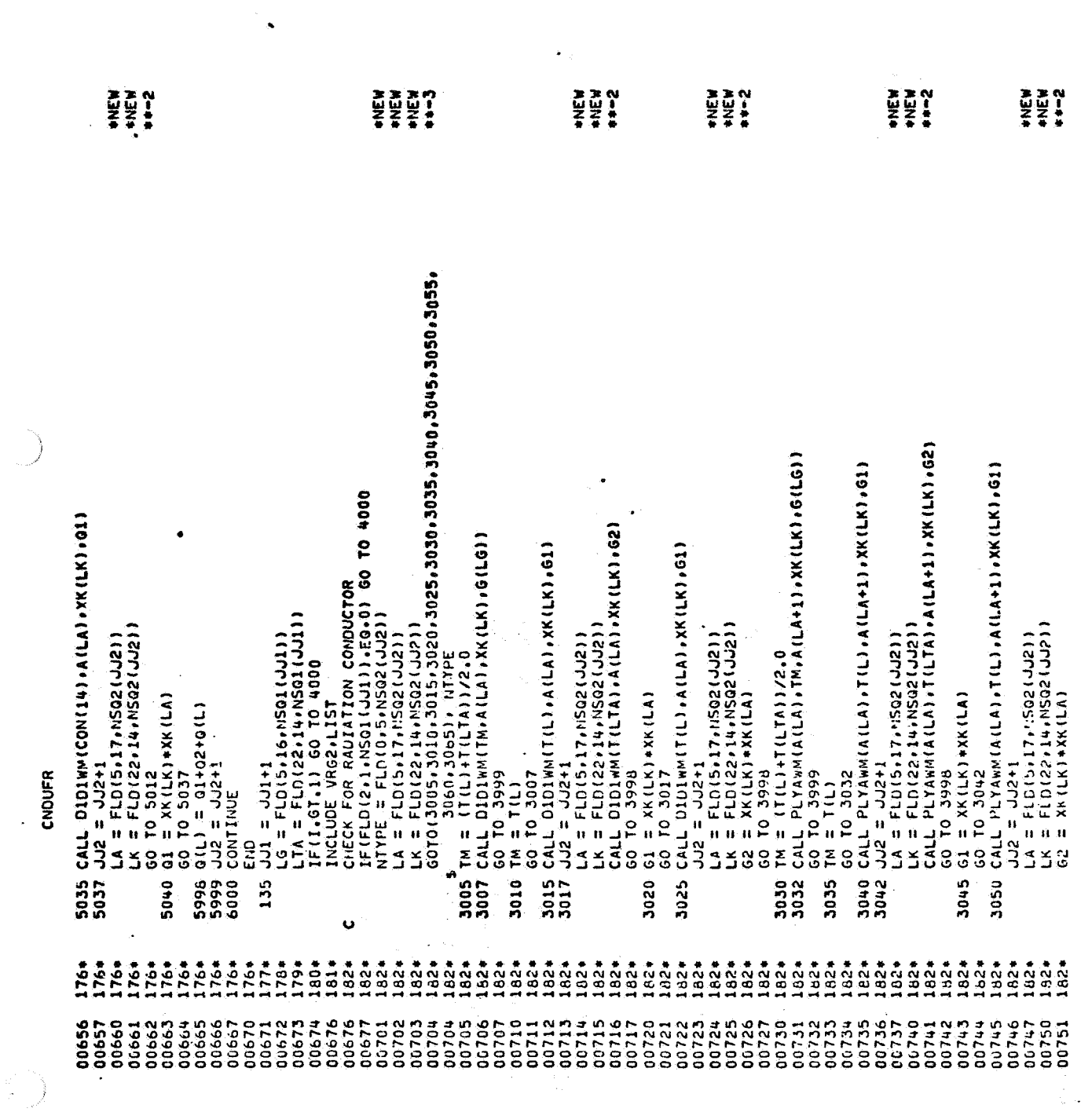

 $\mathcal{L}^{\text{max}}_{\text{max}}$ 

a dialogo ao teoloha ang any any ang dialogo dialogo dialogo dialogo dialogo dialogo dialogo dialogo amin'ny f<br>Si

 $\bigg)$ 

CNDUFR

 $\frac{1}{2}$ 

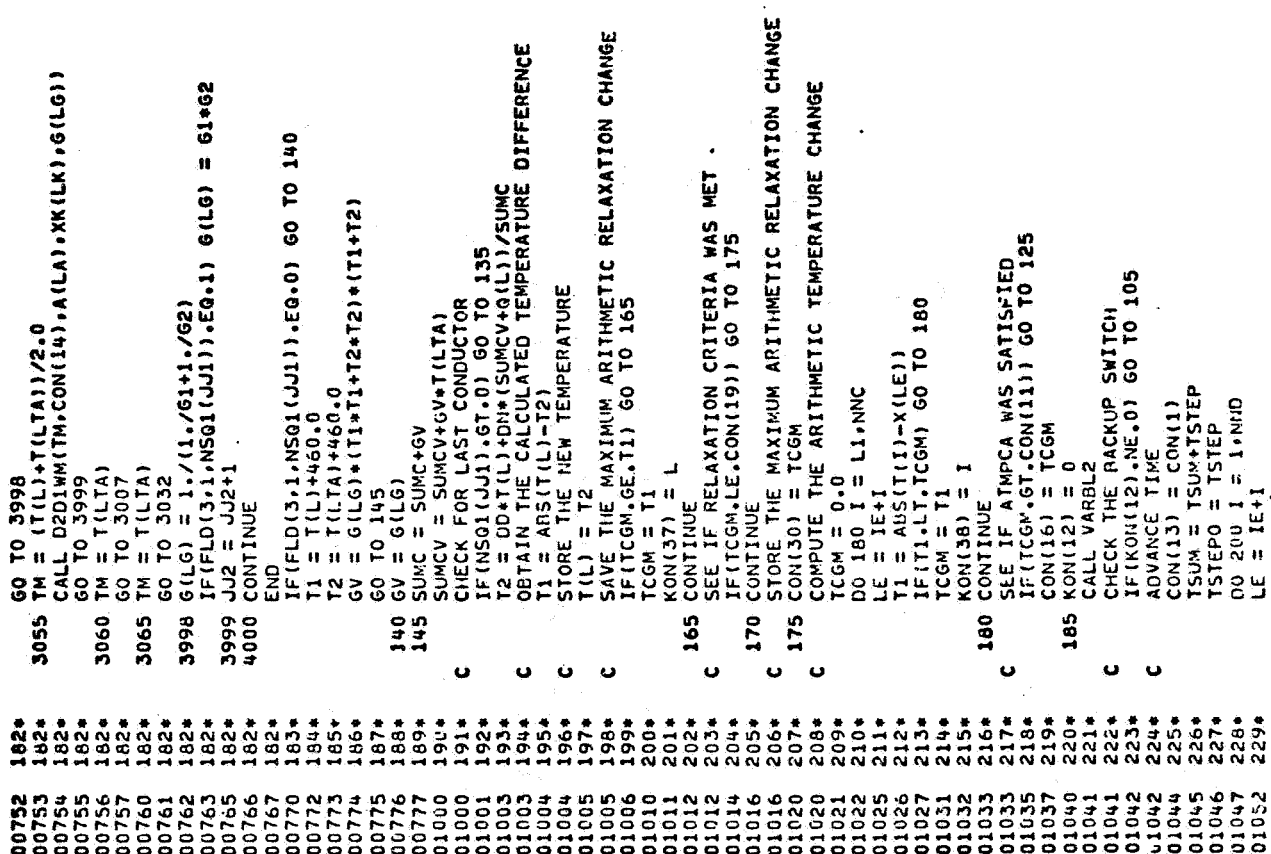

 $\begin{bmatrix} 1 & 1 \\ 1 & 1 \\ 1 & 1 \end{bmatrix}$ 

۰

 $\hat{\boldsymbol{\gamma}}$ 

LEN = IEH+I CNDUFR E<sub>ND</sub> 

 $\mathcal{L}_{\mathcal{A}}$  :

0 \*DIAGNOSTIC\* MESSAGE(S) END OF UNIVAC 1108 FORTRAN V COMPILATION.  $\ddot{\phantom{a}}$ 

i<br>Literatur

 $\frac{1}{2}$  .

 $\frac{1}{2}$  .

٠

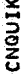

QI FOR++ CNOUIK<br>Univac 1108 Fortran V Athena Version 131K-10D Created on 20 Aug 70<br>This Compilation was done on 09 Jun 70 AT 23:15:06

SURROUTINE CNOUIK ENTRY POINT 003643

 $\ddot{\phantom{0}}$ 

STORAGE USED (BLOCK, NAME, LENGTH)

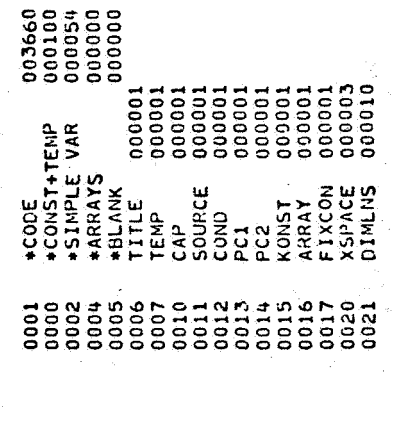

EXTERNAL REFERENCES (BLOCK, NAME)

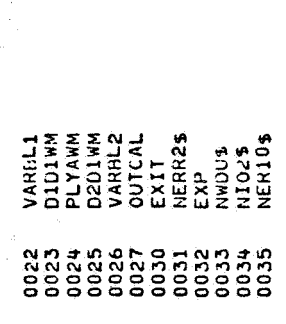

今、100

STORAGE ASSIGNMENT FOR VARIABLES (BLOCK, TYPE, RELATIVE LOCATION, NAME)

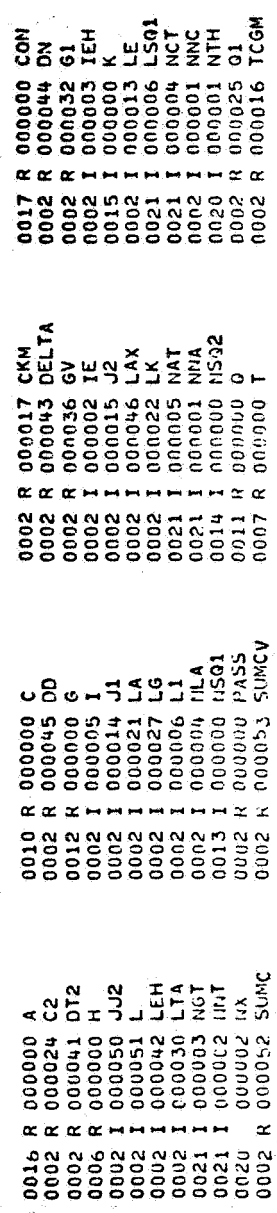

**8002 R 000023 C1**<br> **0002 R 000040 CT1**<br>
0002 R 000033 G2<br>
0002 I 000047 LEA<br>
0002 I 000077 LEA<br>
0002 I 000007 LEA<br>
0021 I 000007 HVP<br>
0021 I 000000 NVP<br>
0002 R 000726 R<br>
0002 R 000731 TM<br>
0002 R 000731 TM

18 FEB 71

 $\ddot{\phantom{0}}$ 

 $\ddot{\phantom{0}}$ 

CNOUIK

Y

 $\frac{1}{\alpha}$ 

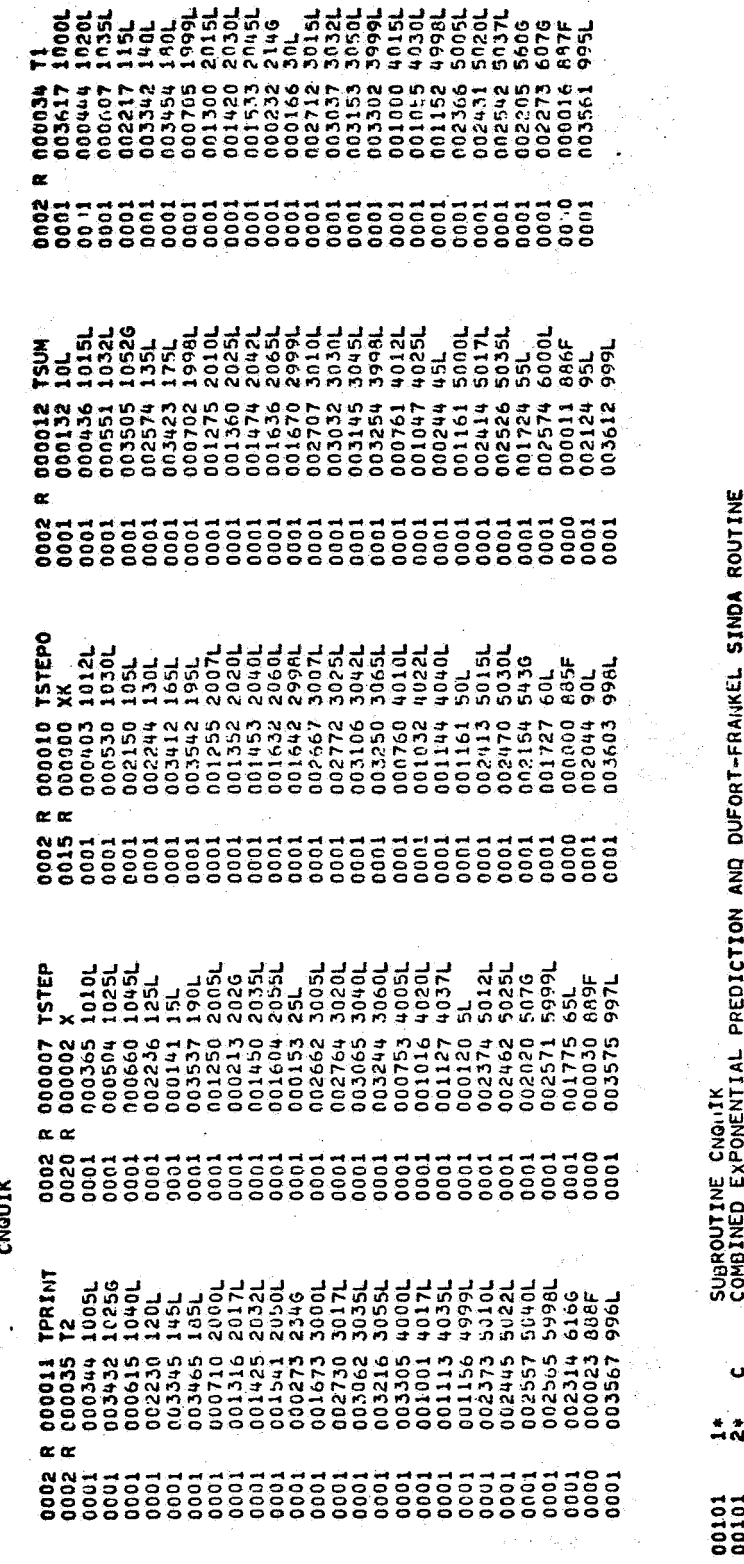

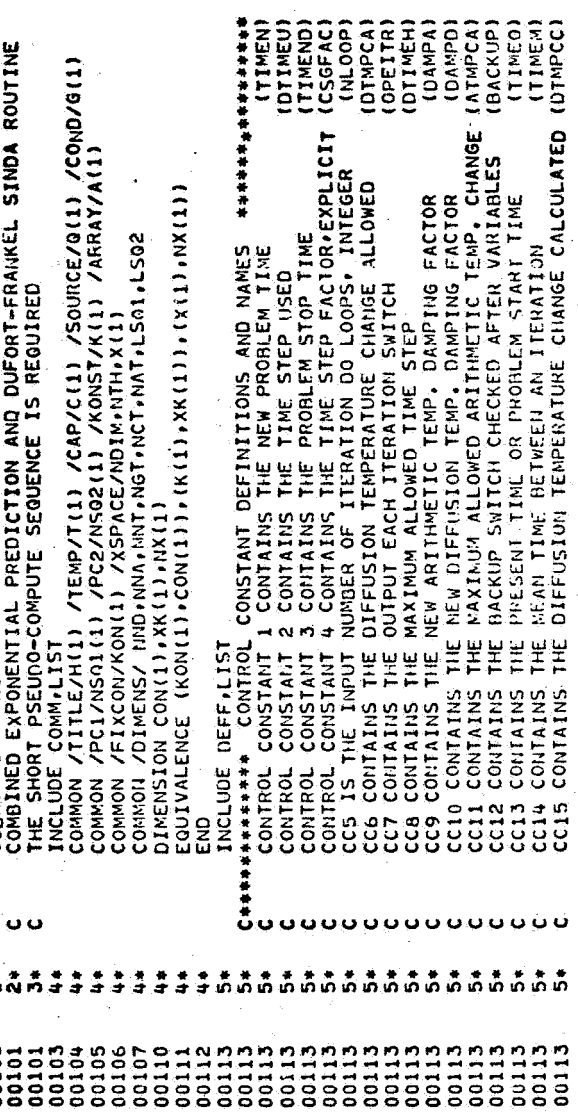

 $\frac{1}{2}$ 

a<br>Mariti

 $\label{eq:1} \phi_{\alpha}^{(1)} + \phi_{\alpha}^{(1)} + \phi_{\alpha}^{(2)}$ 

i<br>Serika

والمتفهر ومتأكلها والواسد

 $\ddot{ }$ 

i<br>Ar berger Ar

돌

 $-56$ A

**CHOUTK** 

 $\mathcal{L}$ 

 $\hat{\mathbf{v}}$ 

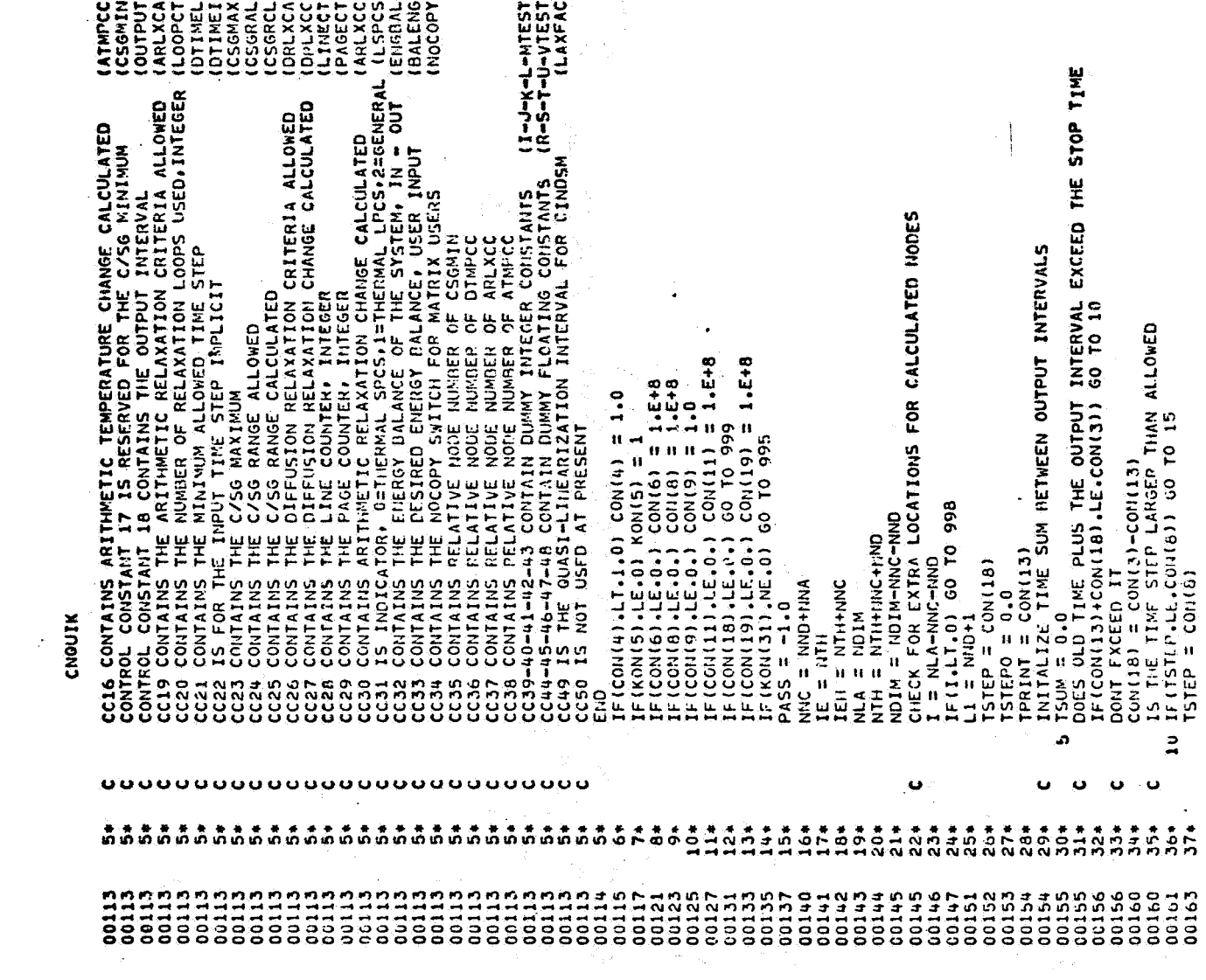

 $\frac{1}{\sqrt{2}}$  ,  $\frac{1}{\sqrt{2}}$ 

 $\sim$   $\bullet$ 

 $\label{eq:2.1} \frac{1}{\sqrt{2}}\int_{\mathbb{R}^3}\frac{1}{\sqrt{2}}\left(\frac{1}{\sqrt{2}}\right)^2\frac{1}{\sqrt{2}}\left(\frac{1}{\sqrt{2}}\right)^2\frac{1}{\sqrt{2}}\left(\frac{1}{\sqrt{2}}\right)^2\frac{1}{\sqrt{2}}\left(\frac{1}{\sqrt{2}}\right)^2.$ 

 $\frac{1}{2}$  ,  $\frac{1}{2}$ 

 $\ddot{\phantom{a}}$  $\frac{1}{2}$ 

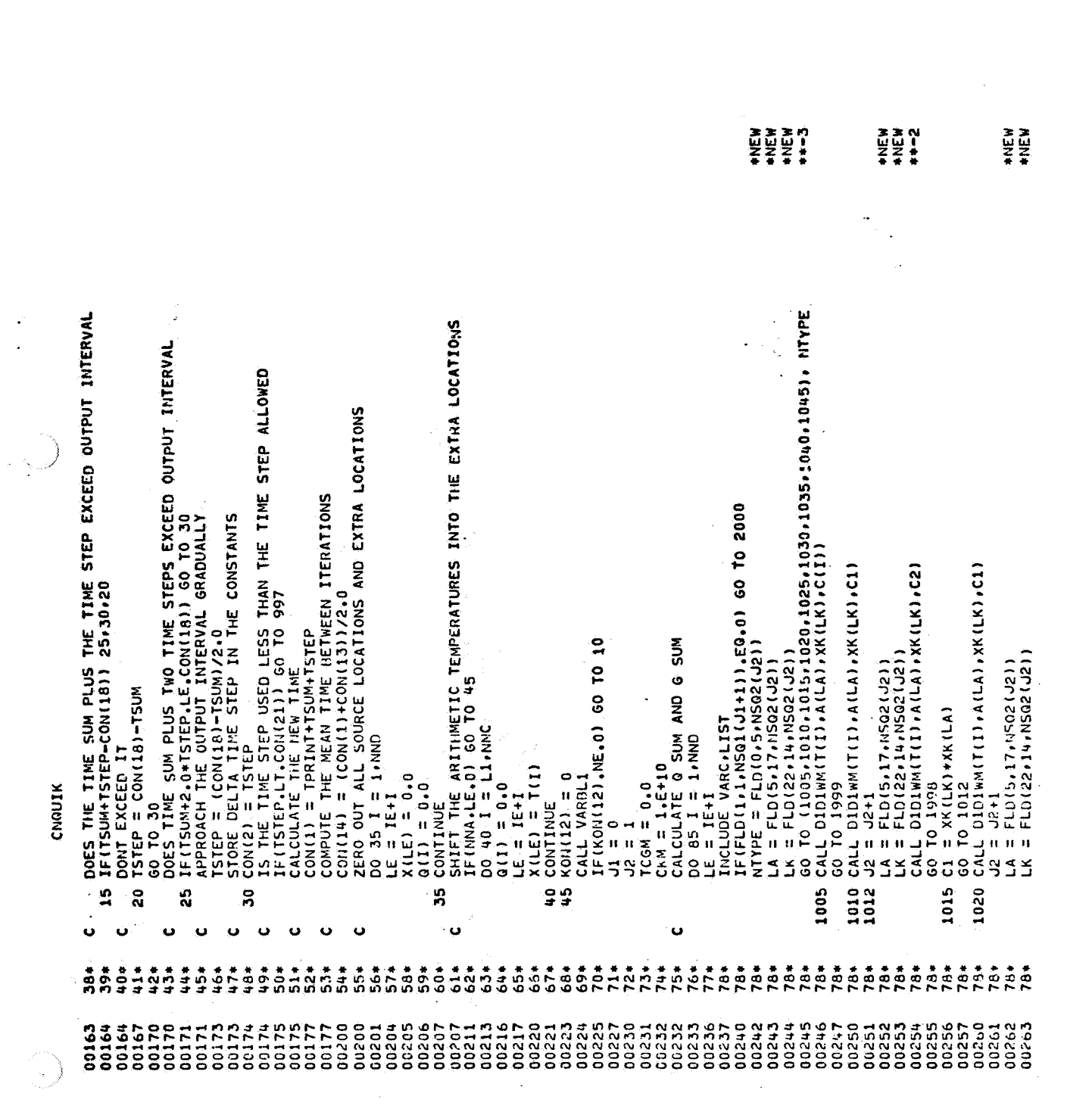

 $\label{eq:2} \frac{1}{\sqrt{2}}\left(\frac{1}{\sqrt{2}}\right)^{2} \left(\frac{1}{\sqrt{2}}\right)^{2} \left(\frac{1}{\sqrt{2}}\right)^{2}$ 

 $\mathcal{O}(\pi)$ 

 $\frac{1}{\sqrt{2}}$ 

 $\frac{1}{\sqrt{2}}$ 

 $\langle \rangle$ 

 $A - 58$ 

 $\mathcal{L}_{\mathcal{C}}$ 

 $\frac{1}{2}$  ,  $\frac{1}{2}$ 

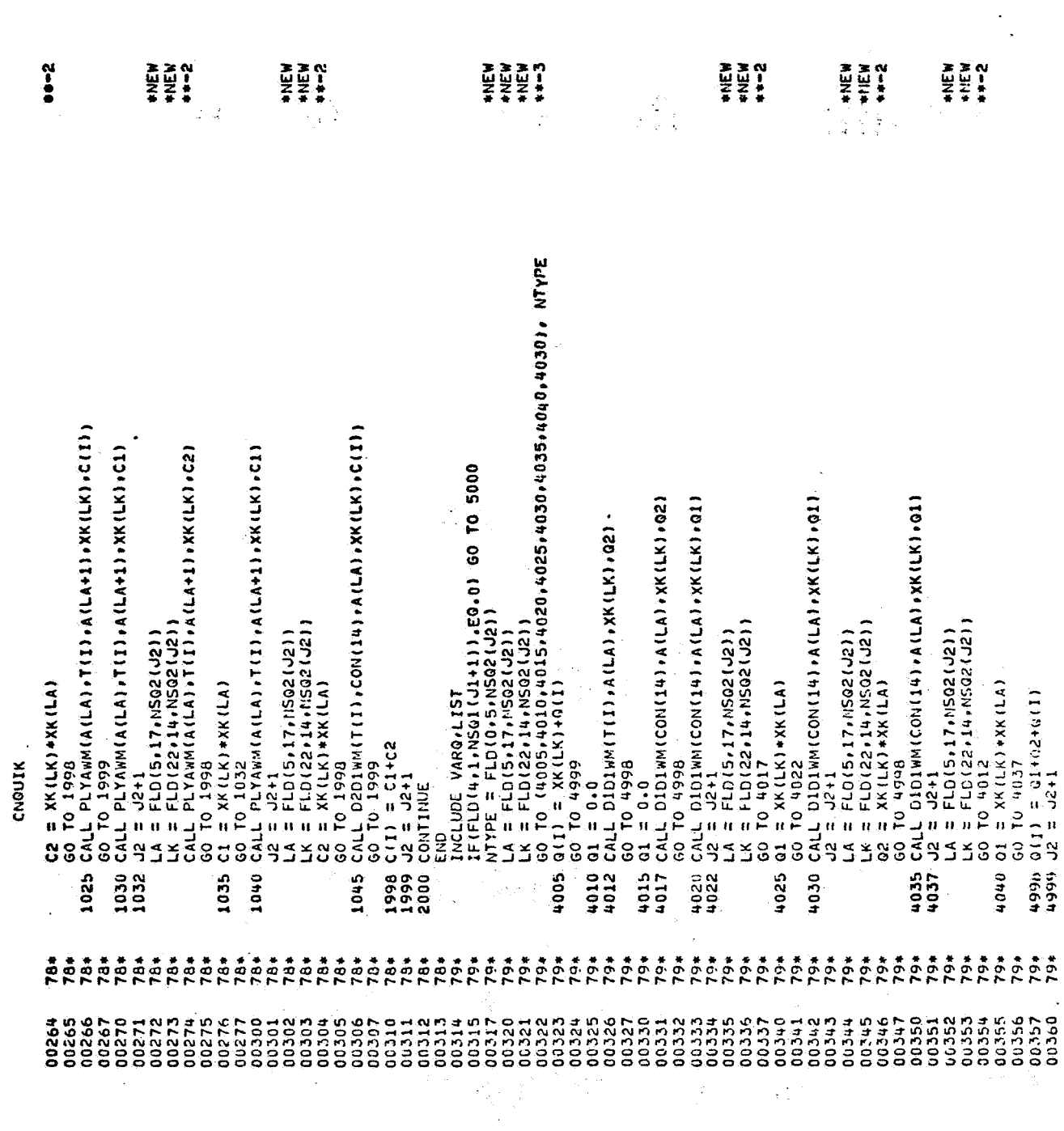

 $\frac{1}{2} \sum_{i=1}^n \frac{1}{2}$ 

 $\mathcal{O}(\frac{1}{\sqrt{2}})$ 

 $\ddot{\phantom{1}}$ 

 $A - 59$ 

 $\bullet$ 

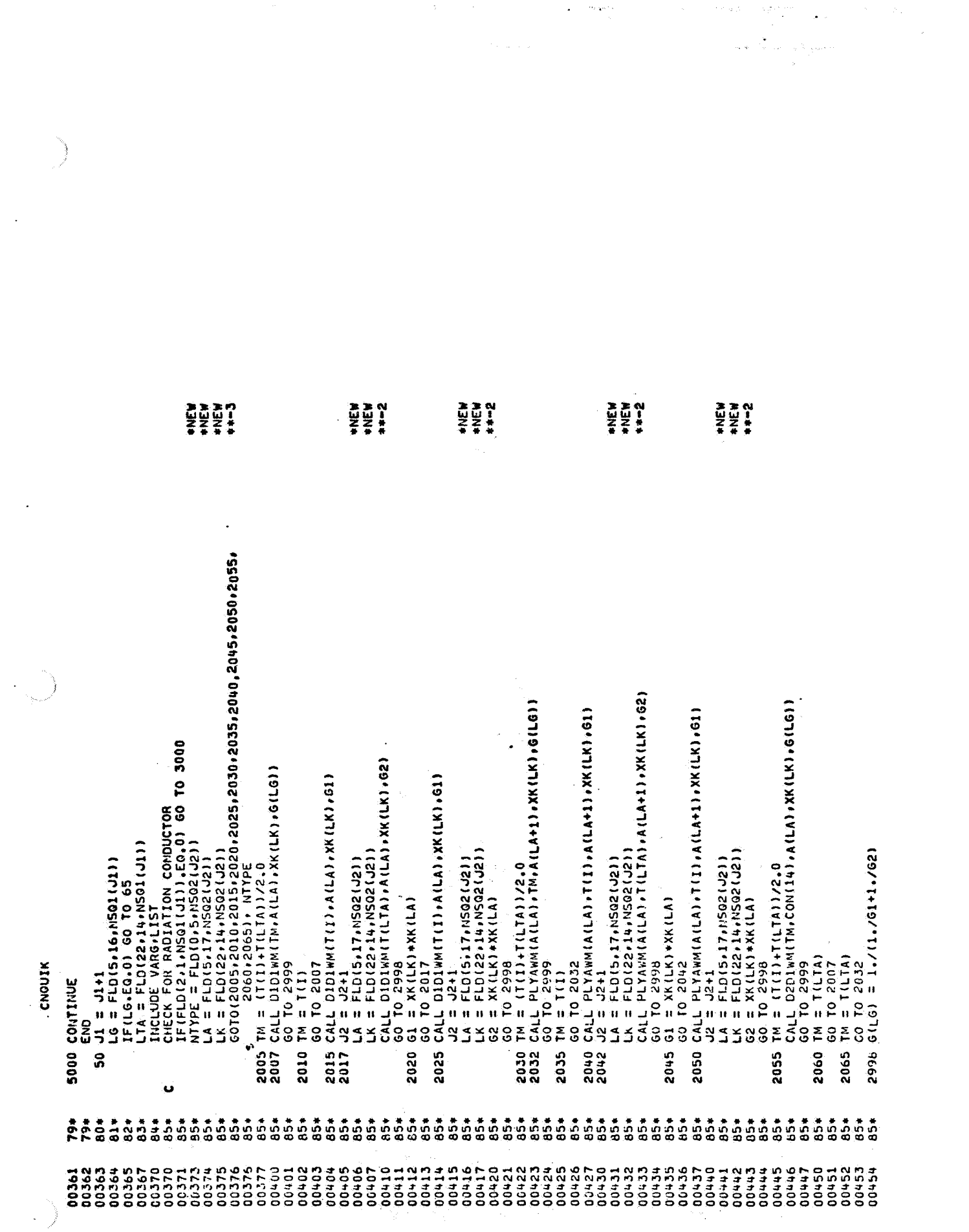

 $A - 60$ 

 $\mathcal{L}^{\text{max}}_{\text{max}}$ 

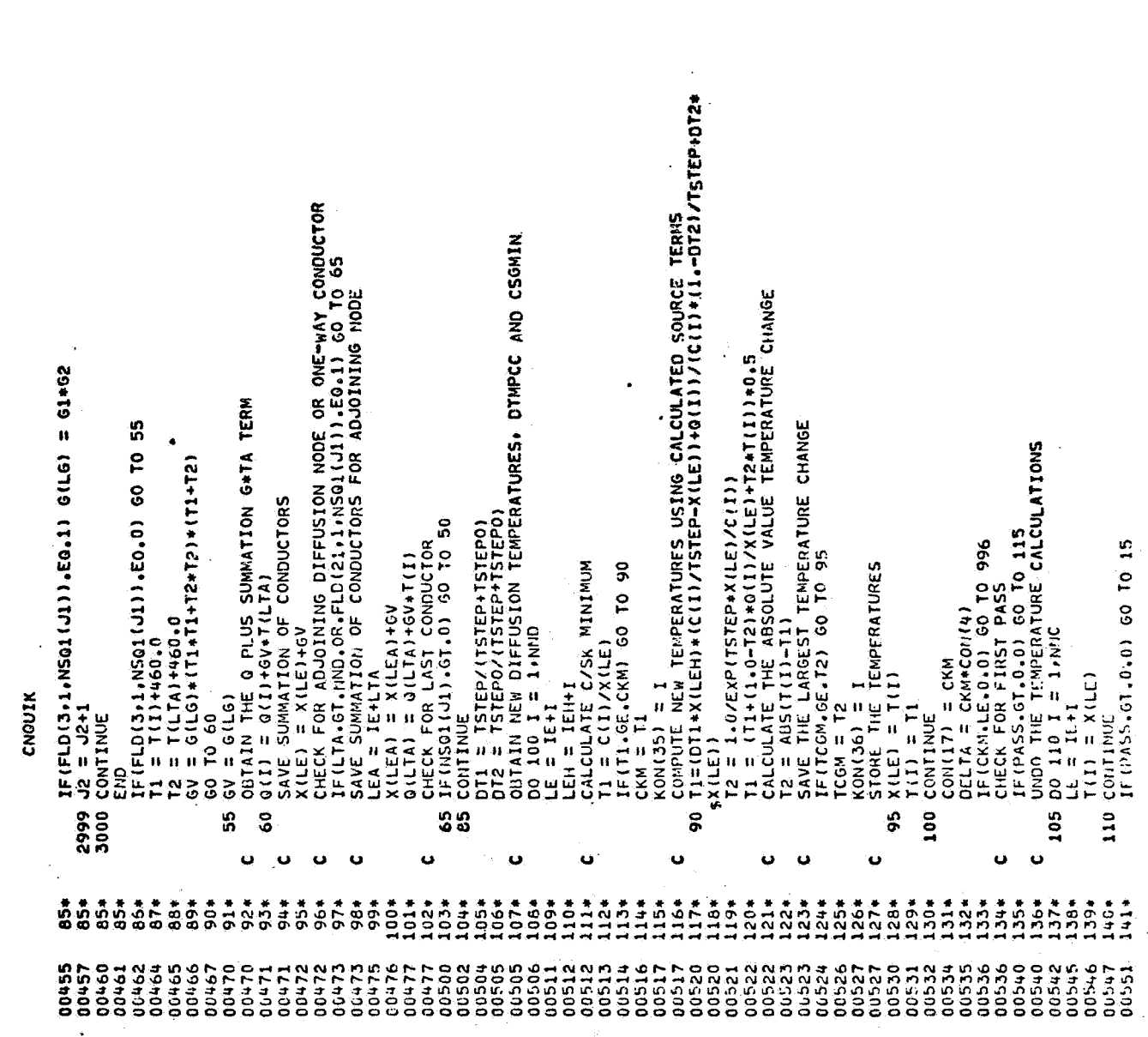

 $\ddot{\phantom{0}}$ 

 $\cdot$ 

 $\ddot{\phantom{0}}$ 

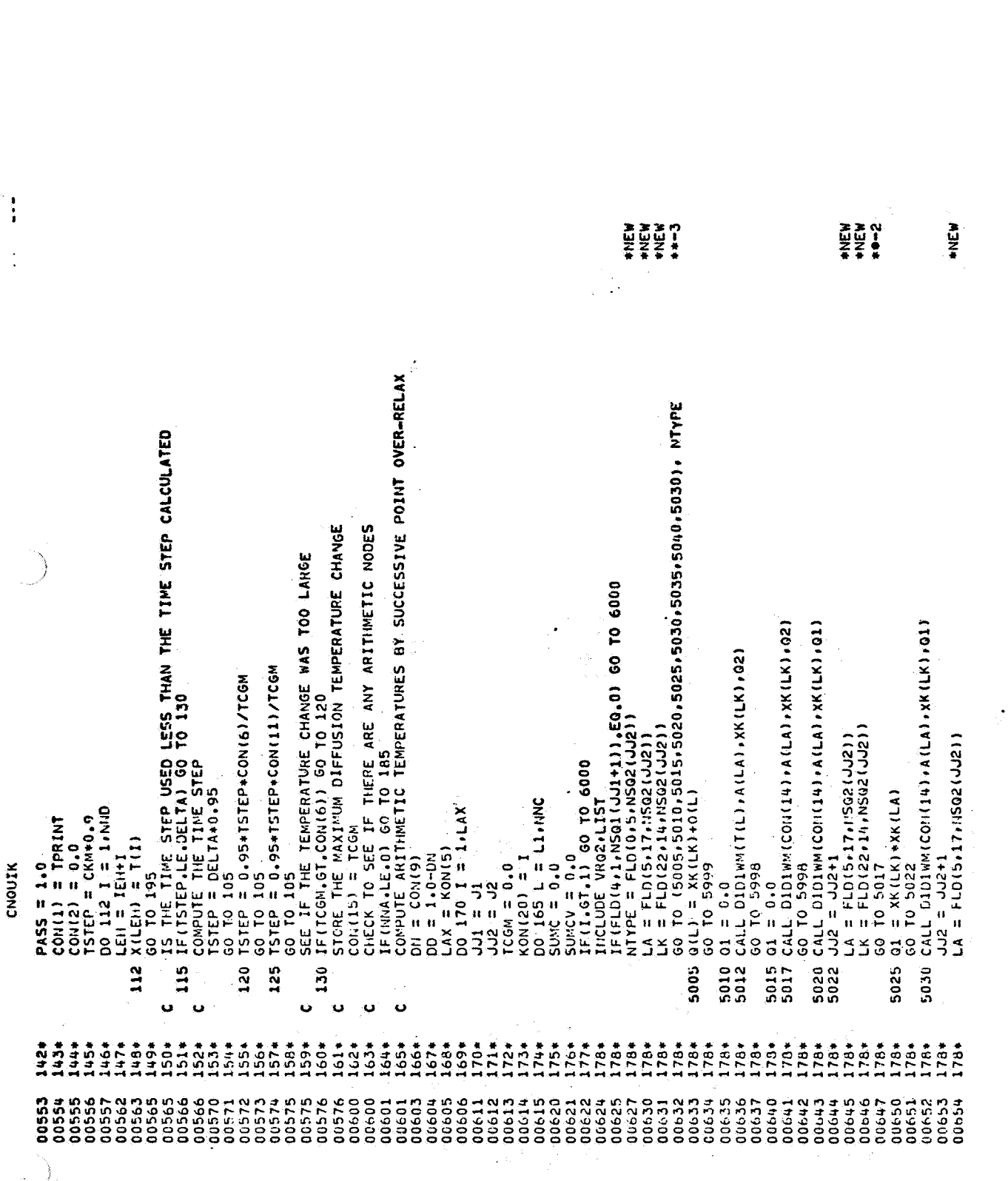

 $\frac{1}{\sqrt{2}}$ 

 $\label{eq:R1} \mathcal{E}(\mathcal{L}(\mathcal{F})) = \mathcal{E}(\mathcal{L}(\mathcal{F})) = \mathcal{E}(\mathcal{L}(\mathcal{F})) = \mathcal{L}(\mathcal{F})$ 

ال<br>إن الأولى الموادد من المدينة الأولى المواد المواد الأولى الأولى المواد المواد المواد المواد المواد المواد الم

ar ang<br>Santa Santa<br>Santa Santa Santa

 $\label{eq:2} \begin{array}{l} \mathcal{P}_{\mathbf{r}} \\ \mathcal{P}_{\mathbf{r}} \\ \mathcal{P}_{\mathbf{r}} \end{array}$ 

بمكافح كالمرتب المستأنف والمكون والمحارب والمتعاد الملابطة وسألة

 $\mathcal{I}(\mathcal{A})$ 

 $\label{eq:2.1} \frac{1}{\sqrt{2}}\sum_{i=1}^{n} \frac{1}{\sqrt{2}}\left(\frac{1}{\sqrt{2}}\right)^2\left(\frac{1}{\sqrt{2}}\right)^2\left(\frac{1}{\sqrt{2}}\right)^2\left(\frac{1}{\sqrt{2}}\right)^2.$ 

 $\mathcal{F}_{\mathcal{A}}$ 

 $A - 62$ 

 $\sim$ 

an Palau<br>Palau

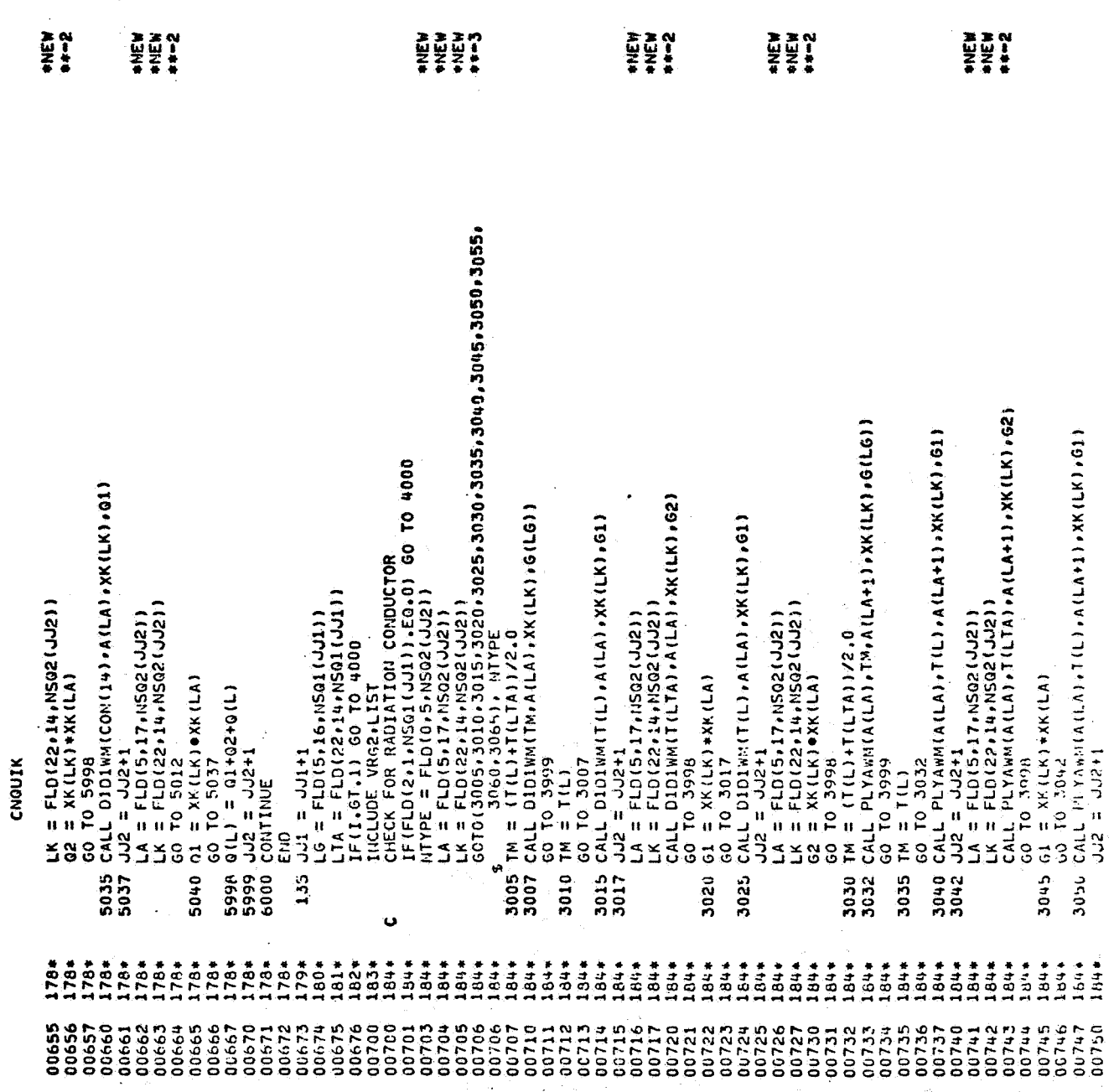

l,

 $\bullet$ 

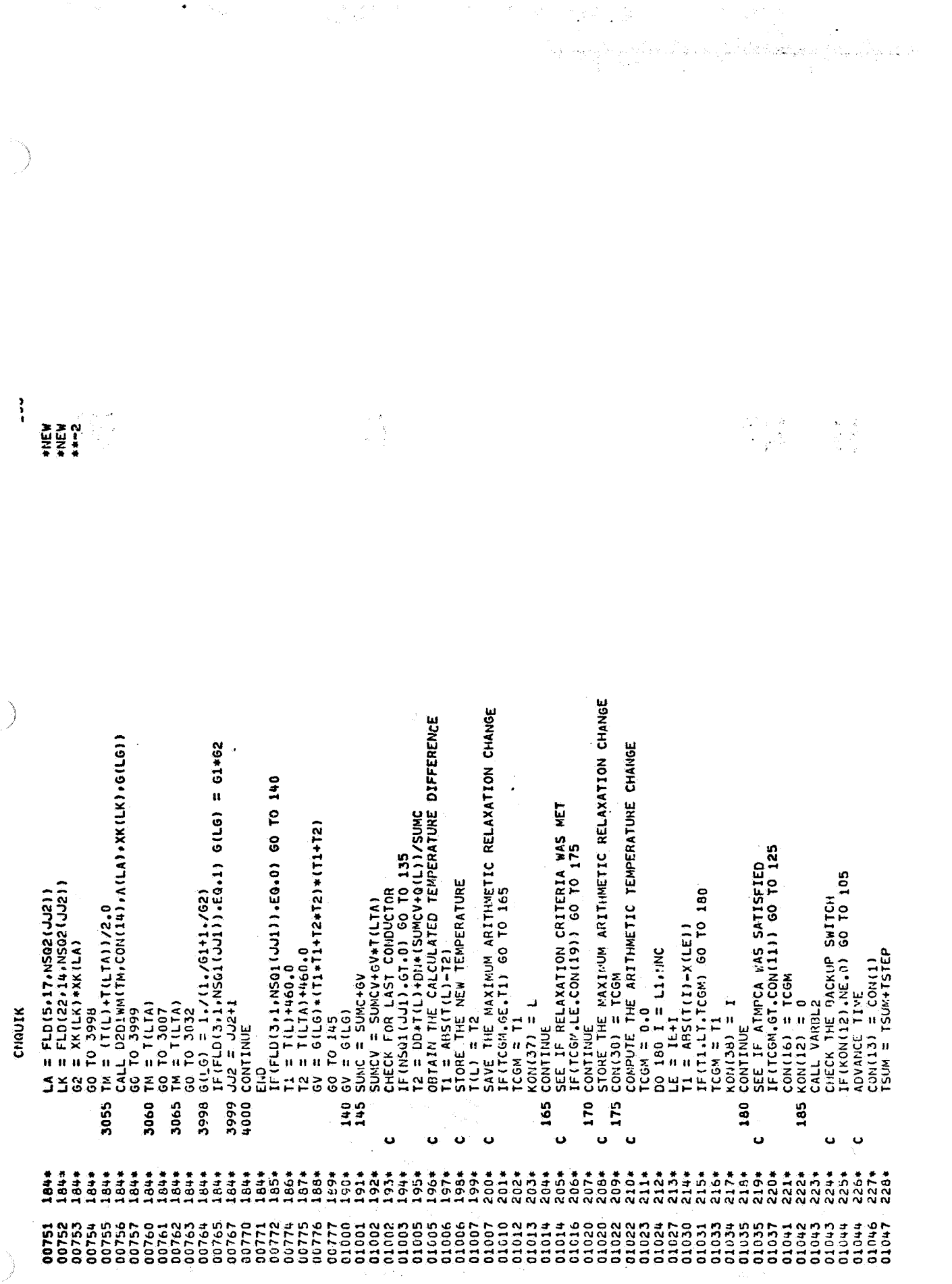

 $\sim$ 

 $\bullet$ 

 $\hat{\mathcal{A}}$ 

885 FORVAT(46H CHOUIK REQUIRES SHORT PSEUDO-COMPUTE SEQUENCE)<br>896 FORMAT(24H CSGMIN ZERO OR NEGATIVE)<br>887 FORMAT(20H TIME STEP TOO SMALL)<br>888 FORMAT(16+20H LOCATIONS AVAILADLE)<br>889 FORMAT(19H NO OUTPUT INTERVAL) TANCHILICATES IN THE SET ON THE MAIN THE SUPPORT OF THE SUPPORT OF THE SET OF THE SUPPORT OF THE MAIN END COMPUTE TIME NATE SUPPORT ON THE SUPPORT OF THE MAIN END COMPUTE TIME NATE ON INTERNALS<br>A 195 CALL OUTCAL<br>C 35 TIME TSTEPO = TSTEP<br>
DO 200 I = 1\*NND<br>
LE = IE+1<br>
LEH = IE+1<br>
JO X(LEH) = X(LE)<br>
TSTEPI = X(LE)<br>
TSTEP = X(LE)<br>
TETSUM.GE.CON(10) GO TO 190<br>
LETSUM.GE.CON(10) GO TO 190<br>
LETSUM.GE.CON(10) GO TO 10<br>
LETSUM.CON(10) GO TO 10 995 Willicoresp<br>
69 60 10 1000<br>
996 Willicoresp<br>
997 60 10 1000<br>
997 60 10 1000<br>
997 60 10 1000<br>
998 Willicoresp<br>
60 10 2010<br>
999 60 1000<br>
4000 64LL 501241 CNOUIK g 200  $\ddot{\phantom{0}}$ ပ  $\bullet$  $\mathbf{o}$ 264\* 

 $\mathbf{S}$  .

 $\mathcal{L}^{\mathcal{A}}$ Į.

ÿ

k)<br>Ko

 $\frac{1}{2}$ 

0 +DIAGNOSTIC\* HESSAGE(S)

END OF UNIVAC 1109 FORTRAN V COMPILATION.<br>CNOUIK CODE RELOCATABLE

 $\ddot{\phantom{0}}$
COMPUTER LISTINGS OF SINDA IMPLICIT SOLUTION ROUTINES

 $\label{eq:2.1} \frac{1}{2} \sum_{i=1}^n \frac{1}{2} \sum_{j=1}^n \frac{1}{2} \sum_{j=1}^n \frac{1}{2} \sum_{j=1}^n \frac{1}{2} \sum_{j=1}^n \frac{1}{2} \sum_{j=1}^n \frac{1}{2} \sum_{j=1}^n \frac{1}{2} \sum_{j=1}^n \frac{1}{2} \sum_{j=1}^n \frac{1}{2} \sum_{j=1}^n \frac{1}{2} \sum_{j=1}^n \frac{1}{2} \sum_{j=1}^n \frac{1}{2} \sum_{j=1}^n \frac{$ 

 $\frac{1}{\sqrt{2}}$  ,  $\frac{1}{\sqrt{2}}$ 

 $\hat{\beta}$  ,  $\hat{\Sigma}^{(1)}$ 

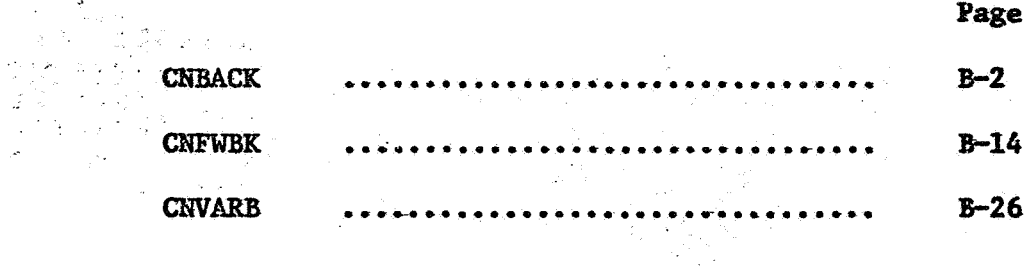

 $B<sub>o</sub>$ 

 $\sim$   $\sim$ 

 $\sim$ 

 $B - 1$ 

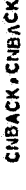

GIW FOR.\*<br>Univac 1108 Fortran V Athena Version 131K-10D Created on 20 Aug 70<br>This compilation was done on 09 Jun 70 at 14:00:11

21 FEP 71

 $\sim 10^{11}$ 

 $\frac{1}{2}$   $\frac{1}{2}$ 

 $\frac{1}{2}\sum_{i=1}^n\frac{1}{2}\sum_{j=1}^n\frac{1}{2}$ 

 $\mathcal{O}(\frac{1}{2}+\frac{1}{2})$  $\omega$  .

ENTRY POINT 004236 SUBROUTINE CNBACK  $\mathbf{A}$ 

STORAGE USED (BLOCK, NAME, LENGTH)

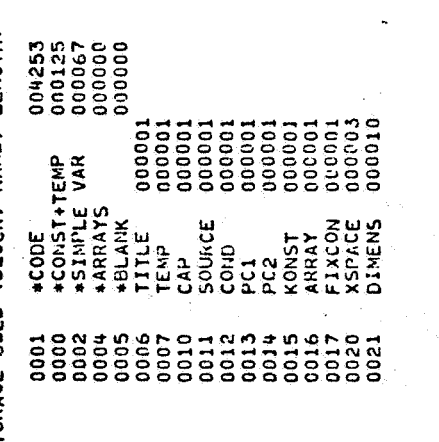

EXTERNAL REFERENCES (BLOCK, NAME)

 $\cdot$ 

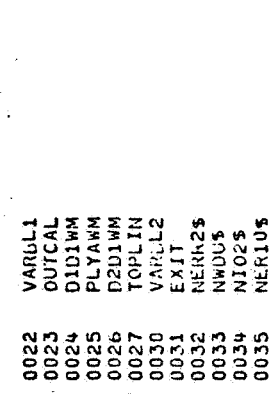

STORAGE ASSIGNMENT FOR VARIABLES (BLOCK, TYPE, RELATIVE LOCATION, NAME)

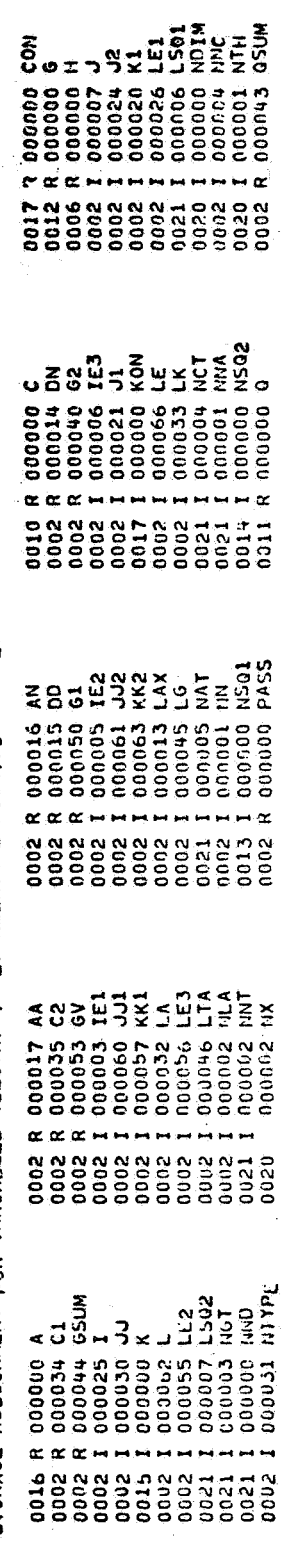

٠

อชิยงในออล เจน เหตุลงน้ำ จัดอก 1983 (อ. 4798) ยัง (อลิปที่ปุ่ "ร. สิชกรณ์ข้อ)"

 $\epsilon$  is a  $\mathcal{N}_{\mathcal{N}}$  .

 $\sqrt{2}$  ,

ن به محمولاتها با روای پ

 $\ddot{\phantom{0}}$ 

t<br>Sports de description (de fille de la production) de la production<br>Sports de la production de la production de la production de la production de la production de la production

 $\overline{\phantom{a}}$ 

 $\overline{a}$ 

 $\sim$   $\sim$   $\sim$ 

ر<br>دوره د او لو

 $\ddot{\phantom{a}}$ 

ilan.<br>Kabupatèn

∬e<br>St

 $\cdot$  $B - 2$ l,

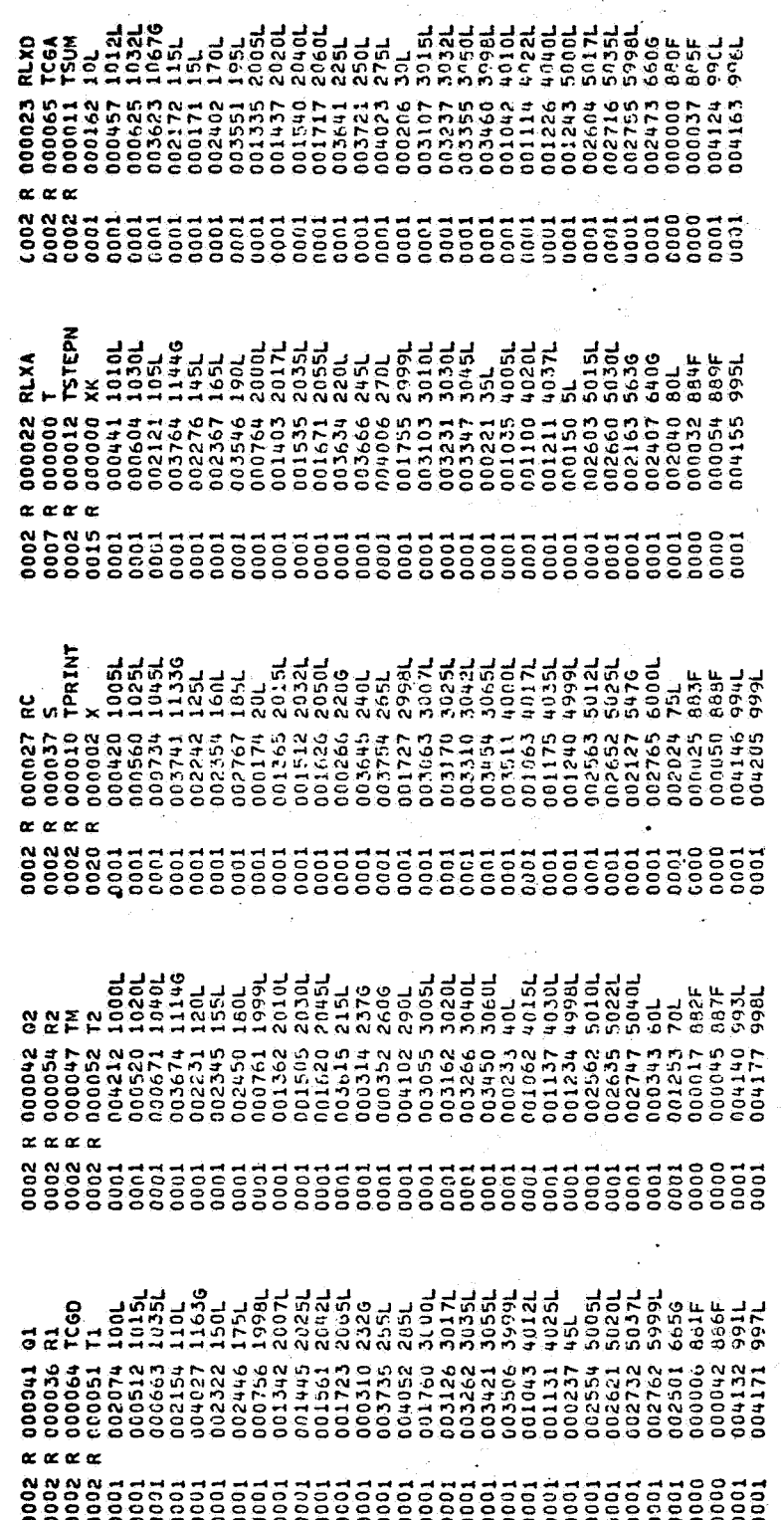

 $\frac{1}{2}$ 

CNBACK, CNBACK

 $\ddot{\phantom{a}}$ 

SUBROUTINE CHACK OFFEERENCING EXECUTION SUBROUTINE<br>IMPLICIT BACKWARD DIFFERENCING EXECUTION SUBROUTINE<br>THE LONG PSEUDO-COMPUTE SEQUENCE IS REGUIRED, SINDA FORTRAN V<br>ALL NODES RECEIVE A SUCCESSIVE POINT ITERATION<br>OVER-RELAX INCLUDE DEFFALIST<br>CONTROL CONSTANT I CONSTANT DEFINITIONS AND NAMES <del>ARVANCE RESERVED</del><br>CONTROL CONSTANT I CONTAINS THE NEW PROPLEM 11-R<br>CONTROL CONSTANT 3 CONTAINS THE PROPLEM STOP TIME.<br>CONTROL CONSTANT 3 CONTAINS THE PRO i e s l, EQUIVALENCE (KON(1) (CON(1)), (K(1) (XK(1)), (X(1) (NX(1)) E<br>IID နဲ့<br>ပို့ပေမဲ့ပ ooooo 

CNBACK . CNBACK

Í 计算符 CES IS THE INFORMATION PERFECTS ON A STATE AND CONSULTED AND CONSULTED AND CONSULTED AND CONSULTED AND CONSULTED AND CONSULTED AND CONSULTED AND CONSULTED AND CONSULTED AND CONSULTED AND CONSULTED AND CONSULTED AND CONSULT **L66** 995 IN<br>
IF(CON(5).LE.O.) COT(099<br>
IF(CON(5).LE.O.) CON(8) = 1.E+8<br>
IF(CON(5).LE.O.) CON(8) = 1.0<br>
IF(CON(1).LE.O.) CON(1) = 1.6<br>
IF(CON(1).LE.O.) CON(1) = 1.6+8<br>
IF(CON(1).LE.O.) CON(1) = 1.6+8<br>
IF(CON(1).LE.O.) CON(1) 0 TO 99 

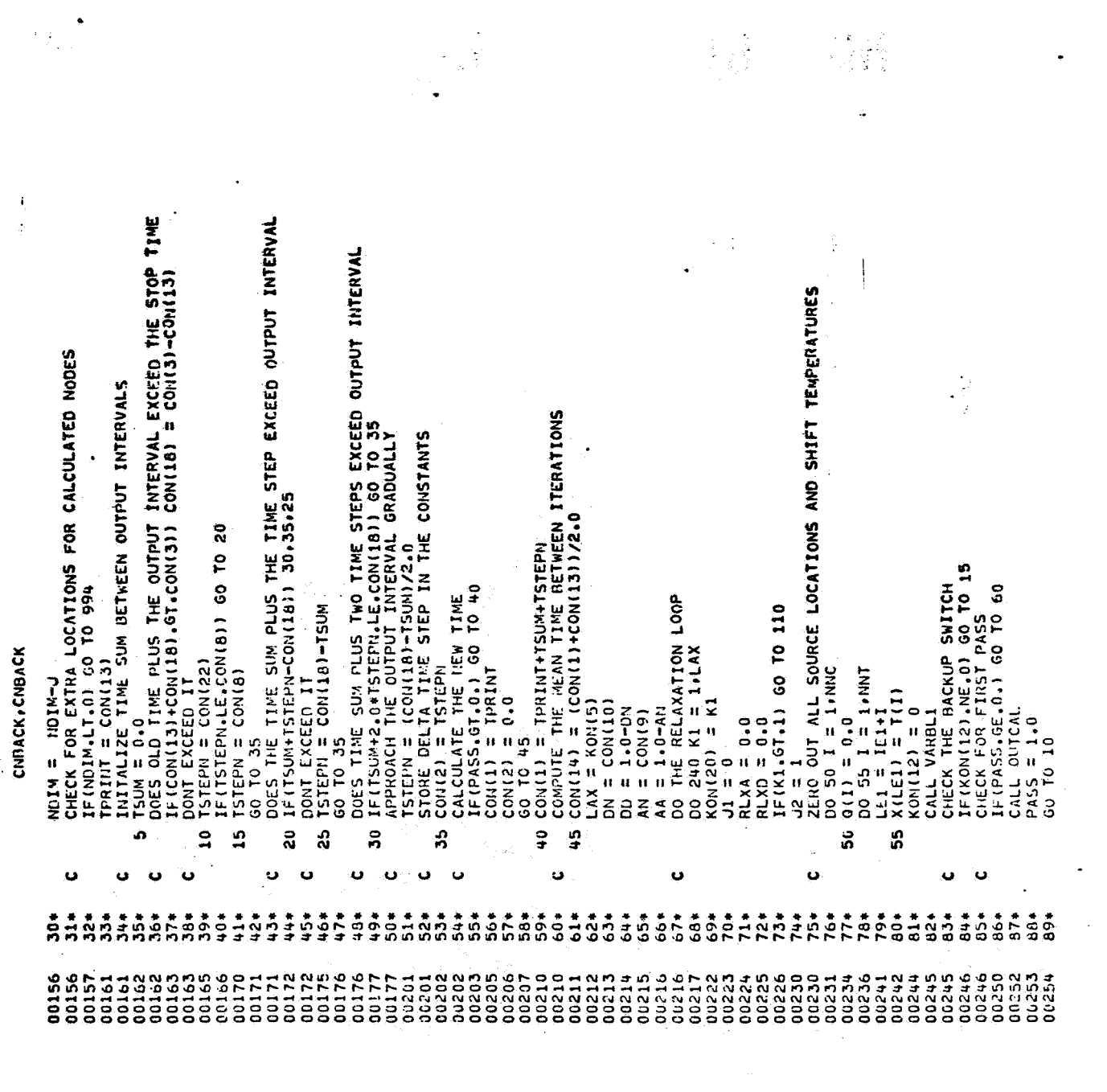

 $\label{eq:2.1} \mathcal{F}(\mathbf{r}) = \mathcal{F}(\mathbf{r}) = \mathcal$ 

 $\label{eq:2.1} \mathcal{L}_{\text{max}} = \mathcal{L}_{\text{max}} + \mathcal{L}_{\text{max}} + \mathcal{L}_{\text{max}}$ 

 $\label{eq:2.1} \frac{1}{\sqrt{2}}\int_{\mathbb{R}^3} \frac{d\mu}{\sqrt{2}} \, \frac{d\mu}{\sqrt{2}} \, \frac{d\mu}{\sqrt{2}} \, \frac{d\mu}{\sqrt{2}} \, \frac{d\mu}{\sqrt{2}} \, \frac{d\mu}{\sqrt{2}} \, \frac{d\mu}{\sqrt{2}} \, \frac{d\mu}{\sqrt{2}} \, \frac{d\mu}{\sqrt{2}} \, \frac{d\mu}{\sqrt{2}} \, \frac{d\mu}{\sqrt{2}} \, \frac{d\mu}{\sqrt{2}} \, \frac{d\mu}{\sqrt{2}} \, \frac{d\mu}{$ 

CNBACK, CNBACK

 $\mathbb{C}^n$ 

 $\frac{1}{\sqrt{2}}$ 

 $\frac{1}{2}$ 

 $\hat{\mathcal{A}}$ 

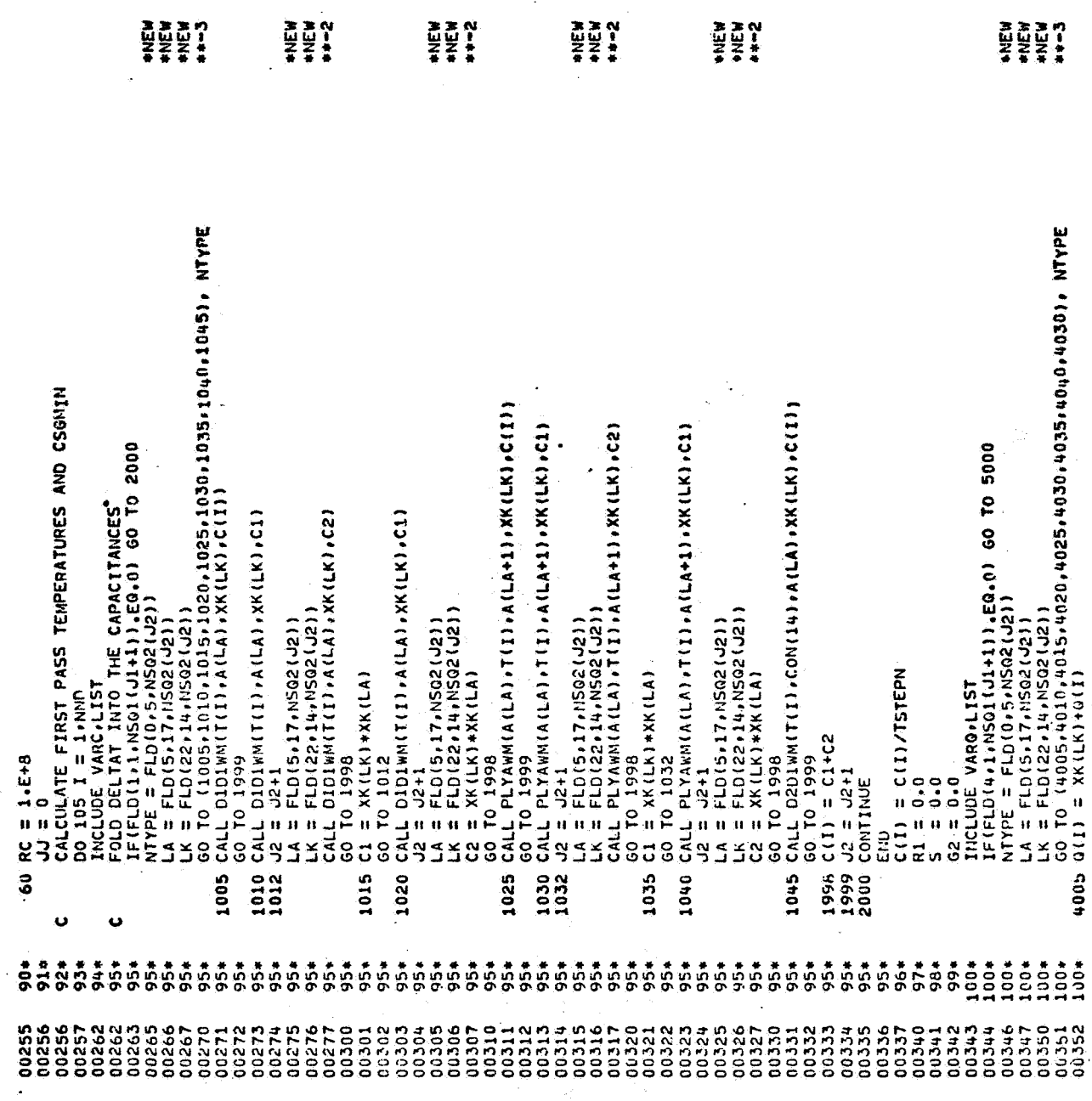

 $\ddot{\phantom{a}}$ 

 $\frac{1}{\sqrt{2}}$ 

 $\frac{1}{2}$ 

 $\ddot{\phantom{a}}$ 

 $\begin{array}{c} \mathcal{L}_{\text{max}} \\ \mathcal{L}_{\text{max}} \end{array}$ 

 $B - 6$ 

 $\label{eq:3} \frac{1}{2}\sum_{i=1}^n\frac{1}{2}\sum_{i=1}^n\frac{1}{2}\sum_{i=1}^n\frac{1}{2}\sum_{i=1}^n\frac{1}{2}\sum_{i=1}^n\frac{1}{2}\sum_{i=1}^n\frac{1}{2}\sum_{i=1}^n\frac{1}{2}\sum_{i=1}^n\frac{1}{2}\sum_{i=1}^n\frac{1}{2}\sum_{i=1}^n\frac{1}{2}\sum_{i=1}^n\frac{1}{2}\sum_{i=1}^n\frac{1}{2}\sum_{i=1}^n\frac{1}{2}\sum_{i=1}^n\frac{$ 

 $\frac{1}{2}$ 

CNBACK, CNBACK<br>GO TO 4999

 $\sim$ 

 $\hat{\mathbf{v}}$ 

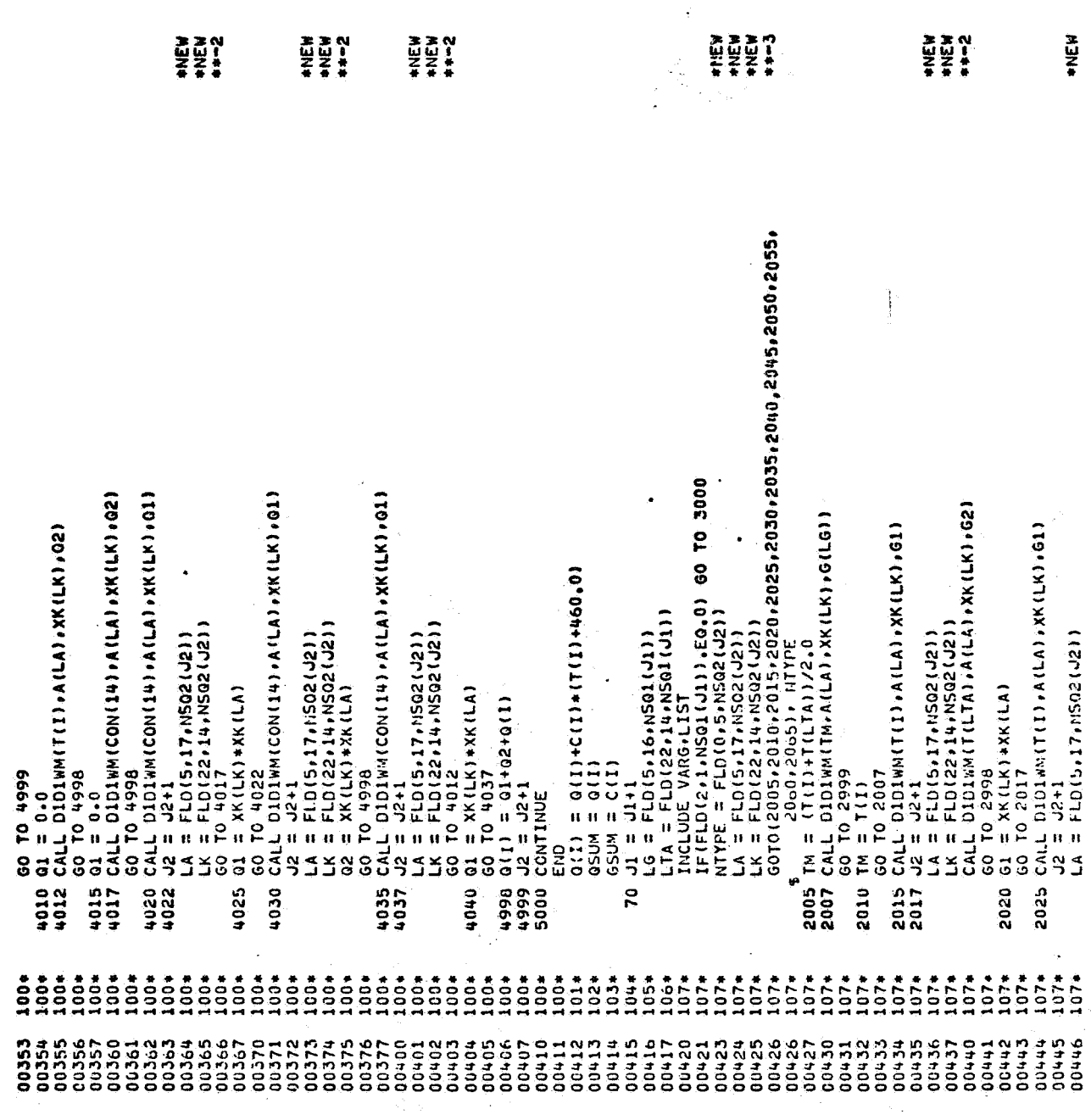

 $\label{eq:1} \mathbf{S}_{\mathbf{r}} = \mathbf{S}_{\mathbf{r}} \mathbf{S}_{\mathbf{r}} \mathbf{S}_{\mathbf{r}} \mathbf{S}_{\mathbf{r}} \mathbf{S}_{\mathbf{r}} \mathbf{S}_{\mathbf{r}} \mathbf{S}_{\mathbf{r}} \mathbf{S}_{\mathbf{r}} \mathbf{S}_{\mathbf{r}} \mathbf{S}_{\mathbf{r}} \mathbf{S}_{\mathbf{r}}$ 

 $\frac{1}{\sqrt{2}}$ 

 $\label{eq:2.1} \frac{1}{\sqrt{2}}\int_{\mathbb{R}^3}\frac{1}{\sqrt{2}}\left(\frac{1}{\sqrt{2}}\right)^2\frac{1}{\sqrt{2}}\left(\frac{1}{\sqrt{2}}\right)^2\frac{1}{\sqrt{2}}\left(\frac{1}{\sqrt{2}}\right)^2\frac{1}{\sqrt{2}}\left(\frac{1}{\sqrt{2}}\right)^2\frac{1}{\sqrt{2}}\left(\frac{1}{\sqrt{2}}\right)^2\frac{1}{\sqrt{2}}\frac{1}{\sqrt{2}}\frac{1}{\sqrt{2}}\frac{1}{\sqrt{2}}\frac{1}{\sqrt{2}}\frac{1}{\sqrt{2}}$ 

 $\frac{1}{2}$ 

 $\frac{d}{dt} \left( \frac{d}{dt} \right) = \frac{1}{2} \left( \frac{d}{dt} \right)$ 

 $\frac{1}{\sqrt{2}}$ 

a<br>Daoi

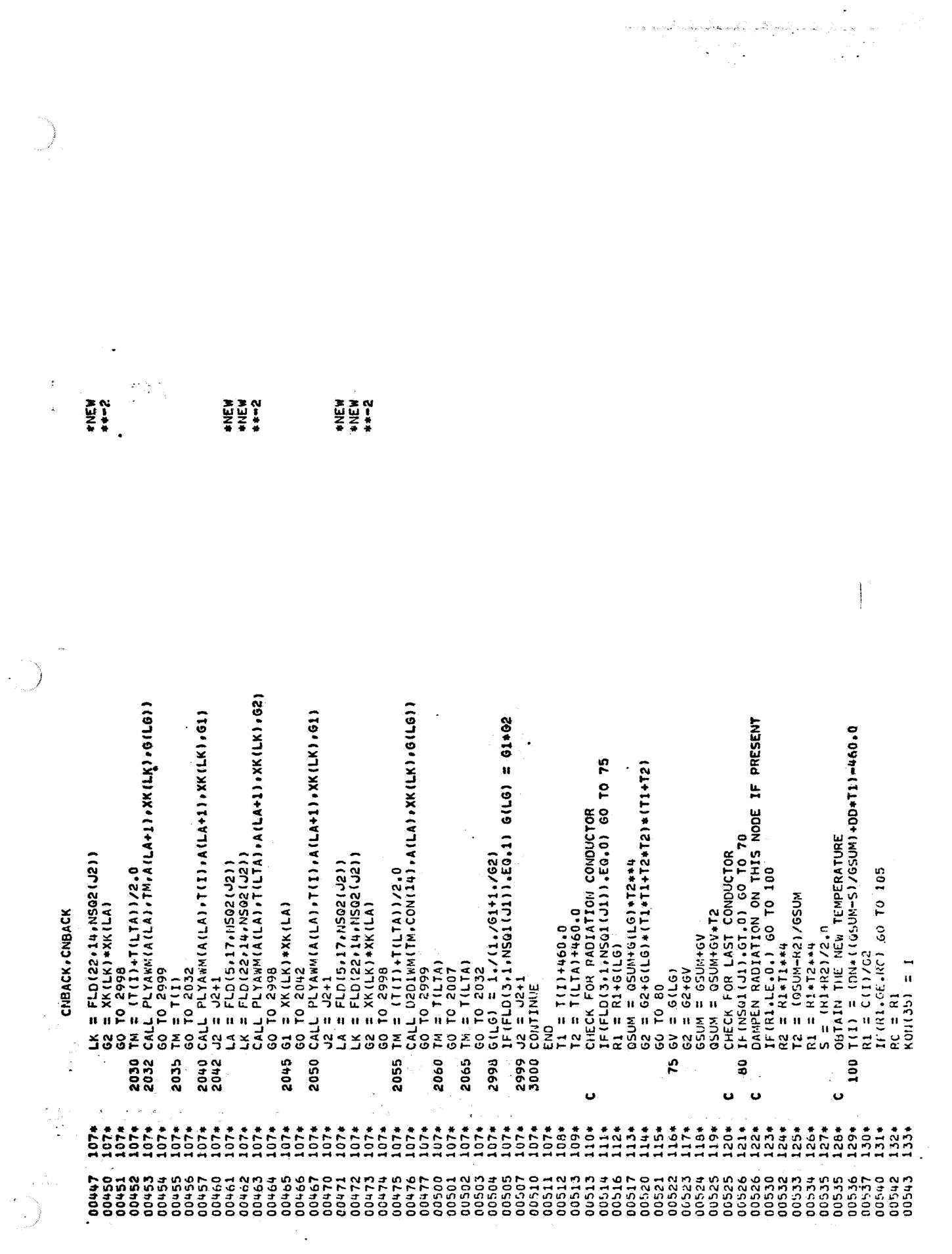

 $B - 8$ 

 $\frac{8}{3}$  or  $\frac{18}{3}$ 

 $\mathbb{R}^{\bullet}$ 

 $\ddot{\phantom{a}}$ 

CNBACK, CNBACK

 $\ddot{\phantom{0}}$ 

÷,  $\ddot{\phantom{1}}$ 

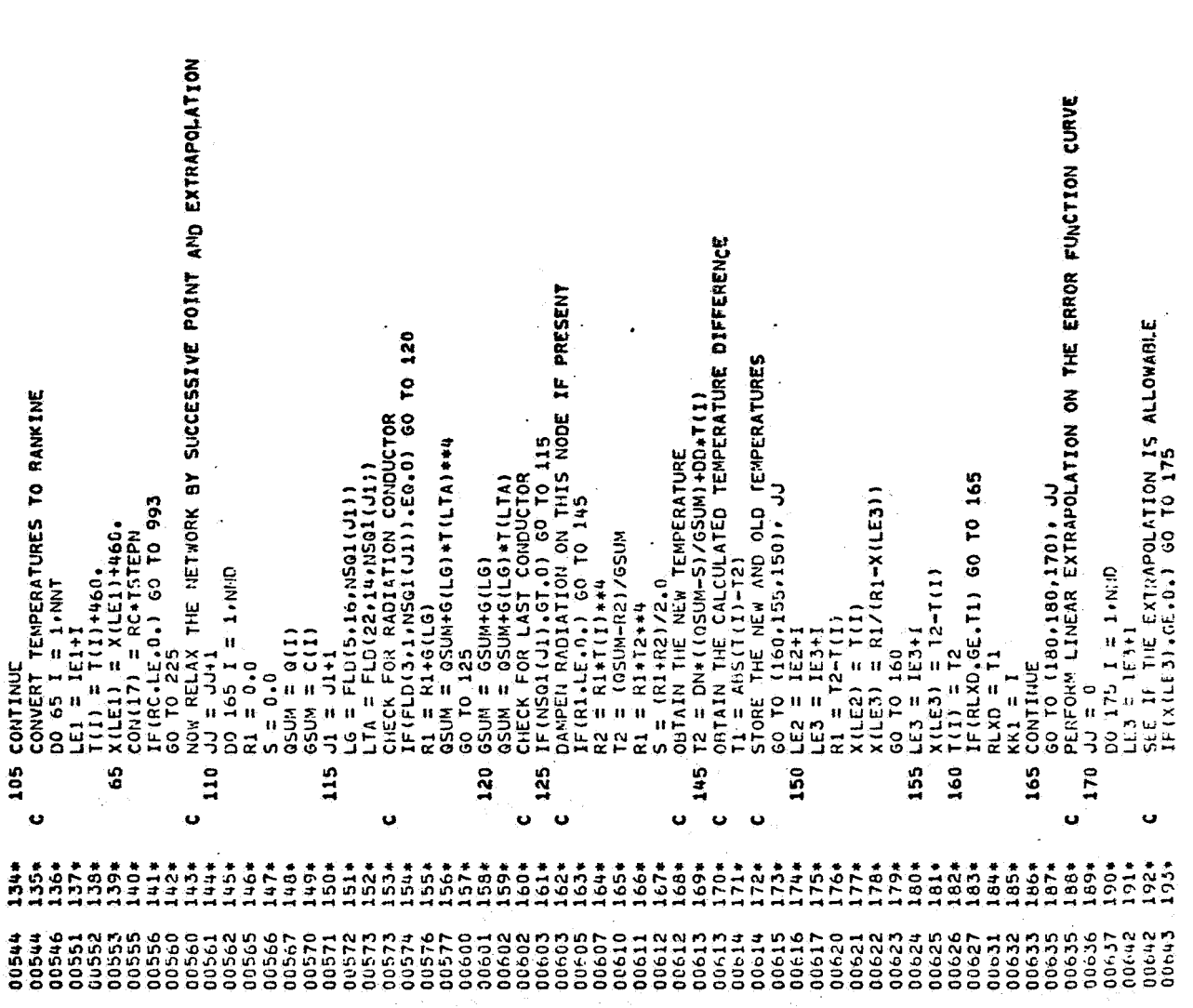

 $\begin{split} \frac{\partial \mathcal{L}_{\mathcal{A}}}{\partial \mathcal{L}_{\mathcal{A}}}\mathcal{L}_{\mathcal{A}} \\ \frac{\partial \mathcal{L}_{\mathcal{A}}}{\partial \mathcal{L}_{\mathcal{A}}}\mathcal{L}_{\mathcal{A}} \\ \frac{\partial \mathcal{L}_{\mathcal{A}}}{\partial \mathcal{L}_{\mathcal{A}}}\mathcal{L}_{\mathcal{A}} \end{split}$ 

 $\hat{\mathcal{L}}$ 

 $\frac{1}{2}$ 

<sup>on</sup>ret fi

Ų

 $\bullet$ 

 $\frac{1}{2}$ 

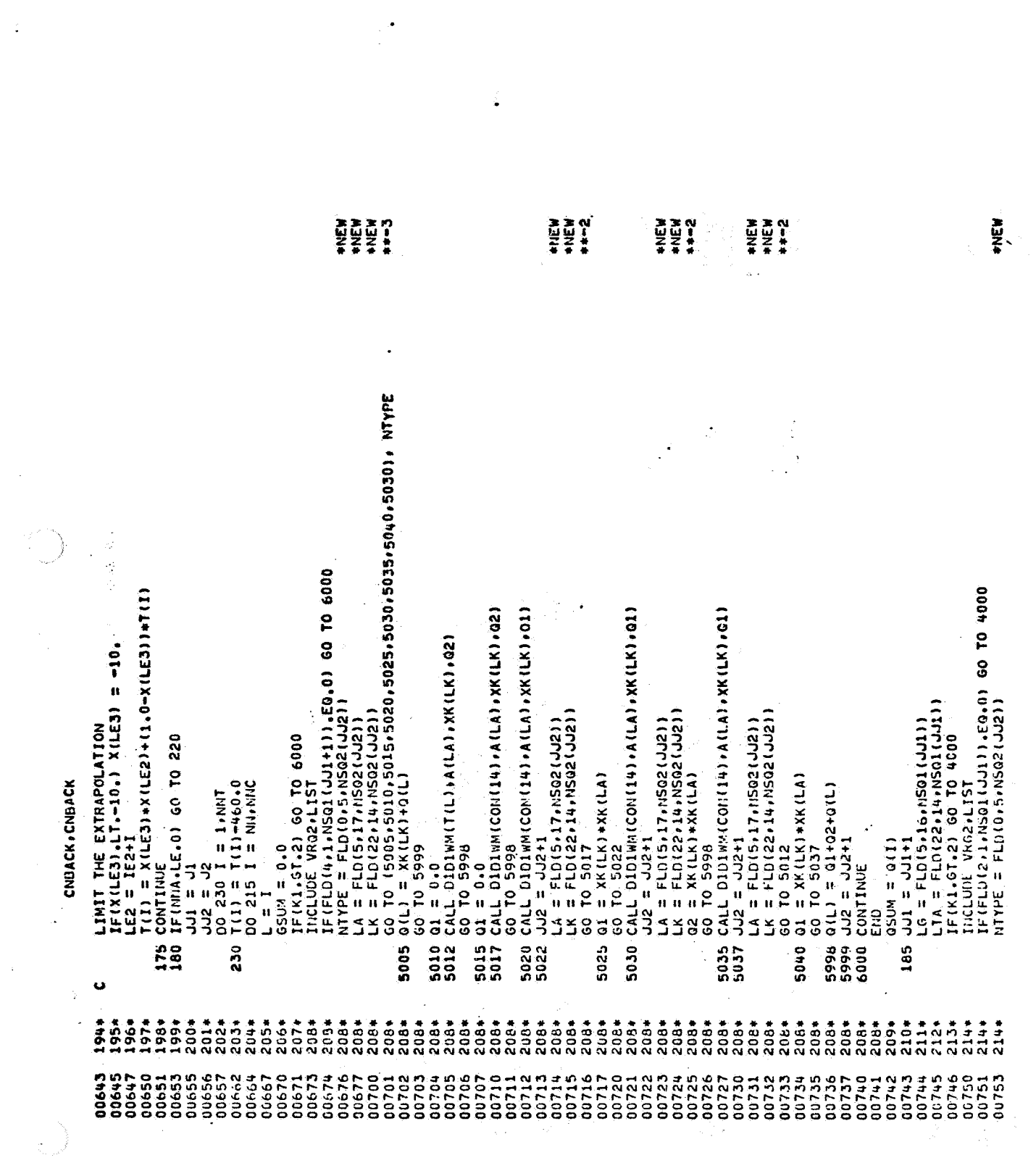

 $\label{eq:2.1} \begin{split} \mathcal{L}^{(2)}_{\text{max}}&=\frac{1}{2}\sum_{i=1}^{N}\frac{1}{\left(\sum_{i=1}^{N}\sum_{j=1}^{N}\sum_{j=1}^{N}\sum_{j=1}^{N}\sum_{j=1}^{N}\sum_{j=1}^{N}\sum_{j=1}^{N}\sum_{j=1}^{N}\sum_{j=1}^{N}\sum_{j=1}^{N}\sum_{j=1}^{N}\sum_{j=1}^{N}\sum_{j=1}^{N}\sum_{j=1}^{N}\sum_{j=1}^{N}\sum_{j=1}^{N}\sum_{j=1}^{N}\sum_{j=1}^{N}\sum_{j=$ 

 $\begin{aligned} \mathcal{F}^{(1)}_{\mathcal{F}_{\mathcal{F}_{\mathcal{F}}}}(\mathcal{F}_{\mathcal{F}_{\mathcal{F}}})\\ &\leq \mathcal{F}^{(1)}_{\mathcal{F}_{\mathcal{F}}}\mathcal{F}_{\mathcal{F}_{\mathcal{F}}}, \end{aligned}$ 

 $\frac{1}{\sqrt{2}}$ 

 $\hat{\mathcal{A}}$ 

 $B - 10$ 

 $\bar{\mathcal{A}}$ 

 $\frac{1}{2}$ 

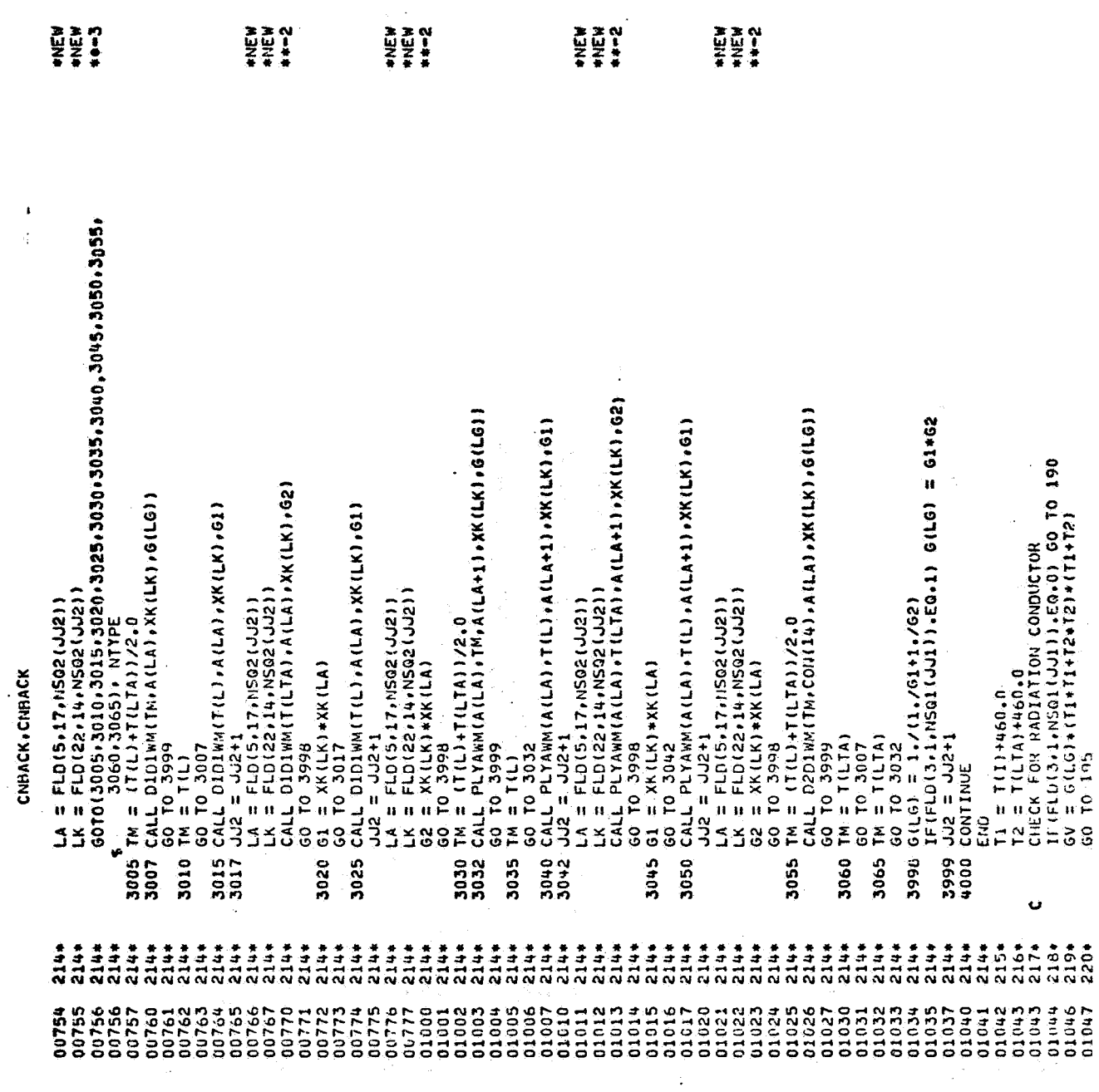

 $\label{eq:2.1} \mathcal{L}(\mathcal{L}(\mathcal{L})) = \mathcal{L}(\mathcal{L}(\mathcal{L})) = \mathcal{L}(\mathcal{L}(\mathcal{L}))$ 

 $\bullet$ 

 $\frac{1}{\sqrt{2}}$ 

ia<br>A

 $\hat{\epsilon}$ 

ķ.

 $\ddot{\phantom{0}}$ 

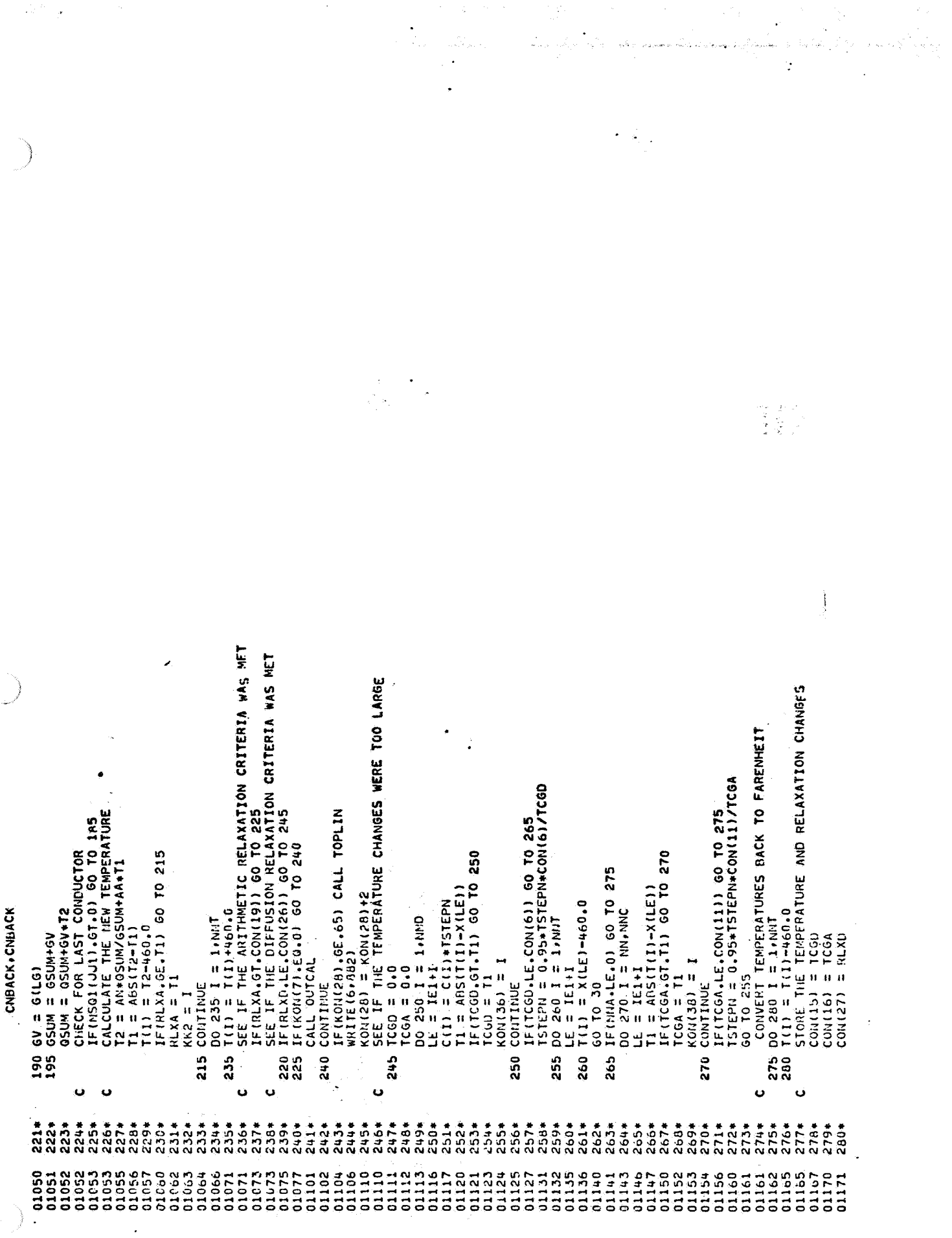

 $\mathcal{O}(\mathcal{O}_\mathcal{O})$ 

 $\label{eq:2.1} \mathcal{L}_{\mathcal{A}}(\mathcal{A})=\mathcal{L}_{\mathcal{A}}(\mathcal{A})\mathcal{L}_{\mathcal{A}}(\mathcal{A}).$ 

 $\frac{1}{2}$ 

 $B - 12$ 

 $\bullet$  .

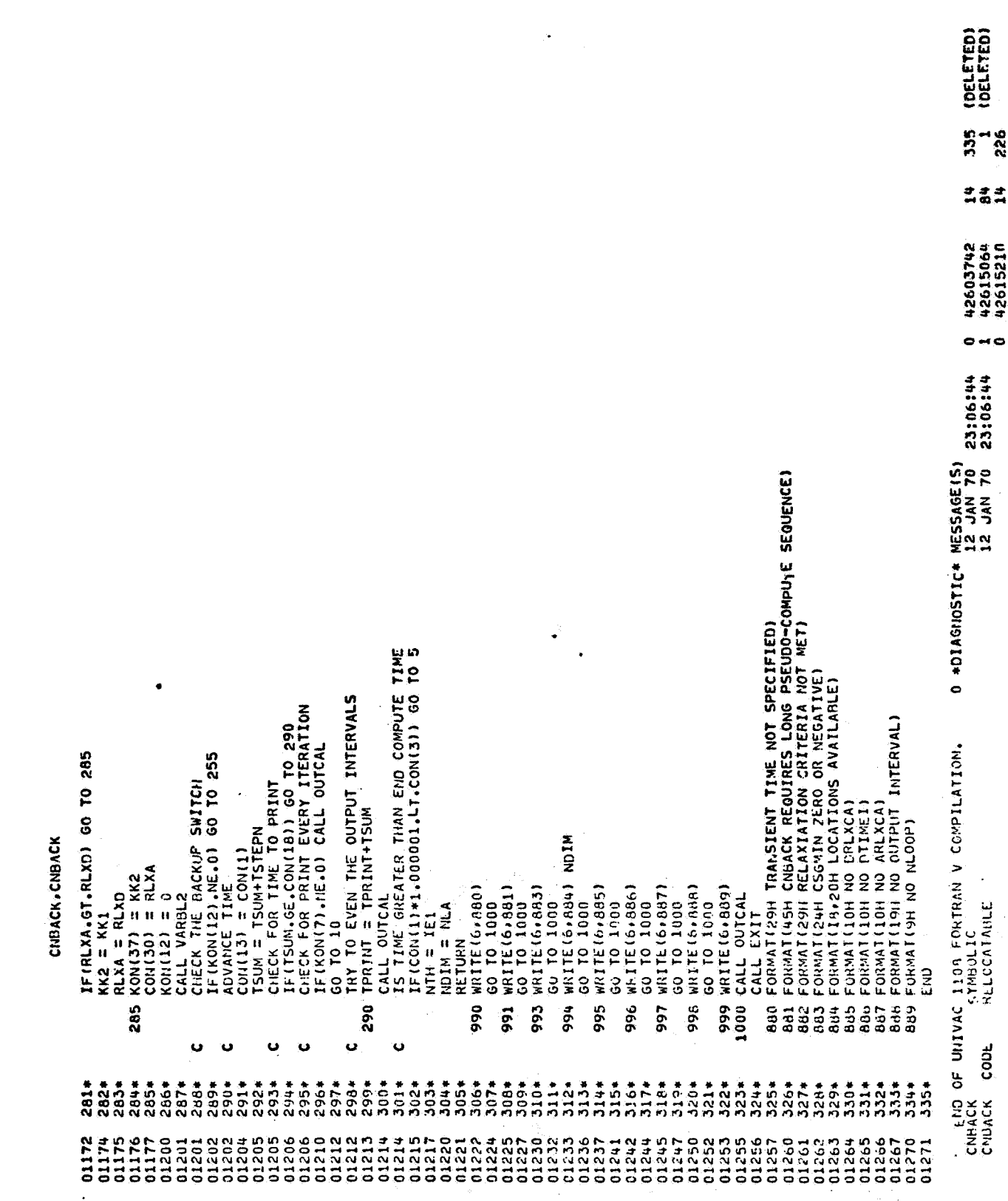

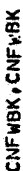

 $\binom{2}{1}$ 

GIW FOR.\*<br>Univac 1108 Fortran V Athena Version 131K-10D Created on 20 Aug 70<br>This compilation was done on 09 Jun 70 At 14100143

SUBROUTINE CNFWBK ENTRY POINT 004271

 $\mathcal{L}$ 

STORAGE USED (BLOCK, NAME, LENGTH)

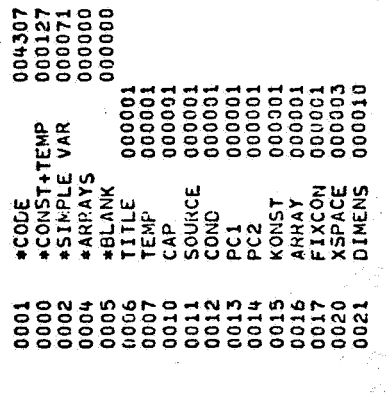

EXTERNAL REFERENCES (BLOCK, NAME)

š,

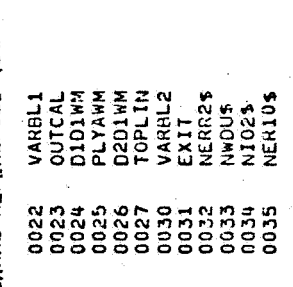

 $\frac{1}{\sigma}$ 

i<br>Alban

 $\mathcal{L}_{\mathcal{L}}$ 

ال<br>أنفيها الأرباط والأساطات ال

ر<br>در نوابل داول

STORAGE ASSIGNMENT FOR VARIABLES (BLOCK, TYPE, RELATIVE LOCATION, NAME)

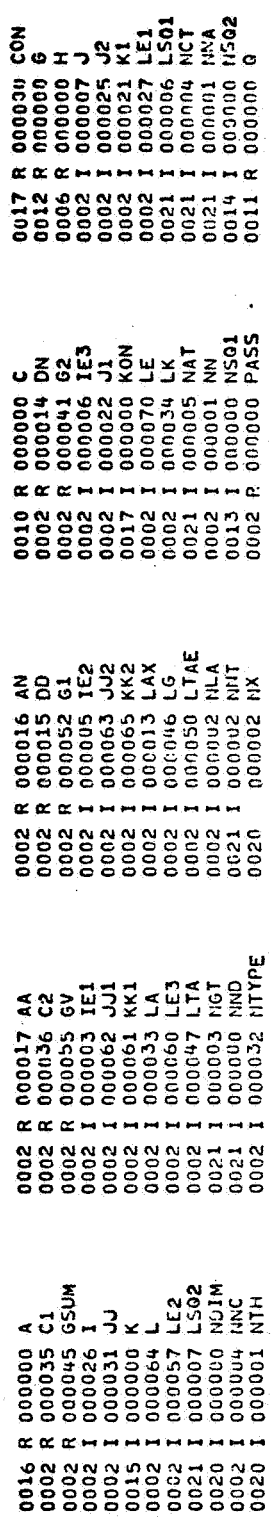

ĵ,

.<br>Salikari terak media kalendar

ina<br>Serika kacamatan

l,

 $\begin{array}{c} 4 \\ 1 \\ 4 \end{array}$ 

 $\frac{2\pi}{\pi\sqrt{2}}$ 

 $\label{eq:2} \begin{split} \mathcal{L}_{\text{max}}^{(3)} &= \frac{1}{\sqrt{2}} \end{split}$ 

 $B - 14$ 

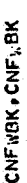

**EN 22222**<br>2003572224<br>20037224

**RLXA** 

 $x \alpha \alpha$ 

 $\alpha \alpha \alpha$ 

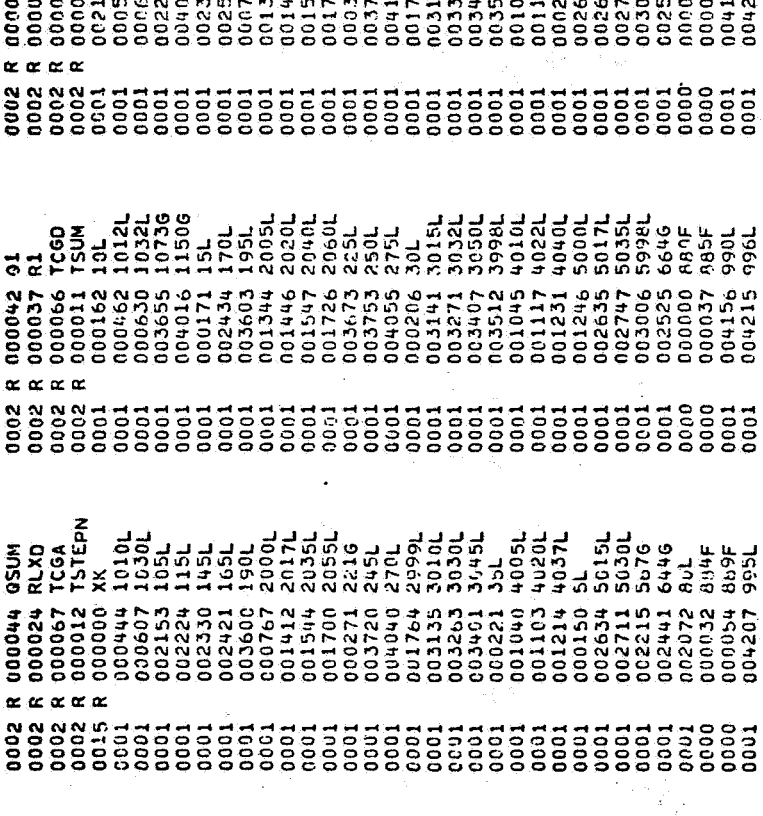

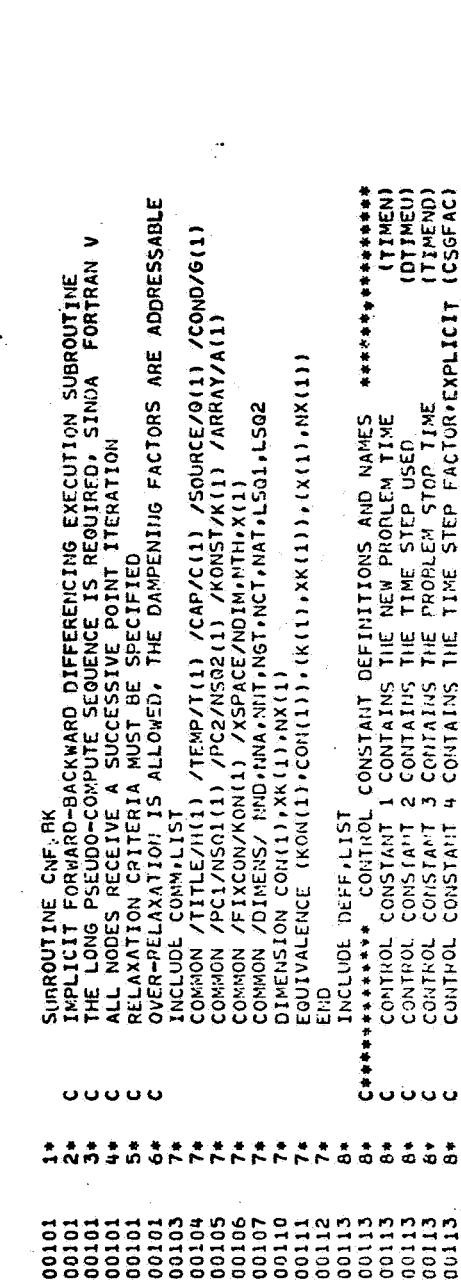

 $\cdot$ 

$$
f_{\rm{max}}
$$

ת<br>האלה לה האלה האלה לה האלה האלה לה האלה לה

E<br>E Salado - Jacob Angelo Católog - Adaldida<br>E Salado - Jacob Angelo Católog - Alemania<br>E Salado - Jacob - Alemania - Alemania

HANDONGO OL CONDRESSO OG ADD PANDONGS POSTA

 $\mathbb{E}_{\mathcal{A},\mathcal{C}}$ 

CNFWBK, CNFWBK

.) .<br>2

 $\bullet$ 

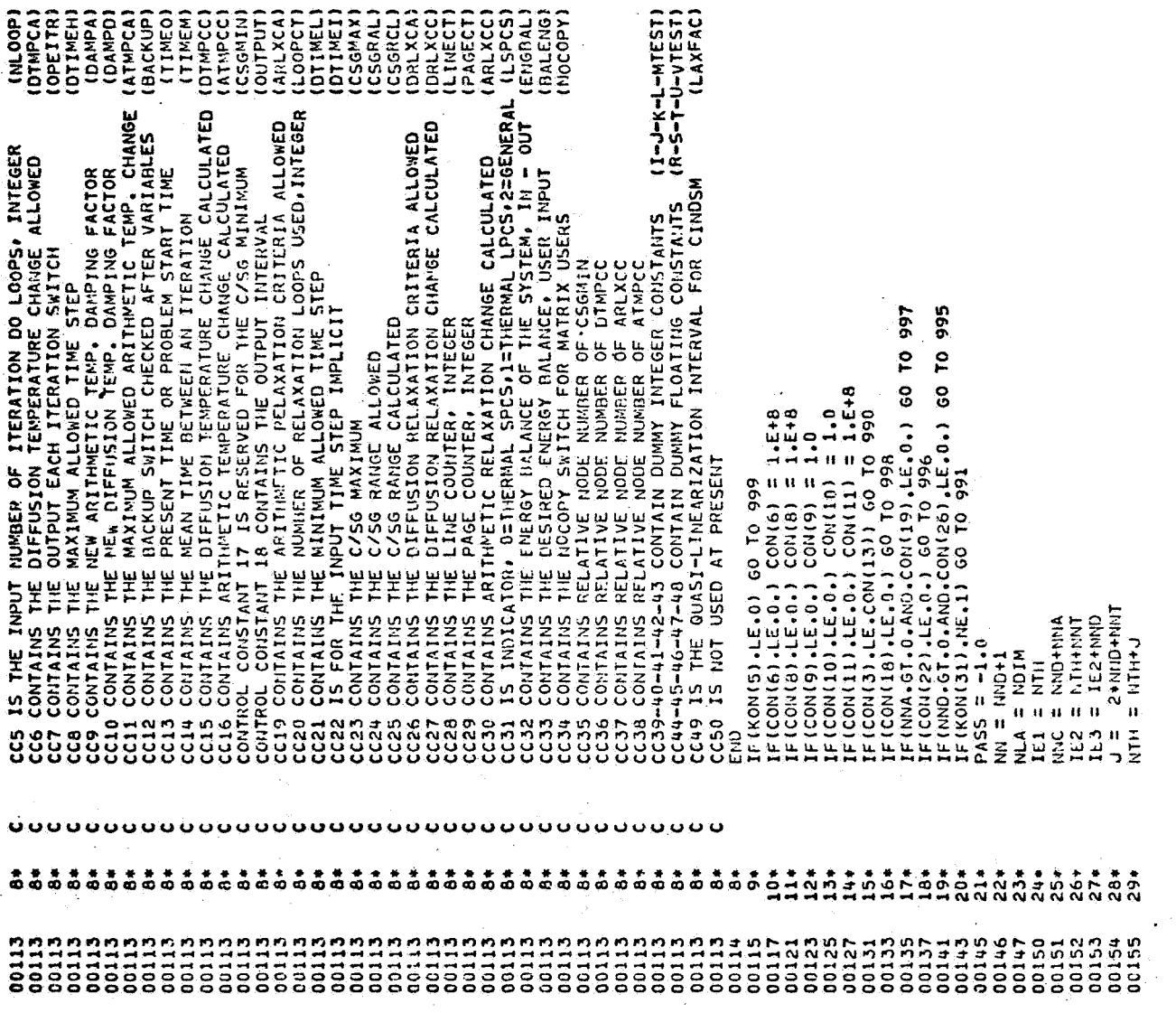

 $B - 16$ 

 $\frac{1}{\sqrt{2}}$ 

 $\mathcal{L}_{\bullet}$  . In

 $\frac{1}{\sqrt{2\pi}\sqrt{2\pi}}$  $\left\langle \begin{array}{cc} 1 & 0 & 0 \\ \cos\theta & \cos\theta + \cos\theta & 1 \end{array} \right\rangle = \frac{1}{2} \left\langle \begin{array}{cc} 0 & 0 \\ \cos\theta & \cos\theta + \cos\theta \end{array} \right\rangle$ 

 $552$ 

 $\mathcal{O}^{(2)}_{\text{max}}$ 

 $\ddot{\phantom{1}}$ 

 $\ddot{\phantom{a}}$ 

para a salah pangangan kakapat<br>Sang 그림

Ā,

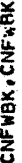

 $\mathcal{L}^{\text{max}}_{\text{max}}$ 

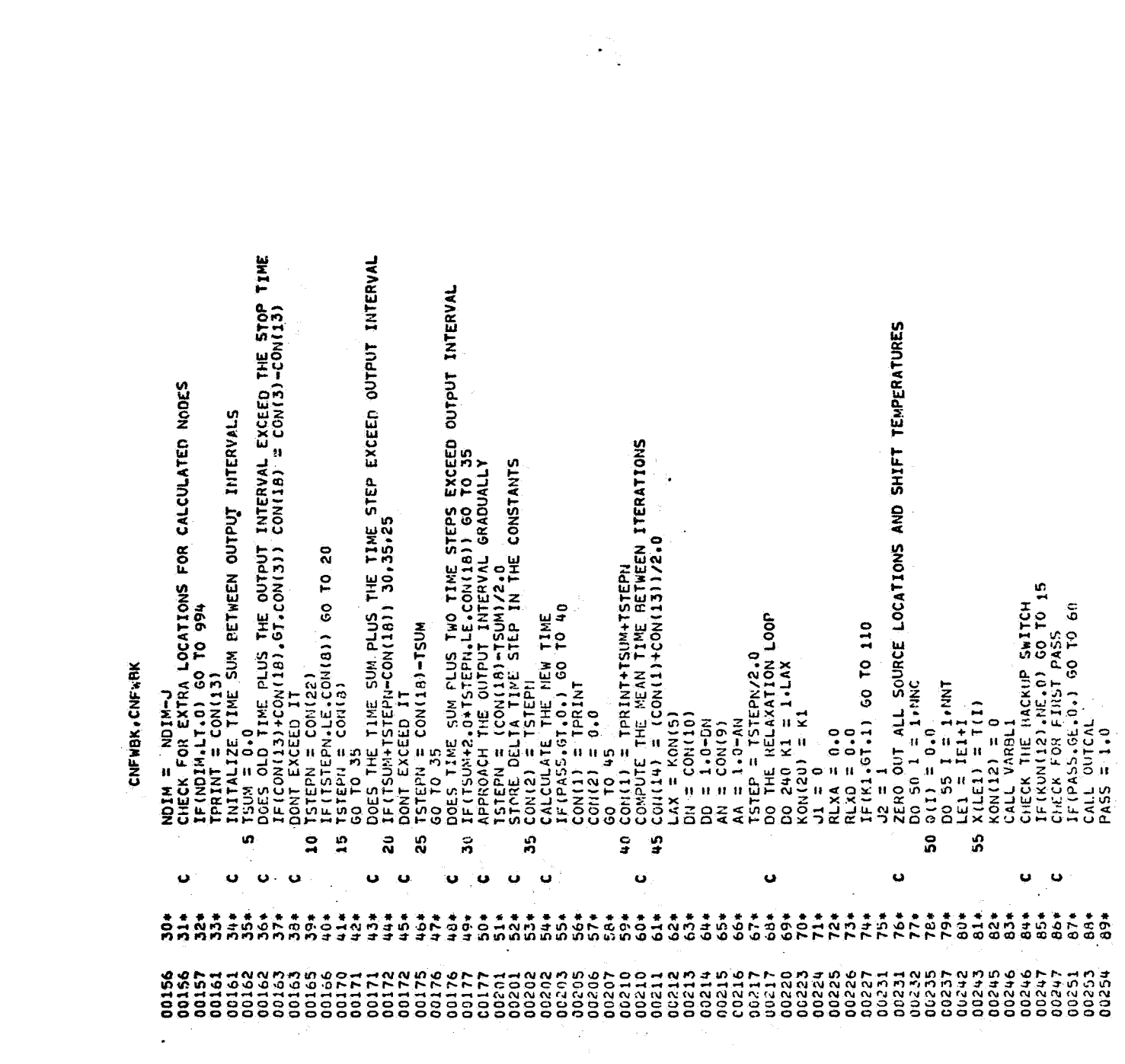

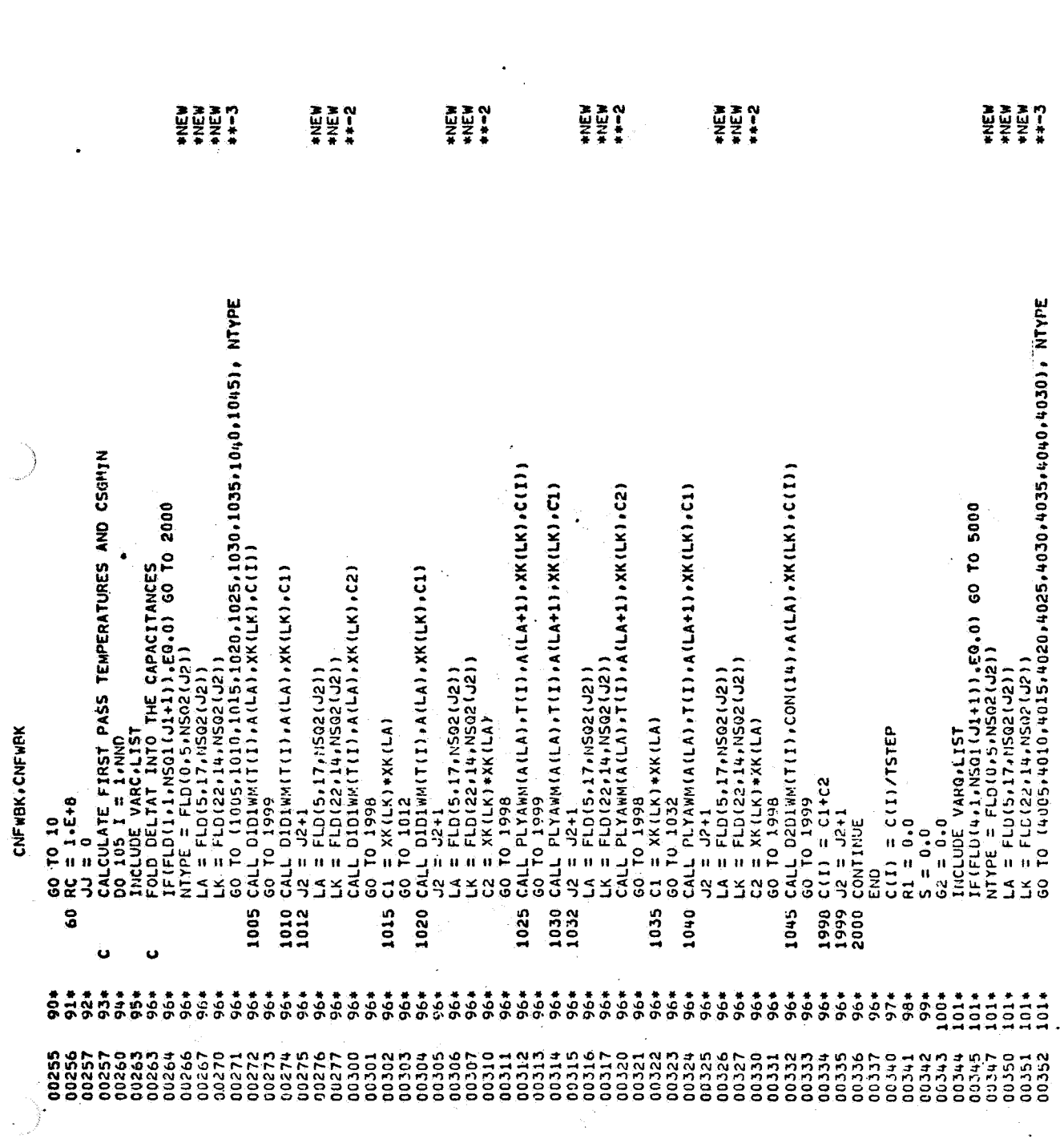

 $B - 18$ 

 $\frac{1}{2} \sum_{i=1}^n \frac{1}{2} \sum_{j=1}^n \frac{1}{2} \sum_{j=1}^n \frac{1}{2} \sum_{j=1}^n \frac{1}{2} \sum_{j=1}^n \frac{1}{2} \sum_{j=1}^n \frac{1}{2} \sum_{j=1}^n \frac{1}{2} \sum_{j=1}^n \frac{1}{2} \sum_{j=1}^n \frac{1}{2} \sum_{j=1}^n \frac{1}{2} \sum_{j=1}^n \frac{1}{2} \sum_{j=1}^n \frac{1}{2} \sum_{j=1}^n \frac{1}{2} \sum_{j=$ 

 $\mathbb{R}^{2N\times 2}\mathbb{R}^{2N}$ 

 $\frac{1}{2}$ 

CNFWBK, CNFWBK

 $\cdot$ 

 $\frac{1}{2}$ 

.

 $\hat{\mathcal{A}}$ 

 $\cdot$ 

 $\ddot{\phantom{a}}$ 

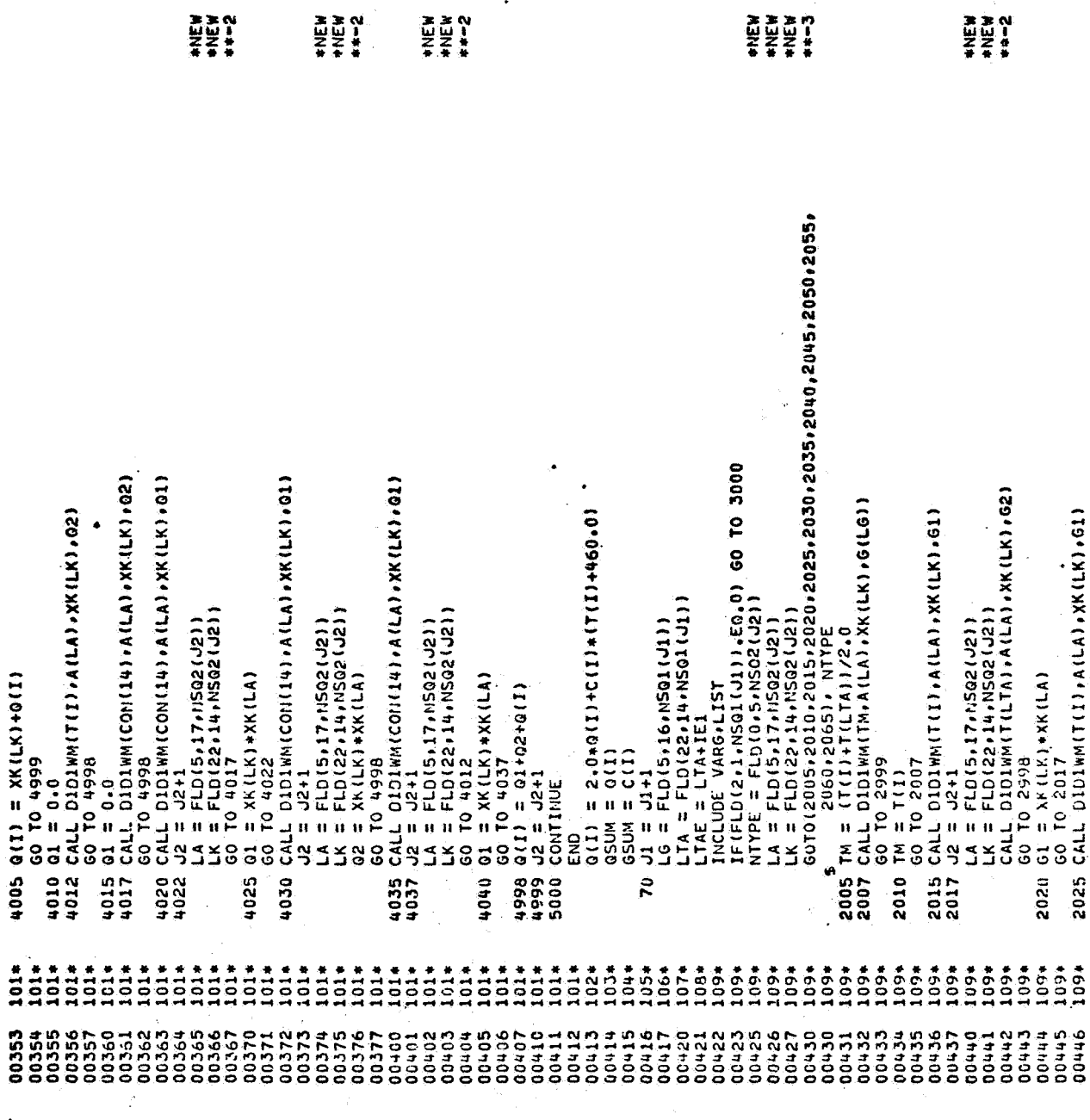

 $\ddot{\phantom{0}}$ 

 $\bullet$ 

 $\hat{\star}$ 

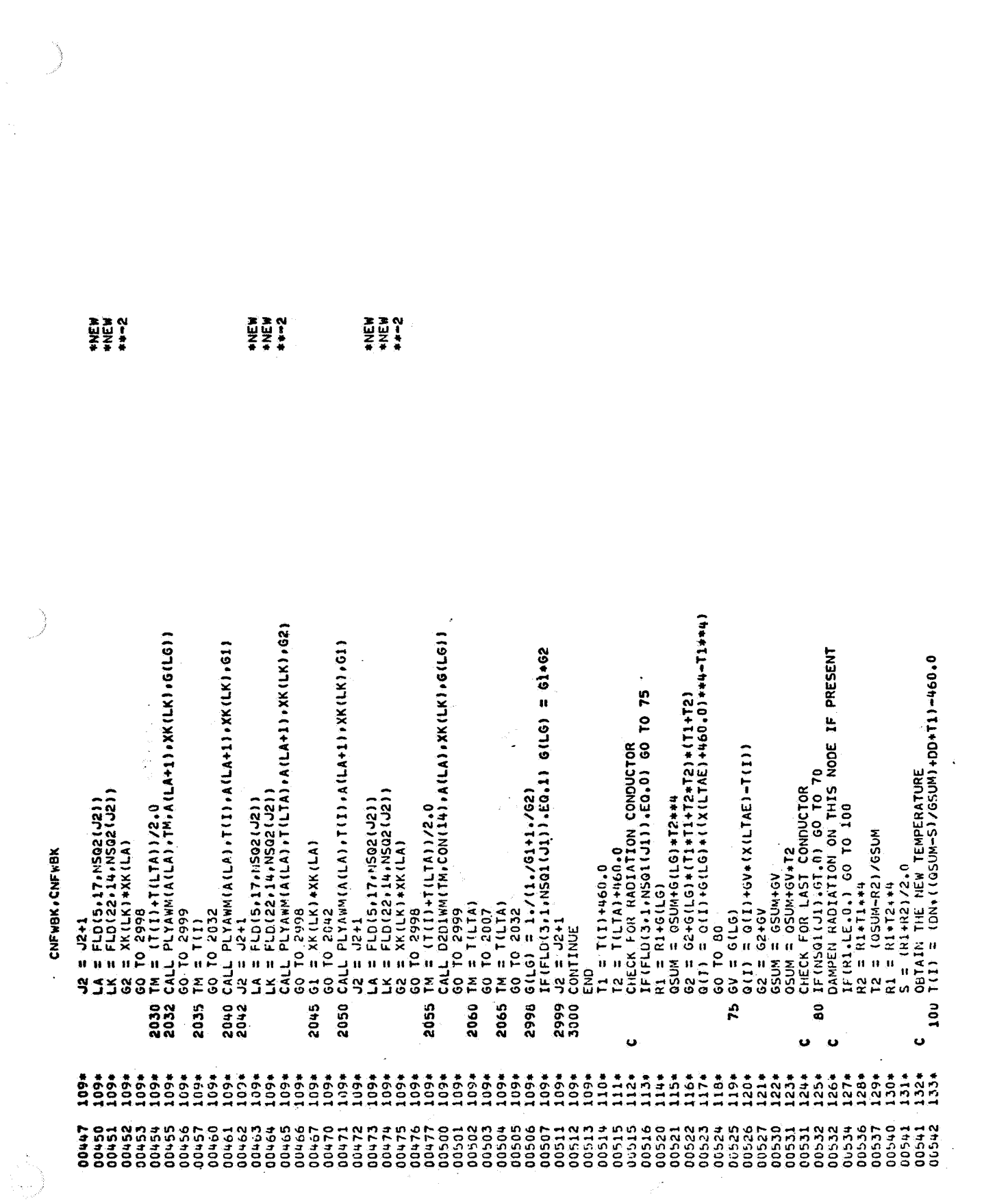

 $\frac{1}{\sqrt{2}}\sum_{i=1}^{n} \frac{1}{\sqrt{2}}\left(\frac{1}{\sqrt{2}}\right)^2\left(\frac{1}{\sqrt{2}}\right)^2.$ 

 $B - 20$ 

 $\frac{1}{2} \frac{1}{2} \frac{1}{2} \frac{1}{2} \frac{1}{2}$ 

 $\sim 10^{-10}$ 

 $\langle \bullet \rangle$ 

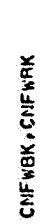

l,

 $\ddot{\phantom{0}}$ 

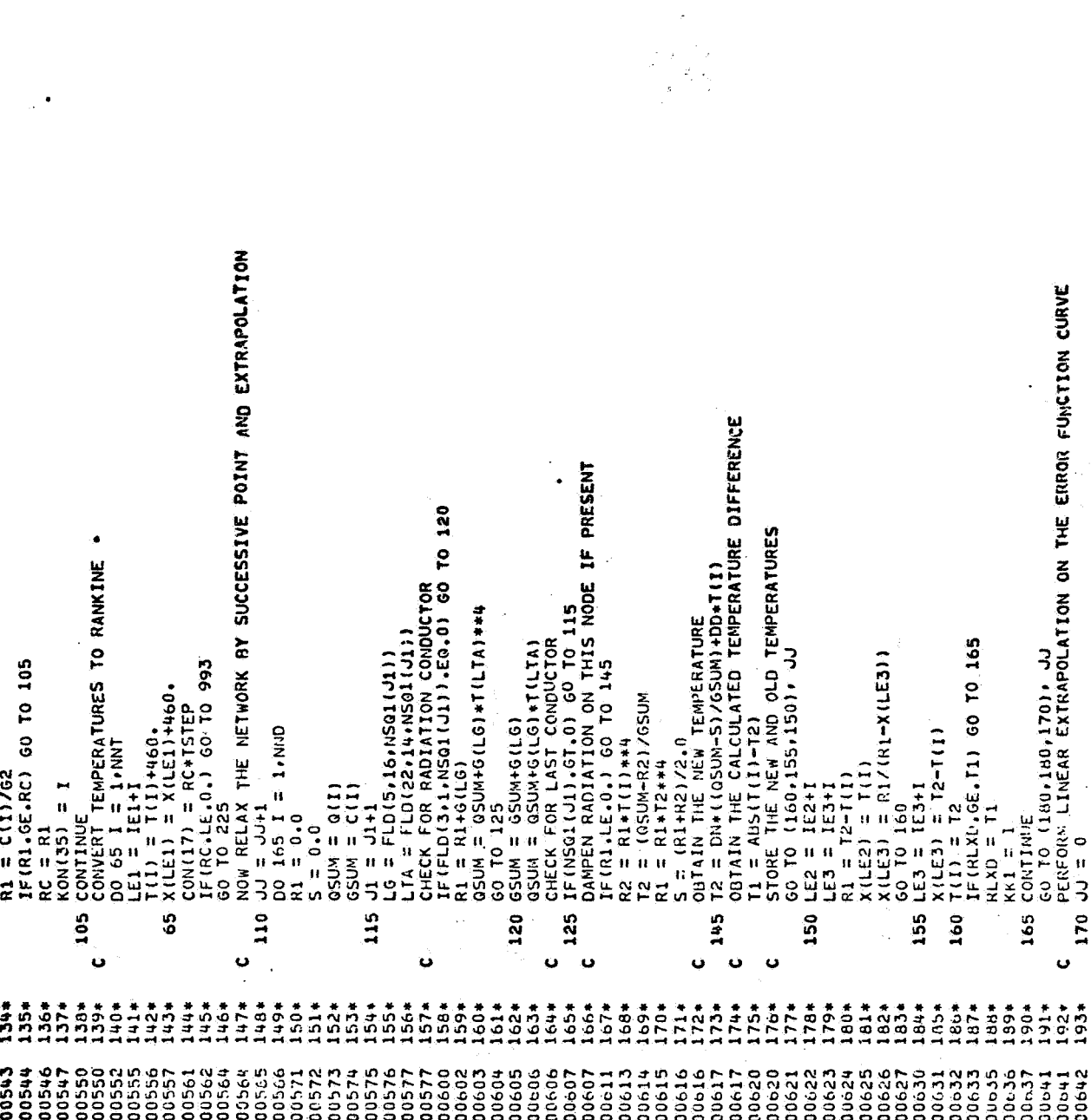

 $\overline{a}$ 

 $\ddot{\phantom{0}}$ 

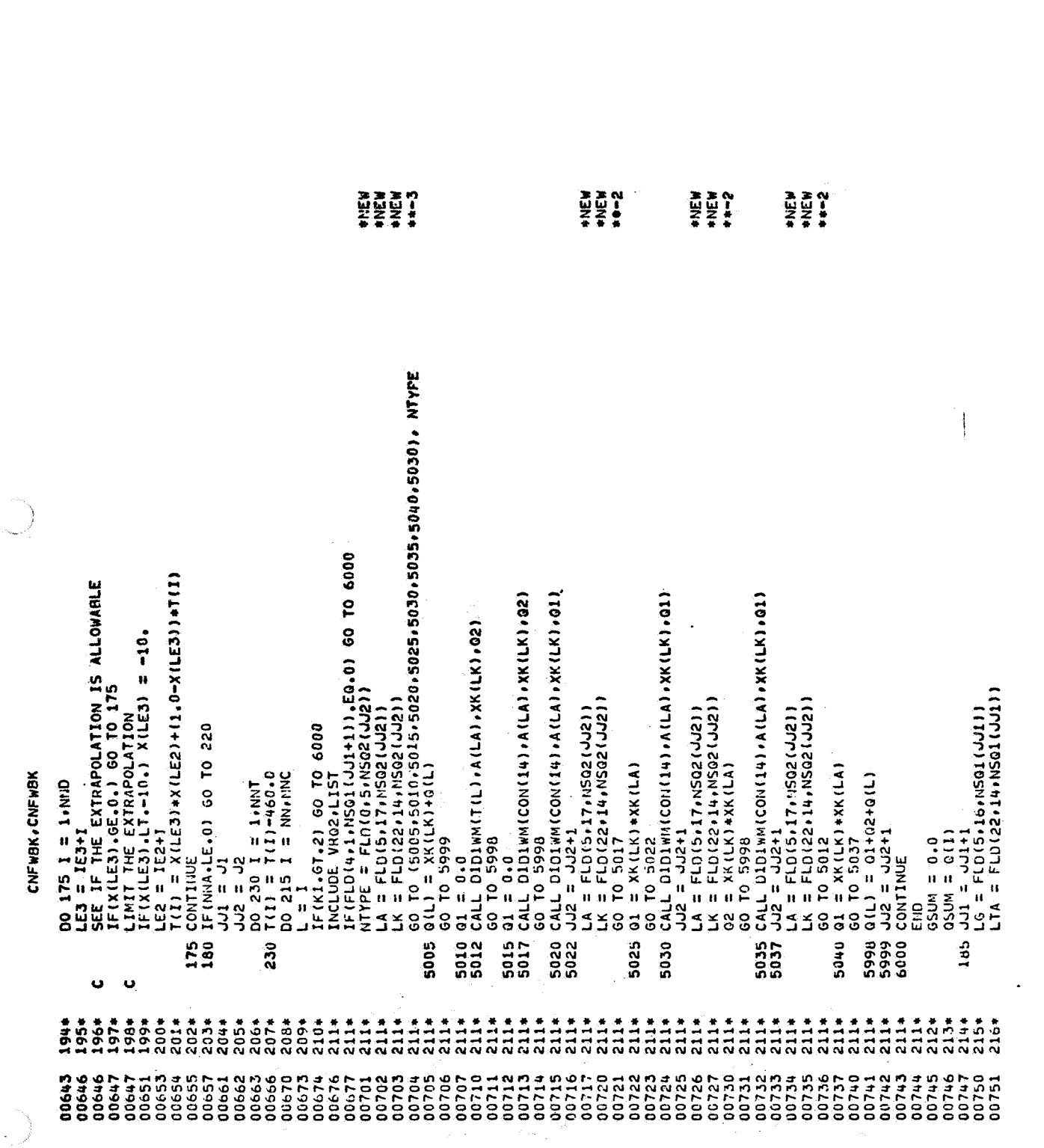

 $\label{eq:2.1} \mathcal{L}^{\mathcal{A}}_{\mathcal{A}}(\mathcal{A})=\mathcal{L}^{\mathcal{A}}_{\mathcal{A}}(\mathcal{A})\otimes\mathcal{L}^{\mathcal{A}}_{\mathcal{A}}(\mathcal{A})$ 

 $\bullet$ 

 $B - 22$ 

 $\mathbb{R}^{\mathbb{Z}_2}$ 

 $\label{eq:2} \begin{split} \mathbf{e}^{(1)} &= \mathbf{e}^{(1)} \mathbf{e}^{(1)} \mathbf{e}^{$ 

 $\sum_{i=1}^{n} \alpha_i \left( \frac{1}{n} \right)^2$ 

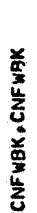

 $\begin{array}{c} 1 \\ 1 \\ 2 \end{array}$ 

 $\sqrt{N_{\rm eff}}$ 

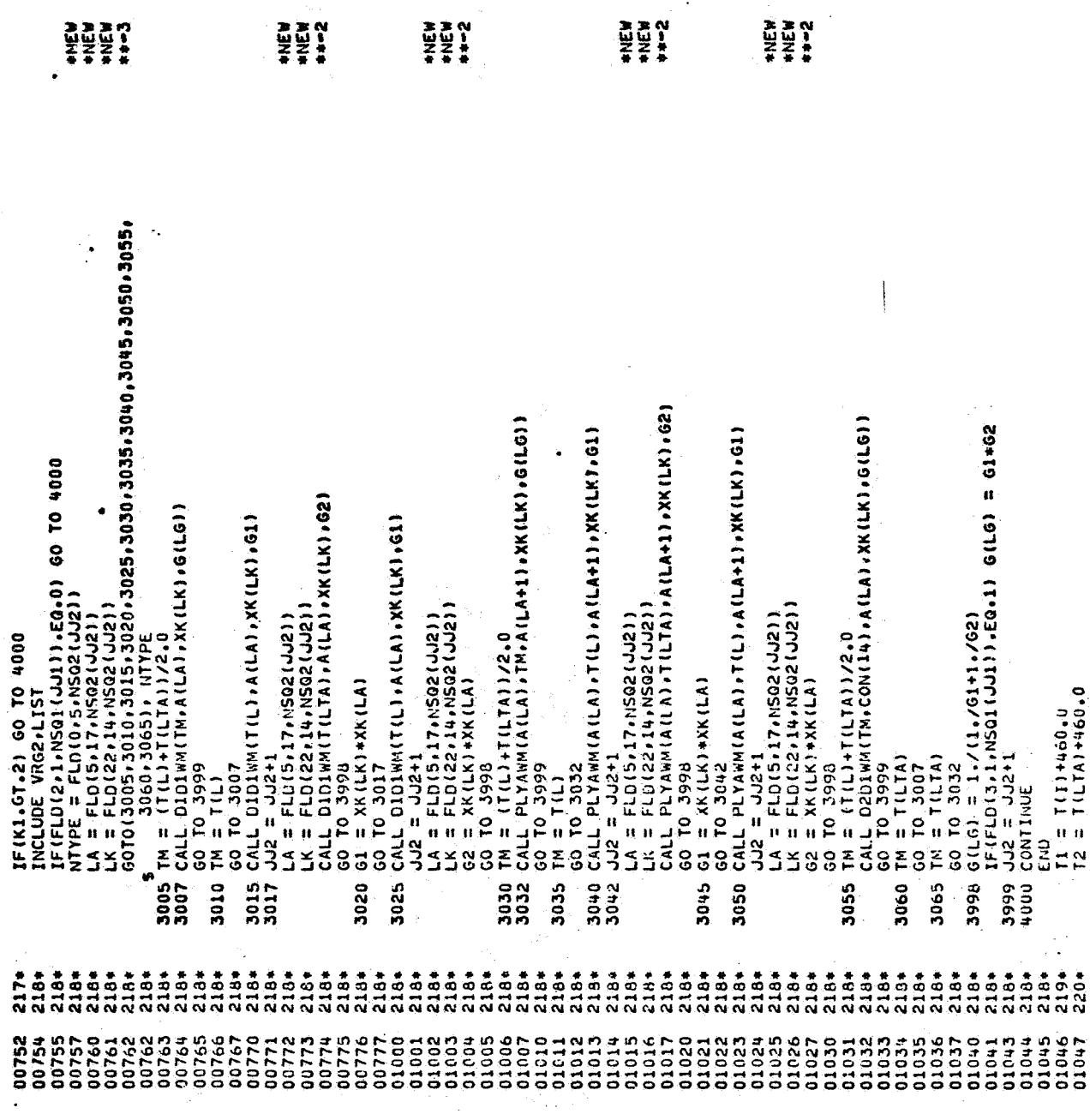

 $\mathcal{L}_{\text{max}}$ 

 $\omega_{\rm{B}}$  .

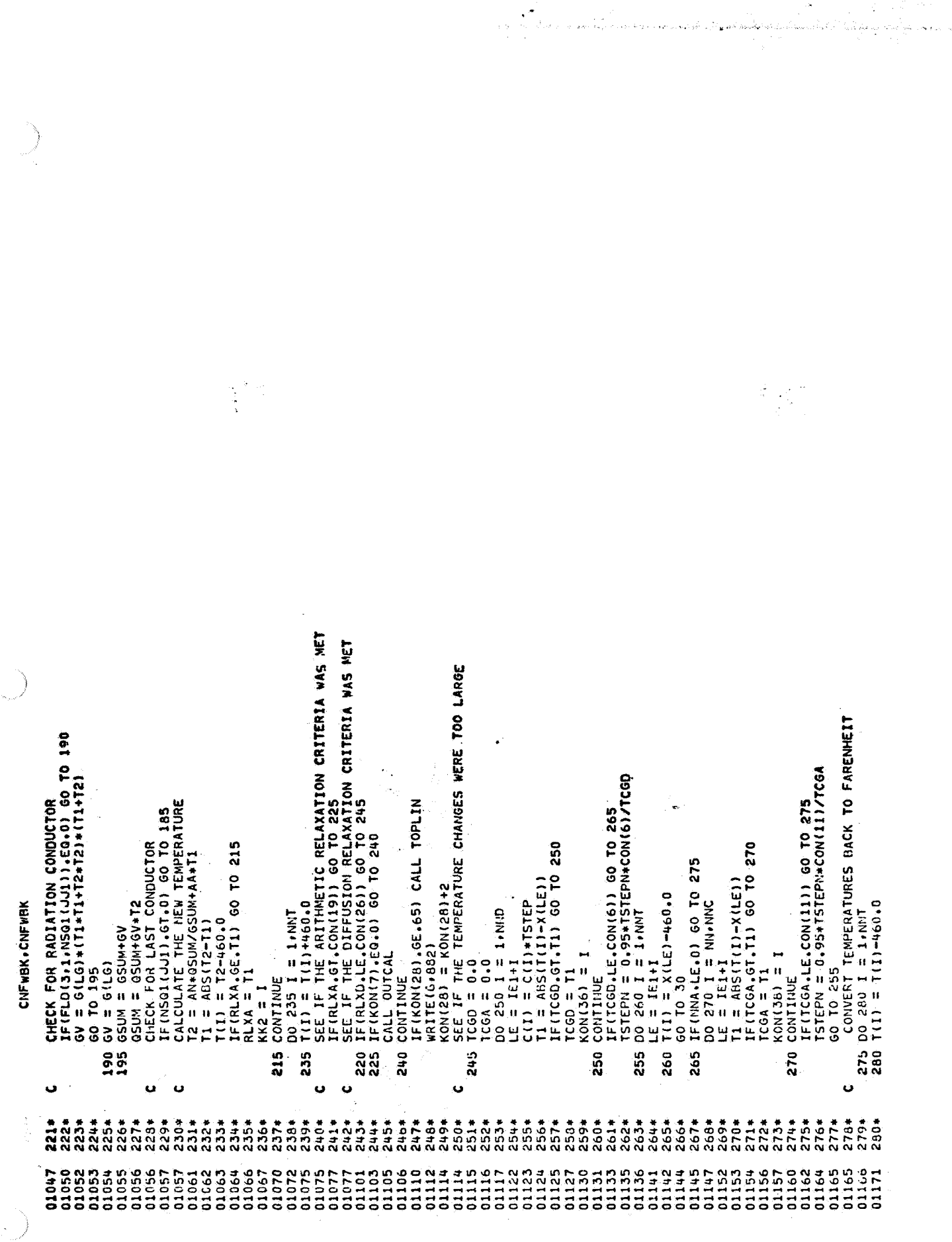

 $B - 24$ 

 $\ddot{\phantom{a}}$ 

 $\ddot{\phantom{a}}$ 

 $\bullet$ 

 $\hat{\mathcal{F}}_1$ 

 $\hat{\mathcal{A}}$ 

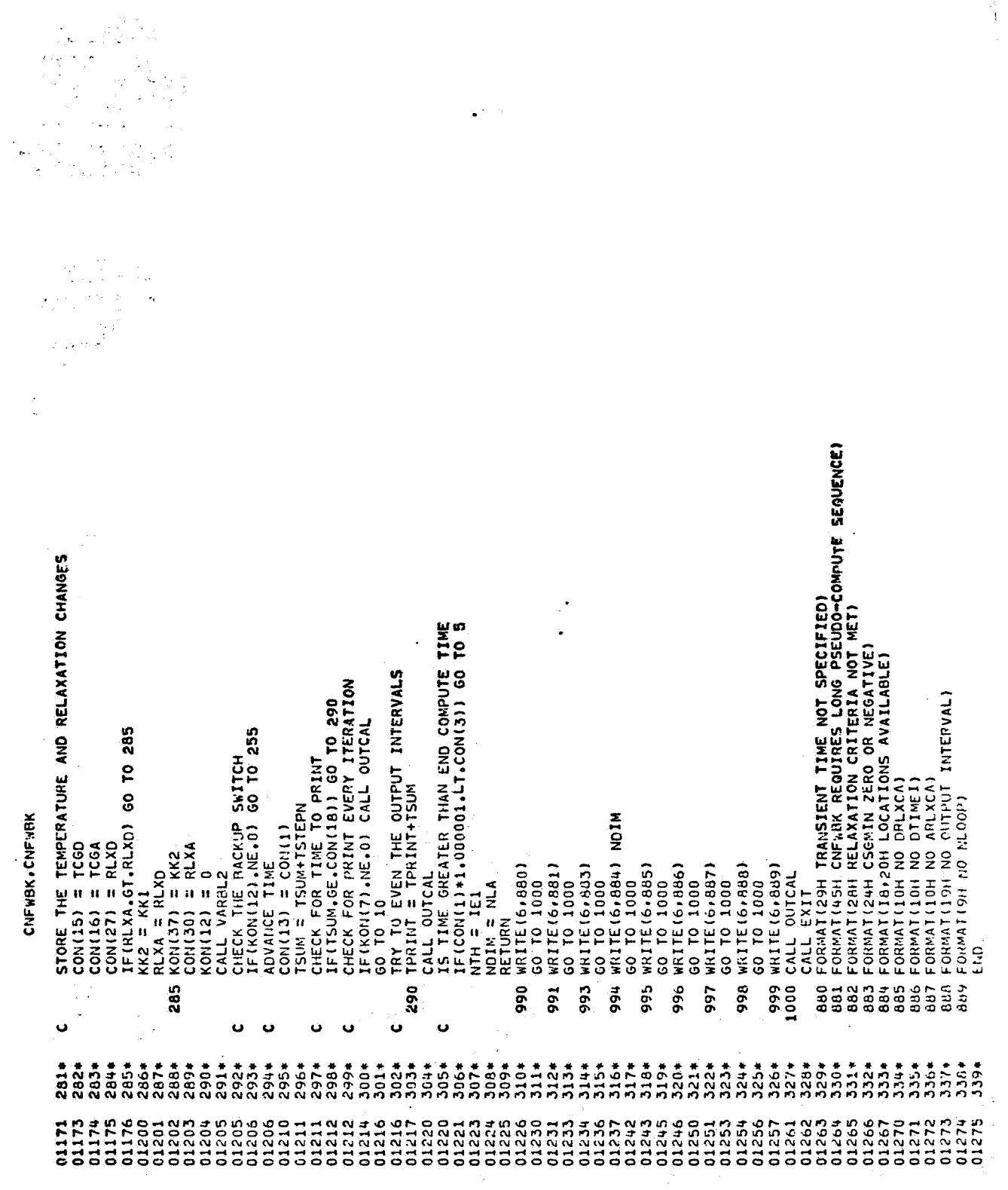

Í

 $\frac{1}{\sqrt{2}}$ 

 $\ddot{\phantom{0}}$ l.

 $\ddot{\bullet}$ 

 $\ddot{\phantom{1}}$ 

CNVARB.CNVAPB

 $\ddot{\phantom{a}}$ 

 $\bar{\mathbb{Z}}$ 

GIW FOR.\*<br>Univac 1108 Fortran V Athena Version 131K-10D created on 20 aug 70<br>This Compilation Was Done on 09 Jun 70 at 14:00:51

SUBROUTINE CNVARU ENTRY POINT 004272

STORAGE USED (BLOCK, NAME, LENGTH)

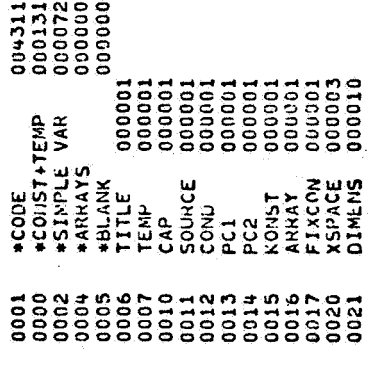

EXTERNAL REFERENCES (BLOCK. NAME)

l.

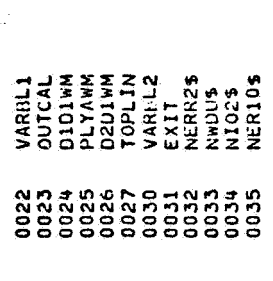

 $\ddot{\phantom{1}}$ 

STORAGE ASSIGNMENT FOR VARIABLES (BLOCK, TYPE, RELATIVE LOCATION, NAME)

÷

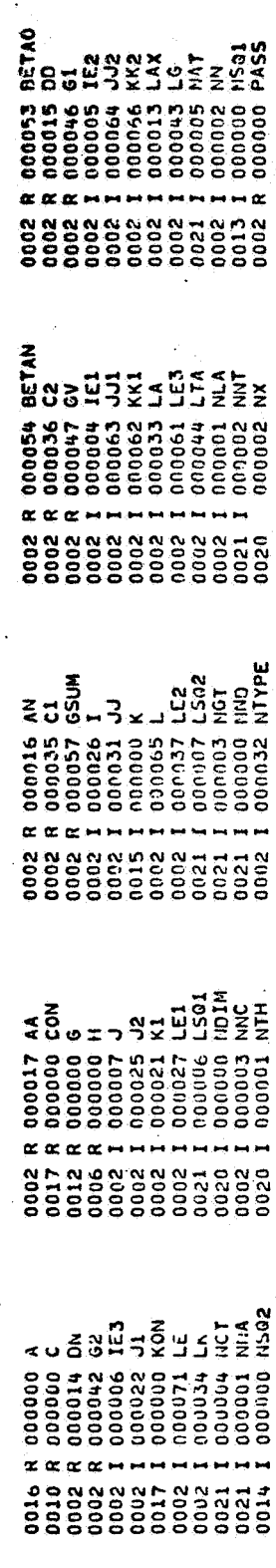

 $\ddot{\phantom{a}}$ 

a<br>Sanat pada di Sanat Sanat Sanat Sanat Sa

 $\ddot{\phantom{a}}$ 

21 FEB 71

 $\ddot{\phantom{0}}$  $B - 26$  $\ddot{\phantom{a}}$ 

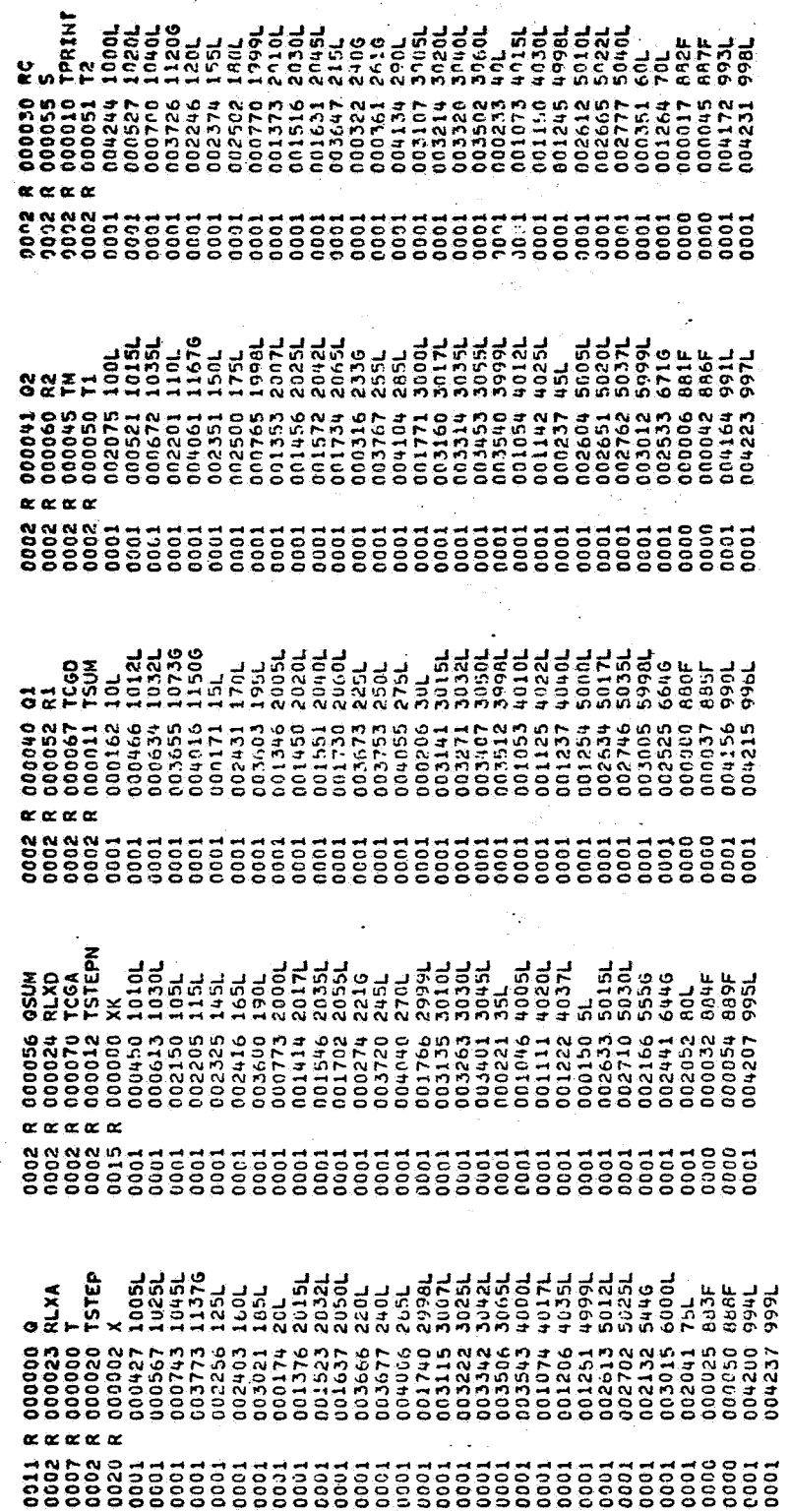

CNVARB, CNVARB

 $\ddot{\phantom{a}}$ 

 $\tau_{\rm c}$  .  $\tau_{\rm c}$ 

 $\ddot{\phantom{a}}$ SUBROUTINË CNVARB<br>IMPLICIT FORMARD-BACKMARD DIFFERENCING EXECUTION SUBROUTINË<br>WITH AN' INTERNALLY CALCULATED BETA WEIGHTING FACTOR<br>THE LODES RECEIVE A SUCCESSIVE POINT ITERATION<br>RELAXATION ERITERIA MUST RE SPECIFIED<br>INTER-{O}NZL{Q}<br>{NRWLL}<br>#\*\*\*\*\*\*\*\*\*\*\*\*\*\* INCLUDE DEFFILIST<br>\*\*\*\*\*\*\*\*\* CONTROL CONSTANT DEFINITIONS AND NAMES<br>CONTROL CONSTANT 1 CONTAINS THE NEW PROBLEM TIME<br>CONTROL CONSTANT 2 CONTAINS THE TIME STEP USED END  $\overline{c}$  a  $\overline{c}$ 000000 မဲ့ပ \*\*\*\*\*\*\*\*\*\*\*\*\*\*\*\*\*\*\* 00113<br>00113

 $27$  $\overline{\mathbf{B}}$  $\overline{\phantom{a}}$  $\ddot{\phantom{a}}$ l,

CNVARB.CNVARB

 $\frac{1}{\sqrt{2}}$ 

 $\overline{\phantom{a}}$ 

ğ.

 $\ddot{\phantom{a}}$ 

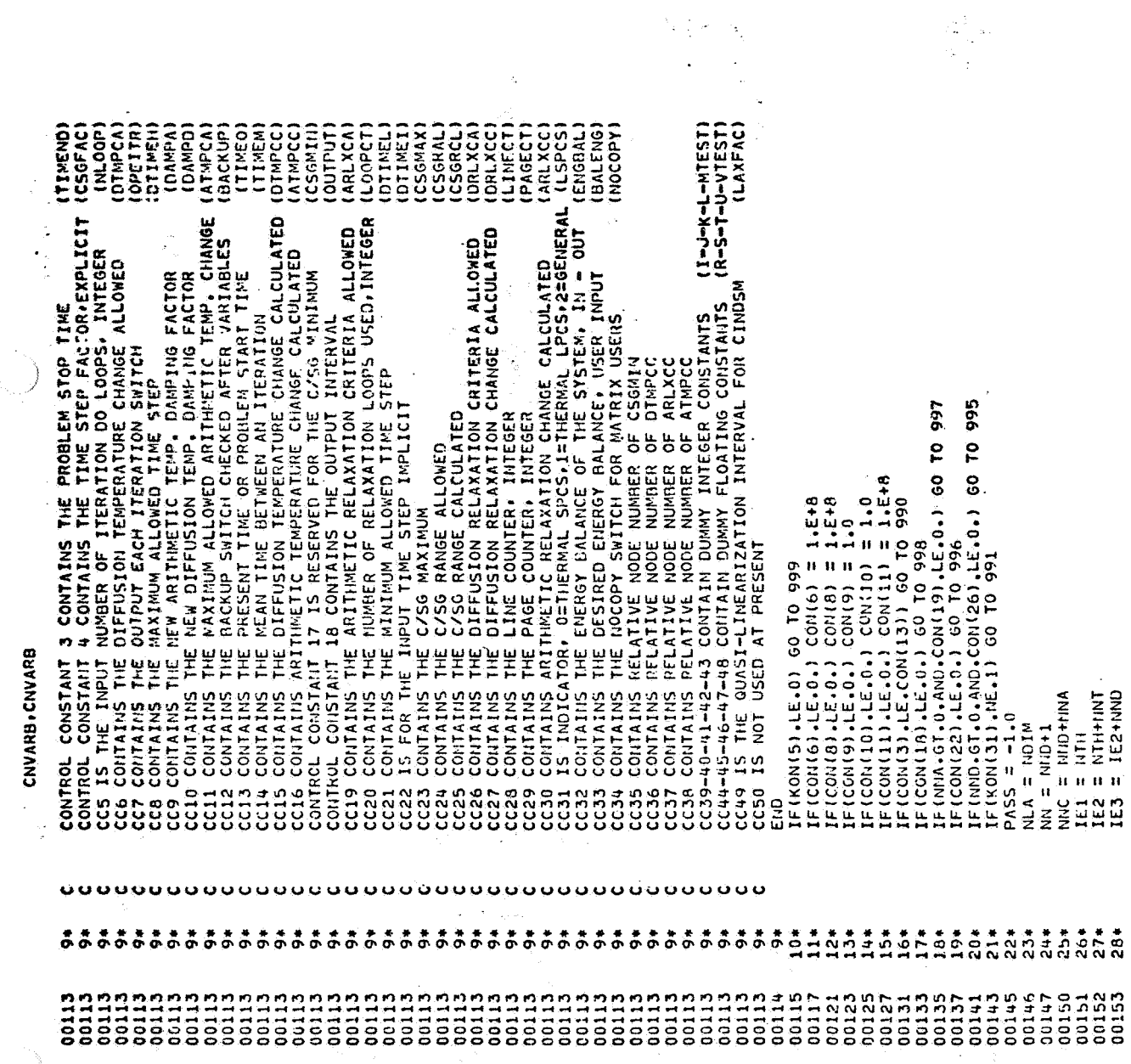

 $\zeta$ 

 $\varphi^{(0)}$ 

 $B - 28$ 

ri<br>Selena

 $\label{eq:2.1} \frac{1}{\sqrt{2\pi}}\int_{\mathbb{R}^3}\frac{1}{\sqrt{2\pi}}\int_{\mathbb{R}^3}\frac{1}{\sqrt{2\pi}}\int_{\mathbb{R}^3}\frac{1}{\sqrt{2\pi}}\int_{\mathbb{R}^3}\frac{1}{\sqrt{2\pi}}\int_{\mathbb{R}^3}\frac{1}{\sqrt{2\pi}}\int_{\mathbb{R}^3}\frac{1}{\sqrt{2\pi}}\int_{\mathbb{R}^3}\frac{1}{\sqrt{2\pi}}\int_{\mathbb{R}^3}\frac{1}{\sqrt{2\pi}}\int_{\mathbb{R}^3}\frac{1$  $\frac{1}{2}$  $\label{eq:1} \gamma_{2,\alpha_1,\alpha_2,\beta_1,\cdots,\beta_{2,\alpha_2,\beta_2}} \equiv \gamma_{2,\alpha_1,\alpha_2,\cdots,\alpha_{2,\alpha_2,\beta_2}} \, ,$ المستجدان وللمراهج لأمرين بالرزاح أجلال المراكب كالأنباط

 $\begin{aligned} \frac{\partial \mathcal{L}^{\frac{1}{2}}}{\partial \mathcal{L}^{\frac{1}{2}}_{\frac{1}{2}}} &\text{,} \\ \frac{\partial \mathcal{L}^{\frac{1}{2}}}{\partial \mathcal{L}^{\frac{1}{2}}_{\frac{1}{2}}} &\text{.} \end{aligned}$ 

CNVARB.CNVARB

 $\ddot{\phantom{1}}$ 

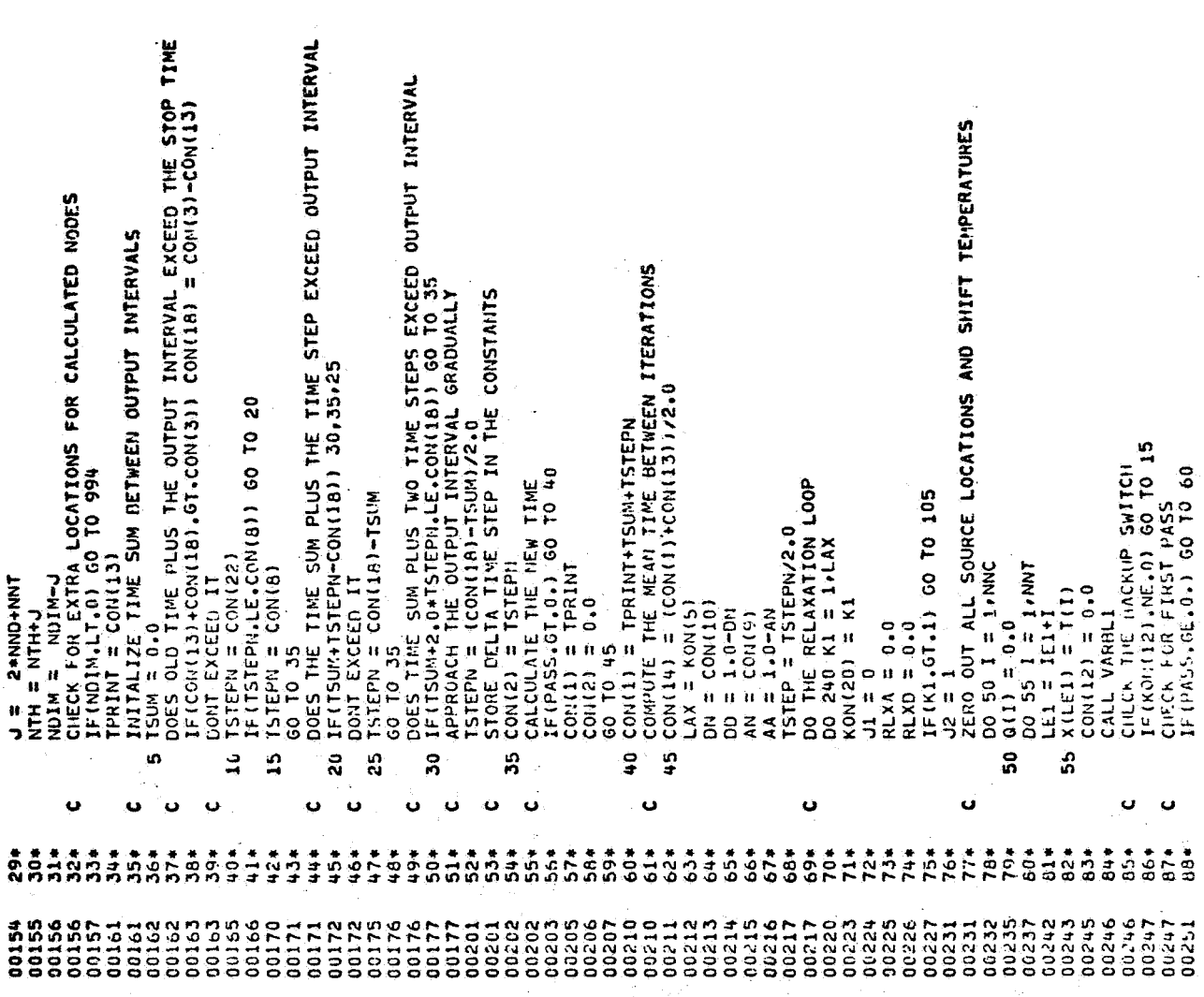

ý,

۰

 $\cdot$ 

 $\ddot{\phantom{0}}$ 

 $\cdot$ 

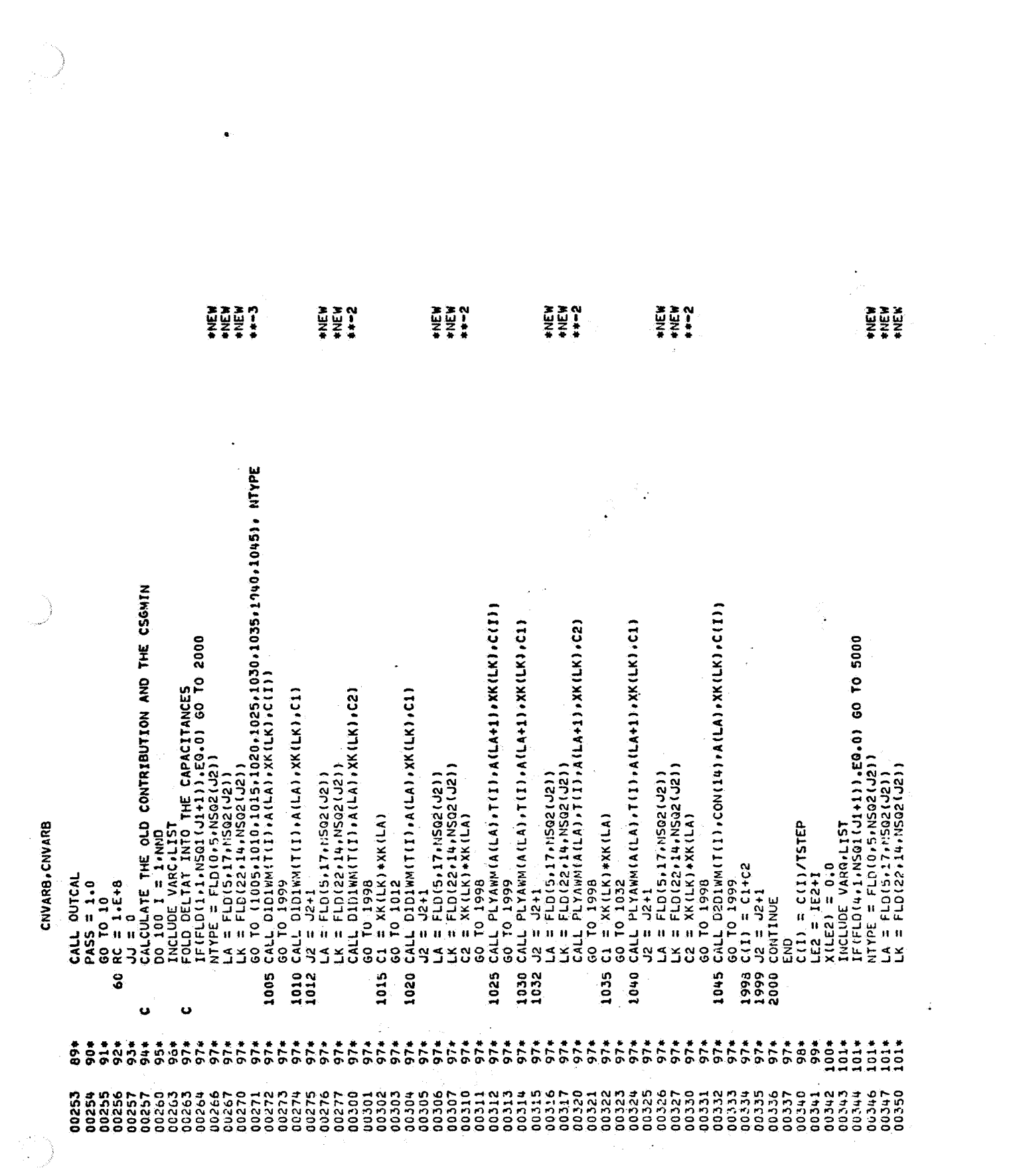

 $B - 30$ 

 $\hat{\mathbf{v}}$ 

 $\sim 10^6$ 

 $\label{eq:2.1} \frac{1}{\sqrt{2\pi}}\int_{\mathbb{R}^3}\frac{1}{\sqrt{2\pi}}\int_{\mathbb{R}^3}\frac{1}{\sqrt{2\pi}}\int_{\mathbb{R}^3}\frac{1}{\sqrt{2\pi}}\int_{\mathbb{R}^3}\frac{1}{\sqrt{2\pi}}\int_{\mathbb{R}^3}\frac{1}{\sqrt{2\pi}}\int_{\mathbb{R}^3}\frac{1}{\sqrt{2\pi}}\frac{1}{\sqrt{2\pi}}\int_{\mathbb{R}^3}\frac{1}{\sqrt{2\pi}}\frac{1}{\sqrt{2\pi}}\frac{1}{\sqrt{2\pi}}\int$ 

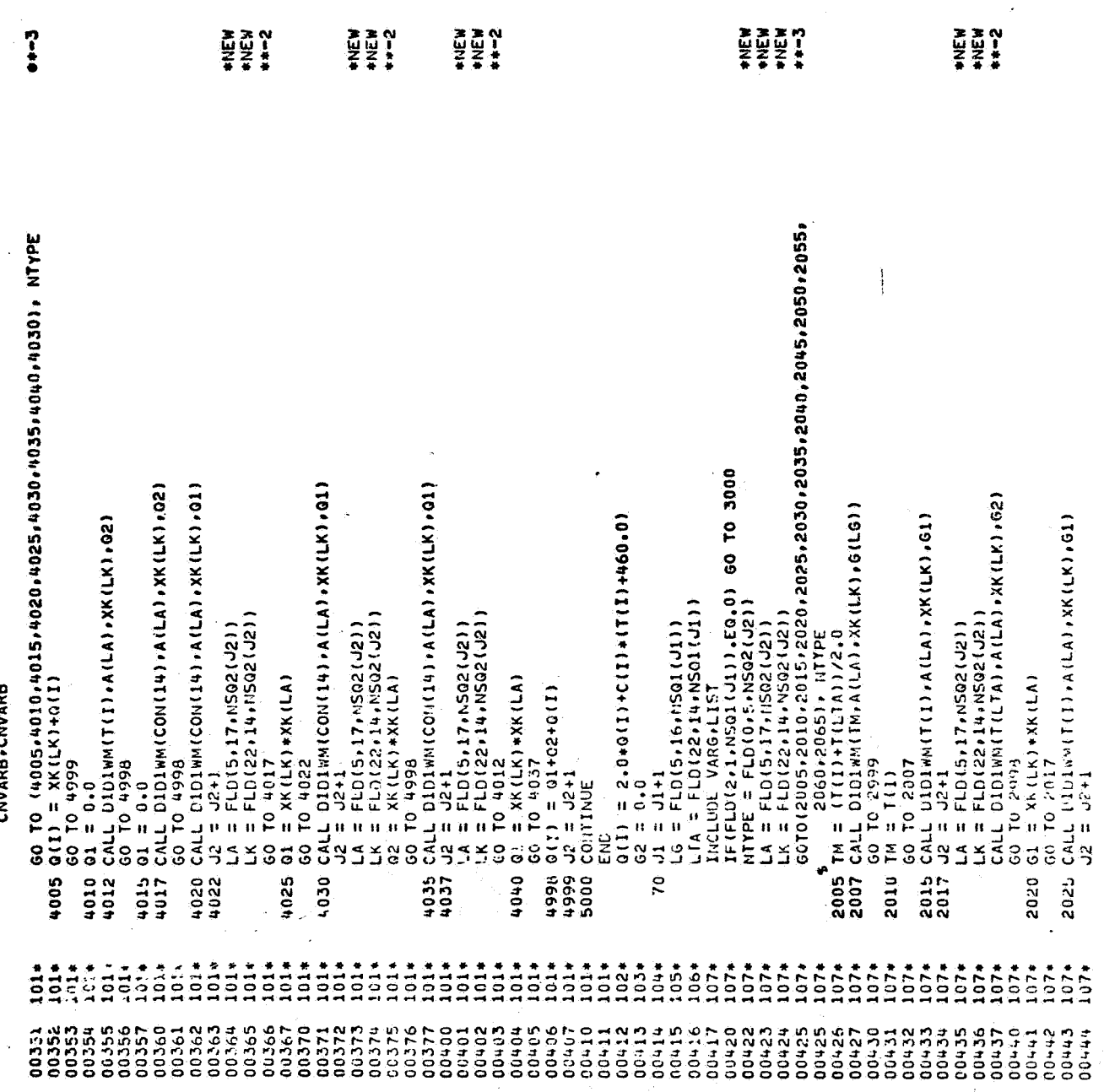

Ġ,

l,

CNVARB CNVARB

 $\mathbf{r}^{(1)}$ 

 $B - 31$ 

 $\mathcal{O}(\mathbb{F}_q)$ 

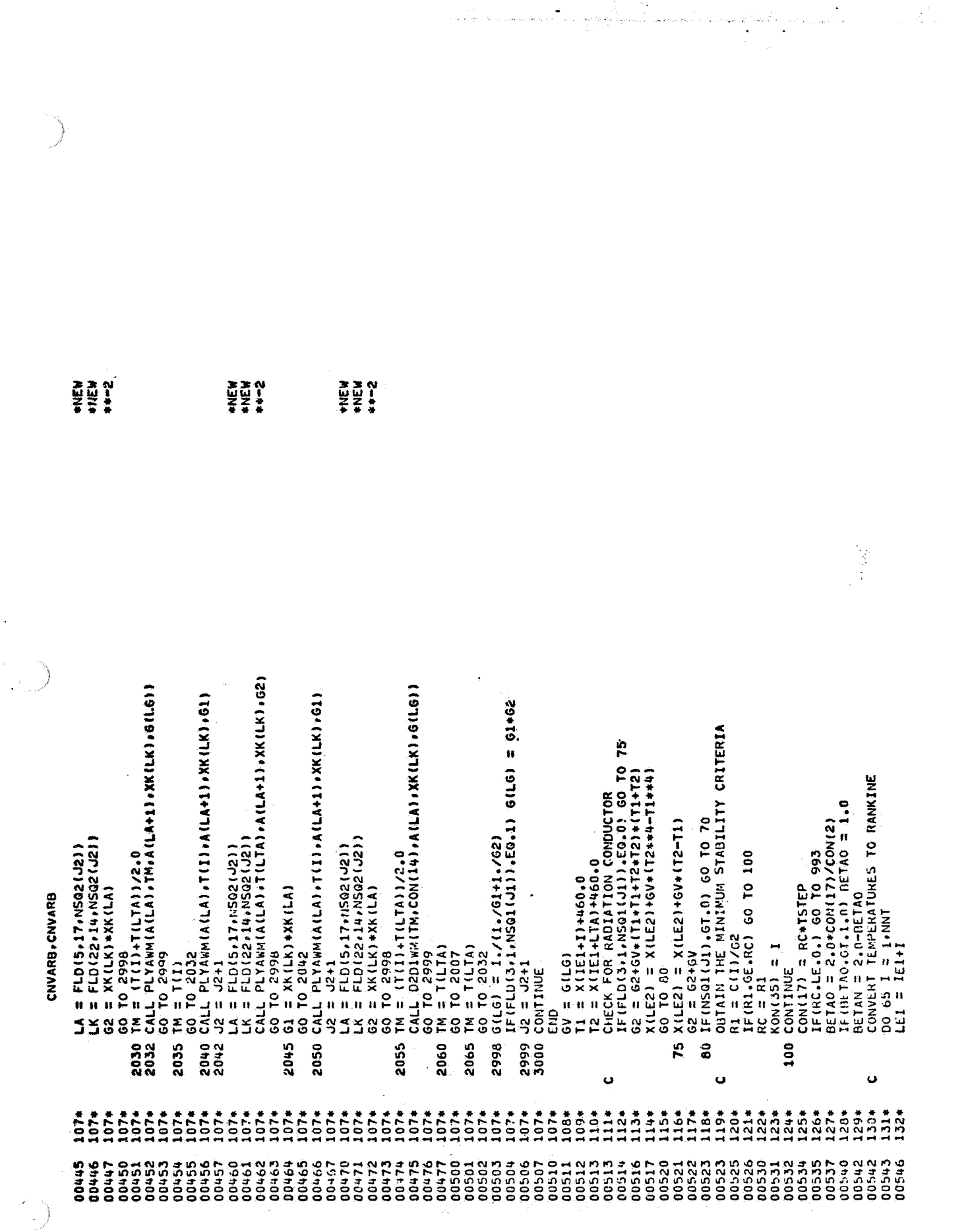

 $\sim$ 

 $\mathcal{A}^{\pm}$ 

 $\mathcal{A}$ 

 $\frac{1}{2} \left( \frac{1}{2} \right) \frac{1}{2} \left( \frac{1}{2} \right)$ 

 $B - 32$ 

 $\frac{1}{2}$ 

 $\overline{\mathcal{A}}$ 

 $\bullet$ 

 $\sum_{\mathbf{k}}^{N} \mathcal{L}^{(k)}$ 

CNVARB, CNVARB

 $\mathcal{A}$ 

 $\ddot{\phantom{0}}$ 

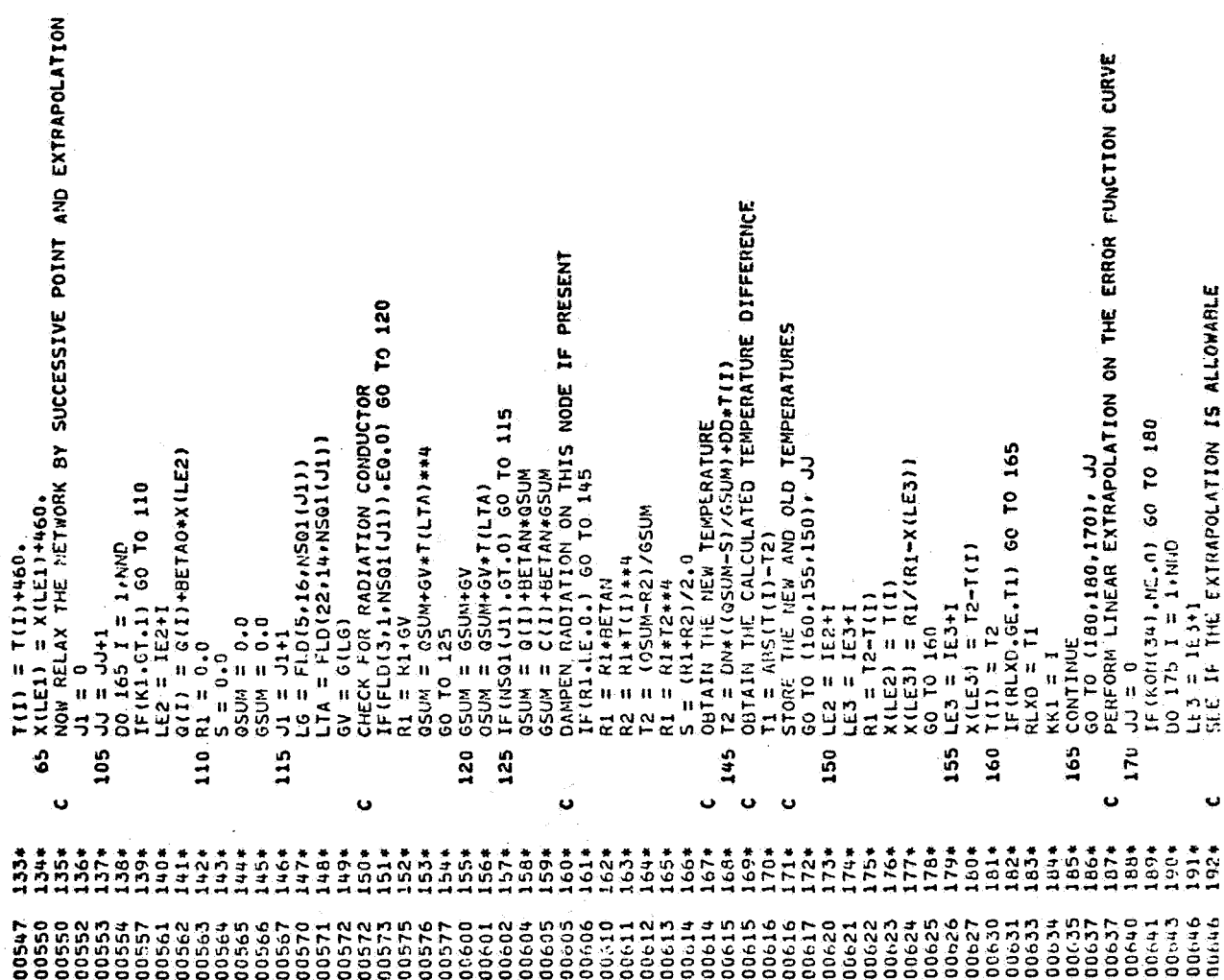

 $\begin{picture}(20,20) \put(0,0){\vector(1,0){10}} \put(15,0){\vector(1,0){10}} \put(15,0){\vector(1,0){10}} \put(15,0){\vector(1,0){10}} \put(15,0){\vector(1,0){10}} \put(15,0){\vector(1,0){10}} \put(15,0){\vector(1,0){10}} \put(15,0){\vector(1,0){10}} \put(15,0){\vector(1,0){10}} \put(15,0){\vector(1,0){10}} \put(15,0){\vector(1,0){10}} \put(15,0){\vector(1$ 

į,

 $\cdot$ 

 $\ddot{\cdot}$ 

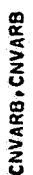

 $\ddot{\phantom{1}}$ 

 $\label{eq:2.1} \begin{split} \mathcal{A}_{\mathcal{A}}(\vec{q}) &= \mathcal{A}_{\mathcal{A}}(\vec{q}) \mathcal{A}_{\mathcal{A}}(\vec{q}) \\ &= \mathcal{A}_{\mathcal{A}}(\vec{q}) \mathcal{A}_{\mathcal{A}}(\vec{q}) \mathcal{A}_{\mathcal{A}}(\vec{q}) \mathcal{A}_{\mathcal{A}}(\vec{q}) \mathcal{A}_{\mathcal{A}}(\vec{q}) \mathcal{A}_{\mathcal{A}}(\vec{q}) \mathcal{A}_{\mathcal{A}}(\vec{q}) \mathcal{A}_{\mathcal{A}}(\vec{q}) \mathcal{A}_{\mathcal{A}}(\vec{q$ 

 $\begin{matrix} \mathcal{L}_{\text{max}} \\ \mathcal{L}_{\text{max}} \end{matrix}$ 

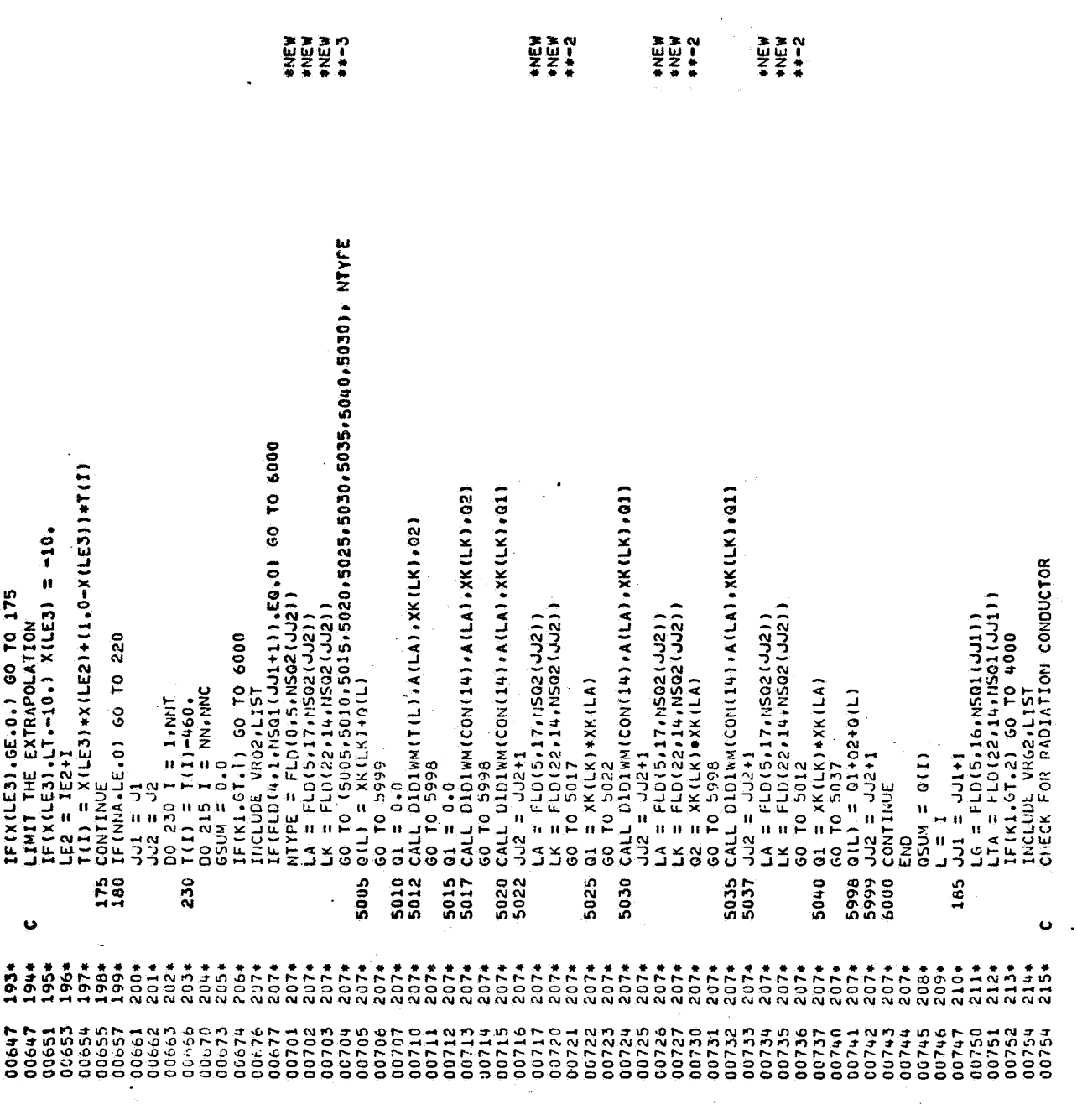

a sa tangih sa mga mga malalawang nagawagang ng mga malalawang ng malalawang ng malalawang ng malalawang ng ma<br>Ang malalawang ng malalawang ng malalawang ng malalawang ng malalawang ng malalawang ng malalawang ng malalawa<br>

 $\label{eq:1} \begin{split} \mathcal{L}_{\text{max}}(\mathcal{L}_{\text{max}}) = \frac{1}{2} \sum_{\substack{\mathbf{q} \in \mathcal{Q}(\mathcal{L}_{\text{max}}) \\ \mathcal{L}_{\text{max}}(\mathbf{q}) = \mathcal{L}_{\text{max}}(\mathbf{q})}} \mathcal{L}_{\text{max}}(\mathbf{q}) \mathcal{L}_{\text{max}}(\mathbf{q}) \mathcal{L}_{\text{max}}(\mathbf{q}) \mathcal{L}_{\text{max}}(\mathbf{q}) \mathcal{L}_{\text{max}}(\mathbf{q}) \mathcal{L}_{\text{max}}(\mathbf{q}) \mathcal{L}_{$ 

 $\epsilon_{\rm 2D}$ 

 $\mathcal{L}^{\text{max}}_{\text{max}}$ 

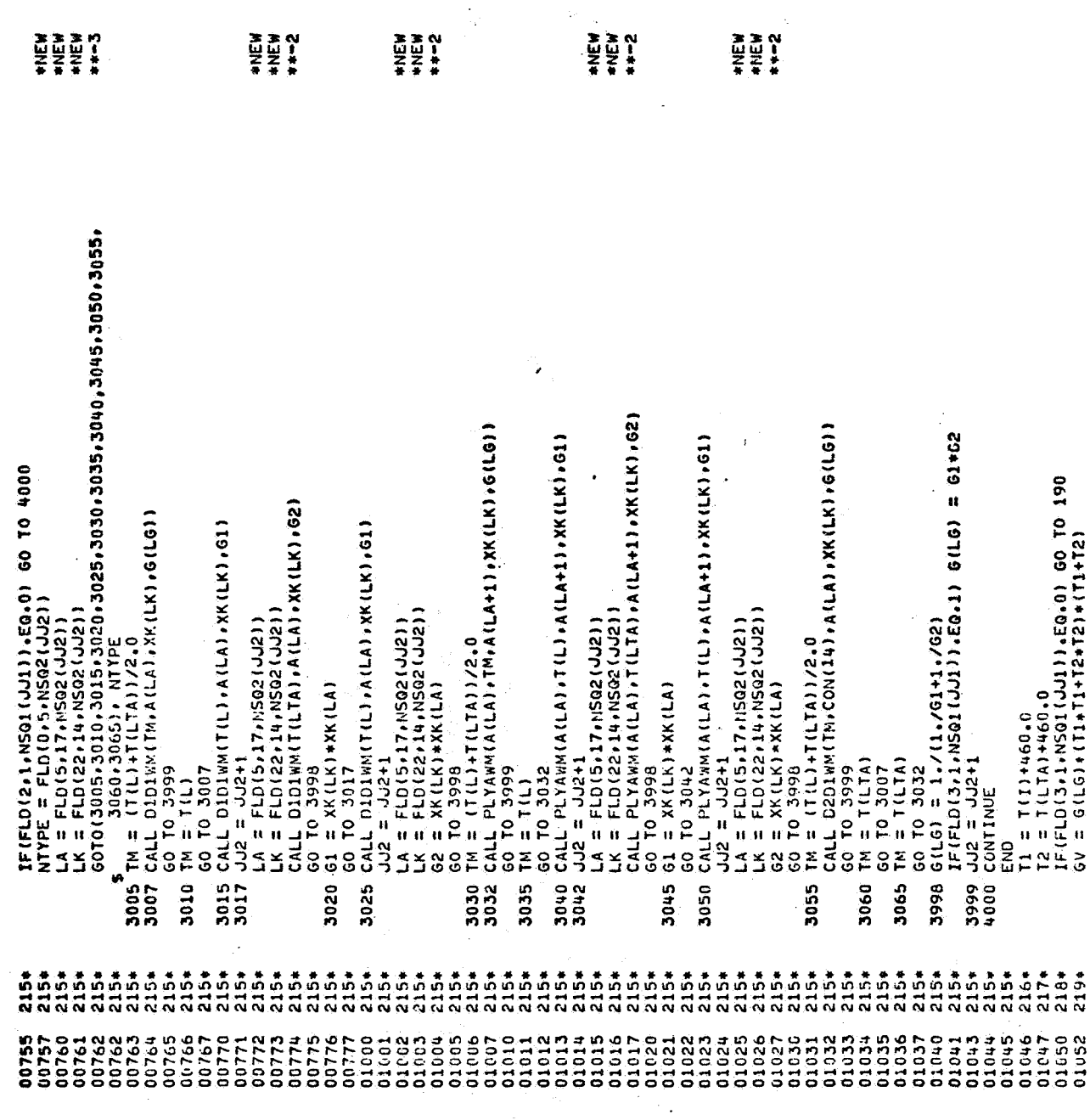

 $\ddot{\phantom{a}}$ 

 $\ddot{\phantom{0}}$ 

 $\frac{1}{2}$  ,  $\frac{1}{2}$ 

 $\hat{\phi}$ 

۰

 $\ddot{\phantom{0}}$ 

 $\ddot{\phantom{0}}$ 

 $\hat{\mathbf{r}}$ 

 $B - 35$ 

 $\cdot$  $\ddot{\phantom{a}}$ 

 $\bullet$ 

 $\begin{array}{l} \mathcal{D} & \mathcal{L} \\ \mathcal{L} & \mathcal{L} \\ \mathcal{L} & \mathcal{L} \\ \mathcal{L} & \mathcal{L} \end{array}$ DO 235 I = 1/N'T<br>T(I) = T(I)+460,<br>SEE IF THE ARITHMETIC RELAXATION CRITERIA WAS MET<br>IF(PLXA.GT,CON(I9)) GO TO 225<br>IF(RLX).LE,CON(26)) GO TO 245<br>IF(KON(7).EC.O) GO TO 240<br>CALL OVICAL<br>CALL OVICAL NUMINES AND SELSS CALL TOPLIN<br>
MRITE(6.88)<br>
MRITE(6.88)<br>
KON(28) = KON(28)+2<br>
KON(28) = KON(28)+2<br>
TCGA = 0.0<br>
TCGA = 0.0<br>
TCGA = 1.0<br>
CLI = C(1)+TSITEP<br>
TCCI = 1.0<br>
TCCI = 1.0<br>
TCCI = 1.0<br>
TCCI = 1.0<br>
TCCI = 1.0<br>
TCCI = 1 **CONVERT TEMPERATURES BACK TO FARENMEIT**<br>DO 280 I = 1,NWT<br>T(1) = T(1)-460,<br>STORE THE TEMPERATURE AND RELAXATION CHANGES<br>CON(16) = TCGA  $\frac{1}{2}$ IF(TCGA,LE,CON(11)) GO TO 275<br>TSTEPN = 0,95+TSTEPN\*CON(11)/TCGA<br>GO TO 255 60 TO 195<br>
0 GV = G(LG)<br>
0 GVM = GSUN+GV+72<br>
0SUM = GSUN+GV+72<br>
CHECK FOR NEGATIVE CONDUCTOR<br>
ICHECK FOR NEGATIVE CONDUCTOR<br>
ICHECK FOR NEGATIVE CONDUCTOR<br>
ICLOUATE THE NEW TRAPERATURE<br>
TI = AN+GSUN/GSUN+AA+TI<br>
TI = AN+GSU  $5$   $270$   $124$ ,  $270$   $1 =$  NN, NNC<br>  $16 = 370$   $1 =$  NN, NNC<br>  $16 = 151 + 1$ <br>  $17 = 465(171) - x(16)$ <br>  $17(164, 67, 11)$  60 70 270<br>  $17(04, 36)$   $12$ <br>  $18(04736)$ <br>  $0$  CONTINUE<br>  $1$ CNVARB, CHVARB **CONTINUE** CONTINUE  $260$ **255 220** 225 240  $245$ 265 **195** 275 215 255 250 270 280 ပ Ù ü Ü ú  $\ddot{\phantom{0}}$ ū 238\*  $\frac{1}{2}$   $\frac{1}{4}$   $\frac{1}{4}$  245\* 236#  $237*$ 244\*  $\begin{array}{ccc}\n & 1 & 1 & 1 \\
 & 1 & 1 & 1 & 1 \\
 & 1 & 1 & 1 & 1 \\
 & 1 & 1 & 1 & 1 \\
 & 1 & 1 & 1 & 1\n\end{array}$  $277*$ <br> $273*$ 245\*  $248*$ 249\*  $253*$  $262*$  $263*$ 264#  $265*$ 266#  $267*$ 268\*  $\frac{26}{370}$  $271*$  $272*$  $273*$  $274*$ 2754 276.4  $\frac{5}{20}$ 01075<br>01075<br>01077 1138899311113252232582533 01165<br>01165<br>01165<br>01165 01136 01142 01144 01145 01152 01154<br>011156<br>01157<br>01160 01173<br>01174 01141 01153  $01171$  $01171$ 

> $B - 36$  $\frac{1}{2}$
CNVARB, CNVARB

 $\frac{1}{2}$ 

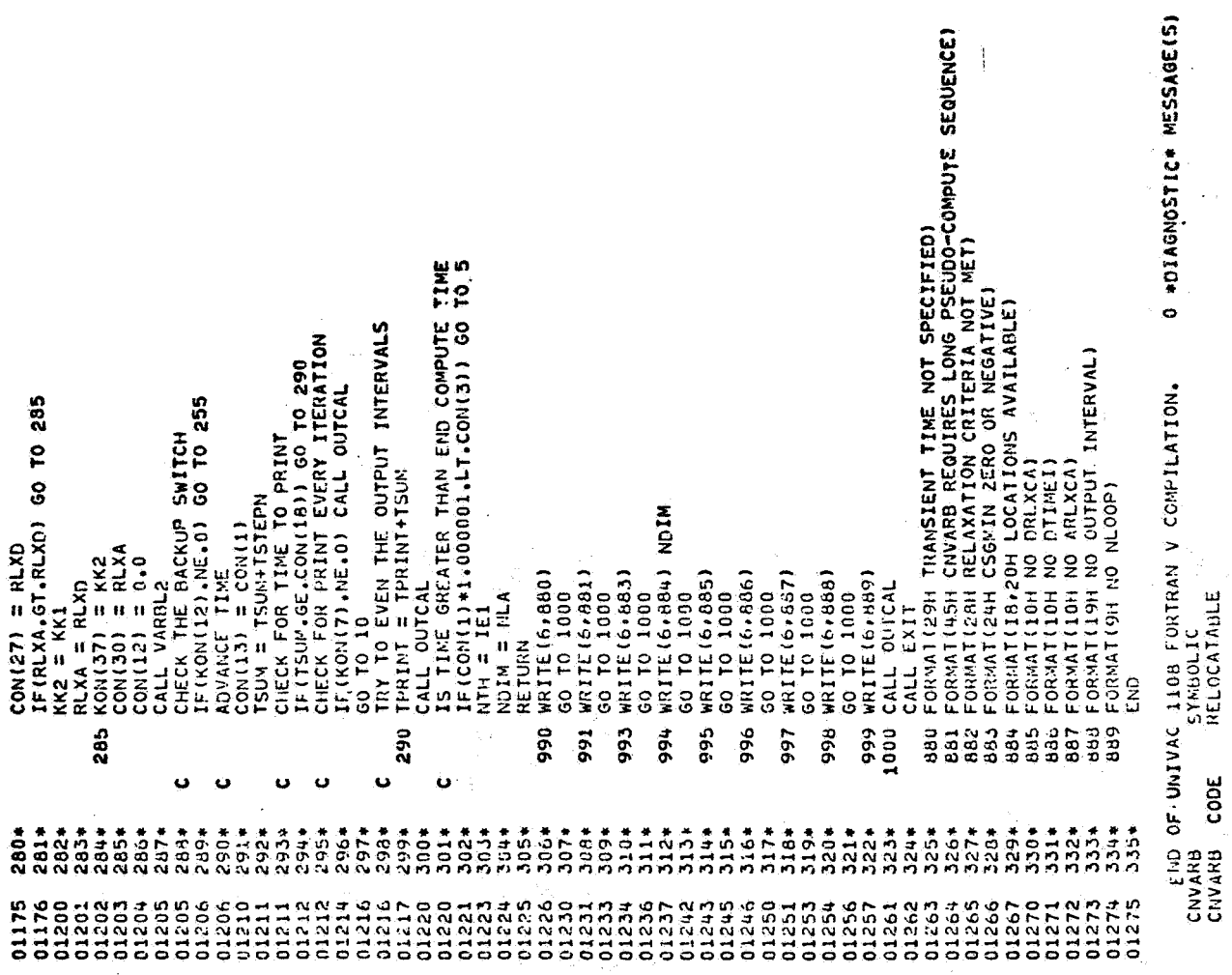

 $\begin{array}{c} \bullet \\ \bullet \\ \bullet \\ \bullet \end{array}$ 

 $\ddot{\phantom{0}}$ 

 $\ddot{\phantom{0}}$ 

 $\mathcal{E}^{\text{R}}_{\text{R}}$ 

 $\mathbf{c}$ .

 $\bar{z}$ 

 $\label{eq:2.1} \frac{1}{2} \sum_{i=1}^n \frac{1}{2} \left( \frac{1}{2} \sum_{i=1}^n \frac{1}{2} \sum_{i=1}^n \frac{1}{2} \sum_{i=1}^n \frac{1}{2} \sum_{i=1}^n \frac{1}{2} \sum_{i=1}^n \frac{1}{2} \sum_{i=1}^n \frac{1}{2} \sum_{i=1}^n \frac{1}{2} \sum_{i=1}^n \frac{1}{2} \sum_{i=1}^n \frac{1}{2} \sum_{i=1}^n \frac{1}{2} \sum_{i=1}^n \frac{1}{2} \sum$ 

Page

 $\bullet$ 

 $\ddot{\phantom{1}}$ 

 $\mathbf{L}_{\mathbf{u}}$ 

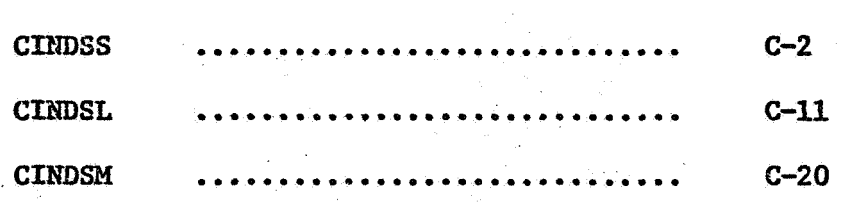

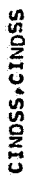

GIW FOR.\*<br>Univac 1108 Fortran V Athena Version: 131K-10D Created on 20 aug 70<br>This compilation was done on 09 Jun 70 at 14:00:06

SUBROUTINE CINDSS ENTRY POINT 003062

STORAGE USED (BLOCK, NAME, LENGTH)

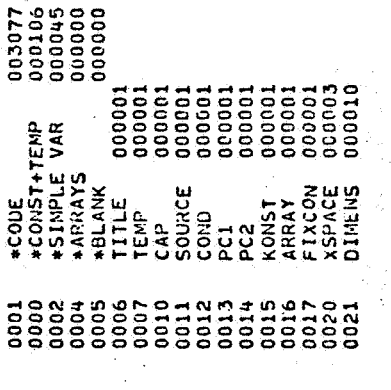

EXTERNAL REFERENCES (BLOCK, NAME)

 $\frac{1}{2} \frac{1}{2} \left( \frac{1}{2} \right)^2$ 

 $\ddot{\phantom{0}}$ 

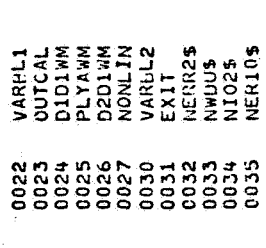

STORAGE ASSIGNMENT FOR VARIABLES (BLOCK, TYPE, RELATIVE LOCATION, NAME)

 $\ddot{\phantom{0}}$ 

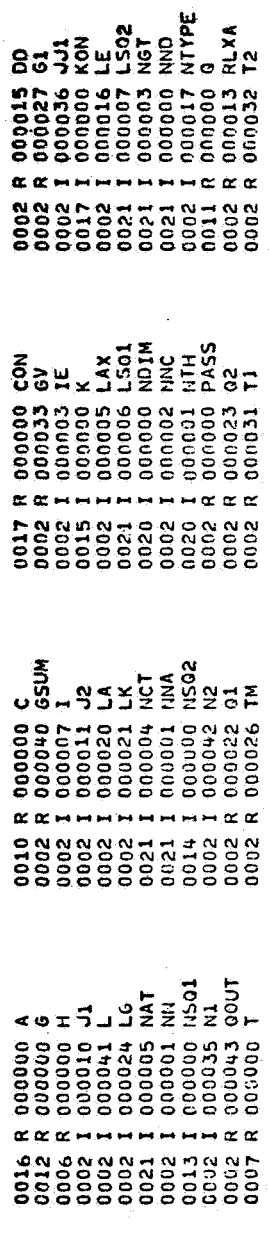

**11 FFB 71** 

i<br>se s

 $C - 2$ 

ta di segui<br>Angles player maju di kutha<br>Angles player maju di kutha 

 $\begin{array}{ll} 0.000114 & 0.00014 & 0.00000 \\ 0.0002 & 0.000003 & 0.000003 \\ 0.0002 & 1.000003 & 0.000003 \\ 0.0002 & 1.0000003 & 0.000000 \\ 0.0002 & 1.0000003 & 0.00000 \\ 0.0002 & 1.0000000 & 0.00000 \\ 0.0002 & 1.0000000 & 0.00000 \\ 0.0002 & 0.00000$ 

an<br>Samuel Samuel (Samuel Samuel Samuel Samuel Samuel Samuel Samuel Samuel Samuel (Samuel Samuel Samuel Samuel Sa<br>Samuel Samuel Samuel Samuel Samuel Samuel Samuel Samuel Samuel Samuel Samuel Samuel Samuel Samuel Samuel Samu

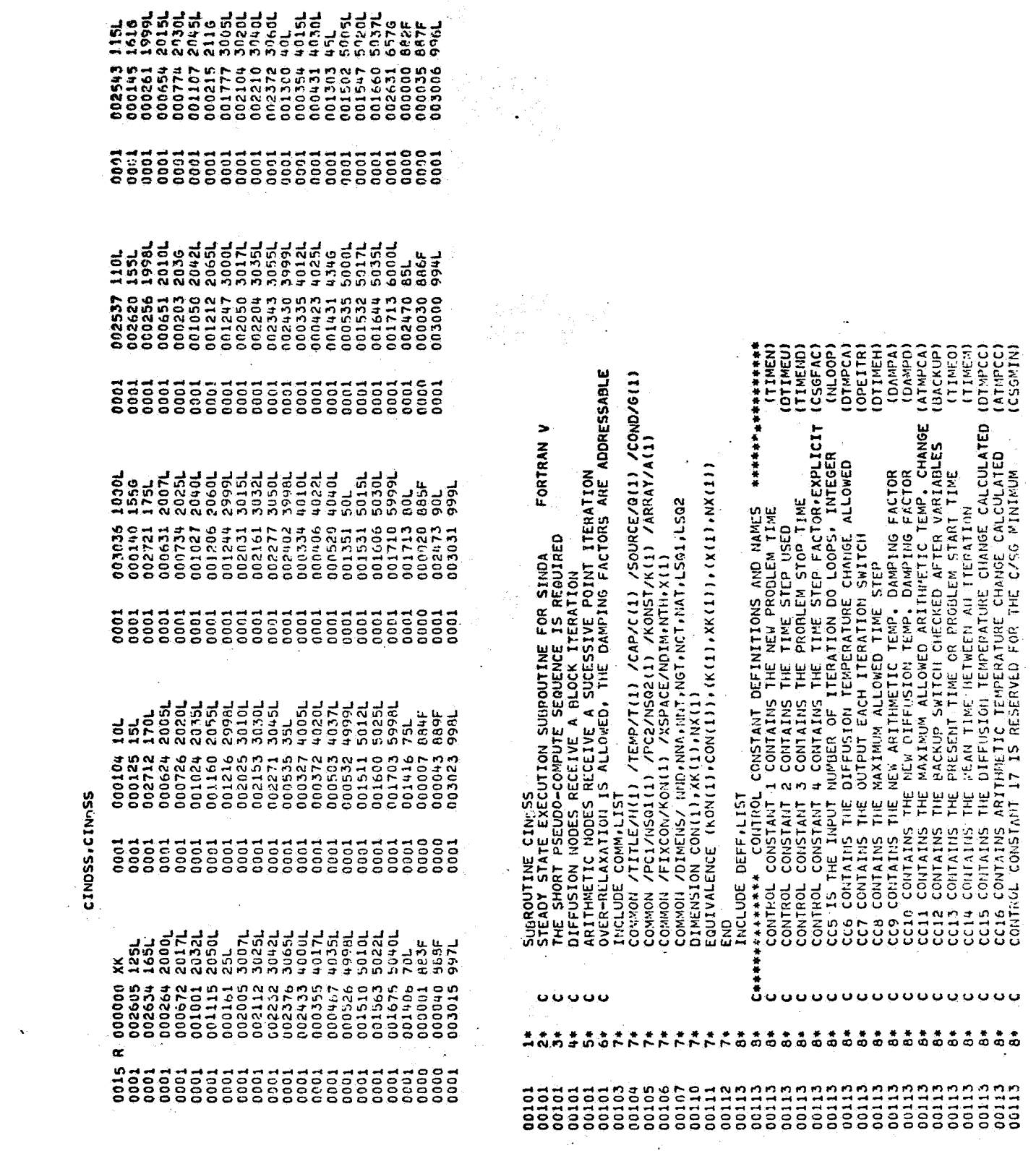

 $\hat{\textbf{v}}$ 

 $\frac{1}{2}$  ,  $\frac{1}{2}$ 

 $\bar{\mathbf{z}}$ 

 $\sim$ 

 $\ddot{\phantom{1}}$ 

CONTROL CONSTANT IN CONTRAKS THE OUTPUT INTENSICANT CONSTANT IN CONTRAKS THE UNITS (ARRESTS)<br>
CON CONTAINS THE ARITHMETIC RELAXATION LODES USED AND MOVED (ARRESTS)<br>
CO22 CONTAINS THE NUMBER OF RELAXATION LODES USED ANTERED 997 IF(KON(5),LE,O) GO TO 999<br>IF(CON(9),LE,O,) CON(9) = 1,O<br>IF(CON(10),LE,O,) CON(10) = 1,O<br>IF(NND,GT,O,AND,CON(26),LE,O,) GO TO 998<br>IF(NND,GT,O,AND,CON(26),LE,O,) GO TO 997<br>PASS = -1,O<br>NNC=KNATAL<br>NNC=KNATAL NLA = NOIM<br>NTH=NTH+NH)<br>NOIM=NDIM=NND<br>FON(1) = Con(13)<br>Con(2) = 0.0  $\boldsymbol{\mathcal{Z}}$ CALL VÀROLI<br>IFIPASS.GE.O.)GO TO<br>CALL OUTCAL  $\frac{1}{10}$  $Q(1) = 0.$  $\frac{1}{2}$  $\ddot{a}$  $\frac{15}{15}$  $\overline{\mathbf{a}}$ 39 ............................... ö Ü  $0.577$  $\frac{1}{10}$  $\frac{1}{2}$  $\frac{1}{2}$  $\frac{1}{2}$  $\frac{1}{2}$  $\frac{1}{2}$  $\frac{1}{2}$  $\frac{1}{2}$  $\frac{1}{2}$  $\frac{1}{2}$  $\begin{array}{c}\n\stackrel{\bullet}{\circ} \stackrel{\bullet}{\circ} \end{array}$  $\frac{4}{3}$  $\frac{1}{2}$  $\frac{1}{2}$  $\frac{3}{2}$  $\ddot{r}$  $\dot{5}$  $\frac{1}{2}$  $\frac{1}{2}$  $\frac{3}{2}$ 

 $\overline{\mathcal{F}}_{\mathcal{A}}$ 

 $\overline{1}$ 

 $\cdot$ 

CINDSS.CINDSS

 $\hat{\mathcal{A}}$ 

 $\ddot{\phantom{0}}$ 

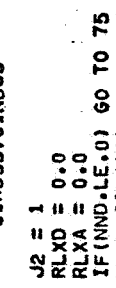

 $1111$ 

00173<br>00174<br>00175<br>00176

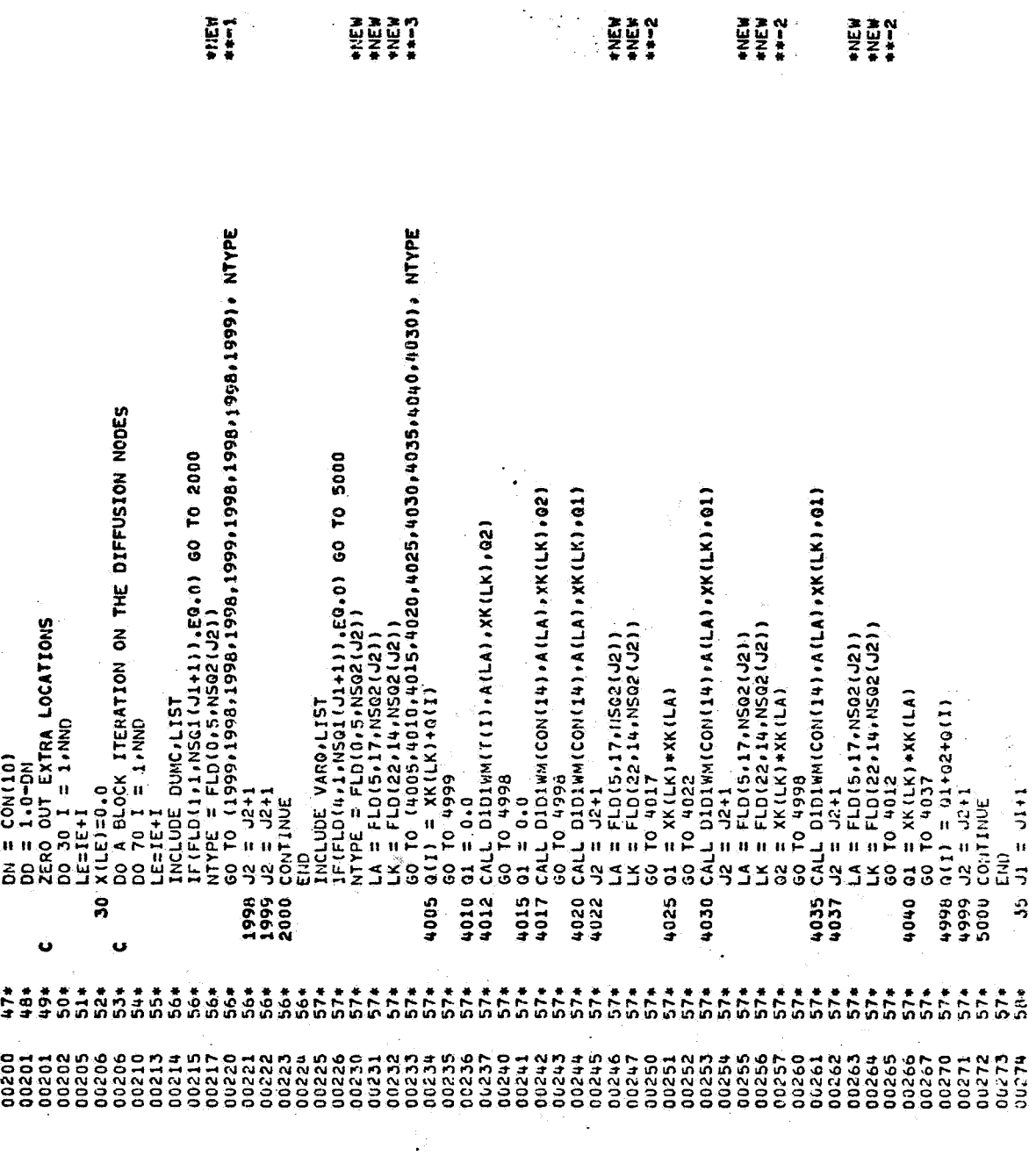

 $\frac{1}{2} \frac{1}{2}$ 

Ť

 $\begin{aligned} \frac{1}{\sqrt{2}} \frac{1}{\sqrt{2}} \frac{1}{$ 

 $\label{eq:2} \frac{\partial^2 u}{\partial t^2}$ 

 $\mathbb{R}^2$ 

 $\frac{1}{\sqrt{2}}$ 

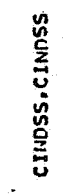

 $\label{eq:2.1} \frac{d\mathbf{y}}{dt} = \frac{1}{2} \sum_{i=1}^N \frac{d\mathbf{y}_i}{dt} \left( \frac{d\mathbf{y}_i}{dt} - \frac{d\mathbf{y}_i}{dt} \right) \frac{d\mathbf{y}_i}{dt} \, .$ 

 $\sim$  7  $\sigma$   $^{-1}$ 

 $\sim$ 

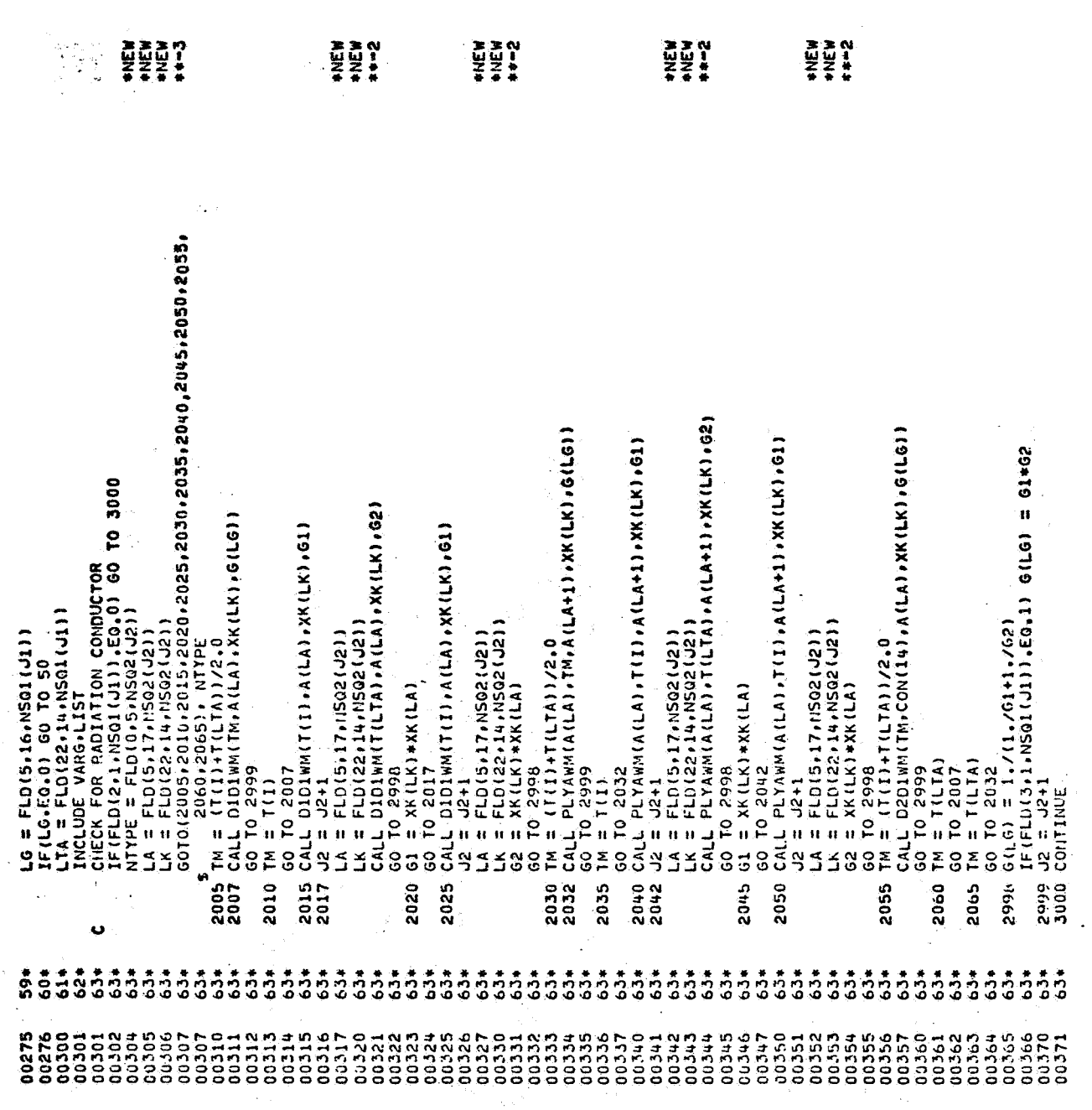

 $\frac{1}{c} - 6$ 

 $\ddot{\bullet}$ 

 $\sim$ 

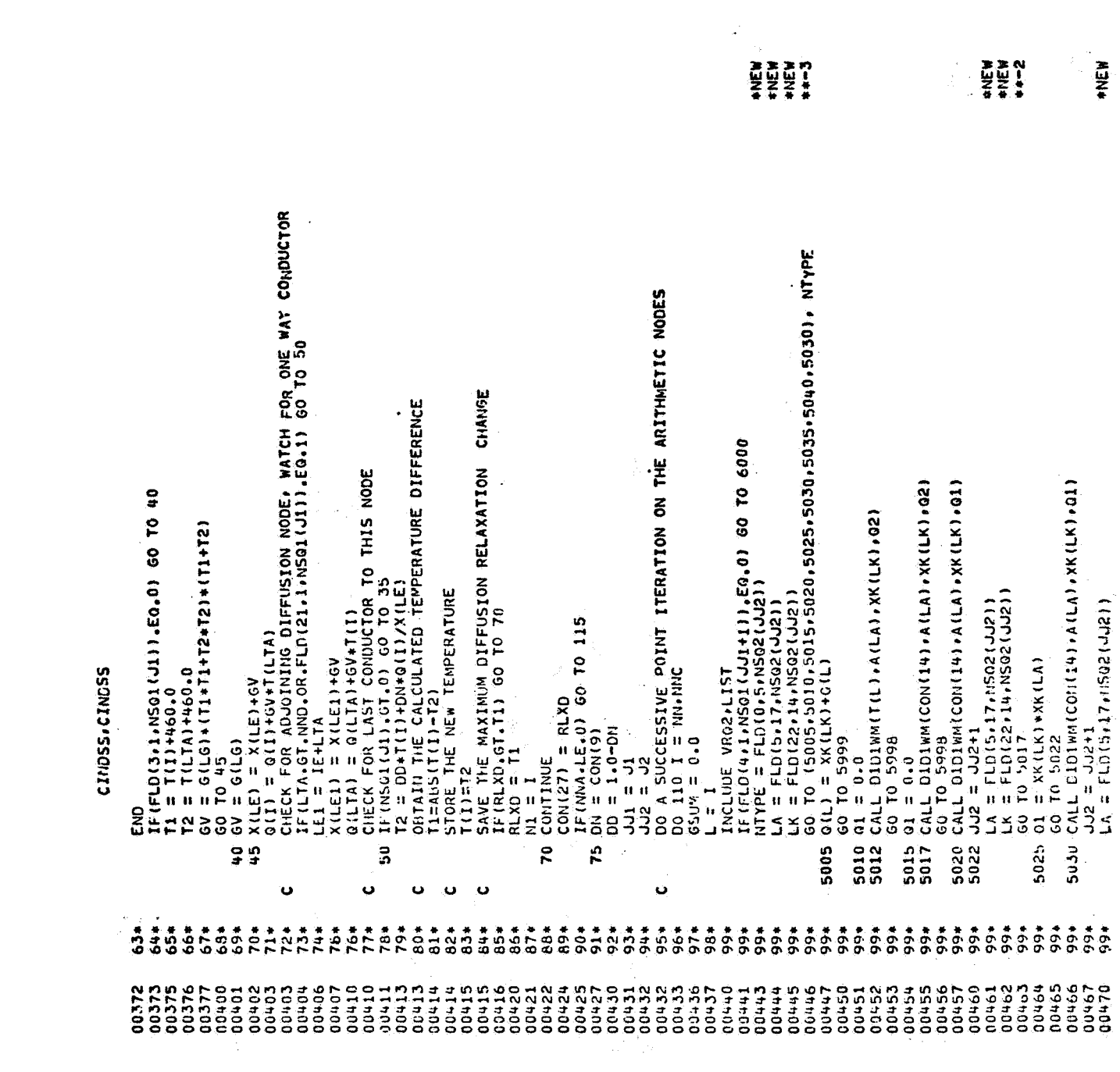

 $\mathbf{A}^{(1)}$ 

 $\label{eq:2.1} \frac{1}{\sqrt{2}}\left(\frac{1}{\sqrt{2}}\right)^{2} \left(\frac{1}{\sqrt{2}}\right)^{2} \left(\frac{1}{\sqrt{2}}\right)^{2} \left(\frac{1}{\sqrt{2}}\right)^{2} \left(\frac{1}{\sqrt{2}}\right)^{2} \left(\frac{1}{\sqrt{2}}\right)^{2} \left(\frac{1}{\sqrt{2}}\right)^{2} \left(\frac{1}{\sqrt{2}}\right)^{2} \left(\frac{1}{\sqrt{2}}\right)^{2} \left(\frac{1}{\sqrt{2}}\right)^{2} \left(\frac{1}{\sqrt{2}}\right)^{2} \left(\$ 

 $\label{eq:2.1} \frac{1}{\sqrt{2}}\left(\frac{1}{\sqrt{2}}\right)^{2} \left(\frac{1}{\sqrt{2}}\right)^{2} \left(\frac{1}{\sqrt{2}}\right)^{2} \left(\frac{1}{\sqrt{2}}\right)^{2} \left(\frac{1}{\sqrt{2}}\right)^{2} \left(\frac{1}{\sqrt{2}}\right)^{2} \left(\frac{1}{\sqrt{2}}\right)^{2} \left(\frac{1}{\sqrt{2}}\right)^{2} \left(\frac{1}{\sqrt{2}}\right)^{2} \left(\frac{1}{\sqrt{2}}\right)^{2} \left(\frac{1}{\sqrt{2}}\right)^{2} \left(\$ 

 $\label{eq:2.1} \frac{1}{2} \sum_{i=1}^n \frac{1}{2} \sum_{j=1}^n \frac{1}{2} \sum_{j=1}^n \frac{1}{2} \sum_{j=1}^n \frac{1}{2} \sum_{j=1}^n \frac{1}{2} \sum_{j=1}^n \frac{1}{2} \sum_{j=1}^n \frac{1}{2} \sum_{j=1}^n \frac{1}{2} \sum_{j=1}^n \frac{1}{2} \sum_{j=1}^n \frac{1}{2} \sum_{j=1}^n \frac{1}{2} \sum_{j=1}^n \frac{1}{2} \sum_{j=1}^n \frac{$ 

 $\frac{1}{2}$  ,  $\frac{1}{2}$  ,  $\frac{1}{2}$ 

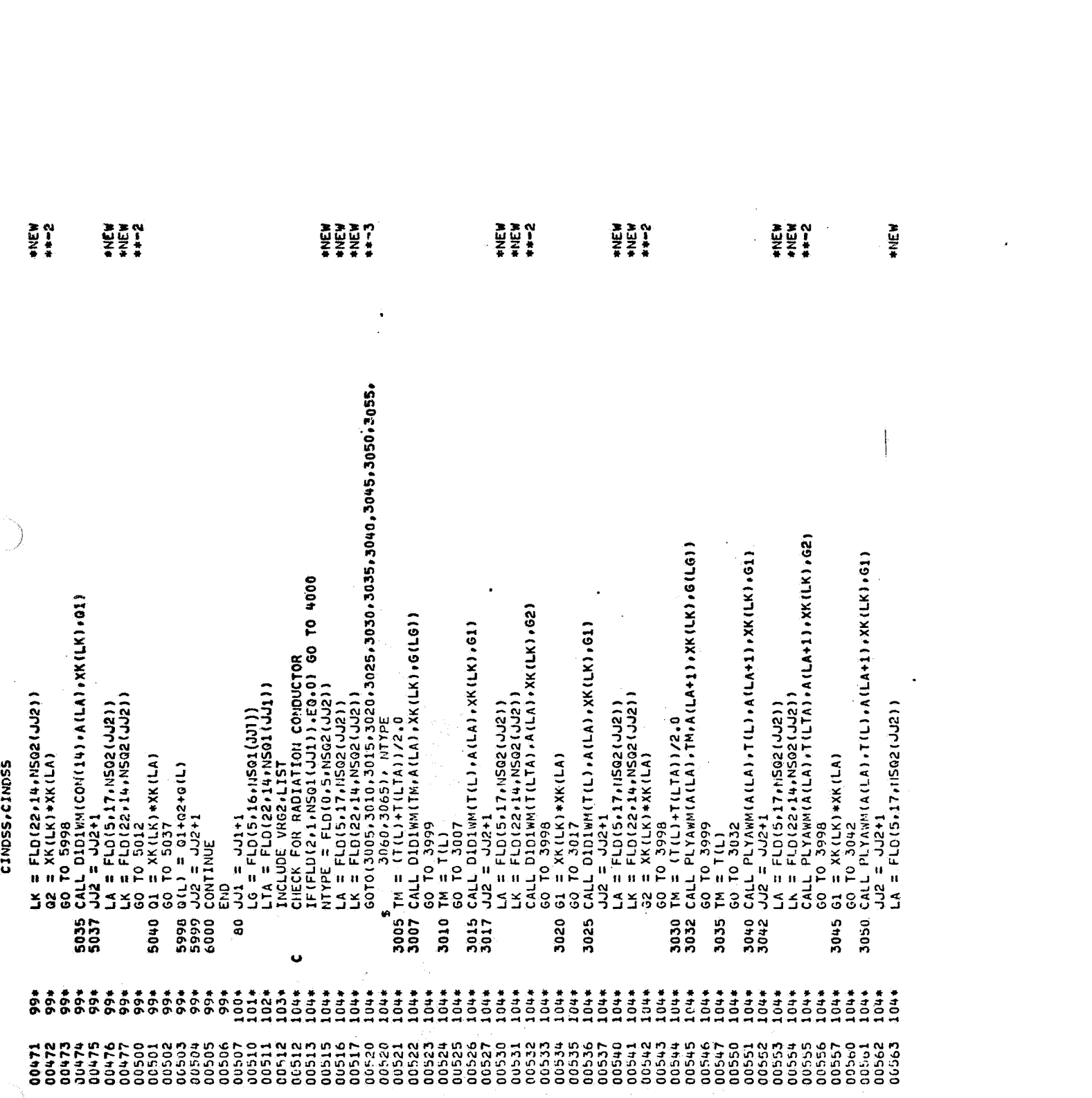

 $\overline{\mathcal{I}}$ 

 $\label{eq:2.1} \frac{1}{\sqrt{2\pi}}\int_{0}^{\infty}\frac{1}{\sqrt{2\pi}}\left(\frac{1}{\sqrt{2\pi}}\right)^{2\alpha} \frac{1}{\sqrt{2\pi}}\frac{1}{\sqrt{2\pi}}\frac{1}{\sqrt{2\pi}}\frac{1}{\sqrt{2\pi}}\frac{1}{\sqrt{2\pi}}\frac{1}{\sqrt{2\pi}}\frac{1}{\sqrt{2\pi}}\frac{1}{\sqrt{2\pi}}\frac{1}{\sqrt{2\pi}}\frac{1}{\sqrt{2\pi}}\frac{1}{\sqrt{2\pi}}\frac{1}{\sqrt{2\pi}}\frac{1}{\sqrt{2\pi}}$ 

 $\ddot{\phantom{0}}$ 

 $\frac{1}{\sqrt{2}}$ 

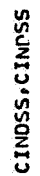

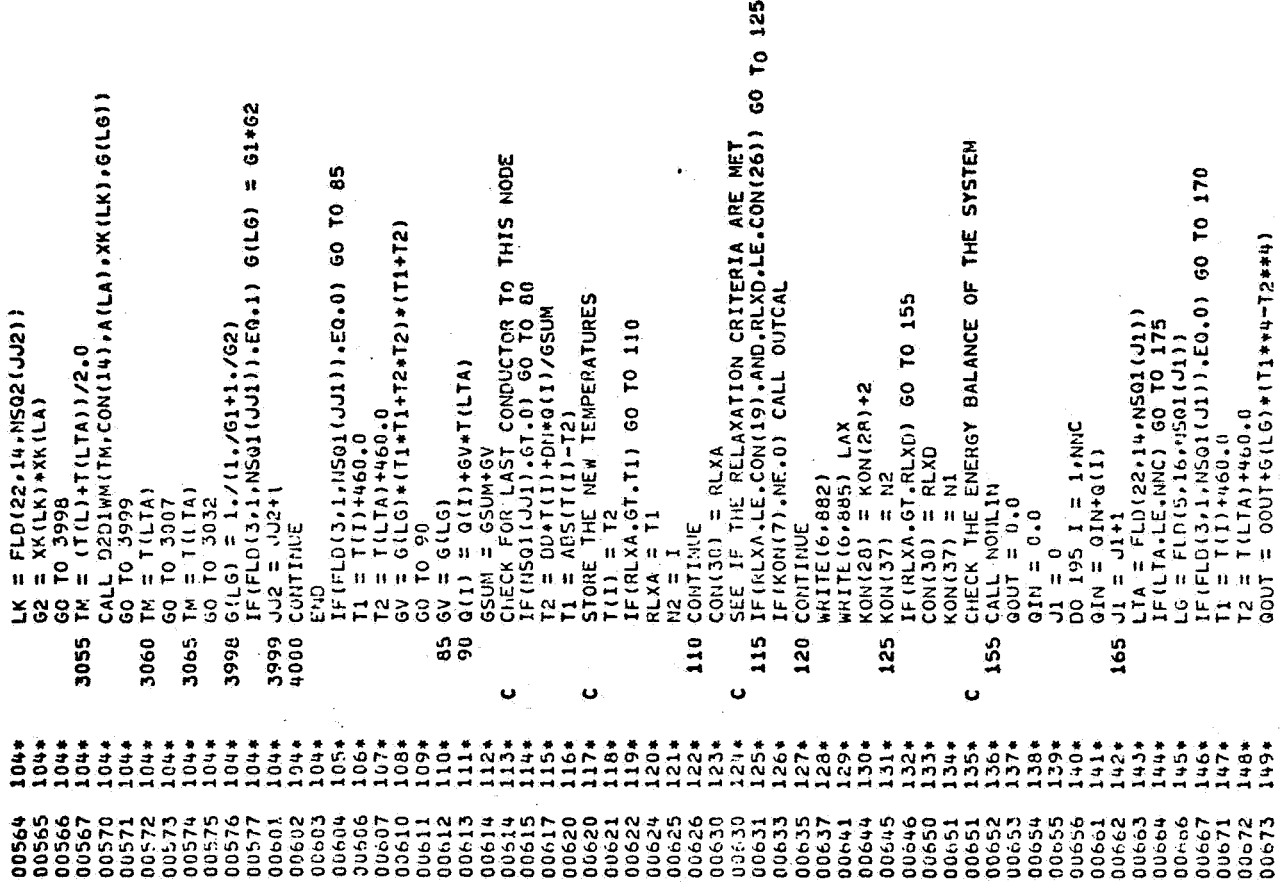

 $\hat{\mathbf{A}}$ 

Ĩ,

 $\bullet$ 

 $\cdot$ 

 $\frac{1}{2}$ 

 $\mathbf{\hat{t}}$ 

CINDSS.CINDSS

 $\ddot{\bullet}$ 

 $\sum_{i=1}^{n}$ 

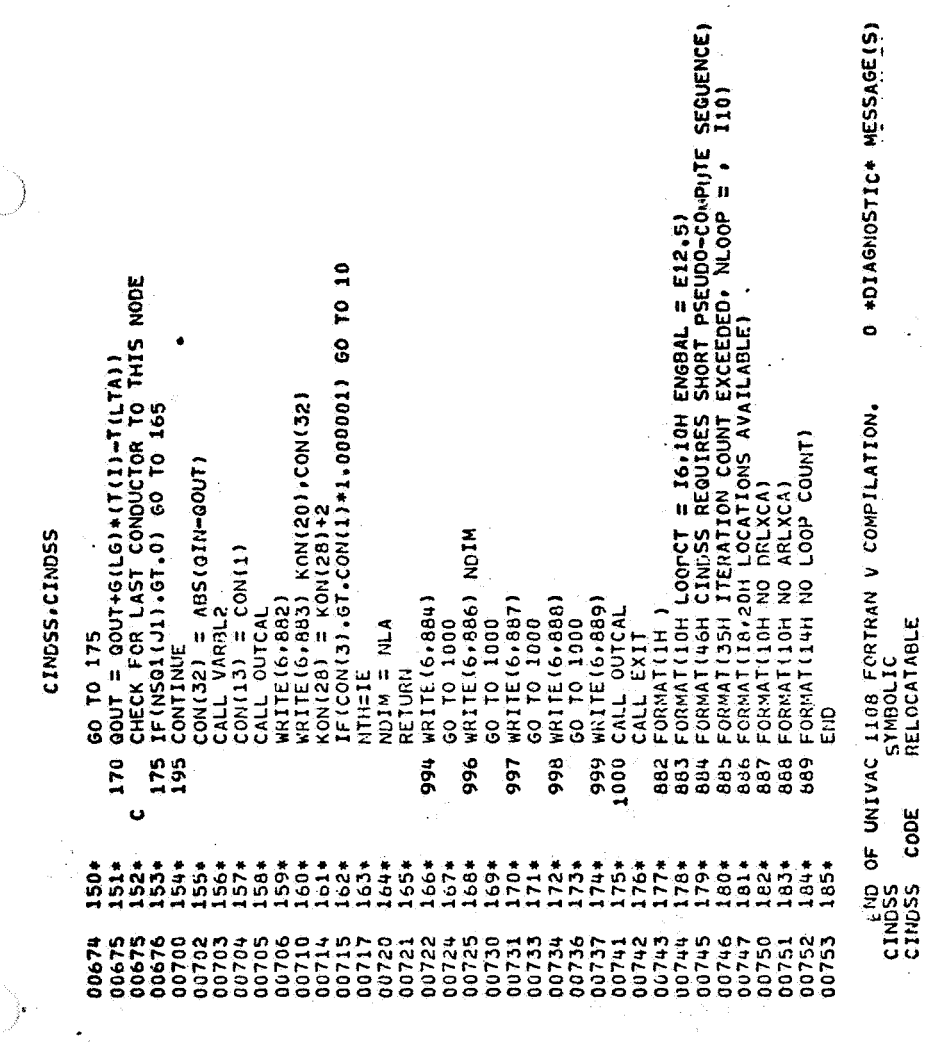

 $\bar{\beta}$ 

 $\frac{1}{2}$ 

 $\overline{z}$ 

a<br>Carthagh California Carta<br>La Carta

 $\cdot$  $\frac{1}{2}$ 

i Kali<br>Katika

e<br>Serika (strage prakticula) (kanto

 $\ddot{\phantom{1}}$ 

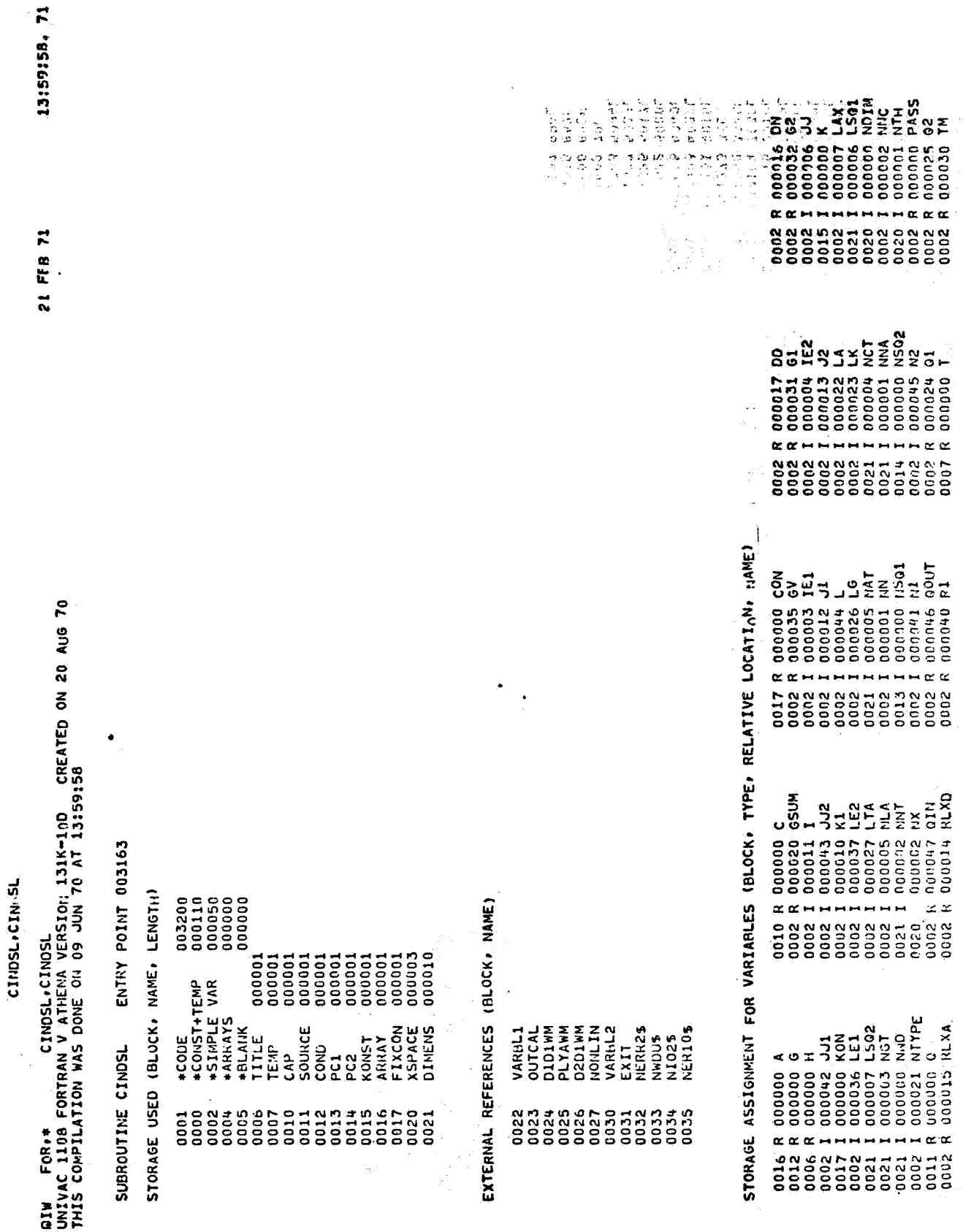

 $\mathcal{O}(\mathcal{E}_\mathcal{L})$ 

 $\ddot{\phantom{0}}$ 

 $\mathcal{L}^{\pm}$ 

 $\bullet$ 

 $\mathcal{L}(\mathcal{A})$ 

 $\mathcal{O}(\frac{1}{2})$ 

 $\bullet$ 

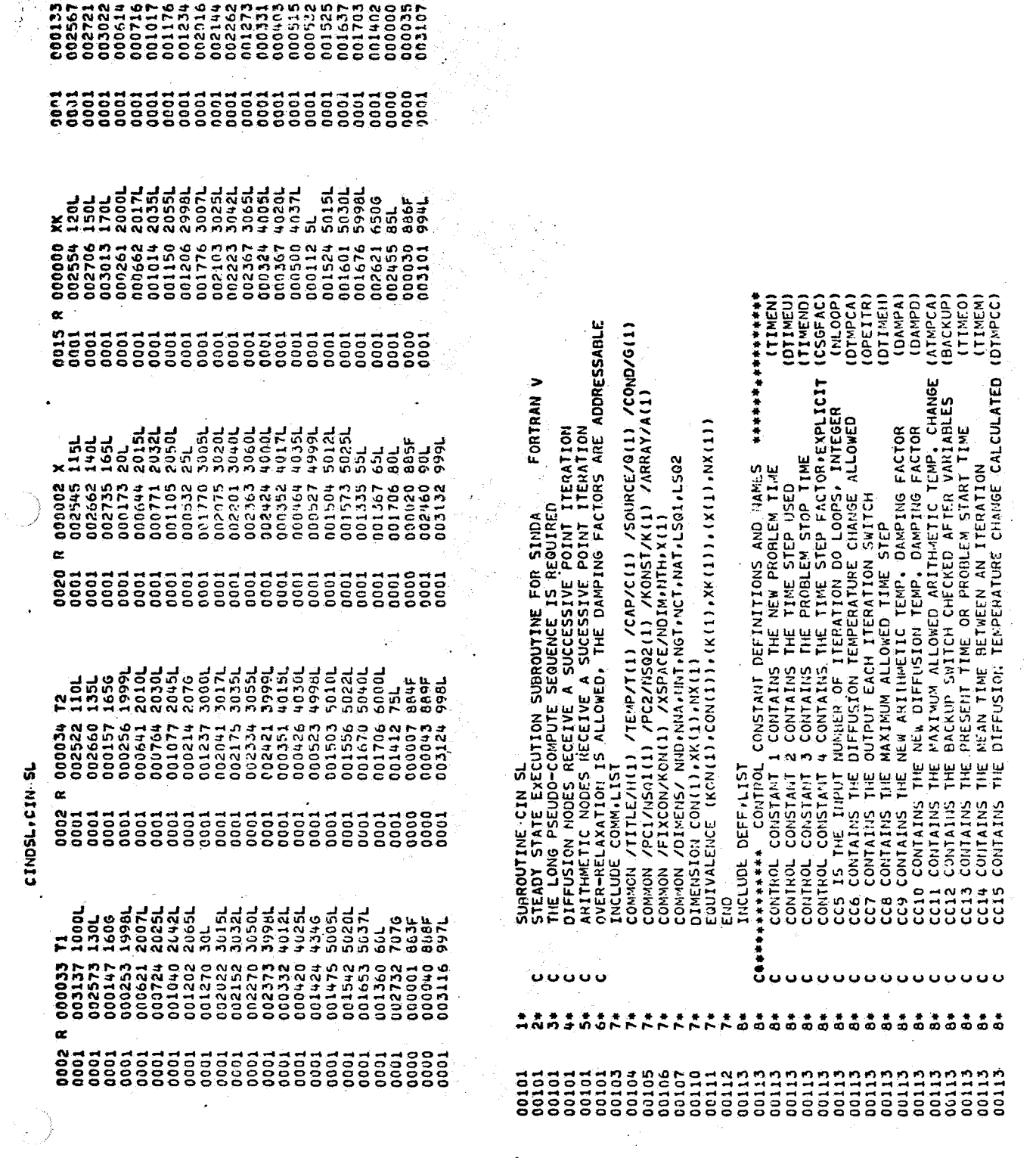

i<br>Anglicki

**SANTAGESSARANDE SERIES**<br>**CANDO RESOLUTION - CANDO PRES**<br>CANDO RESOLUTION - CANDO PRESO<br>CANDO RESOLUTION - CANDO PRESO

Services

 $C - 12$ 

 $\ddot{\phantom{a}}$ 

 $\bullet$ 

 $\ddot{\phantom{0}}$ 

 $\bar{\beta}_i$ 

CINDSL.CINDSL

ちょうこう こうきゅう

 $\frac{1}{\epsilon}$ 

 $\ddot{\phantom{1}}$ 

 $\ddot{\phantom{0}}$ 

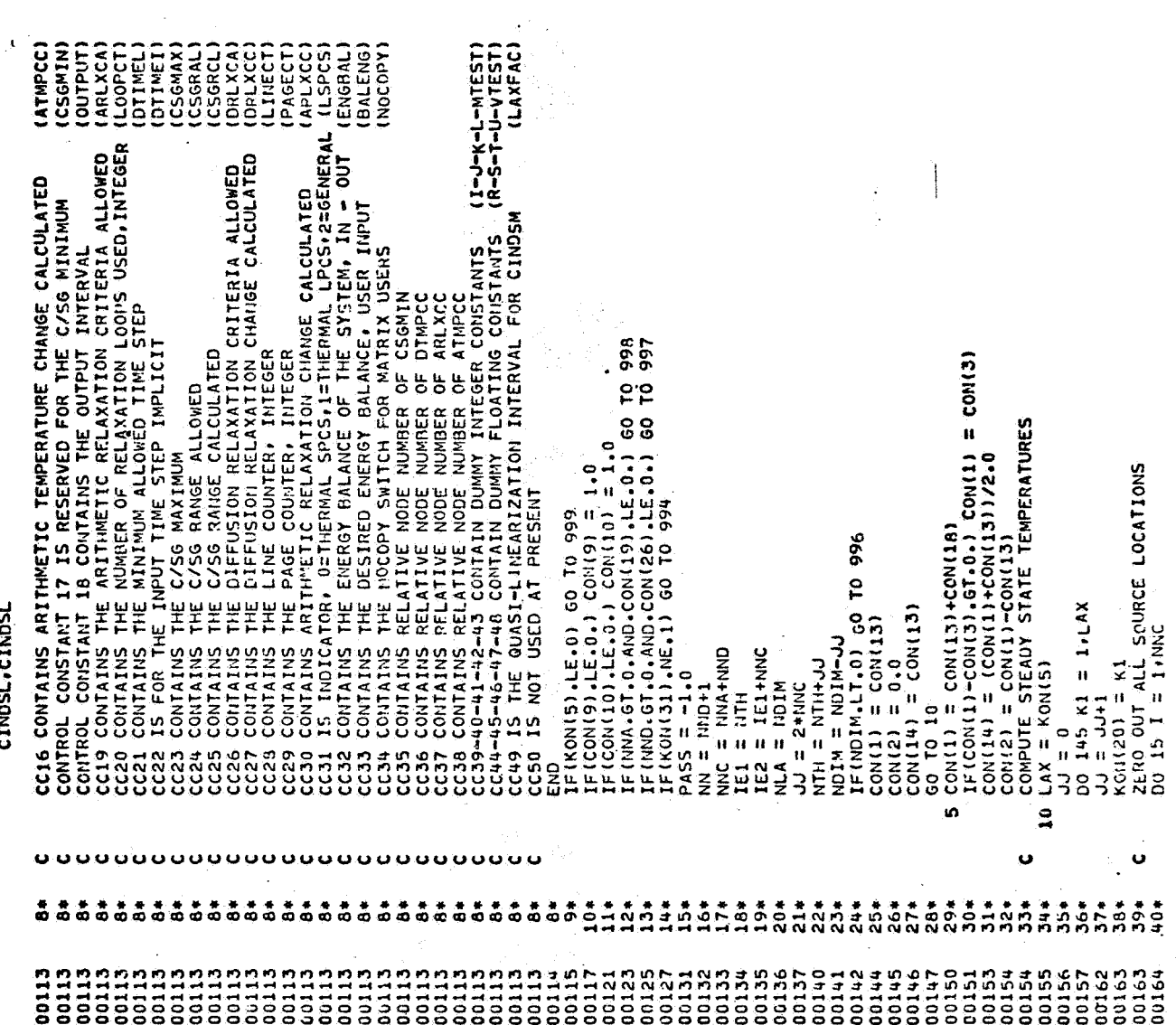

j.

 $\ddot{\phantom{0}}$  $\frac{1}{2}$  .  $\sim$  ).

 $\ddot{\phantom{0}}$ 

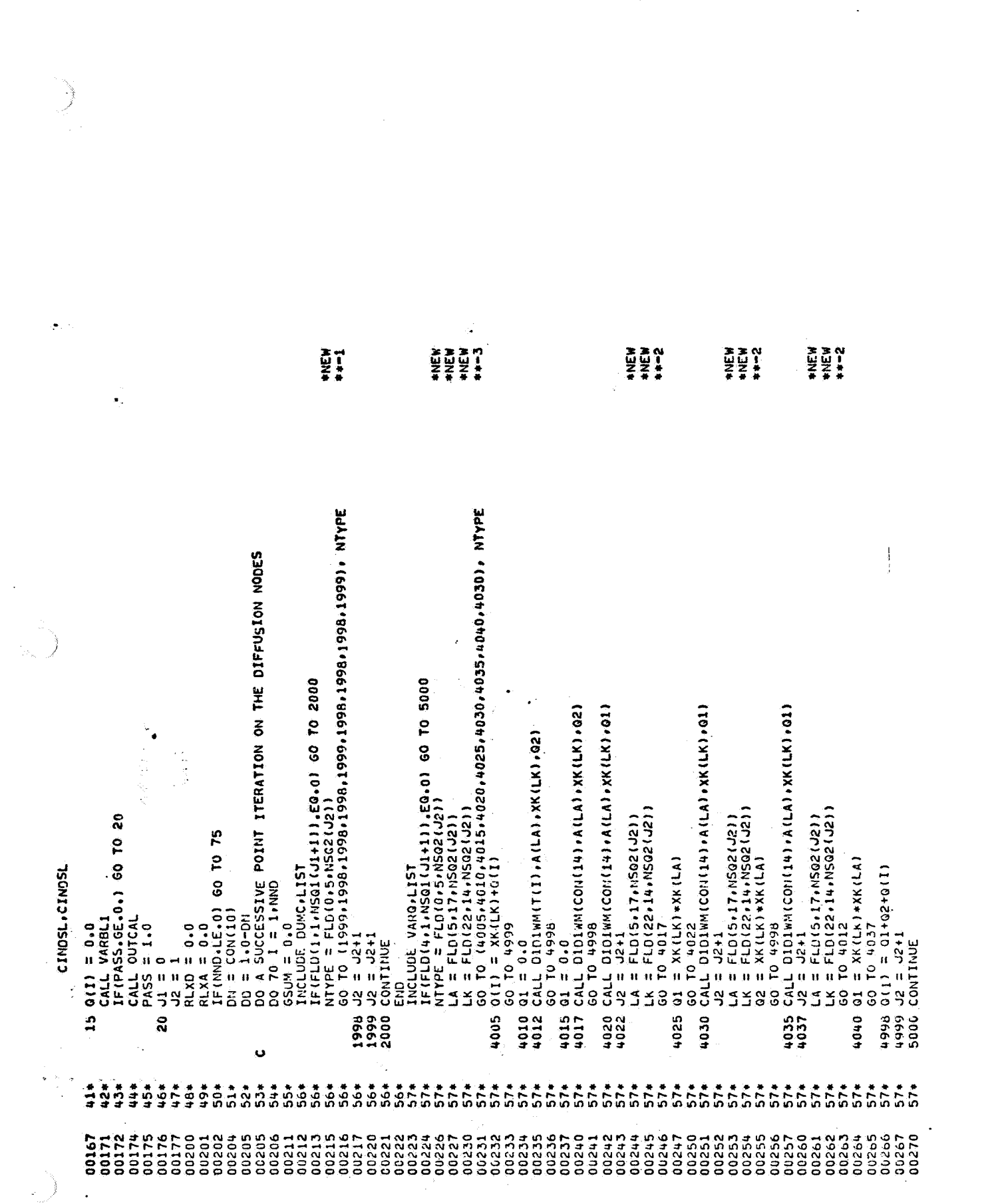

الي.<br>تما أي تم المؤد ويمتعليها المتوسط المدينة المتوسط المدينة المتوسط المتوسط المتوسط المتوسط المدينة المدينة والم

 $\sim$ 

 $C - 14$ 

 $\langle \cdot \rangle$ 

 $\mathcal{F}(\mathcal{L}_\mathcal{D})$ 

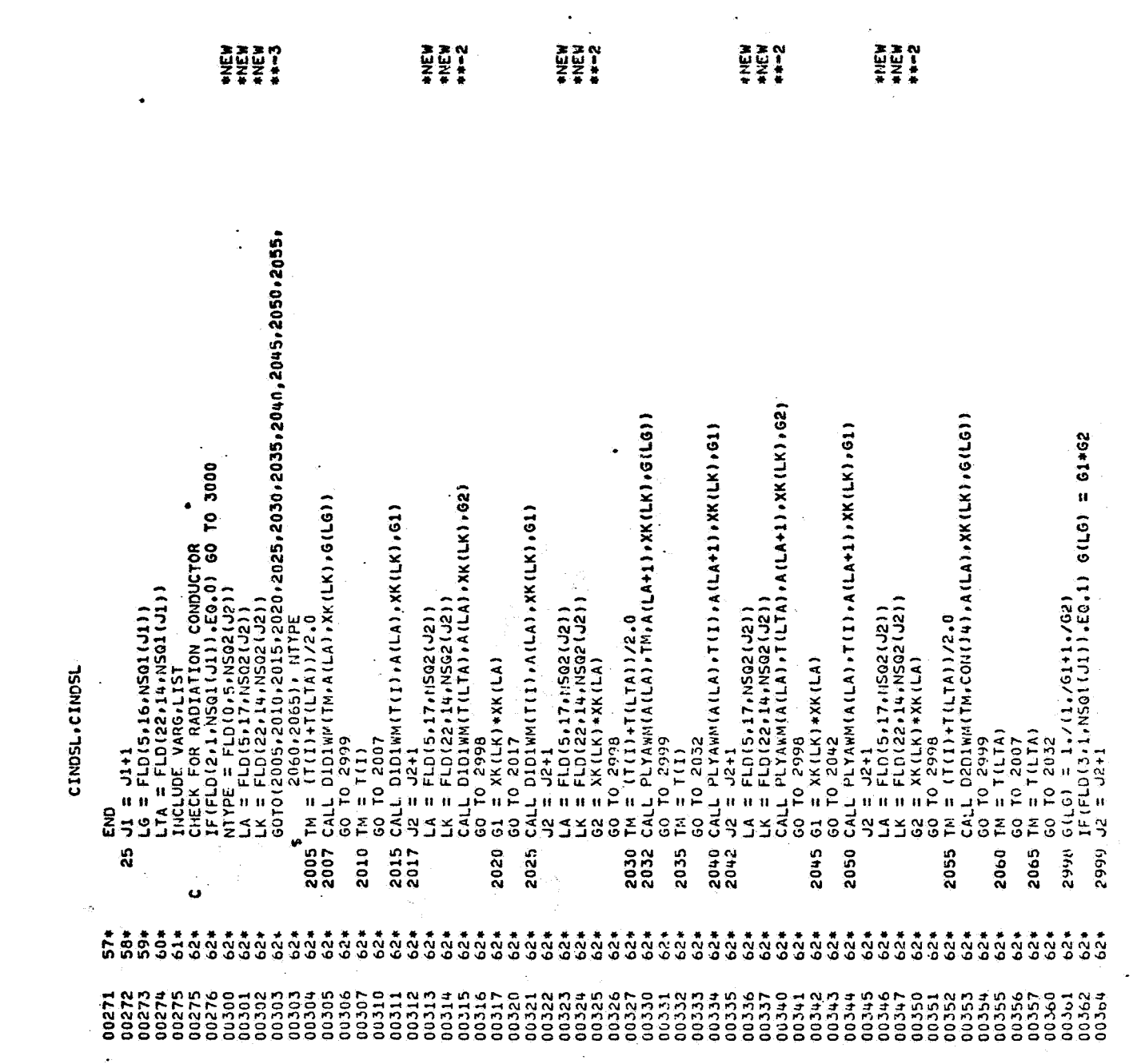

 $\ddot{\phantom{0}}$ 

 $\frac{1}{2}$ 

 $\vec{r}$ 

 $\mathcal{L}_{\text{max}}$  and the second contract of the second contract of the second  $\mathcal{L}_{\text{max}}$ 

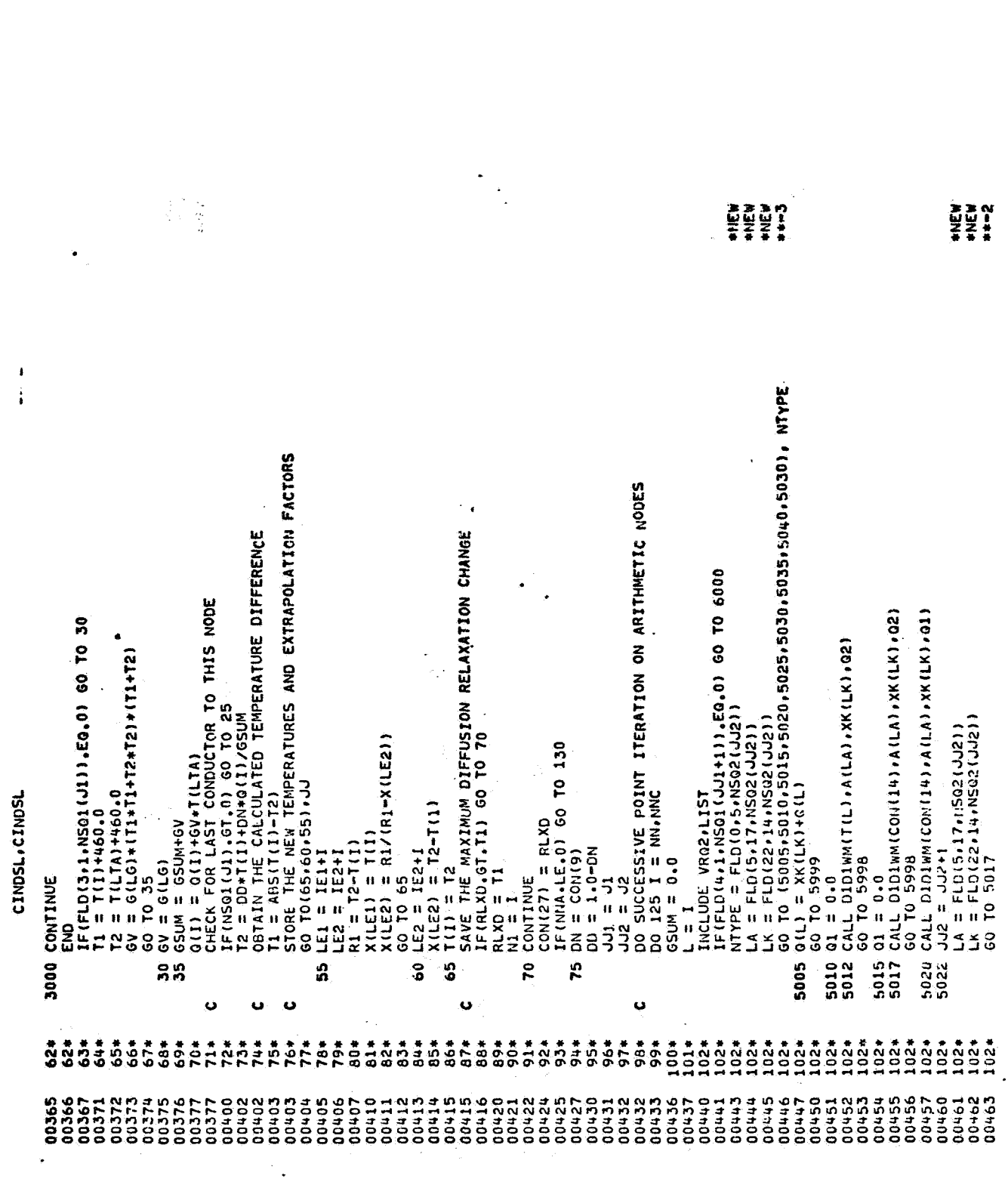

 $\mathcal{Q}^{(1)}$ 

 $C - 16$ 

 $\downarrow$ 

 $\mathcal{L}$ 

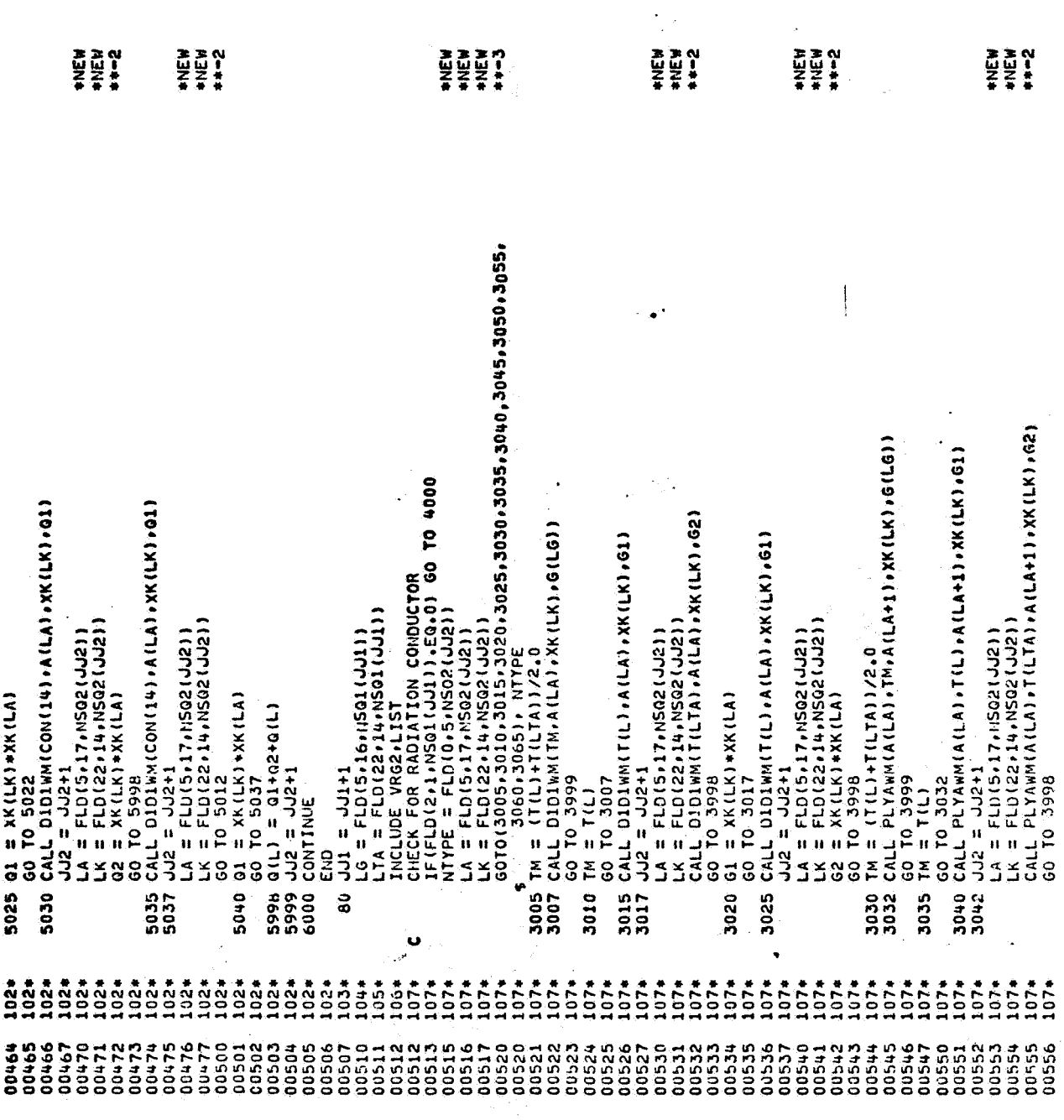

CINDSL, CINDSL

 $\frac{1}{2}$  .

 $C - 17$ 

 $\hat{\mathcal{A}}$ 

 $\cdot$ 

 $\label{eq:2.1} \begin{split} \mathcal{L}^{(1)}_{\text{max}}&=\sum_{i=1}^{N}\frac{1}{\sqrt{2}}\sum_{i=1}^{N}\frac{1}{\sqrt{2}}\left(\frac{1}{\sqrt{2}}\right)^{2}\left(\frac{1}{\sqrt{2}}\right)^{2}\left(\frac{1}{\sqrt{2}}\right)^{2}\left(\frac{1}{\sqrt{2}}\right)^{2}\left(\frac{1}{\sqrt{2}}\right)^{2}\left(\frac{1}{\sqrt{2}}\right)^{2}\left(\frac{1}{\sqrt{2}}\right)^{2}\left(\frac{1}{\sqrt{2}}\right)^{2}\left(\frac{1}{\sqrt{2}}\right)^$ 

 $\frac{1}{\sigma}$ 

 $\mathbb{Z}$ 

 $\frac{1}{\pi}$ 

 $\frac{1}{\sqrt{2}}$ 

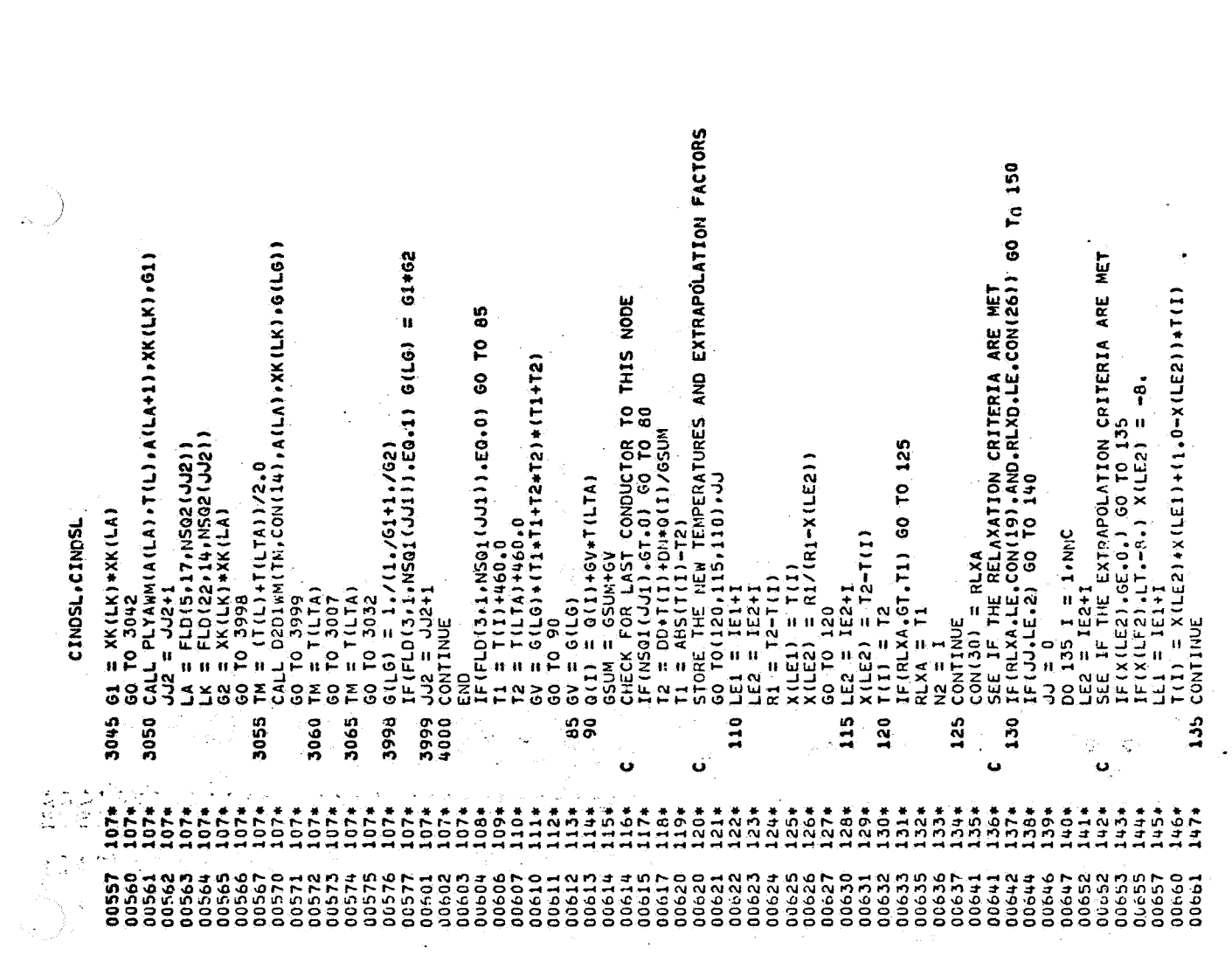

274<br>2752<br>2752

 $\mathcal{L}_\lambda$ 

 $\ddot{\phantom{a}}$ 

 $\hat{\mathbf{z}}_{\text{max}}$ 

 $\bullet$  as

 $\ddot{\phantom{a}}$ 

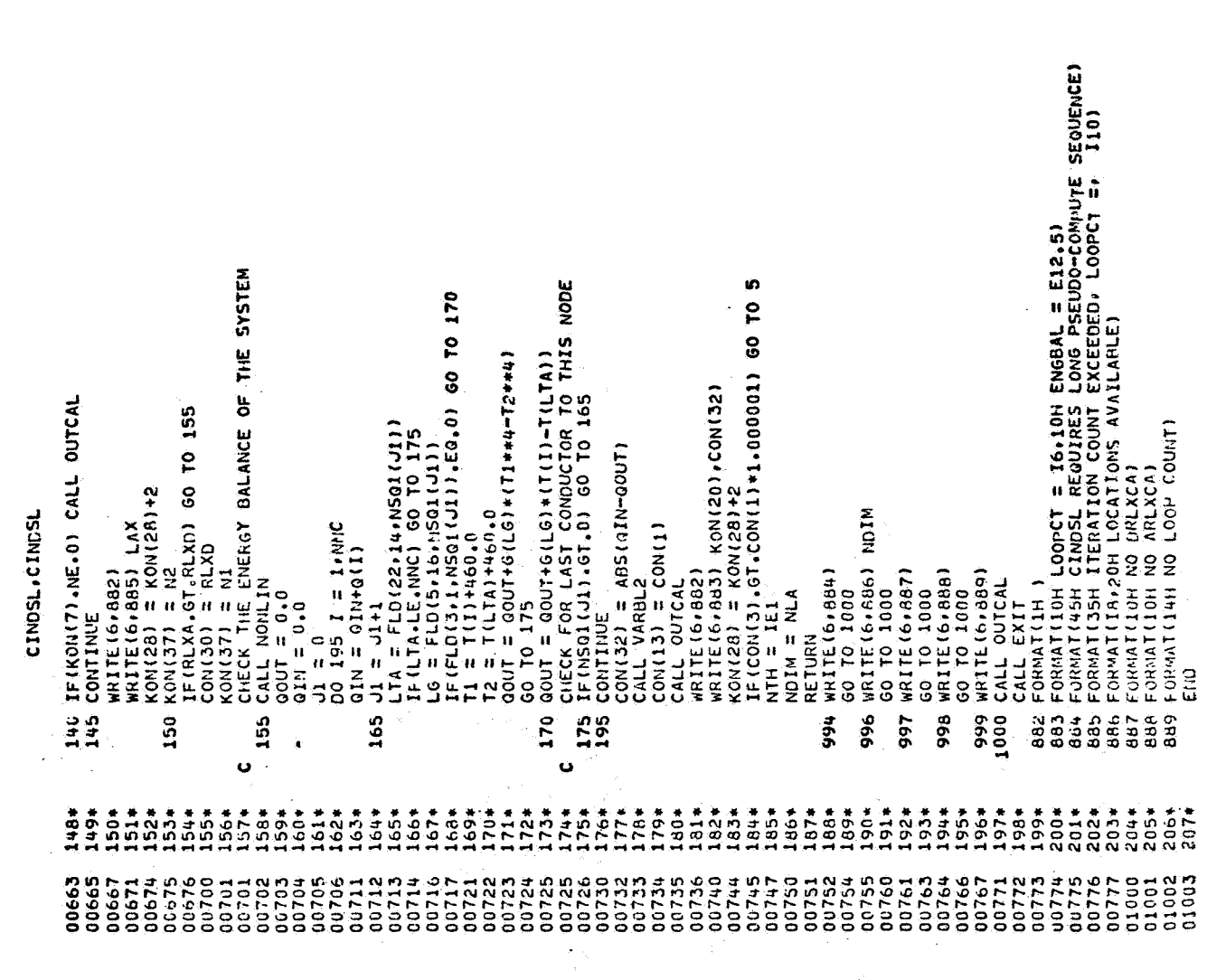

i.

 $\ddot{\phantom{0}}$ 

 $\epsilon_{\rm eff}$ 

 $\star$ 

 $\ddot{\bullet}$ 

 $\begin{array}{c} \bullet \\ \bullet \\ \bullet \end{array}$ 

 $\mathcal{A}^{\mathcal{A}}$ 

 $\bullet$ 

 $\mathcal{L}^{\mathcal{L}}$ 

 $\ddot{\phantom{0}}$ 

 $\ddot{\bullet}$ 

**CINDSH** 

- #I FOR+\* CINDSM<br>- Univac 1108 Fortran V Athena Version 131K-10D Created on 20 Aug 70<br>- This compilation was done on 09 Jun 70 at 22:16:55

SUBROUTINE CINDSM ENTRY POINT 001175

STORAGE USED (BLOCK, NAME, LENGTH)

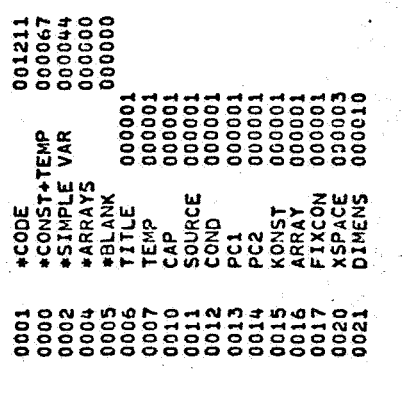

ا<br>ا EXTE

 $\mathbb{C}$ 

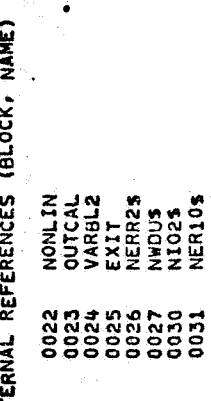

 $\ddot{\bullet}$  $\ddot{\cdot}$ 

 $\ddot{\phantom{a}}$ 

÷

l.

an<br>Araba wa shek

STORAGE ASSIGNMENT FOR VARIABLES (BLOCK, TYPE, RELATIVE LOCATION, NAME)

j,

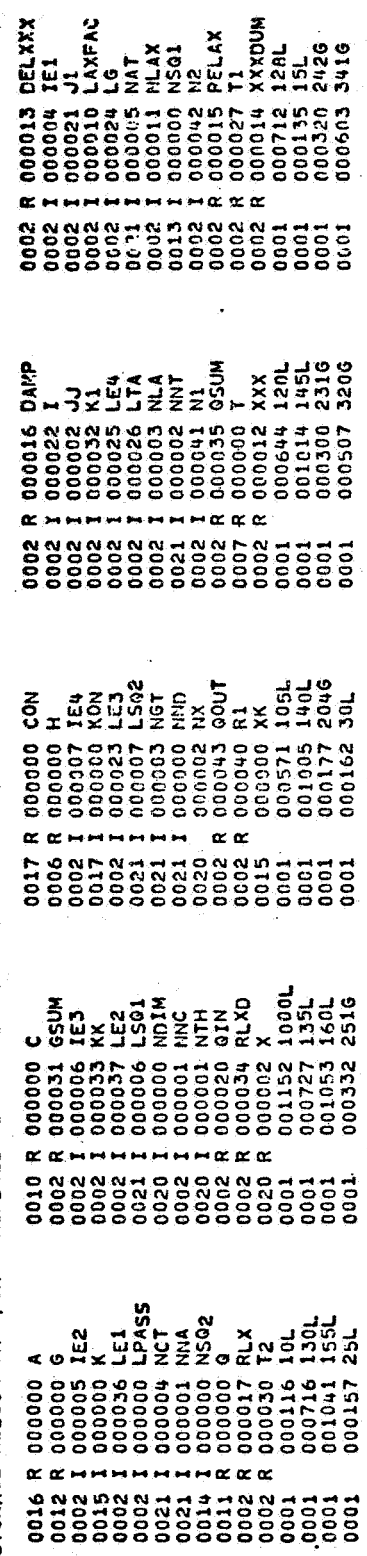

أرادتها العودي

b.<br>Ga

والأيري

21 DEC 70

 $\ddot{\phantom{a}}$ 

 $C - 20$ 

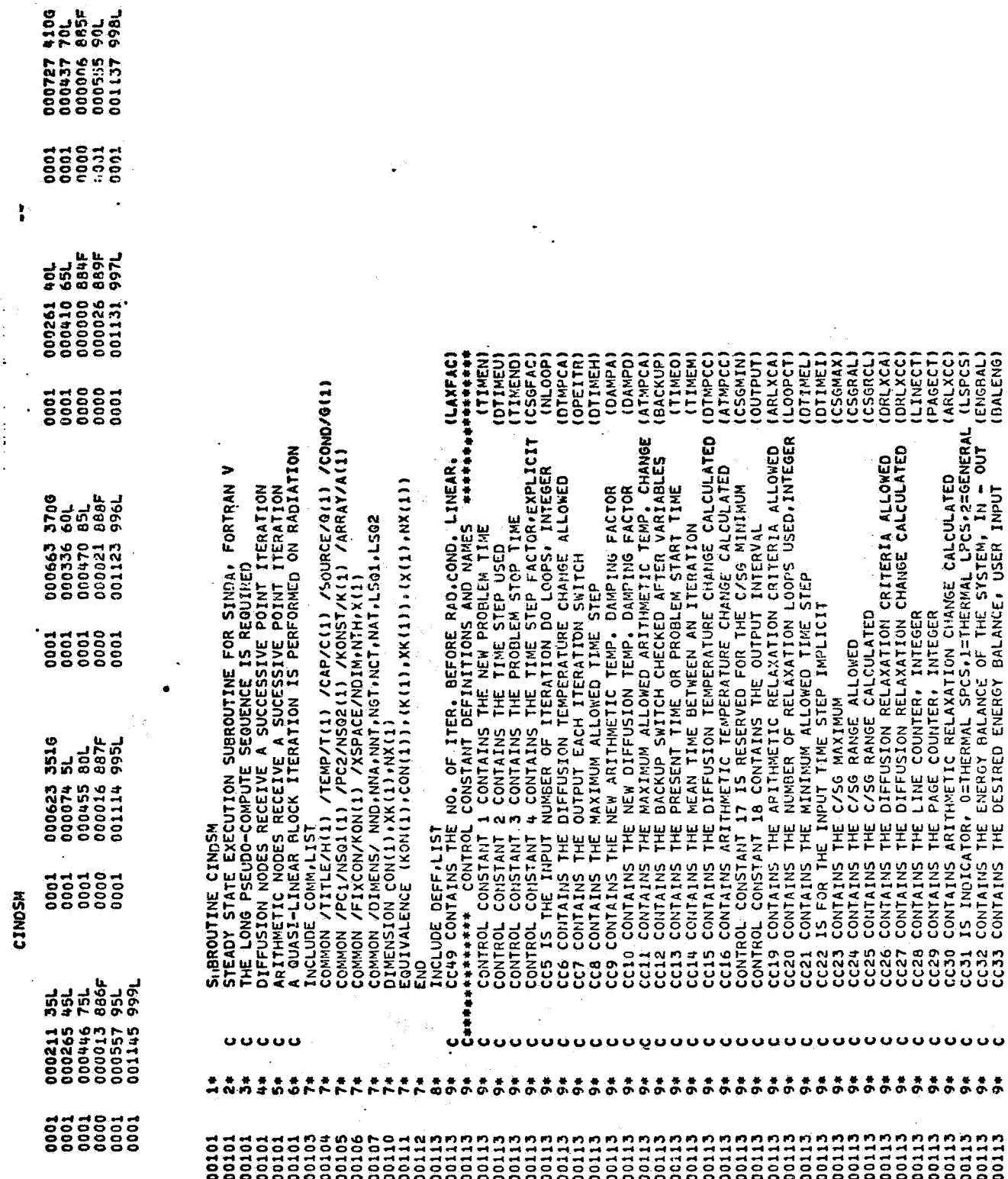

 $\frac{1}{2}$  ,  $\frac{1}{2}$ 

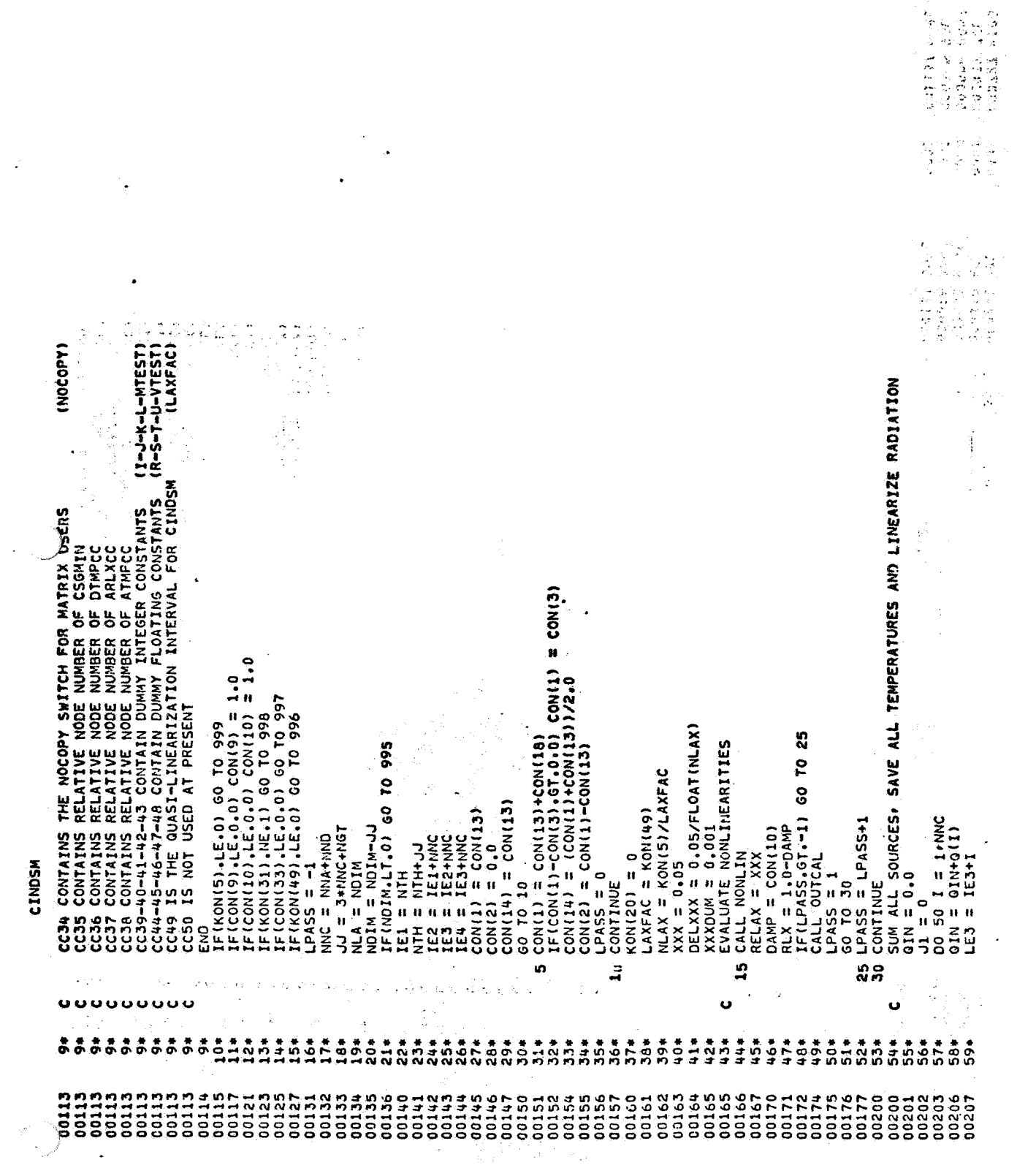

 $\mathcal{L}$ 

 $\frac{1}{2}$  and  $\frac{1}{2}$ 

stas.<br>Sakat sina kalendari perang karyang di dalam sama kekakatang dipengangkan pada kalendari pada kalendari sama t<br>Sakat sina

**CINDSM** 

PERFORM LAXFAC ITERATIONS USING THE LINEARIZED CONDUCTORS  $L_{1}^{n}$  and  $L_{2}^{n}$  and  $L_{3}^{n}$  and  $L_{4}^{n}$  and  $L_{5}^{n}$  and  $L_{5}^{n}$  and  $L_{5}^{n}$  and  $L_{5}^{n}$  and  $L_{5}^{n}$  and  $L_{5}^{n}$  and  $L_{5}^{n}$  and  $L_{5}^{n}$  and  $L_{5}^{n}$  and  $L_{5}^{n}$  and  $L_{5}^{n}$  and  $L_{5}^{n}$  a X(LE3) = T(I)<br>
35 J1 = J1+1<br>
LG = FLO(5)16MS01(J1))<br>
LG = FLO(5)16MS01(J1)),E0(0) 80 T0 40<br>
IF(FLO(5)16MS01(J1)),E0(0) 80 T0 40<br>
IF(FLO(5)16MS01(J1))<br>
T1 = T(1)1480,0<br>
T2 = T(1)1480,0<br>
T2 = T(1)1480,0<br>
(0)<br>
C = T(1)1480,0 ( IS ANSILIZES)<br>
( SO TO (80,75,65), JJ<br>
( SO TO (80,75,65), JJ<br>
(12 = 1211<br>
(12 = 1211)<br>
(12 = 1211)<br>
(12 = 1211)<br>
(2015) = 110,<br>
(2015) = 12, (14-XILES)<br>
(2015) = 12, (14-XILES)<br>
(2015) = 12-11)<br>
(2015) = 12-11)<br>
(2015)  $650M = X(LE4)$ <br> $X(LE4) = 6(1)$ <br> $X(LE4) = 650M$ ង្ហ S ū Ü ้น ū Ù ū  $0.7444$ <br>  $0.7444$ <br>  $0.0000$  $rac{1}{674}$  $50*$  $57700$  $68*$  $\frac{1}{2}$ 754 100#  $\begin{array}{c}\n 1.6 \\
 \times 0.0 \\
 \hline\n 1.6 \\
 \end{array}$ 109\*  $\ddot{\bm{s}}$  $72*$  $\vec{r}$  $\ddot{9}$  $\frac{1}{2}$  $\frac{1}{2}$  $\ddot{5}$  $944$ 55# 101\*  $115*$  $\frac{4}{10}$  $\ddot{5}$  $67*$  $\frac{4}{9}$  $96*$  $98*$  $\frac{4}{9}$ 103\*  $105*$  $111*$  $12*$  $\frac{4}{114}$  $\frac{4}{9}$  $57*$  $rac{4}{5}$ 119\* -<br>151  $\frac{5}{16}$ İ  $\frac{3}{18}$ 21121221 10101222224 00275<br>00276<br>00277 00303<br>00303<br>00303 00235<br>00230<br>00233 00234<br>00235<br>00235 00256<br>00257 00266<br>00267 00271<br>90272<br>90273 00226 00247<br>002500<br>002533 00254<br>00255 10260 0261<br>026264<br>002644<br>00000 00265 02270 00300 00306<br>00307 0285 10247 00301 00304

125 CONTINUE<br>TRI CONTINUE CRITERIATURE CHANGE OVER THE GUAST-INTERVAL EXCEEDS<br>TRILAY, REDUCE CRITERIA AND PERFORM MORE ITERATIONS<br>REDUCE LAXFAC TO THE DIFFERENCE RETWEEN NLOOP AND LOOPCT, SO<br>THAT NLOOP REMAINS THE MAXIMUM **. AS CONTINUE**<br> **C** SEE IF THE RELAXATION CRITERIA WAS MET<br>
IF(RLXD.LE,RELAX) GO TO 105<br>
IF(RLXD.LE,RELAX) GO TO 95<br>
LE2 = IE2+I<br>
LE2 = IE2+I<br>
LE2 = IE2+I<br>
C SEE IF THE EXTRAPOLATION CRITERIA ARE MET<br>
C SEE IF THE EXTR CHECK TO SEE IF MAXIMUM NUMBER OF ITERATIONS HAS BEEN EXCEEDED<br>IF(KON(20),GE,KON(5)) GO TO 130<br>HAS NOT BEEN EXCEEDED, REDUCE RELAX TO 0.001<br>N2 = 1 100 CONTINUE<br>103 KONIZO) = KONIZO +KK<br>105 KONIZO) = KONIZO +KK<br>105 KONIZO) = 1001 CMLUES BACK IN THE G ARRAY<br>110 GII) = X(LE4)<br>110 GII) = X(LE4)<br>110 GII) = X(LE4)<br>110 CHECK IF THITIAL NLAX ITERATIONS HAVE BEEN PERFORMED<br>11 GO TO 15<br>After the nlax initial iterations, reduce relax to 0.001 XXX = XXXDUM<br>GSUM = 0.0<br>OBTAIN THE MAXIMUM TEMPERATURE CHANGE<br>DO 125 I = 1.NNC<br>LEJ = IE3+I<br>GOUT = ABS(T(1)-X(LEJ))<br>IF(QOUT.GT.GSUM) GSUM = QOUT CINDSM  $125$  $rac{1}{2}$ **128** 120 135 Ű Ù  $\bullet$ Ü ပ္ပေ Ü Ü  $\ddot{\phantom{0}}$ Ü Ü Ü Ö ن ن Ü  $\frac{14}{10}$  $1344$  $\frac{4}{5}$ 1364 146\*  $\begin{array}{cccc}\n & 1 & 1 & 1 & 1 \\
 & 1 & 1 & 1 & 1 \\
 & 1 & 1 & 1 & 1 \\
 & 1 & 1 & 1 & 1\n\end{array}$ 157\* 1614  $162*$  $163*$ 164+  $165 +$ 166\* 168\* 169\*  $171*$  $173*$  $\frac{4}{21}$  $133*$  $143 +$  $144.4$  $145*$  $49*$ 150#  $155*$ 1564 159# 160\*  $167*$ 175\* 178# 147\* 148+ 174# 176\*  $177*$  $.72*$ 00405<br>00406<br>00407<br>00412 00404

 $\cdot$ 

 $\sim$   $\frac{1}{2}$ 

CONIC2) = ABS(GJN-GOUT)<br>60 TO (160,155), N2<br>1F(CON(32),LE,CON(33)) GO TO 160<br>NLOOP HAS NOT BEEN EXCEEDED, MAXIMUM TEMPERATURE CHANGE IS LESS<br>THAN OR EGUAL TO RELAXATION CRITERIA BUT ENGBAL IS GREATER THAN<br>THAN OR EGUAL TO ETTHER NLOOP HAS BEEN EXCEEDED OR ENGBAL IS LESS THAN OR<br>EGUAL TO BALENG. IN ETTHER CASE PRINT LOOPCT AND ENGBAL.<br>INCREMENT TIME AND PROCEED WITH THE PROBLEM.<br>CONTOR) = KONT201.CONT321<br>CONT31) = KONT201.CONT321<br>CALL VARBL2 884 FORMATILOMOLOOPCT = I6.10H ENGBAL = E12.5)<br>885 FORMATILOH NO LAXFAC)<br>886 FORMATILOH NO LAXFAC)<br>887 FORMATILAH CINDSHERGOURES LPCS)<br>889 FORMATILOH NO NLOOP 1 140 GOUT = GOUT+G(LG)\*(T(I)-T(LTA))<br>- CHECK FOR LAST CONDUCTOR INTO THIS NODE<br>145 IF(NSO1(J1),GT,0) GO TO 135<br>150 CONTINUE LTA = FLO(22.14.NS91(JI))<br>CHECK FOR BOUNDARY NODE<br>LG. = FLO(5,16.NS91(J1))<br>LG. = FLO(5,16.NS91(J1))<br>CHECK FOR RADIATION CONDUCTOR<br>IF(FLU(3,1.NS91(J1),EG.0) GO TO 140<br>T2 = T(LTA)+46.0<br>QOUT = GOUT+G(LG)\*(T1\*\*4-T2\*\*4)<br>GOUT = ; WRITE(6,885) NDIM<br>60 TO 1000<br>, WRITE(6,886)<br>60 TO 1000 **1951 AND AND ASSESS**<br>1998 WATE (6,000<br>1999 WATE (6,000)<br>1999 WATE (6,000)<br>1999 AND CALL OUTCAL NDIN = NLA **CINDSM** CALL EXIT **RETURN** ទ្ធ<br>ស 886 155 160 es<br>S မ o o o u u Ù ບບບ  $\begin{array}{@{}c@{\hspace{1em}}c@{\hspace{1em}}c@{\hspace{$ 2054<br>2054<br>2074  $8404$ <br> $0004$  $191*$ 2044 214\*  $228*$ 234\* 235\* 180\* **PRIZZO**<br>2000<br>0000 00416<br>00416 00421 004356<br>00437<br>00440 00441 00445<br>00446<br>00447 004512<br>004512<br>0006<br>0000 00453 00455<br>00456<br>00457 00460 00463 00466<br>00467 00472<br>274000<br>274000 00475 00503 00507 00440 00440 00440 00500 00502 00505 00506 00501 00504

**SOULDASSING ACTIVITIES**  $\ddot{\phantom{a}}$  $\bar{ }$  . END OF UNIVAC 1108 FORTRAN V COMPILATION.